### **UNIVERSIDAD CATÓLICA SANTO TORIBIO DE MOGROVEJO**

### **FACULTAD DE INGENIERÍA**

### **ESCUELA DE INGENIERÍA CIVIL AMBIENTAL**

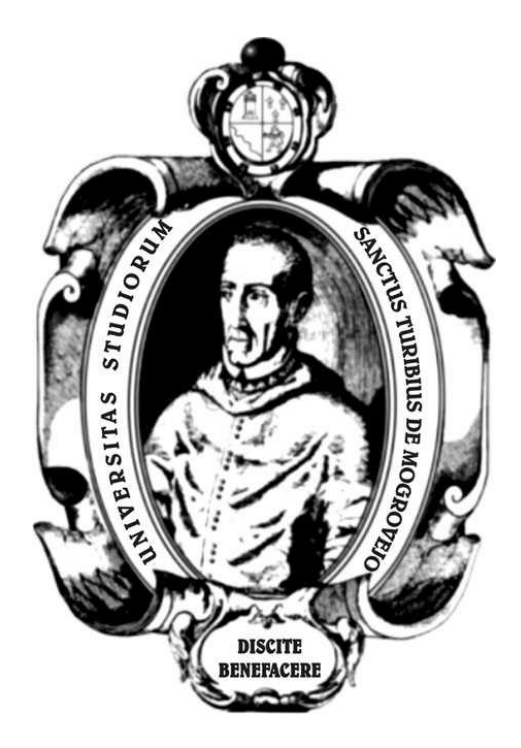

# **DISEÑO DE LA CARRETERA LONGITUDINAL DE LA SIERRA-HUERTAS-CHAVILPAMPA-PALTARUME, DISTRITO COCHABAMBA, PROVINCIA CHOTA, DEPARTAMENTO CAJAMARCA, 2018**

**TESIS PARA OPTAR EL TÍTULO DE INGENIERO CIVIL AMBIENTAL**

**RICHARD NELSON PEREZ GUEVARA AUTOR** 

**ASESOR**

**ANGEL ALBERTO LORREN PALOMINO**

**https://orcid.org/0000 -0002 -6432 -3453**

**Chiclayo, 2022** 

# **DISEÑO DE LA CARRETERA LONGITUDINAL DE LA SIERRA-HUERTAS-CHAVILPAMPA-PALTARUME, DISTRITO COCHABAMBA, PROVINCIA CHOTA, DEPARTAMENTO CAJAMARCA, 2018**

PRESENTADO POR:

### **RICHARD NELSON PEREZ GUEVARA**

A la Facultad de Ingeniería de la Universidad Católica Santo Toribio de Mogrovejo para optar el título de

### **INGENIERO CIVIL AMBIENTAL**

APROBADA POR

Manuel Alejandro Borja Suarez

**PRESIDENTE** 

Justo David Pedraza Franco

Angel Alberto Lorren Palomino

SECRETARIO

VOCAL

### **Dedicatoria**

Quisiera empezar dedicando esta tesis a mi Madre por ser mi principal motivo, brindarme su todo su apoyo y confianza para poder realizar mi sueño, también agradecer a mis 2 hermanas por sus constantes muestras de amor y apoyo, y a toda mi familia, así como también agradecer al Dios.

### **Agradecimiento**

Agradecer a mi Madre por estar siempre a mi lado, así las cosas, se hayan puesto difícil, ella siempre estuvo a mi lado, brindándome su amor, apoyo y confianza, también agradecer a mis 2 hermanas por estar siempre animándome y brindando su apoyo constante para poder lograr mi meta, a mi familia por estar ahí, a Dios por darme las energías para poder culminar esta hermosa carrera, y todos los docentes que me brindaron sus conocimientos para poder ser una buen profesional y persona. Así también agradecer al Ing. Ángel Alberto Lorren Palomino por sus asesorías, para poder culminar esta tesis.

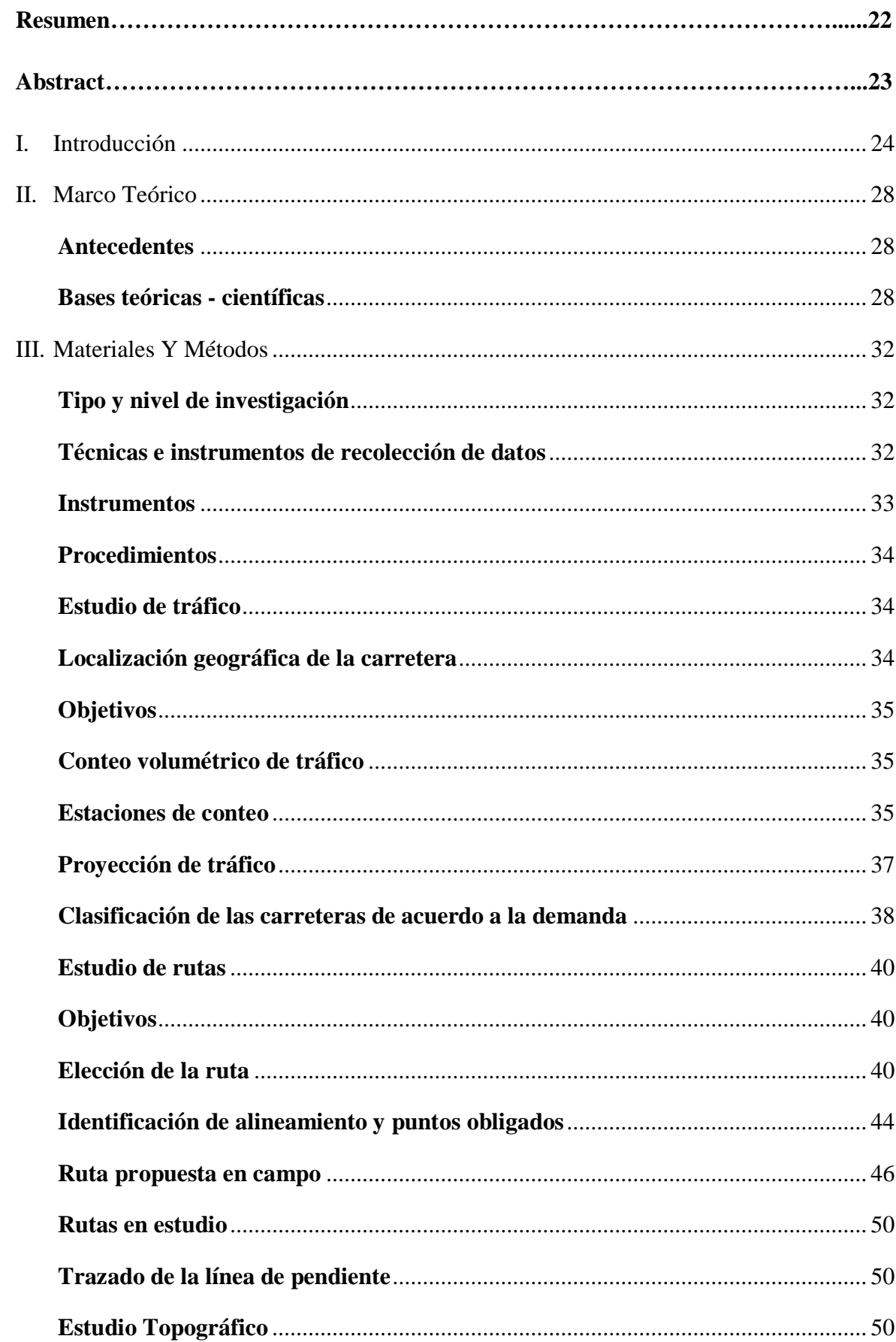

### Índice

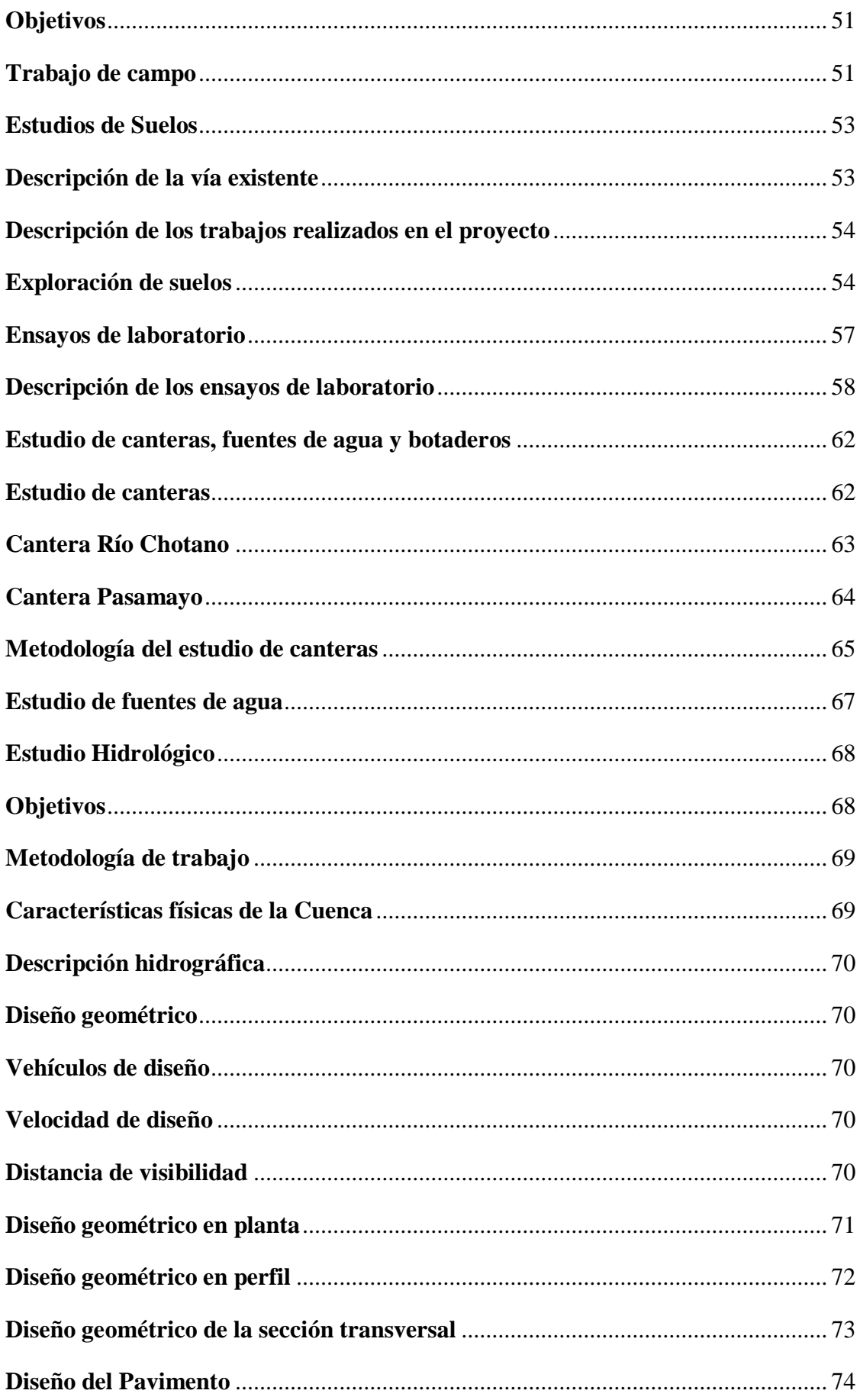

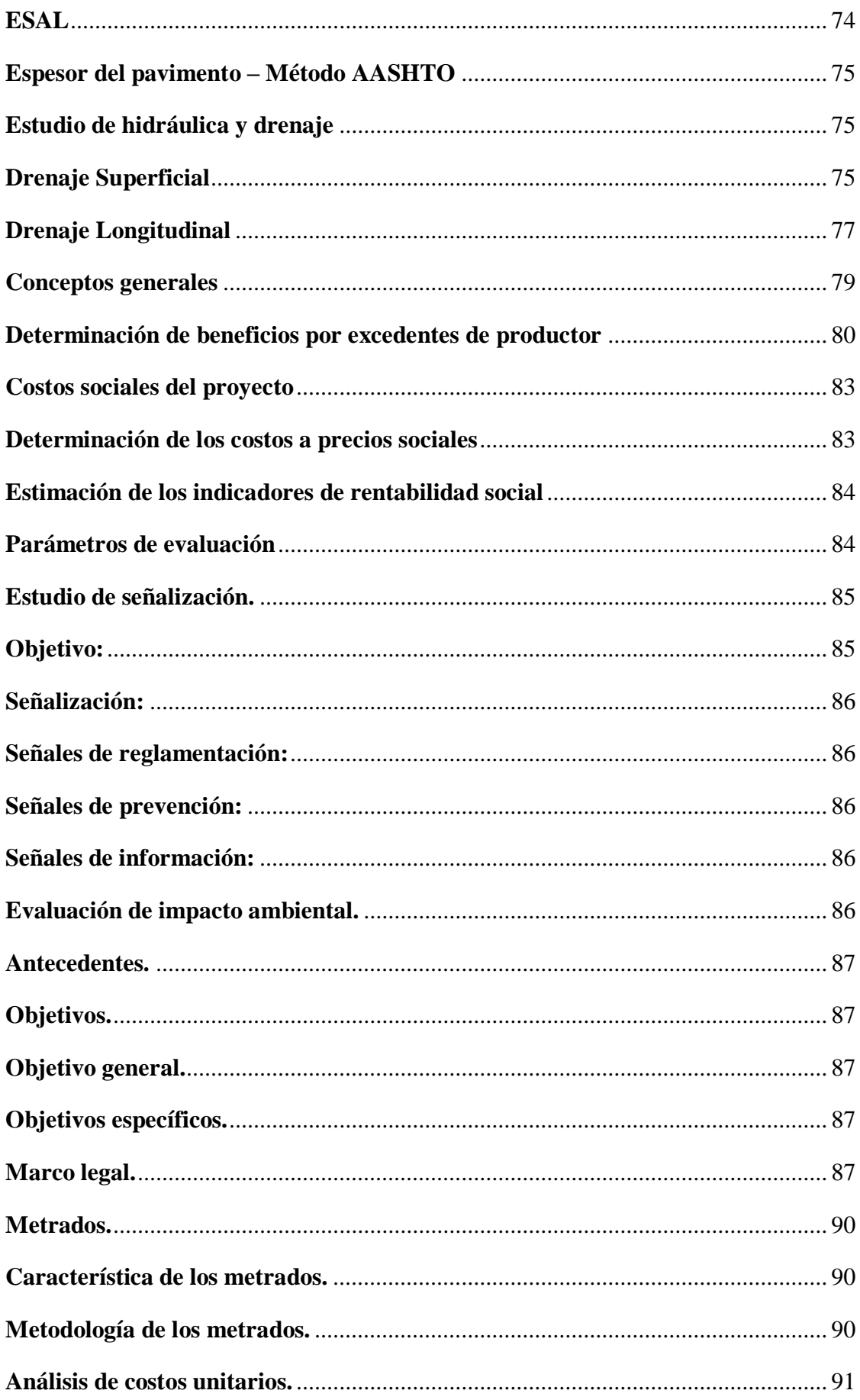

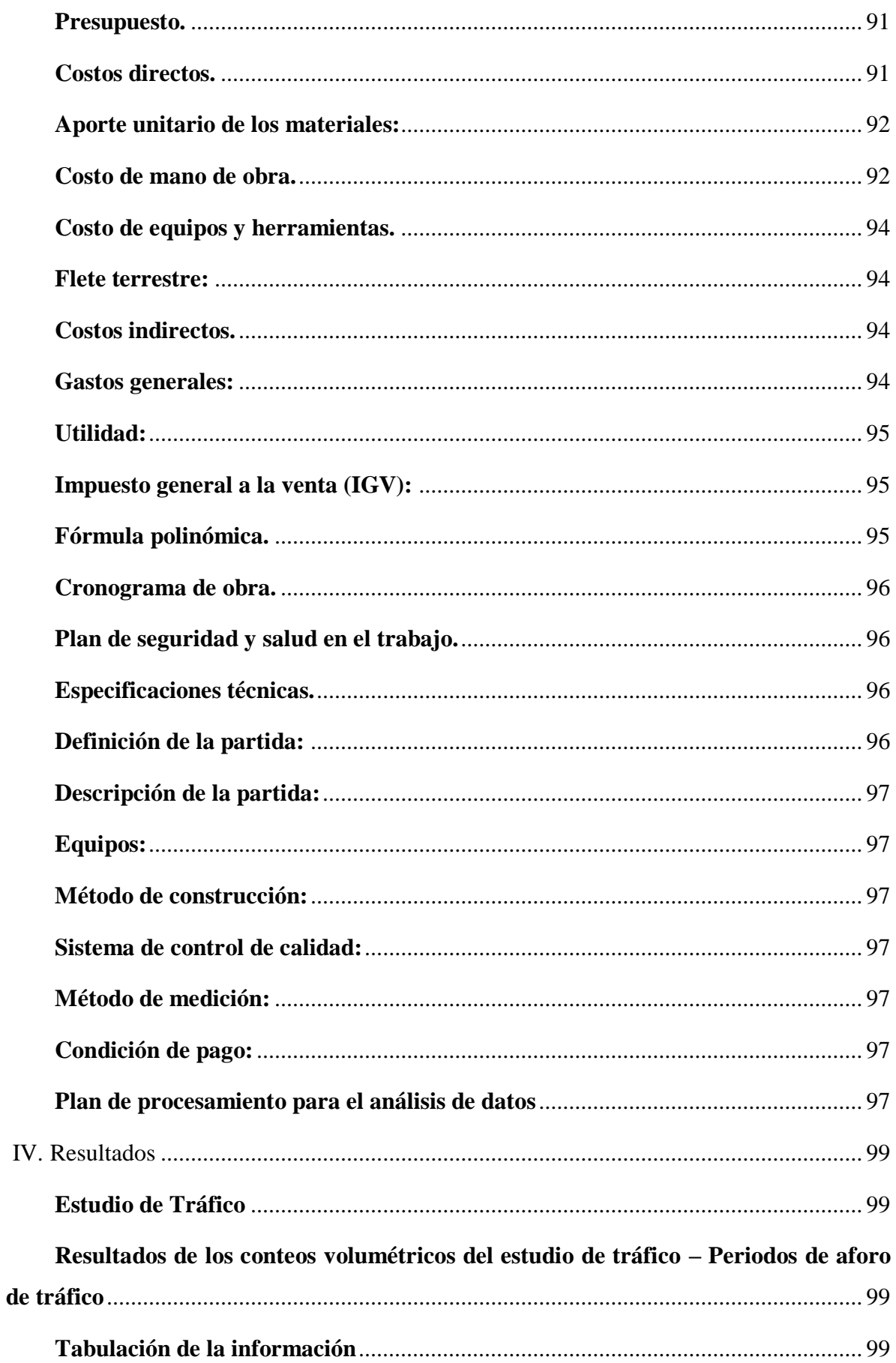

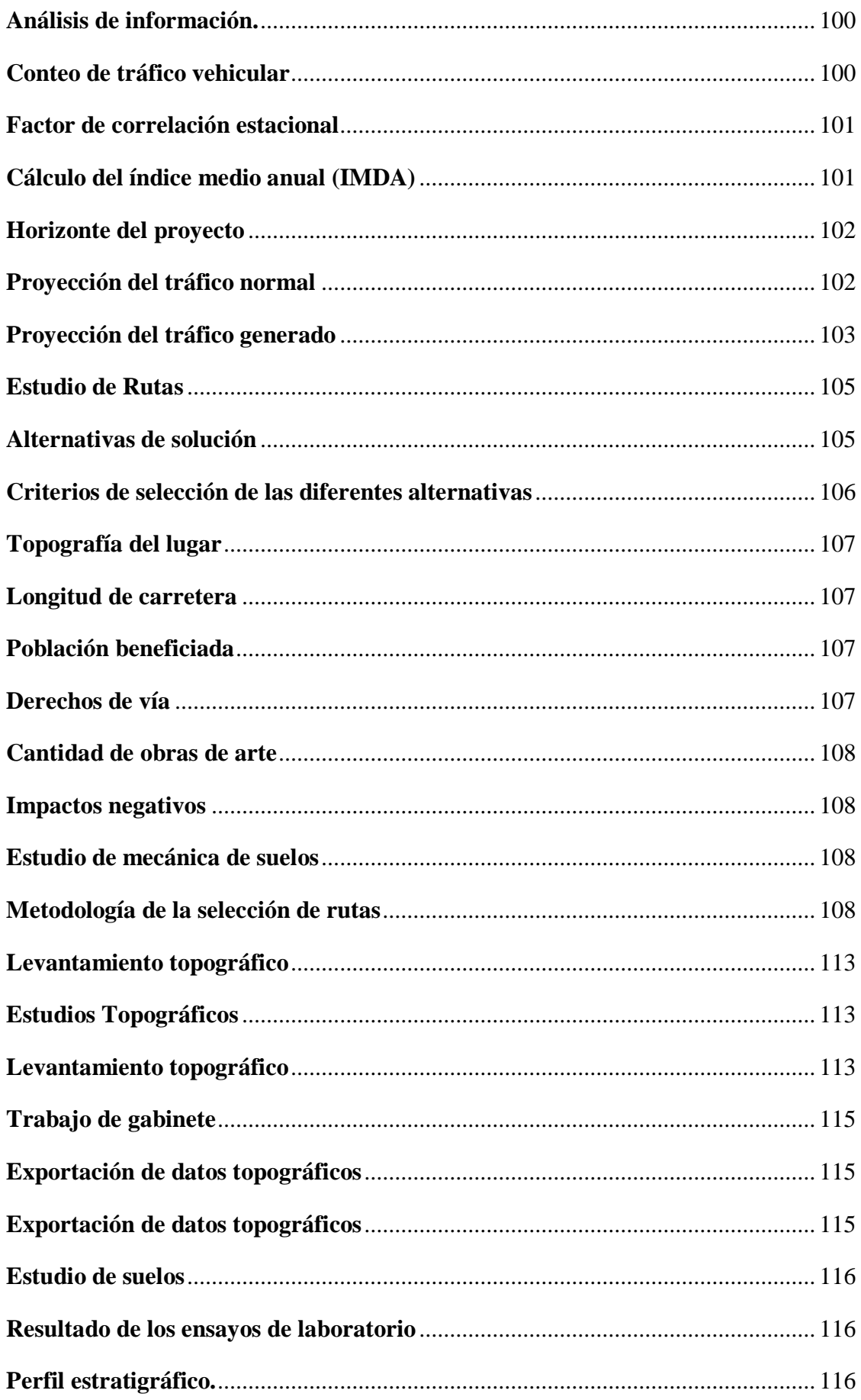

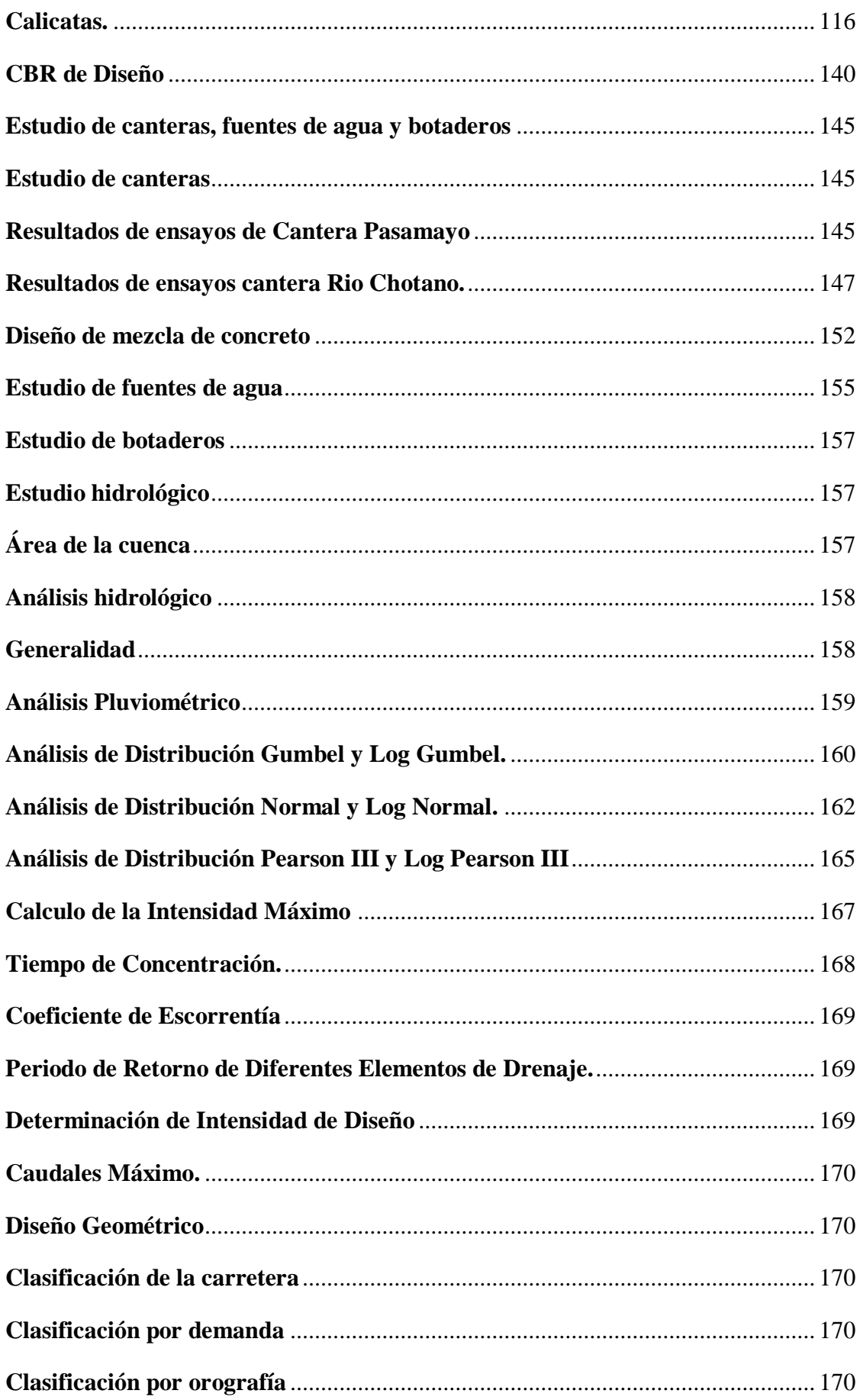

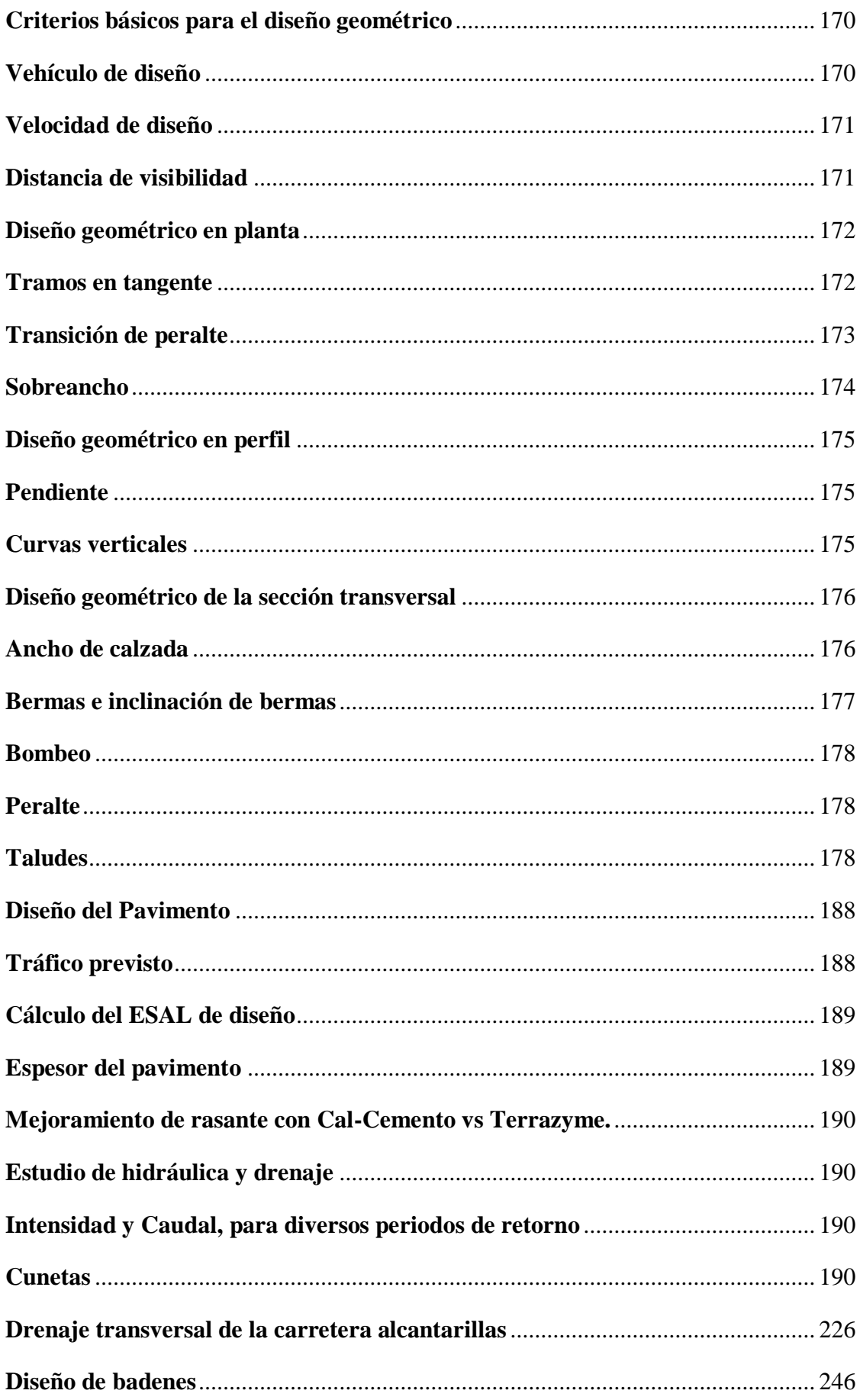

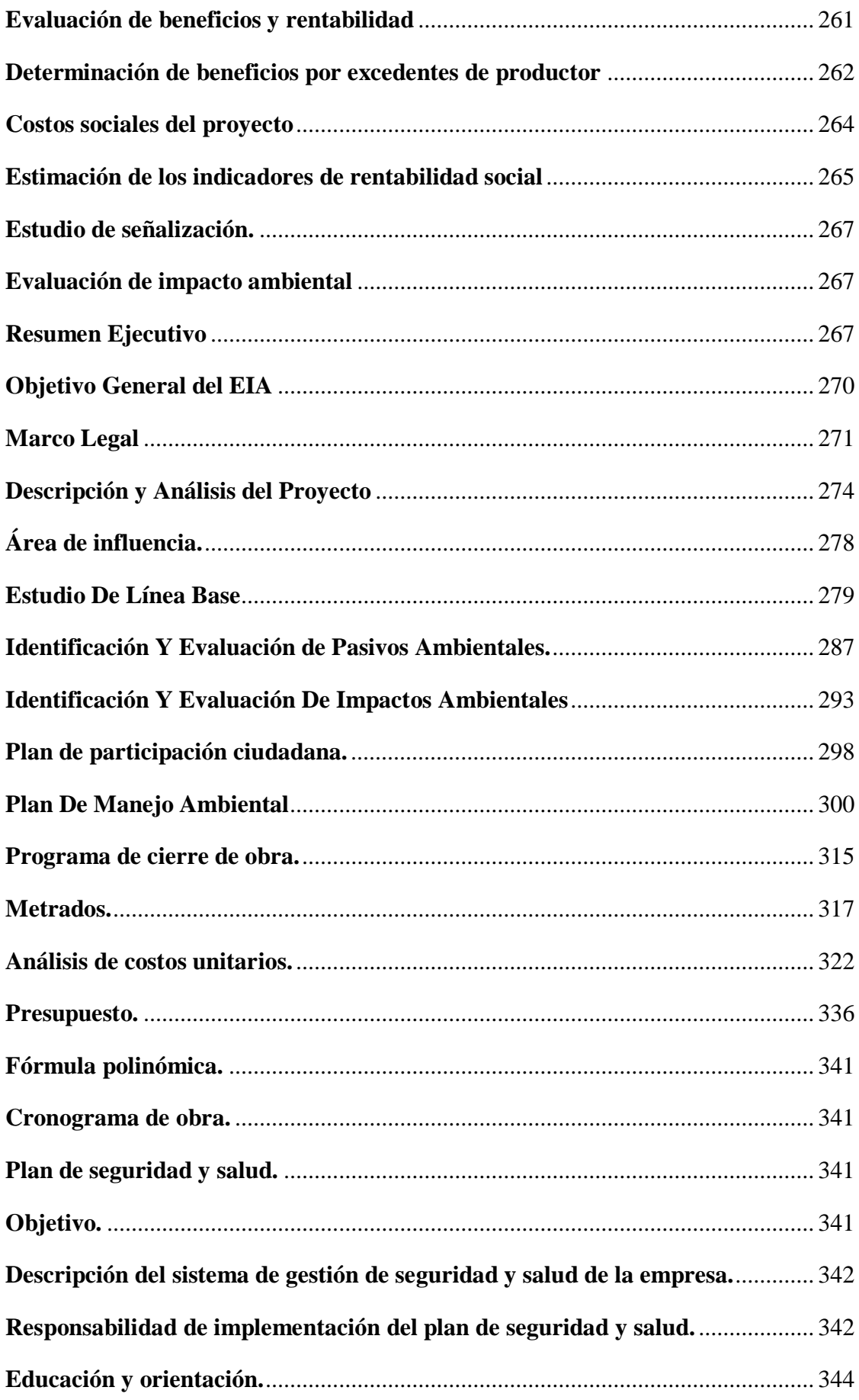

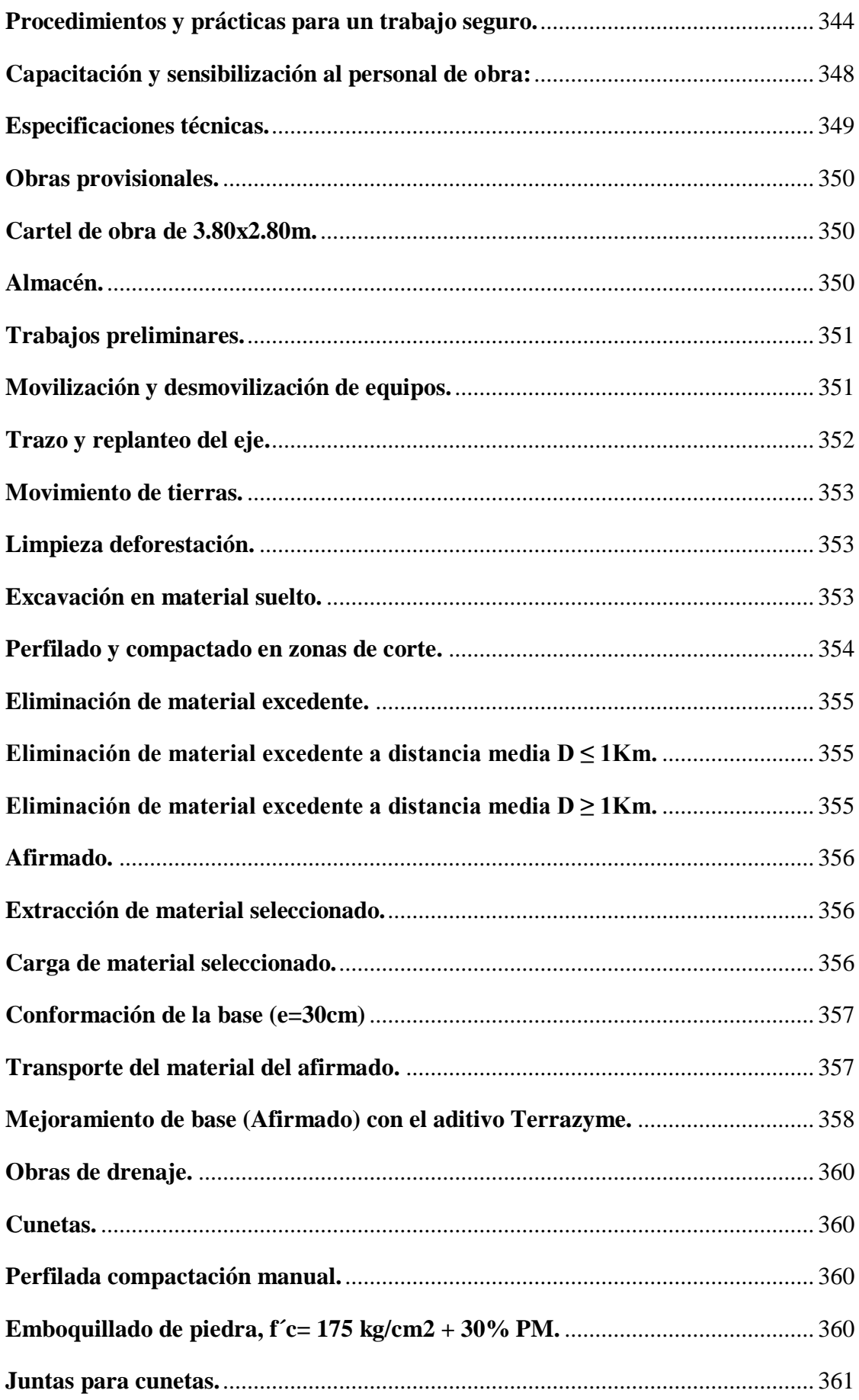

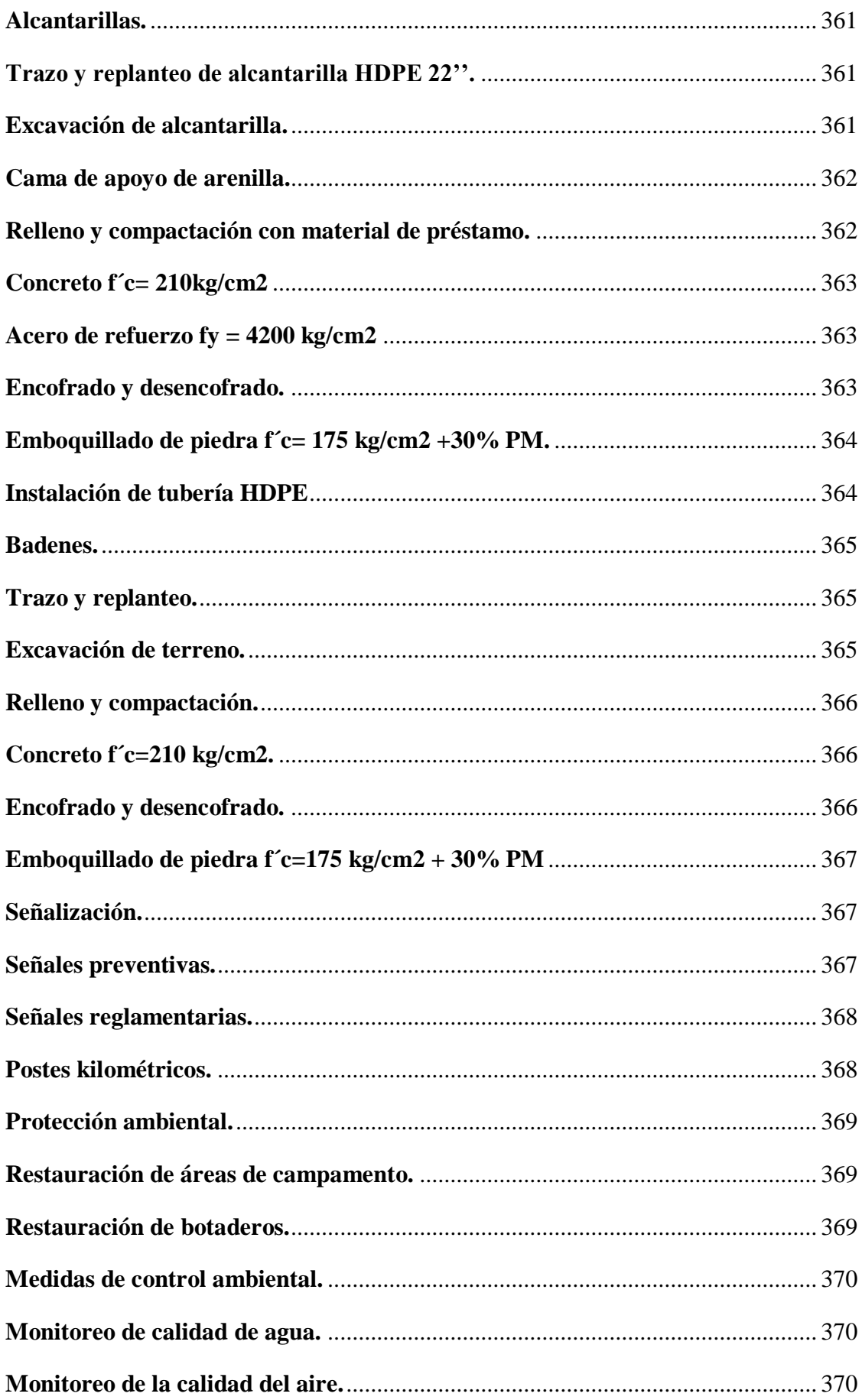

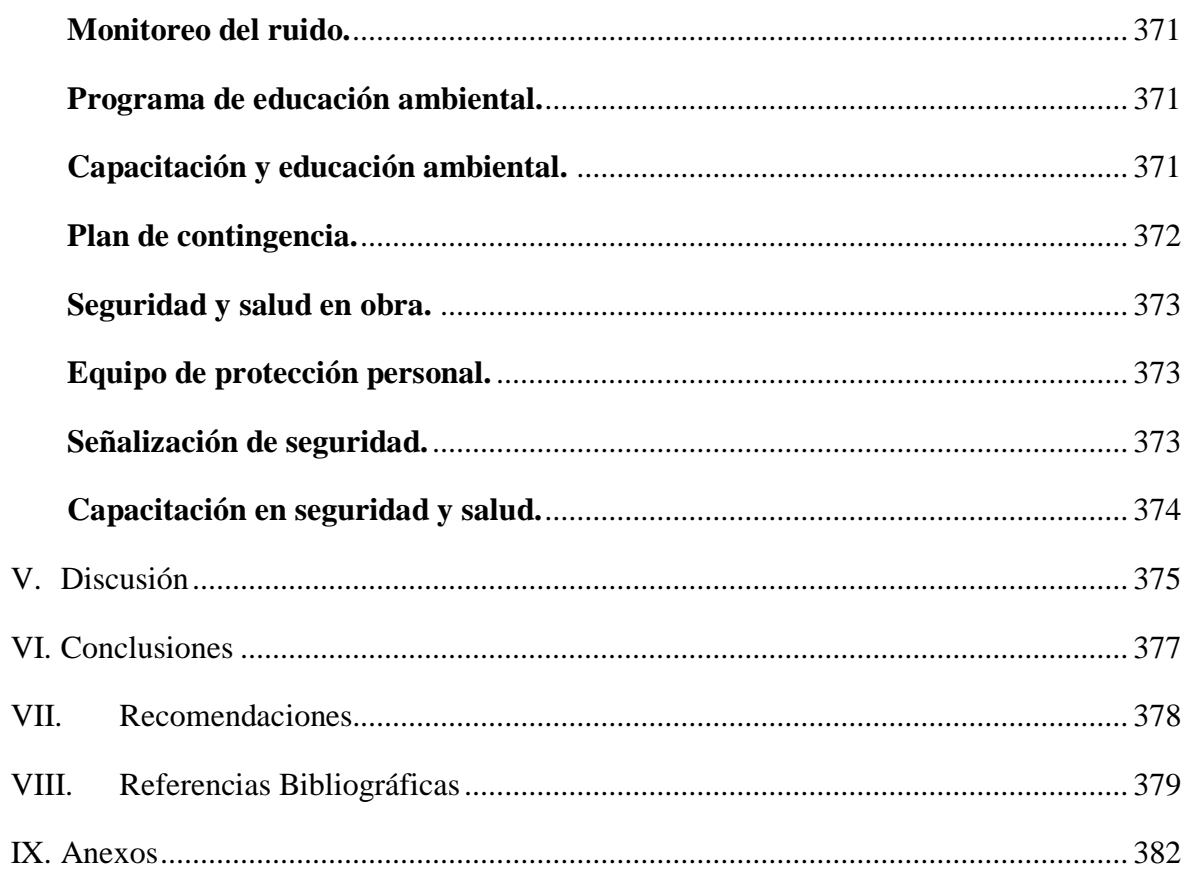

### **Lista de cuadros**

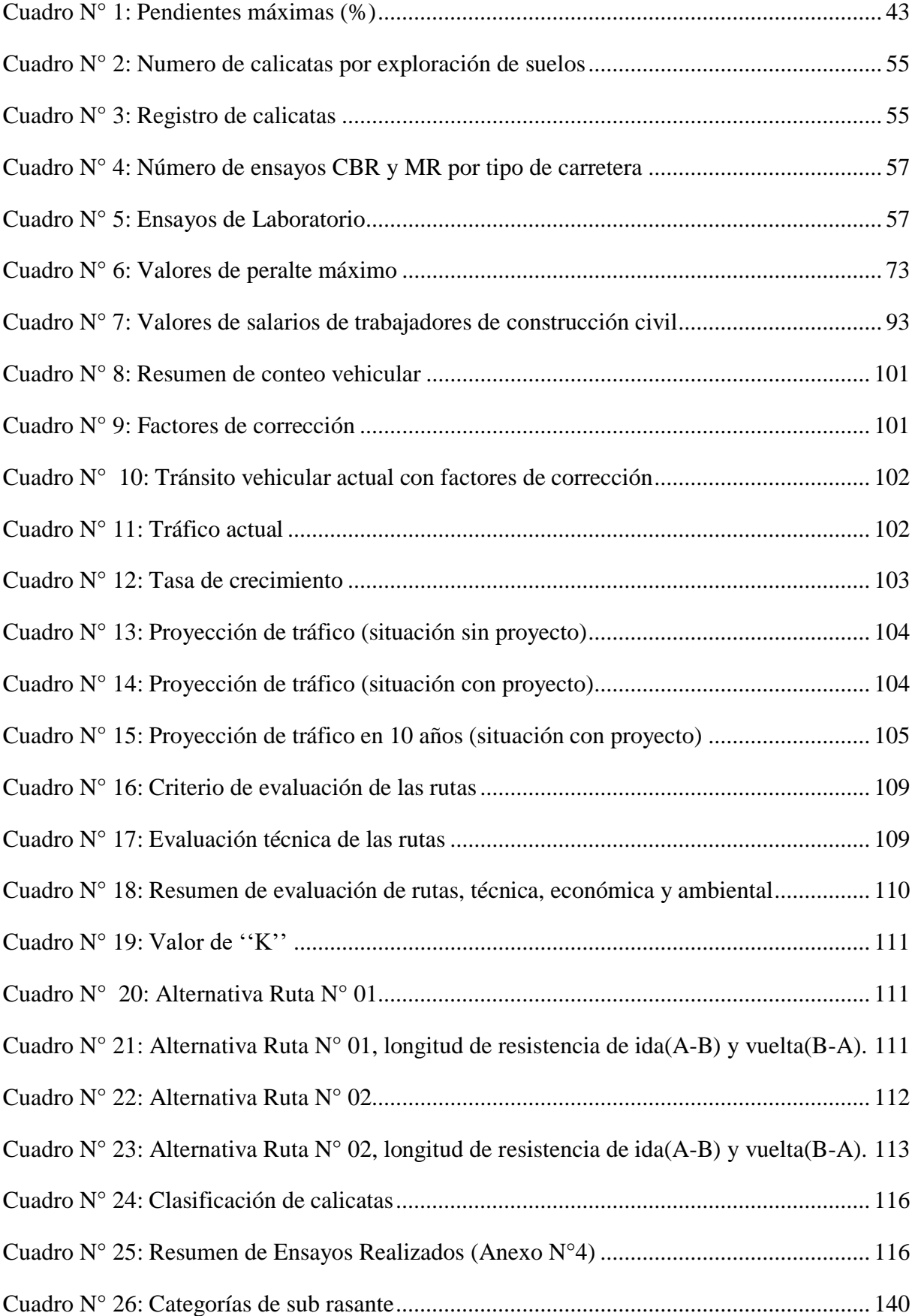

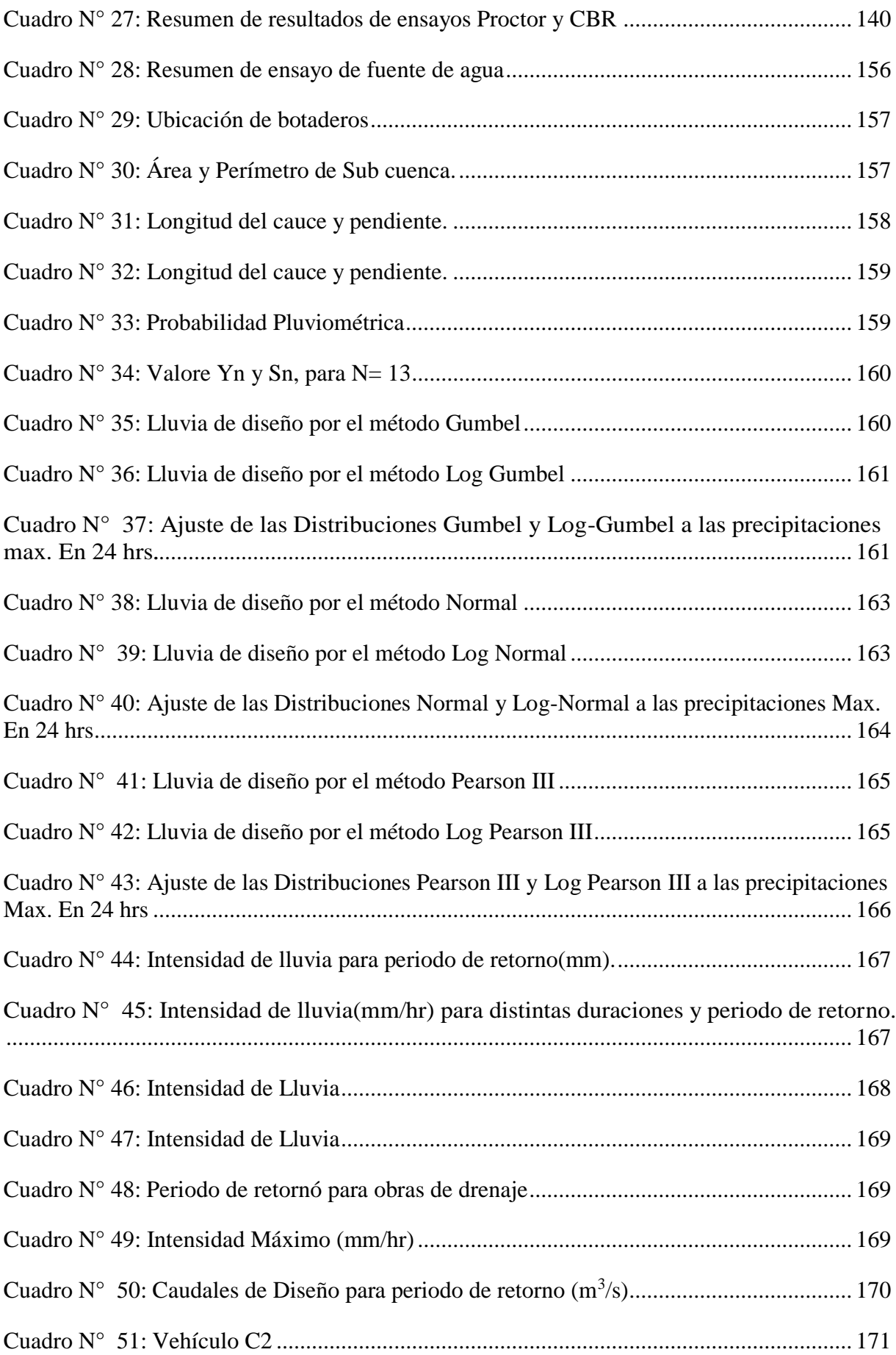

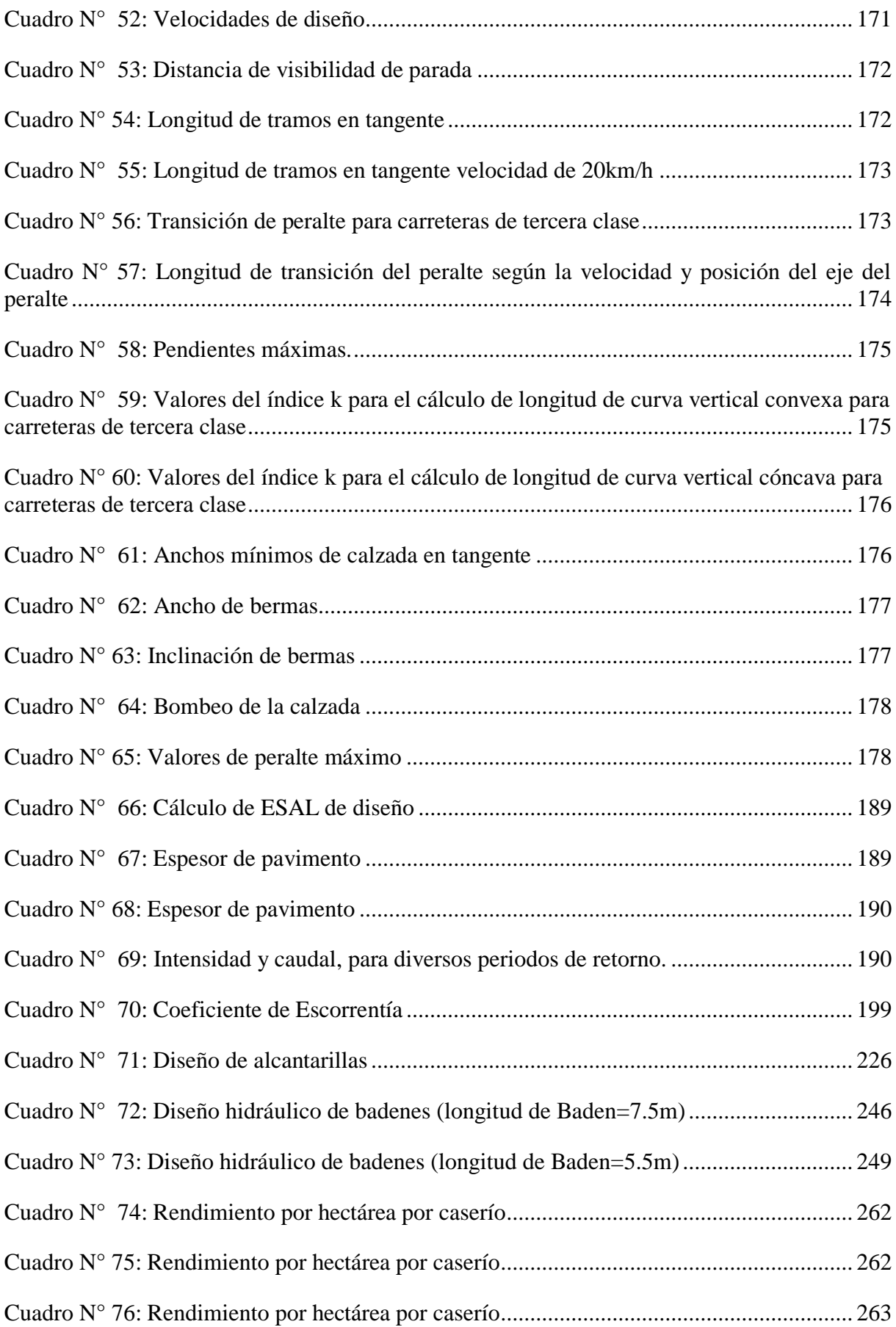

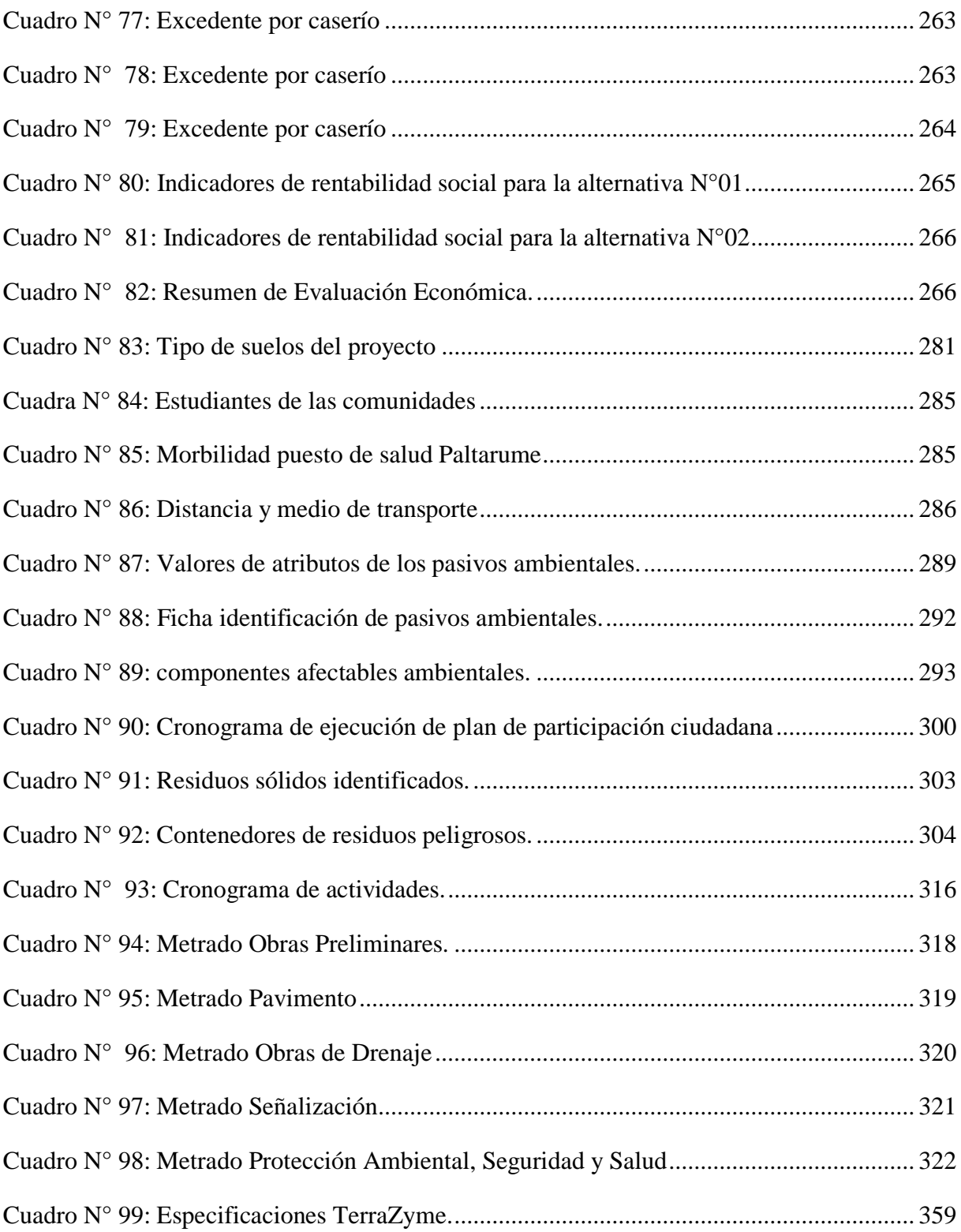

### Lista de figuras

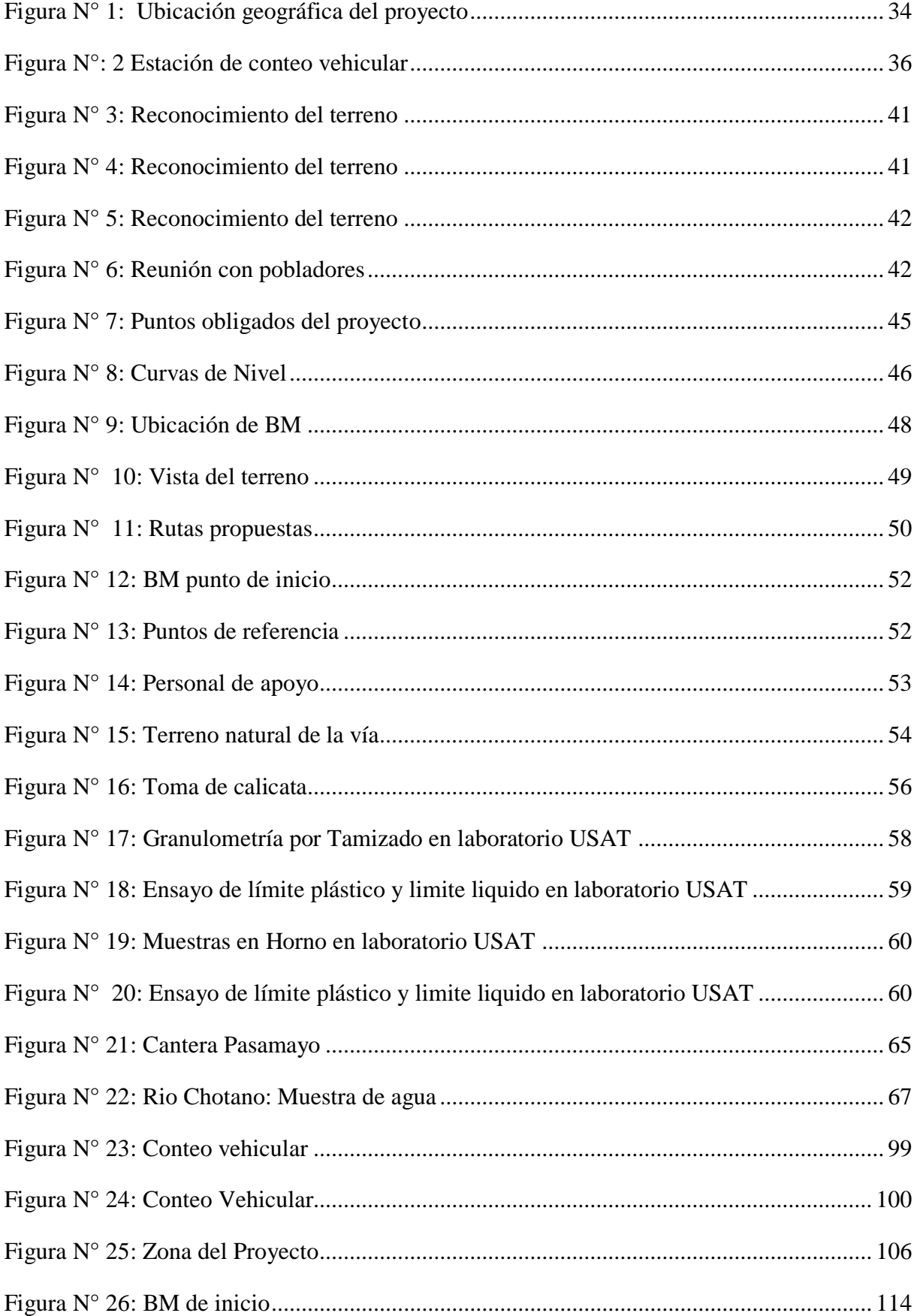

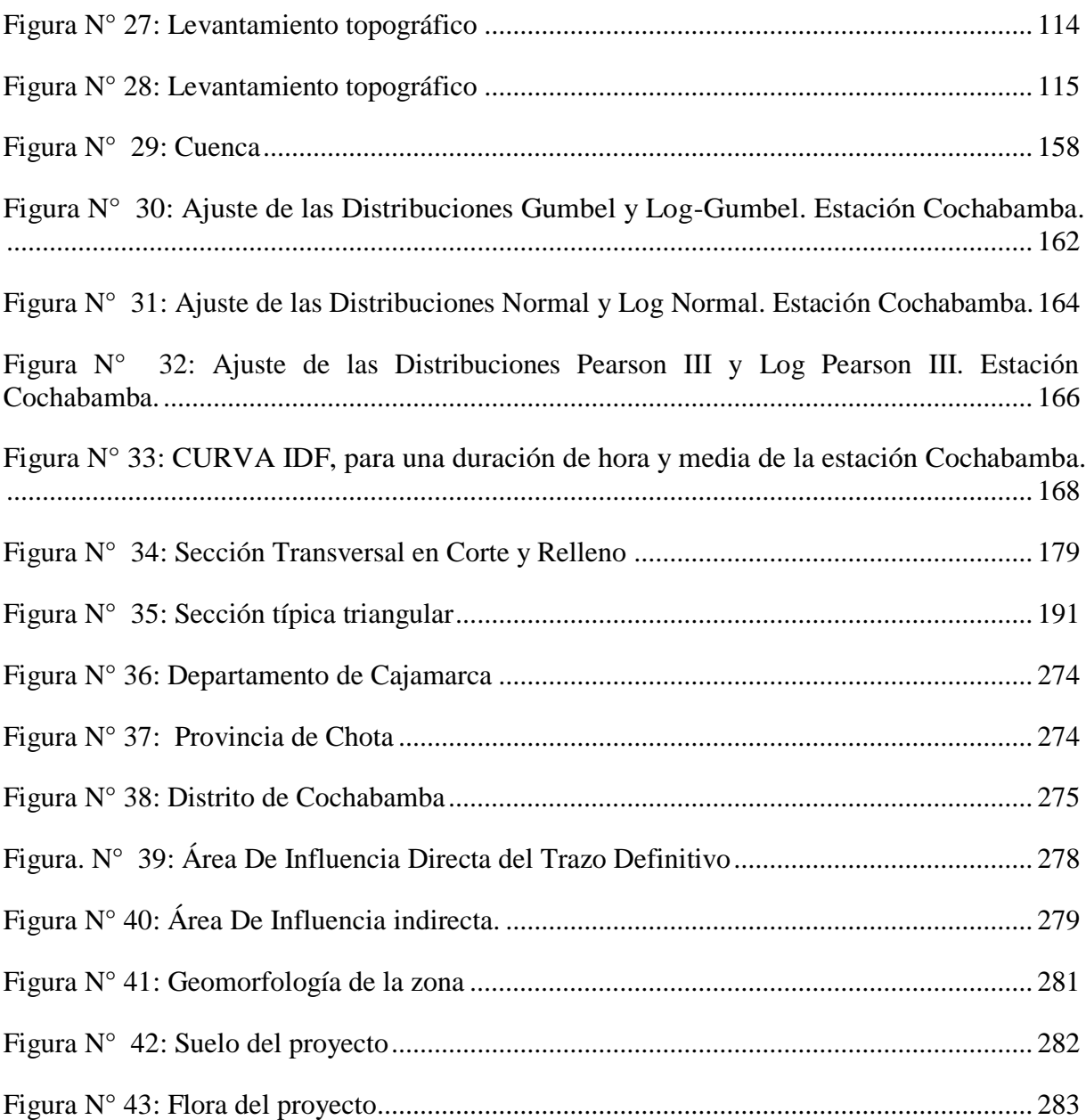

### **RELACIÓN DE PLANOS:**

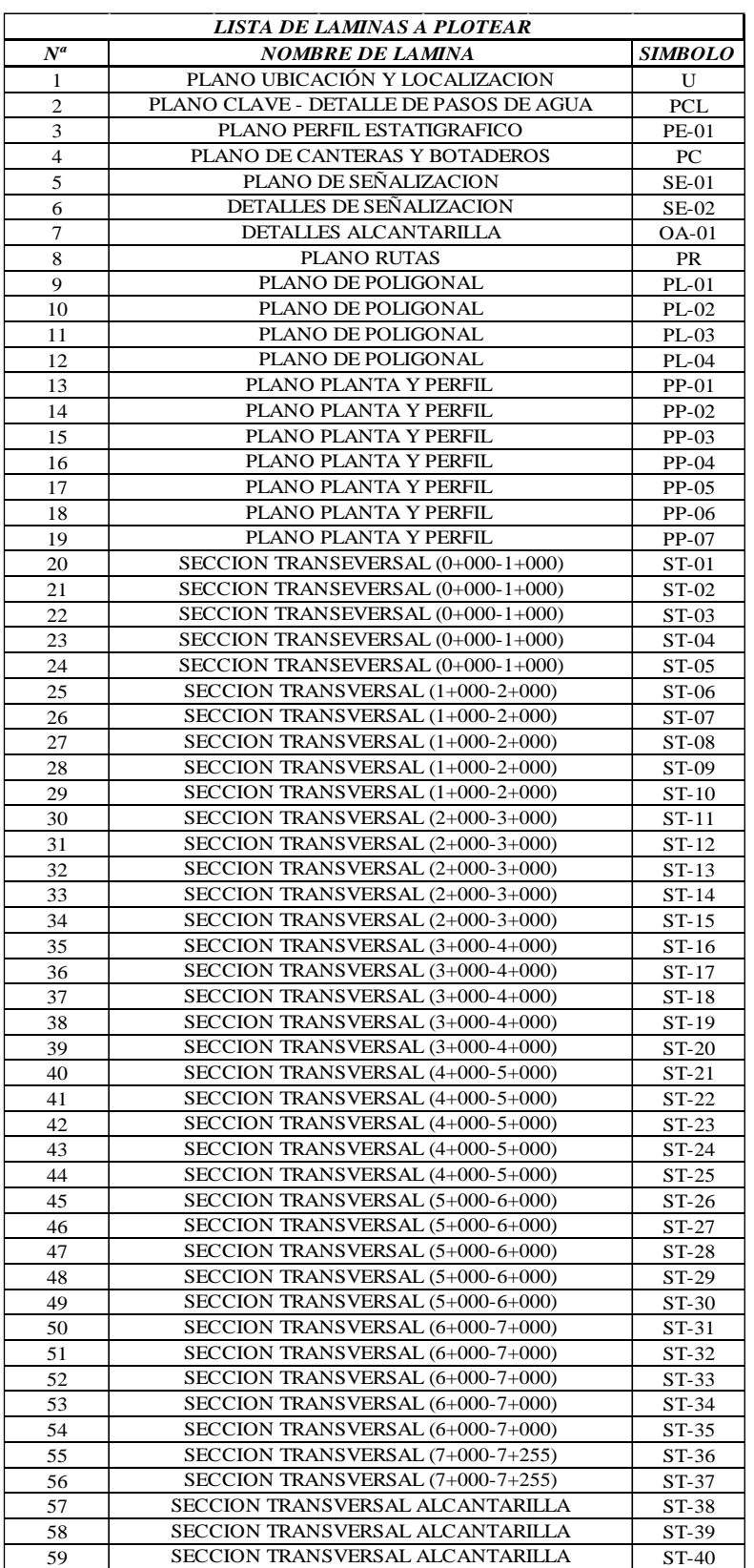

#### **Resumen**

El siguiente proyecto tiene como objetivo el Diseño de la Carretera Longitudinal de la Sierra–Huertas–Chavilpampa-Paltarume, Distrito Cochabamba, Provincia Chota, Departamento Cajamarca, 2018, ya que en la zona no se cuenta con una carretera apropia y solo cuenta con un camino de herradura, en el cual en épocas de precipitaciones pluviales se es difícil tránsito peatonal y de las acémilas en la que transportan los productos de primera necesidad y comercializan; impidiendo a los caseríos en estudio el intercambio comercial, social y cultural, con otros caseríos y ciudades cercanas.

El diseño de dicha carretera, ayudara a impulsar el desarrollo económico, social y cultural de los caseríos en estudio, así como también mejorar los estándares de calidad de vida de los pobladores y tener una mejor comunicación e intercambio de productos con las localidades cercanas a la zona de estudio.

El proyecto mencionado ha desarrollado en diversos procesos, como es la recolección de datos y visita al lugar en estudio, realizar levantamiento topográfico, mecánica de suelos, hidrológicos, el diseño de carretera que cumpla con los estándares de calidad y geométricos de acuerdo a norma vigente para este tipo de proyectos y el diseño de cada componente que se requiera en dicho proyecto. Luego se darán a conocer los resultados para el Diseño de la Carretera Longitudinal de la Sierra–Huertas–Chavilpampa-Paltarume, Distrito Cochabamba, Provincia Chota, Departamento Cajamarca, 2018, una vez que ya se han obtenido los resultados se procesaron y con ello se dio fin al diseño del proyecto, con la ayuda de los diversos programas de ingeniería para la rama de la ingeniería civil, como son: AutoCAD Civil 3D, Google Earth, Microsoft Excel, Microsoft Word, S10, Ms Project, AutoCAD 2D.

**Palabras clave:** Carretera, diseño geométrico, ensayos de mecánica de suelos, impacto ambiental, obras de arte, señalización, topografía, tránsito, afirmado.

#### **Abstract**

The following project aims at the Design of the Carretera Longitudinal de la Sierra– Huertas– Chavilpampa-Paltarume, District of Cochabamba, Province of Chota, Department of Cajamarca, 2018, since the area does not have an appropriate road and it only has a bridle path, in which, in times of rain, it is difficult to walk pedestrians and the carriers in which they transport the products of first necessity and market them; preventing to the hamlets in study the commercial, social and cultural exchange, with other hamlets and nearby cities.

The design of said highway will help to promote the economic, social and cultural development of the hamlets under study, as well as improve the standards of quality of life of the inhabitants and have a better communication and exchange of products with the localities close to the study zone.

The aforementioned project will be carried out in various processes, such as data collection and visit to the place under study, topographic survey, soil mechanics, hydrological, highway design that meets the quality and geometric standards according to standard and the design of each component that is required in said Project.

Then, the results for the Design of the Longitudinal Road of the Sierra-Huertas-Chavilpampa-Paltarume, Cochabamba District, Chota Province, Cajamarca Department, 2018 will be announced, once the results have been obtained, they were processed and the design of the project was ended with the help of various engineering programs for the branch of civil engineering, such as: AutoCAD Civil 3D, Google Earth, Microsoft Excel, Microsoft Word, S10, Ms Project, AutoCAD 2D.

Keywords: Road, geometric design, soil mechanics tests, environmental impact, works of art, signaling, topography, transit, affirmed.

#### <span id="page-23-0"></span>**I. Introducción**

La construcción de carreteras es importante, en un medio de desarrollo tanto social, económico y cultural, para las comunidades beneficiadas; pero aún existen comunidades que no cuentan con dichas carreteras, lo que conlleva a una baja calidad de vida, bajo desarrollo social, cultural y económico, por eso es de gran importancia la creación de nuevas carreteras para poder intercomunicar las comunidades que se encuentran aisladas, para así poder lograr su desarrollo y una mejorar calidad de vida.

La apertura de una carretera en una región previamente aislada expone a sus habitantes a la economía por primera vez, y a la posibilidad de enriquecerse a través de la explotación de sus productos. (Lancie 2008)

La infraestructura vial del país se compone de 140,672 Km. de carreteras, que se clasifican en tres tipos de redes: nacional (17.7%), departamental (19.4%) y vecinal (62.9%) (MTC 2015)

De ese total, 1 032km corresponde a la región de Cajamarca, es decir el 17,7% de su red vial, en Lima 823km (14.2% de su red vial) y en Arequipa 693km (11.8% de su red vial) de su red vial ha sido afectada en el periodo analizado. En tanto también se han registrado 1 677km de caminos rurales destruidos, principalmente en las regiones de Ayacucho (522km), Piura (300km) y Lambayeque (203km), mientras que en regiones de Ayacucho (4 538km) y Ancash (3 310km). (Ministerio de Transportes y Comunicaciones 2018)

El distrito de Cochabamba cuenta con una población total de 6441 habitantes según la proyección estimada por el INEI con una superficie de 130.01 km2 (INEI 2007)

Con respecto al distrito de Cochabamba es uno de los 19 distritos de la Provincia de Chota, el distrito de Cochabamba se encuentra a 45 minutos de la ciudad de Chota que es la capital de la provincia, y a 4 horas de la ciudad de Chiclayo, desde la ciudad de Chiclayo se accede por la carretera P- 6A teniendo una longitud de 182km. La principal actividad económica es la agricultura con un 82% de la población económicamente activa, siendo el principal cultivo el trigo, maíz y la chirimoya, el 18% de su actividad económica se dirige a la crianza de ganado vacuno y de corral, así como también a la construcción de viviendas de material de adobe.

De acuerdo con el mapa de pobreza FONCODES, el distrito de Cochabamba se encuentra clasificado como POBRE con un puntaje de 2, en una escala del 1 al 5, siendo 1 más pobre

y 5 menos pobre. El 84% de la población se encuentra ubicada en la zona rural y el 16% en la zona urbana. (FONCODES 2007)

El proyecto en estudio abarca los caseríos de Paltarume, Chavilpampa y Huertas, que están comunicados por un camino de herradura de 8.20km, por el cual transitan los pobladores de estas comunidades. Este camino de acuerdo a su clima y topografía en épocas de lluvia se torna peligroso ya que es se hace fangoso por el tipo de suelo que se encuentra en estos terrenos y se es difícil la transitabilidad, el tiempo que toman los pobladores para trasladarse hacia la vía de comunicación más cercana es de 3 horas para los del caserío de Paltarume, para los pobladores de Chavilpampa es de 2 horas y para los pobladores de Huertas de 1 hora, en época de verano y en épocas de lluvia se pueden tardar hasta 1 hora más. La infraestructura vial inexistente hace que existan inconvenientes para los pobladores en los distintos sectores

La agricultura con un 82% aproximadamente, teniendo como principales productos al Maíz, trigo, chirimoya y pasto para el ganado, en un segundo plano se encuentran, el guayaquil, papa, alverja, caña de azúcar y otros cultivos de pasto, el 18 % al comercio como ganadería y aves de corral. La producción pecuaria está conformada por la crianza de animales vacunos (ganado vacuno, porcino, ovino) además los pobladores se dedican a la crianza de animales menores tales como: gallinas, cuyes, patos y pavos. De la producción agrícola de los productos mencionados utilizan alrededor del 8-10% de lo que cosechan para su autoconsumo y el 92% - 90% son utilizados para el comercio Actualmente, el caserío Paltarume posee 350 ha, pero solo siembran 130 ha, perdiendo 220 ha., sin sembrar, el caserío Chavilpampa posee 230 ha., pero solo se siembran 160 ha., perdiendo 70 ha sin sembrar y el caserío de Huertas posee 130 ha, pero solo se siembra 70 ha, perdiendo 60ha (Ver Anexo N° 02)

En el sector salud, debido a la lejanía, de la posta medica más cercana en el caserío de Paltarume, los otros 2 caseríos en estudio se tienden obligador a salir hacia la carretera 3N caminando por un camino de herradura de 8km aproximadamente y así poder trasladarse hacia el puesto de salud en la ciudad de Cochabamba; siendo los niños y adultos mayores los más afectados con la calidad de vida que llevan, generando un aumento en los casos de enfermedades respiratorias, digestivas. Estas carencias, sumados a la falta de atención han originado las tasas de mortalidad por enfermedades respiratorias y septicemia debido a que en las postas no pueden tratarlos a tiempo.

En el sector educación solo, existen instituciones educativas de nivel inicial (12 alumnos), nivel primario (60 alumnos) en Paltarume, en el caserío de Chavilpampa existe nivel inicial con 10 alumnos y en el nivel primario 40 alumnos, en el caserío de Huertas solo se cuenta con nivel primario con un promedio de 20-30 alumnos, ninguno de los caseríos cuenta con un centro de educación secundaria por el cual los alumnos de estos caseríos van hacia el caserío de Tayal que se encuentra a unas 3 horas aproximadamente o van a estudiar a la ciudad de Cochabamba o simplemente ya no siguen estudiando y se dedican a la agricultura.

En lo que se refiere a bienestar social, la inexistencia de una vía de comunicación adecuada hace que los caseríos de esta zona estén aislados y no puedan satisfacer sus necesidades, en un tiempo menor, necesidades básicas como: alimentos frescos que ellos no pueden producir, herramientas y equipos de trabajo, medicamentos, bienes materiales, productos para la agricultura y ganado, vestimenta entre otros.

La población que se beneficiara con el proyecto es amplia, ya que serán beneficiados directamente 3 caseríos que son: Paltarume, Chavilpampa y Huertas con una población de 770 habitantes. Así como también unos 2697 pobladores beneficiados indirectamente.

Por lo tanto, el desarrollo de este proyecto es de total importancia para el desarrollo de sus pobladores, haciendo que estos mejoren su calidad de vida, se integren entre ellos y tengan un mejor desarrollo social.

De acuerdo a lo expuesto anteriormente si tiene como objetivos lo siguiente:

Objetivo General:

´´Realizar el Diseño de la Carretera Longitudinal de la Sierra-Huertas-Chavilpampa-Paltarume, Distrito Cochabamba, Provincia Chota, Departamento Cajamarca, 2018´´.

Objetivos Específicos:

Evaluar 2 alternativas de diseño de forma técnica, económica y ambiental a fin de elegir la mejor opción para este proyecto.

Realizar la estimación del presupuesto (calculando el VAN y TIR) de las 2 alternativas de diseño a fin de elegir la mejor propuesta.

Realizar el diseño geométrico y obras de arte, de la mejor propuesta, necesaria para la carretera, teniendo en cuenta la norma peruana.

Analizar los datos hidrológicos e hidráulicos, con el propósito de conocer las máximas precipitaciones y de ello los volúmenes máximos para el diseño de obras de arte.

Elaborar los planos del proyecto, de acuerdo a la topografía de la zona, norma peruana, utilizando los programas convenientes como (Autocad Land, Civil 3D, entre otros)

Evaluar los resultados del estudio de mecánica de suelos, para ver las propiedades del suelo, para así poder diseñar una buena capa de rodadura.

Evaluar el Impacto Ambiental con el fin de elaborar instrumentos eficaces para la toma de decisiones sobre la viabilidad ambiental del proyecto.

Elaborar el presupuesto del proyecto, así como también el plazo de ejecución.

#### <span id="page-27-1"></span><span id="page-27-0"></span>**II. Marco Teórico**

### **Antecedentes**

El presente proyecto no cuenta con algún antecedente, por el mismo hecho que no cuenta con un acceso vial, solo cuenta con caminos de herradura hecho por los mismos pobladores, debido a la falta de comunicación con otros caseríos y para que puedan sacar sus productos y puedan trasladarse de un lugar a otro y cubrir sus necesidades básicas.

#### <span id="page-27-2"></span>**Bases teóricas - científicas**

Para la realización de este proyecto se ha realizado una adecuada selección de libros técnicos, manuales de diseño y la norma, que rigen en el país para el diseño de una carretera, para así poder desarrollar de la mejor manera el proyecto mencionado.

### **MANUAL DE CARRETERAS "ESPECIFICACIONES TÉCNICAS GENERALES PARA CONSTRUCCIÓN" (EG - 2013). [RD Nº 03-2013-](http://www.mtc.gob.pe/portal/transportes/caminos_ferro/manual/EG-2013/RD%20N%C2%B0%2003-2013-MTC-14%20(EG-2013).pdf) [MTC/14.](http://www.mtc.gob.pe/portal/transportes/caminos_ferro/manual/EG-2013/RD%20N%C2%B0%2003-2013-MTC-14%20(EG-2013).pdf)(16.02.2013)**

El Manual de "Especificaciones Técnicas Generales para Construcción" responde a la necesidad de promover la uniformidad y consistencia de las partidas y materiales que son habituales en obras viales. También tienen por función las de prevenir y disminuir las probables controversias que se generan en la administración de los Contratos y propugnar la calidad del trabajo, para cuyo logro, se considera importante que los ejecutores promuevan mecanismos de autocontrol de calidad de obra y la aceptación satisfactoria por parte de la entidad contratante. La Supervisión tendrá la función de efectuar el Control de Calidad de la Obra para lo cual contará con los elementos técnico-logísticos que requiera el Proyecto. Un aspecto a destacar en las presentes Especificaciones es considerar la importancia que tiene el factor humano y su entorno socio ambiental en la ejecución de las obras viales, tomando las acciones y previsiones necesarias con la finalidad de mitigar los impactos socio ambientales. (Ministerio de Transportes y Comunicaciones 2013)

### **MANUAL DE DISEÑO GEOMÉTRICO DE CARRETERAS (DG - 2001). RD N° 031-2014-MTC/14 (MODIFICACIÓN 2018)**

El objetivo de este Manual es brindar, a la comunidad técnica nacional, un documento actualizado para uso en el campo del Diseño de Carreteras, conformando un elemento, que organiza y recopila las Técnicas de Diseño Vial desde el punto de vista de su concepción y desarrollo en función de determinados parámetros, considerando los aspectos de conservación ambiental y de seguridad vial, coherentes con las Especificaciones Técnicas Generales para Construcción de Carreteras, de reciente actualización, y de las Normas Oficiales vigentes. La normativa, recomendaciones y metodologías generales presentadas en este Manual, están orientadas a facilitar la labor del Ingeniero proyectista y a conseguir una razonable uniformidad en los diseños. (Ministerio de Transportes y Comunicaciones 2018)

### **DISEÑO GEOMÉTRICO DE CARRETERAS CON AUTOCAD CIVIL 3D 2013 / OLGER UGARTE CONTRERAS. LIMA: MACRO, 2013.**

El manual de diseño geométrico de carreteras, nos brinda las pautas para el procedimiento de trabajo de gabinete de un proyecto de carreteras, con la aplicación de software denominado: AutoCAD civil 3D 2013 que permite ahorrar tiempo en el diseño tanto de: trazo preliminar, trazo definitivo, perfil longitudinal, secciones transversales entre otros usos. (Ugarte Contreras 2014)

### **MANUAL DE ENSAYO DE MATERIALES PARA CARRETERAS -**

### **MINISTERIO DE TRANSPORTES Y COMUNICACIONES.**

El Manual de Ensayo de Materiales para Obras Viales EM-2000, son concordantes con la normatividad y exigencias establecidas por las Instituciones Técnicas reconocidas Internacionalmente como AASHTO, ASTM, Instituto del Asfalto, entre otros, ACI, etc., así también con las condiciones propias y particulares de nuestro país.

En este manual se determina que es función de la Dirección General de Caminos, supervisar y en su caso, ejecutar las políticas y normas sobre la Construcción, Mejoramiento, y Rehabilitación de la infraestructura vial de Transportes y Circulación. Esta norma regula las condiciones que deben poseer los Técnicos en laboratorio, así como los equipos para la ejecución de los ensayos, y la presentación de informes en los proyectos contratados por el MTC. (Ministerio de Transportes y Comunicaciones 2014)

### **LEY GENERAL DEL AMBIENTE (LEY N° 28611), OCTUBRE DEL 2005, LIMA**

La ley General del Ambiente es la norma ordenadora del marco normativo legal para la gestión ambiental en el Perú.

Establece los principios y normas básicas que aseguren el efectivo ejercicio del derecho constitucional al ambiente saludable, equilibrado y adecuado para el pleno desarrollo de la vida. (28611) OCTUBRE DEL 2005)

Asimismo, La Ley General del Ambiente regula el cumplimiento de las obligaciones vinculadas a la efectiva gestión ambiental, que implique la mejora de la calidad de vida de la población, el desarrollo sostenible de las actividades económicas, el mejoramiento del ambiente urbano y rural, así como la conservación del patrimonio natural del país, entre otros objetivos. (28611) OCTUBRE DEL 2005)

### **MANUAL DE HIDROLOGÍA, HIDRÁULICA Y DRENAJE – MINISTERIO DE TRANSPORTES Y COMUNICACIONES, LIMA-PERÚ, 2008.**

Es un documento que resume lo más sustancial de la materia, que servirá de guía y procedimiento para el diseño de las obras de drenaje superficial y subterráneo de la infraestructura vial, adecuados al lugar de ubicación de cada proyecto.

Es un documento técnico que sirve de guía conceptual y metodológica para la determinación de parámetros hidrológicos e hidráulicos de diseño, de obras de infraestructura vial. (COMUNICACIONES, MANUAL DE HIDROLOGÍA, HIDRÁULICA Y DRENAJE 2008)

Ofrece el proyectista de diseño en infraestructura vial, de una herramienta práctica para el desarrollo de estudios de Hidrología e Hidráulica, con criterios ingenieriles, metodologías y recomendaciones que ayuden a proyectar adecuadamente los elementos de drenaje de una carretera. (COMUNICACIONES, MANUAL DE HIDROLOGÍA, HIDRÁULICA Y DRENAJE 2008)

# **MANUAL DE DISEÑO DE CARRETERAS NO PAVIMENTADAS DE BAJO VOLUMEN DE TRÁNSITO – MINISTERIO DE TRANSPORTE Y COMUNICACIONES, LIMA-PERÚ, 2008**

El MTC considera necesario normar un manual que proporcione criterios técnicos sólidos y coherentes, para posibilitar el diseño y construcción de carreteras eficientes, optimizados en su costo e impulsar la extensión técnica masiva de su conocimiento en sus estamentos políticos, técnicos y sociales involucrados en el tema. Para este efecto, el manual, presenta tecnologías apropiadas a la realidad del país favoreciendo el uso de los recursos locales y, en especial, el cuidado de los

aspectos de seguridad vial y de preservación del medio ambiente, debiendo las entidades responsables de la gestión vial exigir su uso adecuado. Los valores de diseño que se indican en este volumen son mínimos normales, es decir representan el límite inferior de tolerancia deseable en el diseño. (Ministerio de Transportes y Comunicaciones 2008)

### **MANUAL DE CARRETERAS, "SUELOS, GEOLOGÍA, GEOTÉCNICA Y PAVIMENTOS". RD Nº10-2014-MTC/14 (09.04.2014)**

Tiene como propósito desarrollar la Sección de Suelos y Pavimentos que conforma el Manual de Suelos, Geología, Geotecnia y Pavimentos correspondientes a las Carreteras y Caminos, con el fin de brindar a los Ingenieros las pautas y criterios técnicos adecuados para efectuar diseños eficientes de las capas superiores y la superficie de rodadura de los caminos o carreteras no pavimentadas y pavimentadas dotándolas de estabilidad estructural para lograr su mejor desempeño posible en términos de eficiencia técnico – económica en beneficio de la sociedad en su conjunto. Asimismo, la sección de Suelos y Pavimentos permite a los consultores emplear nuevas tecnologías debidamente sustentadas y acreditadas ante el MTC. (Ministerio de Transportes y Comunicaciones 2014)

### <span id="page-31-1"></span><span id="page-31-0"></span>**III. Materiales Y Métodos**

#### **Tipo y nivel de investigación**

De acuerdo al fin que se persigue es aplicada, porque nuestro principal objetivo es resolver un caso práctico, utilizando las herramientas que se nos brindó durante los diferentes cursos en la carrera de Ingeniería Civil.

De acuerdo al diseño de investigación es descriptiva, porque requiere de una descripción y comprensión profunda de las condiciones y los hechos actuales, por intermedio de la recolección de datos de campo.

### <span id="page-31-2"></span>**Técnicas e instrumentos de recolección de datos**

Para este trabajo la información que se recopila fue de la zona de aplicación del proyecto en base a reuniones con los pobladores de los caseríos en estudio, con la finalidad de obtener los permisos y pases correspondientes en sus propiedades, a su vez se hizo del reconocimiento del terreno para dar inicio a los estudios que se necesita para elaborar dicho proyecto.

#### **Fuente:**

Bibliografías normativas vigente.

#### **Estudio de trafico:**

Formatos de MTC

#### **Estudio de suelos:**

**Contenido de Humedad:** Volumen de agua de un material determinado bajo ciertas condiciones y expresado como porcentaje de la masa del elemento húmedo, es decir, la masa original incluyendo la sustancia seca y cualquier humedad presente.

**Granulometría:** Representa la distribución de los tamaños que posee el agregado mediante el tamizado según especificaciones técnicas.

**Límite Líquido:** Contenido de agua del suelo entre el estado plástico y el líquido de un suelo.

**Límite Plástico:** Contenido de agua de un suelo entre el estado plástico y el semisólido.

**Ensayo CBR (California Bearing Ratio):** Valor relativo de soporte de un suelo o material, que se mide por la penetración de una fuerza dentro de una masa de suelo.

**Ensayo de compactación proctor modificado:** Es una prueba de laboratorio que sirve para determinar la relación entre el contenido de humedad y el peso unitario seco de un suelo compactado.

### **Levantamiento topográfico**

Estación total, prismas, estacas, mira, wincha, libreta de campo

<span id="page-32-0"></span>**Instrumentos Programas de Cómputo** AutoCAD Civil 3D Microsoft Office (Word, Excel) S10 Presupuestos 2005 Ms Project **Topográficos** Estación Total Prisma para estación total Brújula **GPS** Eclímetro Winchas Estacas, libreta de campo, comba, pintura, pincel, etc. **Laboratorio de Mecánica de Suelos** Mallas Hornos Máquina de los Ángeles Moldes de Proctor

Moldes de CBR

Equipo para límites de Atterberg

#### <span id="page-33-1"></span><span id="page-33-0"></span>**Procedimientos**

### **Estudio de tráfico**

El estudio de tráfico vehicular tiene por objeto: cuantificar, clasificar por tipos de vehículos y conocer el volumen diario de los vehículos que transitan por una carretera; y así a través del conteo vehicular obtener un IMDA y según este tener la información necesaria para determinar las características de diseño de la vía, su clasificación y desarrollar los programas de mejoras y mantenimiento. Así como es de utilidad para la evaluación económica de las alternativas de solución planteadas, y dar solución a los problemas identificados.

### <span id="page-33-2"></span>**Localización geográfica de la carretera**

El proyecto en estudio se encuentra ubicado en el distrito de Cochabamba, provincia de Chota, departamento de Cajamarca. Para llegar se tiene que ir por la carretera longitudinal de la sierra(P-3N), pasando el distrito de Cochabamba. Se adjunta una representación gráfica la ubicación geográfica del proyecto en estudio

<span id="page-33-3"></span>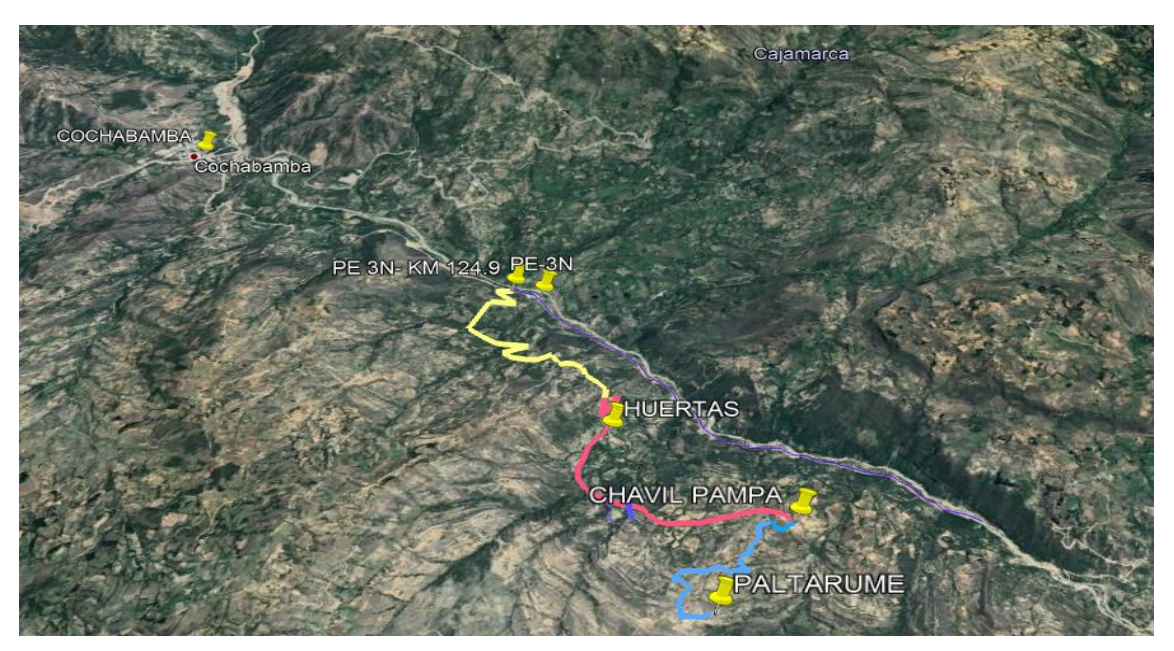

**Figura N° 1: Ubicación geográfica del proyecto**

Fuente: Elaboración propia

#### <span id="page-34-0"></span>**Objetivos**

### **Objetivo generales**

Determinar el Índice Medio Diaria Anual (IMDA) de la carretera: Longitudinal de la Sierra-Huertas-Chavilpampa-Paltarume.

#### **Objetivos específicos**

Reconocer las características del tráfico que circulan en el camino más cercano.

Elaborar el conteo vehicular para determinar el volumen y tipo de vehículo que circula.

Incremento del valor de las tierras próximas y alejadas del proyecto.

### <span id="page-34-1"></span>**Conteo volumétrico de tráfico**

La metodología para la determinación del volumen de tráfico se basa fundamentalmente en la realización de conteo de vehículos en la vía de estudio, o en el camino más cercano que tengas las características a la vía que se está estudiando; para este conteo se ubicó una estación, que se encuentra en la vía que va de Cochabamba a Chancay baños.

El conteo se realiza manualmente contabilizando los vehículos que circulan en cada sentido de la carretera, haciendo referencia al tipo de vehículo que circula, con la finalidad de obtener la información para el tipo de pavimento que se va utilizar en la vía en estudio.

Este conteo se realiza durante un periodo de 7 días y durante 24 horas de manera interrumpida.

### <span id="page-34-2"></span>**Estaciones de conteo**

Se buscó un lugar adecuado para facilitar una mejor toma de información, así como también una buena visibilidad para la identificación de los vehículos. Tomando en cuenta que no haya desvíos hacia otras carreteras para que no afecte el conteo.

<span id="page-35-0"></span>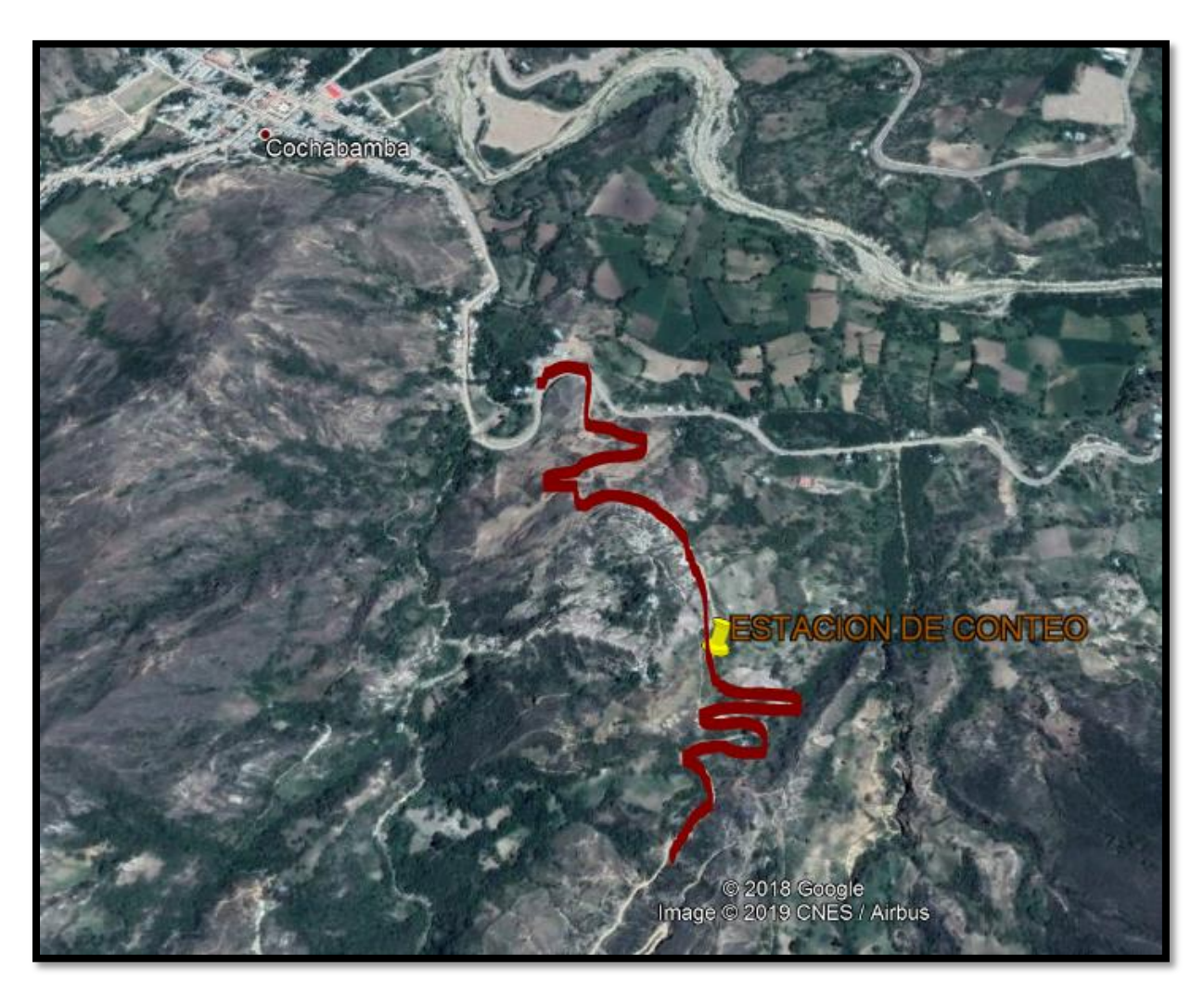

**Figura N°: 2 Estación de conteo vehicular**

### Fuente: Google Earth

#### **Personal de levantamiento**

Para el conteo se contó con el tesista y unos pobladores de la zona para la toma de datos vehiculares, contando con material necesario como: lapiceros, borradores, copias de los formatos, bancos, paraguas entre otros.

### **Digitación y control de calidad**

Una vez culminado el trabajo de campo, se empezó a realizar el trabajo de gabinete, revisando que cada formato esté debidamente llenado. Ya terminada la revisión se procedió a procesar la información obtenida en hojas Excel, que se utiliza como base de datos, dicha hoja se utilizara para el cálculo del IMDA
#### **Resultado de conteo**

Este resultado de conteo, del trafico nos dará la obtención del Índice Medio Diario Anual (IMDA), con el cual se sabrá el tipo de tráfico que circula en la carretera más cercana, así como la distribución horaria con el cual se calcula el máximo volumen horario.

Se utiliza la siguiente formula:

$$
IMDa = IMDs * FC
$$

$$
IMDs = \sum \frac{v_i}{7}
$$

Donde:

IMDs = Índice Medio Diario Semanal

IMDa = Índice Medio Diario Anual

Vi = Volumen vehicular diario de cada uno de los días de conteo

FC = Factores de Corrección Estacional

# **Proyección de tráfico**

# **Definición de los tipos de tráfico para las proyecciones**

Tráfico Normal: es el tráfico que crece de forma natural conforme crece la economía del país, sin intervenciones que produzcan crecimientos picos.

Tráfico Generado: es el que circula en la carretera nueva, producto de su apertura, lo que dará mejores condiciones sociales y de vida a la población beneficiada directa e indirectamente.

De acuerdo a las definiciones anteriores se procedió a realizar los procedimientos de cálculo para cada uno de los tráficos que se consideraran para las proyecciones futuras de tráfico.

# **Correlación de variables**

Para definir las tasas de crecimiento del tráfico antes mencionado, se parte en primer lugar de la definición de las variables que intervendrán en el proceso de determinación de las tasas de crecimiento para cada uno de los tipos de tráfico que intervendrá.

 $\ddot{\phantom{a}}$ 

Para estudios de tráfico se debe contar con registros históricos en caso se tuviera; otra variable relevante y estrechamente relacionada con el crecimiento del tráfico es el PBI, que es un dato que identifica el comportamiento de la economía nacional que por consiguiente se puede vincular con el crecimiento del tráfico. Adicional a esto, se tiene la variable de crecimiento poblacional que tiene relación con el incremento de movilización de pasajeros.

Estas variables establecerán su crecimiento a futuro, a los diferentes tipos de tráfico a los cuales se deben de realizar proyecciones.

#### **Tasa de crecimiento de la Demanda**

Se trabajó en dos aspectos: la tasa de crecimiento del PBI y la tasa de crecimiento poblacional.

Para el presente proyecto, la tasa de crecimiento poblacional y la tasa de crecimiento del PBI se obtuvieron de los estudios realizados por el INEI a nivel departamental (Cajamarca) y cumpliendo con los criterios del crecimiento dinámico socio – económico; según el MTC considera que este valor debe estar entre los rangos del 2 % y 6%.

# **Clasificación de las carreteras de acuerdo a la demanda**

#### **Autopistas de primera clase**

Se caracterizan porque tienen un IMDA (Índice Medio Diario Anual) mayor a 6000 veh/día, calzadas divididas por medio de un separador central mínimo de 6,00 m; cada una de las calzadas debe contar con dos o más carriles de 3,60 m de ancho como mínimo, con control total de accesos (ingresos y salidas) que proporcionan flujos vehiculares continuos, sin cruces o pasos a nivel y con puentes peatonales en zonas urbanas.

#### **Autopistas de segunda clase**

Estas carreteras tienen un IMDA entre 6000 y 4001 veh/día, de calzadas divididas por medio de un separador central que puede variar de 6,00 m hasta 1,00 m, en cuyo caso se instalará un sistema de contención vehicular; cada una de las calzadas debe contar con dos o más carriles de 3,60 m de ancho como mínimo, con control parcial de accesos (ingresos y salidas) que proporcionan flujos vehiculares continuos; pueden tener cruces o pasos vehiculares a nivel y puentes peatonales en zonas urbanas.

#### **Carreteras de 1ra. Clase**

Aquellas carreteras que tienen un IMDA entre 4000 y 2001 Veh/día, de con una calzada de dos carriles de 3,60 m de ancho como mínimo. Puede tener cruces o pasos vehiculares a nivel y en zonas urbanas es recomendable que se cuente con puentes peatonales o en su defecto con dispositivos de seguridad vial, que permitan velocidades de operación, con mayor seguridad. La superficie de rodadura de estas carreteras debe ser pavimentada.

# **Carreteras de 2da. Clase**

Carreteras con un IMDA entre 2000 y 400 veh/día, con una calzada de dos carriles de 3,30 m de ancho como mínimo. Puede tener cruces o pasos vehiculares a nivel y en zonas urbanas es recomendable que se cuente con puentes peatonales o en su defecto con dispositivos de seguridad vial, que permitan velocidades de operación, con mayor seguridad.

#### **Carreteras de 3ra. Clase**

Aquellas carreteras con un IMDA menores a 400 veh/día, con calzada de dos carriles de 3,00 m de ancho como mínimo. De manera excepcional estas vías podrán tener carriles hasta de 2,50 m, contando con el sustento técnico correspondiente.

#### **Trochas carrozables**

Son vías transitables que no alcanzan las características geométricas de una carretera que por lo general tiene un IMDA menor a 200 veh/día. La superficie de rodadura puede ser afirmada o sin afirmar. Cuyas calzadas deben tener un ancho mínimo de 4.00 m, en cuyo caso se construirá ensanches denominados plazoletas de cruce, por lo menos cada 500 m.

#### **Estudio de rutas**

El estudio de rutas es punto de partida para la elaboración de un proyecto vial, teniendo en cuenta que una ruta es la faja de terreno, de ancho variable, que se extiende entre los puntos terminales e intermedios por donde la carretera debe obligatoriamente pasar, y dentro de la cual podrá localizarse el trazado de la vía. Podemos tener varias rutas, con el fin de seleccionar aquella que cumpla con las condiciones óptimas para el trazo de la vía.

El estudio de la ruta engloba todo el proceso de recolección de datos, pasando por los reconocimientos preliminares, planos, evaluación de las alternativas desde un punto de vista económico, rentable, parámetros de diseño de acuerdo a la norma vigente, seguridad y ambientales.

#### **Objetivos**

# **Objetivo general**

Determinar y fijar la ruta más adecuada y viable para el proyecto: "Diseño de la Carretera Longitudinal de la Sierra-Huertas-Chavilpampa-Paltarume, Distrito de Cochabamba, Provincia de Chota, departamento de Cajamarca".

# **Objetivos específicos**

Determinar 2 posibles rutas de la carretera

Establecer la metodología con la que se van a evaluar las rutas.

Indicar cuál es la ruta más rentable para el proyecto de carretera.

# **Elección de la ruta**

#### **Reconocimiento topográfico del terreno**

Previamente a realizar los estudios correspondientes para empezar hacer el proyecto, se tuvo una reunión con los pobladores de los caseríos involucrados para así poder hacerles tener conocimiento de los trabajos que se van a realizar y recolectar información de la zona que nos será de utilidad para dicho desarrollo, como son los pases y permisos para poder realizar los estudios en campo.

Se pidió apoyo a los pobladores para poder realizar el reconocimiento del terreno y ver a los pobladores afectados por las expropiaciones de terreno y los beneficiados con el proyecto. Se tomó la distancia recorrida de todo el proyecto, así como también su altura con respecto al mar, tipo de suelo, vegetación que se encuentra en la zona entre otras cosas.

**Figura N° 3: Reconocimiento del terreno**

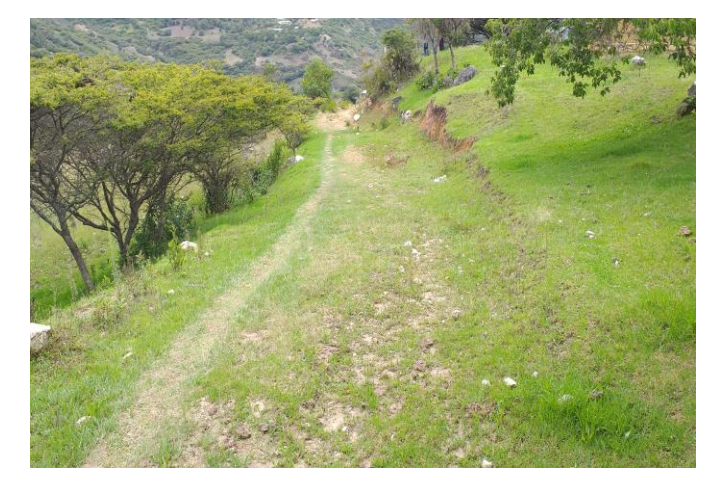

Fuente: propia.

**Figura N° 4: Reconocimiento del terreno**

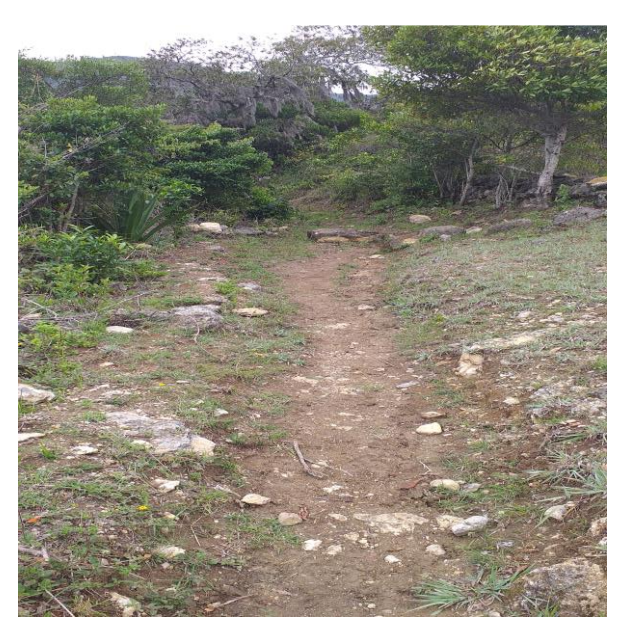

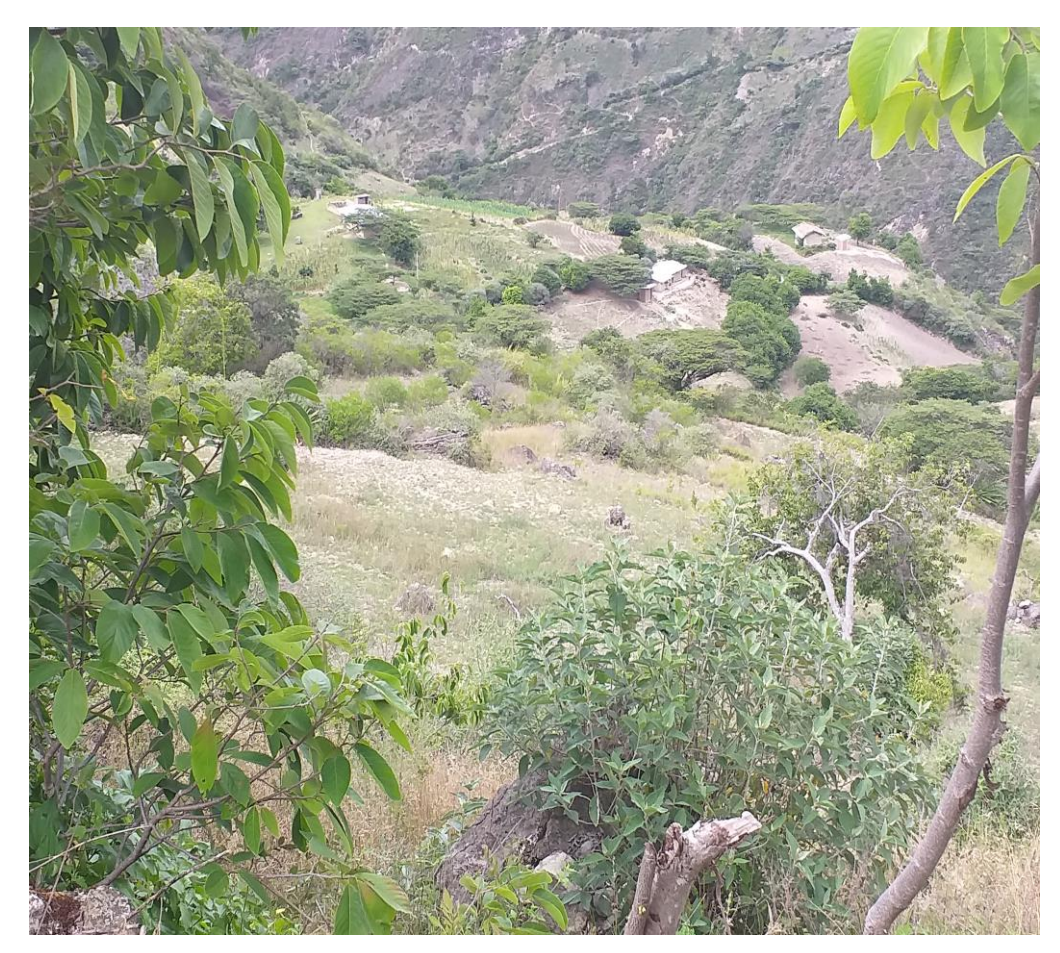

**Figura N° 5: Reconocimiento del terreno**

Fuente: Propia.

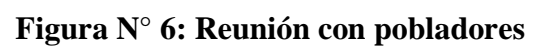

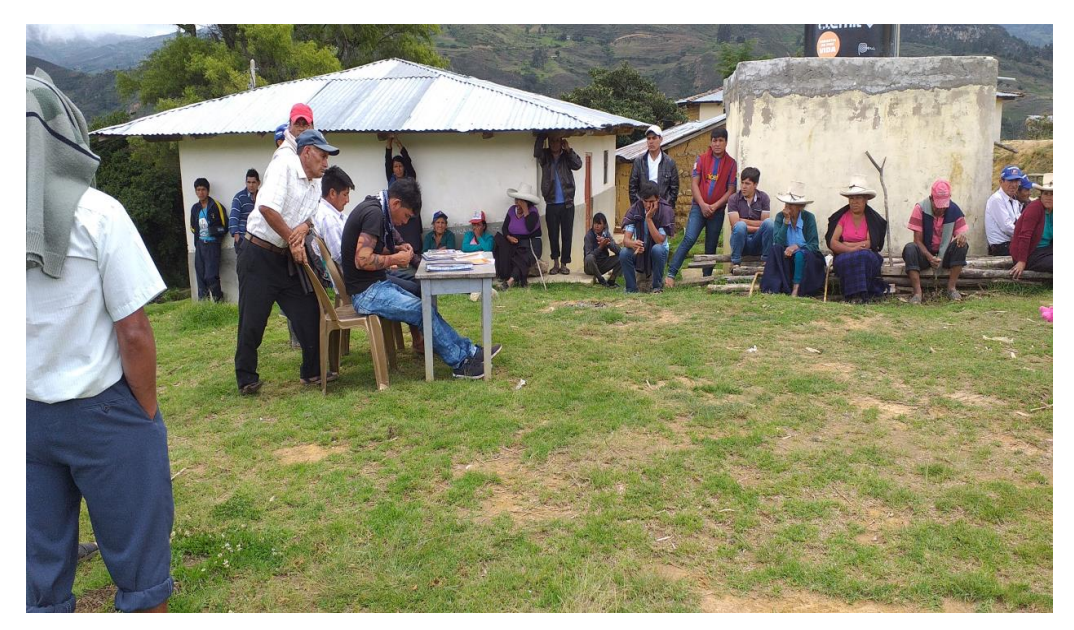

Durante el recorrido que se hizo se vio la existencia de escurrimiento superficial o subterráneo que afloren a la superficie y que afecten el camino, así como también diferentes tipos de vegetación, diferentes pendientes aproximadas.

De acuerdo a lo visto en el reconocimiento se evaluó las posibles rutas, los puntos obligados para la topografía y pases, de manera que sea la mejor que beneficie a los pobladores tanto social, económica, ambiental.

Finalmente, con los datos obtenidos se procedió a procesar y analizar la mejor opción para la ruta de nuestro proyecto.

#### **Definición del tipo de terreno y la máxima pendiente**

Finalizado el reconocimiento del terreno, se pasó a clasificar el tipo de terreno, con el fin d poder determinar las máximas pendientes y máximas velocidades de diseño; para esto se hizo uso del Manual de Carreteras – Diseño Geométrico (DG-2018).

| <b>Demanda</b>                  | <b>Autopistas</b> |                         |      |               |                  | <b>Carretera</b>        |               |             | Carretera                     |                |           |                | <b>Carretera</b>     |                |   |                          |  |             |                      |   |
|---------------------------------|-------------------|-------------------------|------|---------------|------------------|-------------------------|---------------|-------------|-------------------------------|----------------|-----------|----------------|----------------------|----------------|---|--------------------------|--|-------------|----------------------|---|
| Vehículos/día                   | > 6,000           |                         |      |               | $6,000 - 4001$   |                         |               | 4.000-2.001 |                               |                | 2,000-400 |                |                      | < 400          |   |                          |  |             |                      |   |
| <b>Características</b>          | Primera clase     |                         |      | Segunda clase |                  |                         | Primera clase |             |                               | Segunda clase  |           |                | <b>Tercera clase</b> |                |   |                          |  |             |                      |   |
| Tipo de orografía               | $\mathbf{1}$      | $\overline{\mathbf{2}}$ | 3    | 4             |                  | $\overline{\mathbf{2}}$ | 3             | 4           |                               | $\overline{2}$ | 3         | $\overline{4}$ |                      | $\overline{2}$ | 3 | 4                        |  | 2           | 3                    | 4 |
| Velocidad de diseño:<br>30 km/h |                   |                         |      |               |                  |                         |               |             |                               |                |           |                |                      |                |   |                          |  |             | 10.0010.00           |   |
| 40 km/h                         |                   |                         |      |               |                  |                         |               |             |                               |                |           |                |                      |                |   |                          |  |             | 9.00 8.00 9.00 10.00 |   |
| 50 km/h                         |                   |                         |      |               |                  |                         |               |             |                               |                | 7.00 7.00 |                |                      |                |   | 8.00 9.00 8.00 8.00 8.00 |  |             |                      |   |
| 60 km/h                         |                   |                         |      |               | 6.00             | 6.00                    |               |             | 7.00 7.00 6.00 6.00 7.00 7.00 |                |           |                | 6.00                 |                |   | 3.00 8.00 9.00 8.00 8.00 |  |             |                      |   |
| 70 km/h                         |                   |                         |      |               | $5.00$ 5.00 6.00 | 6.00                    |               |             | 6.00 7.00 6.00 6.00 7.00 7.00 |                |           |                | 6.00                 | 6.00 7.00      |   |                          |  | 7.00 7.00   |                      |   |
| 80 km/h                         | 5.00              | 5.00                    |      |               | $5.00$ 5.00 5.00 | 5.00                    |               |             | $ 6.00 $ 6.00 6.00 6.00 6.00  |                |           |                | 6.00                 | 6.00           |   |                          |  | 7.00 7.00   |                      |   |
| 90 km/h                         |                   | 4.50 $ 4.50 $           | 5.00 |               | 5.00             | $5.00$ 6.00             |               |             | $5.00$ 5.00                   |                |           |                | 6.00                 |                |   |                          |  | $6.00$ 6.00 |                      |   |
| 100 km/h                        | 4.50              | 4.50                    | 4.50 |               | 5.00             | 5.00 6.00               |               |             | 5.00                          |                |           |                | 6.00                 |                |   |                          |  |             |                      |   |
| 110 km/h                        | 4.00              | 4.00                    |      |               | 4.00             |                         |               |             |                               |                |           |                |                      |                |   |                          |  |             |                      |   |
| 120 km/h                        | 4.00              | 4.00                    |      |               | 4.00             |                         |               |             |                               |                |           |                |                      |                |   |                          |  |             |                      |   |
| 130 km/h                        | 3.50              |                         |      |               |                  |                         |               |             |                               |                |           |                |                      |                |   |                          |  |             |                      |   |

**Cuadro N° 1: Pendientes máximas (%)**

Fuente: Manual de Diseño geométrico MTC

De acuerdo al cuadro, la máxima pendiente es 10% ya que la topografía y reconocimiento directo nos indican que es un terreno escarpado o accidentado. Por lo tanto, su velocidad de diseño es de 30 Km/h.

#### **Identificación de alineamiento y puntos obligados**

Para realizar la construcción de un camino conviene siempre que la línea quede alojada al terreno plano la mayor extensión posible, conservándola siempre dentro de la ruta general. Pero no siempre es posible esto, por la topografía de los terrenos y es así que cuando se llega al pie de una cuesta la pendiente del terreno es mayor que la máxima pendiente permitida para el camino y es ahí donde es necesario el desarrollo de la ruta. Puesto que a consecuencia de estos desarrollos necesarios y a la búsqueda de pasos adecuados es que los caminos resultan de mayor longitud de la marcada en línea recta entre dos puntos. Sin embargo, debe emplearse siempre, que el alineamiento entre dos puntos obligados sea lo más recto que se pueda, esto de acuerdo con la topografía que se tiene en la zona del proyecto y de acuerdo con el transito actual y el futuro que se dará con el camino.

De acuerdo al reconocimiento se localizan los puntos obligados principales y puntos obligados intermedios, cuando no hay problemas de terreno con la topografía solamente se ubicarán estos puntos de acuerdo a las características geológicas o hidrológicas y beneficio o economía del lugar, de ocurrir lo contrario se tendrá que requerir a una localización que permita estableces las pendientes dentro de los lineamientos o especificaciones técnicas.

Una vez realizado el reconcomiendo del terreno, como áreas de cultivo, áreas para el paso del camino, área del terreno del proyecto, identificación de quebradas, ríos, colegios, entre otros, se pasa aun plano los puntos obligados intermedios, como también las zonas de viviendas y cultivos.

Los puntos obligados de la carretera se han identificado los caseríos de Huertas, Chavilpampa y Paltarume, por ser los caseríos que debe unir la carretera. También se identificó el camino de herradura, con la intensión de seguir ese alineamiento siempre que la topografía lo permita, y así poder evitar expropiaciones de terreno y encarecer el proyecto, también se estaría evitando tener un mayor impacto ambiental. También se identificó las zonas de cultivo, las casas de los pobladores y colegios.

**Figura N° 7: Puntos obligados del proyecto**

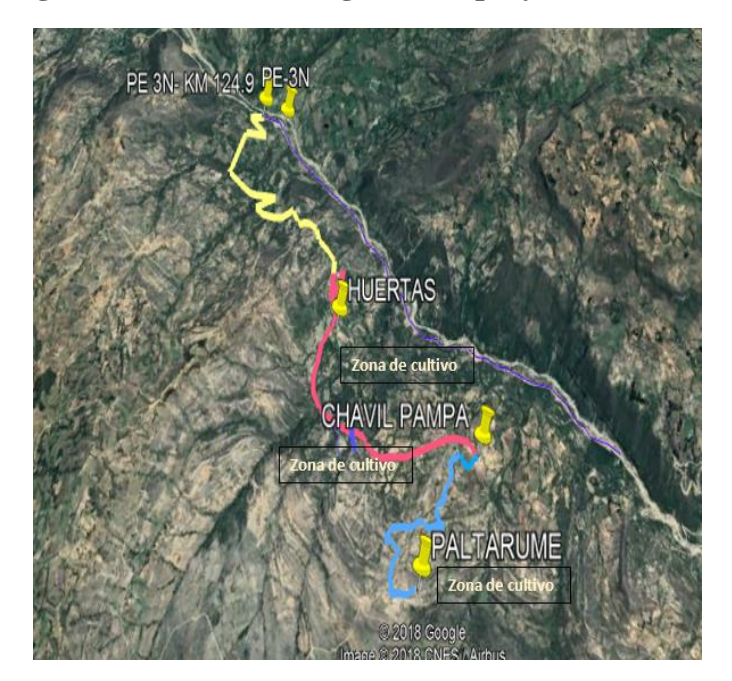

# Fuente: Propia.

Unas ves identificados los puntos obligados, la zona de tierras de cultivo, quebradas, etc, se pasó a obtener las curvas de nivel del área del proyecto, para poder realizar el trazo preliminar de las posibles rutas y elegir la más favorable, para la obtención de estas curvas de nivel se tomó como referencia Google Earth y exportándolo al AutoCAD Civil 3D.

En estas curvas de nivel se marcaron los puntos identificados, para tener una mejor perspectiva de los puntos de pases, puntos de inicio, zonas que se deben evitar y punto de llegada.

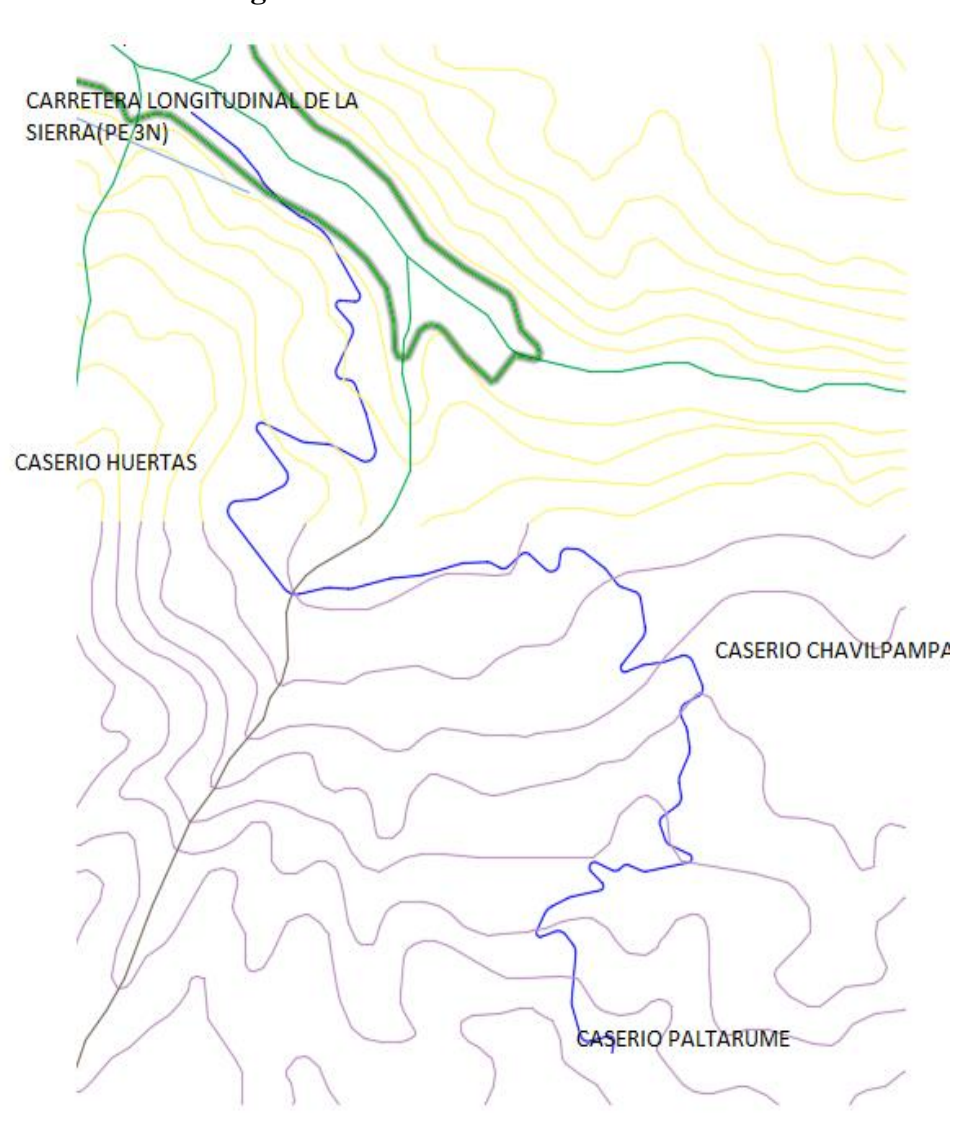

#### **Figura N° 8: Curvas de Nivel**

Fuente: Propia.

#### **Ruta propuesta en campo**

#### **Condiciones generales del trazado**

Para ubicar una ruta entre un punto inicial y uno final, implica encontrar una franja de terrena, donde cumpla con las características topográficas necesarias y al mismo tiempo tiene que ser viable, que nos permita estableces en ella una carretera de condiciones operativas.

En el procedimiento de localización de la ruta se empieza, con la determinación de un trazado tentativo mediante la señalización de una línea, empleando estacas a través del territorio, cuando es de topografía plana u ondulada, siguiendo en lo posible la ruta más directa entre los

extremos fijados para el camino, yendo salvando los accidentes naturales y las edificaciones o instalaciones. En los puntos de inflexión de la poligonal que se va formando, se va señalizando el trazo con algún elemento, que puede ser una estaca que permite identificar el recorrido seguido.

En el caso del territorio accidentado, el trazo resulta controlado por la inclinación del terreno. En este caso, además de la necesidad, de salvar los accidentes importantes, el trazo se enfrenta a la necesidad de salvar la diferencia de alturas en los tramos en que se requiere ascender o descender para pasar por puntos obligados de la ruta.

Para estas circunstancias, en el terreno se trazará un alineamiento de dirección variable, que tiene la particularidad de ascender o descender en el terreno, con una pendiente constante para el tramo, elegida o calculada previamente en razón a dos parámetros principales: la altura por salvar y la pendiente máxima promedio, aceptable para el camino. La pendiente seleccionada deberá estar algunos puntos por debajo de esa pendiente máxima, como criterio previo dado que hay que asegurar que en el trazo definitivo se requiere no sobrepasar las pendientes máximas permitidas.

La materialización de este trazado preliminar, tradicionalmente se hace con la ayuda de un eclímetro. Este es un instrumento manual que permite señalar la horizontalidad mediante un nivel y la pendiente deseada mediante un visor graduado respecto a la horizontal. De esta manera el operador señala a quien porta la mira, su ubicación en el terreno en una poligonal que asciende o desciende con la pendiente establecida. En cada punto se estaca el terreno para no perder la referencia.

#### **Elección de la pendiente para el trazo de la ruta**

De acuerdo con El Manual de Diseño Geométrico (DG-2018)-MTC, nos da como la máxima pendiente del 10%. Excepcionalmente, el valor de la pendiente máxima podrá incrementarse hasta en 1% para todos los casos.

Cuando se empleen pendientes mayores a 10%, los tramos con tales pendientes no excederán de 180 m.

En curvas con radios menores de 50m de longitud debe evitarse pendientes mayores a 8%, para evitar que las pendientes del lado interior de la curva se incremente significativamente.

# **Procedimiento:**

Antes de salir a campo se preparó el material a utilizar, que nos servirán de apoyo, como son estacas, pintura, entre otros. Estas estacas nos ayudaran a monumentar los PI y BM's.

Después de esto se ubicaron los BM que nos servirán de apoyo

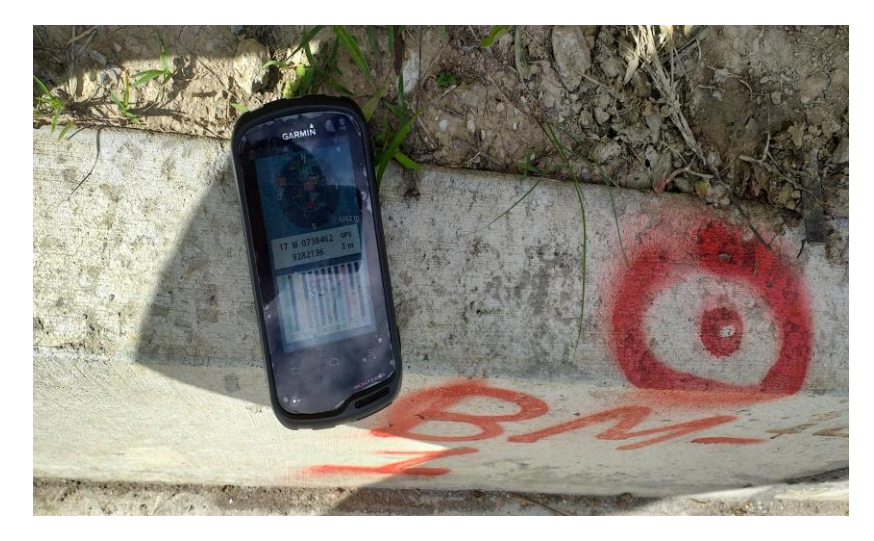

**Figura N° 9: Ubicación de BM**

**Figura N° 10: Vista del terreno**

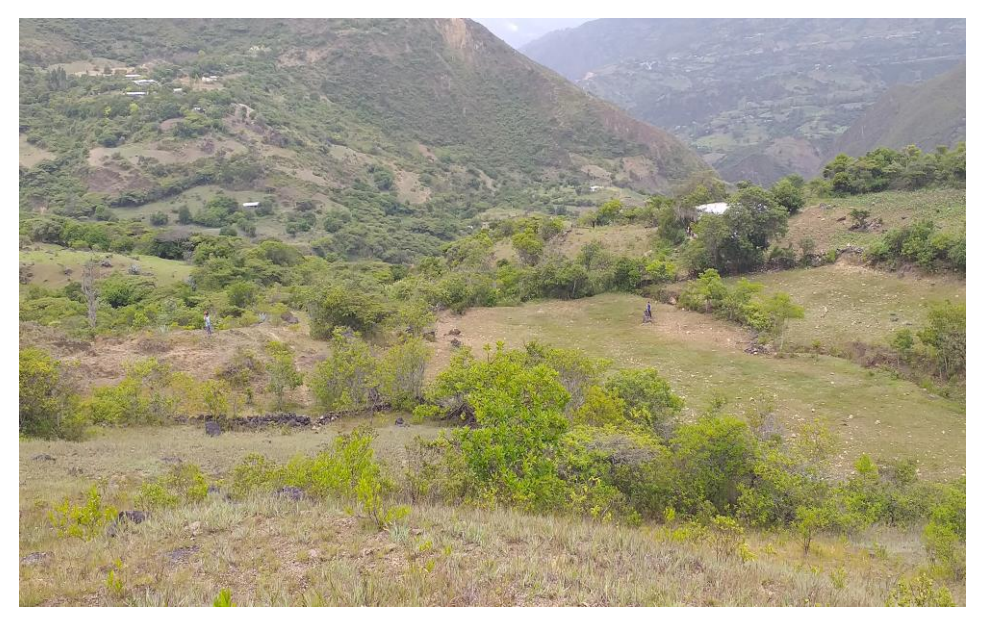

Fuente: Propia.

 Debido a que la topografía en la zona es accidentada y ondulada mayormente no se tuvo muchas opciones de establecer la ruta con la pendiente indicada, la cual descarto otras rutas y se tomó la ruta más adecuada, sumando a esto que la ruta que se eligió esta libre de expropiaciones en su mayor parte y brinde un mejor beneficio a los pobladores.

Culminado de colocar las estacas en los puntos de inflexión; con ayuda del GPS, la estación total y el prisma se obtuvo las coordenadas de cada punto de inflexión; se llevará a las curvas de nivel obtenido del Google Earth y poder realizar el estudio de las otras posibles rutas.

Se plantearon 2 rutas posibles. La "Ruta N°01", que se muestra de color verde en la FIGURA N°11, se ha trazado siguiendo en algunos tramos el camino de herradura existente en la zona, teniendo como resultado un tramo de 7230 m, teniendo pendientes menores que la ruta N° 02, tiene un menor impacto ambiental. Mientras que la "Ruta N°02" de color Azul, tiene una longitud de 7450 m, el trazo también se hiso por partes de camino de herradura existente, pero esto nos llevó a tener pendientes mayores que la ruta N°01 y lo establecido en la norma para el diseño de carreteras donde también representa un mayor impacto sobre el medio ambiente y mayor cantidad de expropiación de terrenos.

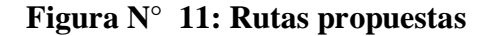

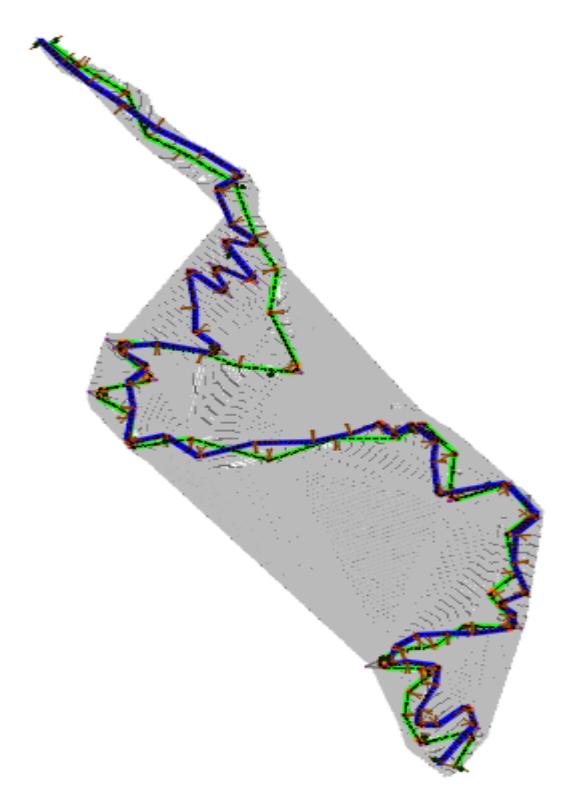

Fuente: Propia.

# **Rutas en estudio**

Para realizar el trazo de las otras posibles alternativas de rutas se han tenido que hacer el levantamiento topográfico.

#### **Trazado de la línea de pendiente**

Después de haber establecido el trazo alternativo N°01 en las curvas de nivel, se realizó el trazo de las otras posibles rutas para realizar la evaluación de la alternativa más adecuada; usando la metodología del trazado de línea de pendientes, con el fin de realizar una comparación equitativa de las diferentes alternativas propuestas aportando criterios técnicos que permitan seleccionar la mejor ruta, para el proyecto que sea viable tanto técnica y económicamente y tenga un mayor beneficio para los pobladores donde se está realizando el estudio.

#### **Estudio Topográfico**

Un levantamiento topográfico consiste en la recopilación de datos para poder realizar un plano que refleje el mayor detalle y exactitud del terreno en cuestión, además de ser importante para la elaboración del plano del terreno, el

levantamiento topográfico es de gran importancia porque con ello se van poniendo las marcas en el terreno que sirven como guía para la construcción. El levantamiento topográfico muestra las distancias horizontales y las diferentes cotas o elevaciones de los elementos representados en el plano mediante curvas de nivel, a escalas convenientes para la interpretación del plano y para la adecuada representación de la carretera y de las diversas estructuras que lo componen.

#### **Objetivos**

#### **Objetivo del levantamiento topográfico**

El objetivo del levantamiento topográfico consistió en realizar redes de apoyo horizontales y verticales, y q estas se encuentren relacionadas entre sí, con la finalidad de determinar su posición relativa entre varios puntos sobre un plano.

# **Objetivo del proyecto**

Realizar el levantamiento topográfico para el "Diseño de la carretera de Longitudinal de la Sierra-Huertas-Paltarume-Chavilpampa, distrito de Cochabamba, provincia de Chota, departamento de Cajamarca".

#### **Objetivo Especifico**

Realizar el levantamiento topográfico, mediante la ayuda de la estación total.

#### **Trabajo de campo**

Consistió en realizar el levantamiento topográfico, con la ayuda de la estación total, así como también monumentando los puntos de cambio y BM, también se realizó el levantamiento de puntos importantes como, colegios, a fin de tener toda la información necesaria, como las secciones transversales, y todo lo que nos ayude al momento de procesar nuestros datos

# **Figura N° 12: BM punto de inicio**

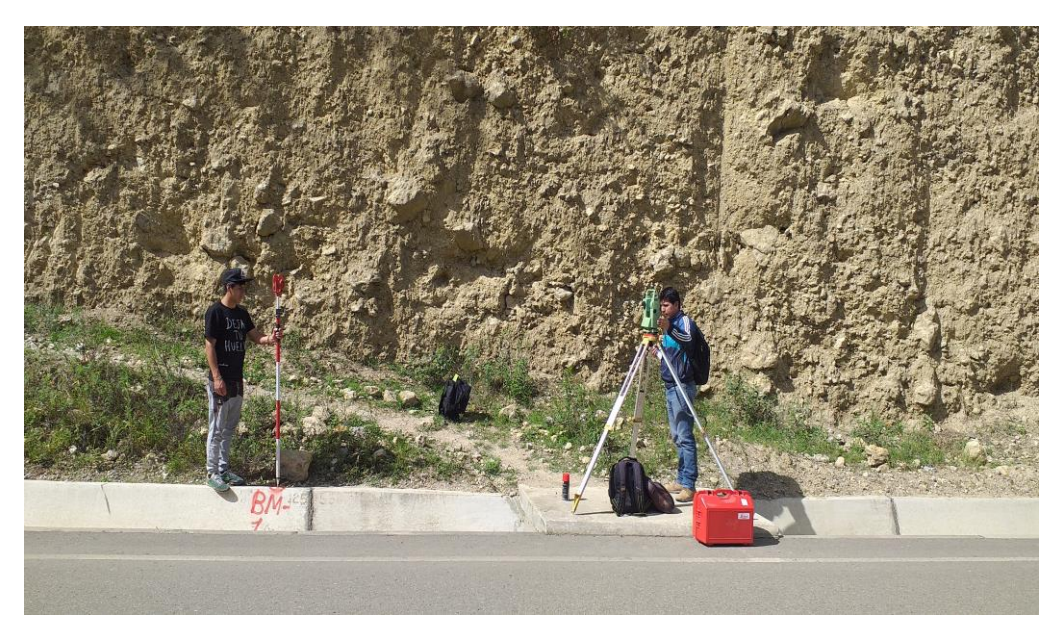

Fuente: Propia.

# **Figura N° 13: Puntos de referencia**

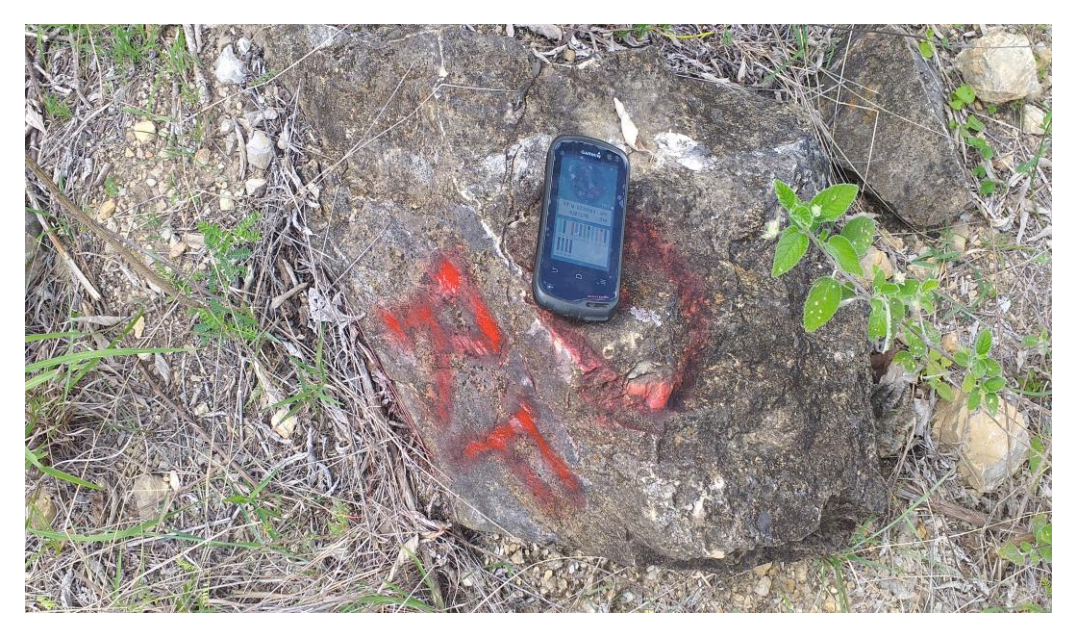

**Figura N° 14: Personal de apoyo**

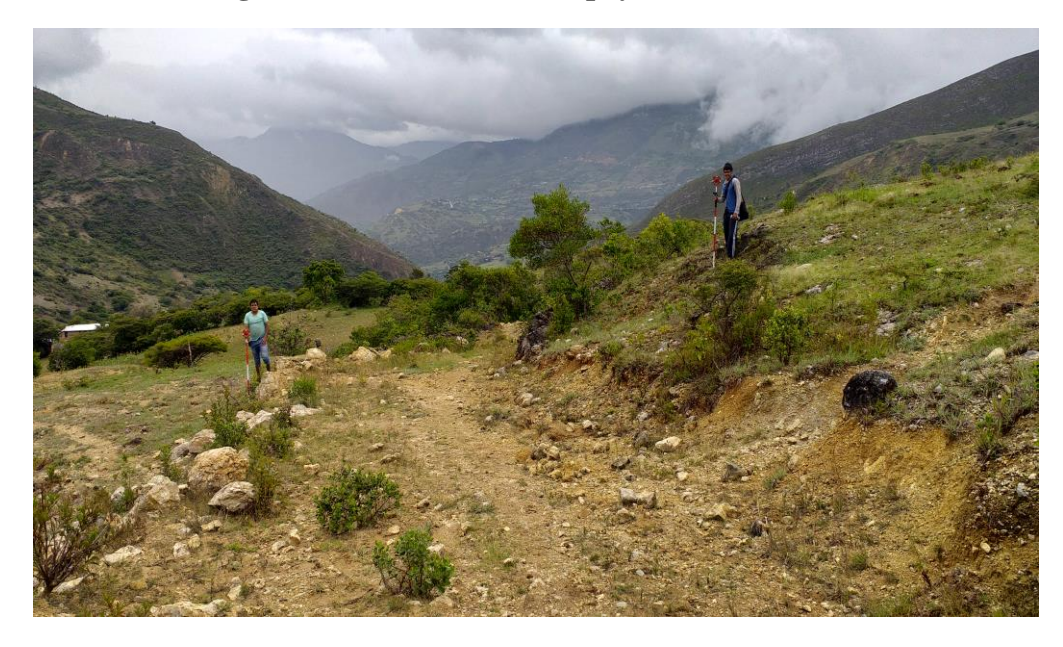

Fuente: Propia.

#### **Estudios de Suelos**

Los trabajos que se van a presentan, se basan en aspectos de investigar y conocer las características físicas y mecánicas del suelo, dentro de la profundidad establecido en la norma y a partir de estos establecer los parámetros necesarios para la construcción de la carretera: ''Diseño de la carretera Longitudinal de la Sierra-Huertas-Chavilpampa-Paltarume, distrito de Cochabamba, provincia de Chota, departamento Cajamarca.

Este estudio tiene por objeto describir los trabajos de campo, laboratorio y gabinete.

De los estudios realizados debemos obtener los parámetros de: Naturaleza y estratigrafía del suelo, características geo mecánicas, para así con ello poder realizar el diseño de las sub capas y capas del pavimento.

#### **Descripción de la vía existente**

La zona donde se encuentra el proyecto es una zona rural, donde su topografía es accidentada y escarpada, en la cual la ruta existente presenta una superficie accidentada, con terreno escarpado, propio de la zona de la sierra de Cajamarca.

Los trabajos se realizaron en zona rural, en la cual la ruta existente no cumple con los parámetros mínimos de diseño, la superficie de la vía donde se va a desarrollar esta, se encuentra a nivel de terreno natural.

El diseño definitivo de la carretera Longitudinal de la Sierra, Huertas, Chavilpampa, Paltarume tiene una Long de 7+220km

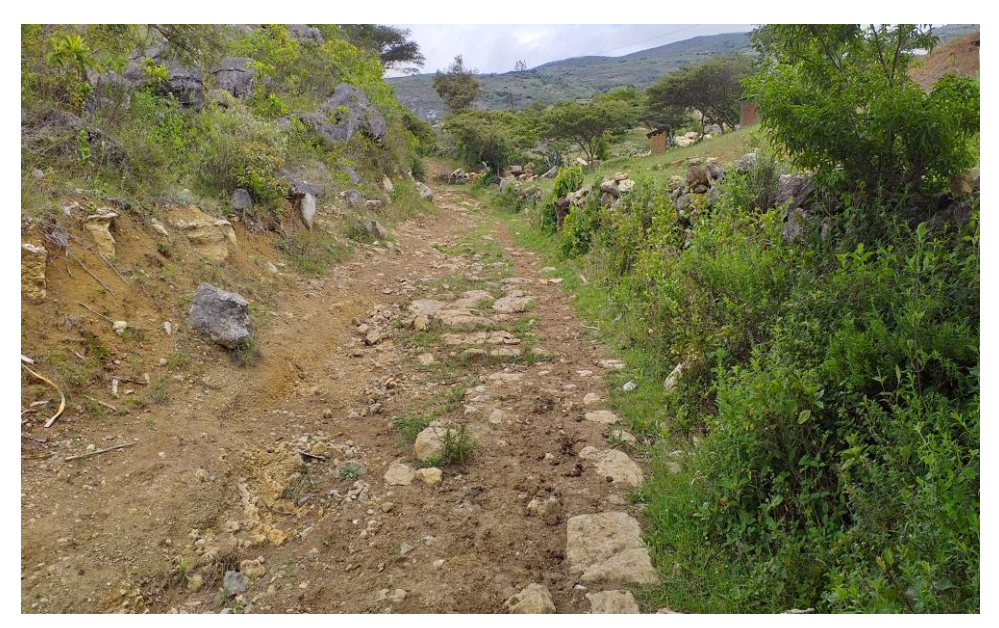

**Figura N° 15: Terreno natural de la vía**

Fuente: Propia.

## **Descripción de los trabajos realizados en el proyecto**

Estos trabajos que se han efectuado tanto en campo, laboratorio y gabinete, con respecto al estudio de suelos, están orientados para permitir establecer y evaluar las características físicas y mecánicas del terreno natural y la estructura de la base donde se apoyara el pavimento.

#### **Exploración de suelos**

Según al Manual de Carreteras en la Sección de Suelos, Geología y Pavimentos del MTC indica el número de calicatas para exploraciones que se deben realizar por km de acuerdo al tipo de carretera.

Para este proyecto vial en estudio se ha determinado un IMDA menor a 200 Veh/día, que sería una carretera de bajo volumen de tránsito, lo cual se debe realizar 1 calicata por km a una profundidad de 1.50m.

| Tipo de Carretera                                                                                                | Profundidad (m)                                                                                                    | Numero minimo de calicatas                                      | Observacion                                                            |  |  |
|----------------------------------------------------------------------------------------------------|----------------------------------------------------------------------------------------------------|-----------------------------------------------------------------|------------------------------------------------------------------------|--|--|
| Autopistas: carreteras de IMDA mayor                                                                             |                                                                                                    | Calzadas 2 carriles por sentido: 4<br>calicatas x bm x sentido  |                                                                        |  |  |
| de 6000 veh/dia, de calzadas separadas,<br>cada una con dos o mas carriles                                       | 1.5 m respecto al nivel de<br>Calzada 3 carriles por sentido: 4<br>subrasante del provecto<br>calicatas x bm x sentido |                                                                 |                                                                        |  |  |
|                                                                                                    |                                                                                                    | Calzada 4 carriles por sentido: 6<br>calicatas x km x sentido   | las calicatas se ubicaran<br>longitudinalmente y en<br>forma alternada |  |  |
| Carretera Duales o Multicarril-                                                                                  |                                                                                                    | Calzadas 2 carriles por sentido: 4<br>calicatas x km x sentido. |                                                                        |  |  |
| carreteras de IMDA entre 6000 y 4001<br>veh/dia, de calzadas separadas, cada                                     | 1.5 m respecto al nivel de<br>subrasante del proyecto                                                                  | Calzada 3 carriles por sentido: 4<br>calicatas x km x sentido   |                                                                        |  |  |
| una con dos o mas carriles                                                                                       |                                                                                                    | Calzada 4 carriles por sentido: 6<br>calicatas x km x sentido   |                                                                        |  |  |
| Carreteras de Primera Clases-<br>carretera con un IMDA entre 4000-2001<br>veh/dia, deuna calzada de dos carriles | 1.5 m respecto al nivel de<br>subrasante del proyecto                                                                  | 4 calicatas x bm                                                |                                                                        |  |  |
| carreteras de segunda clase: carreteras<br>con un IMDA entre 2000-401 veh/dia, de<br>una calzada de dos carriles | 1.5 m respecto al nivel de<br>subrasante del proyecto                                                                  | 3 calicatas x bm                                                | las calicatas se ubicaran<br>longitudinalmente y en<br>forma alternada |  |  |
| carreteras de tercera clase: carreteras<br>con unIMDA entre 400-201 veh/dia, de<br>una caízada de dos carriles   | 1.5 m respecto al nivel de<br>subrasante del proyecto                                                                  | 9 calicatas x bm                                                |                                                                        |  |  |
| Carretera de Bajo Volumen de transito:<br>carreterascon una IMDA ≤ 200 veh/dia.<br>de una caízada                | 1.5 m respecto al nivel de<br>subrasante del proyecto                                                                  | 1 calicatas x bm                                                |                                                                        |  |  |

**Cuadro N° 2: Numero de calicatas por exploración de suelos** 

Fuente: Manual de Carreteras. Sección Suelos Geología y Pavimentos

La exploración que se realizó en campo determinara las propiedades físicas y mecánicas del suelo, esto de acuerdo a la exploración directa, en total se ejecutaron 8 calicatas a cielo abierto, distribuidas de tal forma que cubran toda el área de estudio.

**Cuadro N° 3: Registro de calicatas** 

| <b>CALICATA</b> | <b>MUESTRA</b> | PROFUNDIDAD(m) | <b>REFERENCIA</b>       | <b>PROGRESIVA</b> |  |  |
|-----------------|----------------|----------------|-------------------------|-------------------|--|--|
| $C-0$           | $M-1$          | 1.8            | Peña rota               | $0+000$           |  |  |
| $C-1$           | $M-1$          | 0.9            | Casa Tomas Torres       | $1+000$           |  |  |
|                 | $M-2$          | 1.8            |                         |                   |  |  |
| $C-2$           | $M-1$          | 0.6            | Escuela Huertas         | $2+000$           |  |  |
|                 | $M-2$          | 1.7            |                         |                   |  |  |
| $C-3$           | $M-1$          | 0.8            | Terreno Guerrero        | $3+000$           |  |  |
|                 | $M-2$          | 1.8            |                         |                   |  |  |
| $C-4$           | $M-1$          | 1.8            | <b>Terreno Luliquis</b> | $4+000$           |  |  |
| $C-5$           | $M-1$          | 1.8            | Chavilpampa             | $5+000$           |  |  |
| $C-6$           | $M-1$          | 1.8            | Casa Alberto            | 6+000             |  |  |
| $C-7$           | $M-1$          | 1.8            | Paltarume               | 7+000             |  |  |
| $C-8$           | $M-1$          | 1.8            | Paltarume Escuela       | $7 + 220$         |  |  |

Se efectuó la toma de muestras de cada calicata para los respectivos ensayos en laboratorio y muestras para las pruebas de CBR, para poder realizar el diseño del pavimento.

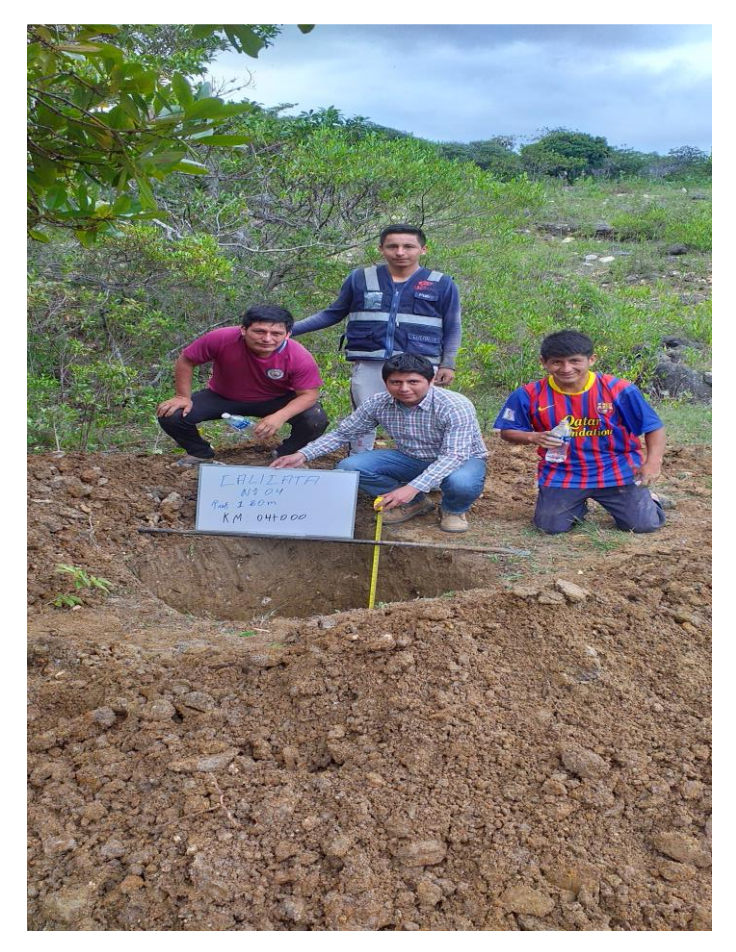

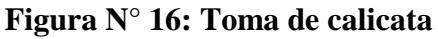

Fuente: Propia.

Según el Manual de Carreteras en su sección de Suelos, Geología y Pavimentos, el MTC indica el número de CBR como mínimo a realizar de acuerdo al tipo de carretera.

| <b>Tipo de Carretera</b>                                                                                                    | N° Mr y CBR                                                                                                    |
|----------------------------------------------------------------------------------------------------|----------------------------------------------------------------------------------------------------|
|                                                                                                    |                                                                                                    |
| Autopistas: carreteras de IMDA mayor de 6000 veh/día, de<br>calzadas separadas, cada una con dos o más carriles                             | Calzada 2 carriles por sentido: 1 Mr cada 3 km<br>x sentido y 1 CBR cada 1 km x sentido<br>Calzada 3 carriles por sentido: 1 Mr cada 2 km<br>x sentido y 1 CBR cada 1 km x sentido<br>Calzada 4 carriles por sentido: 1 Mr cada 1 km<br>y 1 CBR cada 1 km x sentido          |
| Carreteras Duales o Multicarril: carreteras de IMDA entre<br>6000 y 4001 veh/dia, de calzadas separadas, cada una con<br>dos o más carriles | · Calzada 2 carriles por sentido: 1 Mr cada 3 km<br>x sentido y 1 CBR cada 1 km x sentido<br>Calzada 3 carriles por sentido: 1 Mr cada 2 km<br>۰<br>x sentido y 1 CBR cada 1 km x sentido<br>· Calzada 4 carriles por sentido: 1 Mr cada 1 km<br>y 1 CBR cada 1 km x sentido |
| Carreteras de Primera Clase: carreteras con un IMDA entre<br>4000 - 2001 veh/día, de una calzada de dos carriles.                           | • Cada 1 km se realizará un CBR                                                                                                    |
| Carreteras de Segunda Clase: carreteras con un IMDA<br>entre 2000 - 401 vehídía, de una calzada de dos carriles.                            | • Cada 1.5 km se realizará un CBR                                                                                                    |
| Carreteras de Tercera Clase: carreteras con un IMDA entre<br>400 - 201 veh/día, de una calzada de dos carriles.                             | • Cada 2 km se realizará un CBR                                                                                                    |
| Carreteras de Bajo Volumen de Tránsito: carreteras con un<br>IMDA ≤ 200 veh/día, de una calzada.                                            | • Cada 3 km se realizará un CBR                                                                                                    |

**Cuadro N° 4: Número de ensayos CBR y MR por tipo de carretera**

Fuente: Manual de carreteras – Sección suelos y pavimentos

# **Ensayos de laboratorio**

Estos ensayos han sido realizados en el laboratorio de suelos de la Universidad Católica Santo Toribio de Mogrovejo. En cuanto a los ensayos a ejecutar, se realiza una breve descripción.

**Cuadro N° 5: Ensayos de Laboratorio**

| Nombre del Ensayo                       | <b>Uso</b>                      | Metodo NTP  | Proposito del Ensayo                                                                          |  |  |  |  |
|-----------------------------------------|---------------------------------|-------------|-----------------------------------------------------------------------------------------------|--|--|--|--|
| Analisis granulometrico<br>por tamizado | Clasificacion                   | NTP 339.128 | Determinar la distribucion del tamaño<br>de las particulas del suelo                          |  |  |  |  |
| Material que pasa la<br>malla 200       | Clasificacion                   | NTP 400.018 | Determina la cantidad de material fino<br>que pasa por el tamiz Nº 200, expresado<br>en %     |  |  |  |  |
| Contenido de Humedad                    | Clasificacion                   | NTP 339.127 | Halla el contenido de humedad de los<br>suelos                                                |  |  |  |  |
| Limite Liquido                          | Clasificacion                   | NTP 339.129 | Haller el contenido de agua entre los<br>estados liquidos y plastico                          |  |  |  |  |
| <b>Limite Plastico</b>                  | Clasificacion                   | NTP 339.129 | Haller el contenido de agua entre los<br>estados plastico y semi solido                       |  |  |  |  |
| <b>Sales</b>                            | Clasificacion                   | NTP 339.152 | Hallar el contenido de sales que se<br>encuentran en el suelo en % y en ppmm                  |  |  |  |  |
| CBR                                     | Diseño de Espesores NTP 339.145 |             | Determinar la capacidad del soporte del<br>suelo. Permite correlacionar el Mr                 |  |  |  |  |
| Compactacion de Proctor<br>Modificado   | Diseño de Espesores NTP 339.141 |             | Determinar la relacion entre el<br>contenido de agua y el peso unitario<br>seco de los suelos |  |  |  |  |

# **Descripción de los ensayos de laboratorio**

#### **Propiedades Físicas**

Los ensayos físicos son aquellos que determinan las propiedades físicas del suelo y además permiten su clasificación.

# **Análisis Granulométrico por tamizado (NTP 339.013)**

Es la distribución de las partículas de un suelo de acuerdo a su tamaño, la cual se determina mediante el tamizado o paso del agregado por mallas de distinto diámetro hasta el tamiz Nº 200 (diámetro 0.074 milímetros), considerándose el material que pasa dicha malla en forma global.

# **Figura N° 17: Granulometría por Tamizado en laboratorio USAT**

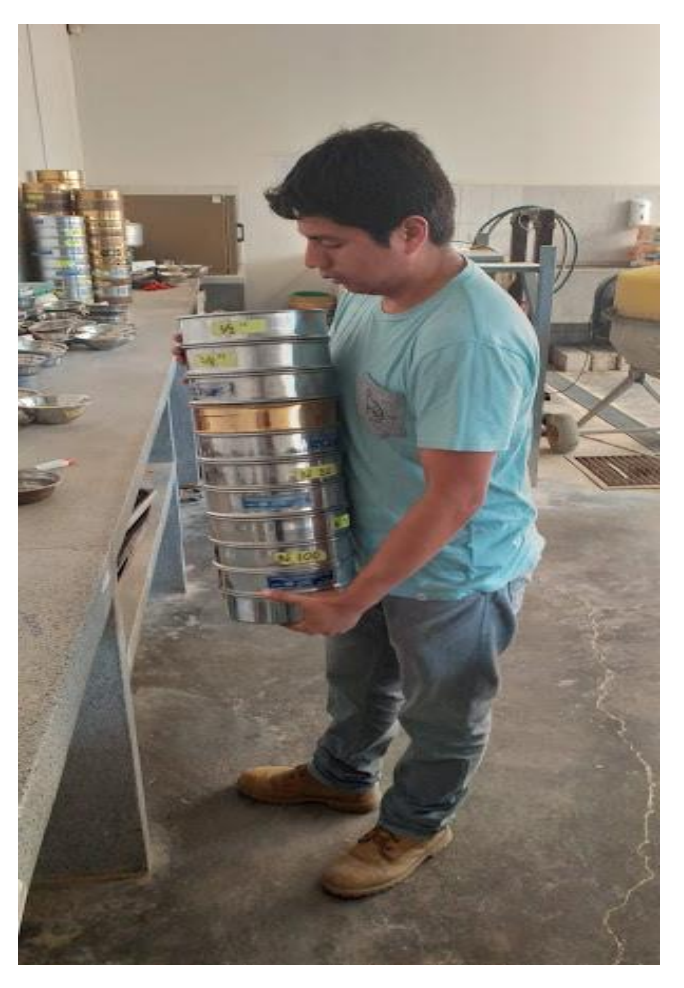

# **Límite Líquido (NTP 339.129) y Límite Plástico (NTP 339.129)**

La plasticidad de un suelo es la capacidad de este de ser moldeable, la cual depende de la cantidad de arcilla que contiene el material que pasa la malla N° 200, ya que dicho material es el que actúa como ligante.

Dependiendo del contenido de humedad que tenga, pasa por tres estados definidos: líquidos, plásticos y secos. Se dice que un agregado está en estado semilíquido cuando al poseer un determinado contenido de humedad no puede ser moldeable. Conforme se le va quitando agua, llega un momento en el que el suelo, sin dejar de estar húmedo, comienza a adquirir una consistencia que permite moldearlo o hacerlo trabajable, entonces se dice que está en estado plástico.

Entonces, el contenido de humedad en el cual el agregado pasa del estado semilíquido al plástico es el Límite Líquido y el contenido de humedad que pasa del estado plástico al semi seco es el Límite Plástico.

# **Figura N° 18: Ensayo de límite plástico y limite liquido en laboratorio USAT**

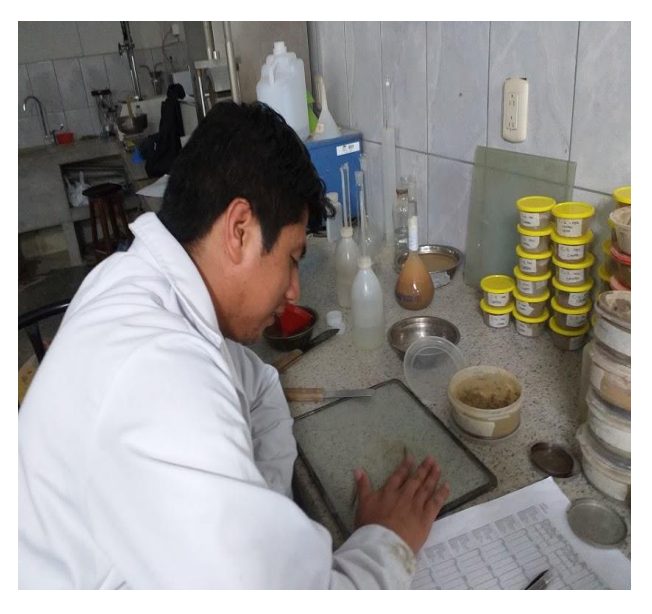

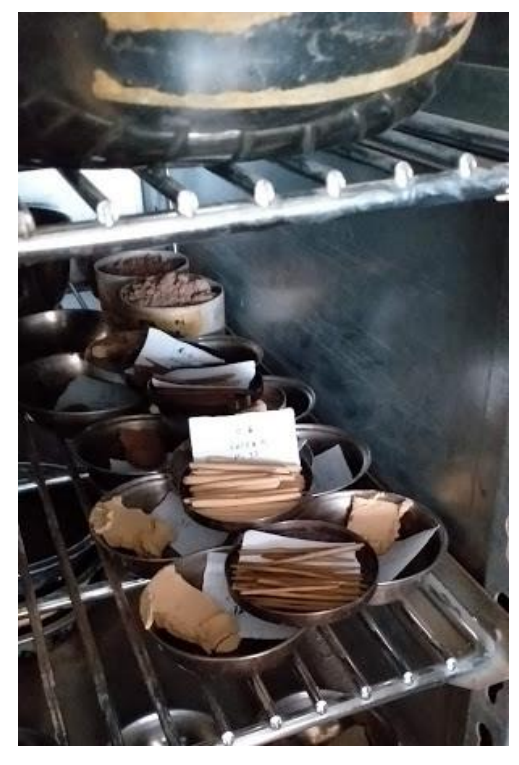

**Figura N° 19: Muestras en Horno en laboratorio USAT**

 **Figura N° 20: Ensayo de límite plástico y limite liquido en laboratorio USAT**

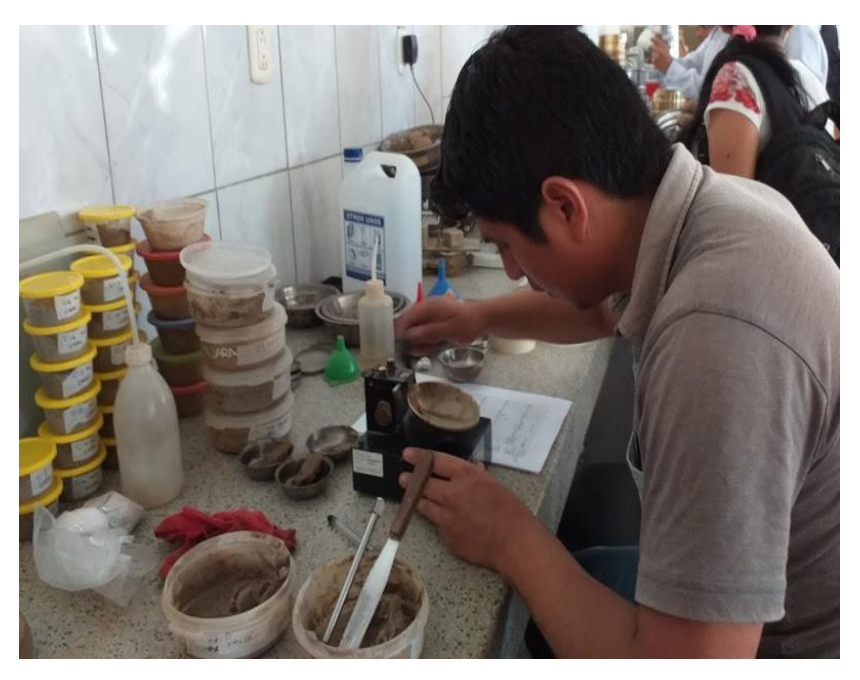

Fuente: Propia.

# **Clasificación de Suelos por el Método SUCS y por el Método AASHTO**

Los diferentes tipos de suelos se definen por el tamaño de las partículas. Regularmente se encuentran en combinación con dos o más tipos de suelos diferentes, como pueden ser: arenas, gravas, limo, arcillas y limo arcilloso, etc. La determinación del rango de tamaño de las partículas (gradación) se determina según la estabilidad del tipo de ensayos para la determinación de los límites de consistencia. Se suele utilizar el Sistema Unificado de Clasificación de Suelos (SUCS), que es uno de los sistemas más utilizados, el cual clasifica al suelo en 15 grupos identificados por nombre y por términos simbólicos.

En cambio, el sistema de clasificación para Carreteras es AASHTO. Los suelos pueden ser clasificados en grandes grupos: porosos, de grano grueso o grano fino, granular o no granular y cohesivo, semi cohesivo y no cohesivo.

#### **Propiedades Mecánicas**

Este ensayo nos permite determinar la resistencia de los suelos o comportamiento frente a las solicitaciones de cargas.

#### **Ensayo Próctor Modificado (NTP 339.013)**

Este ensayo se realiza a fin de determinar un óptimo contenido de humedad, para la cual se consigue la máxima densidad seca del suelo con una compactación determinada. Este ensayo se debe realizar antes de usar el agregado sobre el terreno, para así saber qué cantidad de agua se debe agregar a fin de obtener la mejor compactación.

En efecto a contenidos de humedad crecientes, a partir de valores bajos, se obtienen más altos pesos específicos secos y por lo tanto mejores compactaciones del suelo, pero que esta tendencia no se mantiene indefinidamente, sino que, al pasar la humedad de un cierto valor, los pesos específicos secos obtenidos disminuían, resultando peores compactaciones en la muestra

#### **California Bearing Ratio – CBR (NTP 339.145)**

El Índice de California (CBR), se define, como una medida de la resistencia al esfuerzo cortante de un suelo, bajo condiciones de densidad y humedad, cuidadosamente controladas.

Se expresa en porcentaje, como la razón de la carga unitaria que se requiere para introducir un pistón a la misma profundidad en una muestra de tipo piedra partida. Los valores de carga unitaria para las diferentes profundidades de penetración dentro de la muestra patrón están determinados.

El CBR que se usa para proyectar, es el valor que se obtiene para una profundidad de 0.1 pulgadas, como el CBR de un agregado varía de acuerdo a su grado de compactación y el contenido de humedad, se debe repetir cuidadosamente en el laboratorio las condiciones del campo, por lo que se requiere un control minucioso, los ensayos CBR se llevan a cabo sobre muestras saturadas.

# **Estudio de canteras, fuentes de agua y botaderos**

#### **Estudio de canteras**

Los estudios de cantera tienen por objetivo alcanzar la información necesaria, que nos permita adquirir los parámetros con los que vamos a diseñar nuestra estructura de pavimento a nivel de afirmado.

Por ese motivo se realizaron la evaluación de las canteras existentes para el estudio de sus propiedades físico mecánicas, para emplear en la construcción de la carretera, de igual forma para loa agregados pétreos que serán utilizados en la elaboración de concreto hidráulico. Es por eso que solo se seleccionara las muestras de calidad y cantidad adecuado y suficiente para la construcción de la carretera y que cumplan las Especificaciones Técnicas Generales Para La Construcción De Carreteras (EG-2013)

El trabajo de campo consistió en tomar muestras del material de canteras en el área en estudio. Se tomaron muestras de la cantera Río Chotano y Cantera Pasamayo.

Los estudios de cantera en el laboratorio se han orientado a determinar las características físicas y mecánicas de los suelos obtenidos del muestreo, las que servirá de base para determinar las características y uso de la cantera.

# **Cantera Río Chotano**

#### **Ubicación**

Se ubica cerca al Rio Chotano, a 03+641 km del inicio del proyecto en estudio, con un tiempo de 8 minutos de recorrido.

# **Material**

La cantera Río Chotano está constituida por áreas de almacenamiento a cielo abierto, el material se extrae del Río Chotano para luego ser procesado en una chancadora.

#### **Accesibilidad**

Tiene un acceso directo, que es la carretera Longitudinal de la Sierra (P 3N), se encuentra al borde de la carretera teniendo que ingresar en un tramo de 50 metros aproximadamente.

#### **Potencia**

Los materiales de esta cantera en estudio tienen un área de explotación con una potencia estimada de 985,200.00 m3, con un estrato explotable del 75%.

# **Uso**

Para extracción de agregado grueso y fino para concreto.

#### **Evaluación**

La cantera está ligada a diferentes obras de la zona, además, cumple las exigencias técnicas del Manual de Ensayos de Materiales para Carreteras del MTC (EM-2000).

# **Procesamiento**

La cantera es de propiedad privada, para adquirir dicho material se efectúa en el mismo lugar de la cantera

#### **Cantera Pasamayo**

## **Ubicación**

Ubicada en la carretera Longitudinal de la Sierra (P 3N), a una distancia de 15 km de la ciudad de Cochabamba y a 06+724km del inicio de la obra.

# **Uso**

Para afirmado para base, sub base y sub rasante.

# **Accesibilidad**

Tiene un acceso directo, que es la carretera Longitudinal de la Sierra (P 3N), se encuentra al borde de la carretera teniendo que ingresar en un tramo de 30 metros aproximadamente.

# **Evaluación**

La cantera está ligada a diferentes obras de trochas y carreteras en la ciudad de Cochabamba, cumple con el Manual de Ensayos de Materiales para Carreteras del MTC (EM-2000).

#### **Potencia**

El área aproximada de explotación de los materiales según la estimación en campo tiene un Potencial de 3'575,000.00 m3.

# **Procesamiento**

La extracción y explotación se realizará con la maquinaria disponible, que se encuentra en la zona ya sea cargador frontal, tractor y volquetes.

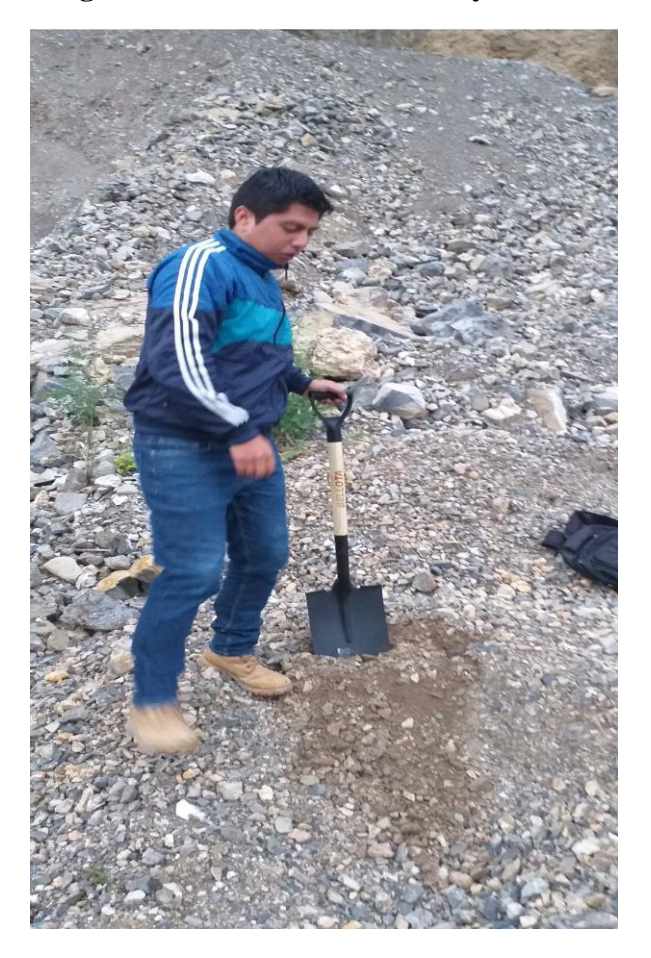

**Figura N° 21: Cantera Pasamayo**

Fuente: Propia.

# **Metodología del estudio de canteras**

#### **Trabajo de campo**

En el estudio de las canteras se comprende la ubicación, investigación y comprobación física, mecánica y química de los materiales, para las capas de relleno, sub base, base granulas, sub rasante y concreto hidráulico, se procedió al muestreo manual de la cantera seleccionada para su investigación geotécnica.

# **Ensayo de laboratorio de canteras**

Las muestras de suelo, provenientes de cada una de las exploraciones, serán sometidas a ensayos de acuerdo a las recomendaciones de la American Society of Testing and Materials (ASTM).

Se podrá determinar las características físicas, químicas y mecánicas de los materiales de la cantera, se efectuarán de acuerdo a la norma técnica peruana (NTP) y el Manual de Ensayos de Materiales para Carreteras del MTC (EM – 2000) y son:

#### **Ensayos estándares**

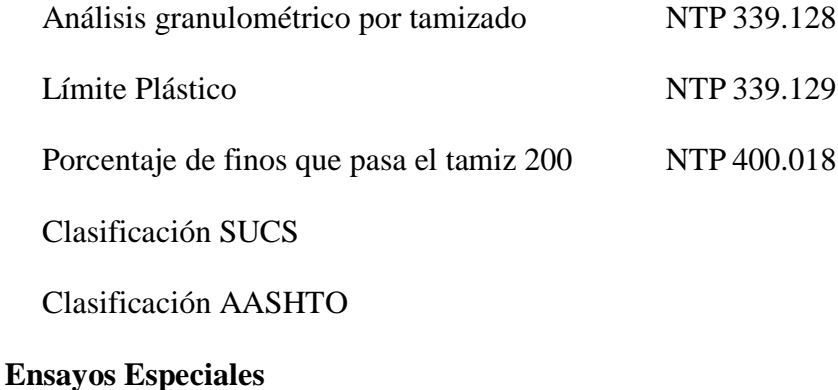

# Ensayo de California Bearning Ratio NTP 339.145 Proctor Modificado NTP 339.142 Equivalente de Arena MTC E 114 Humedad Natural NTP 339.127 Sales Solubles Totales NTP 339.152

# **Agregado Grueso**

Llevarán esta denominación aquellos materiales retenidos en la malla Nº 4, los que consistirán de partículas pétreas durables y trituradas capaces de soportar los efectos de manipuleo, extendido y compactado sin producción de finos contaminantes.

# **Agregado Fino**

Aquellos materiales pasantes la malla N° 4 que podrá provenir de fuentes naturales o de procesos de trituración o combinación de ambos.

# **Estudio de fuentes de agua**

Las fuentes de agua certificadas y que son de buena calidad para realizar los diferentes trabajos recomendado en el proyecto de estudio, se encuentran cerca de la obra y son los que llevan considerable caudal en todo el año.

La quebrada peña rota es una quebrada que se encuentra a unos metros del inicio de la obra, está quebrada viene del caserío Huertas es donde ha realizado el estudio de agua.

La otra muestra de agua se tomó del rio Chotano que pasa también a unos metros del inicio de la obra, solo se debió cruzar la carreta Longitudinal de la Sierra donde se ha realizado el estudio de agua.

# **Figura N° 22: Rio Chotano: Muestra de agua**

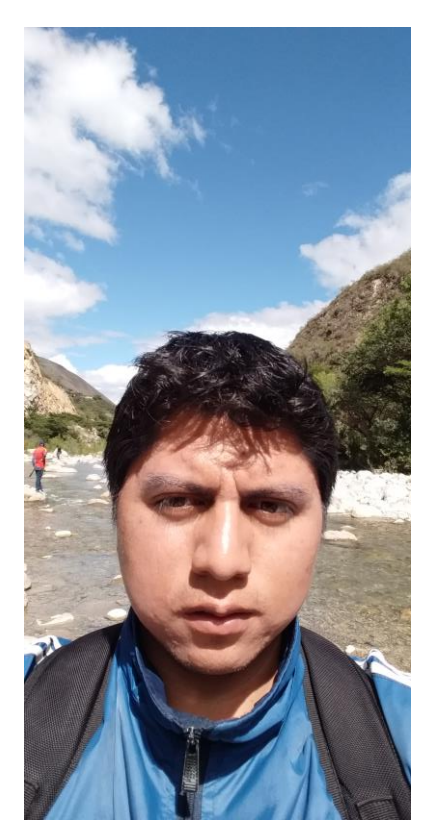

Fuente: Propia.

# **Ensayo a las muestras de agua**

Dichas muestras se sometieron a ensayos químicos para determinar si presentan cantidades perjudiciales de ácidos, álcalis, sales como cloruro o sulfatos, materia orgánica y otras sustancias que puedan ser nocivos para los materiales que componen el pavimento y para las obras hidráulicas.

Ph MTC E716, NTP 339.088

Cloruros NTP 339.088

Sulfatos NTP 339.088

Sales Totales NTP 339.088, ASTM D-1889

La ubicación de las fuentes de agua se esquematizó en el diagrama de canteras y fuentes de agua del proyecto.

#### **Estudio Hidrológico**

El estudio hidrológico nos va permitir estimar los caudales de diseño de las obras del sistema de drenaje que están proyectados para el proyecto vial, ya sea drenaje superficial y subterráneo.

También vamos a poder conocer sus características físicas y geomorfológicas de la cuenca analizar, analizar y evaluar la escorrentía que esta tiene mediante registros históricos y obtener caudales concisos, ver el funcionamiento de la cuenca, la demanda de agua para riego, así como su balance hídrico.

En el actual capitulo se expondrá el estudio hidrológico de las pequeñas cuencas que se forman en los puntos donde las quebradas intersectan el alineamiento del proyecto. Del mismo modo se determinan las principales características de una cuenca. También se van analizar intensidades de lluvia en la zona, para determinar el coeficiente de escorrentía superficial con los cuales se calculará los caudales para la elaboración del diseño hidráulico de las obras de drenaje pluvial.

#### **Objetivos**

#### **Objetivos principales**

Saber las características físicas de la zona del proyecto y los parámetros necesarios para diseñar las obras de drenaje.

#### **Objetivos Específicos**

Elaborar un análisis hidrológico de la zona del proyecto.

Conocer lluvias de diseño y posteriores, calcular los caudales solicitantes aportadas por las precipitaciones.

Alcanzar los parámetros para el diseño de las obras de drenaje del proyecto.

# **Metodología de trabajo**

Se empezó identificando la topografía de la zona y los lugares en donde las quebradas intersectan al eje de la carretera, para esto se emplearon planos de las curvas de nivel, además de a ver realizado las visitas pertinentes a la zona del proyecto.

El paso a seguir es la obtención de datos técnicos referentes a las lluvias máximas en 24 horas de la estación meteorológica más cercana (la estación Cochabamba), otorgada por el SENAMHI.

Este estudio se elaboró en dos partes. Primer se realiza un análisis estadístico de las lluvias para determinar, las lluvias de diseño para el proyecto. Después, se determinó las curvas IDF, y con ello el caudal de diseño para las obras de drenaje del proyecto.

# **Características físicas de la Cuenca**

#### **Generalidades**

El recurso hídrico es de vital importancia, ya que estos tienen una relevancia alta para el desarrollo de toda actividad, siendo de forma directa o indirectamente, por tanto, su uso y aprovechamiento debe ser económico, raciona y múltiple. En algunas zonas donde su abundancia, calidad o escases de agua, pueden ocasionas diversas restricciones para su aprovechamiento, como también conflictos en los ecosistemas. Esta área de estudio forma parte de la vertiente del Pacifico, la cual se caracteriza por tener quebradas de magnitud media, que desaguan en el rio Chotano.

Se procedió a evaluar, definir las diferentes características de escurrimiento hidrológico superficial donde se encuentra la carretera. Lo que implica el estudio de las principales corrientes de agua, caudales y sus variaciones, como el examen de posibilidades máximas de escurrimiento para determinados periodos de retorno.

#### **Descripción hidrográfica**

La caracterización hidrológica comprende la descripción hidrográfica de las principales quebradas, así como la cuantificación de sus caudales y comportamiento de estos en forma espacial y temporal.

#### **Diseño geométrico**

El diseño geométrico en una carretera (planta, perfil y secciones transversales), deben estar estrictamente relacionados, para así poder garantizar una buena circulación y no se interrumpa el paso de los vehículos, conservando una velocidad de operación continua de acuerdo a las condiciones de la vía. El diseño debe ser justificado social y económicamente.

Logrando así que el proyecto sea dirigido por una adecuada velocidad de diseño, también estableciendo relaciones idóneas entre este valor, la curvatura y el peralte. Se puede decir que el diseño geométrico, se inicia cuando se definen los criterios técnicos- económicos, la velocidad de diseño para cada tramo homogéneo en estudio.

#### **Vehículos de diseño**

Es un punto importante para el Diseño Geométrico de Carreteras son los tipos de vehículos, dimensiones, pesos y demás características, contenidas en el Reglamento Nacional de Vehículos, vigente.

#### **Velocidad de diseño**

Es la velocidad asumida para el diseño, con la que se podrán transitar con seguridad y comodidad, sobre una determinada sección de la vía, cuando las circunstancias sean favorables para que prevalezcan las condiciones de diseño.

#### **Distancia de visibilidad**

Es la longitud hacia delante de la carretera que es visible al conductor del vehículo, para poder hacer con seguridad las diferentes maniobras a que se vea obligado o que decida efectuar.

#### **Visibilidad de parada**

Mínima distancia requerida para que se detenga un vehículo que viaja a la velocidad de diseño, antes de que alcance un objeto inmóvil que se encuentra en su trayectoria.

$$
D_p = \frac{V * t_p}{3.6} + \frac{V^2}{254 \left(\frac{f}{f} \pm i\right)}
$$

Donde<sup>-</sup>

Dp, distancia de parada

V, velocidad de diseño

- $tp$ , tiempo de percepción + reacción (seg)
- f, coeficiente de fricción, pavimento húmedo
- $\iota$ , pendiente longitudinal

# **Visibilidad de adelantamiento**

Es la mínima visibilidad que debe estar disponible, a fin de facultar al conductor a sobrepasar a otro que viaja a una velocidad menor, con comodidad y seguridad, sin causar alteración en la velocidad de un tercer vehículo que viaja en sentido contrario y que se hace visible cuando se ha iniciado la maniobra de sobrepaso.

# **Diseño geométrico en planta**

# **Alineamiento horizontal**

Conformado por alineamientos rectos, curvas circulares y de grado de curvatura variable, que permiten una transición suave al pasar de alineamientos rectos a curvas circulares o viceversa o también entre dos curvas circulares de curvatura diferente. Este alineamiento debe permitir la operación ininterrumpida de los vehículos, conservando la misma velocidad de diseño en la mayor longitud de carretera que sea posible.

#### **Tramos en tangente**

Son las longitudes mínimas admisibles y máximas deseables de los tramos en tangente, que están en función a la velocidad de diseño.

#### **Curvas horizontales**

Son arcos de circunferencia de un solo radio que unen dos tangentes consecutivas, que conforman la proyección horizontal de las curvas reales o espaciales. Su radio mínimo de curvatura es un valor que esta dado en función del máximo valor dl peralte y el máximo factor de fricción para una determinada velocidad de diseño.

# **Transición de peralte**

El peralte es la inclinación transversal de la carretera en los tramos de curva, está destinada a contrarrestar la fuerza centrífuga del vehículo, la transición de peralte viene a ser la traza del borde de la calzada, en la cual se desarrollará el cambio gradual de la pendiente de dicho borde, entre la zona en tangente y la zona peraltada de la curva.

#### **Sobreancho**

Es el ancho adicional de la superficie de rodadura de la vía, en los tramos en curva para compensar el mayor espacio requerido por los vehículos.

# **Diseño geométrico en perfil**

Constituido por rectas enlazadas, por curvas verticales parabólicas, a los cuales dichas rectas son tangentes; en cuyo desarrollo, el sentido de las pendientes se define según el avance del kilometraje, en positivas, aquellas que implican un aumento de cotas y negativas las que producen una disminución de cotas.

#### **Curvas verticales**

Los tramos consecutivos de rasante serán enlazados con curvas verticales parabólicas cuando la diferencia algebraica de sus pendientes sea mayor a 1%, para carreteras pavimentadas y mayor a 2% para las afirmadas.

Las curvas verticales serán proyectadas de modo que permitan, cuando menos, la visibilidad en una distancia igual a la de visibilidad mínima de parada y cuando sea razonable una visibilidad mayor a la distancia de visibilidad de paso.
Para determinar la longitud de las curvas verticales se tomará el índice de curvatura K, donde la longitud de la curva vertical será igual al índice K multiplicado por el valor absoluto de la diferencia algebraica de pendientes (A).

# **Diseño geométrico de la sección transversal**

# **Calzada**

Es la zona por donde circularan los vehículos, puede estar formado por uno o más carriles, sin incluir las bermas. El número de carriles se dará de acuerdo al IMDA y al servicio deseado.

### **Bermas**

Esta va paralela y adyacente a la calzada de la vía, se utiliza como zona de seguridad, como estacionar vehículos en caso de emergencia.

### **Bombeo**

El bombeo nos va permitir la evacuación de las aguas superficiales gracias a una inclinación transversal mínimo. Depende del tipo de rodadura y los niveles de precipitación en la zona del proyecto.

# **Peralte**

Es la inclinación transversal de la carretera en los tramos de curva, destina a contrarrestar la fuerza centrífuga del vehículo.

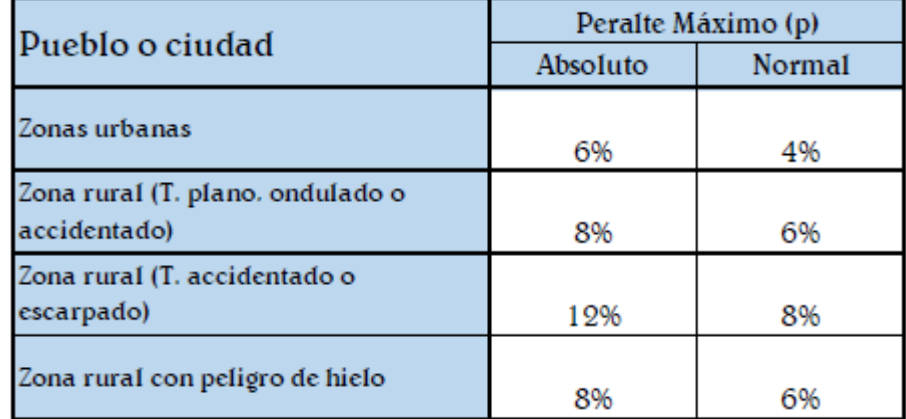

# **Cuadro N° 6: Valores de peralte máximo**

Fuente: DG 2018- MTC

# **Derecho de vía**

Es el terreno de ancho variable donde se encuentra comprendido la vía, obras complementarias, áreas previstas para futuras obras de ensanche o mejoramiento.

# **Taludes**

Referente a los taludes para secciones en corte y relleno variarán de acuerdo a la estabilidad del terreno en donde se desarrollen los trabajos.

# **Cunetas**

Son canales construidos con el propósito de conducir los escurrimientos superficiales y sub superficiales, procedentes de la plataforma vial, taludes y áreas adyacentes, a fin de proteger la estructura del pavimento. Se ubican lateralmente a lo largo de la carretera.

### **Diseño del Pavimento**

De acuerdo a la información obtenida de campo y del laboratorio, se ha podido establecer una alternativa de pavimento para la carretera que sea económica y segura.

# **ESAL**

# **Cálculo** del **Factor Equivalente de Carga para el Camión C2**

Un camión tiene un eje delantero simple con rueda simple de 7 Ton y un eje posterior simple con ruedas dobles de 11 Ton. La estimación del daño generado por cada eje, debemos convertir el peso en toneladas a KN o Lb. Aproximadamente 7 y 11 Ton equivalen a 68 y 107 KN y se calculan los factores equivalentes de carga para cada eje de acuerdo a las normas AASHTO. De la interpolación se obtuvo que los FEC son 0.53 y 3.03 respectivamente.

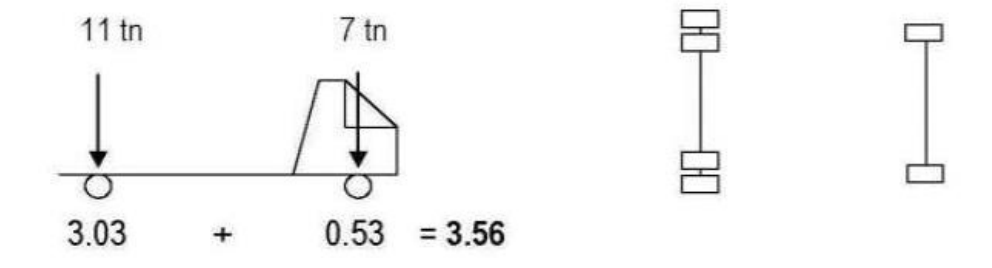

De acuerdo a las normas AASHTO, el número de vehículos considerados en el diseño es un porcentaje del IMDa, de acuerdo al número de carriles. Así pues, para una vía de dos carriles, se considera que el 50% de vehículos transitan en un sentido y el otro 50% transitan en otro sentido, por lo que el 50% del IMDa será el número de vehículos para el cálculo del ESAL de diseño.

# **Espesor del pavimento – Método AASHTO**

El cálculo para los espesores de la capa de afirmado se adoptó la siguiente ecuación del método AASHTO que relaciona el valor soporte del suelo (CBR) y la carga actuante sobre el afirmado, expresada en número de repeticiones de EE:

 $e = [219 - 211 \times (log10CBR) + 58 \times (log10CBR)2] \times log10 \times$ (Nrep/120)

Donde:

e = espesor de la capa de afirmado en mm.

CBR = valor del CBR de la sub rasante.

Nrep. = número de repeticiones de EE para el carril de diseño

# **Estudio de hidráulica y drenaje**

# **Drenaje Superficial**

El drenaje superficial tiene como objetivo evacuar el agua superficial de la carretera, que se dan por cauces naturales o artificiales, de manera permanente o transitoria, de una forma que se garantice su estabilidad y permanencia.

La alcantarilla es el elemento básico del drenaje transversal, su objetivo es evacuar el agua superficial que intercepta la infraestructura, la alcantarilla en toda la longitud de la carretera es de vital importancia por que influye directamente en el costo, es por eso que se le da una adecuada atención al momento de su diseño. Otras estructuras que forman parte del drenaje transversal son los badenes y puentes, en el caso del proyecto los diseños que se toman en cuenta son los de las alcantarillas y badenes.

## **Alcantarillas.**

La alcantarilla son aquellas estructuras que tienen como función evacuar el agua proveniente de cursos naturales o arteriales que interceptan la carretera.

Su ubicación depende de la pendiente y su alineamiento, la cual se hace proyectando dicha estructura siguiendo la alineación y pendiente del cauce natural. El crecimiento y disminución de pendiente influye en la variación de la velocidad del flujo, como a su vez interfiere en la capacidad de transporte de materiales en suspensión y arrastre de fondo.

Tipos de alcantarillas tenemos las de marco de concreto, tuberías de metal corrugadas, tuberías de concreto y las tuberías de polietileno de alta densidad. Las secciones más usadas son las rectangulares y circulares, es de vital importancia diseñar las alcantarillas con un tamaño que sea capaz de desalojar aquellas avenidas de diseño más los escombros que puedan venir con este.

En lo que es en proceso de construcción de las tuberías de alcantarillas. Se recomienda que la separación de los tubos, debe ser tal que facilite la compactación del material de relleno igual a la mitad del diámetro de la tubería con un máximo de 1.0m y 0.40m como mínimo.

El diseño hidráulico se realiza para establecer dimensiones mínimas de la sección de alcantarilla establecido por Robert Manning, tanto para canales abierto y tuberías, lo cual permite establecer la velocidad de flujo y caudal para una condición de régimen se usa la siguiente relación.

$$
V = \frac{R^{2/3} * S^{1/2}}{n}
$$

$$
R = \frac{A}{p}
$$

$$
Q = V * A
$$

Donde:

- $\circledcirc$  Q : Caudal (m<sup>3</sup>/s)
- ⊙ V : Velocidad media de flujo (m/s)
- $\circled{A}$ : Área de la sección hidráulica (m<sup>2</sup>)
- *<b>D* P: Perímetro mojado (m)
- <sup>®</sup> R : Radio hidráulico (m)
- ⊙ S : Pendiente de fondo (m/m)
- *<sup>D</sup>* n : Coeficiente de manning

Se tiene que verificar que la velocidad mínima no produzca sedimento que pueda provocar una reducción de la capacidad hidráulica, recomendándose que la velocidad mínima sea igual a 0.25m/s

El borde libre se recomienda que se use el 25% de la altura, diámetro o flecha de la estructura.

# **Badenes.**

Los badenes son las soluciones más efectivas cuando el nivel de la rasante de la carretera coincide con el nivel de fondo del cauce del curso natural que intercepta su alineamiento, porque permite dejar pasar flujo de sólidos esporádicamente que se presentan con mayor intensidad durante períodos lluviosos y donde no ha sido posible la proyección de una alcantarilla o puente.

Los materiales que se emplean en la construcción de badenes son la piedra y el concreto, pueden construirse badenes de piedra acomodada con concreto que forman parte de la superficie de rodadura de la carretera y también con paños de losas de concreto armado.

La ventaja de las estructuras tipo badén es que los trabajos de mantenimiento y limpieza se realizan con mayor eficiencia, siendo el riesgo de obstrucción muy bajo.

Están diseñados para dejar pasar tránsito lento al mismo tiempo que dispersan el agua superficial. Son ideales para caminos rurales, para velocidades bajas.

### **Drenaje Longitudinal**

**Cunetas**

Las cunetas son aquellas zanjas que captan las aguas de escorrentía superficial provenientes de la plataforma de la vía y de taludes de corte, estas pueden ser con revestimiento o sin revestimiento abiertas en el terreno, pueden estar ubicadas en un lado o en ambos lados de la carretera, para poder evacuar la escorrentía superficial de la vía.

Pueden ser de tipo triangular, trapezoidal o rectangular, siendo las más usadas de tipo triangular, en donde su ancho se mide desde el borde de la rasante hasta la vertical que pasa por el vértice inferior y su profundidad es medida verticalmente desde el nivel del borde de la rasante al fondo o vértice de la cuneta.

La capacidad hidráulica de la cuneta, se calculada con la expresión de Manning, no sea inferior, en efecto superior, al caudal de diseño.

La expresión de Manning es:

$$
Q = \frac{1}{n} (AR^{\frac{2}{3}})(S^{1/2})
$$

Siendo:

Q: Caudal de diseño, en metros cúbicos por segundo (m3/s)

n: coeficiente de rugosidad de Manning

A: área mojada, en metros cuadrados (m2)

R: radio hidráulico, en metros (m)

S: pendiente, en metros por metros (m/m)

La pendiente coincide usualmente con la pendiente longitudinal de la vía. La lámina de agua debe ser inferior o igual a la profundidad de la cuneta y la velocidad debe ser, a su vez, menor que la máxima admisible para el material de la cuneta, pero mayor que la velocidad que favorezca la sedimentación y el crecimiento vegetal.

El caudal es el área de aporte que corresponde a la longitud de la cuneta. Calculándose de la siguiente manera.

$$
Q = \frac{C \cdot I \cdot A}{3.6}
$$

Donde:

- $\circledcirc$  Q : Caudal (m<sup>3</sup>/s)
- © C: Coeficiente de escurrimiento de la cuenca
- $\circled{A}$ : Área aportante en km<sup>2</sup>
- ⊙ I: Intensidad de la lluvia de diseño en mm/h

Las dimensiones mínimas son fijadas de acuerdo a las condiciones pluviales de la zona donde se construirá la vía.

El revestimiento de estas se da con el fin de: reducir la infiltración, prevenir el crecimiento de vegetales, reducir costos de mantenimiento, mayor vida útil del canal y mayor estabilidad de la sección.

Cabe mencionar, que el revestimiento de las cunetas para vías de primer y segundo orden es necesario, mientras que para vías de tercer orden es opcional.

Las zanjas de coronación son construidas en la parte de los taludes de corte, para conducirlas a la quebrada o descarga más próxima, para así poder evitar la erosión del terreno, especialmente en zonas de pendiente pronunciada.

Las zanjas de drenaje, son construidas en la parte inferior de los taludes de relleno, para recoger las aguas que bajan por el talud o terrenos adyacentes para ser conducidos a la quebrada o descarga más rápida.

Las cunetas de banqueta son ubicadas al pie del talud inclinado de cada banqueta, las cuales consisten en la construcción de una o más terrazas sucesivas con el objetivo de estabilizar un talud.

### **Evaluación de Beneficios y Rentabilidad**

Se va estimar los indicadores de la rentabilidad y beneficio social de las alternativas planteadas para el proyecto

De acuerdo a la evaluación social, vamos a realizar un proyecto de inversión, teniendo en cuenta diversos criterios que en general todos coinciden en comparar de alguna forma los flujos de los beneficios y costos de la situación con proyecto a la situación sin proyecto.

#### **Conceptos generales**

#### **Precios sociales**

Se evalúan desde el punto de vista social con el fin de determinar el impacto que el proyecto produce sobre la economía como un todo. Por tal motivo, se requiere que los bienes servicios y recursos que se producen se valoren a precios sociales, es decir, al costo que tienen para la sociedad como un todo y no al costo que percibe cada ente particular (precio privado).

Cuando los precios privados (precios de mercado) no representan el valor de los factores desde el punto de vista de la sociedad, es fundamental contar con los precios sociales.

La existencia se justifica de acuerdo a las distorsiones que presenta el mercado (impuestos, subsidios, aranceles, monopolios), también los desequilibrios del mercado (desempleo, escasez de divisas, mal uso de recursos naturales) y la presencia de bienes no comerciales (vida humana, áreas de uso público, etc.).

Será necesario utilizar precios sociales para la determinación de los costos de operación de vehículos, los costos de tiempo asociados a los usuarios, los de inversión y los de mantenimiento de la infraestructura para efectos de evaluación social del proyecto.

# **Tasa social de descuento**

Es un concepto utilizado para el análisis Costo – Beneficio cuando se realizan obras públicas que favorezcan a la población a partir de la inversión que realiza el Gobierno. Para fines de aplicación se debe utilizar una tasa del 8% que es la que representa en la actualidad el costo de oportunidad de los fondos de inversión pública.

# **Valor residual**

Este valor corresponde al costo de oportunidad o mejor uso alternativo del remanente de las obras referentes al proyecto al final de su vida útil económica o al término del horizonte de evaluación. Ello significa que debe computarse como un beneficio el valor residual de estas obras al final del horizonte de evaluación.

Para el presente proyecto se ha utilizado un valor residual del 10% de la inversión, por tener como alternativa vías afirmadas.

# **Determinación de beneficios por excedentes de productor**

Se realiza la identificación y cuantificación de los beneficios sociales generados por la intervención sobre una carretera. Cuando se trate de carreteras nuevas y que van a tener tráfico generado por esta creación, estos beneficios se calculan con los excedentes del productor.

Este enfoque corresponde a la medición de los beneficios en el mercado de producción y consumo, considerando que la demanda de transporte es derivada del sistema económico. Se aplica a aquellos proyectos donde la medición de los beneficios en el sistema de transporte resulta difícil, como es el caso de proyectos de creación de caminos. La estimación de beneficios por este enfoque, está circunscrita al excedente del productor en el área de influencia del proyecto, el cual está dado por los ingresos netos que generará la actividad económica que se desarrollará con motivo de la implementación del proyecto. Su aplicación corresponde a carreteras de muy bajo tráfico y se considera necesario abordar la estimación de beneficios bajo este enfoque, debiendo tener cuidado de no contabilizar doblemente los beneficios.

El excedente del productor sólo se utiliza en aquellos proyectos donde la estimación de beneficios por ahorro de recursos en el sistema de transporte sea insuficiente para calcular debidamente dichos beneficios, tal es el caso de caminos de penetración o proyectos de caminos rurales productivos.

Entonces, este beneficio será calculado basándose en el aumento que se generará en el valor agregado de la producción debido a la ejecución del proyecto.

$$
\mathbf{B}_{\exp} = (\mathbf{V}\mathbf{B}\mathbf{P}_{\mathbf{i}} - \mathbf{C}\mathbf{P}_{\mathbf{i}})_{\exp} - (\mathbf{V}\mathbf{B}\mathbf{P}_{\mathbf{i}} - \mathbf{C}\mathbf{P}_{\mathbf{i}})_{\text{sp}}
$$

Donde:

Bexp = Beneficio por excedente del productor VBP = Valor bruto de producción de cada producto CPi = Costo de producción de cada producto cp = Situación con proyecto  $sp =$ Situación sin proyecto

# **Procedimiento**

Se selecciona las actividades económicas y producción que se beneficiara con la creación de la vía para aumentar los niveles de producción.

Actividades económicas:

- Agrícola, Pecuaria, Forestal
- Actividad Artesanal
- Actividad Microempresaria
- Otro tipo de actividad

Se recopilar la información de los productos o actividades económicas seleccionados en el paso anterior y que representen la producción local en la situación con proyecto:

Volumen de producción anual del producto sin proyecto.

Costos de producción sin proyecto.

Precio promedio de venta sin proyecto.

Valor de venta anual del producto sin proyecto.

Estimar las condiciones de producción en la situación con proyecto. El aumento en el nivel de producción puede ser debido a un aumento en el área a explotarse anualmente y a un aumento en el rendimiento en la actividad productiva:

Volumen de producción anual del producto con proyecto.

Costos de producción con proyecto.

Precio promedio de venta con proyecto.

Valor de venta anual del producto con proyecto.

Calcular la diferencia de los ingresos netos de la situación con proyecto y los ingresos netos en la situación sin proyecto. Dicha diferencia será los beneficios por excedente del productor.

Excedente exportable= Volumen de producción - Volumen de consumo

#### **Costos sociales del proyecto**

### **Costos de inversión a precios sociales**

Son los costos de estudios para la ejecución del proyecto, los costos de obras civiles, los costos de supervisión, los costos por expropiaciones y compensaciones, costos de medidas de reducción de riesgos (si las hubieran) y los costos del programa de impacto ambiental.

# **Costos de operación y mantenimiento**

Son los costos de operación y los de mantenimiento rutinario como el periódico valorado a precios sociales.

#### **Costos por interferencias de viaje**

Costos ocasionados por las interferencias que provoca al tránsito la ejecución de las obras de creación del proyecto.

En la mayoría de los casos, los costos adicionales incurridos por los usuarios durante la ejecución de las obras, serán poco significativas y podrán ser despreciados.

# **Determinación de los costos a precios sociales**

Los bienes, servicios y recursos productivos se deben valorar a precios sociales, es decir, al costo que tienen para la sociedad como un todo y no al costo que percibe cada ente particular (costo privado o de mercado).

Los factores que hacen diferir el precio social del precio privado se conocen como distorsiones de mercado. Los precios sociales no deben incluir impuestos ni aranceles, ya que estos corresponden solo a transferencias.

Para fines prácticos los precios de mercado son corregidos a precios sociales, de acuerdo a factores de corrección, tal como se indica a continuación:

# **Factores de conversión**

Como referencia de diversos análisis de precios realizados para obras de carreteras, se recomienda la utilización de un factor igual a 0,79 para transformar el monto total de las obras de inversión de precios privados a precios sociales. En el caso de obras de mantenimiento se recomienda un factor igual a 0.75.

# **Estimación de los indicadores de rentabilidad social**

Consisten en comparar de alguna forma los flujos de beneficios y costos de la situación sin proyecto con la situación con proyecto.

El enfoque para la evaluación social de carreteras será la de costo/beneficio, ya que los beneficios y costos de dichos proyectos pueden ser cuantificables. Los criterios de rentabilidad social a emplearse serán el VAN (Valor Actual Neto) y la TIR (Tasa Interna de Retorno).

#### **Parámetros de evaluación**

# **Valor Actualizado Neto (VAN)**

El VAN social corresponderá a la diferencia entre los beneficios actualizados y los costos actualizados del proyecto.

$$
VAN = \sum_{i=0}^{n} (Bia - Cia)
$$

$$
Bia = \frac{Bi}{(1+r)}
$$

$$
Cia = \frac{Ci}{(1+r)}
$$

Donde:

 $VAN = Valor actual neto$ 

Bia = Beneficio del proyecto percibido el año i, actualizado al año cero

Cia = Costo del proyecto incurrido el año i, actualizado al año cero

Bi = Beneficio del proyecto percibido el año i

Ci = Costo del proyecto incurrido el año i

n = Período de análisis, en años

 $r =$ Tasa social de descuento

Al emplear el criterio del VAN, un proyecto será rentable si el valor actual del flujo de ingresos es mayor a el valor actual del flujo de costos, cuando estos se actualizan con la misma tasa de descuento. Es decir, que un Proyecto de Inversión Pública (PIP) será socialmente rentable si el VAN, descontado a la tasa social resulta positivo (VAN >0).

# **Tasa Interna de Retorno (TIR)**

Corresponde a aquel valor de la tasa de actualización social que hace cero el VAN. Analíticamente:

$$
\sum_{i=0}^n \frac{Bi - Ci}{(1 + TIR)} = 0
$$

El criterio de decisión indica que, si el TIR del proyecto es mayor que la tasa social de actualización, el proyecto es socialmente rentable. En caso contrario, no es socialmente rentable. En consecuencia, un proyecto público rentable debe necesariamente arrojar una TIR mayor que la tasa social de descuento.

# **Estudio de señalización.**

El estudio de señalización es elaborado con el fin de contribuir a la mejora en el control del orden del tránsito en el diseño de esta infraestructura vial en estudio, de acuerdo al manual de tránsito automotor de calles y carreteras del MTC.

# **Objetivo:**

El principal objetivo del estudio de señalización es la de brindar a la vía todos los elementos de señalización y mecanismo de seguridad vial necesarios para una buena transitabilidad por dicha vía en estudio, de acuerdo a las exigencias del manual de tránsito automotor de calles y carreteras del MTC.

# **Señalización:**

Las señales que se necesitan para el proyecto en estudio son:

#### **Señales de reglamentación:**

Estas señales son para advertir al conductor de las limitaciones o restricciones que va a tener la vía en estudio, y cuyo incumplimiento es un delito.

# **Señales de prevención:**

Las señales preventivas son usadas para indicar la aproximación de un peligro real o potencial que este puede ser evitado disminuyendo la velocidad del vehículo o tomando las precauciones necesarias para poder resolver este inconveniente. Esta señalización debe estar ubicada a una distancia donde los conductores tengan el tiempo respuesta y apreciación para poder identificar y realizar las maniobras necesarias para solventar dicho inconveniente.

En el caso de nuestra infraestructura vial en estudio la velocidad máxima es de 30km/h., la ubicación de la señalización será de 60m.

### **Señales de información:**

Las señales de información son aquellas que sirven para guiar a los conductores a determinadas rutas, lugares, lagos, ciudades, etc., que van a servir como guía a los conductores para llegar a su destino.

Las señales a usarse en el presente proyecto de infraestructura vial van a ser de forma rectangular, estas van estar ubicadas al lado derecho de la vía para que así los conductores tengan una mejor visibilidad de dichas señales y puedan ejecutar las maniobras apropiadas.

# **Evaluación de impacto ambiental.**

Las vías de comunicación(carreteras) son de vital importancia para el crecimiento económico, social, cultura, educación y de salud en cualquier lugar, es por eso que se debe tener una red vehicular para que así puedan tener un flujo adecuado y este sea eficiente.

Todo proyecto de infraestructura vial tiene un ciclo de vida, donde la evaluación de impacto ambiental resume las condiciones con mayor relevancia de la carretera que une los caseríos de Huertas, Chavilpampa y Paltarume.

# **Antecedentes.**

En la evaluación de impacto ambiental (EIA) se abarca todos los aspectos que son importantes, donde se va encontrar la línea base, las variables que van a ser afectadas, asi como se tomara en cuenta los impactos que van a generar mayor huella por los trabajos que se ejecuten en este proyecto.

### **Objetivos.**

### **Objetivo general.**

Se va identificar cautelosamente cada impacto que se genere.

# **Objetivos específicos.**

Se realizará el análisis de la línea base.

Ver y determinara los impactos negativos o positivos al medio ambiente que estos sean generados por el proyecto vial, se realizaran pautas que corrijan las huellas negativas que sean generadas por las diversas etapas del proyecto vial.

#### **Marco legal.**

# **Constitución Política del Perú**

Es la norma legal de mayor jerarquía del Perú, nos indica de los derechos trascendentales de las personas, al derecho de permanecer en un ambiente adecuado para el desarrollo de la vida. El articulo N° 2 nos habla del derecho a la paz, descanso y aun medio ambiente equilibrado, en su Artículo 66° sobre los Recursos Naturales y en el Artículo 67° sobre la política nacional ambiental

# **La Ley general del Ambiente Nº 28611 (2005)**

En su Capítulo III: Gestión Ambiental, Articulo Nº 25: "De los estudios de impacto ambiental", indica que los estudios de impacto ambiental, son instrumentos de gestión que contienen una descripción de la actividad

propuesta y de los efectos directos o indirectos previsibles de dicha actividad en el medio ambiente físico y social, a corto y largo plazo, así como la evaluación técnica del mismo.

En la segunda de sus Disposiciones Transitorias, Complementarias y Finales, la ley indica que "En tanto no se establezcan en el país Estándares de Calidad Ambiental, Límites Máximos Permisibles y otros estándares o parámetros para el control y la protección ambiental, son de uso referencial los establecidos por instituciones de Derecho Internacional Público, como los de la Organización Mundial de la Salud(OMS)".

## **Ley de Recursos Hídricos. Ley Nª 29338.**

Esta norma reemplaza a la Ley General de Aguas; declara que no hay propiedad privada en el agua, así como la creación de la Autoridad Nacional del Agua (ANA), la gestión por cuencas y el régimen de incentivos para mejorar la eficiencia en el uso del recurso.

# **La Ley Del Sistema Nacional De Evaluación Del Impacto Ambiental Ley Nº 27446**

Esta norma busca ordenar la gestión ambiental en esta área estableciendo un sistema único, coordinado y uniforme de identificación, prevención, supervisión, corrección y control anticipada de los impactos ambientales negativos de los proyectos de inversión. Debe resaltarse que la norma señala que los proyectos de inversión que puedan causar impactos ambientales negativos no podrían iniciar su ejecución; y ninguna autoridad podrá aprobarlos, autorizarlos, permitirlos, concederlos o habilitarlos si no se cuenta previamente con la Certificación Ambiental expedida mediante resolución por la respectiva autoridad competente. Con respecto al contenido del EIA, la norma establece que este deberá contener tanto una descripción de la acción propuesta como de los antecedentes de su área de influencia, la identificación y caracterización de los impactos durante todo el proyecto, la estrategia de manejo ambiental y los planes de seguimiento, vigilancia y control. Las entidades autorizadas para la elaboración del EIA deberán estar registradas ante las autoridades competentes, quedando el pago de sus servicios a cargo del titular del proyecto.

# **Ley Marco del Sistema Nacional de Gestión Ambiental - Ley Nº 28245**

Esta ley tiene por objetivo seguridad el cumplimiento de los objetivos ambientales de las entidades públicas, así como brindar los instrumentos de la gestión y planificación ambiental.

# **Ley que Facilita la Ejecución de Obras Publicas Viales. Ley Nª 27628**

Regula la adquisición de inmuebles afectados por trazos de vías públicas, a través de expropiación o trato directo y para casos de concesión de infraestructura vial, se faculta a las concesiones efectuar el trazo directo para la adquisición de inmuebles. Además, dispone que la adquisición de inmuebles afectados por trazos de vías públicas y por concesión de infraestructura pública vial se realice por trato directo entre la entidad ejecutora y los propietarios. El valor de los inmuebles será fijado por el CONATA (Consejo Nacional de Tasaciones)

# **La Ley General de Residuos Sólidos Ley Nº 27314 (2000) y su Reglamento, D.S. Nº 057-2004-PCM**

Esta ley nos indica que las personas deben manejar correctamente los residuos, con el objetivo de prevenir impactos ambientales y un deterioro de la salud. Asimismo, estipula que las municipales distritales y provinciales pueden realizar la prestación de servicios de residuos sólidos a través de empresas prestadoras de dicho servicio (EPSRS) siempre y cuando se cumpla con las condiciones mínimas de periodicidad, cobertura y calidad.

# **La Ley General de Salud Ley Nº 26842**

Norma los derechos, deberes y responsabilidades concernientes a la salud individual, así como los deberes, restricciones y responsabilidades en consideración a la salud de terceros, considerando la protección de la salud como indispensable del desarrollo humano y medio fundamental para alcanzar el bienestar individual y colectivo.

# **La Ley General de Amparo al Patrimonio Cultural de la Nación Ley Nº 24047**

Esta ley estipula sanciones administrativas en casos de negligencias, en la conservación de los bienes del patrimonio cultural de la Nación.

# **R.D. Nº 03 – 2018-MTC/14. Diseño Geométrico de Carreteras (DG 2018)**

 Es un documento normativo que organiza y recopila las técnicas y procedimientos para el diseño de infraestructura vial acorde a determinados parámetros de acuerdo a su categoría y nivel de servicio.

#### **Metrados.**

Los metrados se definen como la cuantificación de las diversas actividades que van a realizarse en la ejecución de un proyecto civil. El proyecto se tiene que medir y cuantificar en todas sus partidas, las unidades utilizadas para cuantificar los metrados son m3, m2, ml, kg, unidad, pieza, pi2, u otra que se la pueda definir correctamente.

# **Característica de los metrados.**

Los metrados tienen que ser claros, entendibles, para otras personas para que puedan ser verificados.

Tiene que ser analítico, las operaciones e indicaciones tienen que especificar el computo de los mismos, para un mejor análisis y verificación.

# **Metodología de los metrados.**

Los planos deben estar ordenados numéricamente y acotados, los detalles, secciones, cortes de las diversas especialidades deben estar bien detallados y especificando la respectiva escala.

Se debe precisar los alcanzar el balance efectuado donde se tiene que indicar la zona del metrado y las actividades que se van a realizar, de acuerdo a los procedimientos constructivos.

# **Análisis de costos unitarios.**

Para señalar los costos unitarios, los costos que se integran van a ser los costos directos y los costos indirectos, donde se va tener que indicar rendimiento y cuadrillas para cada partida, realizado en el programa S10 de costos y presupuestos.

# **Presupuesto.**

El presupuesto es el costo estimado de la obra que se va ejecutar, está conformado por el costo directo, gastos generales, utilidad e impuestos.

El presupuesto tiene una vigencia menor a 6 meses con respecto a la fecha de la convocatoria.

La estructura del presupuesto base de una obra se agrupan en 2 rubros: costo directo y costo indirecto.

# **PT= (CD + GG + UTI)\*IGV**

PT: Presupuesto Total CD: Costo Directo GG: Gastos Generales (5-15% del CD) UTI: Utilidad IGV: Impuesto General a las Ventas (18%)

# **Costos directos.**

Es todos los gastos que están relacionados con la construcción del proyecto, es decir es la sumatoria del producto de los metrados por los costos unitarios de cada una de las partidas del proyecto. Los costos unitarios se representan de la siguiente manera:

# **C.U= Mj + Ne + Oh +Pm**

Donde:

-j,e,h,m: son variables (costos de mano de obra, equipos, herramientas y materiales)

M,N,O,P: son variables condicionadas (cantidades, mano de obra, equipo, herramientas y materiales)

#### **Aporte unitario de los materiales:**

Es la cantidad de materiales que se van a necesitar de acuerdo a las condiciones establecidas físicas o geométricas, dado de acuerdo al estudio técnico del proyecto, los consumos de cada uno de los materiales por unidad de medida se deben anotar en cada precio unitario.

Se debe considerar el desperdicio de los materiales que es el consumo de dichos materiales por la unidad de medida.

# **Costo de mano de obra.**

La mano de obra es el esfuerzo humano que se interviene en el proceso de transformación de las materias primas en productos terminados. El costo de la mano de obra está determinado por categorías (capataz, operario, oficial y peón).

Los pagos que se hacen quincenalmente y/o mensualmente de acuerdo a lo establecido entre los trabajadores y la empresa que los contrata, esto varía de acuerdo a la dificultad o facilidad de la realización de la obra, el riesgo, la seguridad durante el proceso constructivo, clima, costumbres, etc.

Los aumentos salariales son pactados entre CAPECO y la Federación de Trabajadores de Construcción Civil, la última acta de negociación en construcción civil 2019-2020, en donde se acordó el costo del jornal básico.

# **Cuadro N° 7: Valores de salarios de trabajadores de construcción civil**

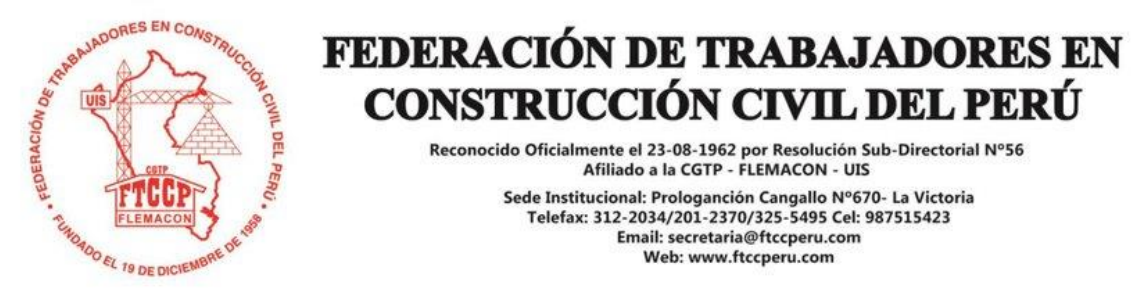

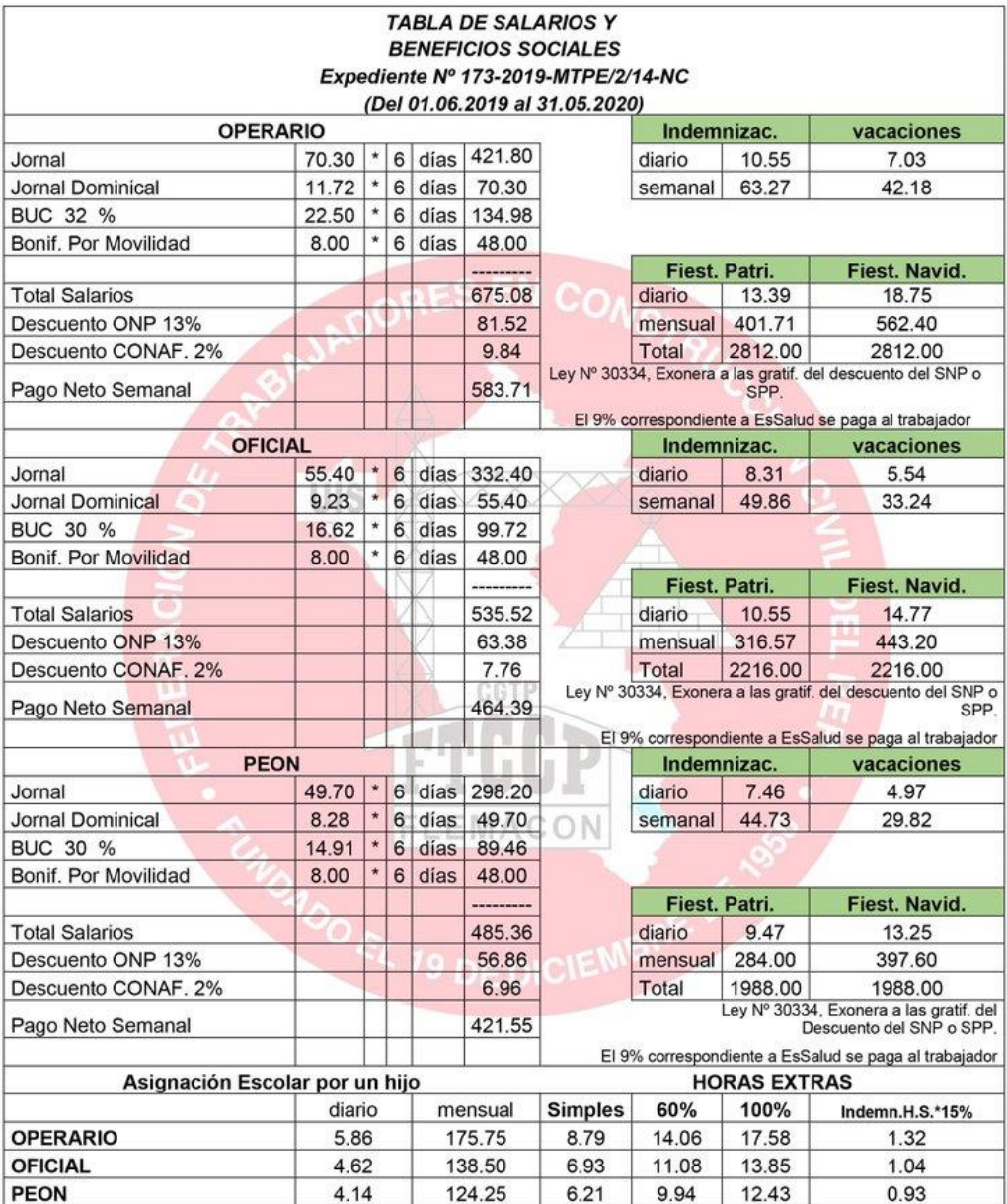

**FUENTE: Federación de trabajadores de construcción civil**

### **Costo de equipos y herramientas.**

**Equipos:** Los equipos son muy importantes, estos tienen una gran incidencia en el costo de carreteras sobre todo en las actividades de movimiento de tierras y afirmado.

**Herramientas:** Son las herramientas que se van a utilizar durante la ejecución de trabajos simples y/o complementarios, los que se hacen mediante la utilización de equipos pesados. El cálculo del costo de las herramientas es un porcentaje promedio al 3% de la mano de obra, este porcentaje ha sido calculado de acuerdo a criterios técnicos y a la experiencia en la ejecución de proyectos de infraestructura vial.

### **Flete terrestre:**

Es el costo adicional por transporte de los materiales hasta donde se va ejecutar la obra, este costo también se debe cargar al precio de los materiales que generalmente se compran en la ciudad, canteras.

# **Costos indirectos.**

Son los costos que no tienen relación directa durante la ejecución de una obra, pero estos son indispensables para el presupuesto ya que estos se refieren a la sumatoria de los gastos técnicos, administrativos para el correcto funcionamiento del proyecto.

## **Gastos generales:**

Los gastos generales pueden ser gastos fijos y gastos variables.

Gastos generales fijos o indirectos, son los gastos relacionados a toda índole que se pueden considerar como referente a la oficina principal (gastos administrativos).

Los gastos generales variables, son aquellos que son relacionados con los costos de dirección técnica y administrativa en obra, que está compuesto por los sueldos, remuneración del personal técnico, administrativo, auxiliar, durante la ejecución del proyecto. También están los gastos financieros que son las cartas fianzas, adelantos directos, adelanto material, pólizas, etc.

### **Utilidad:**

Es la ganancia que tiene el contratista por ejecutar una obra, se aplica el porcentaje al costo directo del presupuesto.

#### **Impuesto general a la venta (IGV):**

Es aquel impuesto por el decreto legislativo  $N^{\circ}$  821, se le aplica al sub total del presupuesto (costo directo + costo indirecto + utilidad)

En nuestro país la tasa es del 18% sobre el valor de las ventas de bienes y sobre la prestación de servicios de carácter no personal en el país.

# **Fórmula polinómica.**

La constate fluctuación de los precios de cada uno de los elementos que determinan el costo de una obra, hacen variar notablemente el presupuesto en el proceso de ejecución de la obra. Por tal motivo con el fin de reconocer esta variación de costos se procede a calcular dichas formulas Polinómica. Es la representación matemática de la estructura de costos de un presupuesto, está constituida por monomios que contiene la incidencia de los principales elementos del costo de la obra, cuya suma determina para un periodo dado el coeficiente de reajuste del monto de la obra. La suma de los coeficientes de incidencia de cada termino siempre dar la igualdad a uno y en cada monomio la incidencia esta multiplicada por índice de variación del precio del elemento representado por el monomio.

La fórmula se puede expresar en la siguiente forma básica en el art. 2° del D.S. N° 011-79-VC cuyos símbolos son:

$$
K = a\frac{Jr}{Jo} + b\frac{Mr}{Mo} + c\frac{Er}{Eo} + d\frac{Vr}{Vo} + e\frac{GUr}{GUo}
$$

### Donde:

K: es el coeficiente de reajuste. Será expresado con aproximación al milésimo.

a,b,c,d,e: Coeficiente de incidencia de cada elemento en relación del costo total de obra. Será expresado con aproximación al milésimo.

J,M,E,V,GU: Principales elementos que determinan el costo de la obra. Serán reemplazados por los índices unificados de precios.

Jr, Mr, Er, Vr, GUr: índices unificados de precios a la fecha del reajuste.

Jo, Mo, Eo, Vo, GUo: índice unificados de precios a la fecha del presupuesto.

Se recomienda tener entre 5 o 6 monomios. Deben estar agrupados todo lo que es mano de obra, materiales, equipos, varios y gastos generales debidamente ordenados.

# **Cronograma de obra.**

Nos representa un calendario de trabajo o actividades, es muy importante en la gestión de proyectos, esta incluye una lista de actividades o tareas con las fechas previstas del comienzo y final.

Existen diversos tipos de programación, en este proyecto se utilizó la programación mediante diagramas de barras, este método es sencillo y fácil de entender, el diagrama de barras funciona como un modelo de planeación y control del tiempo, con este diagrama se realiza el diagrama de valorización de obra, para determinar los desembolsos mensuales.

#### **Plan de seguridad y salud en el trabajo.**

El plan de seguridad y salud en el trabajo, tiene la finalidad para formar la prevención de riesgos laborales en el proceso constructivo del presento proyecto de infraestructura vial, sirve para brindar seguridad y salud a los trabajadores realizando de manera eficaz el plan programado.

### **Especificaciones técnicas.**

Son los documentos en los que se van a definir las normas, exigencias y procedimientos a emplearse y aplicarse en los trabajos de construcción del presente proyecto.

# **Definición de la partida:**

Denominación adecuada conforme a la descripción y procedimientos constructivo.

# **Descripción de la partida:**

Las especificaciones técnicas deben cumplir lo establecido en el Manual De Especificaciones Técnicas Generales Para Construcción del MTC

#### **Equipos:**

Se debe especificar las características generales de los equipos: modelo, potencia, capacidad, tipo de trabajo y rendimiento.

# **Método de construcción:**

Especificar el proceso que se va a realizar desde el comienzo de la actividad, los pasos a seguir, hasta tener el trabajo terminado. Este método depende del volumen de la partida, del tiempo que se dispone y factor clima. Puede ser referencial ya que el ejecutor puede adoptar otro procedimiento de mayor calidad.

# **Sistema de control de calidad:**

Es el control técnico que comprende el control de calidad de los materiales, ensayos de laboratorio. Control de ejecución, comprende el control de tiempos, condiciones iniciales y controles ambientales y de seguridad.

# **Método de medición:**

Indica cómo se efectuará la medición de la partida especificada.

# **Condición de pago:**

Los pagos incluyen la mano de obra, materiales, equipo, herramientas, etc., se pagarán por unidad de medida  $(m^2, m^3, kg, und, pza, etc)$ 

# **Plan de procesamiento para el análisis de datos**

# **FASE I**

Presentación con las autoridades locales y coordinación.

Visita a la Zona del Proyecto y recolección de información.

Recolección de información bibliográfica y antecedentes del proyecto.

Levantamiento Topográfico.

Recopilación de información para la elaboración de la evaluación de impacto ambiental.

Revisión de la norma vigente.

## **FASE II**

Estudio Topográfico.

Estudio de tráfico.

Evaluación de dos alternativas económica, técnica, a fin de elegir la mejor propuesta.

Elaboración de planos del diseño geométrico de la mejor propuesta.

Toma de muestras y ensayos de mecánica de suelos.

Estudio de cantera y botaderos.

Evaluación y elección del tipo de estructura y superficie de rodadura.

Toma de datos y proceso de la evaluación de impacto ambiental.

# **FASE III**

Diseño del tipo de estructura y superficie de rodadura.

Estudio hidrológico e hidráulico.

Diseño de obras de arte.

Elaboración de planos del diseño de obras de arte.

# **FASE IV**

Metrados.

Análisis de costos unitarios.

Elaboración de costos y presupuestos.

Cronograma de ejecución de obra.

Informe de la Evaluación de impacto ambiental del proyecto.

Determinación de los beneficios y rentabilidad.

Conclusiones y Recomendaciones.

Elaboración final del Proyecto.

# **IV. Resultados**

# **Estudio de Tráfico**

# **Resultados de los conteos volumétricos del estudio de tráfico – Periodos de aforo de tráfico**

El conteo del estudio de tráfico se llevó en la carretera Cochabamba-Chancay Baños, durante un periodo del 4 de febrero al 10 de febrero.

# **Tabulación de la información**

Los datos obtenidos en campo fueron procesados en gabinete, en formatos Excel de acuerdo a la clasificación vehicular, para así poder registrar todos los vehículos por hora y día, por sentido y tipo de vehículo.

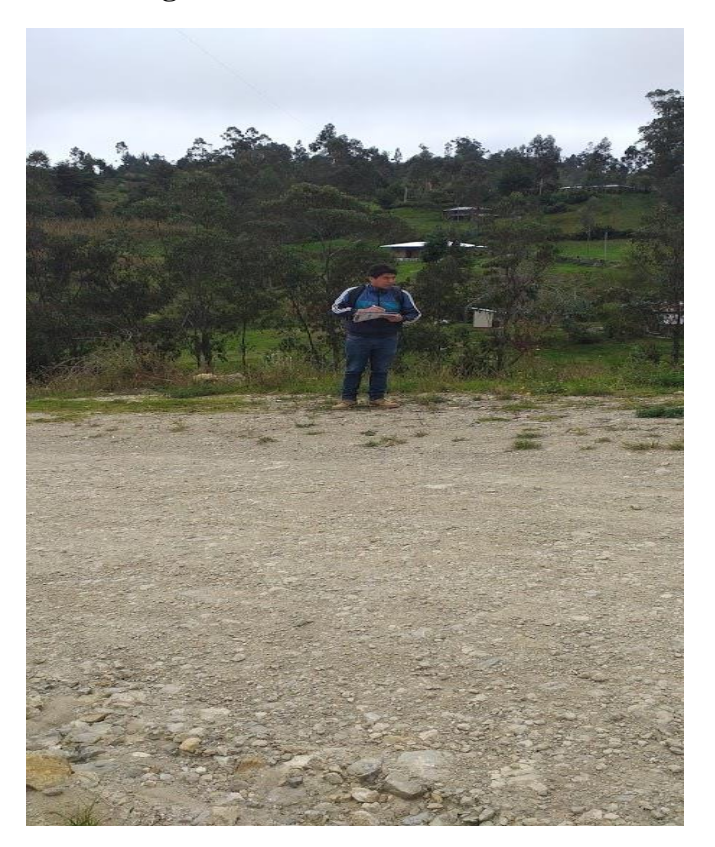

**Figura N° 23: Conteo vehicular**

Fuente: Propia.

**Figura N° 24: Conteo Vehicular**

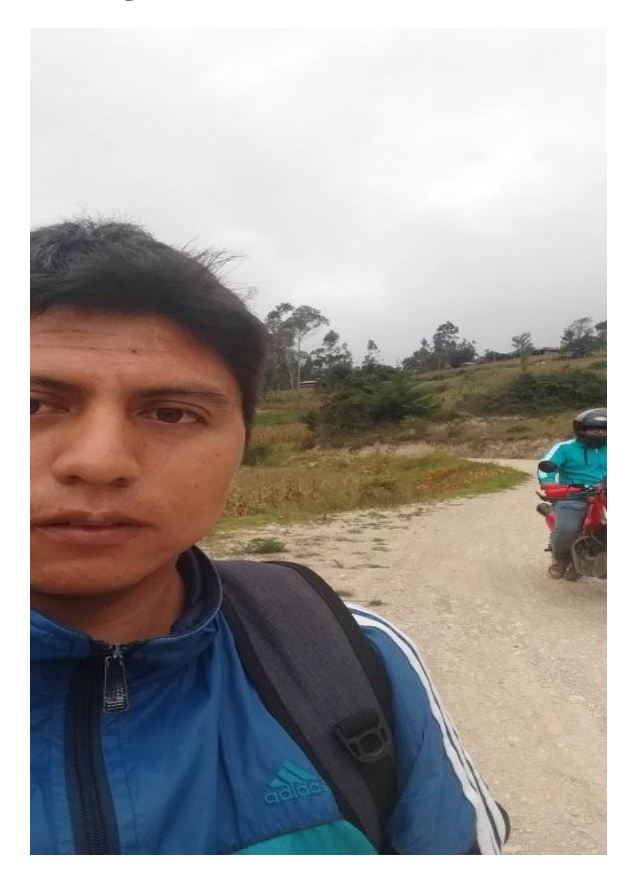

# **Análisis de información.**

De acuerdo a la información obtenida del conteo vehicular vamos a conocer los volúmenes de tráfico que va a soportar la carretera en estudio, así como el tipo de vehículo que va a circular por dicha vía diariamente y horaria.

# **Conteo de tráfico vehicular**

Después de procesar la información obtenida en campo, se analizaron los resultados de los volúmenes de tráfico por tipo de vehículo, sentido y la suma de ambos sentidos.

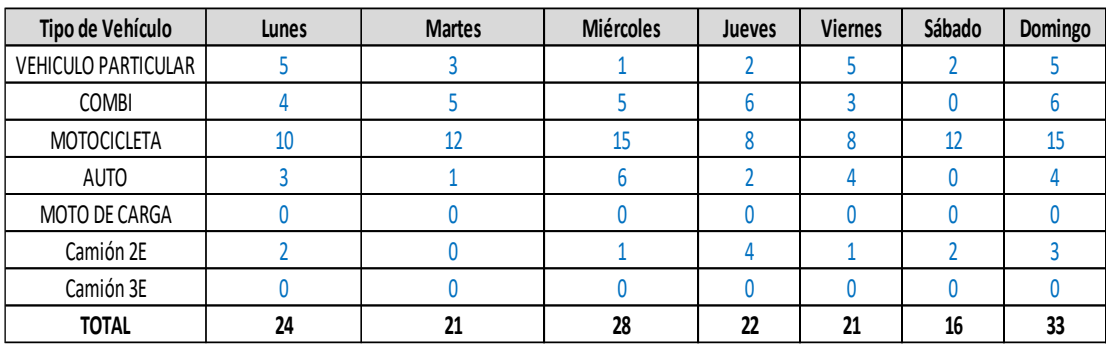

# **Cuadro N° 8: Resumen de conteo vehicular**

Fuente: Datos de campo, lunes 4 al 10 de febrero.

# **Factor de correlación estacional**

Los volúmenes de trafico varían mensualmente dependiendo de la época, lluvias, fiestas patronales, estaciones, vacaciones, etc. Es por eso que se utiliza un factor de corrección para afectar los valores obtenidos con el Índice Medio Diario Anual.

Para dicha corrección, se ha utilizado la estación de peaje más cercana, que es la estación P 052- Pomalca.

**Cuadro N° 9: Factores de corrección** 

| <b>PEAJE POMALCA</b>      |            |  |  |  |  |  |  |
|---------------------------|------------|--|--|--|--|--|--|
| <b>MES FEBRERO</b>        |            |  |  |  |  |  |  |
| F.C.E. Vehículos ligeros: | 0.74924294 |  |  |  |  |  |  |
| F.C.E. Vehículos pesados: | 0.98459119 |  |  |  |  |  |  |

Fuente: MTC

## **Cálculo del índice medio anual (IMDA)**

Para este cálculo se emplean los datos del conteo y con los factores de corrección estacional para cada tipo de vehículo. Al hacer todas las operaciones tenemos como resultado el cálculo del IMDA y trafico actual por tipo de vehículo.

|                            |       | Tráfico Vehícular en dos Sentidos por Día |           |        |         |        |         |              |             | <b>FC</b>  | <b>IMDa</b> |
|----------------------------|-------|-------------------------------------------|-----------|--------|---------|--------|---------|--------------|-------------|------------|-------------|
| Tipo de Vehículo           | Lunes | <b>Martes</b>                             | Miércoles | Jueves | Viernes | Sábado | Domingo | <b>TOTAL</b> | <b>IMDS</b> |            |             |
| <b>VEHICULO PARTICULAR</b> |       | 3                                         |           |        |         |        |         | 23           | 3           | 0.74924294 |             |
| <b>COMBI</b>               | 4     |                                           |           | b      |         | 0      | 6       | 29           | 4           | 0.74924294 |             |
| <b>MOTOCICLETA</b>         | 10    | 12                                        | 15        | 8      | o<br>Δ  | 12     | 15      | 80           | 11          | 0.74924294 | 9           |
| <b>AUTO</b>                |       |                                           | 6         | n      |         | 0      | 4       | 20           | 3           | 0.74924294 |             |
| <b>MOTO DE CARGA</b>       |       |                                           |           | Λ      |         | 0      |         |              | 0           | 0.74924294 | 0           |
| Camión 2E                  |       |                                           |           | 4      |         | C      |         | 13           | h           | 0.98459119 |             |
| Camión 3E                  |       |                                           |           | N      |         | 0      |         |              |             | 0.98459119 | 0           |
| <b>TOTAL</b>               | 24    | 21                                        | 28        | 22     | 21      | 16     | 33      | 165          |             |            | 18          |

**Cuadro N° 10: Tránsito vehicular actual con factores de corrección**

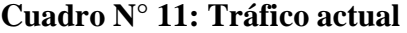

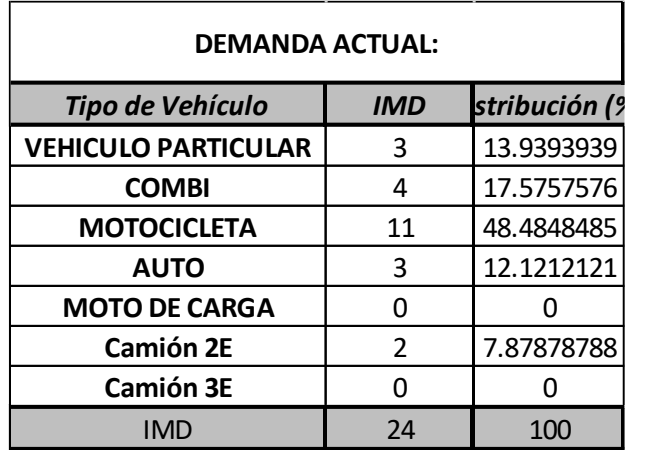

Fuente: Propia

## **Horizonte del proyecto**

Para este proyecto el periodo de diseño previsto es de años, ya que se trata de una carretera de bajo volumen de tráfico, ya que la inversión inicial y el mantenimiento adecuado permite que durante 10 años la carretera se encuentre transitable.

# **Proyección del tráfico normal**

Para la proyección de la demanda y contando con la tasa de crecimiento del PBI Nacional del 4.40%, que se ha tomado como la tasa de crecimiento para vehículos de transporte de carga y contando con la tasa de crecimiento poblacional de 1.11% para vehículos de transporte de pasajeros.

| $r_{\mathsf{vo}}$ = | Tasa de Crecimiento Anual de vehiculos ligeros | 1.11 |
|---------------------|------------------------------------------------|------|
| $v_{\rm cc}$ =      | Tasa de Crecimiento Anual de vehiculos pesados |      |

**Cuadro N° 12: Tasa de crecimiento** 

Fuente: INEI.

El cálculo de las proyecciones de tráfico se ha realizado con la siguiente fórmula:

$$
T_n = T_0 (1+r)^{(n-1)}
$$

Donde:

Tn = Tránsito proyectado al año en vehículo por día

T0 = Tránsito actual (año base) en vehículo por día

 $n = a$ ño futuro de proyección

r = tasa anual de crecimiento de tránsito

### **Proyección del tráfico generado**

Es el tráfico que no existe en la situación sin proyecto, pero por la realización del proyecto tiene que aparecer, debido a las condiciones de transitabilidad de la infraestructura. El tráfico generado es la consecuencia de un mayor intercambio comercial, menor tiempo de viaje y distancia recorrida entre las poblaciones del área de influencia ya sea directa e indirectamente.

Se ha considerado un incremento en el tráfico del 20%, para todo tipo de vehículo, sólo para el primer año luego de realizada la inversión, (el siguiente año de construido el proyecto). A partir del segundo año después de realizada la inversión el crecimiento anual viene a ser igual que para el caso de la alternativa sin proyecto, se ha considerado que la construcción de una carretera que antes no existía en el área tiene efectos creadores de tráfico.

Los resultados de la proyección del tráfico generado por períodos y por tipo de vehículo, se muestran a continuación:

| DEMANDA PROYECTADA SIN PROYECTO: |      |      |      |      |      |      |      |      |      |      |      |
|----------------------------------|------|------|------|------|------|------|------|------|------|------|------|
| Tipo de Vehículo                 | 2018 | 2019 | 2020 | 2021 | 2022 | 2023 | 2024 | 2025 | 2026 | 2027 | 2028 |
| <b>VEHICULO PARTICULAR</b>       | 3    | 4    | 4    | 4    | 4    | 4    | 4    | 4    | 4    | 4    | 4    |
| <b>COMBI</b>                     | 4    | 5    | 5    | 5    | 5    | 5    |      | 5    |      | 5    | 5    |
| <b>MOTOCICLETA</b>               | 11   | 13   | 13   | 13   | 13   | 13   | 14   | 14   | 14   | 14   | 14   |
| <b>AUTO</b>                      | 3    | 3    | 3    | 3    | 3    | 3    | 4    | 4    | 4    | 4    | 4    |
| MOTO DE CARGA                    | 0    | 0    | 0    | 0    | 0    | 0    | Ω    | 0    | 0    | 0    | 0    |
| Camión 2E                        | 2    | 3    | 3    | 3    | 3    | 3    | 4    | 4    | 4    | 4    | 4    |
| Camión 3E                        | 0    | 0    | 0    | 0    | 0    | 0    | 0    | 0    | 0    | 0    | 0    |
| <b>Tráfico Normal</b>            | 24   | 28   | 28   | 28   | 28   | 28   | 31   | 31   | 31   | 31   | 31   |

**Cuadro N° 13: Proyección de tráfico (situación sin proyecto)**

**Cuadro N° 14: Proyección de tráfico (situación con proyecto)**

| <b>TRAFICO GENERADO</b>          |                          |                |                |                |                |                 |                |                |                |                |                |
|----------------------------------|--------------------------|----------------|----------------|----------------|----------------|-----------------|----------------|----------------|----------------|----------------|----------------|
| Tipo de Vehículo                 | 2018                     | 2019           | 2020           | 2021           | 2022           | 2023            | 2024           | 2025           | 2026           | 2027           | 2028           |
| <b>VEHICULO PARTICULAR</b>       | $\mathbf{1}$             | $\overline{2}$ | $\overline{2}$ | $\overline{2}$ | $\overline{2}$ | $\overline{2}$  | $\overline{2}$ | $\overline{2}$ | $\overline{2}$ | $\overline{2}$ | $\overline{2}$ |
| <b>COMBI</b>                     | $\mathbf{1}$             | $\overline{2}$ | $\overline{2}$ | $\overline{2}$ | $\overline{2}$ | $\mathfrak{p}$  | $\overline{2}$ | 2              | $\overline{2}$ | $\overline{2}$ | $\overline{2}$ |
| <b>MOTOCICLETA</b>               | $\mathfrak z$            | 6              | 6              | 6              | 6              | $6\overline{6}$ | 6              | 6              | 6              | 6              | 6              |
| <b>AUTO</b>                      | $\mathbf{1}$             | $\overline{2}$ | $\overline{2}$ | $\overline{2}$ | $\overline{2}$ | $\overline{2}$  | $\overline{2}$ | 2              | $\overline{2}$ | $\overline{2}$ | $\overline{2}$ |
| MOTO DE CARGA                    | $\mathbf{0}$             | 0              | 0              | 0              | $\mathbf{0}$   | 0               | $\mathbf{0}$   | 0              | 0              | $\mathbf{0}$   | 0              |
| Camión 2E                        | 0                        | $\overline{2}$ | $\overline{2}$ | $\overline{2}$ | $\mathfrak{p}$ | $\mathfrak{p}$  | $\mathfrak{p}$ | 2              | $\overline{2}$ | $\overline{2}$ | $\overline{2}$ |
| Camión 3E                        | 0                        | 0              | $\Omega$       | $\Omega$       | $\Omega$       | $\Omega$        | $\Omega$       | 0              | 0              | 0              | 0              |
| <b>Tráfico Normal</b>            | 5                        | 14             | 14             | 14             | 14             | 14              | 14             | 14             | 14             | 14             | 14             |
| DEMANDA PROYECTADA CON PROYECTO: |                          |                |                |                |                |                 |                |                |                |                |                |
| Tipo de Vehículo                 | 2018                     | 2019           | 2020           | 2021           | 2022           | 2023            | 2024           | 2025           | 2026           | 2027           | 2028           |
| <b>VEHICULO PARTICULAR</b>       | 3                        | 9              | 9              | 9              | 9              | 9               | 9              | 9              | 9              | 9              | 9              |
| <b>COMBI</b>                     | 4                        | 12             | 12             | 12             | 12             | 12              | 12             | 12             | 12             | 12             | 12             |
| <b>MOTOCICLETA</b>               | 11                       | 32             | 32             | 32             | 32             | 32              | 32             | 32             | 32             | 32             | 32             |
| <b>AUTO</b>                      | 3                        | 8              | 8              | 8              | 8              | 8               | 8              | 8              | 8              | 8              | 8              |
| MOTO DE CARGA                    | 0                        | Ŋ              | $\theta$       | 0              | 0              | 0               | 0              | 0              | 0              | 0              | 0              |
| Camión 2E                        | $\overline{\phantom{a}}$ | 11             | 11             | 11             | 11             | 11              | 11             | 11             | 11             | 11             | 11             |
| Camión 3E                        | 0                        | 0              | $\theta$       | 0              | 0              | 0               | $\theta$       | 0              | 0              | 0              | 0              |
| <b>Tráfico Normal</b>            | 24                       | 72             | 72             | 72             | 72             | 72              | 72             | 72             | 72             | 72             | 72             |

Fuente: Propia.

| <b>TRAFICO PRYECTADO A 10 AÑOS</b> |      |                  |  |  |  |  |  |  |
|------------------------------------|------|------------------|--|--|--|--|--|--|
| Tipo de Vehículo                   | 2028 | Distribución (%) |  |  |  |  |  |  |
| <b>VEHICULO PARTICULAR</b>         | 11   | 13.06            |  |  |  |  |  |  |
| <b>COMBI</b>                       | 14   | 16.47            |  |  |  |  |  |  |
| <b>MOTOCICLETA</b>                 | 38   | 44.34            |  |  |  |  |  |  |
| <b>AUTO</b>                        | 10   | 11.36            |  |  |  |  |  |  |
| <b>MOTO DE CARGA</b>               | n    | 0.00             |  |  |  |  |  |  |
| Camión 2E                          | 13   | 14.77            |  |  |  |  |  |  |
| Camión 3E                          |      | 0.00             |  |  |  |  |  |  |
| <b>Tráfico Normal</b>              | 86   | 100              |  |  |  |  |  |  |

**Cuadro N° 15: Proyección de tráfico en 10 años (situación con proyecto)**

El IMDA para el proyecto es de 31 veh/día

El IMDA proyectado para 10 años de 31 veh/día

El IMDA proyectado generado para 10 años de 86 veh/día

Según la clasificación dada por el DG-2018 nuestro proyecto estaría ubicado:

Según su Función: sistema vecinal.

De acuerdo a la demanda: Trochas Carrozables; con un IMDa < 200 veh/día; en este caso tenemos un IMDa = 87 veh/día.

# **Estudio de Rutas**

En el trazo se ha utilizado los parámetros que nos dice la DG-2018, curvas de nivel cada 2 metros de intervalos. Las rutas trazadas son de color verde como alternativa N°01 y la de color azul como alternativa N° 02.

# **Alternativas de solución**

El proyecto empieza en la carretera Longitudinal de la Sierra (P-3N) desde el sector conocido como peña rota, finaliza en el caserío de Paltarume. En el tramo de toda la vía nos encontramos con terrenos de cultivo y vegetación moderada, estos terrenos presentan pendientes mayores a los de la norma, es por eso que se hicieron algunas curvas para poder solucionar dicho inconveniente.

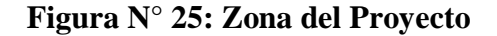

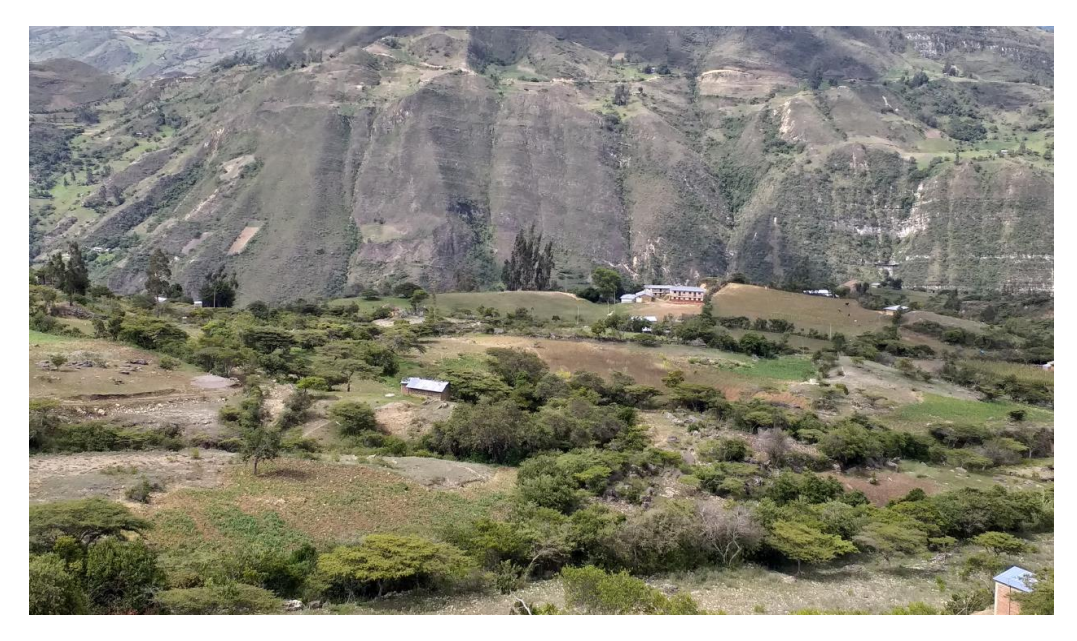

Los trazos de las 2 alternativas se dieron con ayuda de los pobladores de la zona, en la etapa del levantamiento topográfico se tuvo que respetar los terrenos de cultivo para no poder dañar el producto, acá se trató de reducir la cantidad de expropiaciones en lo que es tramos donde se encuentren terrenos de cultivos y viviendas cercanas a la vía, porque esto podría causar un incremento en la inversión del proyecto, así como también se vio que causa un daño menor al medio ambiente, en algunos tramos se evitó extenderse demasiado porque hay zonas que son escarpadas, tiene descensos y ascensos bruscos en otros tramos, se trató de evitar el trazado por puntos críticos, donde este propensos a deslizamientos y taludes inestables. Se trató de hacer que las 2 alternativas cumplan con la parte técnica y cumplan con los requisitos mínimos del Diseño Geométrico de una Carretera, estipulado en la DG-2018.

### **Criterios de selección de las diferentes alternativas**

En la elección de las alternativas se ha tenido en cuenta: el factor social, el factor económico, el factor ambiental, el factor técnico.

De tal forma se ha elaborado una metodología practica y sencilla para la evaluación de la elección de la alternativa, que satisfaga de una manera equitativa con todos los parámetros ya mencionados y los objetivos planteados y definidos

del proyecto, donde también se analizado el costo beneficio de cada alternativa, para así poder elegir la mejor alternativa de nuestro proyecto.

# **Topografía del lugar**

De acuerdo a la topografía del lugar se vio que es una zona con pendientes mayores a las que nos pide la DG-2018, es por eso que se hizo el alineamiento en aquellas zonas donde las pendientes nos permitan alcanzar la velocidad de diseño requerida, sin tener que realizar muchos movimientos de tierra, es por eso que la ruta seleccionada tiene que cumplir todos los requerimientos mínimos en pendientes, radios mínimos, longitud en tramos tangentes mínimos y máximos y todo lo que se estipule en la DG-2018

# **Longitud de carretera**

Es la longitud de cada alternativa expresada en kilometro(Km), la cual es de importancia porque está relacionada directamente en el incremento de costo de construcción de la vía.

La ruta N° 01 tiene una longitud de 7+255km, la ruta N° 02 cuenta con una longitud de 7+420km.

## **Población beneficiada**

Es la población que se ve beneficiada con la construcción de la vía, ya sea directa e indirectamente, en este caso se tiene una población de 3467 beneficiarios.

# **Derechos de vía**

Una vez realizado el análisis técnico en campo y en gabinete, se procede con la concientización y gestión de factibilidad con la población afectada por donde pasara la vía, para la compra de terrenos, debido a que existió una conversación en una asamblea publica con los pobladores de los caseríos beneficiados directamente, en donde ellos se comprometieron a dar los pases para la construcción de la carretera, quedando estipulado en las actas que firmaron. De tal forma también se verán las zonas que son para cultivo, pastos, bosques, para determinar el costo de expropiaciones.

En la Ruta N° 01 se cuenta con el 100% de los pases, en cambio en la Ruta N° 02 solo se cuenta con el 35% de los pases.

# **Cantidad de obras de arte**

Este punto es importante en la evaluación de las alternativas, porque a mayor número de obras de arte va incrementar el costo del proyecto de la carretera. Así como también a mayor número de obras de arte mayor impacto ambiental se tendrá en el proyecto, para el cual se tendría que tener un plan para mitigar dichos efectos.

En la ruta  $N^{\circ}$  01 se cuenta con 30 alcantarillas aproximadamente, así como con 2 badenes, en la ruta N° 02 se tiene 34 alcantarillas y 3 badenes.

#### **Impactos negativos**

Son los trabajos relacionados a la construcción, operación y mantenimiento derivados de la elección de cada una de las alternativas, es la degradación de cada factor ambiental, como son la tala de árboles, movimiento de tierras, contaminación de la floro y fauna durante la ejecución del proyecto.

# **Estudio de mecánica de suelos**

Se realiza con el objetivo de conocer las características físico mecánicas del suelo, para poder establecer los criterios del diseño de la carretera.

# **Metodología de la selección de rutas**

Para la elección de la mejor alternativa de la carretera, no solo se tendrá en cuenta los criterios técnicos, si no también se tiene que evaluar los aspectos socioeconómicos y ambientales, es por eso que en el siguiente cuadro se detalla los parámetros para la elección de la ruta realizando un costo beneficio, longitud total del trazo, expropiaciones de terreno, relieve, población beneficiada, obras de arte.
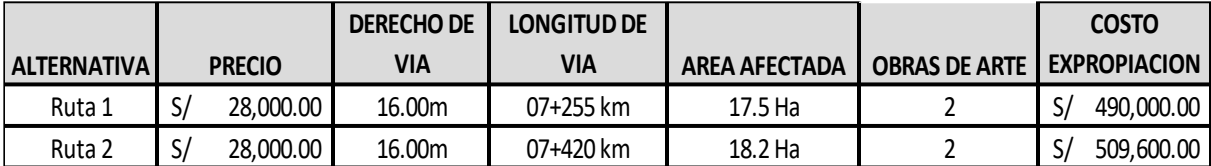

# **Cuadro N° 16: Criterio de evaluación de las rutas**

Fuente: Propia

# **Cuadro N° 17: Evaluación técnica de las rutas**

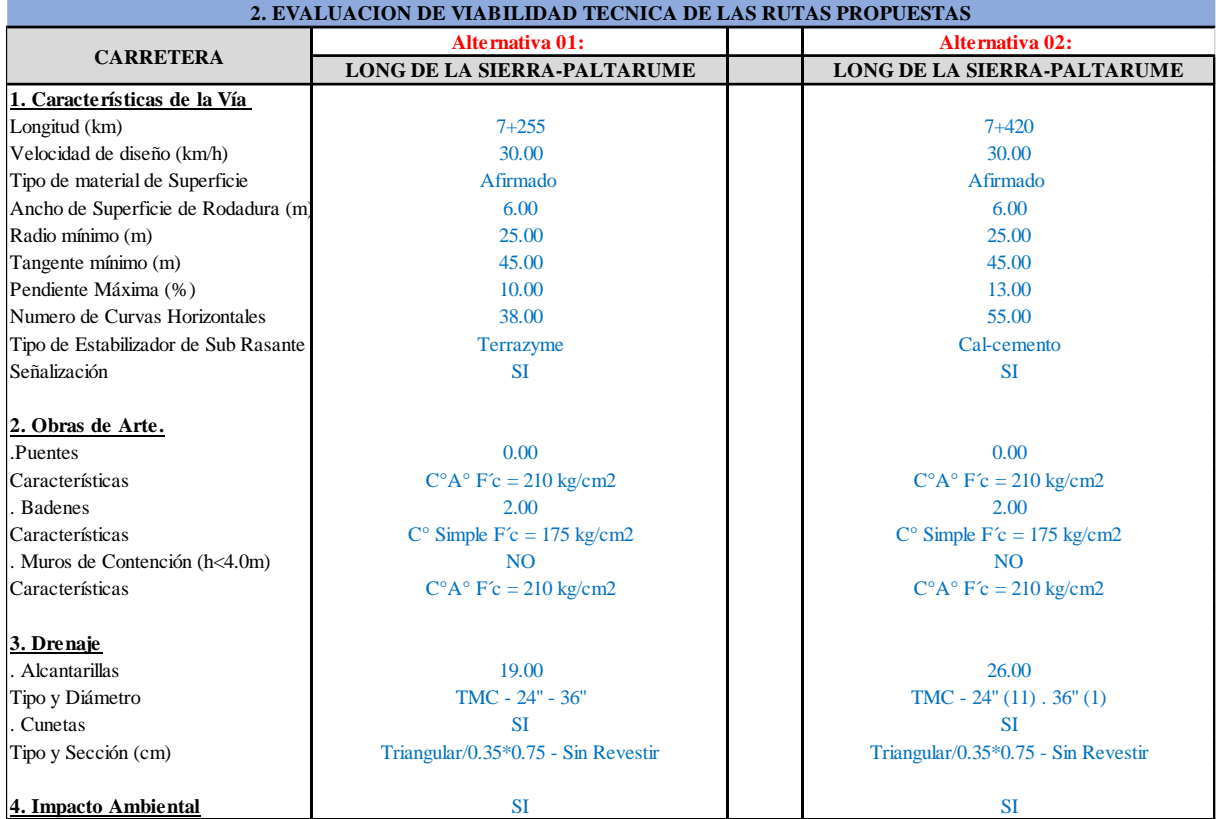

Fuente: Propia

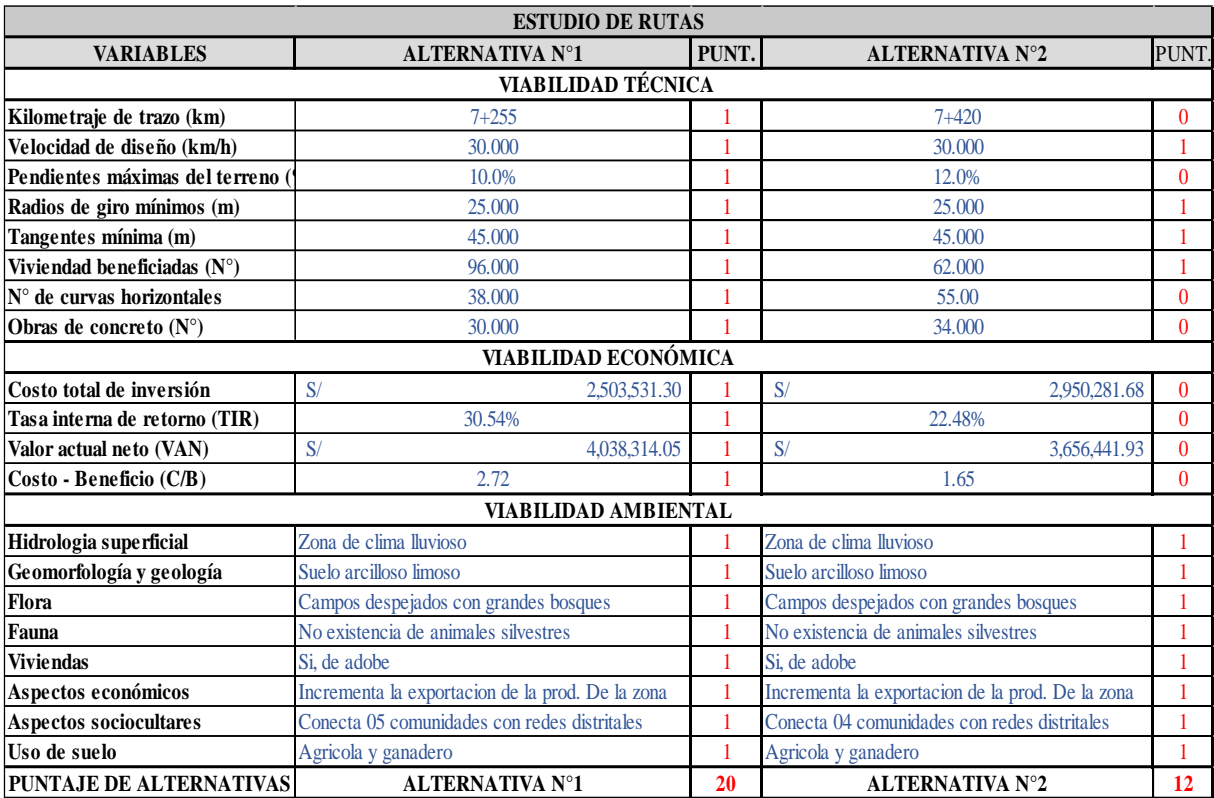

### **Cuadro N° 18: Resumen de evaluación de rutas, técnica, económica y ambiental**

Fuente: Propia

La alternativa que ofrece mayores beneficios es la de la Ruta N° 01, ya que tiene mayores beneficios, ya que tiene una menor longitud, menos área afectada y tiene un costo menor de expropiación, así como también tiene un VAN y TIR mayor que la Ruta N° 02.

También se realizó una evaluación utilizando el método de BRUCE, que implica el uso de las longitudes de las rutas y sus pendientes, emplea la siguiente fórmula:

$$
X_o = X + K * (\sum Y + l_i * (P_i - P_r))
$$

 $X<sub>o</sub>$ = Longitud resistente

K= coeficiente de tracción

 $Y =$  desnivel

 $l_i$ = distancia horizontal

Pr= pendiente requerida

## **Cuadro N° 19: Valor de ''K''**

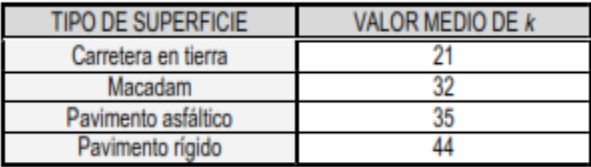

# Fuente**:** Libro de Diseño Geométrico de Carreteras de

James Cárdenas Grisales.

El valor **''K''** elegido es **21**, por ser una carretera de superficie de tierra.

Para la ruta N°01 se tienen los siguientes datos calculados:

| <b>ALTERNATIVA N°1</b> |           |                              |           |                          |                  |                 |                  |             |
|------------------------|-----------|------------------------------|-----------|--------------------------|------------------|-----------------|------------------|-------------|
| <b>TRAMO</b>           |           | <b>COTA</b><br><b>INICIO</b> |           | <b>COTA FIN LONGITUD</b> | <b>PENDIENTE</b> | DE IDA          | <b>DE VUELTA</b> |             |
|                        |           |                              |           |                          |                  | <b>DESNIVEL</b> | <b>DESNIVEL</b>  | $L*(Pi-Pr)$ |
| <b>TRAMO1</b>          |           |                              |           |                          |                  |                 |                  |             |
| $0+000$                | $0+453$   | 1769                         | 1785      | 403.77                   | $-3.96%$         |                 | $-16$            |             |
| $0+453$                | $1 + 316$ | 1784                         | 1873      | 912.16                   | $-9.76%$         |                 | $-89$            |             |
| <b>TRAMO2</b>          |           |                              |           |                          |                  |                 |                  |             |
| $1 + 316$              | $1 + 886$ | 1873                         | 1914      | 520.88                   | $-7.87%$         |                 | $-41$            | 0.6704      |
| $1 + 886$              | $3+000$   | 1873                         | 2014      | 1155.44                  | $-12.20%$        |                 | $-141$           | $-48.56$    |
| $3+000$                | $3 + 500$ | 2014                         | 1976      | 553.8                    | 6.86%            | 38              |                  |             |
| $3 + 500$              | $4 + 400$ | 1976                         | 2050      | 833                      | $-8.88%$         |                 | $-74$            | $-7.36$     |
| $4 + 400$              | $4 + 900$ | 2050                         | 2097      | 469                      | $-10.02\%$       |                 | $-47$            | $-9.48$     |
| $4 + 900$              | $5 + 470$ | 2097                         | 2159      | 621                      | $-9.98%$         |                 | $-62$            | $-12.32$    |
| <b>TRAMO 3</b>         |           |                              |           |                          |                  |                 |                  |             |
| $5 + 470$              | $5 + 986$ | 2159                         | 2207      | 515                      | $-9.32%$         |                 | $-48$            | $-6.8$      |
| $5 + 986$              | $6 + 765$ | 2207                         | 2283      | 779                      | $-9.76%$         |                 | $-76$            | $-13.68$    |
| $6 + 765$              | $7 + 255$ | 2283                         | 2312      | 580                      | $-5.00\%$        |                 | $-29$            | 17.4        |
|                        |           |                              | Long $X=$ | 7343.05                  |                  |                 |                  |             |

**Cuadro N° 20: Alternativa Ruta N° 01**

Fuente: Propia

# **Cuadro N° 21: Alternativa Ruta N° 01, longitud de resistencia de ida(A-B) y vuelta(B-A).**

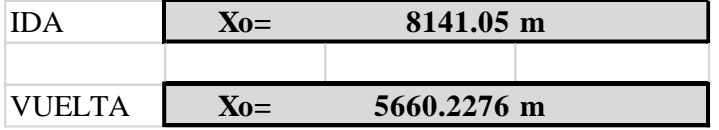

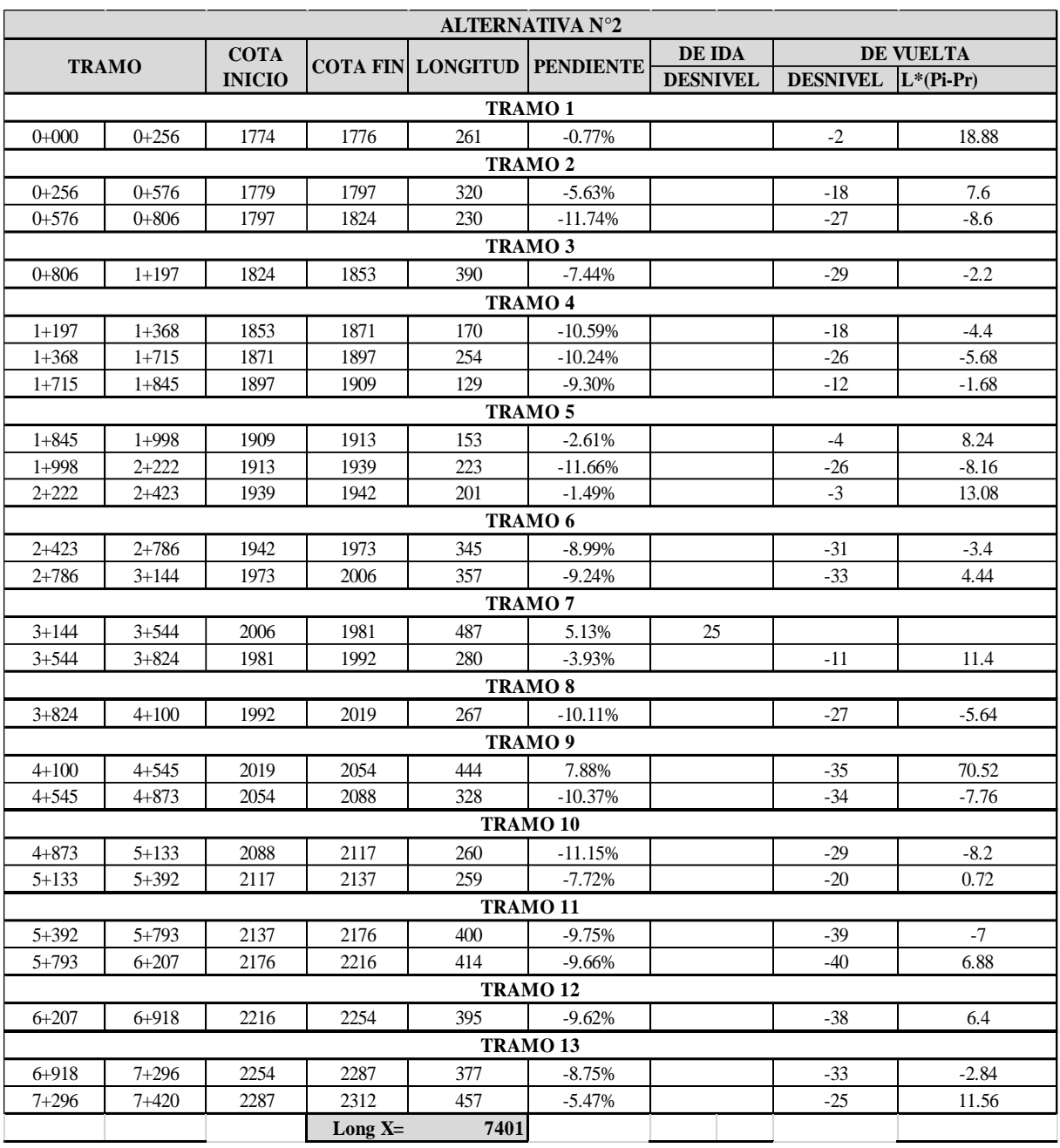

# **Cuadro N° 22: Alternativa Ruta N° 02**

Fuente: Propia

## **Cuadro N° 23: Alternativa Ruta N° 02, longitud de resistencia de ida(A-B) y vuelta(B-A).**

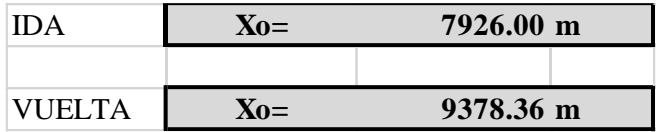

En resumen, se tiene:

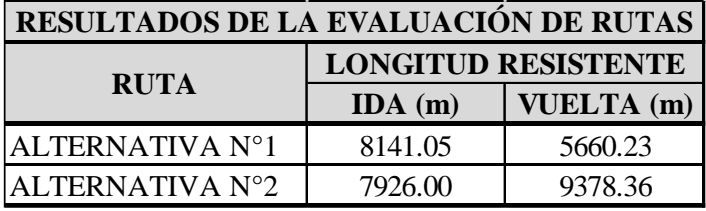

Fuente: Propia

Después de aplicar el método de Bruce, se tiene que la mejor ruta es la RUTA N°01, debido a que presenta menor longitud resistente en su recorrido.

### **Levantamiento topográfico**

De acuerdo al resultado anterior de selección se ve que la alternativa  $N^{\circ}$  01, es la que nos da mejores condiciones, de acuerdo a los aspectos que se emplearon como criterios de selección, porque es la que permite a los beneficiarios tener un mayor beneficio, y también es la que mejor se ajusta a nuestro objetivo planteado en la elaboración del proyecto.

## **Estudios Topográficos**

### **Levantamiento topográfico**

El levantamiento topográfico se realizó en las coordenadas UTM, considerando la primera estación E1, en la carretera longitudinal de la sierra, por el sector conocido como peña rota.

**Figura N° 26: BM de inicio**

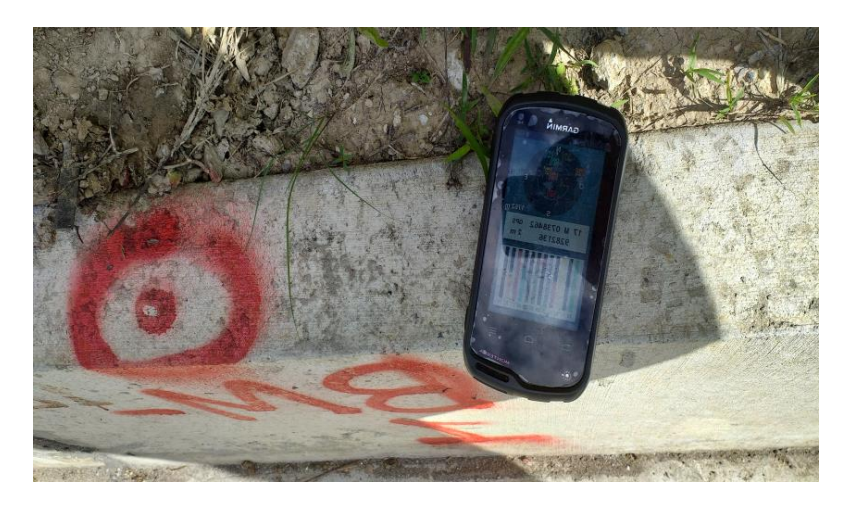

Fuente: Propia.

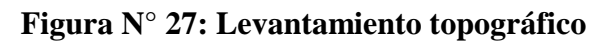

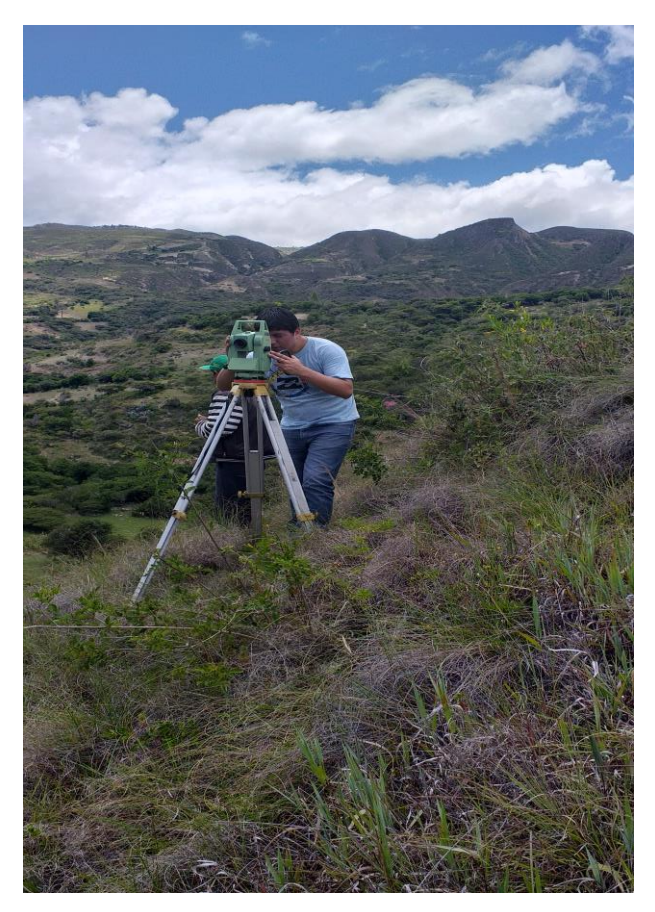

Fuente: Propia

**Figura N° 28: Levantamiento topográfico**

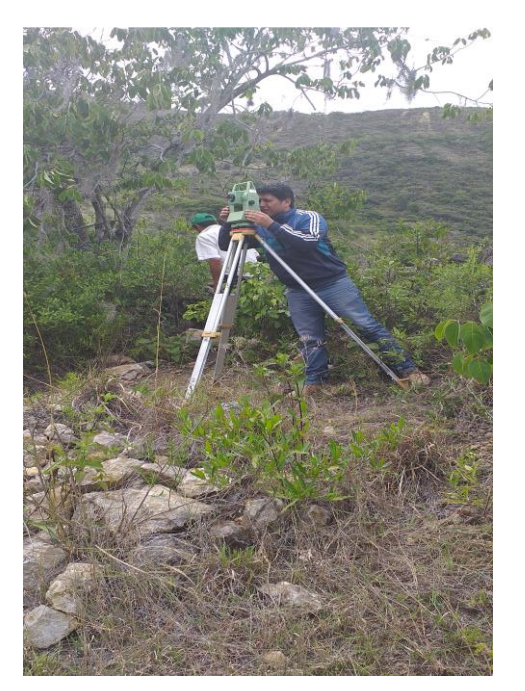

Fuente: Propia.

## **Trabajo de gabinete**

### **Exportación de datos topográficos**

En gabinete consistió de los siguientes trabajos.

- La exportación de los datos tomados en campo con ayuda de la estación total.
- Después se procedió a procesar los datos de campo con la ayuda del software AutoCAD Civil 3D.
- Por último, se procedió a la elaboración de planos.

## **Exportación de datos topográficos**

Consiste en la transferencia de los datos, desde la estación total en formato txt (texto), para luego digitalizar los puntos x, y, z

### **Estudio de suelos**

#### **Resultado de los ensayos de laboratorio**

Los resultados de los ensayos realizados por estrato de calicata se adjuntan en los anexos del presente informe. A continuación, se presenta el resumen de los resultados:

|                   |                 |                | <b>PROFUNDIDAD</b> | <b>CLASIFICACION</b> |                |
|-------------------|-----------------|----------------|--------------------|----------------------|----------------|
| <b>PROGRESIVA</b> | <b>CALICATA</b> | <b>MUESTRA</b> | (m)                | <b>SUCS</b>          | <b>AASHTO</b>  |
| $0+000$           | $C-0$           | $M-1$          | $0 m-1.80 m$       | ML                   | $A-4(8)$       |
| $1+000$           | $C-1$           | $M-1$          | $0 m - 0.9 m$      | CL                   | $A-4(9)$       |
|                   |                 | $M-2$          | $0.9 m - 1.8 m$    | <b>CL</b>            | $A-4(8)$       |
|                   | $C-2$           | $M-1$          | $0 m - 0.6 m$      | ML                   | $A-4(7)$       |
| $2+000$           |                 | $M-2$          | $0.6 m - 1.8 m$    | ML                   | $A-4(8)$       |
| $3+000$           | $C-3$           | $M-1$          | $0 m - 0.8 m$      | ML                   | $A-4(9)$       |
|                   |                 | $M-2$          | $0.80m - 1.80m$    | ML                   | $A-4(7)$       |
| 4+000             | $C-4$           | $M-1$          | $0 m-1.80 m$       | ML                   | $A-5-10$       |
| $5+000$           | $C-5$           | $M-1$          | $0 m-1.80 m$       | <b>SC</b>            | $A - 2 - 6(0)$ |
| 6+000             | $C-6$           | $M-1$          | $0 m-1.80 m$       | <b>SM</b>            | $A-2-7$        |
| 7+000             | $C-7$           | $M-1$          | $0 m-1.80 m$       | <b>SC</b>            | $A-2-6(1)$     |
| 7+255             | $C-8$           | $M-1$          | $0 m-1.80 m$       | <b>SC</b>            | $A-2-6(1)$     |

**Cuadro N° 24: Clasificación de calicatas**

Fuente: Propia

### **Cuadro N° 25: Resumen de Ensayos Realizados (Anexo N°4)**

## **Perfil estratigráfico.**

### **Calicatas.**

### **Calicata 0- Progresiva 0+000**

Se encontró un estrato en esta calicata, su profundidad es de 0.00-1.80m, el suelo que encontramos de acuerdo al sistema SUCS es ML, con un límite liquido de 39.31%, el cual nos clasifica a este suelo como un limo de baja plasticidad con arena, su humedad es de 25.91%, en sistema AASHTO, se clasifica como A-4(8)

### **Calicata 1- Progresiva 1+000**

Se encontraron 2 extractos, de 0.00 -0.90m de profundidad, donde se encontró un tipo de suelo CL según el sistema SUCS, con un límite liquido de 25.93%, el cual clasifica a este suelo como una arcilla de baja plasticidad con arena, su

humedad es de 14.80%, en sistema AASHTO, se clasifica como A-4(9). En el segundo estrato de 0.90m-1.80m de profundidad, donde se encontró un tipo de suelo CL según el sistema SUCS, con un límite liquido de 31.65%, el cual clasifica a este suelo como una arcilla de baja plasticidad con arena, su humedad es de 13.64%, en sistema AASHTO, se clasifica como A-4(9).

### **Calicata 2- Progresiva 2+000**

Se encontraron 2 extractos, de 0.00 -0.60m de profundidad, donde se encontró un tipo de suelo ML según el sistema SUCS, con un límite liquido de 38.73%, el cual clasifica a este suelo como un limo arenoso de baja plasticidad, su humedad es de 8.62%, en sistema AASHTO, se clasifica como A-4(7). En el segundo estrato de 0.60m-1.80m de profundidad, donde se encontró un tipo de suelo ML según el sistema SUCS, con un límite liquido de 40.18%, el cual clasifica a este suelo como un limo de baja plasticidad con arena, su humedad es de 14.94%, en sistema AASHTO, se clasifica como A-4(8).

#### **Calicata 3- Progresiva 3+000**

Se encontraron 2 extractos, de 0.00 -0.80m de profundidad, donde se encontró un tipo de suelo ML según el sistema SUCS, con un límite liquido de 40.08%, el cual clasifica a este suelo como un limo de baja plasticidad, su humedad es de 23.87%, en sistema AASHTO, se clasifica como A-4(9). En el segundo estrato de 0.80m-1.80m de profundidad, donde se encontró un tipo de suelo ML según el sistema SUCS, con un límite liquido de 28.97%, el cual clasifica a este suelo como un limo arenoso de baja plasticidad, su humedad es de 3.66%, en sistema AASHTO, se clasifica como A-4(7).

### **Calicata 4- Progresiva 4+000**

Se encontró un estrato en esta calicata, su profundidad es de 0.00-1.80m, el suelo que encontramos de acuerdo al sistema SUCS es ML, con un límite liquido de 47.54%, el cual nos clasifica a este suelo como un limo de baja plasticidad con grava, su humedad es de 22.48%, en sistema AASHTO, se clasifica como A-5- 10.

#### **Calicata 5- Progresiva 5+000**

Se encontró un estrato en esta calicata, su profundidad es de 0.00-1.80m, el suelo que encontramos de acuerdo al sistema SUCS es SC, con un límite liquido de 28.36%, el cual nos clasifica a este suelo como una arena arcillosa con grava, su humedad es de 4.03%, en sistema AASHTO, se clasifica como A-2-6(0)

### **Calicata 6- Progresiva 6+000**

Se encontró un estrato en esta calicata, su profundidad es de 0.00-1.80m, el suelo que encontramos de acuerdo al sistema SUCS es GM, con un límite liquido de 60.93%, el cual nos clasifica a este suelo como una grava limosa con arena, su humedad es de 28.49%, en sistema AASHTO, se clasifica como A-2.7

#### **Calicata 7- Progresiva 7+000**

Se encontró un estrato en esta calicata, su profundidad es de 0.00-1.80m, el suelo que encontramos de acuerdo al sistema SUCS es GC, con un límite liquido de 39.42%, el cual nos clasifica a este suelo como una grava arcillosa con arena, su humedad es de 13.63%, en sistema AASHTO, se clasifica como A-2-6(1)

#### **Calicata 8- Progresiva 7+255**

Se encontró un estrato en esta calicata, su profundidad es de 0.00-1.80m, el suelo que encontramos de acuerdo al sistema SUCS es SC, con un límite liquido de 24.72%, el cual nos clasifica a este suelo como una arena arcillosa con grava, su humedad es de 4.27%, en sistema AASHTO, se clasifica como A-2-6(1)

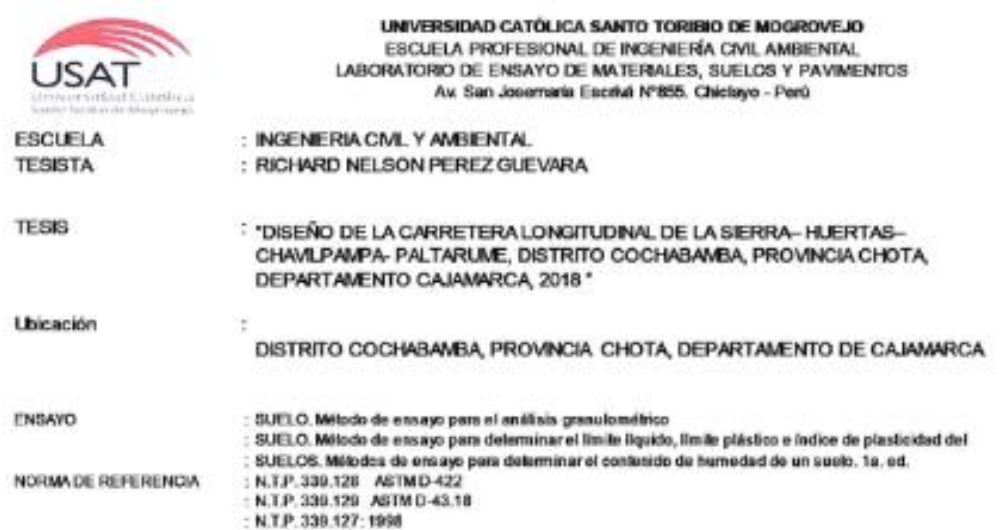

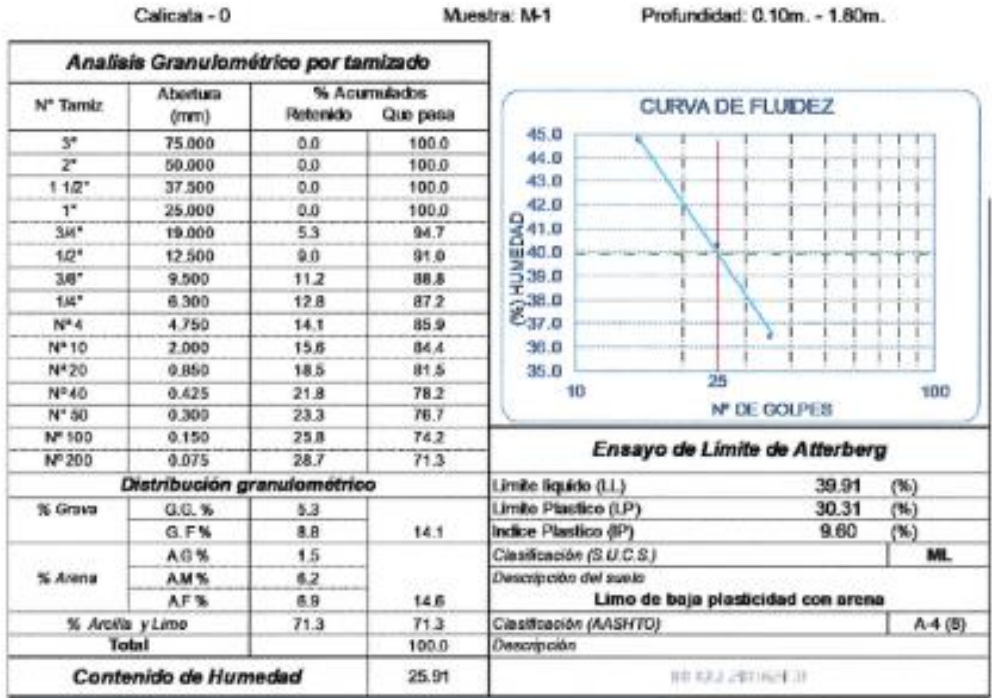

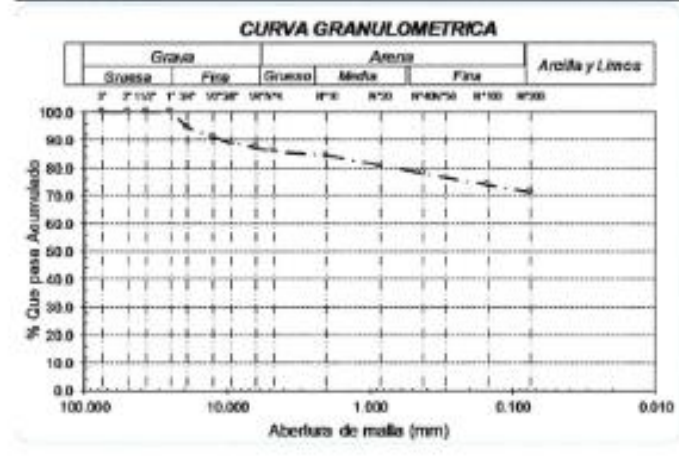

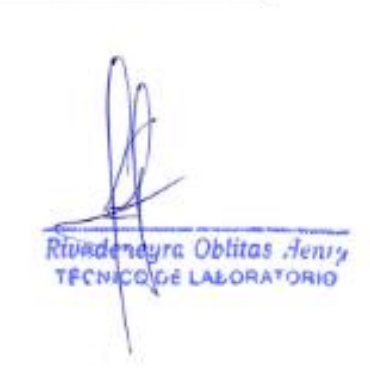

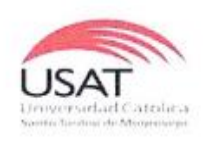

UNIVERSIDAD CATÓLICA SANTO TORIBIO DE MOGROVEJO ESCUELA PROFESIONAL DE INGENIERÍA CIVIL AMBIENTAL LABORATORIO DE ENSAYO DE MATERIALES, SUELOS Y PAVIMENTOS Av. San Josemaría Escrivá N°855. Chiclayo - Perú

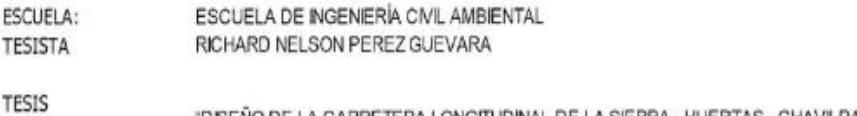

"DISEÑO DE LA CARRETERA LONGITUDINAL DE LA SIERRA- HUERTAS- CHAVILPAMPA- PALTARUME. DISTRITO COCHABAMBA, PROVINCIA CHOTA, DEPARTAMENTO CAJAMARCA, 2018"

UBICACIÓN DISTRITO COCHABAMBA, PROVINCIA CHOTA, DEPARTAMENTO DE CAJAMARCA

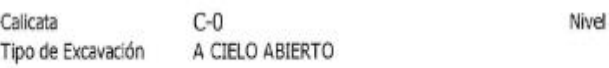

Freatico: NO SE ENCONTRO

deneyra Ubiaas TRAINING DE LABOREAUNO

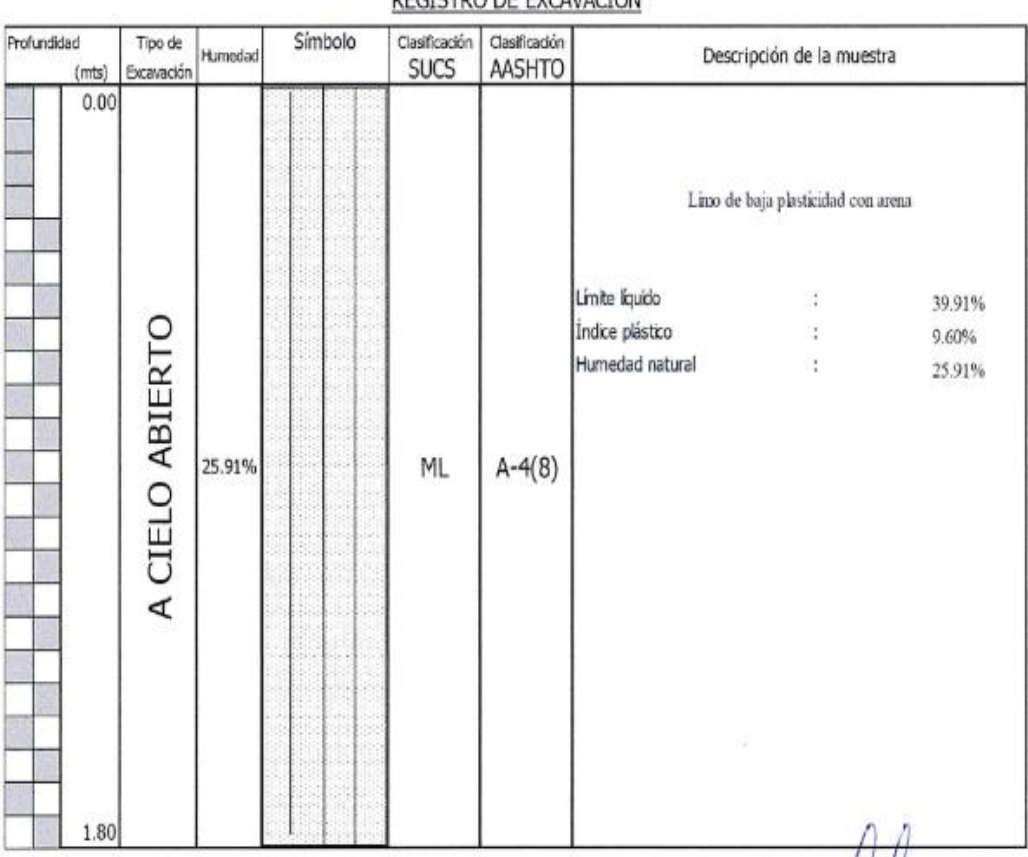

## **PECISTRO DE EXCAVACIÓN**

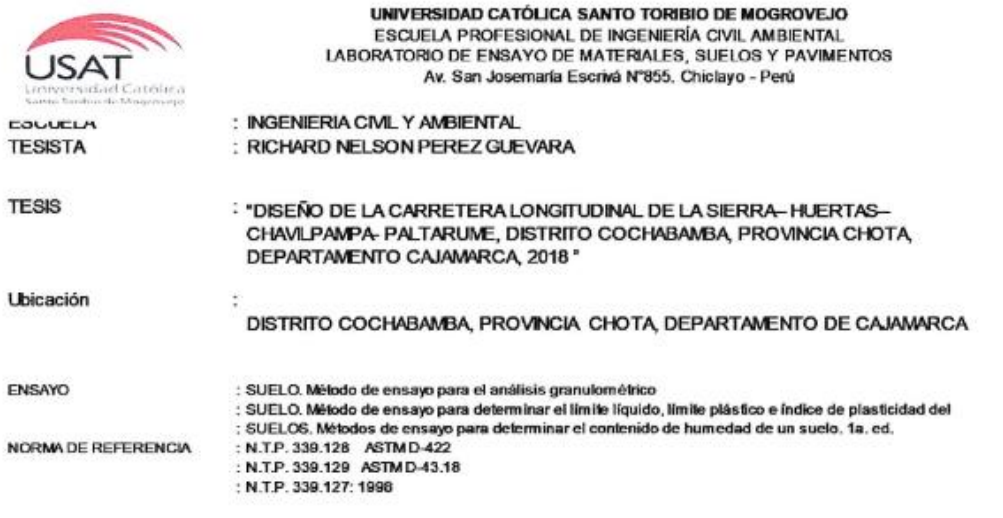

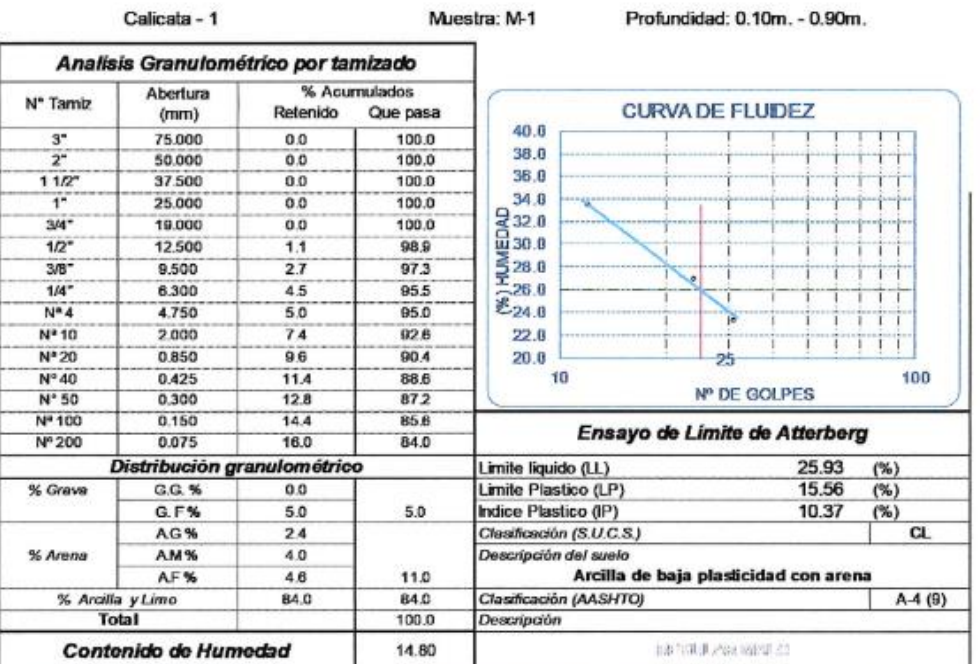

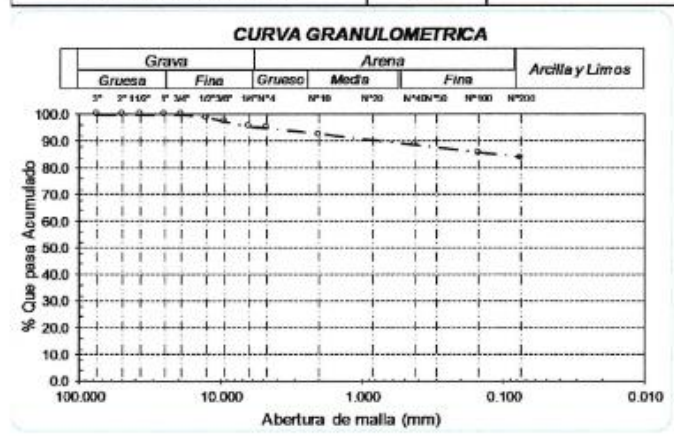

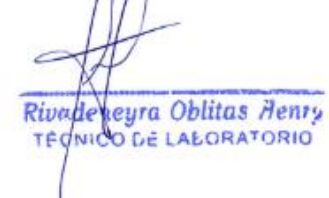

 $\bar{\bar{z}}$ 

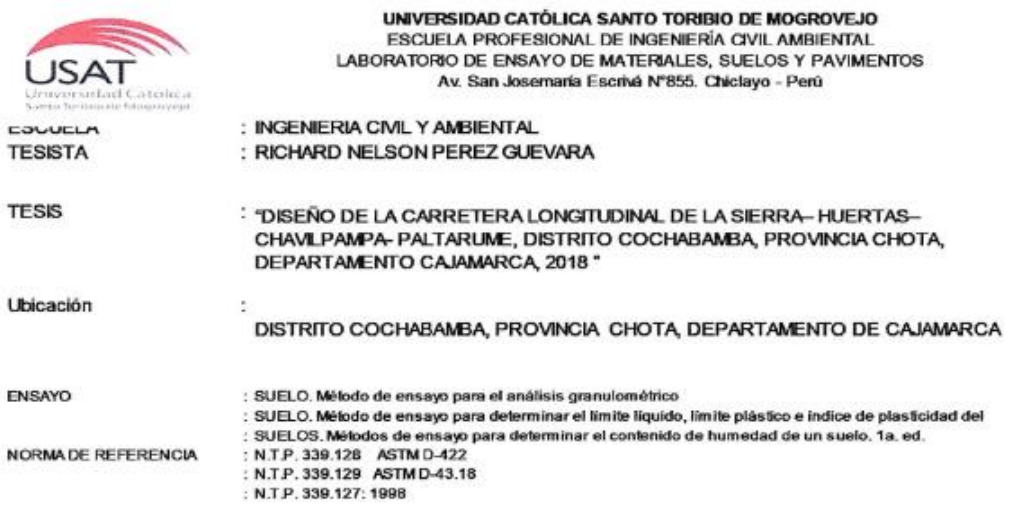

Calicata - 1

Profundidad: 0.90m. - 1.80m.

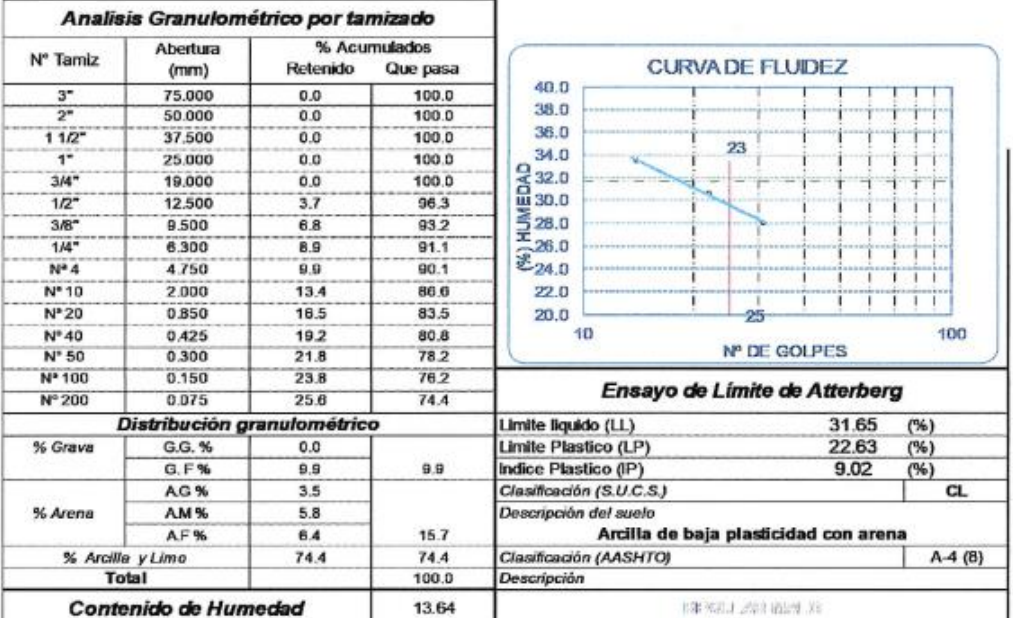

Muestra: M-2

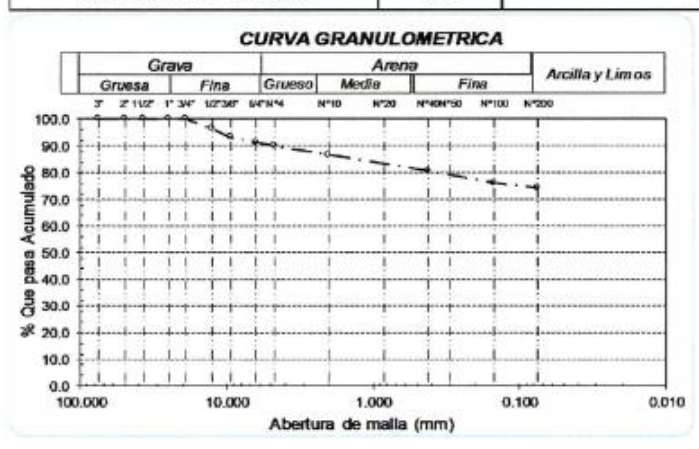

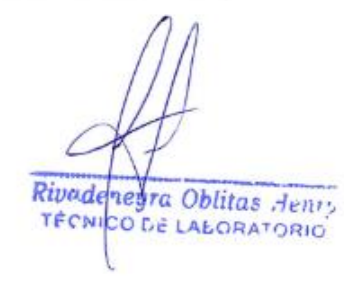

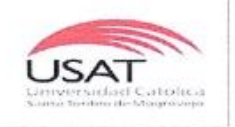

UNIVERSIDAD CATÓLICA SANTO TORIBIO DE MOGROVEJO ESCUELA PROFESIONAL DE INGENIERÍA<br>CIVIL AMBIENTAL LABORATORIO DE CONCRETO, SUELOS Y PAVIMENTOS USAT

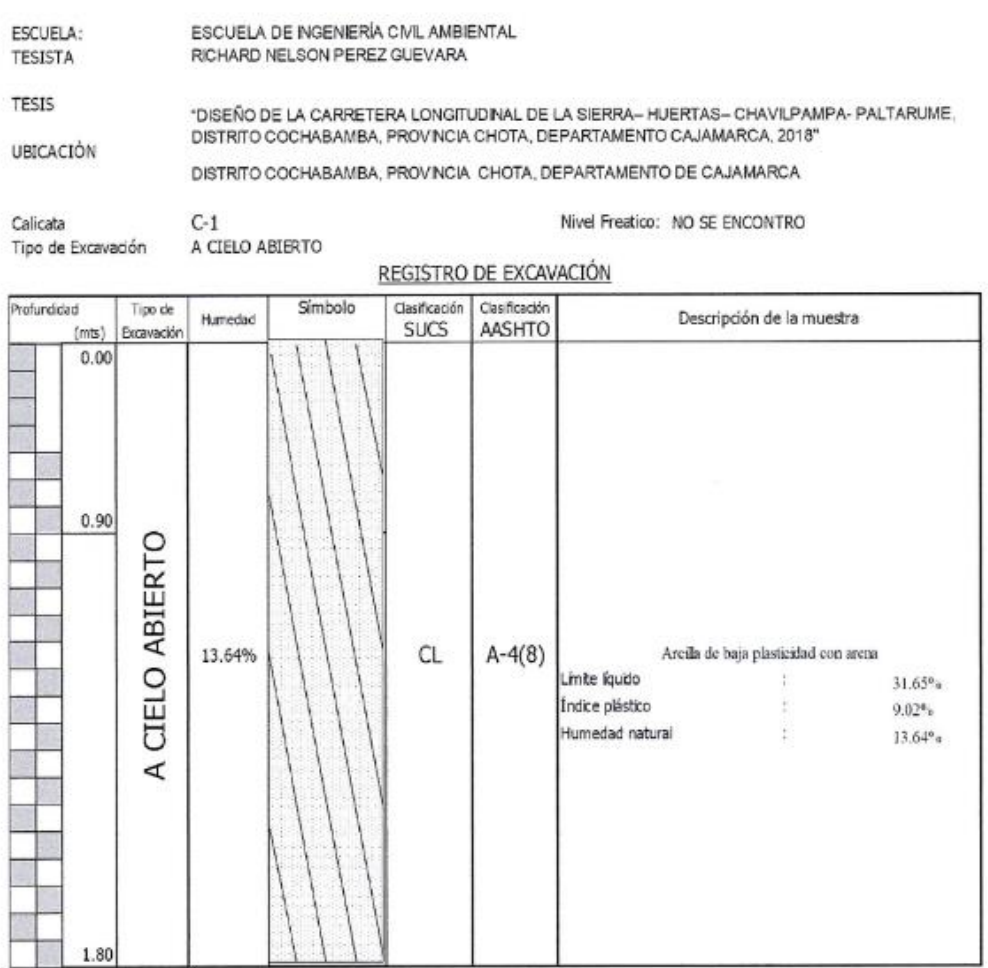

Rivedeneura Oblitas Henry

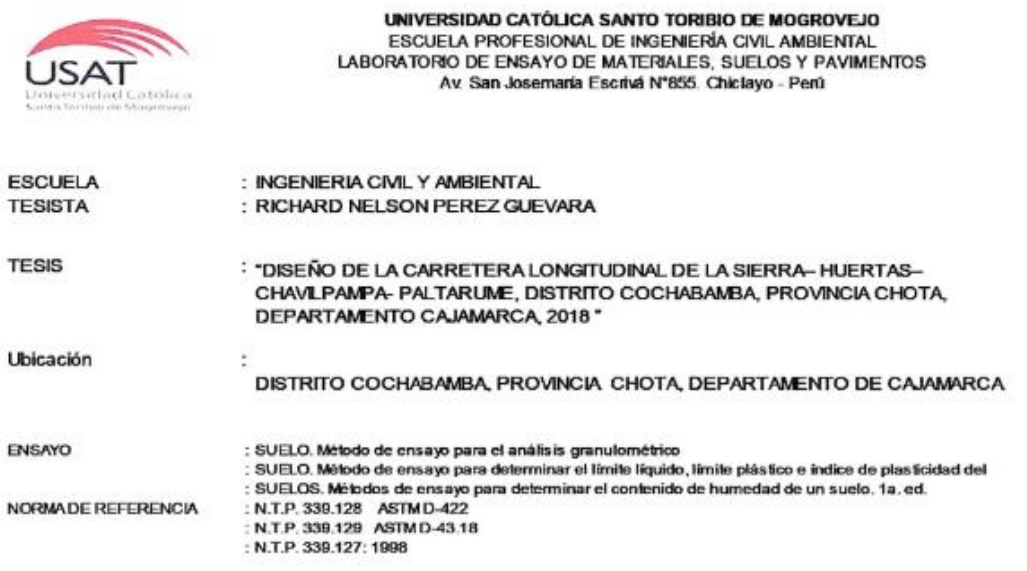

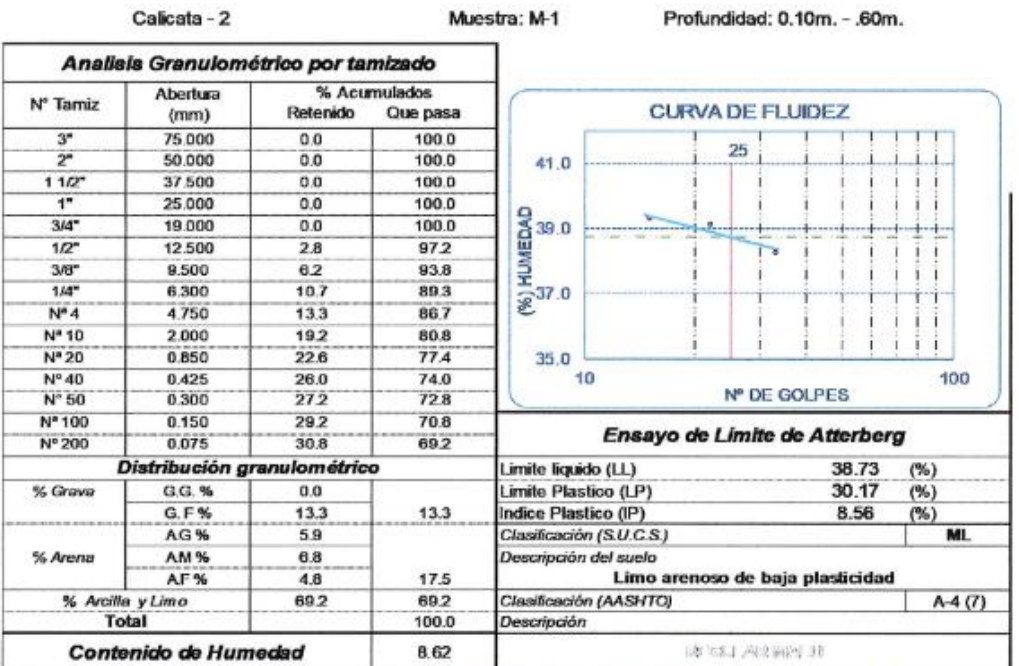

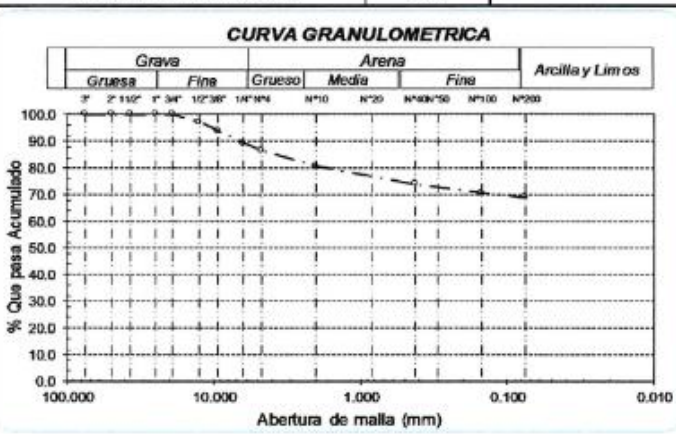

Calicata - 2

Rivade leyra Oblitas dento

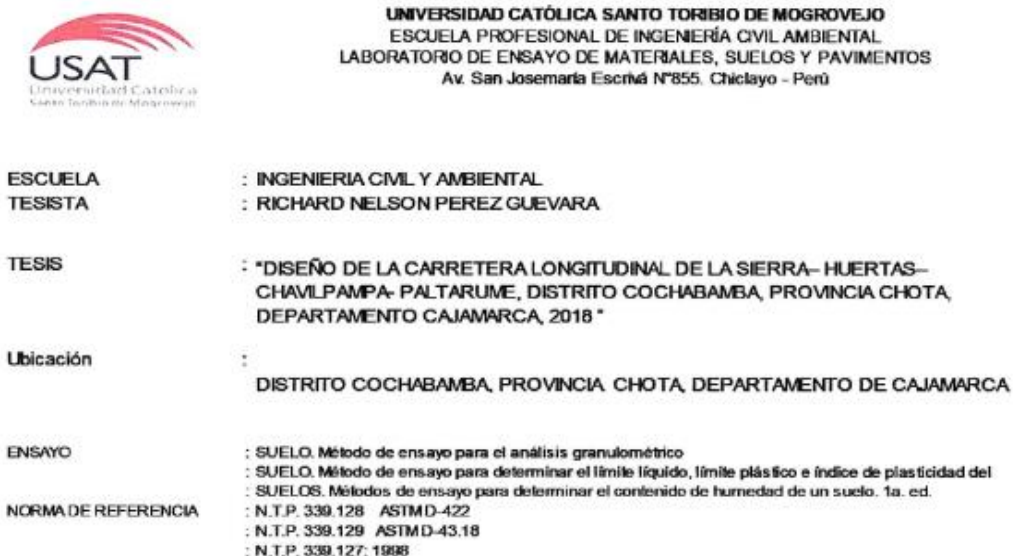

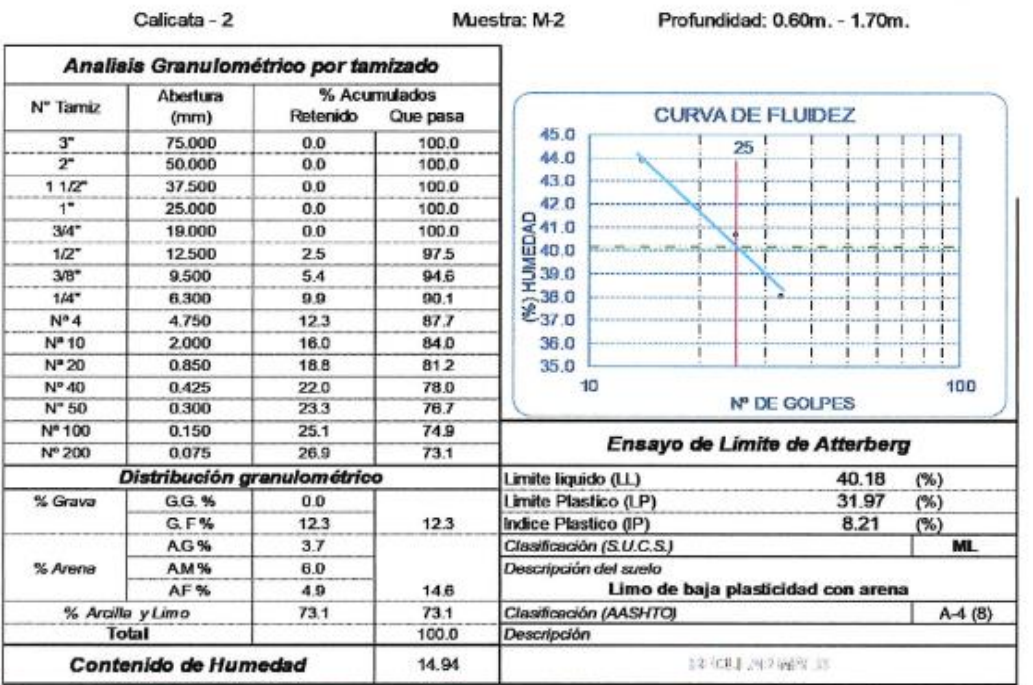

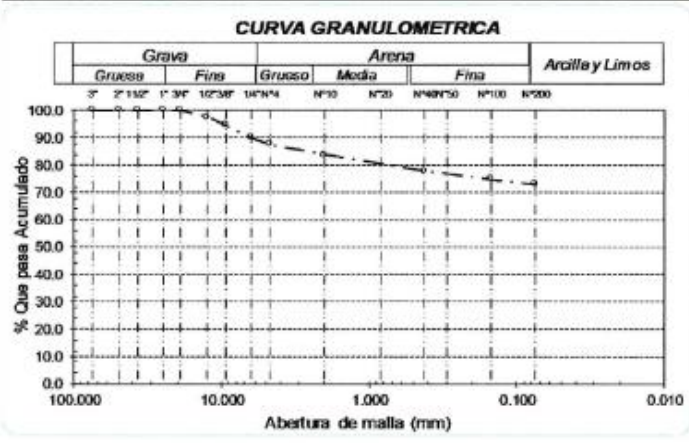

Rivadeneura Oblitas denty

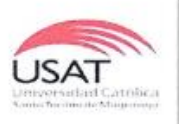

UNIVERSIDAD CATÓLICA SANTO TORIBIO DE MOGROVEJO ESCUELA PROFESIONAL DE INGENIERÍA<br>CIVIL AMBIENTAL LABORATORIO DE CONCRETO, SUELOS Y PAVIMENTOS USAT

Nivel Freatico: NO SE ENCONTRO

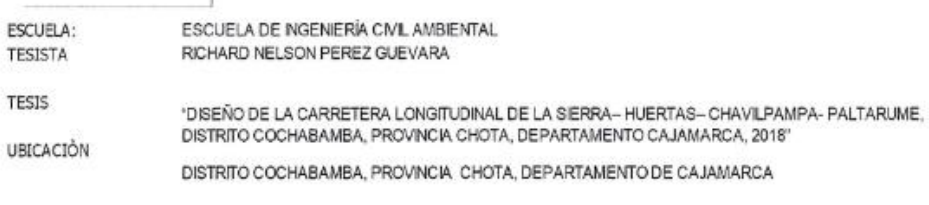

C-2<br>A CIELO ABIERTO Calicata Tipo de Excavación

REGISTRO DE EXCAVACIÓN

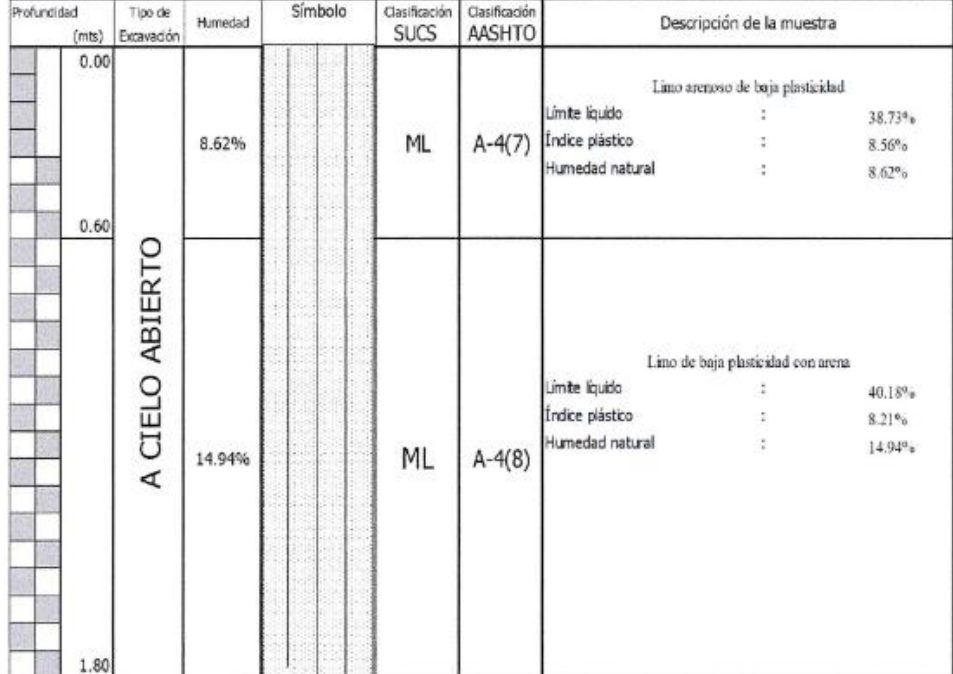

Rivadeneyra Oblitas dento

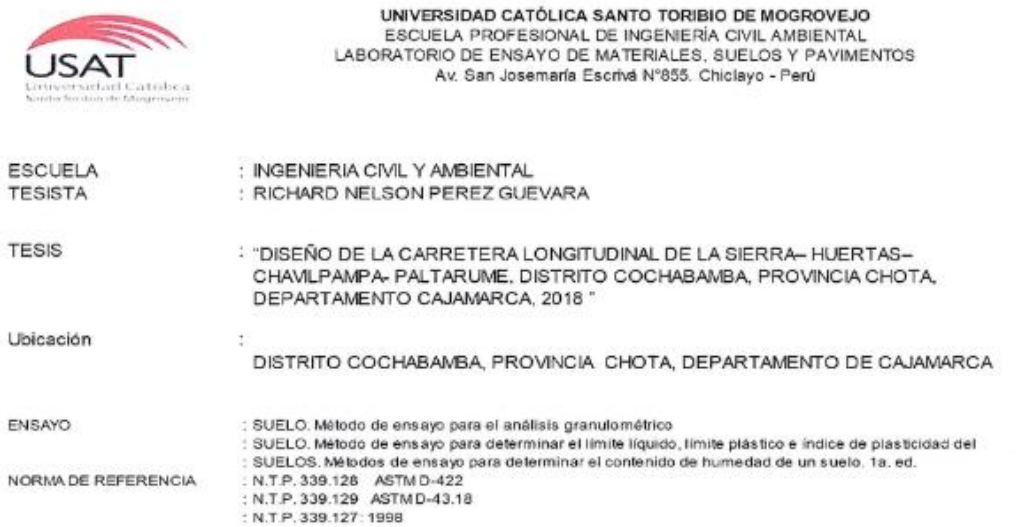

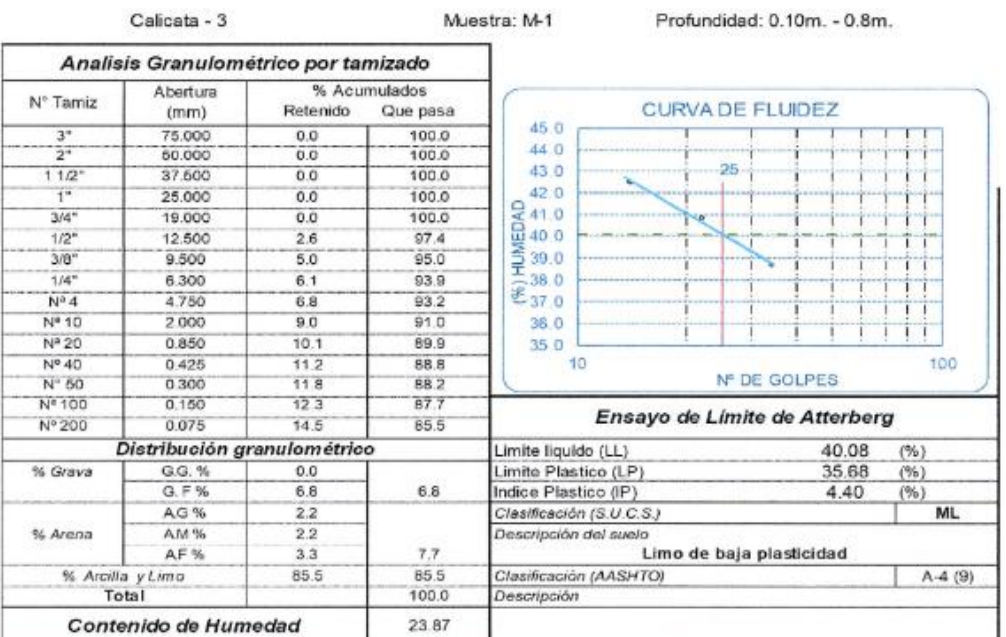

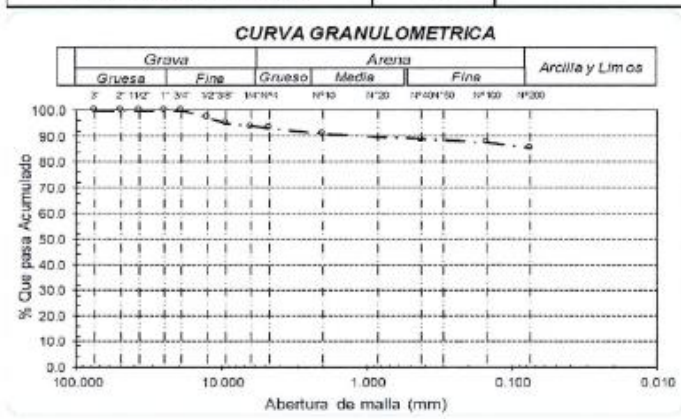

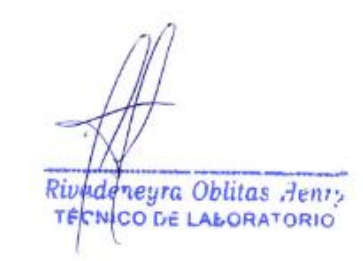

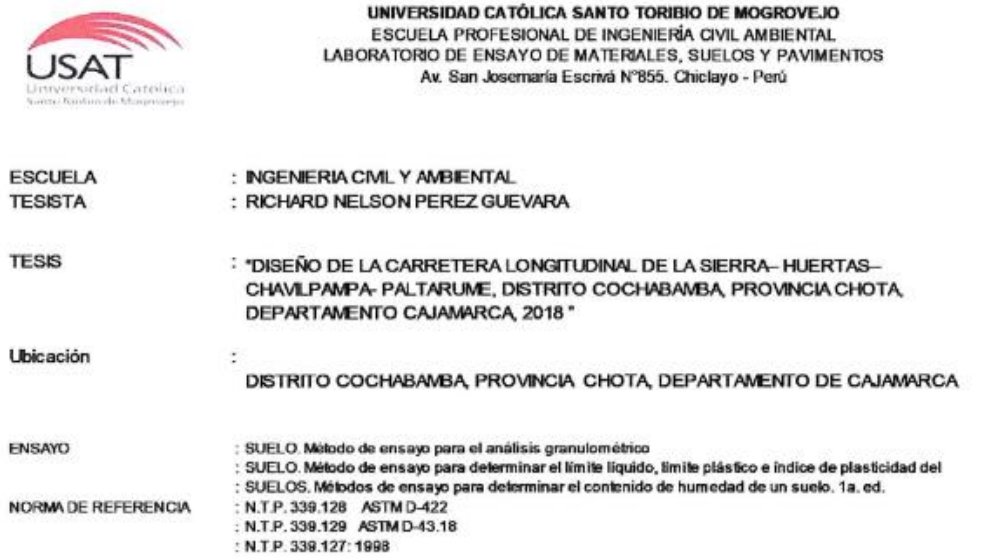

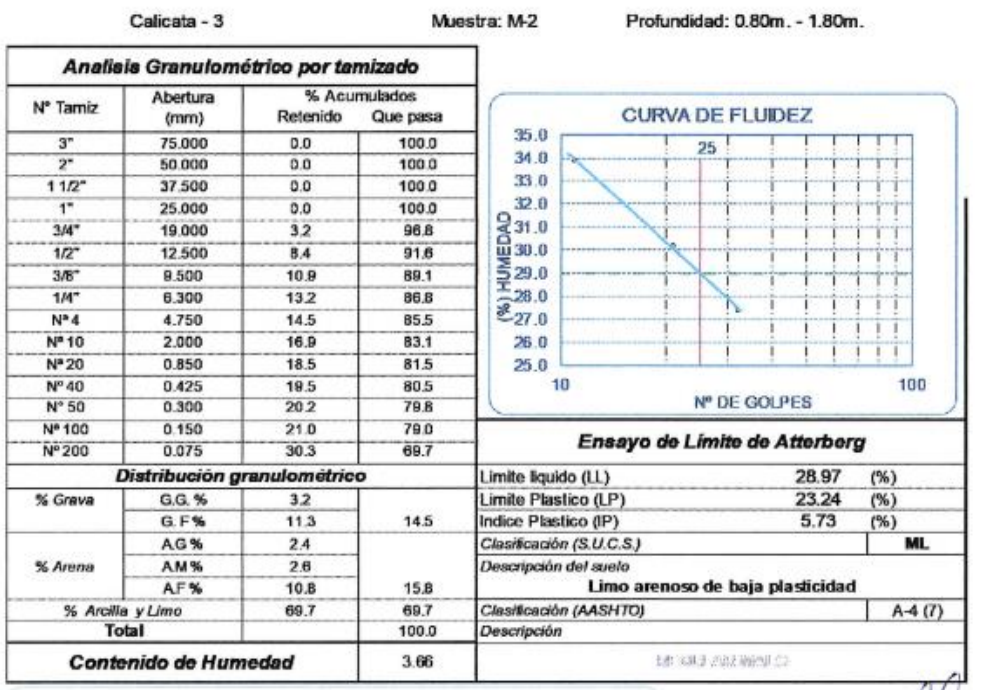

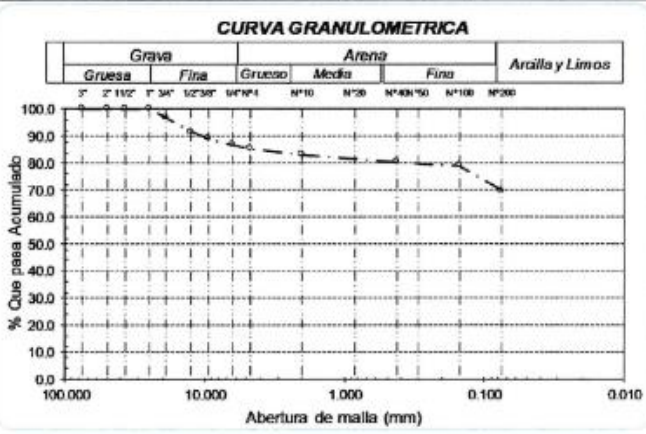

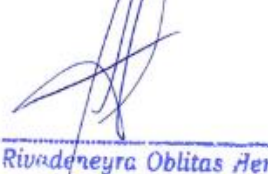

Rivadeneyra Oblitas Henry 

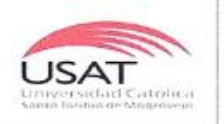

UNIVERSIDAD CATÓLICA SANTO TORIBIO DE MOGROVEJO ESCUELA PROFESIONAL DE INGENIERÍA CIVIL AMBIENTAL LABORATORIO DE CONCRETO, SUELOS Y PAVIMENTOS USAT

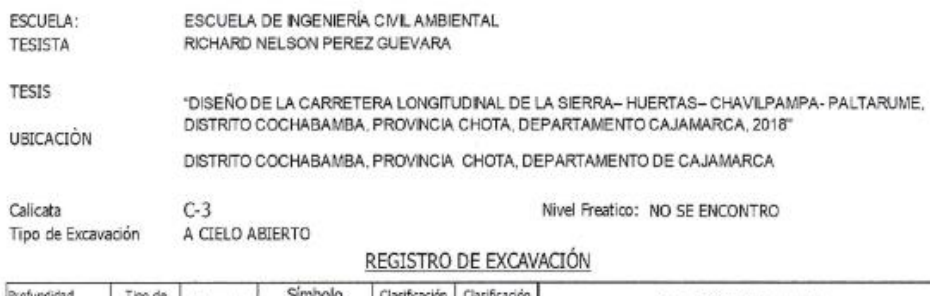

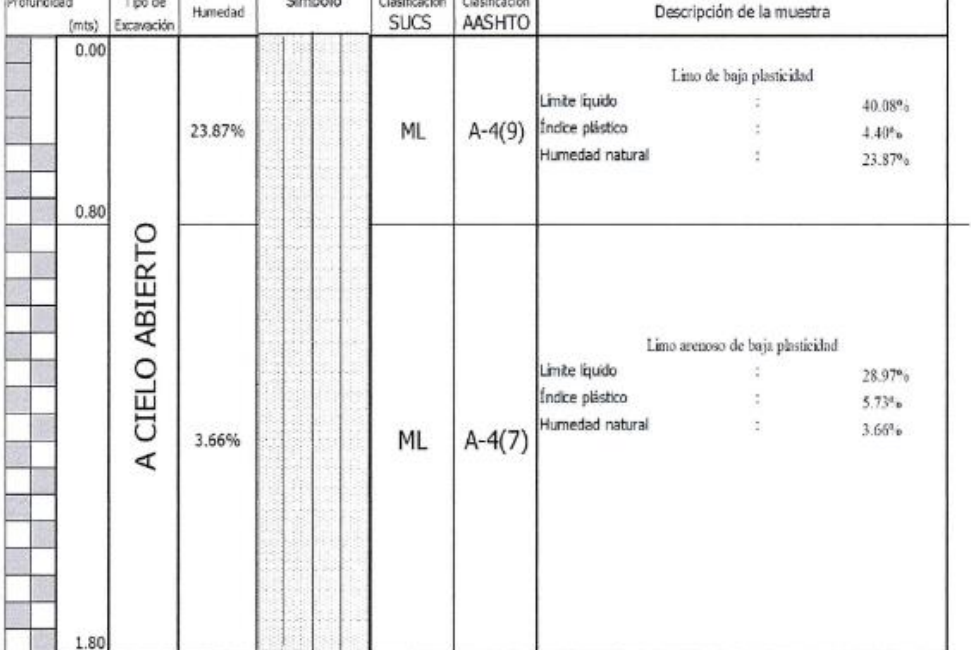

 $\bar{\tau}$ 

Rivadeneura Oblitas Henry

ź.

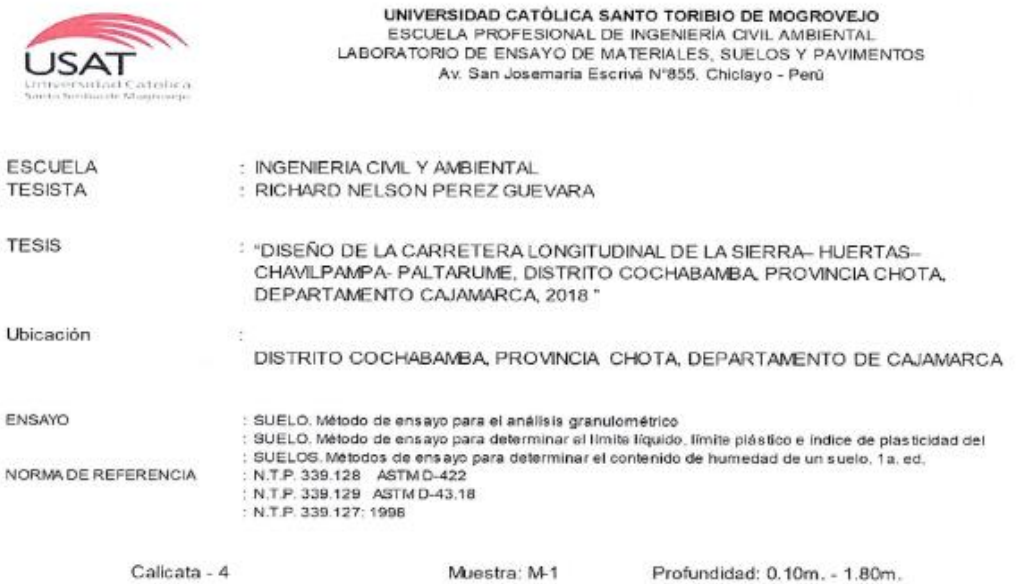

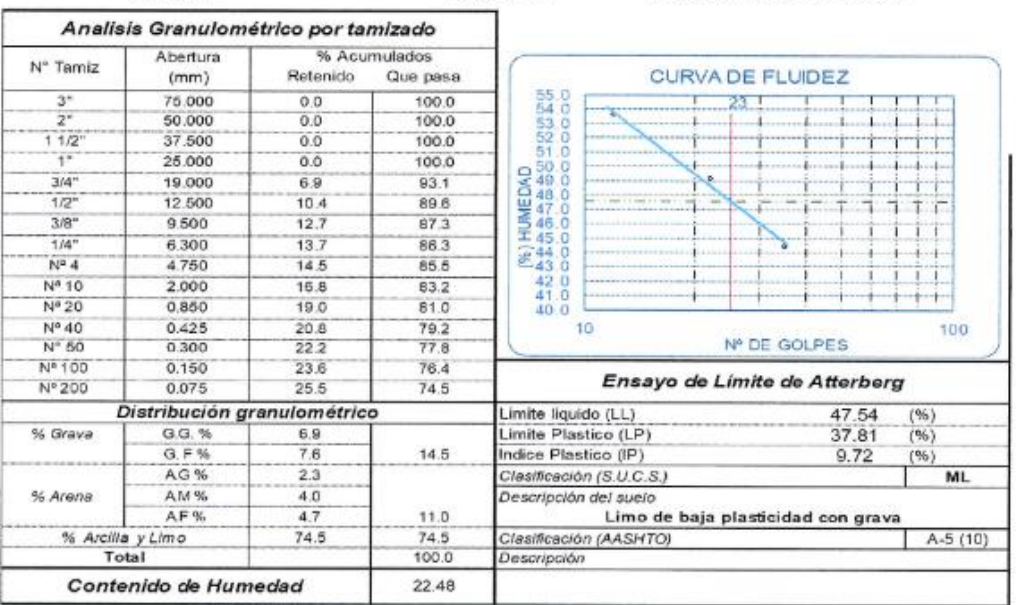

 $0.100$ 

0.010

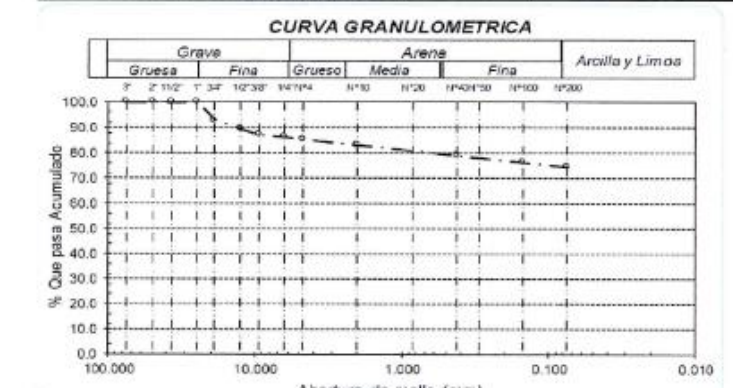

1.000

Abertura de malla (mm)

10.000

Rivadenegra Oblitas denty

130

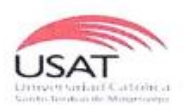

 $\mathcal{C}_{\mathcal{A}}$ 

UNIVERSIDAD CATÓLICA SANTO TORIBIO DE MOGROVEJO<br>ESCUELA PROFESIONAL DE INGENIERÍA CIVIL AMBIENTAL<br>LABORATORIO DE ENSAYO DE MATERIALES, SUELOS Y PAVIMENTOS<br>Av. San Josemaría Escrivá N°855. Chiclayo - Perú

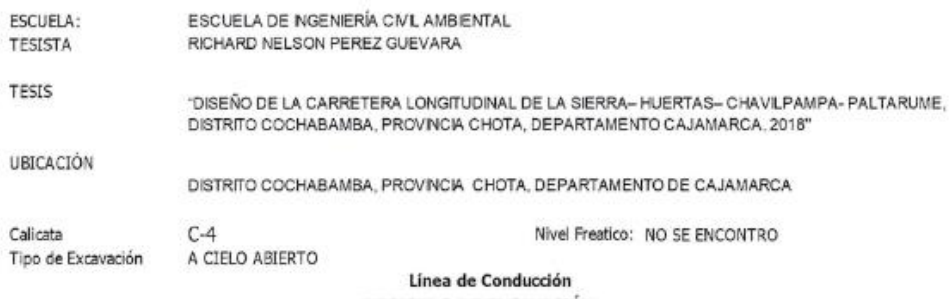

REGISTRO DE EXCAVACIÓN

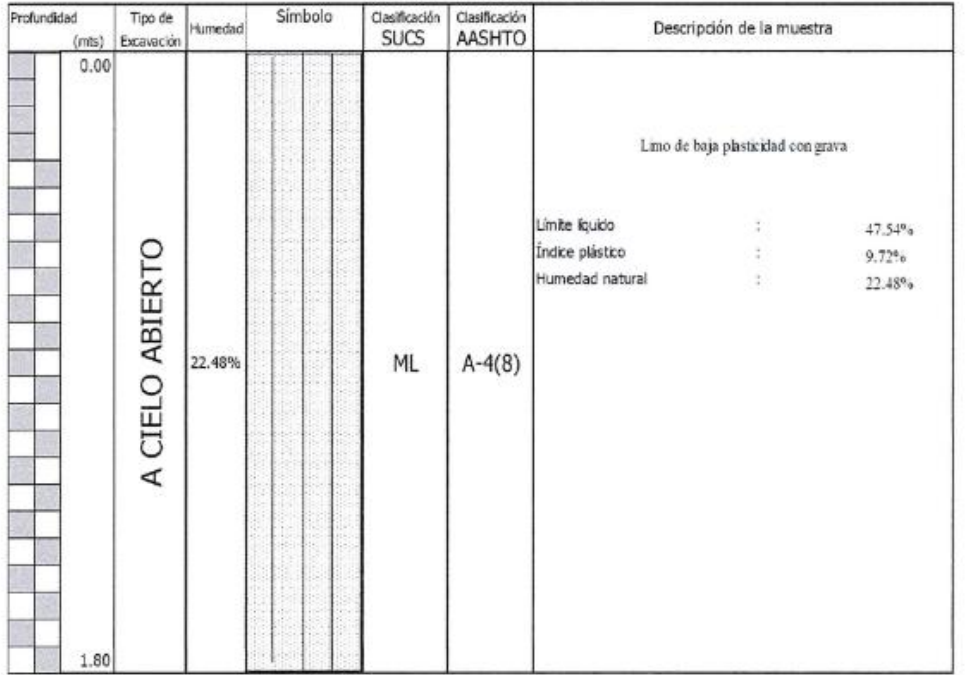

w Rivedeneura Oblitas Henry

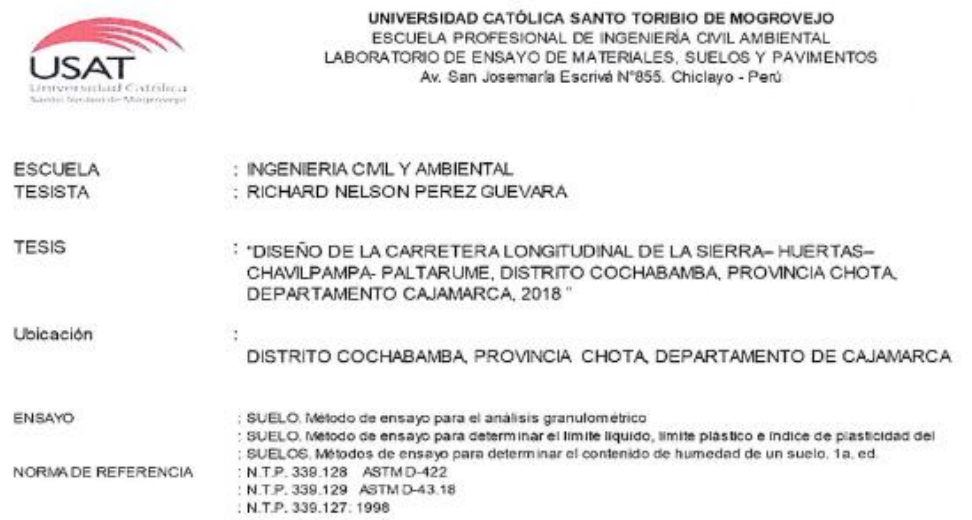

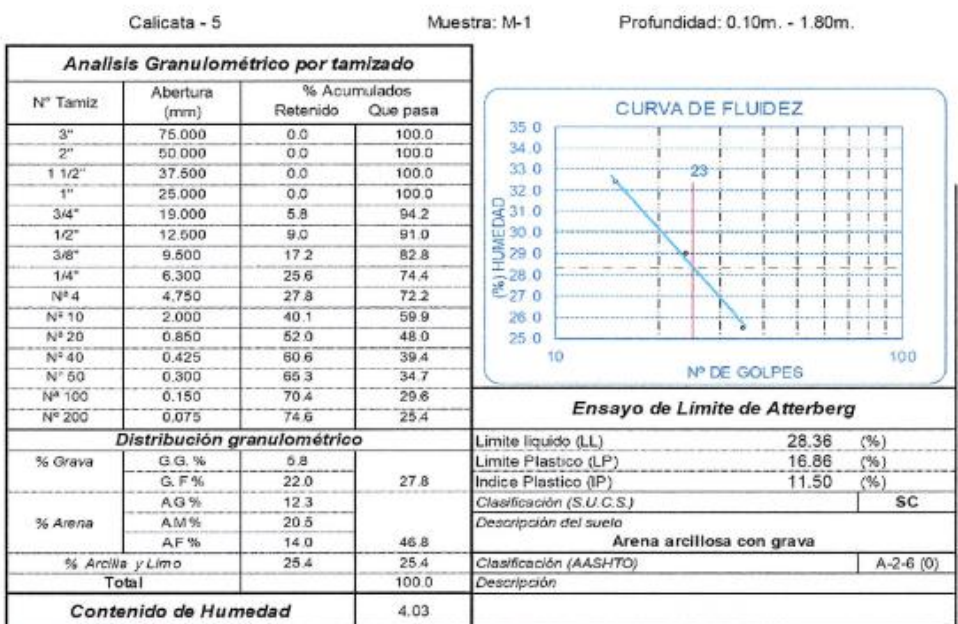

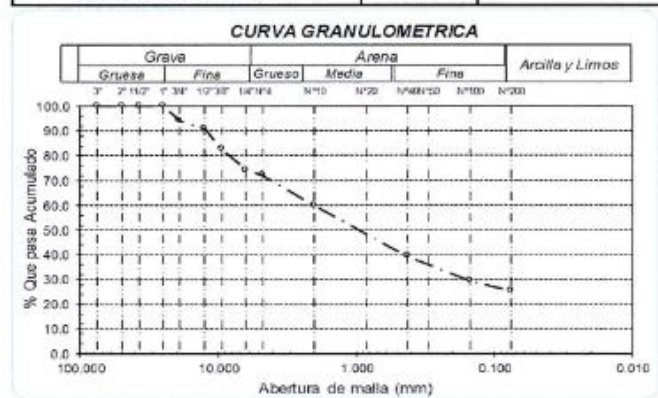

Rivade vera Oblitas Henry

ļ,

 $\Xi$ 

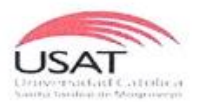

UNIVERSIDAD CATÓLICA SANTO TORIBIO DE MOGROVEJO<br>ESCUELA PROFESIONAL DE INGENIERÍA CIVIL AMBIENTAL<br>LABORATORIO DE ENSAYO DE MATERIALES, SUELOS Y PAVIMENTOS Av. San Josemaria Escrivá Nº855. Chiclayo - Perú

ESCUELA DE INGENERÍA CIVIL AMBIENTAL ESCUELA: **TESISTA** RICHARD NELSON PEREZ GUEVARA **TESIS** 

'DISEÑO DE LA CARRETERA LONGITUDINAL DE LA SIERRA- HUERTAS- CHAVILPAMPA- PALTARUME.<br>DISTRITO COCHABAMBA, PROVINCIA CHOTA, DEPARTAMENTO CAJAMARCA, 2018"

UBICACIÓN

DISTRITO COCHABAMBA, PROVINCIA CHOTA, DEPARTAMENTO DE CAJAMARCA

 $C-5$ Calicata Nivel Freatico: NO SE ENCONTRO A CIELO ABIERTO Tipo de Excavación

Línea de Conducción REGISTRO DE EXCAVACIÓN

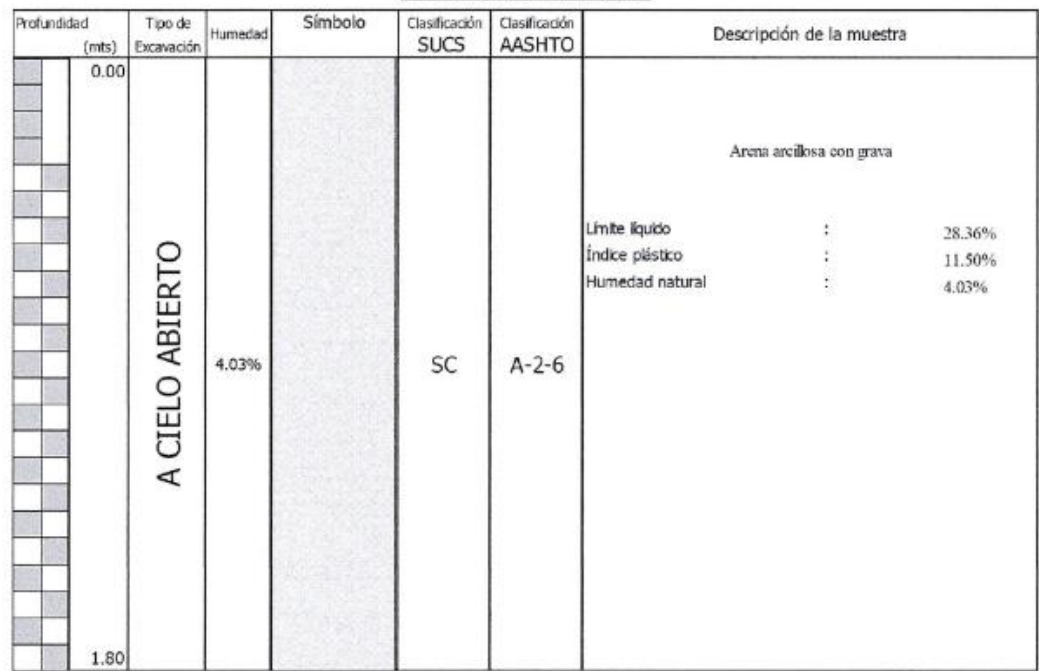

Rivadeneyra Oblitas Henry TECNICO DE LABORATORIO

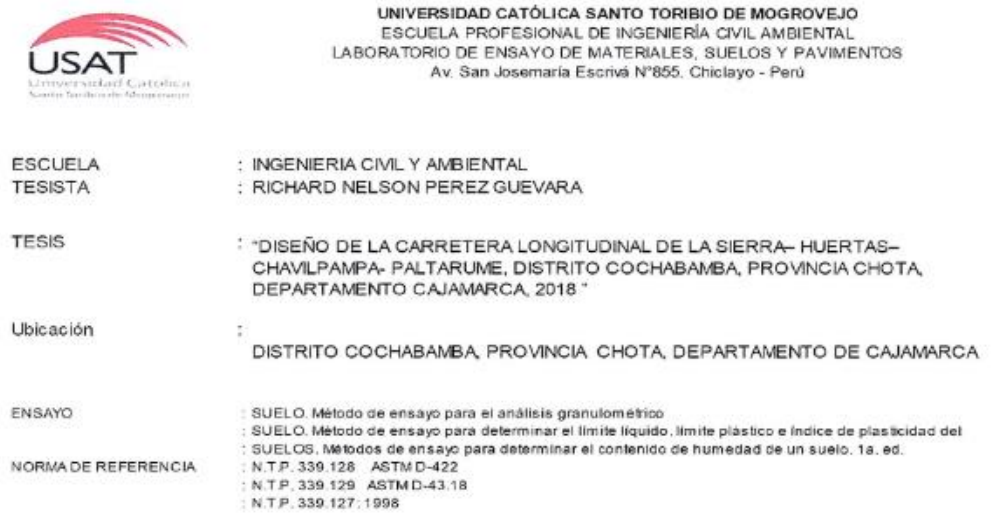

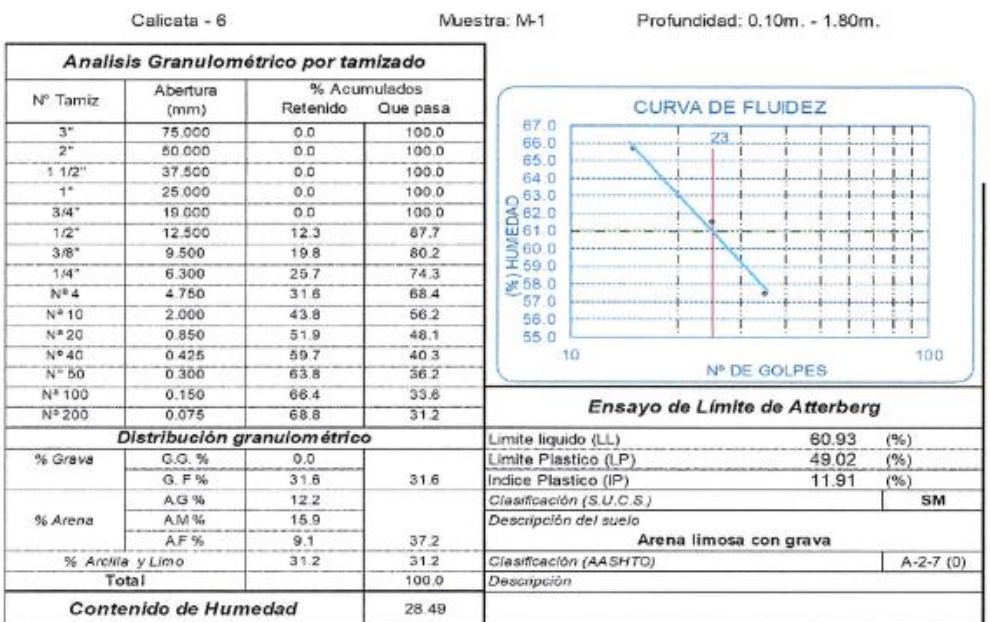

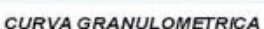

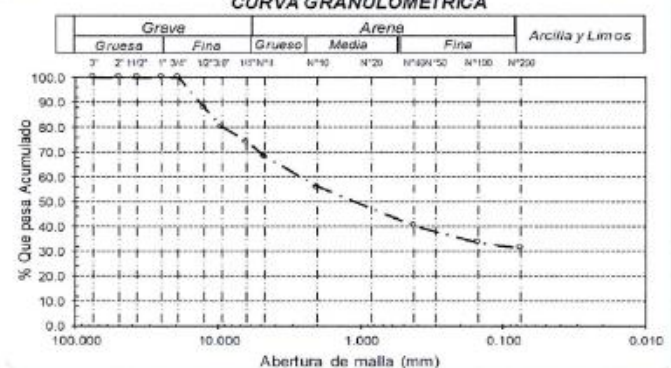

Calicata - 6

Rivedentyra Oblitas denty

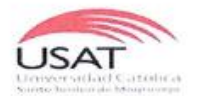

UNIVERSIDAD CATÓLICA SANTO TORIBIO DE MOGROVEJO<br>ESCUELA PROFESIONAL DE INGENIERÍA CIVIL AMBIENTAL<br>LABORATORIO DE ENSAYO DE MATERIALES, SUELOS Y PAVIMENTOS<br>Av. San Josemaría Escrivá N°855. Chiclayo - Perú

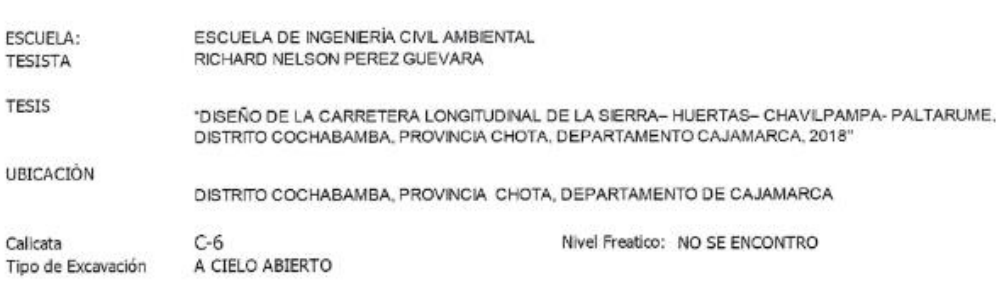

REGISTRO DE EXCAVACIÓN

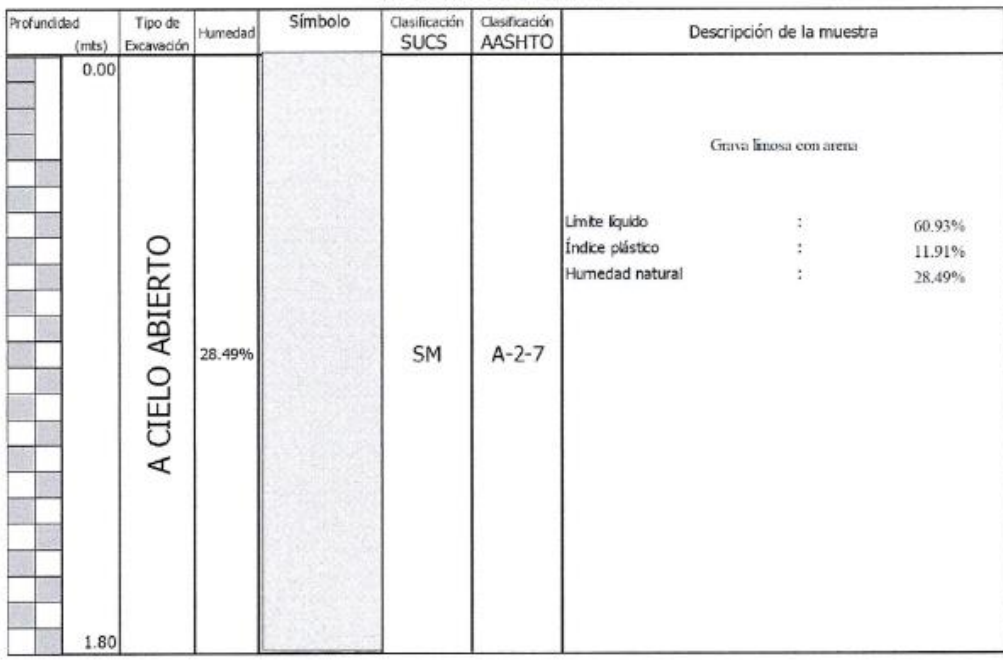

Rivade eya Oblitas Henry

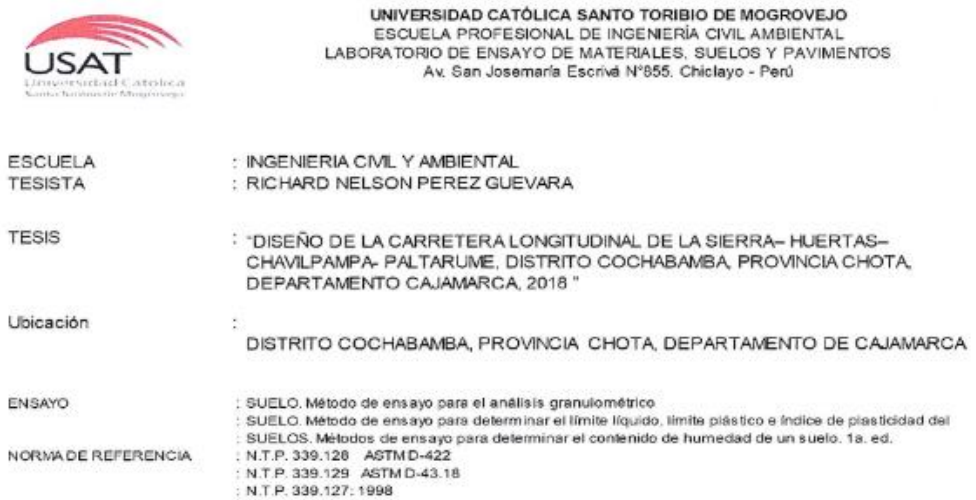

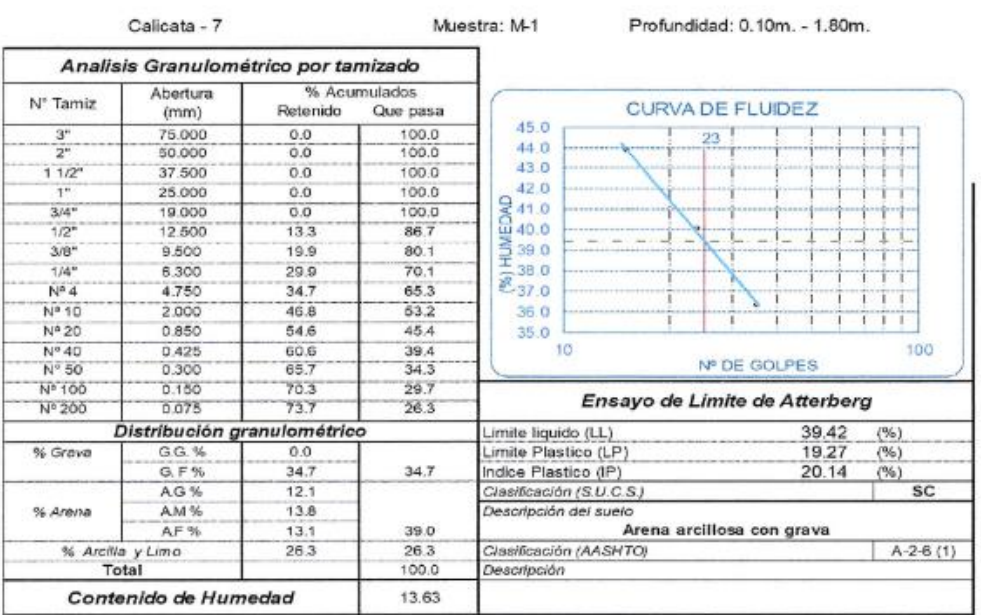

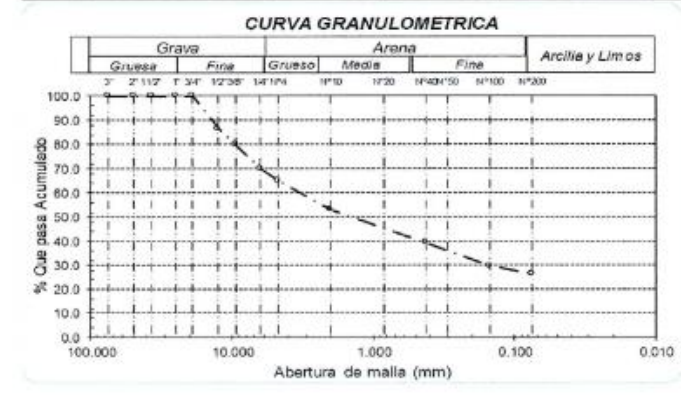

Rivede veyra Oblitas Henry

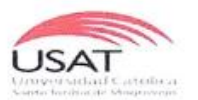

UNIVERSIDAD CATÓLICA SANTO TORIBIO DE MOGROVEJO<br>ESCUELA PROFESIONAL DE INGENIERÍA CIVIL AMBIENTAL<br>LABORATORIO DE ENSAYO DE MATERIALES, SUELOS Y PAVIMENTOS<br>Av. San Josemaría Escrivá N°855, Chiclayo - Perú

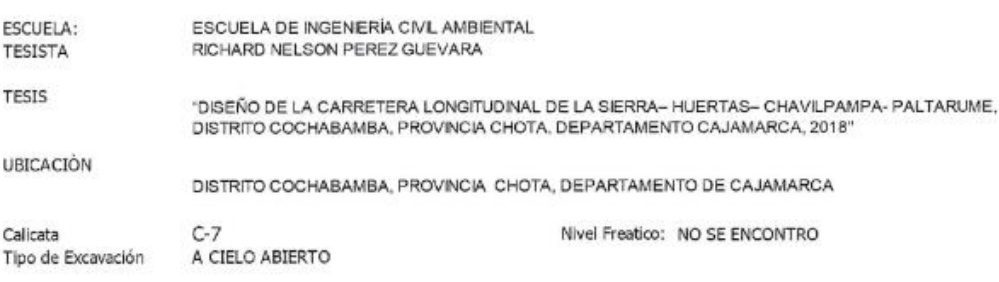

REGISTRO DE EXCAVACIÓN

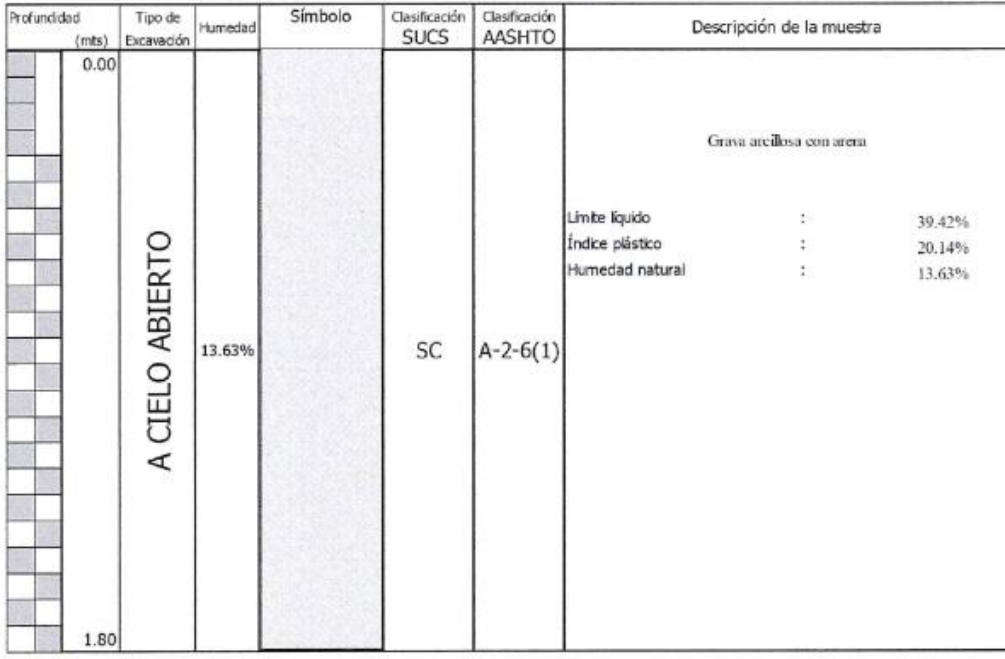

Rivadeneura Oblitas denis

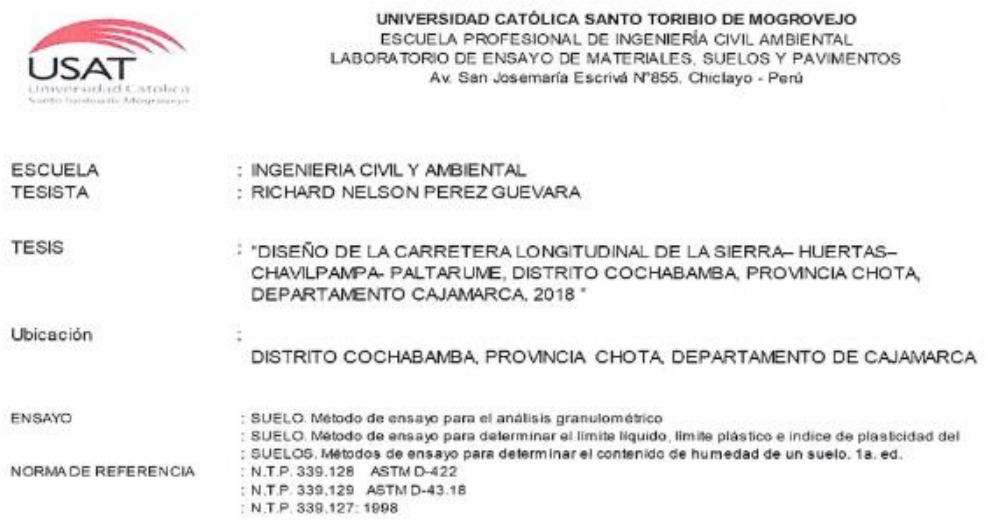

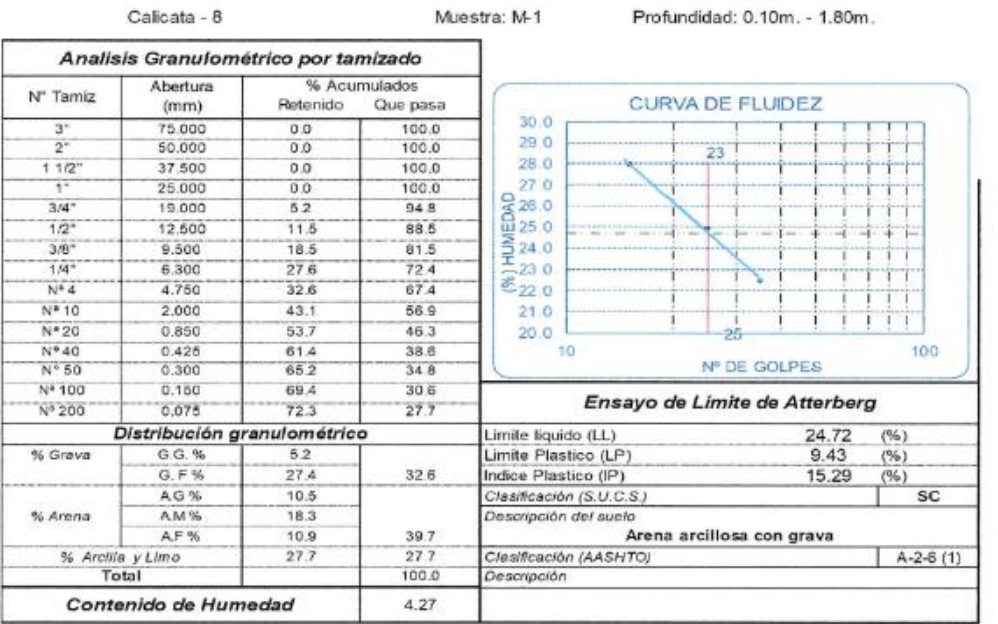

#### **CURVA GRANULOMETRICA**

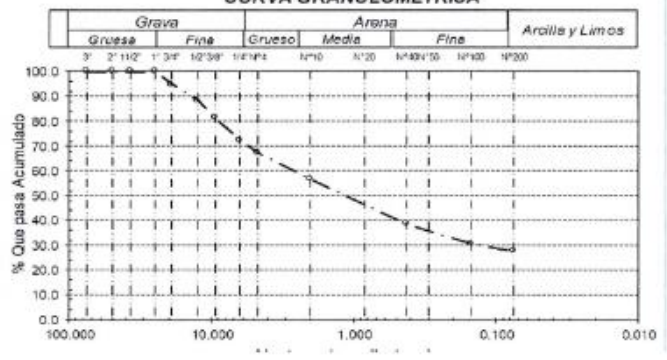

Rivadenegra Oblitas Henry

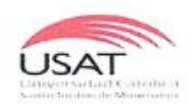

UNIVERSIDAD CATÓLICA SANTO TORIBIO DE MOGROVEJO<br>ESCUELA PROFESIONAL DE INGENIERÍA CIVIL AMBIENTAL<br>LABORATORIO DE ENSAYO DE MATERIALES, SUELOS Y PAVIMENTOS<br>Av. San Josemaría Escrivá N°855. Chiclayo - Perú

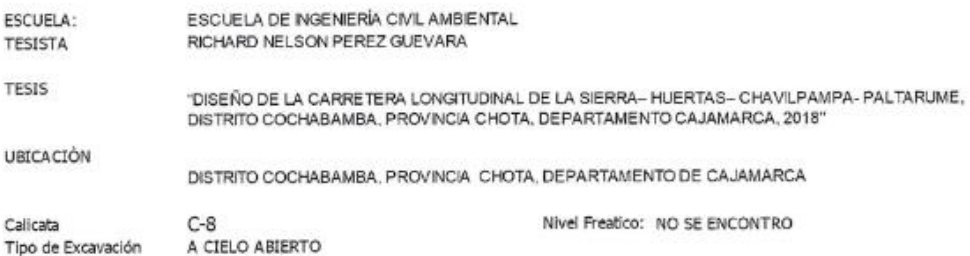

REGISTRO DE EXCAVACIÓN

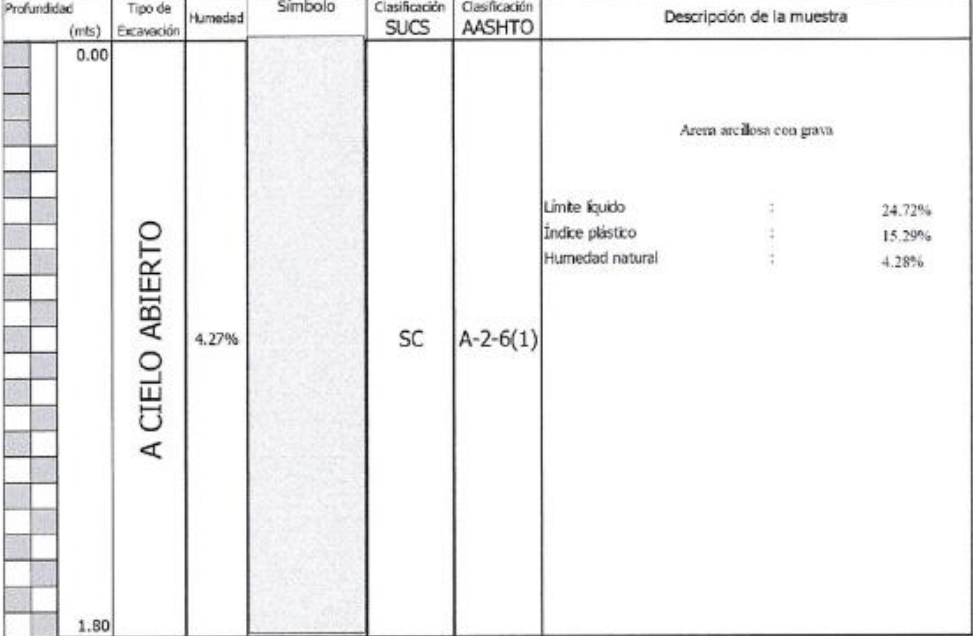

Rivadendura Oblitas Henry

#### **CBR de Diseño**

En este proyecto se han establecido zonas bien diferenciadas, en base a la estratigrafía de las calicatas realizadas en campo, se encuentra un suelo con características no homogénea, porque se encuentran diferentes tipos de suelos.

Según el Manual de Suelos, Geología, Geotecnia y Pavimentos del MTC, el estudio de CBR se realiza cada 3km.

Cuando se tiene ya el valor de CBR para cada sector, se clasificará a que categoría de sub rasante pertenece el tramo, de acuerdo a la siguiente tabla:

**CBR** Categorias de Sub rasante S0 : Subrasante Inadecuada  $CBR < 3%$ De  $CBR \geq 3\%$  A S1: Subrasante Pobre  $CBR < 6%$ 

**Cuadro N° 26: Categorías de sub rasante**

S<sub>2</sub>: Subrasante Regular

S3 : Subrasante Buena

S4 : Subrasante Muy Buena

S5 : Subrasante Excelente

Fuente: Manual de Suelos, Geología, Geotecnia y Pavimentos del MTC

De  $CBR \geq 6% A$ 

 $CBR < 10%$ De  $CBR \geq 10\%$ 

 $A$  CBR <  $20%$ De  $CBR \geq 20\%$ 

 $A$  CBR  $<$  30%

 $CBR \geq 30\%$ 

Nuestro CBR de acuerdo a los resultados, nuestra sub rasante se puede clasificar como buena para las calicatas C-0 y C-3, y para las calicatas C-6 y C-8 una sub rasante regular, en el siguiente cuadro se puede apreciar el resultado de nuestros CBR.

**Cuadro N° 27: Resumen de resultados de ensayos Proctor y CBR**

| <b>CBR</b>      |          |             |           |                    |  |  |  |
|-----------------|----------|-------------|-----------|--------------------|--|--|--|
| <b>CALICATA</b> | КM       | MDS(gr/cm3) | O.C.H (%) | <b>CBR 95% MDS</b> |  |  |  |
| $C-0$           | $0 + 00$ | 1.623       | 22        | 7.5                |  |  |  |
| $C-3$           | $3+000$  | 1.659       | 21.3      | 7.5                |  |  |  |
| $C-6$           | 6+000    | 1.876       | 14        | 10.8               |  |  |  |
| $C-8$           | 7+255    | 1.851       | 15.3      | 11                 |  |  |  |

Fuente: Propia

Según la norma nos dice que los suelos con CBR≥ 6% son aptos para la sub rasante. Por lo tanto, nuestro suelo es apto para nuestra sub rasante.

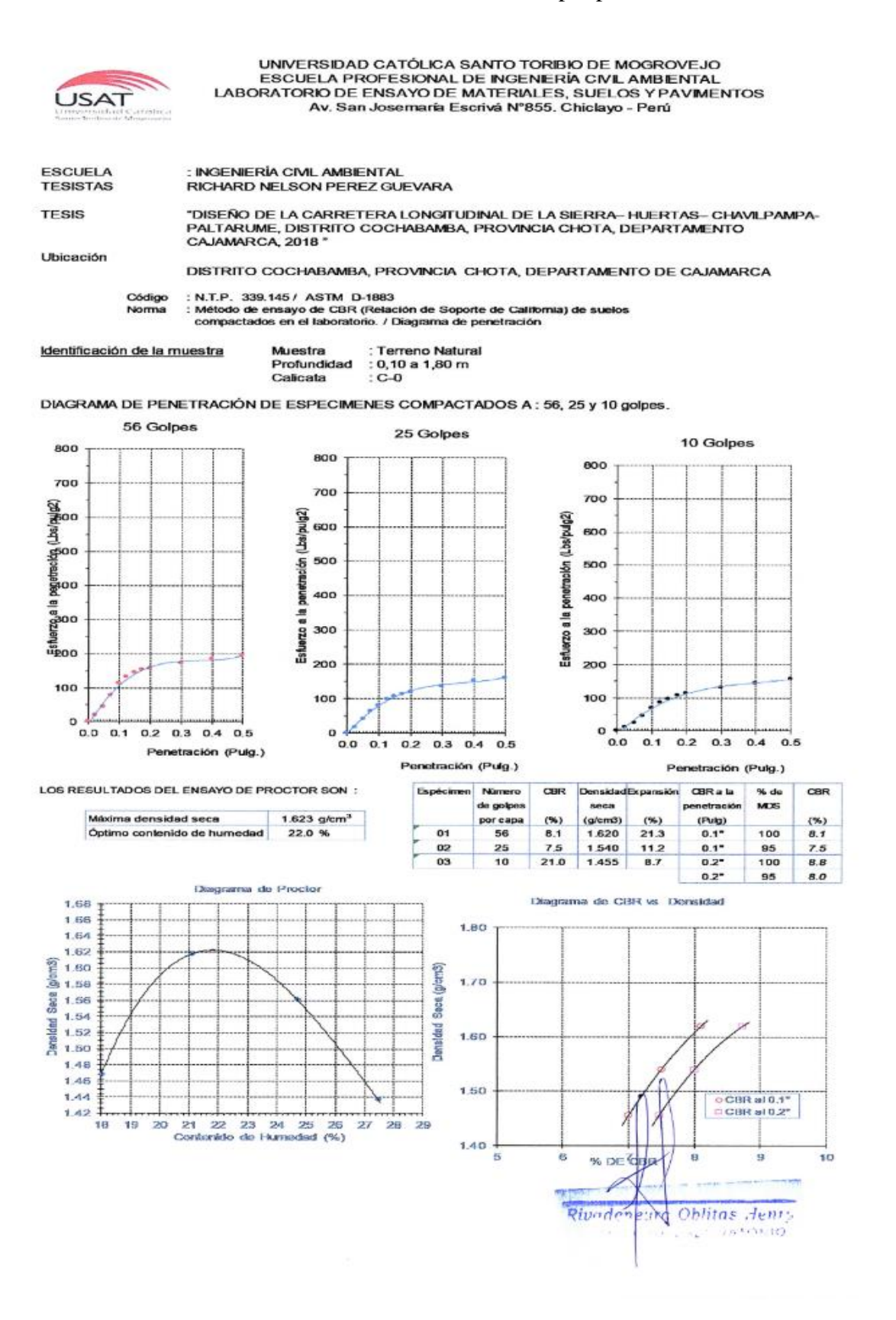

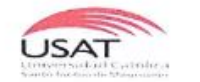

UNIVERSIDAD CATÓLICA SANTO TORIBIO DE MOGROVEJO<br>ESCUELA PROFESIONAL DE INGENIERÍA CIVIL AMBIENTAL<br>LABORATORIO DE ENSAYO DE MATERIALES, SUELOS Y PAVIMENTOS<br>Av. San Josemaría Escrivá N°855. Chiclayo - Perú

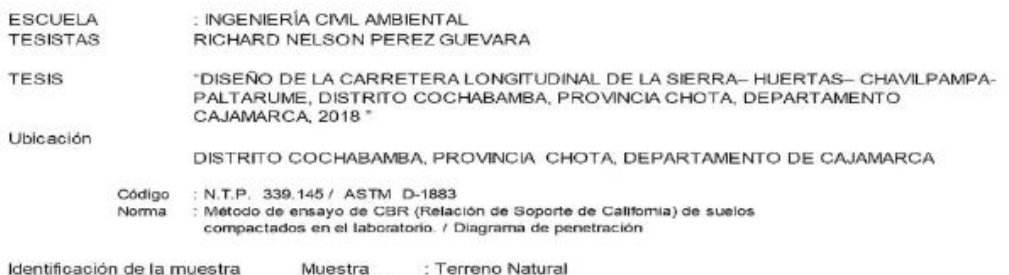

Profundidad : 0,10 a 1,80 m<br>Calicata : 0,10 a 1,80 m

DIAGRAMA DE PENETRACIÓN DE ESPECIMENES COMPACTADOS A : 56, 25 y 10 golpes.

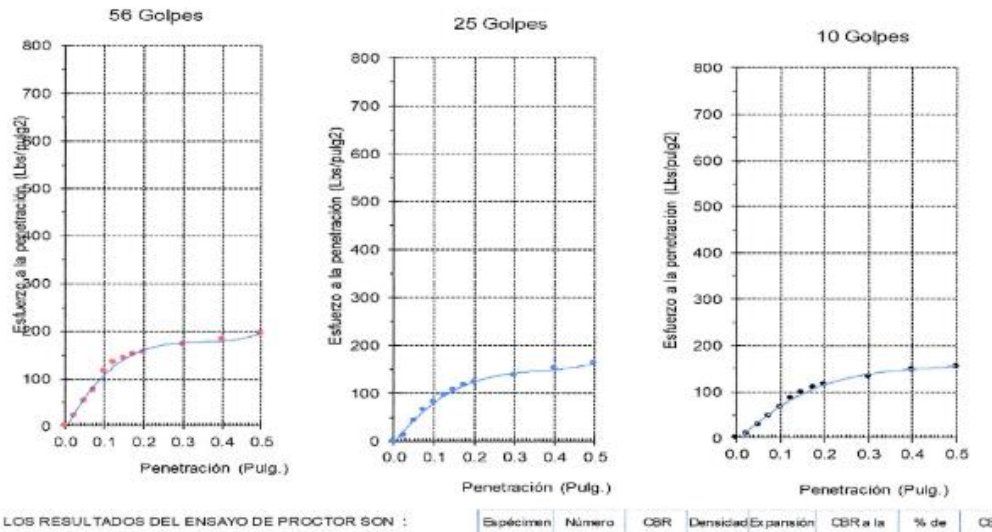

01  $02$  $03$ 

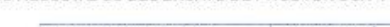

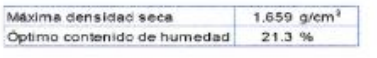

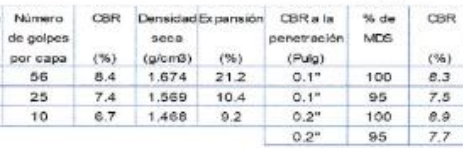

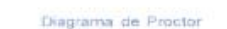

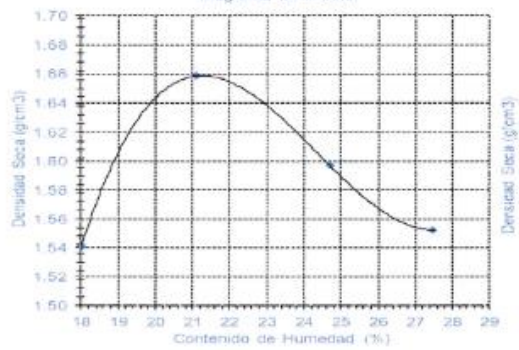

Diagrama de CBR ys Densidad

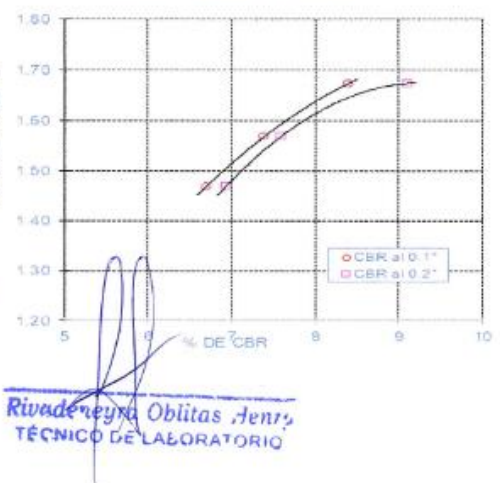

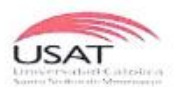

UNIVERSIDAD CATÓLICA SANTO TORIBIO DE MOGROVEJO ESCUELA PROFESIONAL DE INGENIERÍA CIVIL AMBIENTAL<br>LABORATORIO DE ENSAYO DE MATERIALES, SUELOS Y PAVIMENTOS<br>Av. San Josemaría Escrivá N°855. Chiclayo - Perú

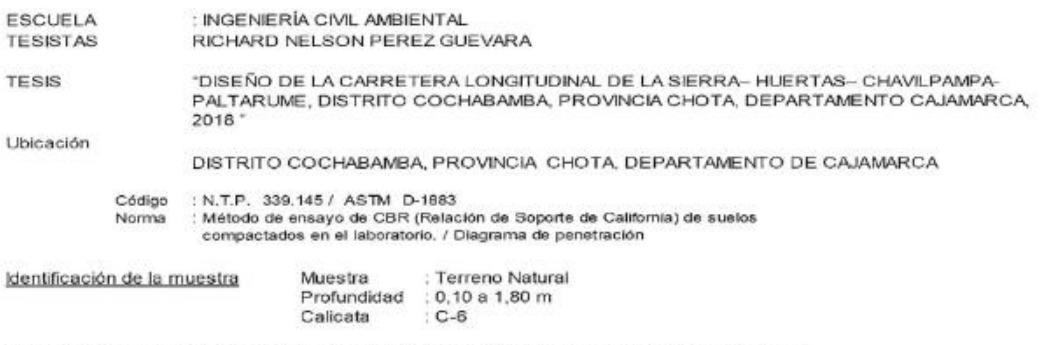

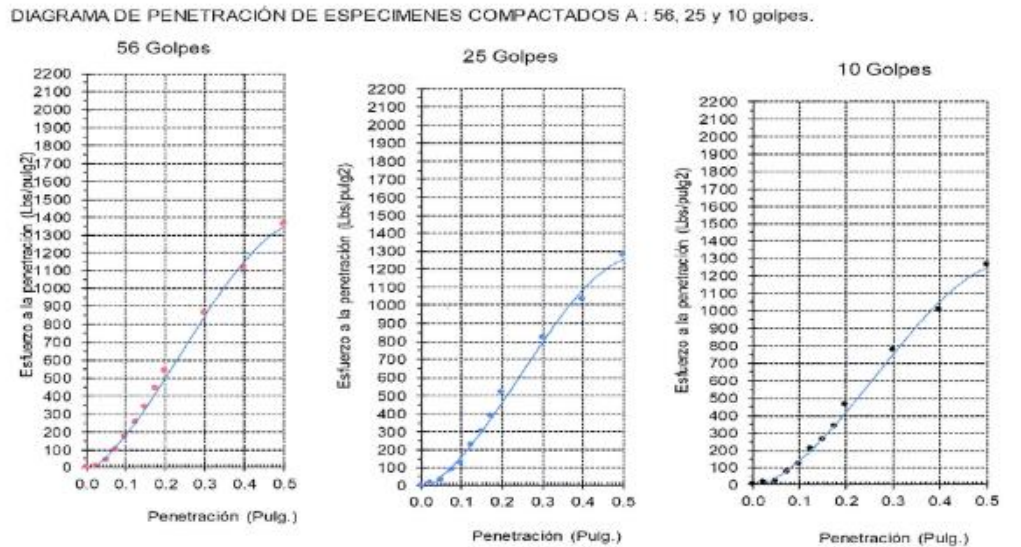

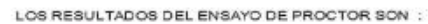

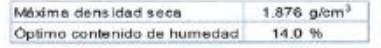

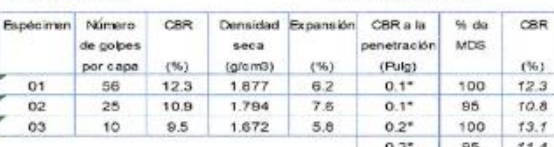

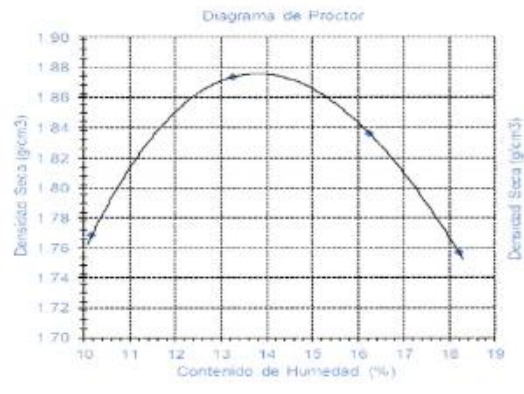

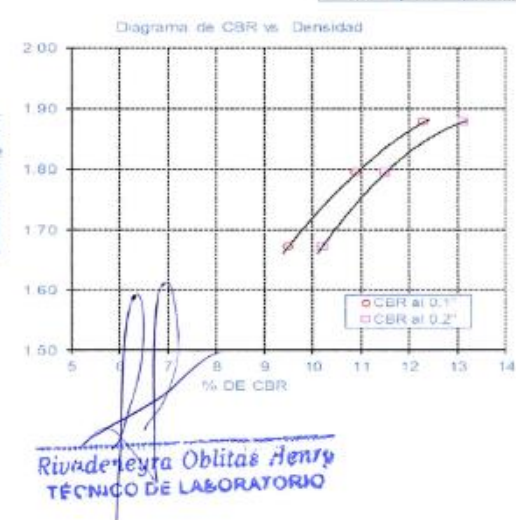

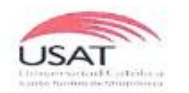

UNIVERSIDAD CATÓLICA SANTO TORIBIO DE MOGROVEJO ESCUELA PROFESIONAL DE INGENIERÍA CIVIL AMBIENTAL LABORATORIO DE ENSAYO DE MATERIALES, SUELOS Y PAVIMENTOS Av. San Josemaría Escrivá N°855. Chiclayo - Perú

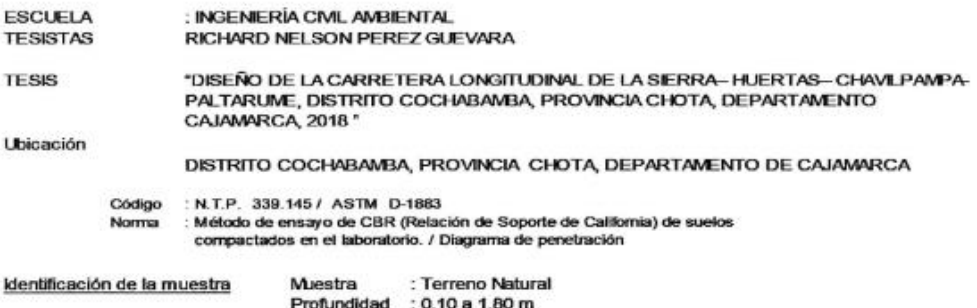

DIAGRAMA DE PENETRACIÓN DE ESPECIMENES COMPACTADOS A: 56, 25 y 10 golpes.

Calicata

 $: C-B$ 

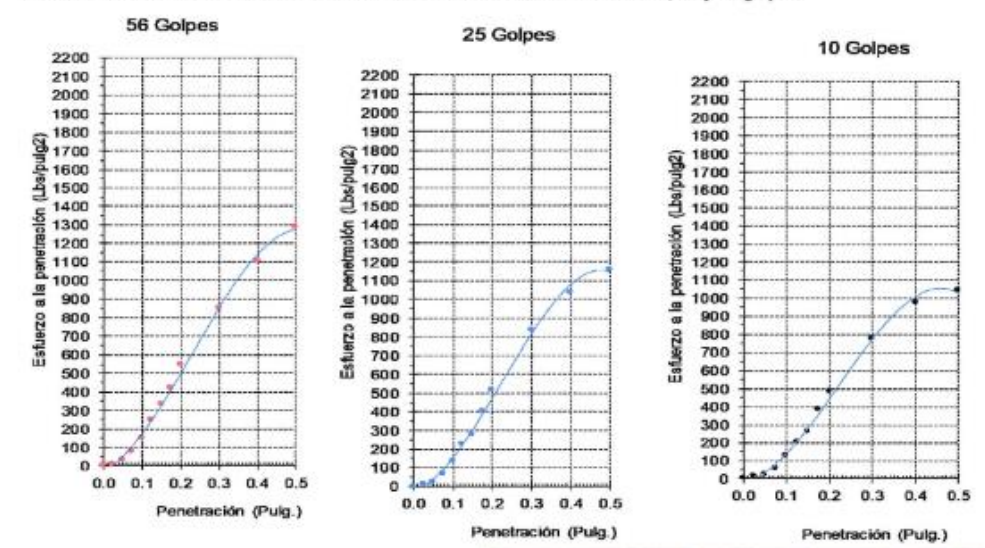

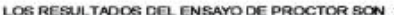

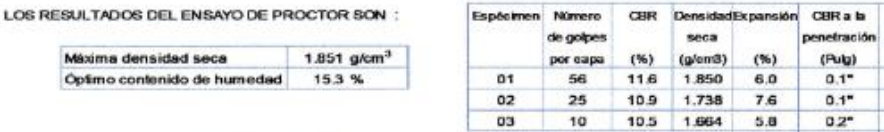

 $%$  de

 $MDS$ 

100

95

 $100$ 

CBR

 $(96)$ 

 $11.6$ 

 $11.0$ 

 $12.1$ 

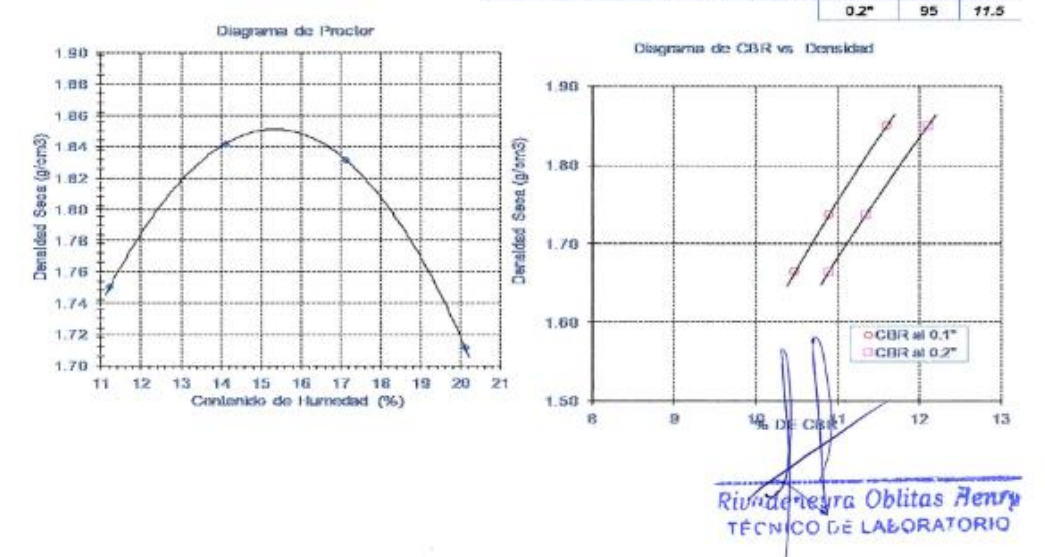
#### **Estudio de canteras, fuentes de agua y botaderos**

#### **Estudio de canteras**

#### **Resultados de ensayos de Cantera Pasamayo**

Se presentan a continuación los ensayos realizados a esta cantera.

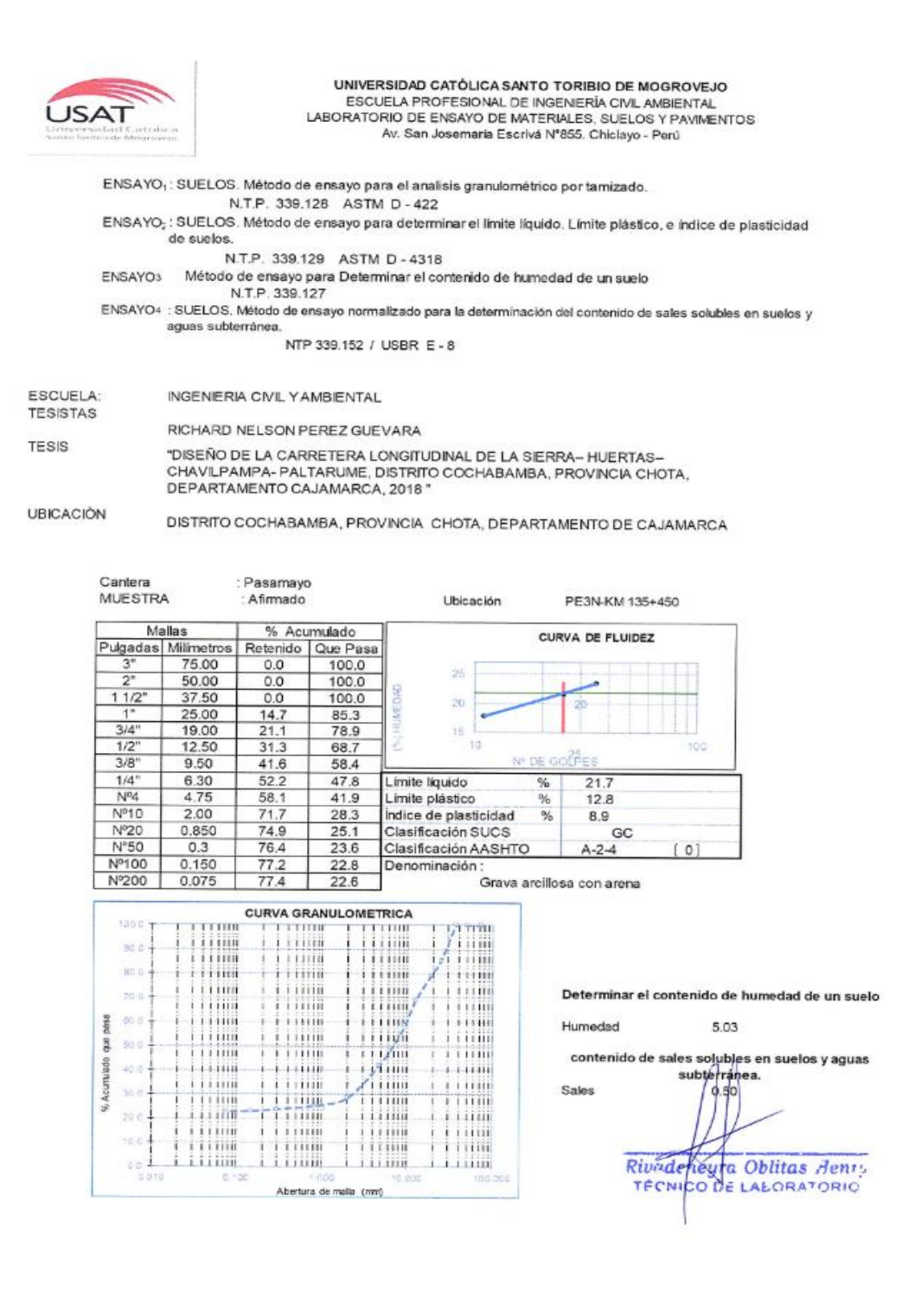

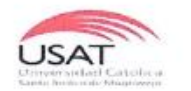

UNIVERSIDAD CATÓLICA SANTO TORIBIO DE MOGROVEJO ESCUELA PROFESIONAL DE INGENIERÍA CIVIL AMBIENTAL LABORATORIO DE ENSAYO DE MATERIALES, SUELOS Y PAVIMENTOS Av. San Josemaría Escrivá Nº855. Chiclayo - Perú

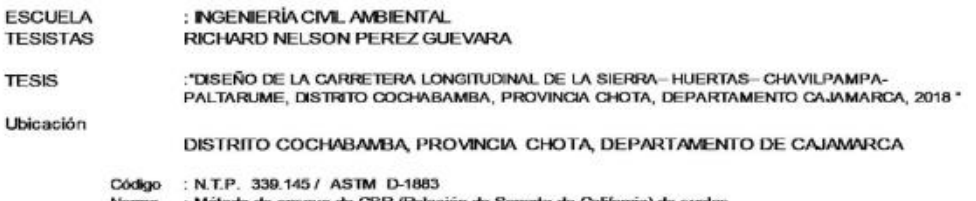

Método de ensayo de CBR (Relación de Soporte de Califor<br>compactados en el laboratorio. / Diagrama de penetración

Identificación de la muestra Muestra

: Afirmado CANTERA PASAMAYO

DIAGRAMA DE PENETRACIÓN DE ESPECIMENES COMPACTADOS A : 56, 25 y 10 golpes.

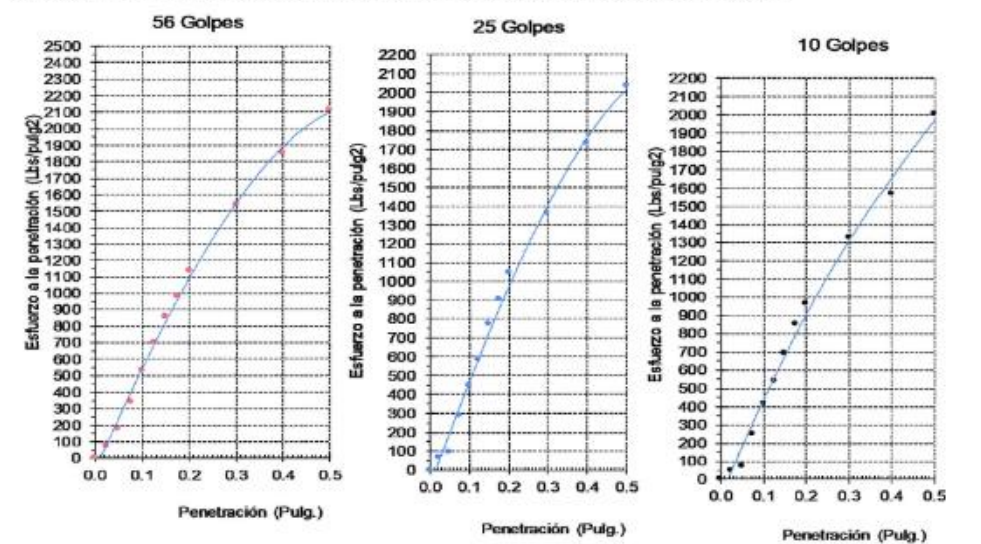

LOS RESULTADOS DEL ENSAYO DE PROCTOR SON :

 $2.20$ 

 $2.18$ 

**2218**<br>33 214<br>28 214

 $\frac{1}{2}$ <br> $\frac{1}{2}$ <br> $\frac{1}{2}$ <br> $\frac{1}{2}$ <br> $\frac{1}{2}$ <br> $\frac{1}{2}$ <br><br> $\frac{1}{2}$ 

2.08

 $2.08 -$ 

冶  $\mathcal{A}$ 4 6

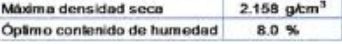

Densidad Firpans % de Espécimen Número CBR **CBRain** CBR penet MDS de golpes seca  $(Pub<sub>0</sub>)$ por capa  $(96)$  $(g/cm3)$  $(96)$  $(96)$  $01$ 56 60.7 2.158  $0.7$  $0.1"$ 100 60.7  $0.1"$  $02$ 25 26.6 1.940  $28$ 95 37.0 03  $10<sup>°</sup>$ 16.2 1.830  $2.1$  $0.2^{\circ}$ 100 76.4

90

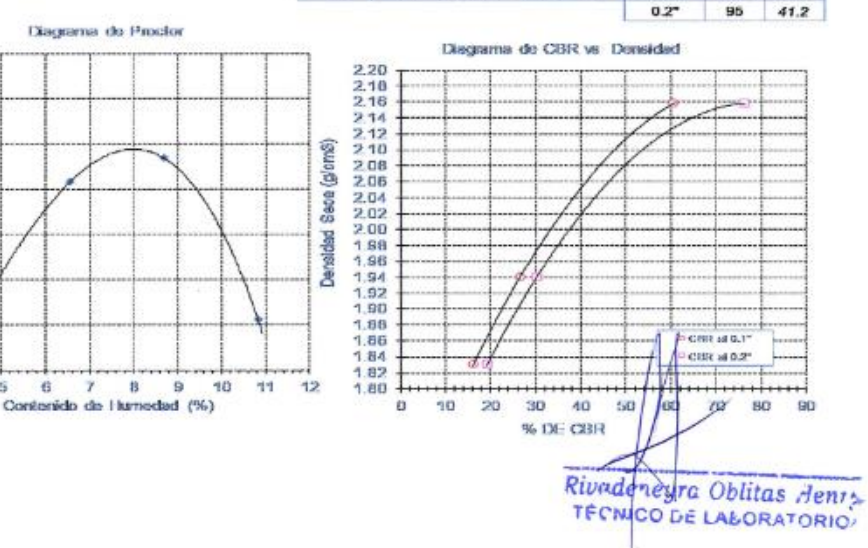

#### **Resultados de ensayos cantera Rio Chotano.**

Se presentan a continuación los ensayos realizados a esta cantera.

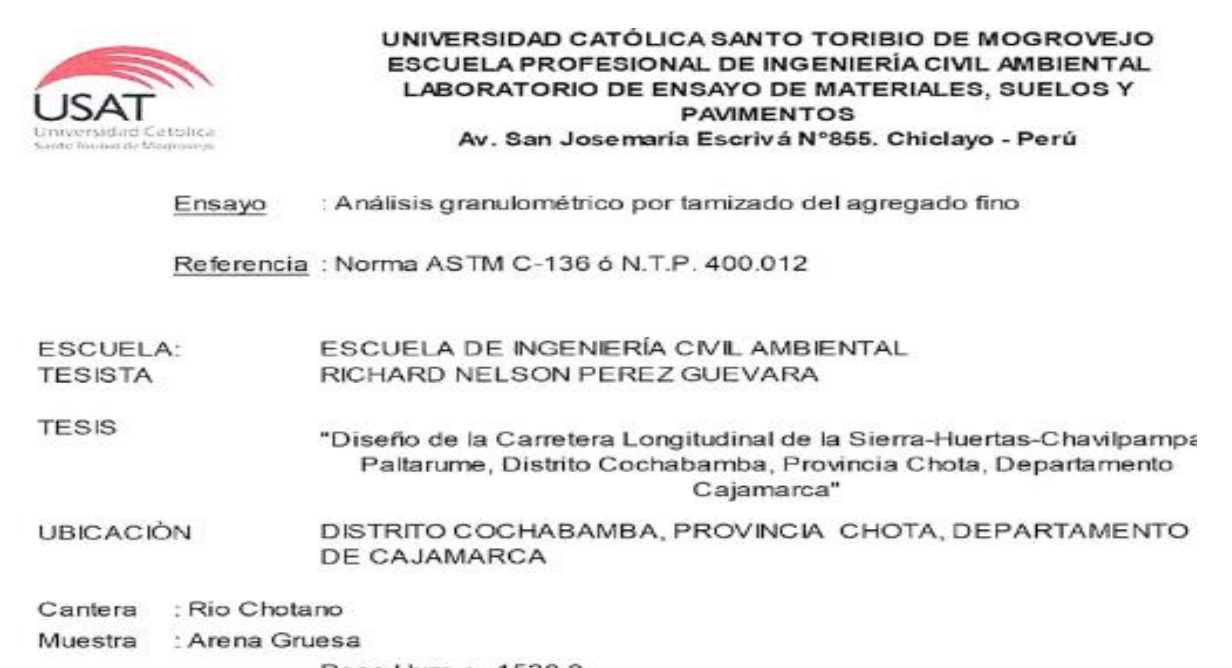

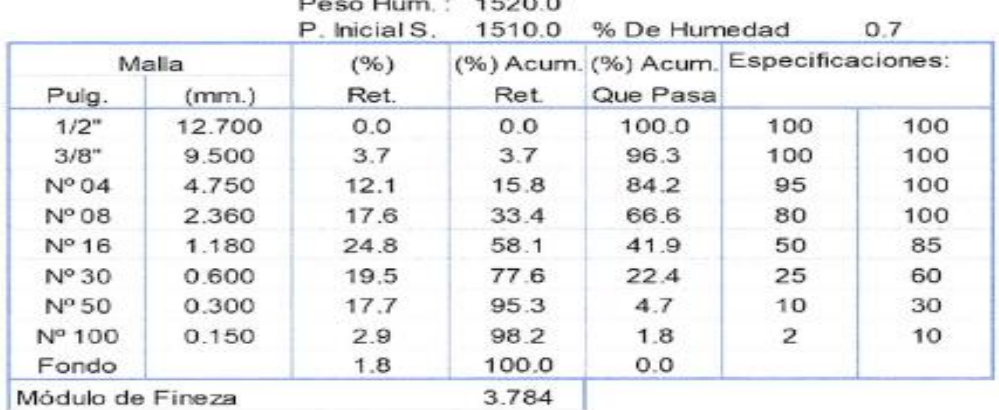

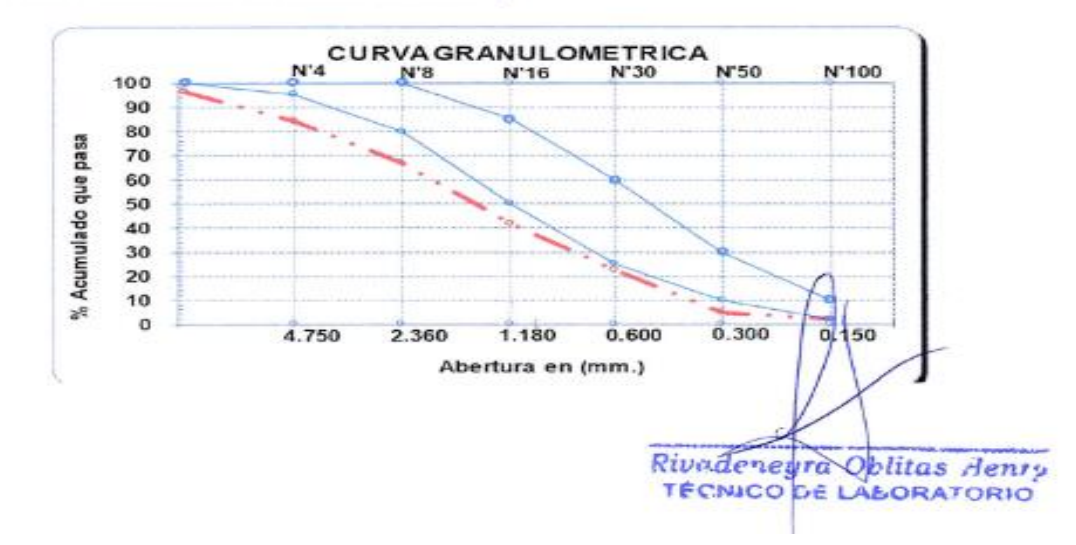

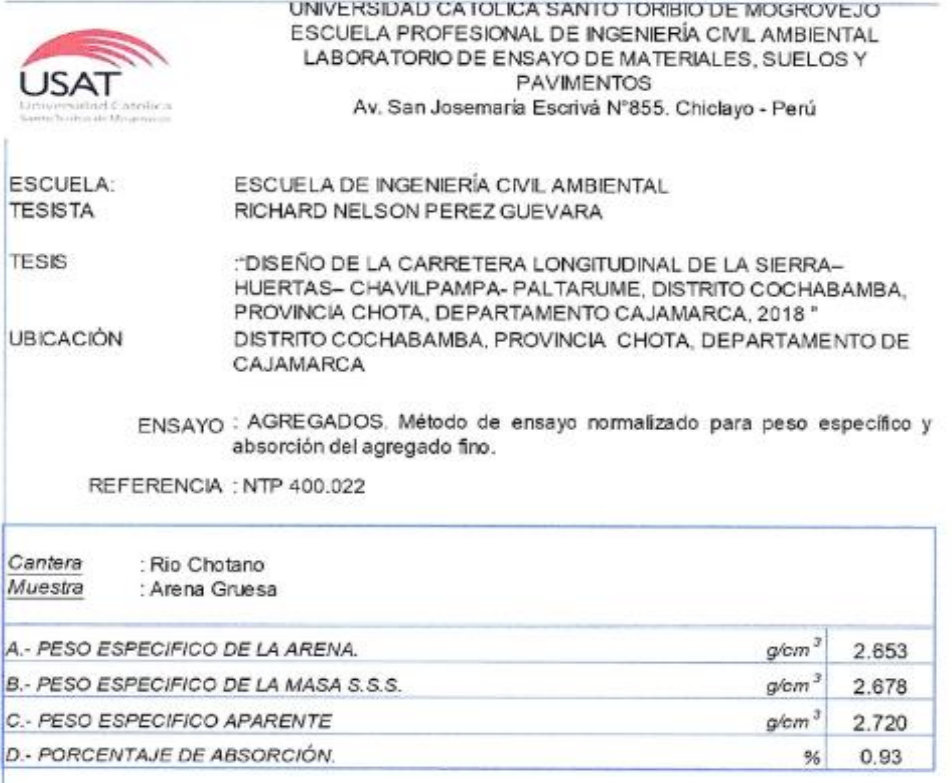

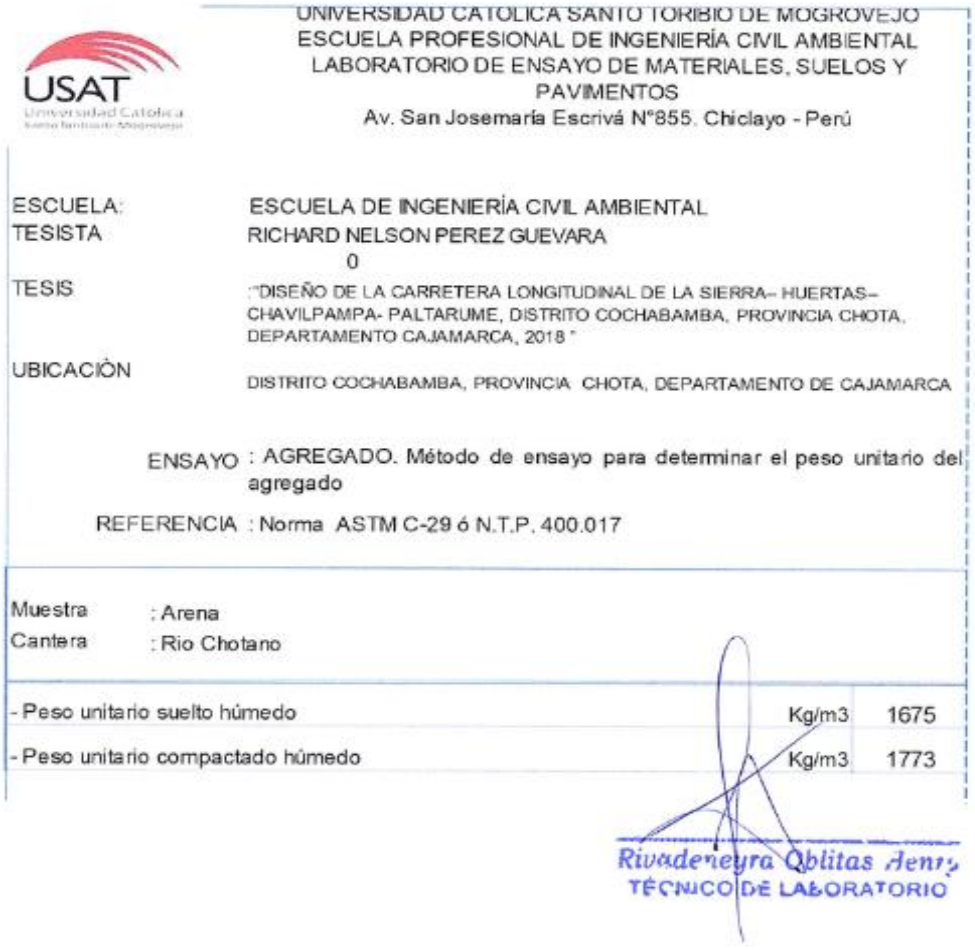

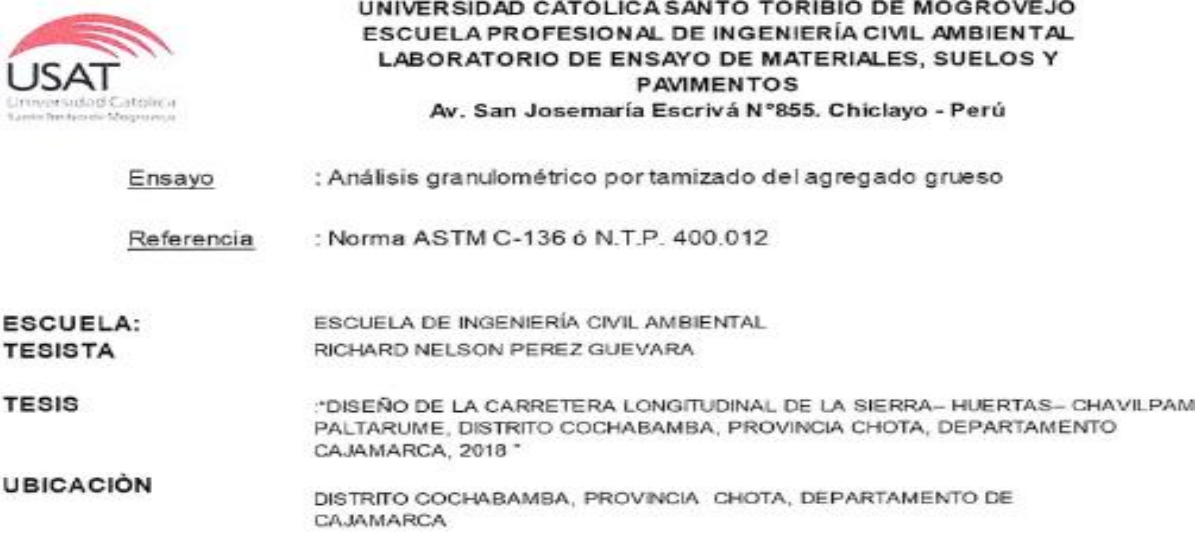

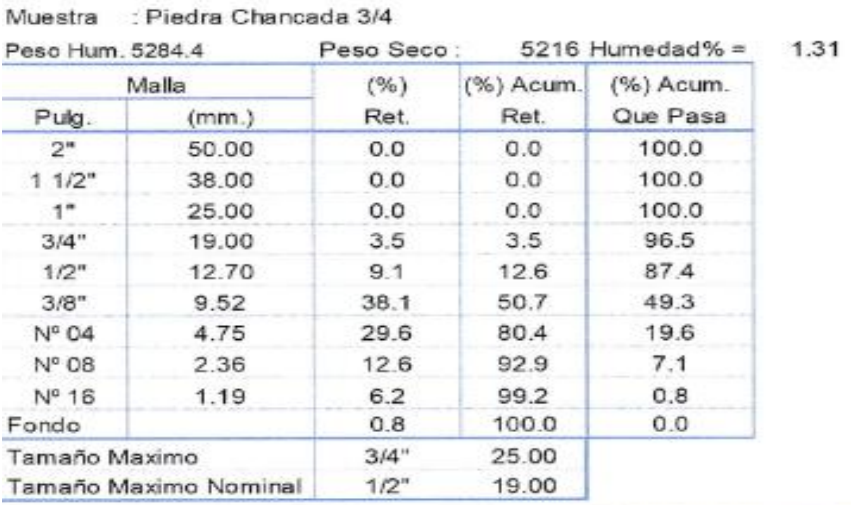

Cantera : Rio Chotano

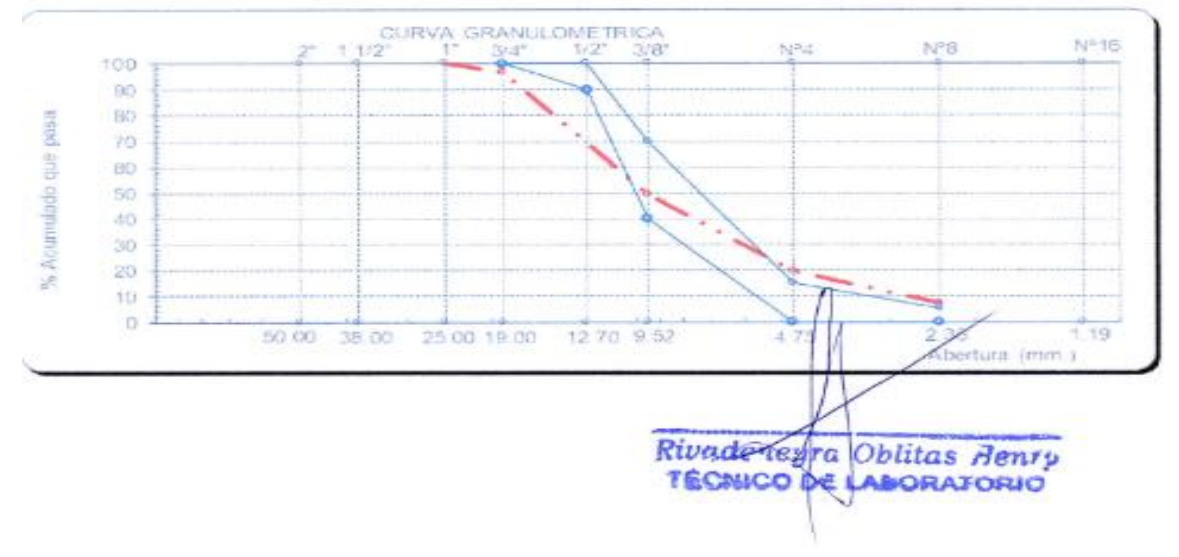

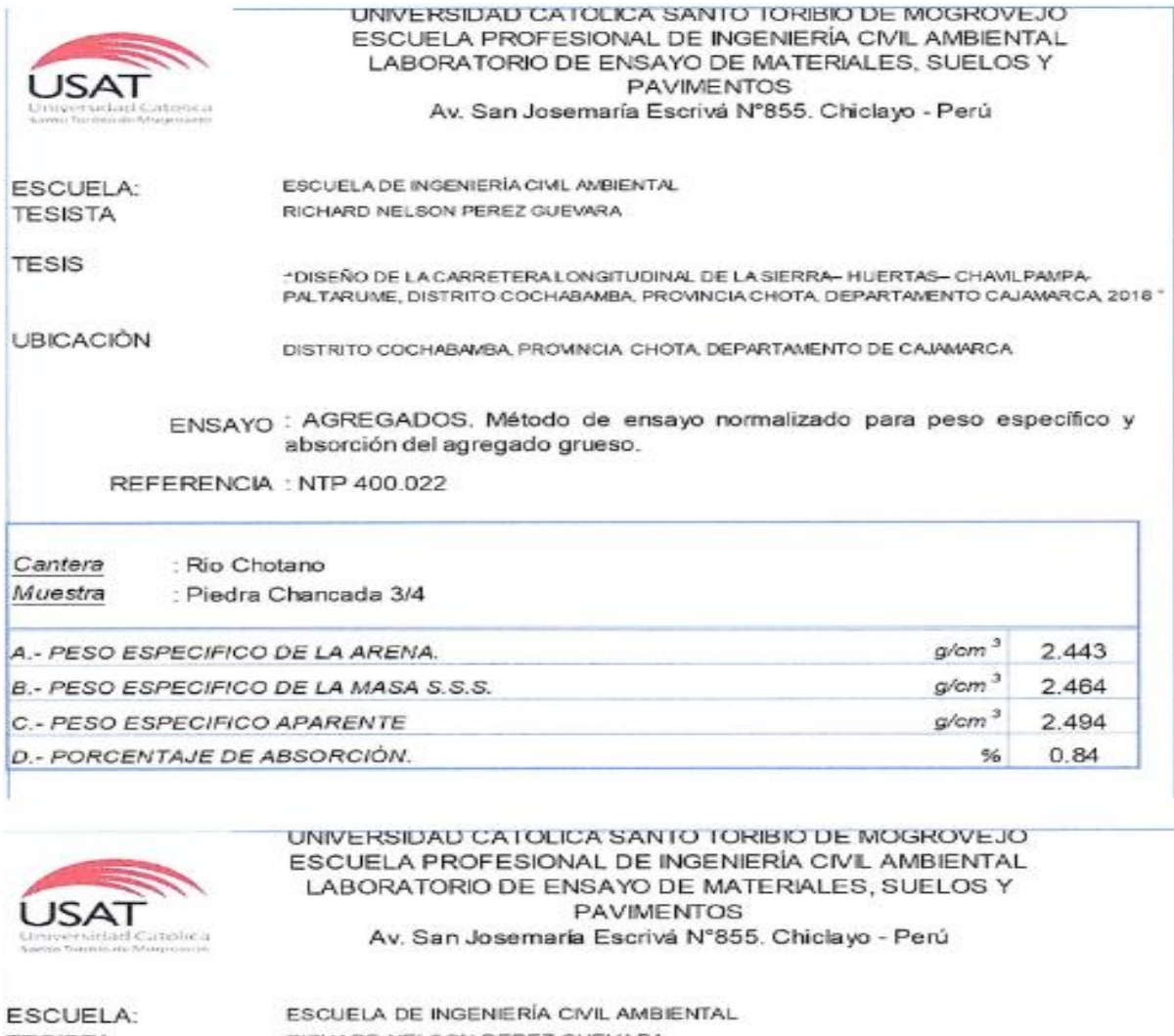

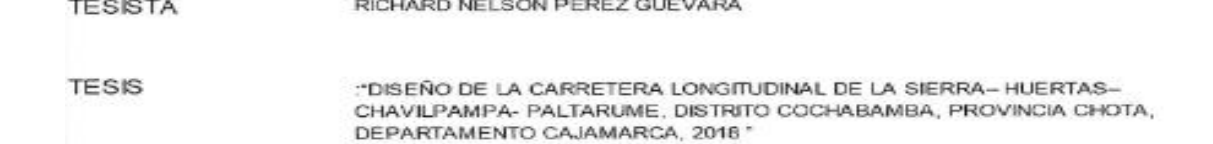

**UBICACIÓN** DISTRITO COCHABAMBA, PROVINCIA CHOTA, DEPARTAMENTO DE CAJAMARCA

ENSAYO : AGREGADO. Método de ensayo para determinar el peso unitario del agregado

REFERENCIA : Norma ASTM C-29 ó N.T.P. 400.017

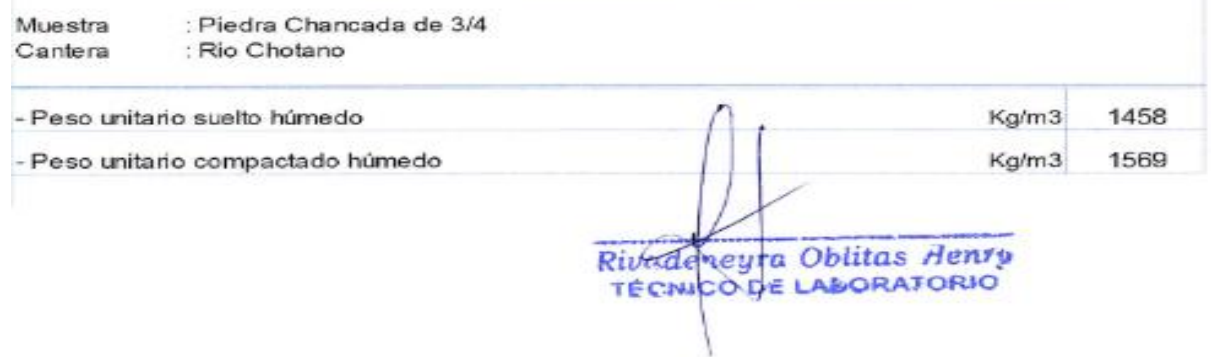

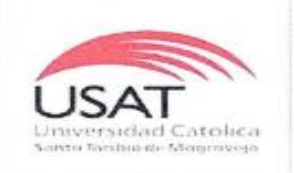

UNIVERSIDAD CATÓLICA SANTO TORIBIO DE MOGROVEJO ESCUELA PROFESIONAL DE INGENIERÍA CIVIL AMBIENTAL LABORATORIO DE CONCRETO, SUELOS Y PAVIMENTOS USAT

ESCUELA: ESCUELA DE INGENIERÍA CIVIL AMBIENTAL **TESISTA** RICHARD NELSON PEREZ GUEVARA

**TESIS** 

: "DISEÑO DE LA CARRETERA LONGITUDINAL DE LA SIERRA- HUERTAS- CHAVILPAMPA-PALTARUME, DISTRITO COCHABAMBA, PROVINCIA CHOTA, DEPARTAMENTO CAJAMARCA, 2018

UBICACIÓN DISTRITO COCHABAMBA, PROVINCIA CHOTA, DEPARTAMENTO DE CAJAMARCA

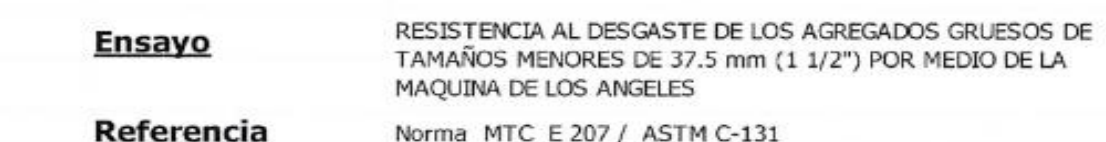

#### Cantera : Rio Chinchipe

I.- Granulometría global

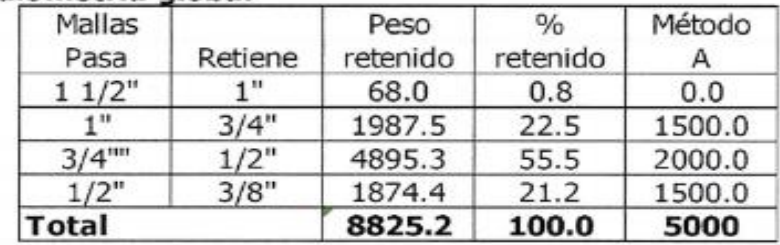

### II.- Ensayo de Abrasión

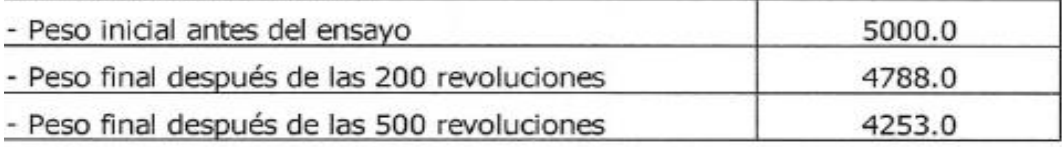

### III.- Cálculos

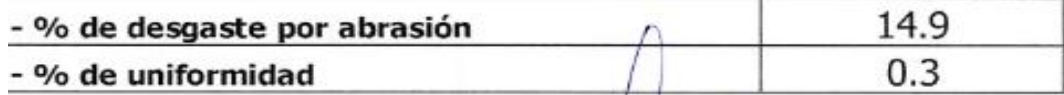

Rivadeneya Oblitas Benry

### **Diseño de mezcla de concreto**

Con los resultados del agregado grueso y fino, se procedió a realizar el diseño de mezcla de concreto de 175 y 210 f"c. Los diseños servirán para las obras de concreto como alcantarillas, cunetas, otros.

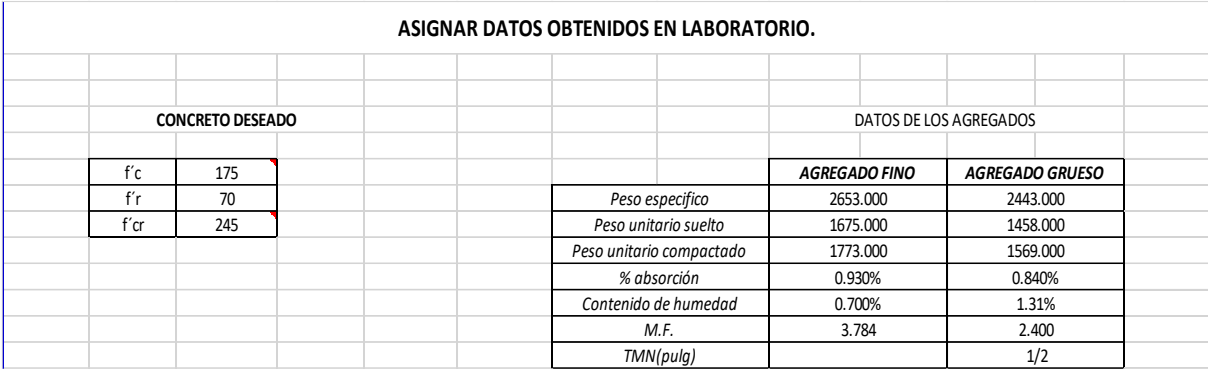

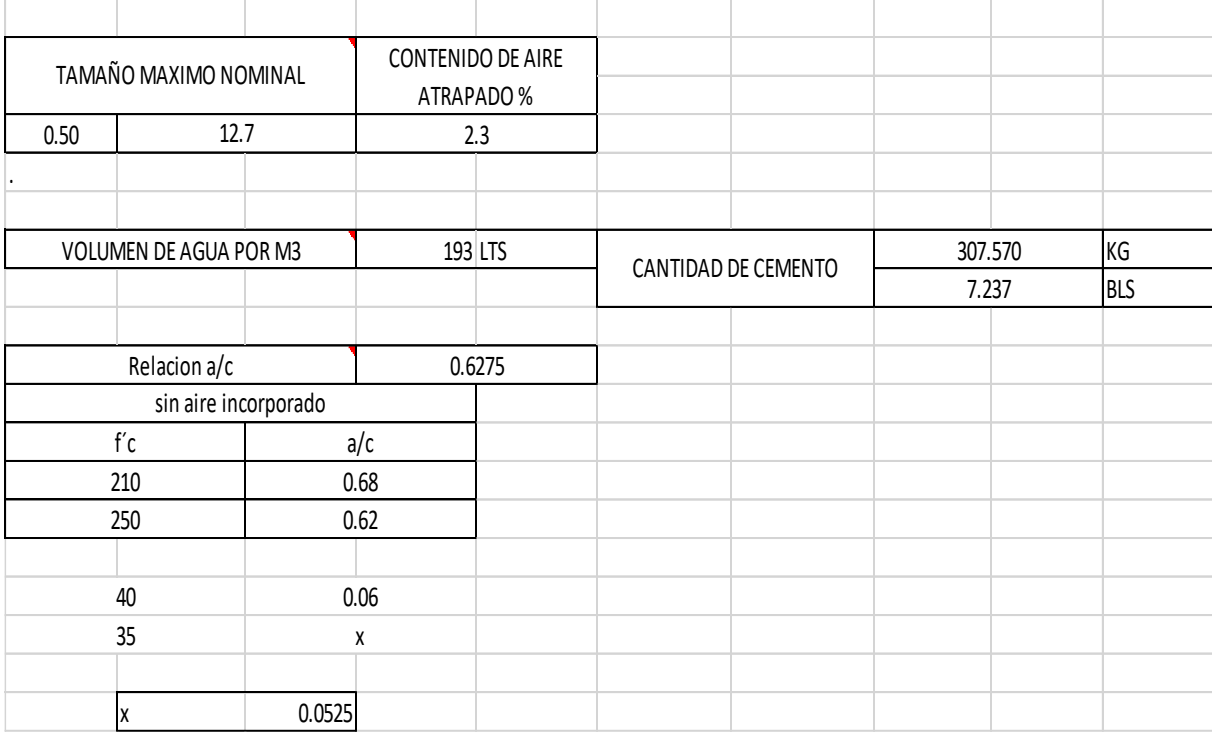

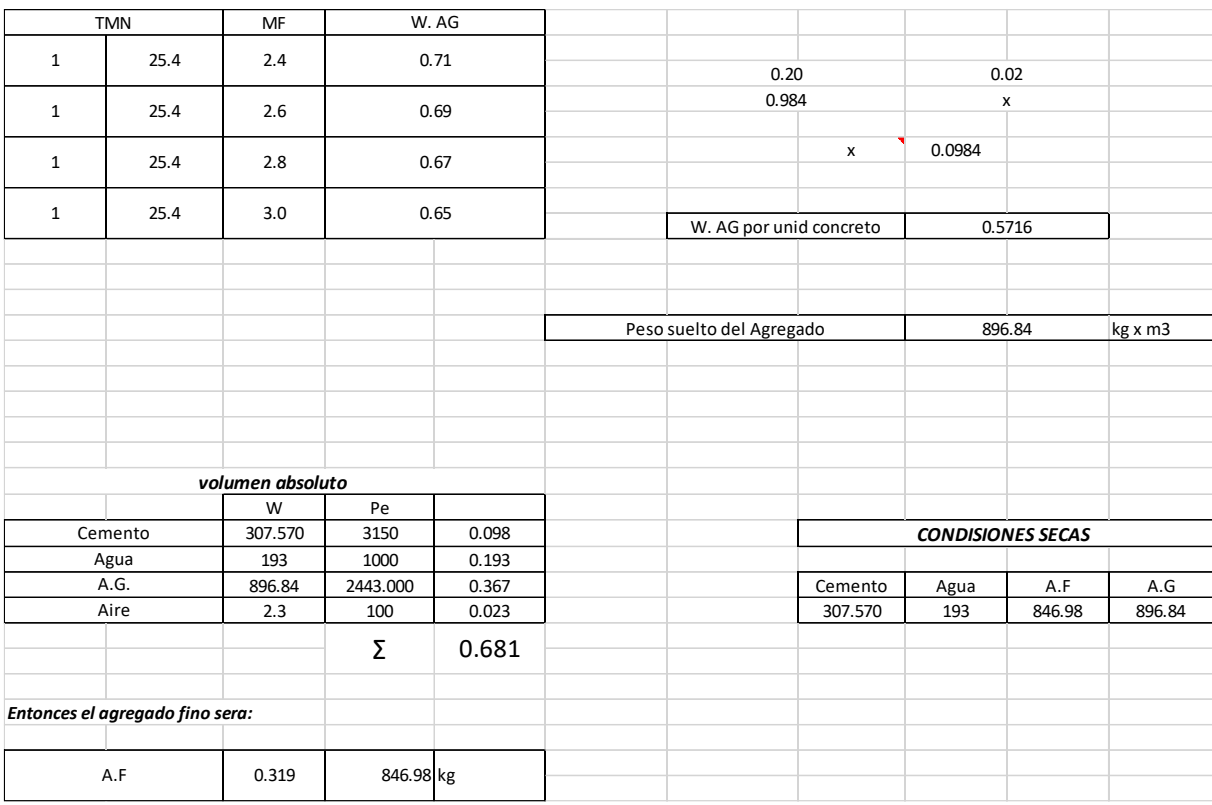

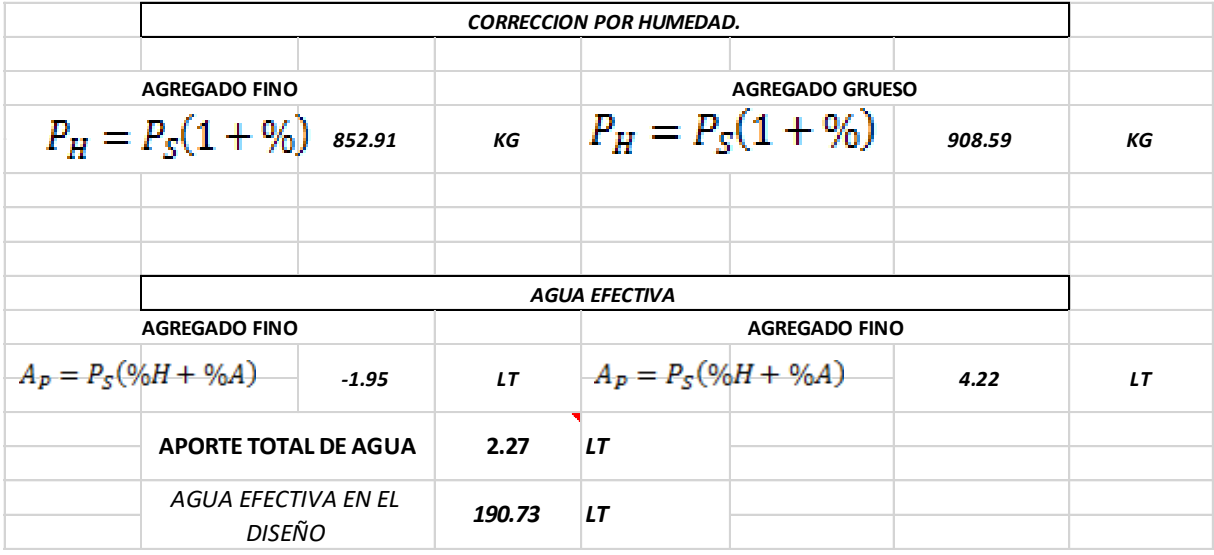

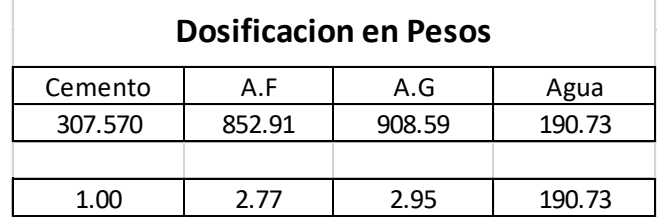

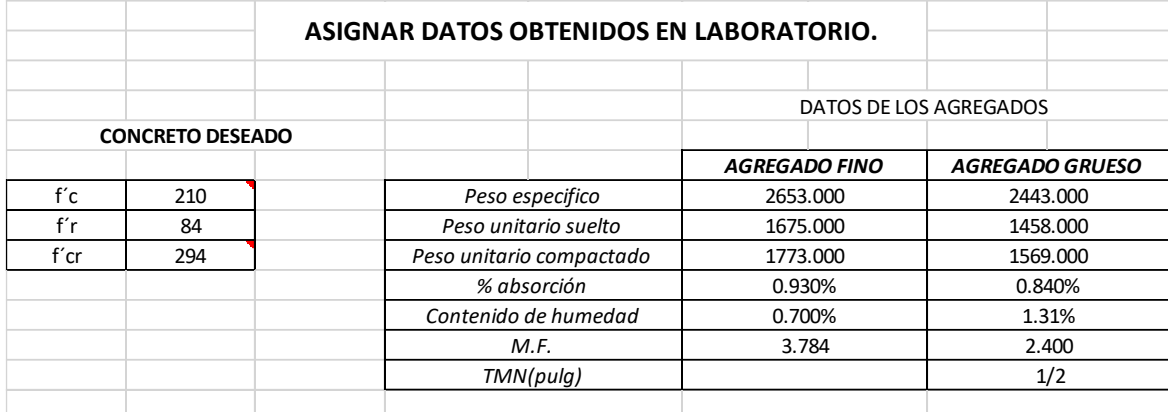

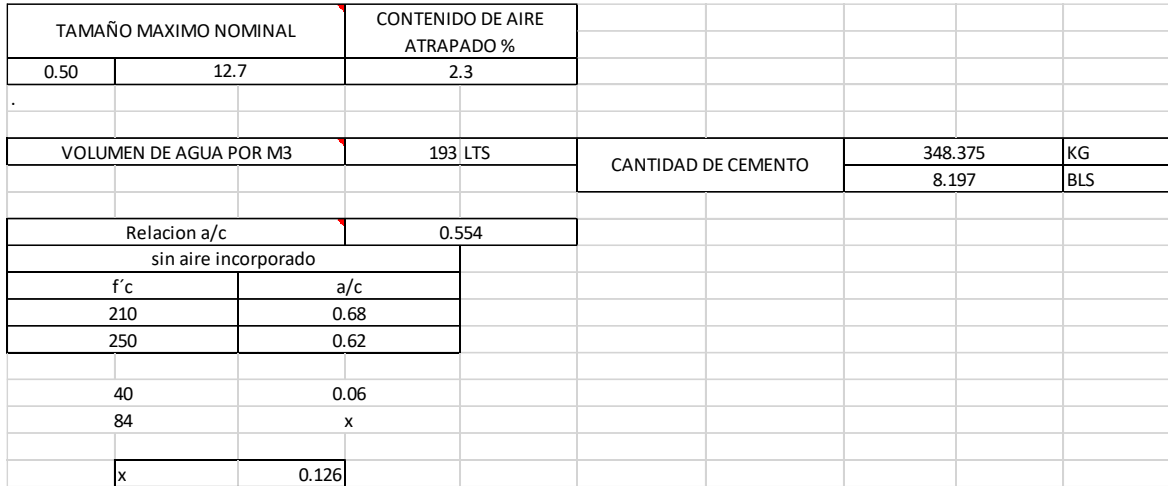

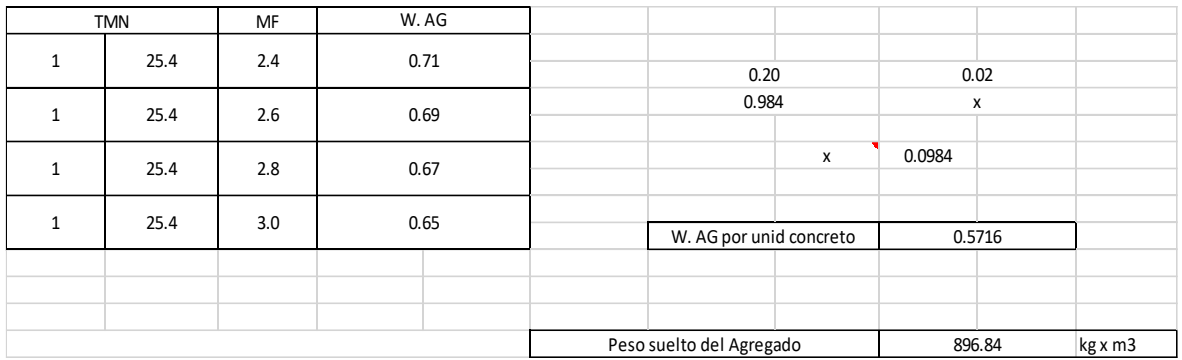

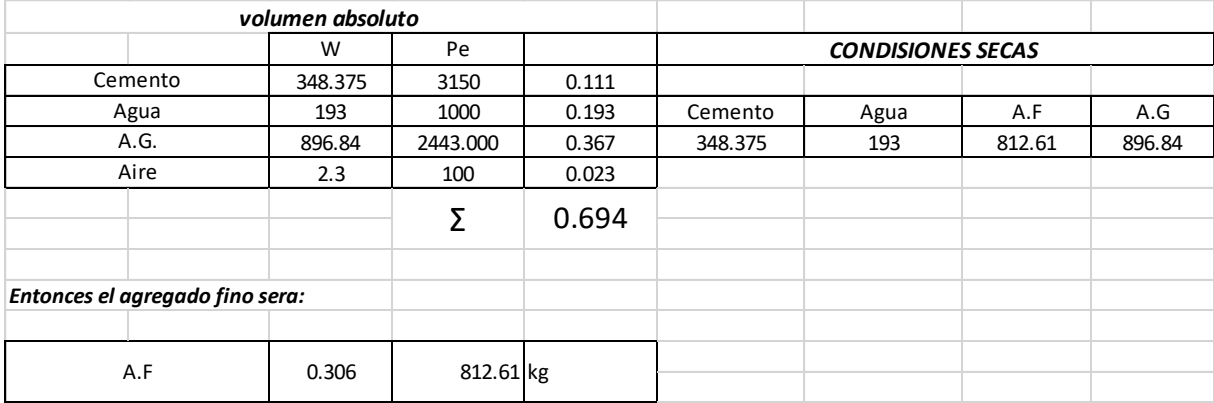

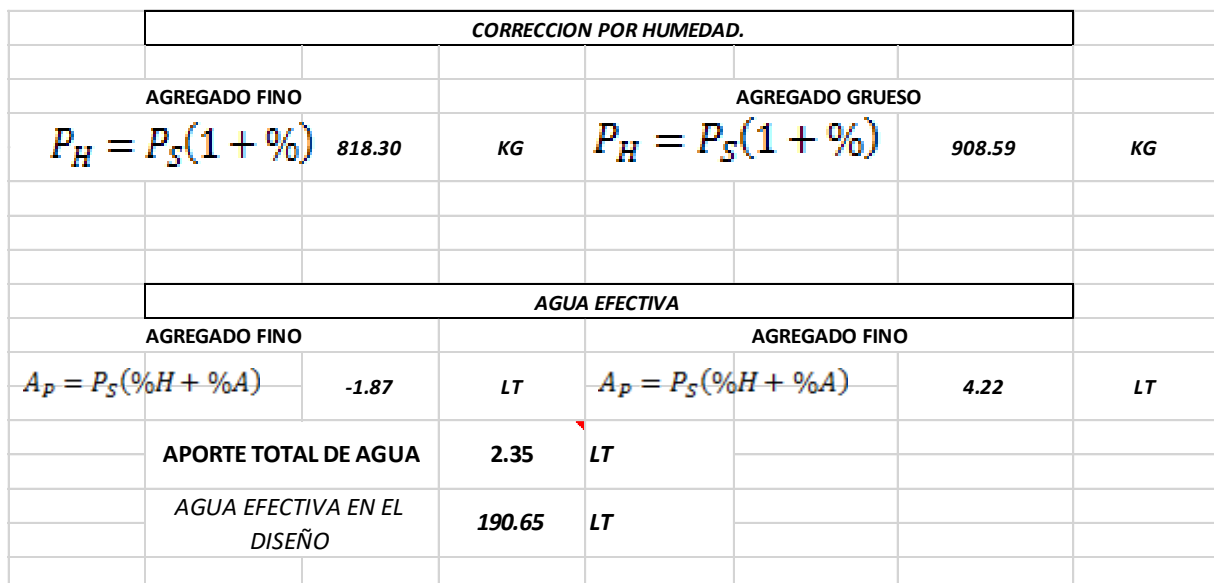

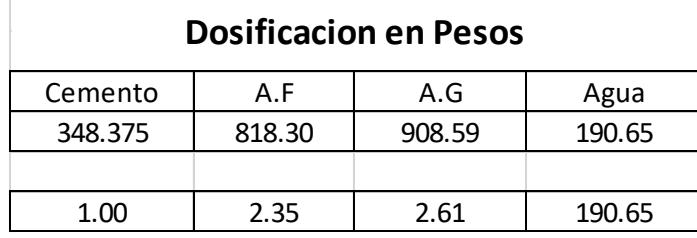

### **Estudio de fuentes de agua**

Se han ubicado 2 fuentes de agua para abastecer al proyecto durante su ejecución:

La Fuente N° 1, está ubicada en el rio Chotano, a unos metros del inicio del proyecto.

La Fuente N° 2, está ubicada en la zona conocida como la Peña Rota, también se encuentra a unos metros del proyecto.

De estas 2 muestras se han realizado sus ensayos, los resultados se muestran a continuación:

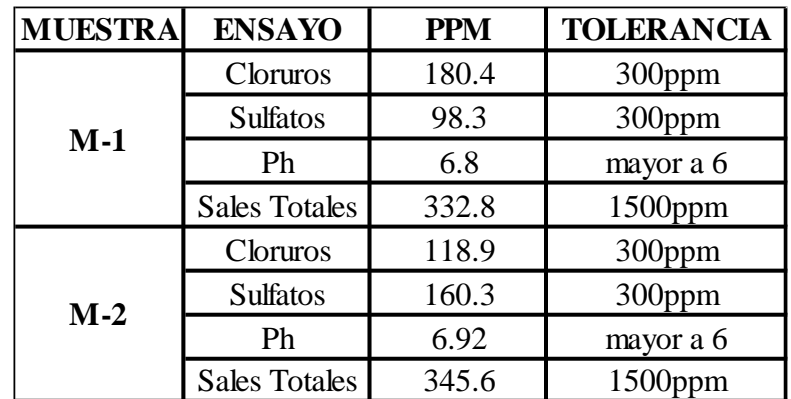

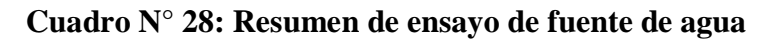

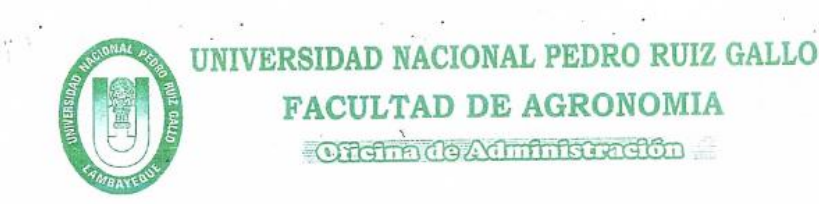

#### **ANALISIS QUIMICO DE AGUA**

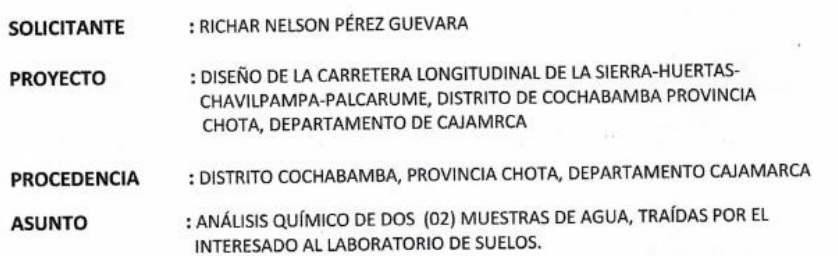

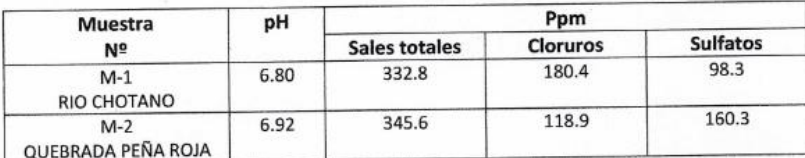

Lambayeque, 14 de mayo del 2019. **IEEATII** JEFATURA DE LABORATORIO DE SUELOS

De acuerdo a nuestro resultado de las muestras de agua, nos da que el agua está en condiciones para ser usado en la elaboración del concreto y para la compactación de la carretera, ya que en la NTP 339.088 nos dice que el ph para la elaboración de concreto debe ser: 6>ph<8.

### **Estudio de botaderos**

Los lugares identificados como botaderos son los siguientes:

| N٥ | Progresiva |
|----|------------|
|    | $0+920$    |
|    | $3+180$    |
|    | 5+860      |

**Cuadro N° 29: Ubicación de botaderos**

Fuente: Propia

### **Estudio hidrológico**

#### **Área de la cuenca**

La identificación de la cuenca y sus subcuencas se dio mediante las cartas nacionales las cuales se utilizaron la 13F y 14F, para así poder determinas el área de las quebradas como el área de las cuencas, se obtuvieron las áreas que se muestran en el siguiente cuadro.

**Cuadro N° 30: Área y Perímetro de Sub cuenca.**

|                  |       | 2502559.47 | m2  |
|------------------|-------|------------|-----|
| ÁREA             | 250.3 |            | ha  |
|                  | 2.50  |            | Km2 |
|                  |       |            |     |
| <b>PERÍMETRO</b> |       |            | m   |
|                  |       |            |     |

Fuente: Propia

A continuación, se muestra la delimitación de la cuenca, donde el color azul es la carretera en estudio, el color celeste son las quebradas, también se aprecia la sub cuenca que intersecta el alineamiento de nuestra carretera.

**Figura N° 29: Cuenca**

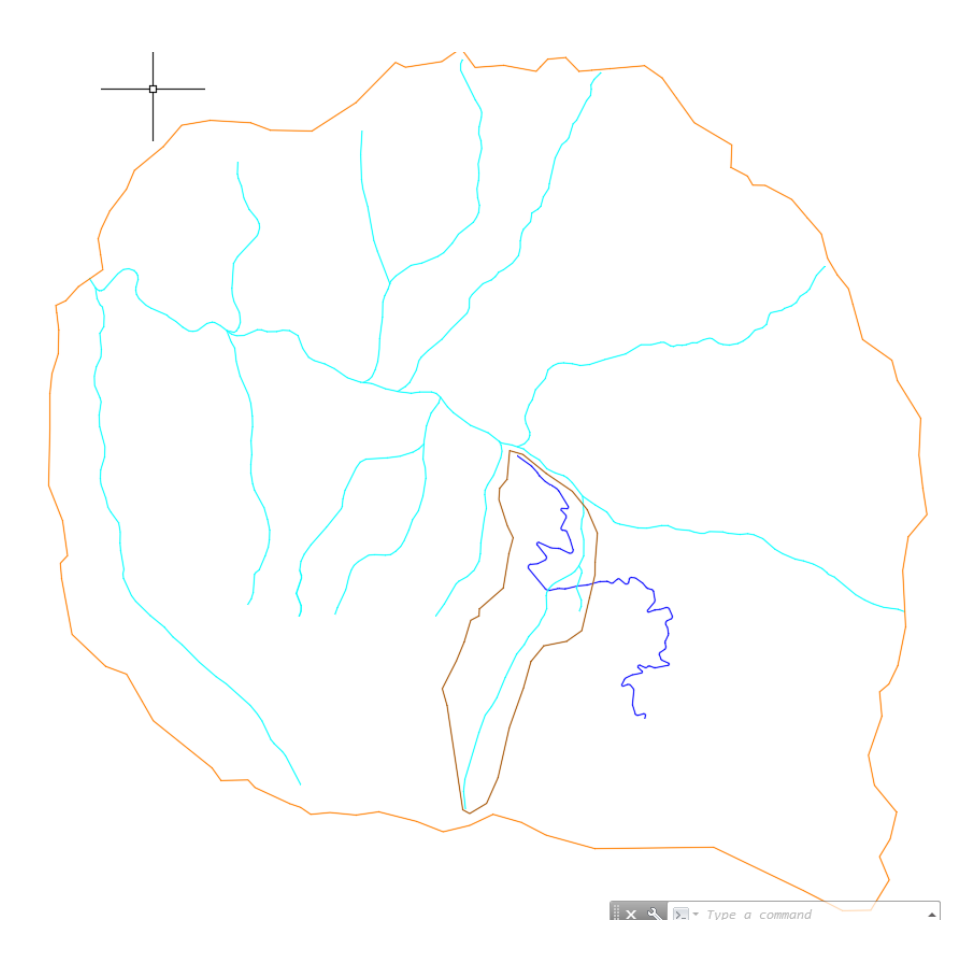

# **Cuadro N° 31: Longitud del cauce y pendiente.**

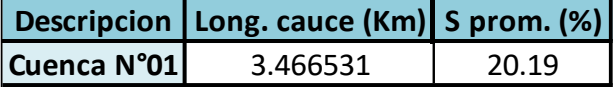

Fuente: Propia

### **Análisis hidrológico**

### **Generalidad**

Primero se procedió a realizar un análisis estadístico de los datos de lluvias diarias máximas anuales, adoptando las distribuciones de: Gumbel, Log Gumbel, Normal, Log Normal, Pearson III y Log Pearson III. En una segunda etapa se confeccionaron las tablas de intensidades para la lluvia de diseño y las curvas IDF para la zona del proyecto. Por último, se calcularon los caudales aportantes de las distintas áreas de estudio usando el método racional.

Se tomaron los datos de la estación más cercana, que para este proyecto es la estación de Cochabamba.

# **Cuadro N° 32: Longitud del cauce y pendiente.**

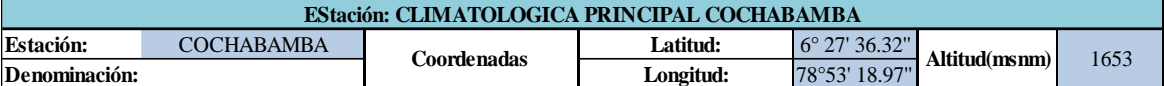

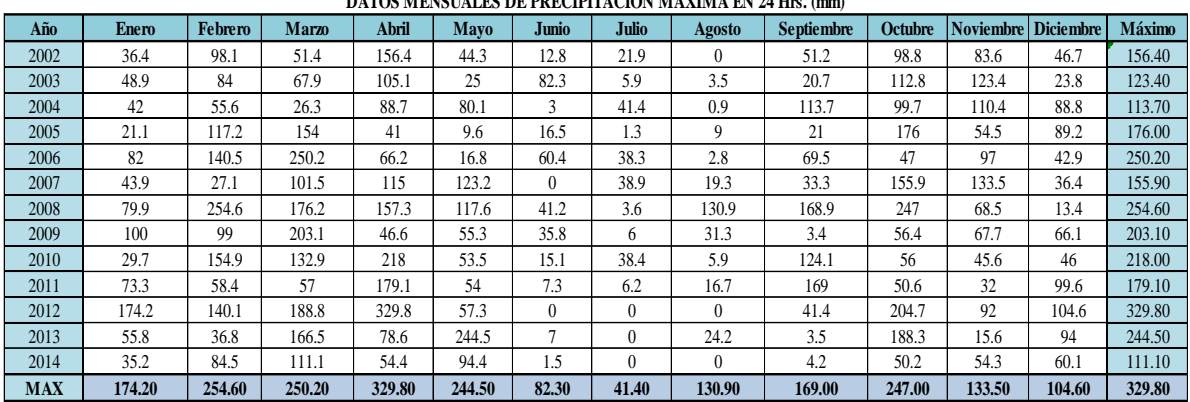

**DATOS MENSUALES DE PRECIPITACIÓN MÁXIMA EN 24 Hrs. (mm)**

Fuente: SENAMI

### **Análisis Pluviométrico**

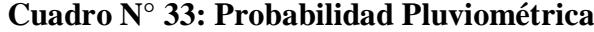

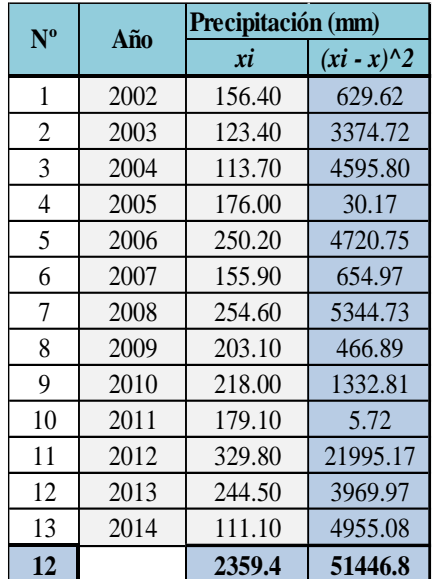

Es de tipo exponencial, se utilizó para el ajuste de datos y se consideró los parámetros de la media, deviación estándar.

Su función matemática es:

$$
X = Xm + ( (Y - Yn) / Sn ) S
$$

Donde:

X es el valor buscado

Xm y S media y desviación de la serie

Yn y Sn constante teórica según N (Anexo, Cuadro N°…..)

N, número total de datos considerado.

**Cuadro N° 34: Valore Yn y Sn, para N= 13**

| Yn 13  | 'n 13  |
|--------|--------|
| 0.4821 | 0.8957 |

Fuente: Propia

Para Log Gumbel, la función matemática es:

 $W = Wn + ((Y - Yn) / Sn) Sw$ 

El procedimiento es el mismo para Gumbel, considerando como seria a los logaritmos de los datos originales de Wi=LOGX

**Cuadro N° 35: Lluvia de diseño por el método Gumbel**

| Tr   | $p(X\le x)=1-(1/Tr)$ | Y     | X     |
|------|----------------------|-------|-------|
| 1000 | 0.9990               | 6.907 | 658.3 |
| 500  | 0.9980               | 6.214 | 608.1 |
| 200  | 0.9950               | 5.296 | 541.7 |
| 100  | 0.9900               | 4.600 | 491.3 |
| 50   | 0.9800               | 3.902 | 440.8 |
| 25   | 0.9599               | 3.196 | 389.7 |
| 20   | 0.9500               | 2.970 | 373.4 |
| 10   | 0.9000               | 2.250 | 321.3 |
| 5    | 0.8000               | 1.500 | 267.0 |
| 2    | 0.5000               | 0.367 | 184.9 |

Fuente: Propia

| <b>Tr</b>      | $p(X \le x)=1-(1/Tr)$ | Y     | W    | X=ANTILOG (W) |
|----------------|-----------------------|-------|------|---------------|
| 1000           | 0.9990                | 6.907 | 3.32 | 2,069.0       |
| 500            | 0.9980                | 6.214 | 3.20 | 1,592.8       |
| 200            | 0.9950                | 5.296 | 3.05 | 1,126.9       |
| 100            | 0.9900                | 4.600 | 2.94 | 866.9         |
| 50             | 0.9800                | 3.902 | 2.82 | 666.2         |
| 25             | 0.9600                | 3.199 | 2.71 | 510.5         |
| 20             | 0.9500                | 2.970 | 2.67 | 468.9         |
| 10             | 0.9000                | 2.250 | 2.55 | 357.4         |
| 5              | 0.8000                | 1.500 | 2.43 | 269.3         |
| $\overline{2}$ | 0.5000                | 0.37  | 2.24 | 175.66        |

**Cuadro N° 36: Lluvia de diseño por el método Log Gumbel**

**Cuadro N° 37: Ajuste de las Distribuciones Gumbel y Log-Gumbel a las precipitaciones max. En 24 hrs**.

|            |                |                   |              | PM24MAX |                    | <b>GUMBEL</b>          |       |                     |                        | <b>LOG-GUMBEL</b> |      |                |
|------------|----------------|-------------------|--------------|---------|--------------------|------------------------|-------|---------------------|------------------------|-------------------|------|----------------|
| AÑO        | m              | P(obs)            | $Tr=(N+1)/m$ | (mm)    | <b>DP</b><br>(GUM) | $p(X= x)=1-$<br>(1/Tr) | Y     | <b>DP</b><br>(LGUM) | $p(X= x)=1-$<br>(1/Tr) | Y                 | W    | $Wi=$<br>LOG X |
| 2002       |                | 0.9286            | 14.00        | 153.4   | 346.7              | 0.9286                 | 2.602 | 408.1               | 0.9286                 | 2.602             | 2.61 | 2.19           |
| 2003       | $\overline{2}$ | 0.8571            | 7.00         | 123.4   | 293.7              | 0.8571                 | 1.870 | 309.6               | 0.857                  | 1.870             | 2.49 | 2.09           |
| 2004       | 3              | 0.7857            | 4.67         | 113.7   | 261.3              | 0.7857                 | 1.422 | 261.6               | 0.786                  | 1.422             | 2.42 | 2.06           |
| 2005       | 4              | 0.7143            | 3.50         | 176.0   | 237.2              | 0.7143                 | 1.089 | 230.7               | 0.714                  | 1.089             | 2.36 | 2.25           |
| 2006       | 5              | 0.6429            | 2.80         | 250.2   | 217.5              | 0.6429                 | 0.817 | 208.2               | 0.643                  | 0.817             | 2.32 | 2.40           |
| 2007       | 6              | 0.5714            | 2.33         | 155.9   | 200.4              | 0.5714                 | 0.581 | 190.4               | 0.571                  | 0.581             | 2.28 | 2.19           |
| 2008       | $\tau$         | 0.5000            | 2.00         | 254.6   | 184.9              | 0.5000                 | 0.367 | 175.7               | 0.500                  | 0.367             | 2.24 | 2.41           |
| 2009       | 8              | 0.4286            | 1.75         | 203.1   | 170.4              | 0.4286                 | 0.166 | 162.9               | 0.429                  | 0.166             | 2.21 | 2.31           |
| 2010       | 9              | 0.3571            | 1.56         | 218.0   | 156.3              | 0.3571                 | 0.029 | 151.3               | 0.357                  | 0.029             | 2.18 | 2.34           |
| 2011       | 10             | 0.2857            | 1.40         | 179.1   | 142.1              | 0.2857                 | 0.225 | 140.5               | 0.286                  | 0.225             | 2.15 | 2.25           |
| 2012       | 11             | 0.2143            | 1.27         | 329.8   | 127.1              | 0.2143                 | 0.432 | 130.0               | 0.214                  | 0.432             | 2.11 | 2.52           |
| 2013       | 12             | 0.1429            | 1.17         | 244.5   | 110.2              | 0.1429                 | 0.666 | 119.0               | 0.143                  | 0.666             | 2.08 | 2.39           |
| 2014       | 13             | 0.0714            | 1.08         | 111.1   | 88.2               | 0.0714                 | 0.970 | 106.1               | 0.071                  | 0.970             | 2.03 | 2.05           |
| <b>MAX</b> |                | 329.8             |              |         |                    |                        |       |                     |                        | 2.5               |      |                |
|            |                | <b>MIN</b>        |              | 111.1   |                    |                        |       |                     |                        |                   |      | 2.0            |
|            |                | <b>MEDIA</b>      |              | 193.3   |                    |                        |       |                     |                        |                   |      | 2.3            |
|            |                | <b>ACUMULADA</b>  |              | 2,512.8 |                    |                        |       |                     |                        |                   |      | 29.4           |
|            |                | <b>DESVIACION</b> |              | 64.8    |                    |                        |       |                     |                        |                   |      | 0.1            |

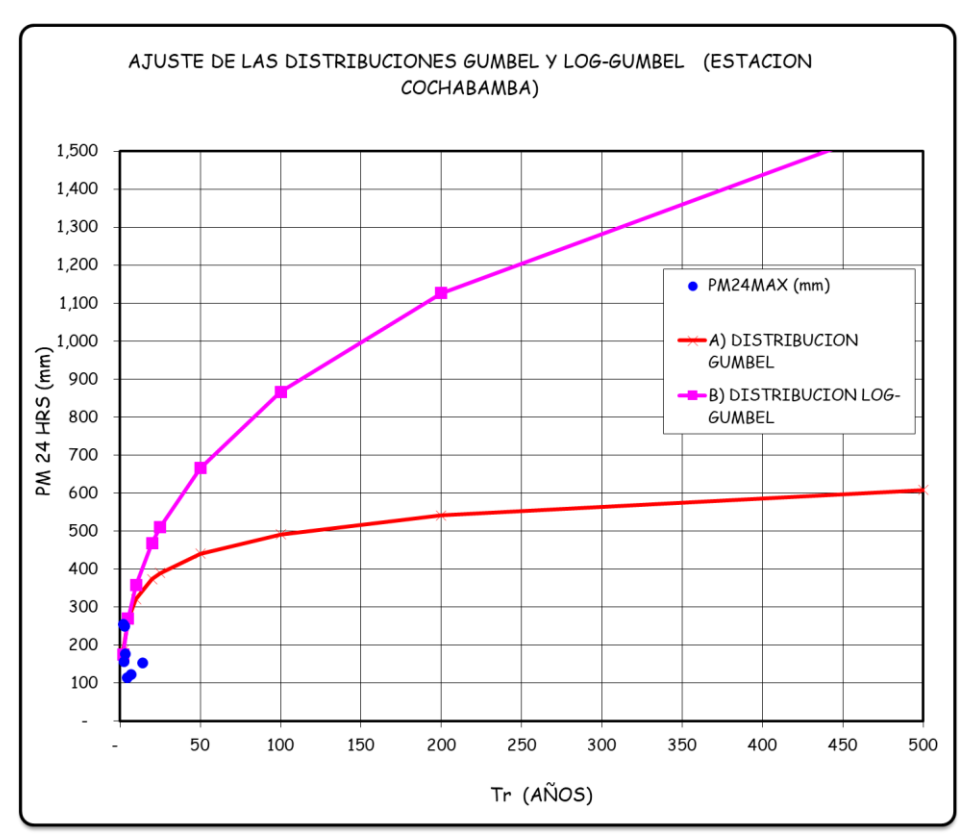

# **Figura N° 30: Ajuste de las Distribuciones Gumbel y Log-Gumbel. Estación Cochabamba.**

Fuente: Propia

### **Análisis de Distribución Normal y Log Normal.**

Para el ajuste de distribución normal se considera los parámetros de la media, desviación y un valor Z.

Su función matemática es:

 $X = Z(Xm)(S)$ 

De donde: X es el valor buscado Xm y S media y desviación de la serie Z valor buscado

Para la distribución de Log Normal se procede de la misma forma, considerando como serie los logaritmos de datos originales.

| XN    | Z    | $F(X)$ i | <b>Tr</b>      |
|-------|------|----------|----------------|
| 189.4 | 1.77 | 0.9980   | 500            |
| 157.2 | 1.63 | 0.9950   | 200            |
| 142.6 | 1.48 | 0.9900   | 100            |
| 131.2 | 1.35 | 0.9798   | 50             |
| 111.8 | 1.26 | 0.9599   | 25             |
| 105.7 | 0.96 | 0.9505   | 20             |
| 97.7  | 0.78 | 0.8997   | 10             |
| 87.7  | 0.56 | 0.7996   | 5              |
| 78.7  | 0.06 | 0.5000   | $\overline{c}$ |

**Cuadro N° 38: Lluvia de diseño por el método Normal**

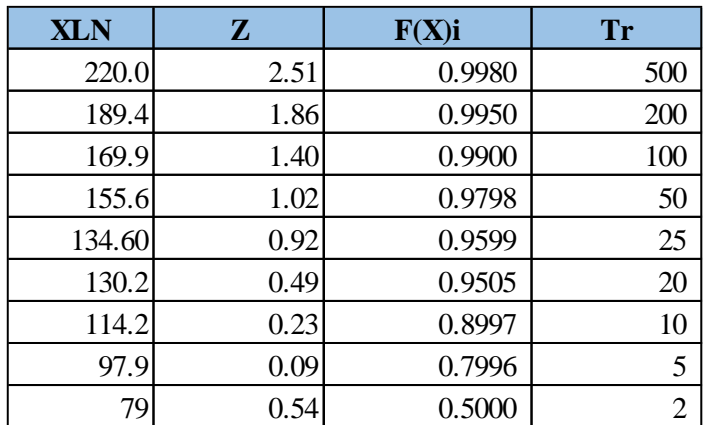

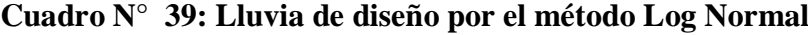

|                                    |                |                            |                  |                 |          |                | <b>NORMAL</b> |        |           | <b>LOG-NORMAL</b> |               |
|------------------------------------|----------------|----------------------------|------------------|-----------------|----------|----------------|---------------|--------|-----------|-------------------|---------------|
| AÑO                                | m              | P(obs)                     | $Tr=(N+1)$<br>/m | PM24MAX<br>(mm) | DP (NOR) | z              |               | F(X)   | DP (LNOR) | $Y = LOG$<br>Xi   | $(Yi-Ym)$ **3 |
| 2002                               |                | 0.93                       | 14.0             | 153.4           | 230.2    | 0.57           | 0.4286        | 0.9286 | 222.44    | 2.2               | 0.000         |
| 2003                               | $\overline{c}$ | 0.86                       | 7.0              | 123.4           | 217.3    | 0.37           | 0.3571        | 0.8571 | 207.91    | 2.1               | 0.005         |
| 2004                               | 3              | 0.79                       | 4.7              | 113.7           | 205.0    | 0.18           | 0.2857        | 0.7857 | 194.99    | 2.1               | 0.009         |
| 2005                               | 4              | 0.71                       | 3.5              | 176.0           | 193.3    | $\overline{a}$ | 0.2143        | 0.7143 | 183.49    | 2.2               | 0.000         |
| 2006                               | 5              | 0.64                       | 2.8              | 250.2           | 181.6    | 0.18           | 0.1429        | 0.6429 | 172.67    | 2.4               | 0.002         |
| 2007                               | 6              | 0.57                       | 2.3              | 155.9           | 169.3    | 0.37           | 0.0714        | 0.5714 | 161.93    | 2.2               | 0.000         |
| 2008                               | $\overline{7}$ | 0.50                       | 2.0              | 254.6           | 230.2    | 0.57           |               | 0.5000 | 222.44    | 2.4               | 0.003         |
| 2009                               | 8              | 0.43                       | 1.8              | 203.1           | 217.3    | 0.37           | 0.0714        | 0.4286 | 207.91    | 2.3               | 0.000         |
| 2010                               | 9              | 0.36                       | 1.6              | 218.0           | 205.0    | 0.18           | 0.1429        | 0.3571 | 194.99    | 2.3               | 0.000         |
| 2011                               | 10             | 0.29                       | 1.4              | 179.1           | 193.3    | ÷.             | 0.2143        | 0.2857 | 183.49    | 2.3               | 0.000         |
| 2012                               | 11             | 0.21                       | 1.3              | 329.8           | 181.6    | 0.18           | 0.2857        | 0.2143 | 172.67    | 2.5               | 0.017         |
| 2013                               | 12             | 0.14                       | 1.2              | 244.5           | 169.3    | 0.37           | 0.3571        | 0.1429 | 161.93    | 2.4               | 0.002         |
| 2014                               | 13             | 0.07                       | 1.1              | 111.1           | 156.3    | 0.57           | 0.4286        | 0.0714 | 151.36    | 2.0               | 0.010         |
|                                    |                | <b>ACUMULADA</b>           |                  | 2,513           |          |                |               |        |           | 29.43             |               |
|                                    |                | <b>MEDIA</b>               |                  | 193.3           |          |                |               |        |           | 2.26              |               |
|                                    |                | <b>DESVIACION (S)</b>      |                  | 64.8            |          |                |               |        |           | 0.15              |               |
| <b>VARIANCIA</b> (S**2)<br>4,202.2 |                |                            |                  |                 |          |                |               | 0.02   |           |                   |               |
|                                    |                | <b>COEF ASIMETRIA (Cs)</b> |                  | 0.573           |          |                |               |        |           | 0.031             |               |
|                                    |                | <b>COEF DE VARIACION</b>   |                  | 0.335           |          |                |               |        |           | 0.065             |               |

**Cuadro N° 40: Ajuste de las Distribuciones Normal y Log-Normal a las precipitaciones Max. En 24 hrs**

**Figura N° 31: Ajuste de las Distribuciones Normal y Log Normal. Estación Cochabamba.**

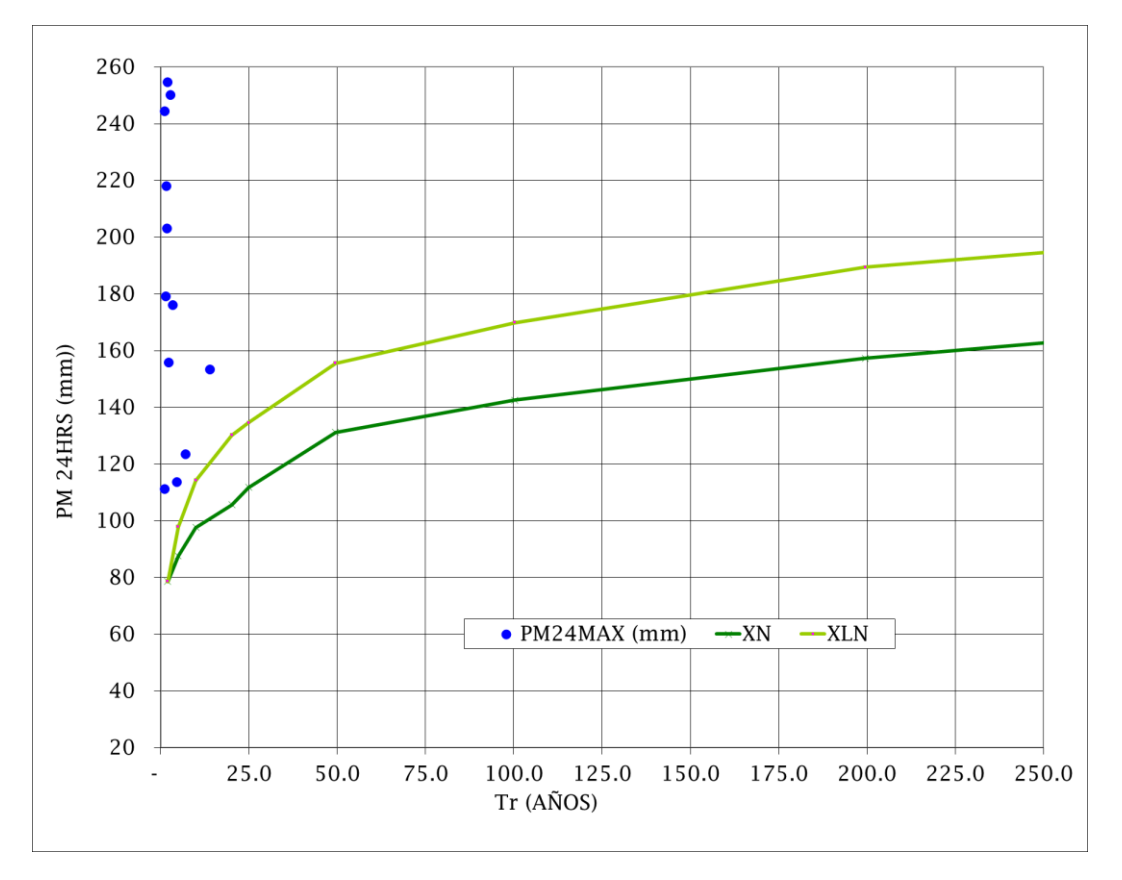

Se consideran los datos de la media, desviación y un valor KT.

La función matemática es:

$$
XT = Xm + S (K_T)
$$

Donde:

XT es el valor buscado

Xm y S media y desviación de la serie

KT valor asignado de acuerdo al coeficiente de asimetría Cs

**Cuadro N° 41: Lluvia de diseño por el método Pearson III**

| <b>XT</b> | <b>TR</b> | $KT$ (*2) |
|-----------|-----------|-----------|
| 420.8     | 200.0     | 3.510     |
| 389.3     | 100.0     | 3.024     |
| 359.5     | 50.0      | 2.564     |
| 332.1     | 25.0      | 2.142     |
| 281.9     | 10.0      | 1.367     |
| 245.0     | 5.0       | 0.798     |
| 181.9     | 2.0       | 0.175     |
|           | 0.57      |           |

Fuente: Propia

**Cuadro N° 42: Lluvia de diseño por el método Log Pearson III**

| <b>XT=ANTILOG</b><br>YT | YT    | <b>Tr</b> | $KT(*2)$ |
|-------------------------|-------|-----------|----------|
| 515.4                   | 2.712 | 200.0     | 3.058    |
| 439.6                   | 2.643 | 100.0     | 2.587    |
| 404.7                   | 2.607 | 50.0      | 2.342    |
| 359.0                   | 2.555 | 25.0      | 1.987    |
| 300.0                   | 2.477 | 10.0      | 1.456    |
| 253.5                   | 2.404 | 5.0       | 0.957    |
| 178.4                   | 2.251 | 2.0       | 0.083    |
|                         |       |           |          |
| $\mathbf{c}$            | 0.03  |           |          |

| AÑO  | <b>ORDEN</b>      | $Tr=(N+1)/m$ | $PM24MAX$ (mm) | DP (PEAR) | $Yi = LOGXi$ | DP (LPEAR) | LN(Tr) |
|------|-------------------|--------------|----------------|-----------|--------------|------------|--------|
| 2002 |                   | 14.00        | 153.4          | 74.59     | 2.19         | 77.23      | 2.64   |
| 2003 | $\overline{2}$    | 7.00         | 123.4          | 69.12     | 2.09         | 71.15      | 1.95   |
| 2004 | 3                 | 4.67         | 113.7          | 65.07     | 2.06         | 66.46      | 1.54   |
| 2005 | 4                 | 3.50         | 176.0          | 59.73     | 2.25         | 60.14      | 1.25   |
| 2006 | 5                 | 2.80         | 250.2          | 56.54     | 2.40         | 56.35      | 1.03   |
| 2007 | 6                 | 2.33         | 155.9          | 53.98     | 2.19         | 53.81      | 0.85   |
| 2008 | 7                 | 2.00         | 254.6          | 52.89     | 2.41         | 52.03      | 0.69   |
| 2009 | 8                 | 1.75         | 203.1          | 50.21     | 2.31         | 49.02      | 0.56   |
| 2010 | 9                 | 1.56         | 218.0          | 47.15     | 2.34         | 46.98      | 0.44   |
| 2011 | 10                | 1.40         | 179.1          | 43.54     | 2.25         | 42.87      | 0.34   |
| 2012 | 11                | 1.27         | 329.8          | 39.45     | 2.52         | 38.54      | 0.24   |
| 2013 | 12                | 1.17         | 244.5          | 36.12     | 2.39         | 35.21      | 0.15   |
| 2014 | 13                | 1.08         | 111.1          | 33.54     | 2.05         | 32.65      | 0.07   |
|      | <b>ACUMULADA</b>  |              | 2,512.8        |           | 29.4         |            |        |
|      | <b>MEDIA</b>      |              | 193.3          |           | 2.26         |            |        |
|      | <b>DESVIACION</b> |              | 64.8           |           | 0.15         |            |        |
|      | <b>VARIANCIA</b>  |              | 4,202.2        |           | 0.02         |            |        |
|      | $C.$ ASIM. $(Cs)$ |              | 0.57           |           | 0.03         |            |        |

**Cuadro N° 43: Ajuste de las Distribuciones Pearson III y Log Pearson III a las precipitaciones Max. En 24 hrs**

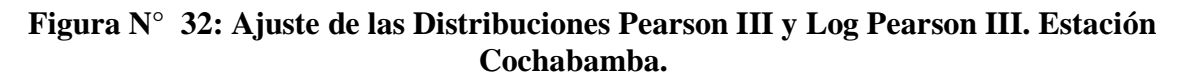

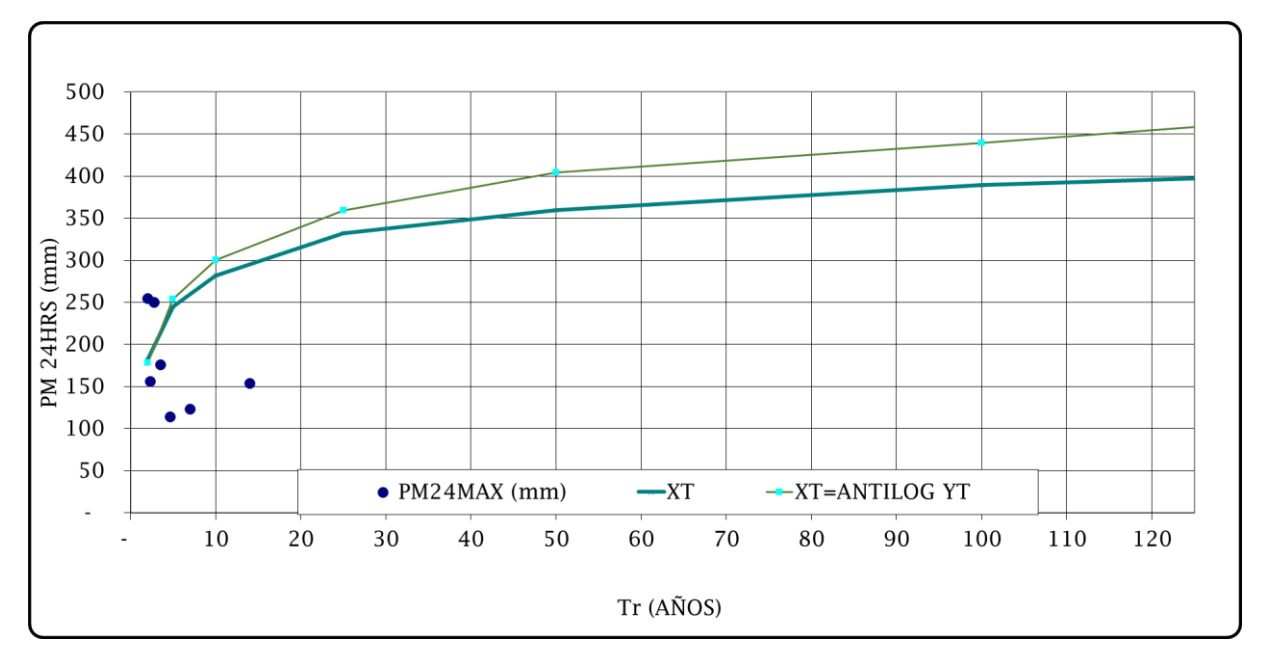

### **Calculo de la Intensidad Máximo**

| <b>Duracion</b>                                                                    | Periodo de Retorno (años) |                           |        |       |        |       |  |  |
|------------------------------------------------------------------------------------|---------------------------|---------------------------|--------|-------|--------|-------|--|--|
| (min)                                                                              | $\overline{2}$            | 5 <sup>5</sup>            | 10     | 25    | 50     | 100   |  |  |
| 5                                                                                  | 43.3                      | 61.5                      | 72.83  | 87.1  | 98.2   | 106.7 |  |  |
| 10                                                                                 | 51.5                      | 73.2                      | 86.61  | 103.6 | 116.82 | 126.9 |  |  |
| 20                                                                                 | 61.2                      | 87.0                      | 103.00 | 123.2 | 138.9  | 150.9 |  |  |
| 30                                                                                 | 67.8                      | 96.3                      | 113.99 | 136.4 | 153.7  | 167.0 |  |  |
| 40                                                                                 | 72.8                      | 103.5                     | 122.49 | 146.5 | 165.2  | 179.5 |  |  |
| 50                                                                                 | 77.0                      | 109.4                     | 129.52 | 155.0 | 174.7  | 189.8 |  |  |
| 60                                                                                 | 80.6                      | 114.5                     | 135.56 | 162.2 | 182.8  | 198.6 |  |  |
| Fuente: Propia                                                                     |                           |                           |        |       |        |       |  |  |
| 45: Intensidad de lluvia(mm/hr) para distintas duraciones y periodo de<br>retorno. |                           |                           |        |       |        |       |  |  |
| <b>Duración</b>                                                                    |                           | Periodo de Retorno (años) |        |       |        |       |  |  |
| (horas)                                                                            | $\overline{2}$            | 5                         | 10     | 25    | 50     | 100   |  |  |

**Cuadro N° 44: Intensidad de lluvia para periodo de retorno(mm).**

# **Cuadro N° 45: Intensidad de lluvia(mm/hr) para distintas duraciones y periodo de retorno.**

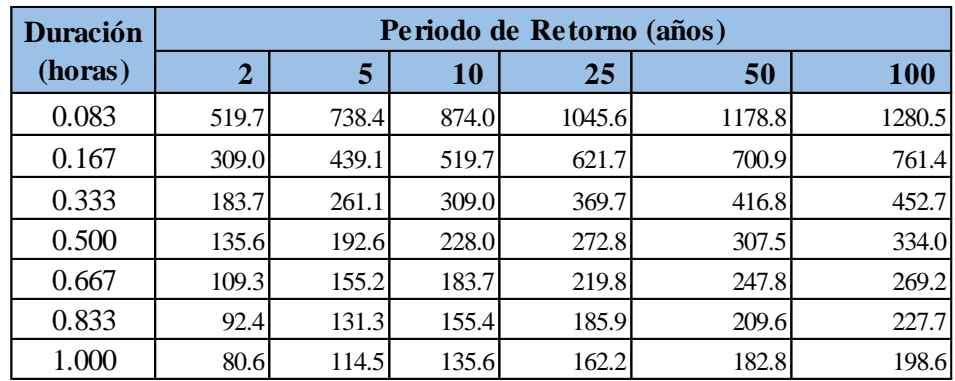

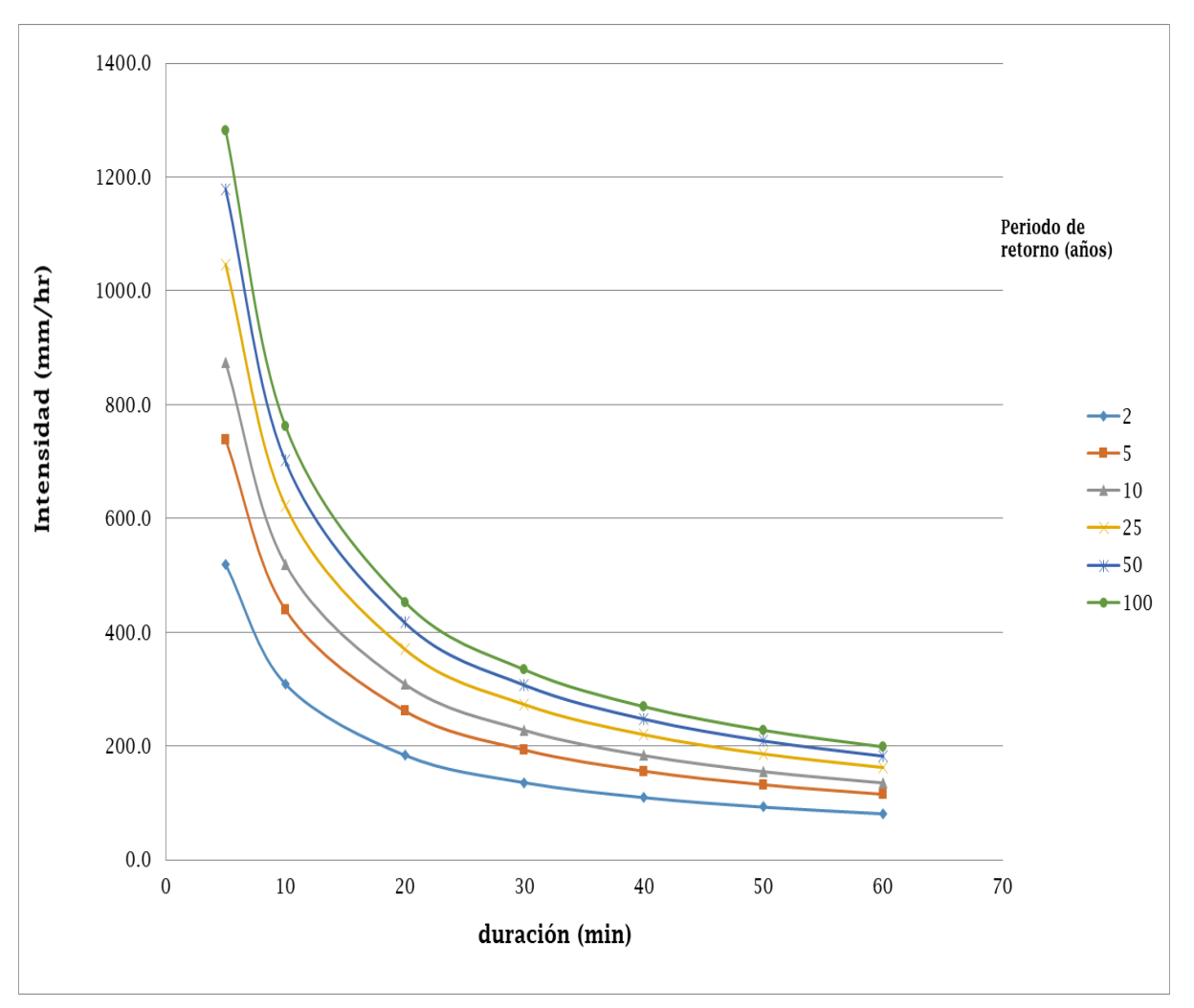

# **Figura N° 33: CURVA IDF, para una duración de hora y media de la estación Cochabamba.**

Fuente Propia.

**Tiempo de Concentración.**

# **Cuadro N° 46: Intensidad de Lluvia**

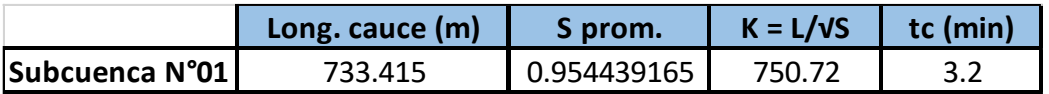

### **Coeficiente de Escorrentía**

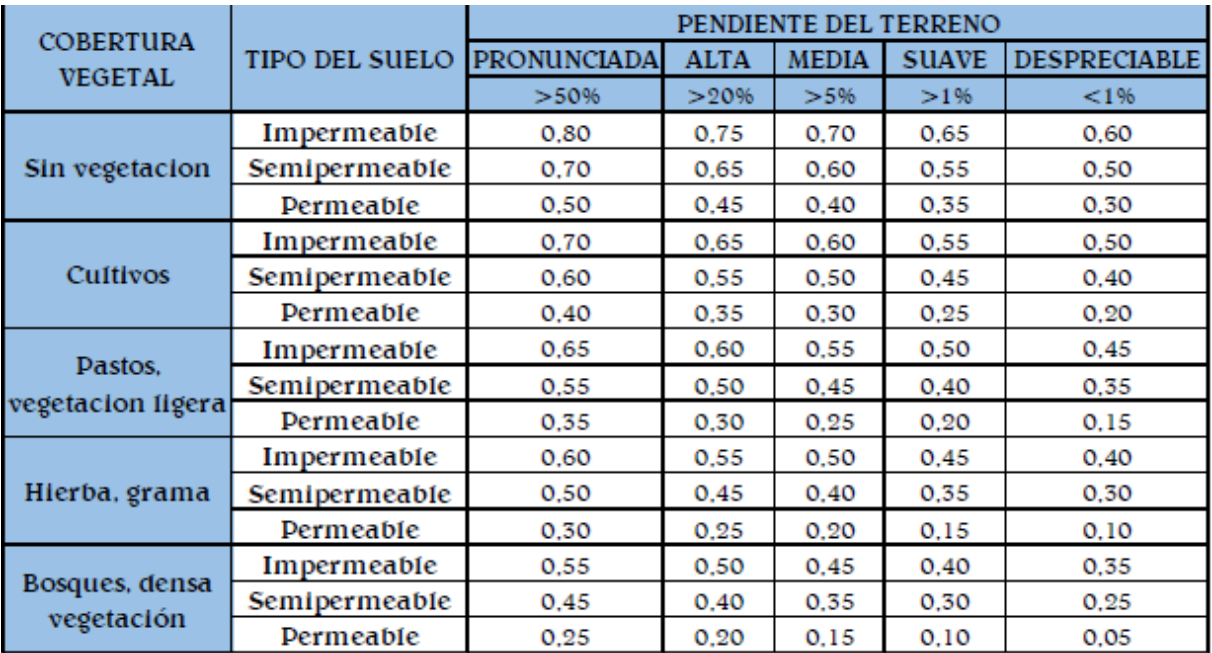

### **Cuadro N° 47: Intensidad de Lluvia**

Fuente: Manual de Hidrología, Hidráulica y Drenaje – MTC

# **Periodo de Retorno de Diferentes Elementos de Drenaje.**

### **Cuadro N° 48: Periodo de retornó para obras de drenaje**

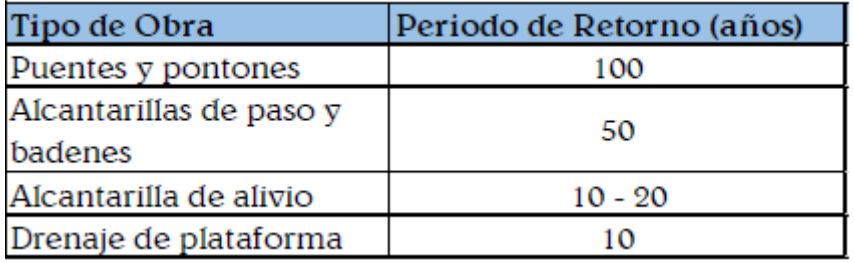

Fuente: Manual de Diseño de Carreteras no Pavimentadas de Bajo Volumen de Tráfico.

### **Determinación de Intensidad de Diseño**

# **Cuadro N° 49: Intensidad Máximo (mm/hr)**

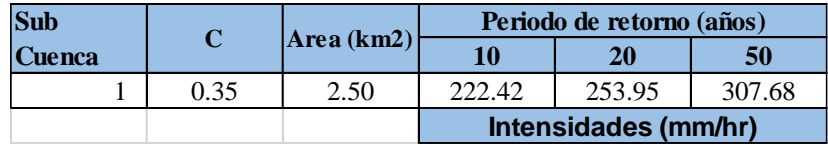

### **Caudales Máximo.**

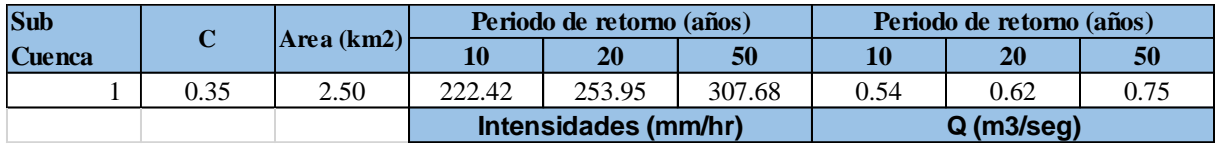

### **Cuadro N° 50: Caudales de Diseño para periodo de retorno (m<sup>3</sup> /s)**

Fuente: Propia

### **Diseño Geométrico**

### **Clasificación de la carretera**

#### **Clasificación por demanda**

El IMDA que se obtuvo para nuestra carretera es de 87 veh/día, considerándose una trocha carrozable, porque tiene un IMDA menor a 200 veh/día, estas vías deben tener un ancho mínimo de 4.00m, se deben construir plazoletas de cruces cada 500m. En este proyecto se está considerando un ancho mínimo de carril de 4.00m.

La superficie de rodadura va ser a nivel de afirmado.

### **Clasificación por orografía**

De acuerdo a sus pendientes transversales que varían entre 50-100%, se tiene una orografía de tipo 3, considerado como un terreno accidentado.

### **Criterios básicos para el diseño geométrico**

#### **Vehículo de diseño**

En el presente proyecto el vehículo más pesado que circulará será el de 2 ejes(C2), esto de acuerdo a nuestro estudio de trafico realizado, este vehículo tiene una longitud máxima de 12.30m.

|                                 | <b>TABLA DE PESOS Y MEDIDAS</b>      |               |        |                                 |                       |     |                         |    |  |  |  |  |  |  |  |
|---------------------------------|--------------------------------------|---------------|--------|---------------------------------|-----------------------|-----|-------------------------|----|--|--|--|--|--|--|--|
| Configu-<br>ración<br>vehicular | Descripción gráfica de los vehículos | Long.<br>Máx. | Eje    | Peso máximo<br>Conjunto de ejes | Peso<br>bruto<br>máx. |     |                         |    |  |  |  |  |  |  |  |
|                                 |                                      | m             | Delant | -40                             |                       | 20  | $\mathcal{A}^{\bullet}$ | (t |  |  |  |  |  |  |  |
| C <sub>2</sub>                  |                                      | 12.30         |        |                                 | ----                  | --- | ---                     | 18 |  |  |  |  |  |  |  |

**Cuadro N° 51: Vehículo C2**

Fuente: Reglamento Nacional de Vehículos

### **Velocidad de diseño**

La velocidad de diseño es la velocidad máxima a la que debe circular el usuario en la vía que se encuentre, en la DG-2018 nos da diferentes tipos de velocidades de acuerdo a la clasificación y orografía de la vía.

Para el caso en estudio la velocidad máxima de circulación optada es de 20km/h y 30km/h.

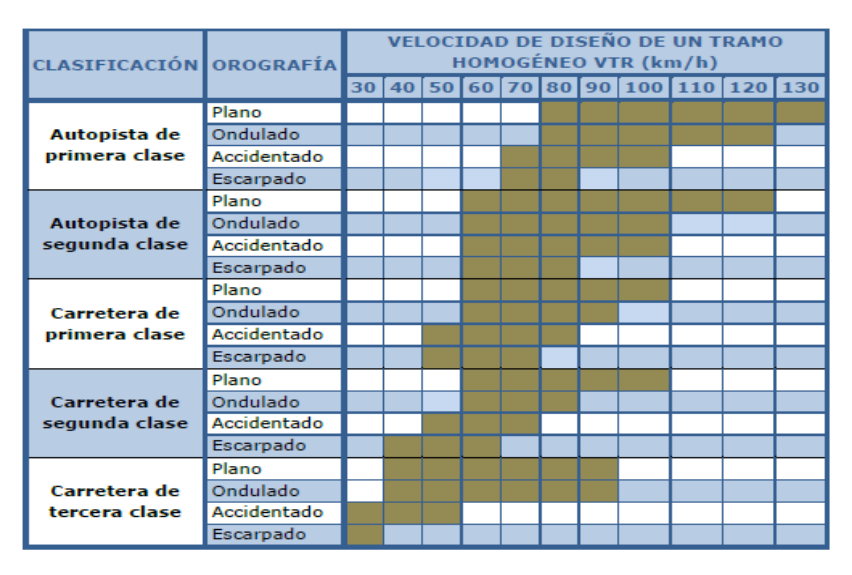

**Cuadro N° 52: Velocidades de diseño**

Fuente: DG-2018

#### **Distancia de visibilidad**

En nuestro caso se está tomando una distancia de parada de 20m.

| <b>Velocidad</b><br>de diseño |     | Pendiente nula o en bajada |     |     | Pendiente en subida |     |  |
|-------------------------------|-----|----------------------------|-----|-----|---------------------|-----|--|
| (km/h)                        | 3%  | 6%                         | 9%  | 3%  | 6%                  | 9%  |  |
| 20                            | 20  | 20                         | 20  | 19  | 18                  | 18  |  |
| 30                            | 35  | 35                         | 35  | 31  | 30                  | 29  |  |
| 40                            | 50  | 50                         | 53  | 45  | 44                  | 43  |  |
| 50                            | 66  | 70                         | 74  | 61  | 59                  | 58  |  |
| 60                            | 87  | 92                         | 97  | 80  | 77                  | 75  |  |
| 70                            | 110 | 116                        | 124 | 100 | 97                  | 93  |  |
| 80                            | 136 | 144                        | 154 | 123 | 118                 | 114 |  |
| 90                            | 164 | 174                        | 187 | 148 | 141                 | 136 |  |
| 100                           | 194 | 207                        | 223 | 174 | 167                 | 160 |  |
| 110                           | 227 | 243                        | 262 | 203 | 194                 | 186 |  |
| 120                           | 283 | 293                        | 304 | 234 | 223                 | 214 |  |
| 130                           | 310 | 338                        | 375 | 267 | 252                 | 238 |  |

**Cuadro N° 53: Distancia de visibilidad de parada**

Fuente: DG-2018

### **Diseño geométrico en planta**

#### **Tramos en tangente**

La longitud mínima de acuerdo a nuestra velocidad de 30km/h, para algunos sectores de nuestra vía, se presenta en el siguiente cuadro:

### **Cuadro N° 54: Longitud de tramos en tangente**

### Longitudes de tramos en tangente

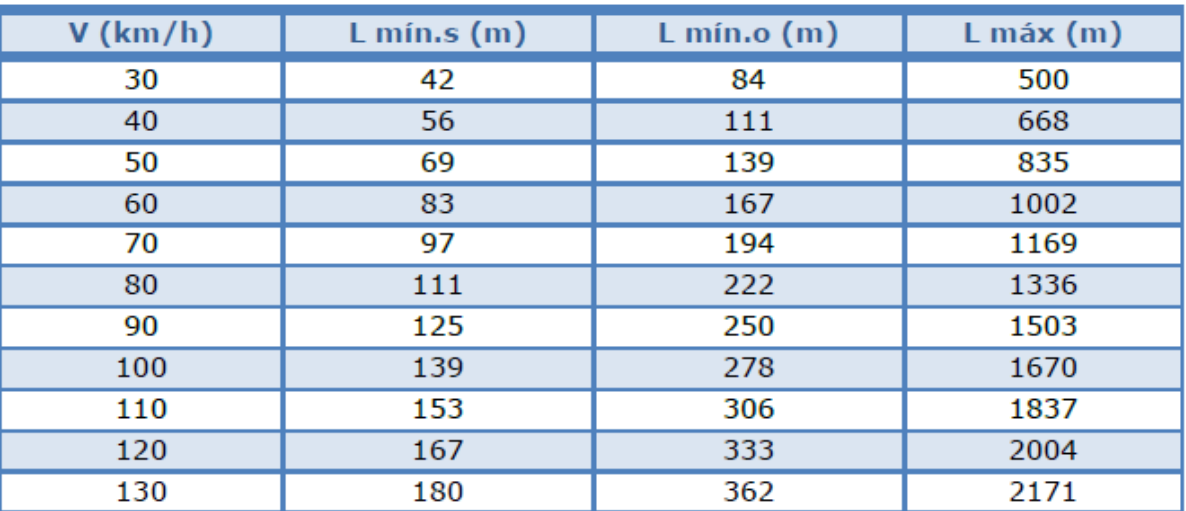

## Fuente: DG-2018

Para los tramos en donde tendremos velocidades de 20km/h, la longitud de tramos en tangente se calculará con la siguiente formula:

|  | $L_{min.s}$ : 1,39 V |
|--|----------------------|
|  | $L_{min.o}$ : 2,78 V |
|  | $L_{max}$ : 16,70 V  |

**Cuadro N° 55: Longitud de tramos en tangente velocidad de 20km/h**

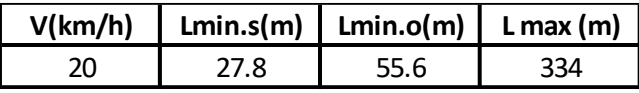

Los radios mínimos, peraltes y fricción transversal que hemos optado para nuestra vía es de:

Radio mínimo de 25m, peralte máximo de 4% y fricción máxima de 0.17, cumpliendo con lo que nos pide la DG-2018.

### **Transición de peralte**

La transición de peralte se ha tomado de acuerdo a los siguientes parámetros que nos da la DG-2018

**Cuadro N° 56: Transición de peralte para carreteras de tercera clase**

|                     | Valor del peralte                             |                                        |    |    | Longitud |     |              |  |
|---------------------|-----------------------------------------------|----------------------------------------|----|----|----------|-----|--------------|--|
| <b>Velocidad</b>    | 2%                                            | 4%                                     | 6% | 8% | 10%      | 12% | mínima<br>de |  |
| de diseño<br>(Km/h) | Longitud mínima de transición de peralte (m)* | transición<br>de<br>bombeo<br>$(m)$ ** |    |    |          |     |              |  |
| 20                  | 9                                             | 18                                     | 27 | 36 | 45       | 54  | 9            |  |
| 30                  | 10<br>19                                      |                                        | 29 | 38 | 48       | 58  | 10           |  |
| 40                  | 21<br>10                                      |                                        | 31 | 41 | 51       | 62  | 10           |  |
| 50                  | 22<br>11                                      |                                        | 33 | 44 | 55       | 66  | 11           |  |
| 60                  | 12                                            | 24                                     | 36 | 48 | 60       | 72  | 12           |  |
| 70                  | 13<br>26                                      |                                        | 39 | 52 | 65       | 79  | 13           |  |
| 80                  | 14                                            | 29                                     | 43 | 58 | 72       | 86  | 14           |  |
| 90                  | 15                                            | 31                                     | 46 | 61 | 77       | 92  | 15           |  |

\* Longitud de transición basada en la rotación de un carril

\*\* Longitud basada en 2% de bombeo

### **Cuadro N° 57: Longitud de transición del peralte según la velocidad y posición del eje del peralte**

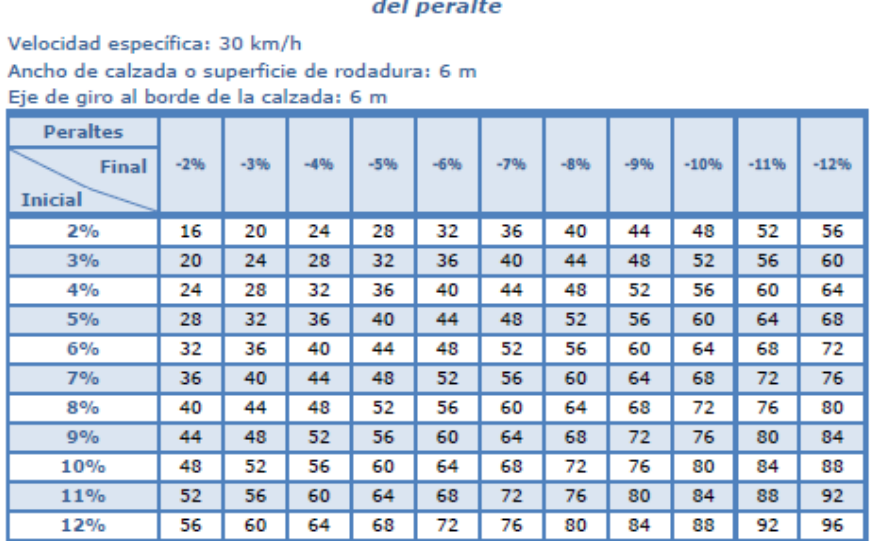

Longitud de transición del peralte según velocidad y posición del eje  $\mathbf{r}$ 

Fuente: DG-2018

#### **Sobreancho**

Es el ancho adicional que se le da a superficie de rodadura en la vía, en los tramos con curva para así poder compensar el espacio requerido por lo vehículos.

En nuestro caso se calculó el sobre ancho para un Camión C2, de acuerdo a la siguiente formula.

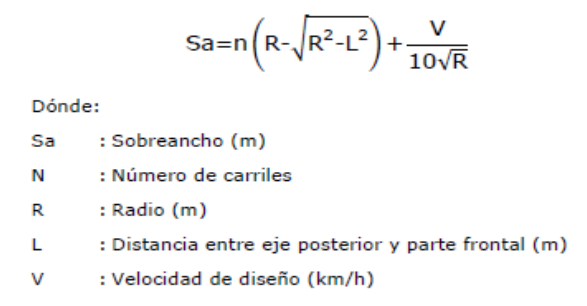

Referente al valor L para un camión C2 se considera 7.0m.

Teniendo un sobre ancho de 1.5m

### **Pendiente**

La pendiente máxima que tenemos en nuestra vía es de 9.94%, parámetro que está dentro de loa que nos pide la DG-2018, ya que acá la pendiente máxima es de 10%, salvo en casos excepcionales se tomara 11% en tramos no mayores de 180m.

| Pendientes máximas (%)          |              |                |      |                |                   |                                                  |   |             |                 |                |               |                |           |                                |           |   |   |                          |                     |   |
|---------------------------------|--------------|----------------|------|----------------|-------------------|--------------------------------------------------|---|-------------|-----------------|----------------|---------------|----------------|-----------|--------------------------------|-----------|---|---|--------------------------|---------------------|---|
| <b>Demanda</b>                  |              |                |      |                | <b>Autopistas</b> |                                                  |   |             |                 |                | Carretera     |                | Carretera |                                | Carretera |   |   |                          |                     |   |
| Vehículos/día                   |              | > 6,000        |      |                | $6.000 - 4001$    |                                                  |   | 4.000-2.001 |                 |                | 2.000-400     |                |           | < 400                          |           |   |   |                          |                     |   |
| Características                 |              | Primera clase  |      |                |                   | Segunda clase                                    |   |             |                 |                | Primera clase |                |           | Segunda clase<br>Tercera clase |           |   |   |                          |                     |   |
| Tipo de orografía               | $\mathbf{1}$ | $\overline{2}$ | 3    | $\overline{4}$ |                   | $\overline{2}$                                   | 3 | 4           | $\mathbf{1}$    | $\overline{2}$ | 3             | $\overline{4}$ | 1         | $\overline{2}$                 | 3         | 4 | 1 | $\overline{2}$           | 3                   | 4 |
| Velocidad de diseño:<br>30 km/h |              |                |      |                |                   |                                                  |   |             |                 |                |               |                |           |                                |           |   |   |                          | 10.0010.00l         |   |
| 40 km/h                         |              |                |      |                |                   |                                                  |   |             |                 |                |               |                |           |                                |           |   |   |                          | 9.00 8.00 9.00 0.00 |   |
| 50 km/h                         |              |                |      |                |                   |                                                  |   |             |                 |                | 7.00 7.00     |                |           |                                |           |   |   | 8.00 9.00 8.00 8.00 8.00 |                     |   |
| 60 km/h                         |              |                |      |                | 6.00              | 6.00 7.00 7.00 6.00 6.00 7.00 7.00               |   |             |                 |                |               |                | 6.00      | 7.00 8.00 9.00 8.00 8.00       |           |   |   |                          |                     |   |
| 70 km/h                         |              |                | 5.00 |                | 5.00   6.00       | $6.00$ $6.00$ $7.00$ $6.00$ $6.00$ $7.00$ $7.00$ |   |             |                 |                |               |                | 6.00      | $6.00$ $7.00$                  |           |   |   | 7.00 7.00                |                     |   |
| 80 km/h                         | 5.00         | 5.00           | 5.00 | 5.00           | 5.00              | $5.00$ 6.00 6.00 6.00 6.00 6.00                  |   |             |                 |                |               |                | 6.00      | 6.00                           |           |   |   | 7.00 7.00                |                     |   |
| 90 km/h                         | 4.50         | 4.50           | 5.00 |                | 5.00              | 5.00   6.00                                      |   |             | $5.00$   $5.00$ |                |               |                | 6.00      |                                |           |   |   | 6.00 6.00                |                     |   |
| 100 km/h                        | 4.50         | 4.50           | 4.50 |                |                   | $5.00$ 5.00 6.00                                 |   |             | 5.00            |                |               |                | 6.00      |                                |           |   |   |                          |                     |   |
| 110 km/h                        | 4.00         | 4.00           |      |                | 4.00              |                                                  |   |             |                 |                |               |                |           |                                |           |   |   |                          |                     |   |
| 120 km/h                        | 4.00         | 4.00           |      |                | 4.00              |                                                  |   |             |                 |                |               |                |           |                                |           |   |   |                          |                     |   |
| 130 km/h                        | 3.50         |                |      |                |                   |                                                  |   |             |                 |                |               |                |           |                                |           |   |   |                          |                     |   |

**Cuadro N° 58: Pendientes máximas.**

### Fuente: DG-2018

#### **Curvas verticales**

Para las curvas verticales la DG-2018 nos da los siguientes valores:

### **Cuadro N° 59: Valores del índice k para el cálculo de longitud de curva vertical convexa para carreteras de tercera clase**

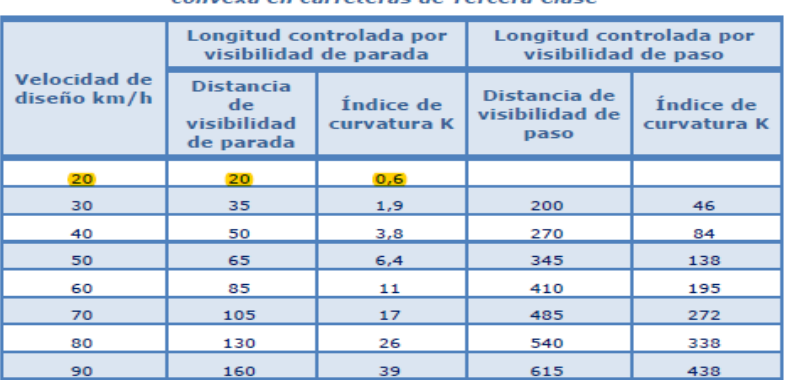

Valores del índice K para el cálculo de la longitud de curva vertical convexa en carreteras de Tercera Clase

# **Cuadro N° 60: Valores del índice k para el cálculo de longitud de curva vertical cóncava para carreteras de tercera clase**

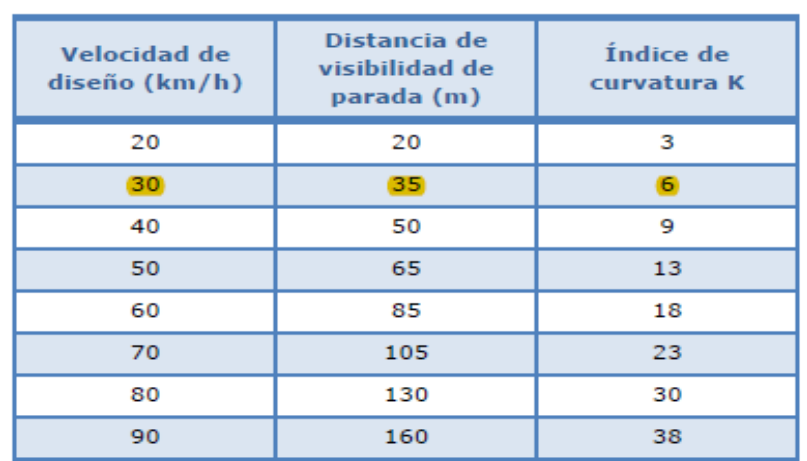

Valores del índice K para el cálculo de la longitud de curva vertical cóncava en carreteras de Tercera Clase

Fuente: DG-2018

### **Diseño geométrico de la sección transversal**

### **Ancho de calzada**

El ancho de calzada se a tomado lo que nos da el manual que es de 6.00m, el bombeo de la calzada es de 4%.

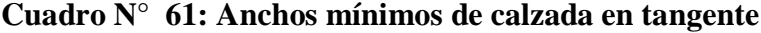

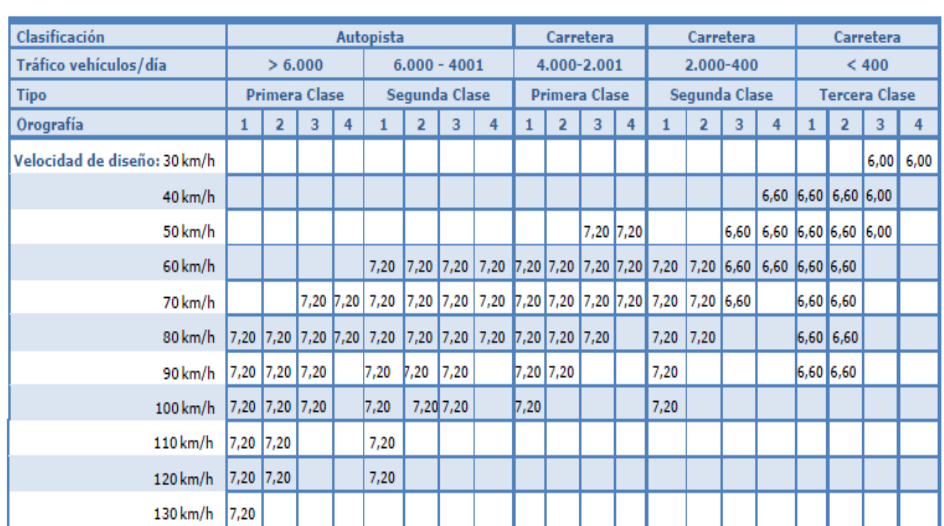

Anchos mínimos de calzada en tangente

### **Bermas e inclinación de bermas**

El ancho de bermas se ha tomado 0.50m, tendrán una pendiente de 4% hacia el exterior de la plataforma, en los tramos en tangente.

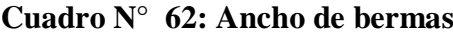

Ancho de bermas

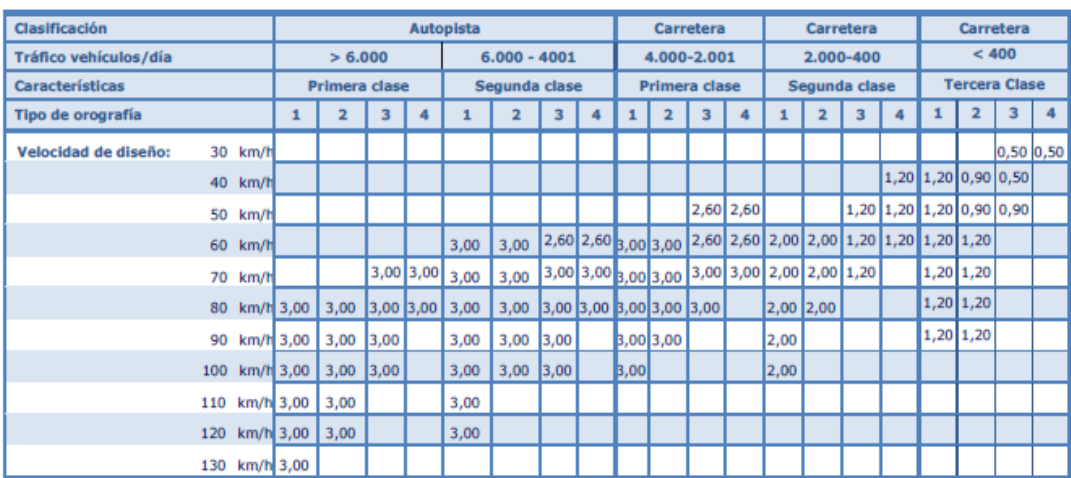

Fuente: DG-2018

# **Cuadro N° 63: Inclinación de bermas**

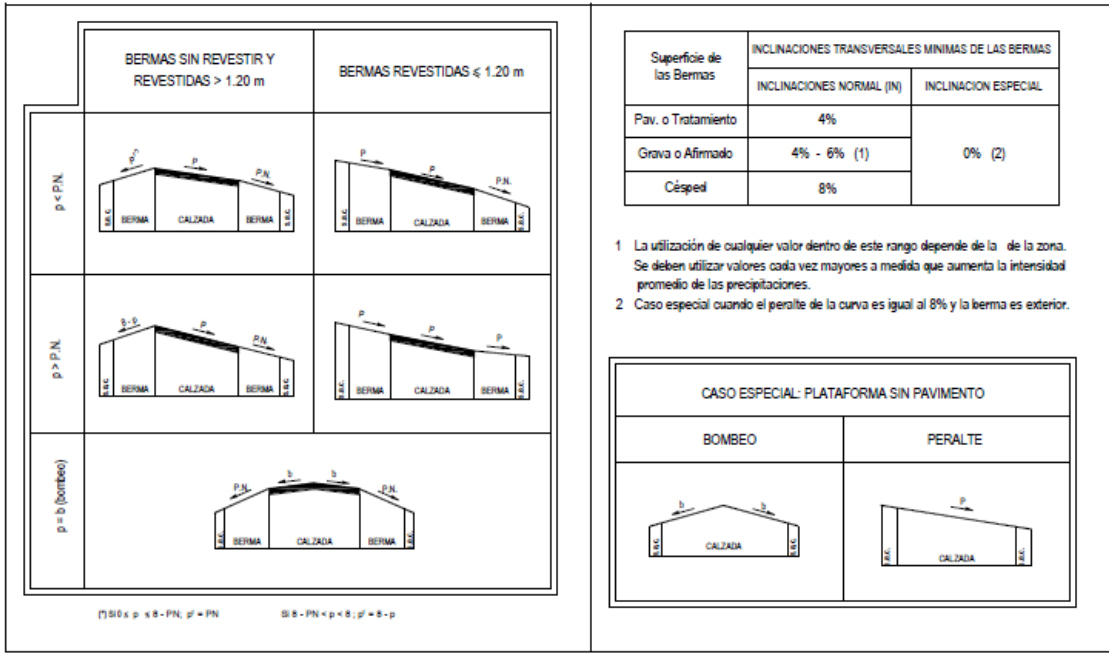

Inclinación transversal de bermas

### **Bombeo**

Bombeo de calzada 3.5% de acuerdo a la precipitación y a la superficie de afirmado.

### **Cuadro N° 64: Bombeo de la calzada**

### Valores del bombeo de la calzada

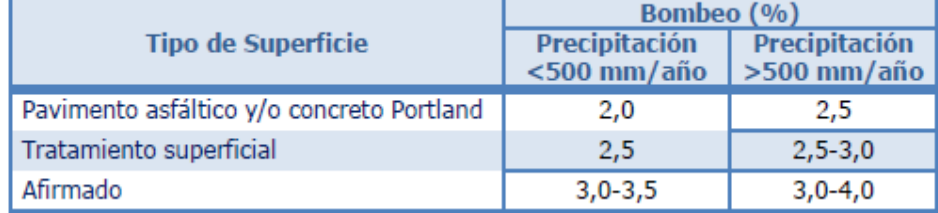

Fuente: DG-2018

### **Peralte**

Es la inclinación transversal de la vía en tramos de curva, el peralte tiende a contrarrestar la fuerza centrífuga del vehículo.

#### **Cuadro N° 65: Valores de peralte máximo**

Valores de peralte máximo

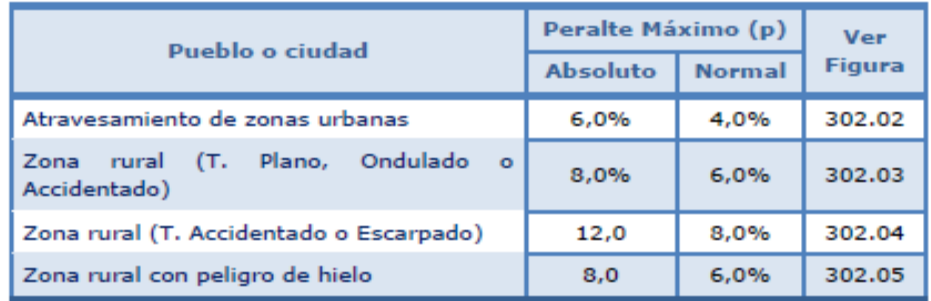

Fuente: DG-2018

#### **Taludes**

Los taludes de corte y relleno, variarán de acuerdo a la estabilidad del terreno. El Manual de Diseño Geométrico DG 2018, nos brinda valores recomendados para la inclinación de estos taludes.

Para el proyecto en estudio los valores son:

Talud de corte: 1/1

Talud de relleno: 1/1.5

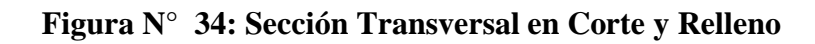

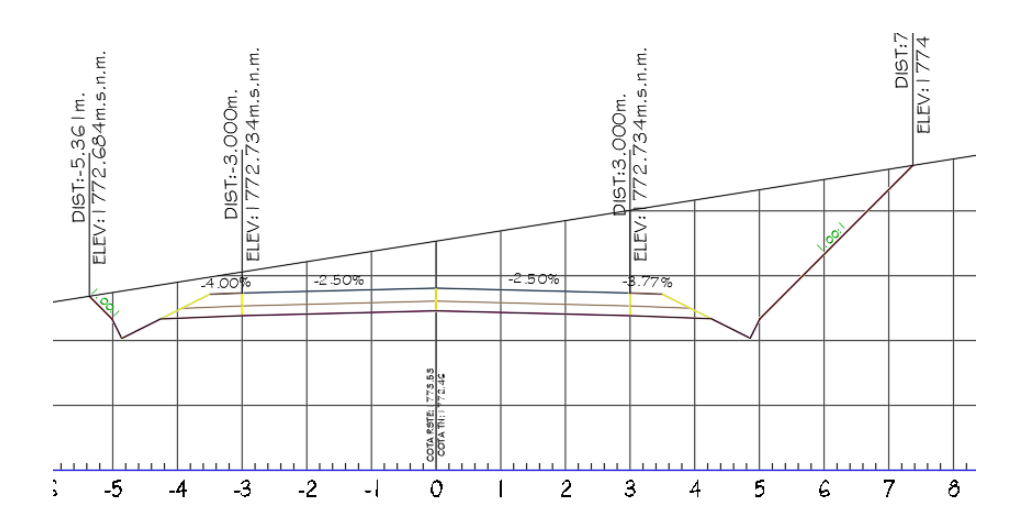

A continuación de muestran los cuadros de datos de las curvas, optado para el diseño de la vía en estudio.

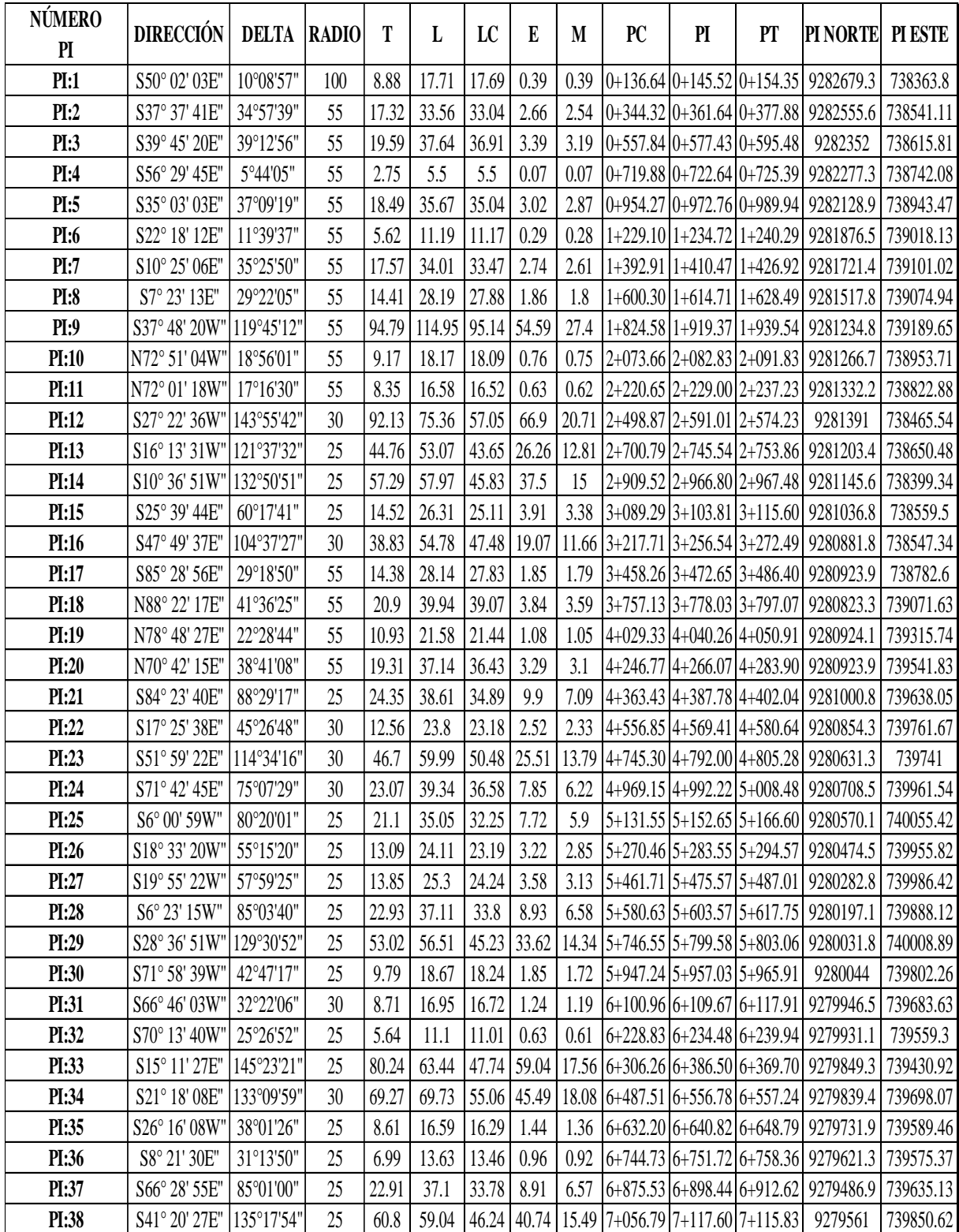
#### 0+000.000 | 5.17 | 0 | 0 | 0 | 0 | 0 | 0 | 0 0+020.000 0.52 56.96 0.53 5.29 56.96 5.29 51.68 0+040.000 7.52 80.41 0 5.29 137.38 10.58 126.8 0+060.000 | 0 | 75.17 | 0 | 0 | 212.55 | 10.58 | 201.97 0+080.000 14.23 142.26 0 0 354.81 10.58 344.23 0+100.000 | 10.52 | 247.42 | 0 | 0 | 602.23 | 10.58 | 591.65 0+120.000 | 7.05 | 175.62 | 0 | 0.01 | 777.85 | 10.59 | 767.26 0+140.000 4.46 115.58 0.24 2.38 893.43 12.97 880.46 0+150.000 4.89 48.01 0.2 2.11 941.44 15.08 926.37 0+160.000 4.58 47.9 0.3 2.49 989.35 17.56 971.78 0+180.000 1 3.78 1 83.59 1 0.21 1 5.12 1 1072.94 1 22.68 1 1050.26 0+200.000 4.58 83.66 0 2.11 1156.6 24.79 1131.81 0+220.000 | 1.16 | 57.45 | 0.33 | 3.31 | 1214.05 | 28.1 | 1185.95 0+240.000 5.28 64.41 0 3.3 1278.46 31.4 1247.06 0+260.000 16.69 219.71 0 0 1498.17 31.4 1466.77 0+280.000 | 0 | 166.91 | 0 | 0 | 1665.08 | 31.4 | 1633.68 0+300.000 23.84 238.45 0 0 1903.53 31.4 1872.13 0+320.000 26.93 507.74 0 0 2411.27 31.4 2379.87 0+340.000 27.06 539.9 0 0 2951.17 31.4 2919.77 0+350.000 27.09 268.34 0 0 3219.52 31.4 3188.12 0+360.000 26.27 261.43 0 0 3480.95 31.4 3449.55 0+370.000 25.07 250.75 0 0 3731.7 31.4 3700.3 0+380.000 | 24.94 | 245.88 | 0 | 0 | 3977.58 | 31.4 | 3946.17 0+400.000 | 0 | 249.35 | 0 | 0 | 4226.93 | 31.4 | 4195.53 0+420.000 22.82 228.17 0 0 4455.1 31.4 4423.69 0+440.000 | 18.91 | 417.28 | 0 | 0 | 4872.37 | 31.4 | 4840.97 0+460.000 | 11.8 | 307.08 | 0 | 0 | 5179.45 | 31.4 | 5148.05 0+480.000 7.34 191.35 0 0 5370.8 31.4 5339.4 0+500.000 11.75 190.85 0 0 1 0 5561.65 31.4 5530.25 0+520.000 19.19 309.4 0 0 5871.05 31.4 5839.65 0+540.000 | 0 | 191.93 | 0 | 0 | 6062.98 | 31.4 | 6031.57 0+560.000 | 0 | 0 | 0 | 0 | 6062.98 | 31.4 | 6031.57 0+570.000 4.35 22.6 0.04 0.19 6085.58 31.6 6053.98 0+580.000 6.04 54.09 0.11 0.67 6139.67 32.27 6107.4 0+590.000 5.57 60.73 0.4 2.3 6200.4 34.57 6165.83 0+600.000 5.39 55.81 0 1.89 6256.21 36.46 6219.75 0+620.000 24.39 297.8 0 0 6554.01 36.46 6517.55 0+640.000 15.4 397.91 0 0 6951.92 36.46 6915.46 0+660.000 0 154.03 0 0 7105.95 36.46 7069.49 0+680.000 1.25 12.54 0.69 6.93 7118.49 43.39 7075.1 0+700.000 1.94 31.97 1.88 25.68 7150.46 69.06 7081.4 0+720.000 1 3.14 1 50.8 1 1.54 1 34.15 1 7201.26 1 103.22 1 7098.04 0+740.000 4.16 71.51 0.4 19.67 7272.77 122.89 7149.88 0+760.000 3.67 78.31 0.09 4.91 7351.08 127.8 7223.28 0+780.000 1.12 47.91 3.11 31.99 7398.99 159.79 7239.2 0+800.000 | 6.14 | 72.67 | 0.27 | 33.76 | 7471.66 | 193.55 | 7278.12 0+820.000 | 8.51 | 146.55 | 0 | 2.71 | 7618.22 | 196.26 | 7421.96 0+840.000 | 8.8 | 173.13 | 0 | 0.03 | 7791.35 | 196.29 | 7595.06 0+860.000 10.06 188.57 0 0.03 7979.92 196.32 7783.6 **Progresiva Area de Corte m2 m3 Area de Relleno m2 Vol. De Relleno m3 Vol. Corte Acum. m3 Vol. Relleno Acum. M3 Vol. Neto Acumulado m3**

0+880.000 0 100.56 0 0 8080.48 196.32 7884.16

### **Calculo de volúmenes de corte y relleno**

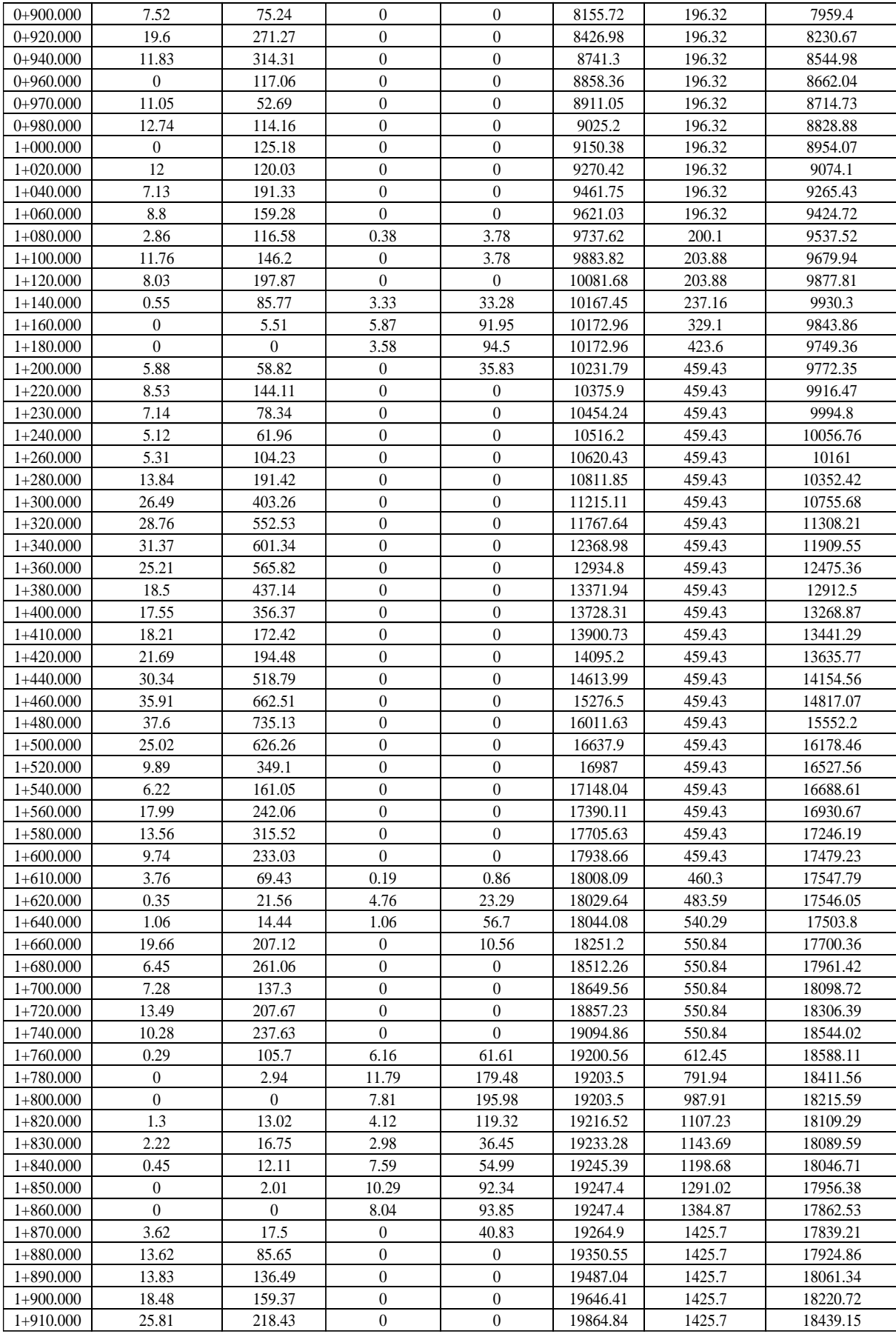

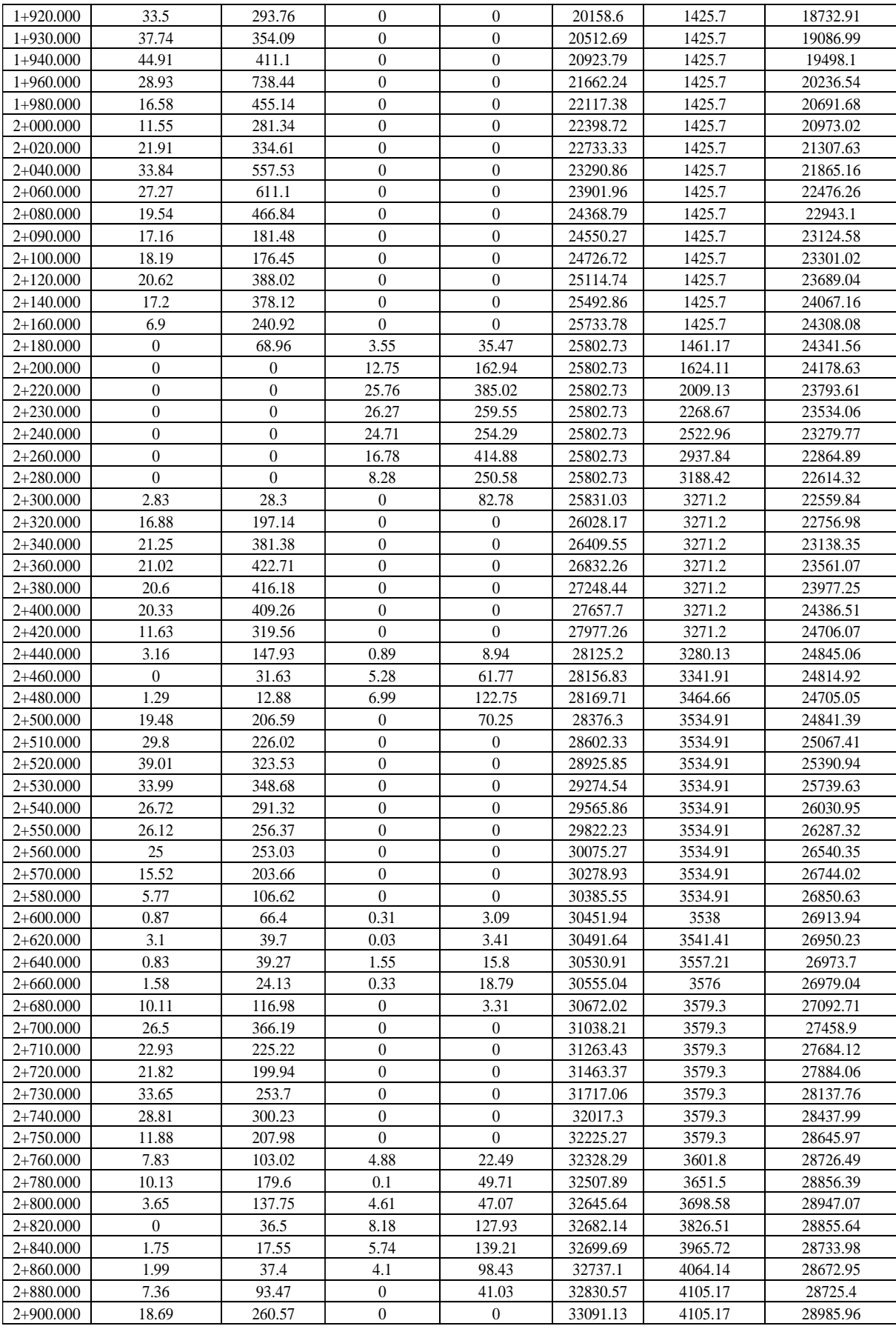

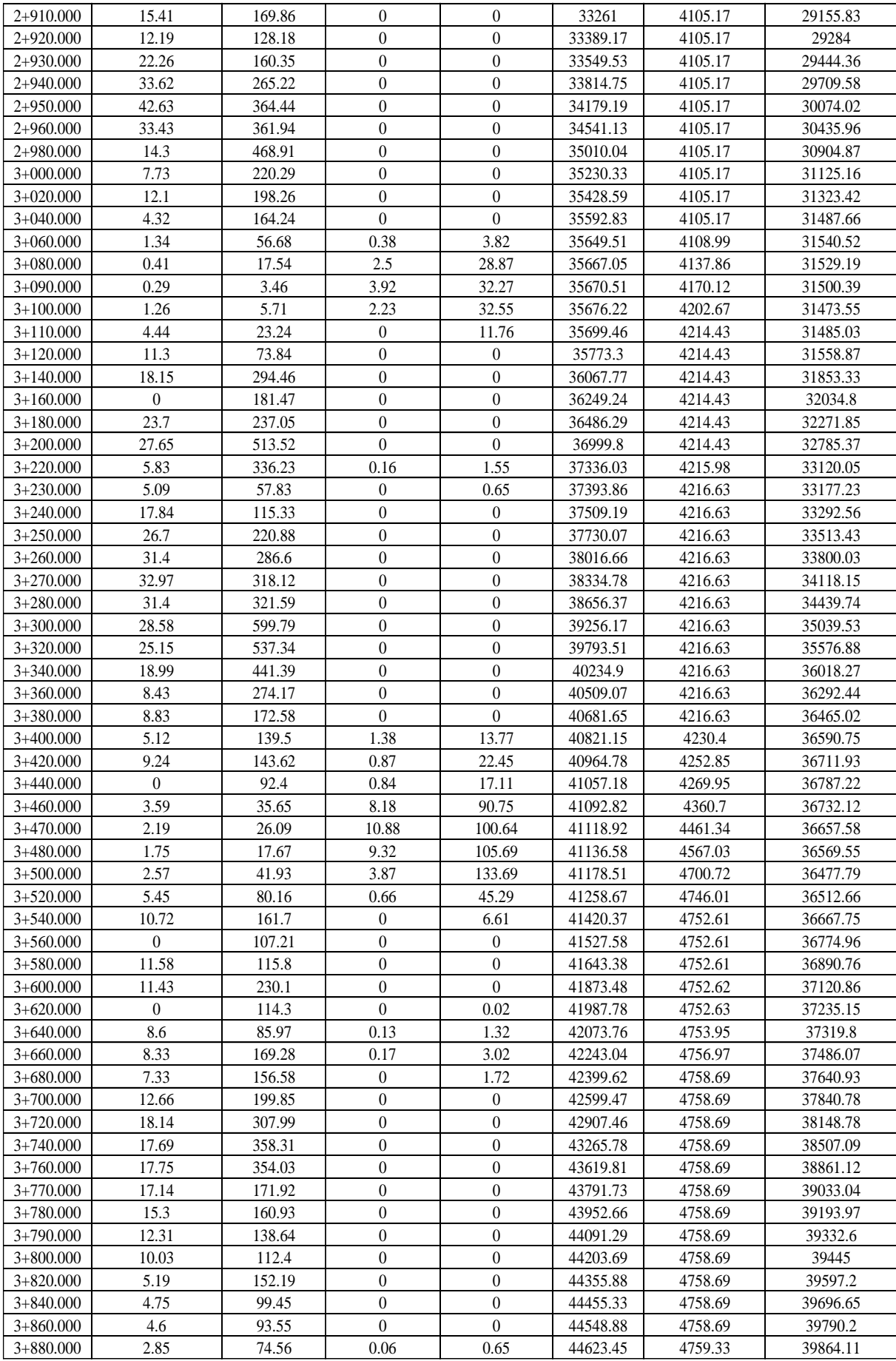

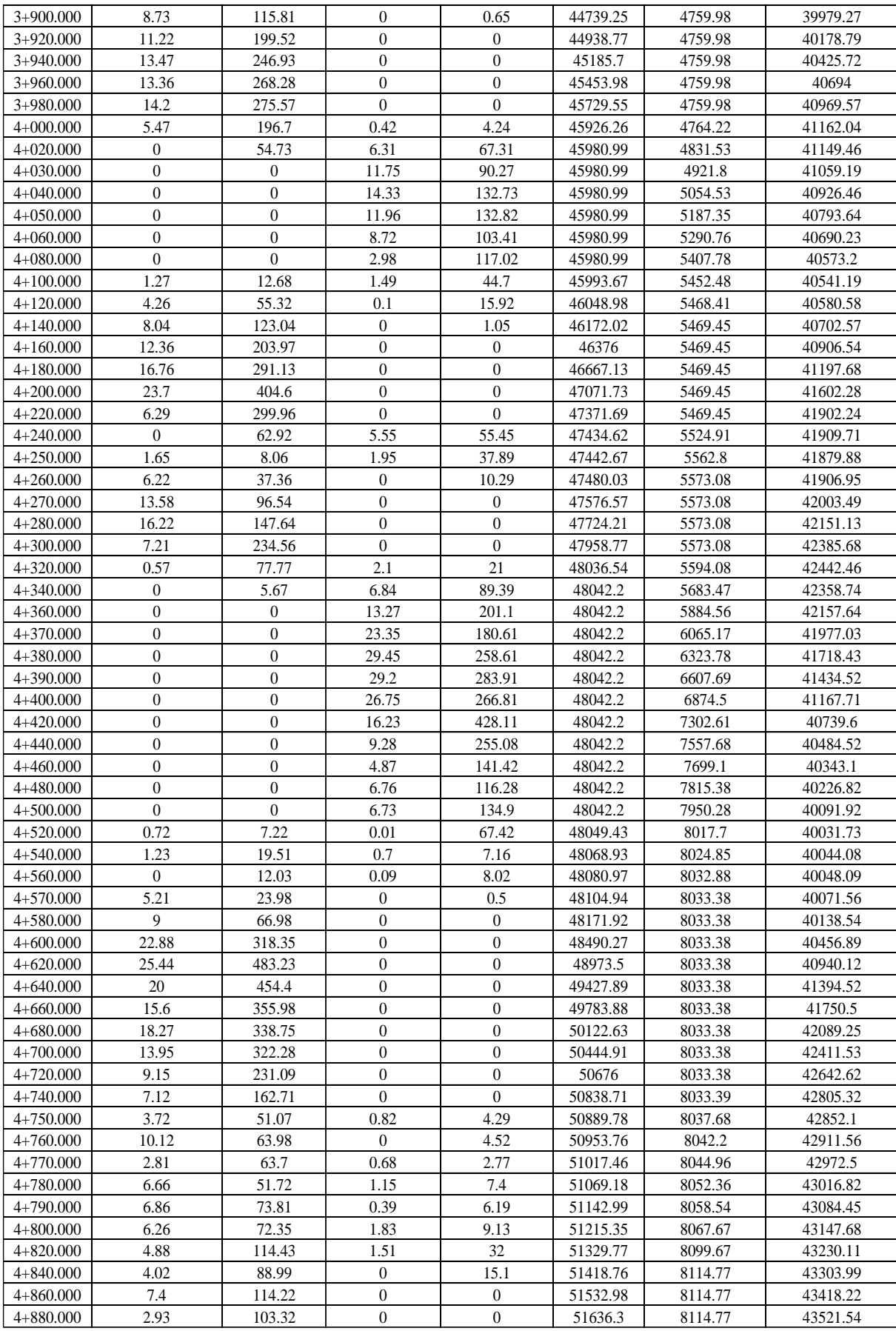

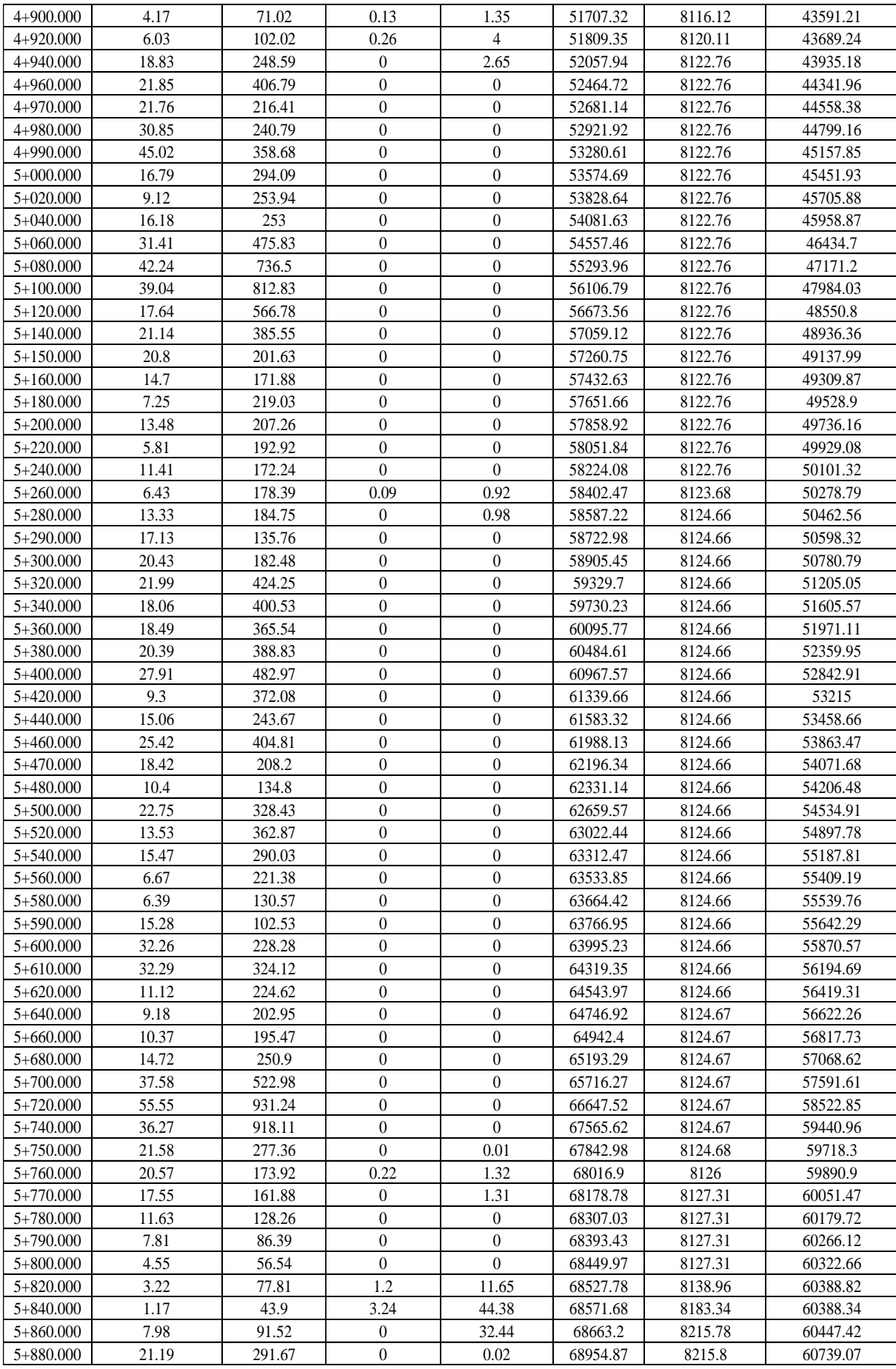

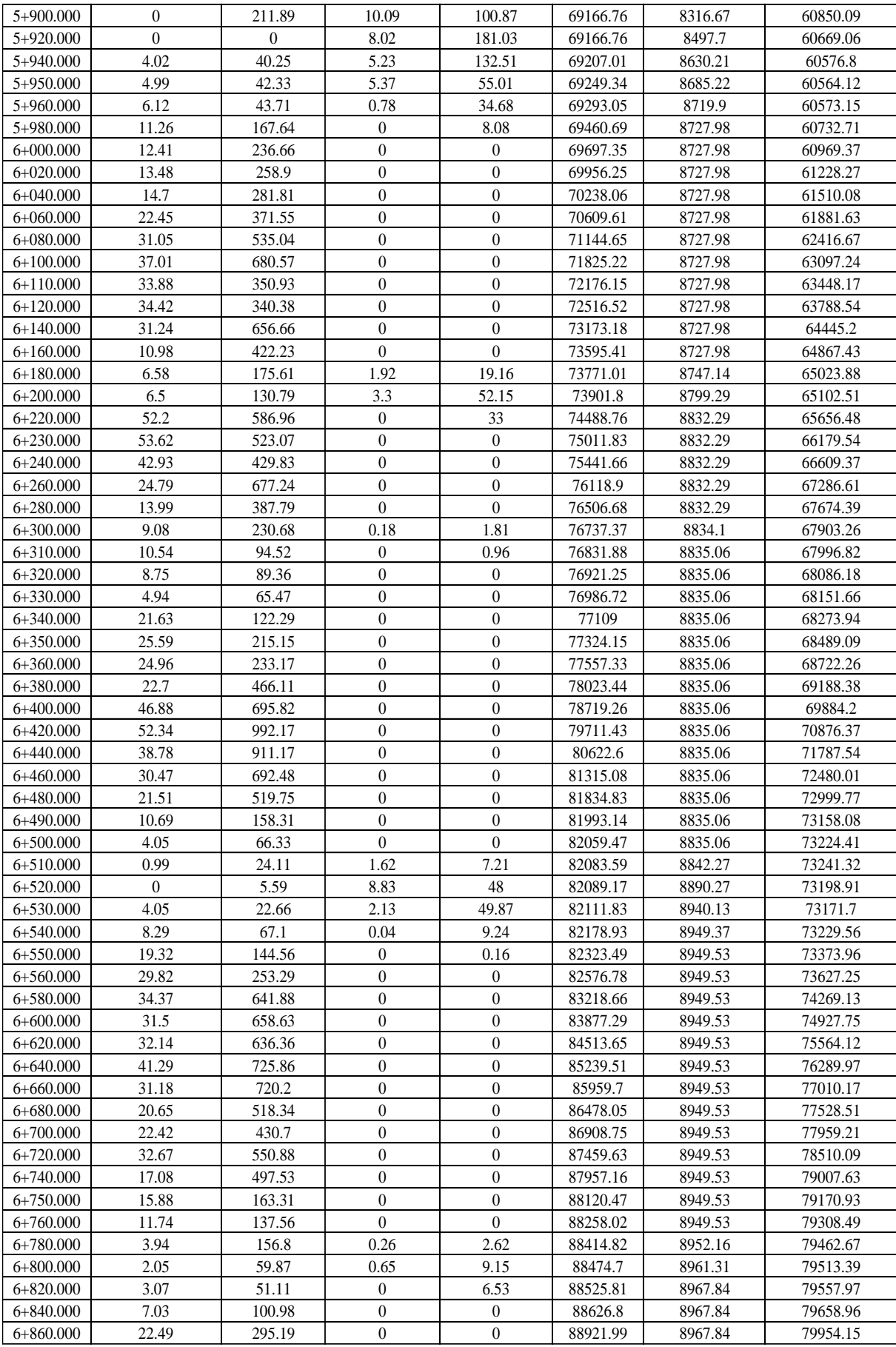

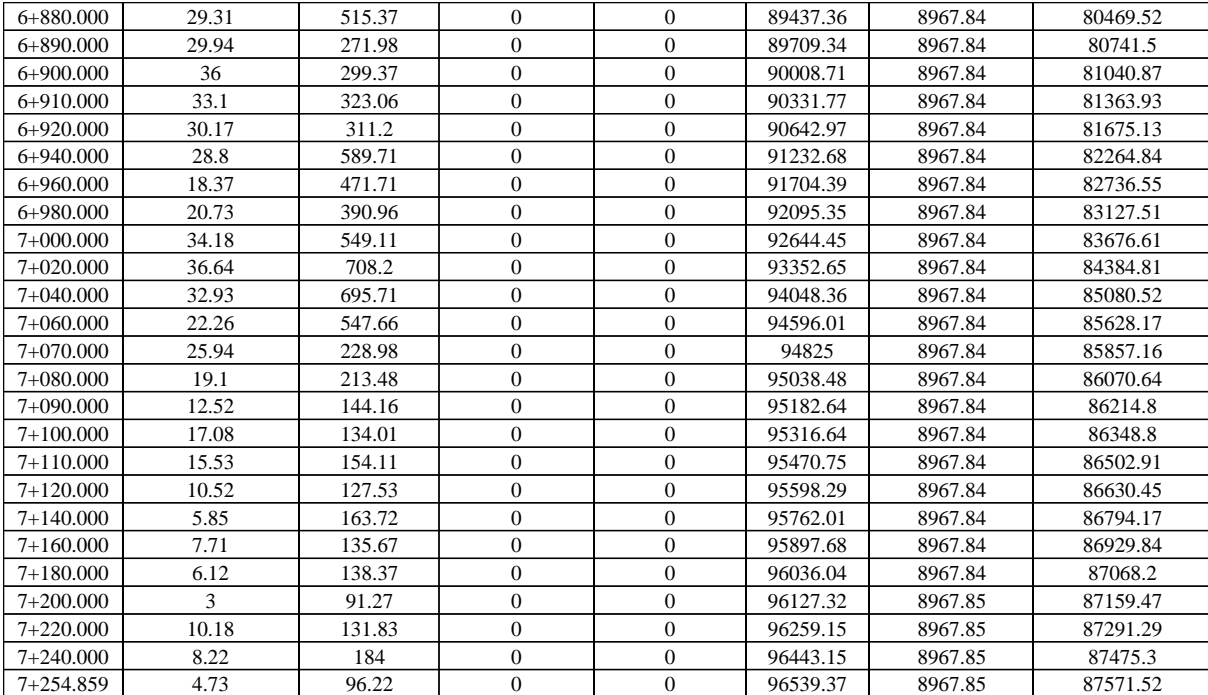

#### **Diseño del Pavimento**

#### **Tráfico previsto**

El trafico previsto se detalló en los procesos previos a este punto, para así poder determinar el trafico final para el diseño del pavimento, lo cual nos ayudara a determinar los espesores finales del pavimento.

Por lo general se debe establecer el primer año de servicio, teniendo en cuenta los años correspondientes a trámites administrativos, proceso de licitación y ejecución de obra. Al concluir la vía se considera como el primer año de vida de la estructura y por lo tanto se deberá estimar los años respectivos que correspondan al año verdadero de estructura, tanto al inicio como al final del servicio.

Referente a la vida útil, se considerará el primer año, como ya se explicó se ha proyectado el tráfico a 20 años para una determinada tasa de crecimiento obtenida del estudio de tráfico.

De acuerdo al estudio de tráfico se tiene que la composición de vehículos que circulan se determinó que: el 11% son automóviles, 13% vehículos particulares, 15% camiones C2, 16% combis y 45% de motocicletas. Con estos datos se calculará el número ESAL.

#### **Cálculo del ESAL de diseño**

El ESAL en el carril de diseño es 236338.41 ejes equivalentes de 8.2 Ton., para un periodo de diseño de 20 años.

| Tipo de Vehículo                       | $N^{\circ}$ Veh/día (2 sent.) | $\sqrt{N^{\circ}V}$ eh/día (1 sent.) | $N^{\circ}$ Veh/año | <b>FEC</b> | <b>ESAL carril de diseño</b>   Factor de crecimiento |       | <b>ESAL</b> diseño |  |
|----------------------------------------|-------------------------------|--------------------------------------|---------------------|------------|------------------------------------------------------|-------|--------------------|--|
| Vehiculo Particula                     |                               | 5.5                                  | 2007.5              | 0.000890   | 1.7869                                               | 20.21 | 36.11              |  |
| Combi Rural                            | 14                            |                                      | 2555                | 0.079085   | 202.06                                               | 20.21 | 4083.78            |  |
| Moto cicleta                           | 38                            | 19                                   | 6935                | 0.000003   | 0.02                                                 | 20.21 | 0.45               |  |
| Auto                                   | 10                            |                                      | 1825                | 0.000176   | 0.32                                                 | 20.21 | 6.49               |  |
| Camión 2E                              | 13                            | 6.5                                  | 2372.5              | 4.57       | 10836.67                                             | 21.43 | 232218.52          |  |
| TOTAL                                  | 37                            | 18.5                                 | 6752.5              |            | 11040.84                                             |       | 236338.41          |  |
| <b>TOTAL ESAL DISEÑO</b><br>236338.409 |                               |                                      |                     |            |                                                      |       |                    |  |

**Cuadro N° 66: Cálculo de ESAL de diseño**

Fuente: propia

#### **Espesor del pavimento**

La subrasante es la capa superficial en la cual se va a construir la estructura del pavimente, el diseño del espesor del pavimento se basa de acuerdo al valor de resistencia mecánica del suelo, para este caso el CBR de la subrasante es de 7.5%, al 95% de la Máxima Densidad Seca-MDS

**Cuadro N° 67: Espesor de pavimento**

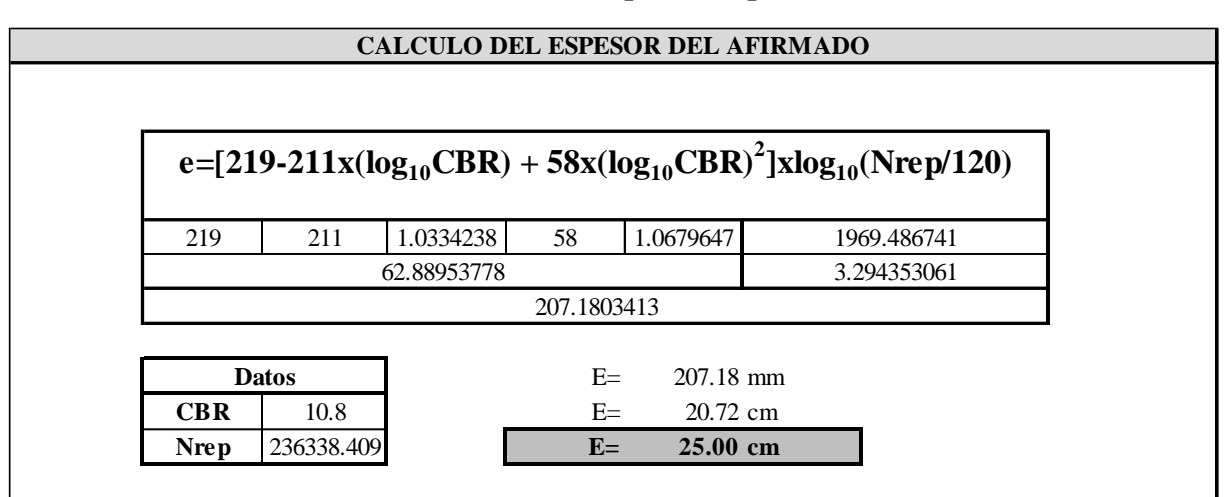

Fuente: propia

Los espesores de las capas de la estructura del pavimento calculado y adoptado para un periodo de 20 años son de 25cm.

### **Mejoramiento de rasante con Cal-Cemento vs Terrazyme.**

Se ha calculado un presupuesto referente a un mejoramiento de la calidad de la rasante para mejorar su resistencia frente a las condiciones climáticas de la zona.

| <b>MATERIAL DE MEJORAMIENTO</b>                             | <b>UNIDAD</b> | <b>CANTIDAD</b> | P.U                   | <b>COSTO TOTAL</b> |
|-------------------------------------------------------------|---------------|-----------------|-----------------------|--------------------|
| Mejoramiento de suelos a nivel de<br>subrasante - Terrazyme | M3            | 7421.23         | $15.33$ S/<br>$S_{1}$ | 113,767.46         |
| Mejoramiento de suelos a nivel de<br>subrasante:Cal-Cemento | M2            | 7624.35         | 29.54<br>$S_{1}$      | 225,223.30<br>S    |

**Cuadro N° 68: Espesor de pavimento**

Fuente: propia

#### **Estudio de hidráulica y drenaje**

### **Intensidad y Caudal, para diversos periodos de retorno**

#### **Cuadro N° 69: Intensidad y caudal, para diversos periodos de retorno.**

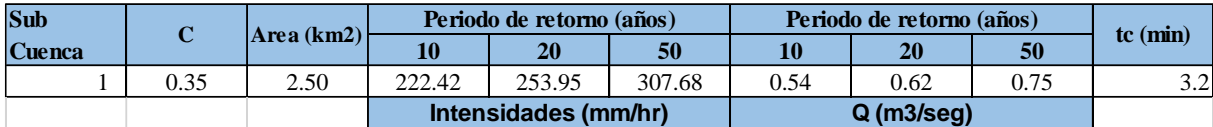

Fuente: propia.

### **Cunetas**

Son zanjas longitudinales que captan, conducen y evacuan la escorrentía superficial, pueden ser concreto, mampostería o de tierra.

Estas se ubican al pie de los taludes de corte, son paralelas y adyacentes a la calzada

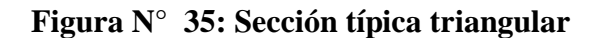

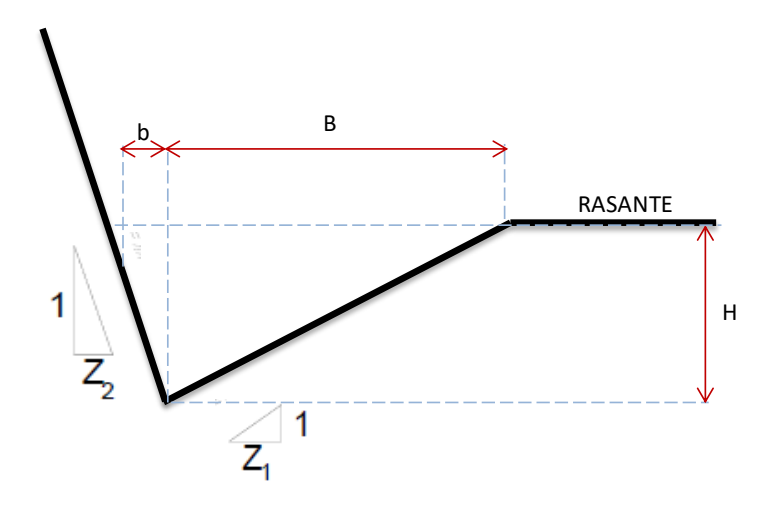

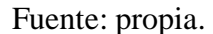

### **Caudal de diseño:**

El diseño hidráulico de las cunetas se realizó mediante la siguiente formula.

$$
Q = AxV = \frac{AxR^{\frac{2}{3}}xS^{\frac{1}{2}}}{n}
$$

Donde:

- $\checkmark$  Q = Caudal (m<sup>3</sup>/seg)
- $\checkmark$  V=Velocidad media (m/s)
- $\checkmark$  A=Área de sección (m<sup>2</sup>)
- $\checkmark$  R=Radio hidráulico(m)
- $\checkmark$  S=Pendiente
- $\checkmark$  n=Coeficiente de rugosidad de Manning

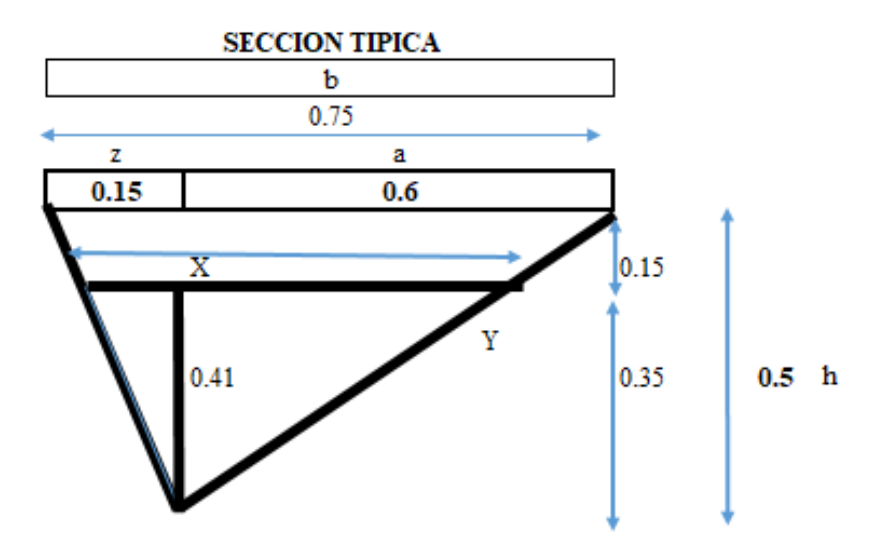

**Área cuneta**

$$
A = \frac{bxh}{2}
$$
  

$$
A = \frac{0.75x0.50}{2} = 0.1875m^2
$$

**Perímetro mojado**

 $Pm = (X - 0.15) + (Y - 0.15)$  $X = \sqrt{h^2 + z^2}$  $X = \sqrt{0.50^2 + 0.15^2} = 0.52m$  $Y = \sqrt{h^2 + z^2}$  $Y = \sqrt{0.50^2 + 0.60^2} = 0.78m$  $Pm = (0.78 - 0.15) + (0.52 - 0.15)$ 

$$
Pm=1.00m
$$

**Radio hidráulico**

$$
R = \frac{A}{P}
$$
  

$$
R = \frac{0.1875}{1.00} = 0.1875 = 0.19m
$$

 Calculo de caudal que va soporta la cuneta propuesta, de acuerdo a su pendiente en las diferentes progresivas, usando el coeficiente de rugosidad de Manning (n=0.032)

# **Progresiva: 0+000 – 0+240**

$$
Q = AxV = \frac{AxR^{\frac{2}{3}}xS^{\frac{1}{2}}}{n}
$$

S=3.54%=0.04m

$$
Qc = \frac{0.1875x0.187\overline{3}x0.0354\overline{2}}{0.032}
$$

$$
Qc=0.36\ m^3/s
$$

**Progresiva: 0+240 – 0+600**

$$
Q = AxV = \frac{AxR^{\frac{2}{3}}xS^{\frac{1}{2}}}{n}
$$

$$
S=9.94\% = 0.0994m
$$

$$
Qc = \frac{0.1875x0.187\overline{3}x0.0994\overline{2}}{0.032}
$$

$$
Qc=0.604\ m^3/s
$$

**Progresiva: 0+600 – 0+900**

$$
Q = AxV = \frac{AxR^{\frac{2}{3}}xS^{\frac{1}{2}}}{n}
$$

$$
S=9.94\% = 0.0994m
$$

$$
Qc = \frac{0.1875x0.187\overline{3}x0.0994\overline{2}}{0.032}
$$

$$
Qc=0.604\ m^3/s
$$

**Progresiva: 0+900 – 1+200**

$$
Q = AxV = \frac{AxR^{\frac{2}{3}}xS^{\frac{1}{2}}}{n}
$$

S=9.94%=0.0994m

$$
Qc = \frac{0.1875x0.187\overline{3}x0.0994\overline{2}}{0.032}
$$

$$
Qc=0.604\ m^3/s
$$

**Progresiva: 1+200 – 1+540**

$$
Q = AxV = \frac{AxR^{\frac{2}{3}}xS^{\frac{1}{2}}}{n}
$$

$$
S=8.02\% = 0.0802m
$$

$$
Qc = \frac{0.1875x0.187\frac{2}{3}x0.0802\frac{1}{2}}{0.032}
$$

$$
Qc=0.542\ m^3/s
$$

**Progresiva: 1+540 – 1+820**

$$
Q = AxV = \frac{AxR^{\frac{2}{3}}xS^{\frac{1}{2}}}{n}
$$

$$
S=9.52\%=0.0952m
$$

$$
Qc = \frac{0.1875x0.187\overline{3}x0.0952\overline{2}}{0.032}
$$

$$
Qc=0.591\ m^3/s
$$

**Progresiva: 1+820 – 2+180**

$$
Q = AxV = \frac{AxR^{\frac{2}{3}}xS^{\frac{1}{2}}}{n}
$$

$$
S=9.52\% = 0.0952m
$$

$$
Qc = \frac{0.1875x0.187\overline{3}x0.0952\overline{2}}{0.032}
$$

$$
Qc=0.591\ m^3/s
$$

**Progresiva: 2+180 – 2+440**

$$
Q = AxV = \frac{AxR^{\frac{2}{3}}xS^{\frac{1}{2}}}{n}
$$

$$
S=8.75\% = 0.0875m
$$

$$
Qc = \frac{0.1875x0.187\overline{3}x0.0875\overline{2}}{0.032}
$$

$$
Qc=0.567\ m^3/s
$$

**Progresiva: 2+440 – 2+660**

$$
Q = AxV = \frac{AxR^{\frac{2}{3}}xS^{\frac{1}{2}}}{n}
$$

S=9.21%=0.0921m

$$
Qc = \frac{0.1875x0.187\overline{3}x0.0921\overline{2}}{0.032}
$$

$$
Qc=0.581\ m^3/s
$$

**Progresiva: 2+660 – 3+000**

$$
Q = AxV = \frac{AxR^{\frac{2}{3}}xS^{\frac{1}{2}}}{n}
$$

S=9.21%=0.0921m

$$
Qc = \frac{0.1875x0.187\overline{3}x0.0921\overline{2}}{0.032}
$$

$$
Qc=0.581\ m^3/s
$$

**Progresiva: 3+000 – 3+200**

$$
Q = AxV = \frac{AxR^{\frac{2}{3}}xS^{\frac{1}{2}}}{n}
$$

$$
S=7.09\% = 0.0709m
$$

$$
Qc = \frac{0.1875x0.187\overline{3}x0.0709\overline{2}}{0.032}
$$

 $Qc = 0.51 \, m^3/s$ 

**Progresiva: 4+100 – 4+460**

$$
Q = AxV = \frac{AxR^{\frac{2}{3}}xS^{\frac{1}{2}}}{n}
$$

$$
S=9.89\% = 0.0989m
$$

$$
Qc = \frac{0.1875x0.187\overline{3}x0.0989\overline{2}}{0.032}
$$

$$
Qc=0.603\ m^3/s
$$

**Progresiva: 4+460 – 4+770**

$$
Q = AxV = \frac{AxR^{\frac{2}{3}}xS^{\frac{1}{2}}}{n}
$$

S=9.89%=0.0989m

$$
Qc = \frac{0.1875x0.187\overline{3}x0.0989\overline{2}}{0.032}
$$

$$
Qc=0.603\ m^3/s
$$

**Progresiva: 4+770 – 5+120**

$$
Q = AxV = \frac{AxR^{\frac{2}{3}}xS^{\frac{1}{2}}}{n}
$$

$$
S=9.75\% = 0.0975m
$$

$$
Qc = \frac{0.1875x0.187\overline{3}x0.0975\overline{2}}{0.032}
$$

$$
Qc=0.599\ m^3/s
$$

$$
Q = AxV = \frac{AxR^{\frac{2}{3}}xS^{\frac{1}{2}}}{n}
$$

S=9.75%=0.0975m

$$
Qc = \frac{0.1875x0.187\overline{3}x0.0975\overline{2}}{0.032}
$$

$$
Qc=0.599\ m^3/s
$$

**Progresiva: 5+300 – 5+620**

$$
Q = AxV = \frac{AxR^{\frac{2}{3}}xS^{\frac{1}{2}}}{n}
$$

$$
S=9.93\% = 0.0993m
$$

$$
Qc = \frac{0.1875x0.187\overline{3}x0.0993\overline{2}}{0.032}
$$

$$
Qc=0.604\ m^3/s
$$

**Progresiva: 5+620 – 5+960**

$$
Q = AxV = \frac{AxR^{\frac{2}{3}}xS^{\frac{1}{2}}}{n}
$$

$$
S=9.34\% = 0.0934m
$$

$$
Qc = \frac{0.1875x0.187\overline{3}x0.0934\overline{2}}{0.032}
$$

$$
Qc=0.586\ m^3/s
$$

**Progresiva: 5+960 – 6+200**

$$
Q = AxV = \frac{AxR^{\frac{2}{3}}xS^{\frac{1}{2}}}{n}
$$

S=9.34%=0.0934m

 $Qc = 0.586 m^3/s$ 

**Progresiva: 6+200 – 6+510**

$$
Q = AxV = \frac{AxR^{\frac{2}{3}}xS^{\frac{1}{2}}}{n}
$$

S=9.65%=0.0965m

$$
Qc = \frac{0.1875x0.187\overline{3}x0.0965\overline{2}}{0.032}
$$

$$
Qc=0.596\ m^3/s
$$

**Progresiva: 6+510 – 6+800**

$$
Q = AxV = \frac{AxR^{\frac{2}{3}}xS^{\frac{1}{2}}}{n}
$$

$$
S=9.65\% = 0.0965m
$$

$$
Qc = \frac{0.1875x0.187\overline{3}x0.0965\overline{2}}{0.032}
$$

$$
Qc=0.596\ m^3/s
$$

**Progresiva: 6+800 – 7+255**

$$
Q = AxV = \frac{AxR^{\frac{2}{3}}xS^{\frac{1}{2}}}{n}
$$

$$
S=4.83\% = 0.0483m
$$

$$
Qc = \frac{0.1875x0.187\overline{3}x0.0483\overline{2}}{0.032}
$$

$$
Qc=0.421\ m^3/s
$$

\* Calculo de caudal que va transcurrir por cada cuneta, de acuerdo a sus diferentes progresivas, usando el coeficiente de escorrentía (C=0.45) y Intensidad de lluvia (I=103.46 mm/h)

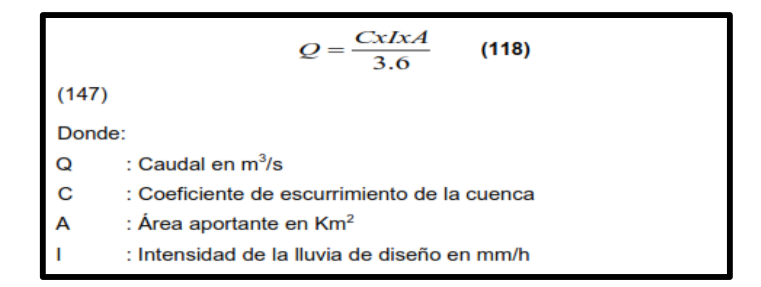

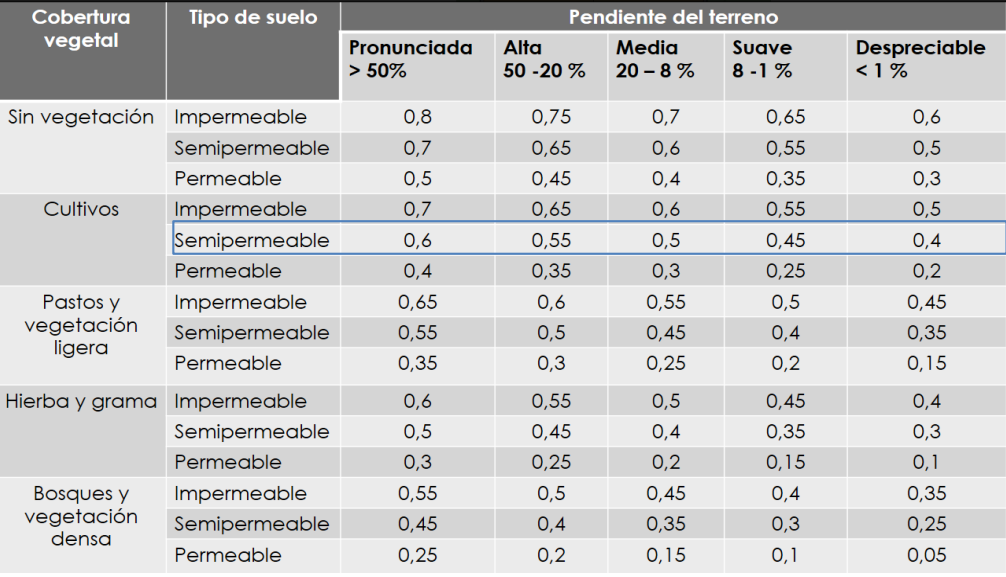

### **Cuadro N° 70: Coeficiente de Escorrentía**

Fuente: Ramírez Maritza, 2003. Hidrología aplicada Universidad de los Andes

#### **Progresiva: 0+000 – 0+240 (Ladera lado derecha)**

$$
Q = \frac{CxIXA}{360}
$$

$$
A = 240x10 = 2400m^2
$$

 $A = 0.2400ha$ 

$$
Q_1 = \frac{0.5x103.46x0.24}{360}
$$

 $Q_1 = 0.0345 m^3/s$ 

Caudal que va aporta la vía.

$$
Q = \frac{360 \text{ m/s}}{360}
$$
\n
$$
A = 240x7 = 1680m^2
$$
\n
$$
A = 0.168ha
$$
\n
$$
Q_2 = \frac{0.5x103.46x0.168}{360}
$$
\n
$$
Q_2 = 0.0241m^3/s
$$
\n
$$
Q = Q_1 + Q_2
$$
\n
$$
Q = 0.0345 + 0.0241
$$
\n
$$
Q = 0.0586m^3/s
$$

 $CxIxA$ 

$$
\div
$$
 Progressiva: 0+000 – 0+240 (Ladera lado izquierda)

$$
Q = \frac{CxIxA}{360}
$$
  

$$
A = 240x10 = 2400m^2
$$
  

$$
A = 0.2400ha
$$
  

$$
Q_1 = \frac{0.5x103.46x0.24}{360}
$$
  

$$
Q_1 = 0.0345m^3/s
$$
  
Caudal que va aporta la vía.

$$
Q = \frac{CxIXA}{360}
$$

$$
A = 240x3.5 = 840m^2
$$

$$
A=0.0840ha
$$

$$
Q_2 = \frac{0.5x103.46x0.0840}{360}
$$

$$
Q_2=0.012m^3/s
$$

200

$$
Q = Q_1 + Q_2
$$

$$
Q = 0.0345 + 0.012
$$

$$
Q = 0.0465m^3/s
$$

El caudal para el que está diseñado la cuneta es de  $Qc = 0.36 \frac{m^3}{s}$ . mientras que el caudal que va transcurrir por esta cuneta es de  $\bf{Q} =$ 0.0586  $m^3$ /s, por lo tanto el diseño para el cual está diseñada la cuneta es mayor que el que va a recibir, cumple con el diseño hidráulico.

# **Progresiva: 0+240 – 0+600 (Ladera lado derecha)**

$$
Q = \frac{CxIXA}{360}
$$
  
\n
$$
A = 360x10 = 3600m^2
$$
  
\n
$$
A = 0.360ha
$$
  
\n
$$
Q_1 = \frac{0.5x103.46x0.360}{360}
$$
  
\n
$$
Q_1 = 0.0517m^3/s
$$
  
\nCaudal que va aporta la vía.  
\n
$$
Q = \frac{CxIXA}{360}
$$

$$
A = 360x3.5 = 1260m^2
$$

$$
A=0.126ha
$$

$$
Q_2 = \frac{0.5x103.46x0.126}{360}
$$

$$
Q_2=0.0181m^3/s
$$

$$
Q=Q_1+Q_2
$$

$$
Q = 0.0517 + 0.0181
$$

 $Q = 0.0698m^3/s$ 

$$
Q = \frac{CxIxA}{360}
$$
  
\n
$$
A = 360x7 = 2520m^2
$$
  
\n
$$
A = 0.252ha
$$
  
\n
$$
Q_1 = \frac{0.5x103.46x0.252}{360}
$$
  
\n
$$
Q_1 = 0.0362m^3/s
$$
  
\nCaudal que va aporta la vía.  
\n
$$
Q = \frac{CxIxA}{360}
$$
  
\n
$$
A = 360x7 = 2520m^2
$$
  
\n
$$
A = 0.252ha
$$
  
\n
$$
Q_2 = \frac{0.5x103.46x0.252}{360}
$$
  
\n
$$
Q_2 = 0.0362m^3/s
$$
  
\n
$$
Q = Q_1 + Q_2
$$
  
\n
$$
Q = 0.0362 + 0.0362
$$
  
\n
$$
Q = 0.0724m^3/s
$$

El caudal para el que está diseñado la cuneta es de  $Qc = 0.36 \frac{m^3}{s}$ . mientras que el caudal que va transcurrir por esta cuneta es de  $\mathbf{Q} =$  $0.0724 \frac{m^3}{s}$ , por lo tanto el diseño para el cual está diseñada la cuneta es mayor que el que va a recibir, cumple con el diseño hidráulico.

# **Progresiva: 0+600 – 0+900 (Ladera lado derecha)**

$$
Q = \frac{CxIXA}{360}
$$

$$
A = 300x10 = 3000m^2
$$

 $A = 0.300ha$  $Q_1 =$  $0.5x103.46x0.300$ 360  $Q_1 = 0.0431m^3/s$ Caudal que va aporta la vía.  $Q=$  $CxIxA$ 360  $A = 300x3.5 = 1050m^2$  $A = 0.105$ ha  $Q_2 =$  $0.5x103.46x0.105$ 360  $Q_2 = 0.0151m^3/s$  $Q = Q_1 + Q_2$  $Q = 0.0431 + 0.0151$  $Q = 0.0582 m^3/s$ 

**Progresiva: 0+600 – 0+900 (Ladera lado izquierdo)**

$$
Q = \frac{CxIxA}{360}
$$

 $A = 300x10 = 3000m^2$ 

 $A = 0.300ha$ 

$$
Q_1 = \frac{0.5x103.46x0.300}{360}
$$

$$
Q_1=0.0431m^3/s
$$

Caudal que va aporta la vía.

$$
Q = \frac{CxIXA}{360}
$$

$$
A = 300x3.5 = 1050m2
$$
  

$$
A = 0.105ha
$$
  

$$
Q_2 = \frac{0.5x103.46x0.105}{360}
$$
  

$$
Q_2 = 0.0151m3/s
$$
  

$$
Q = Q_1 + Q_2
$$
  

$$
Q = 0.0431 + 0.0151
$$
  

$$
Q = 0.0582m3/s
$$

 $\div$  El caudal para el que está diseñado la cuneta es de  $Qc = 0.36 \, m^3/s$ , mientras que el caudal que va transcurrir por esta cuneta es de  $\mathbf{Q} =$ 0.0582  $\mathbf{m}^3$ /s, por lo tanto el diseño para el cual está diseñada la cuneta es mayor que el que va a recibir, cumple con el diseño hidráulico.

## **Progresiva: 1+200 – 1+540 (Ladera lado derecha)**

$$
Q = \frac{CxIXA}{360}
$$
  

$$
A = 360x10 = 3600m^2
$$
  

$$
A = 0.360ha
$$
  

$$
Q_1 = \frac{0.5x103.46x0.360}{360}
$$

$$
Q_1=0.0517m^3/s
$$

Caudal que va aporta la vía.

$$
Q = \frac{CxIXA}{360}
$$

$$
A = 180x3.5 = 630m^2
$$

$$
A=0.0630ha
$$

$$
Q_2 = \frac{0.5x103.46x0.063}{360}
$$

$$
Q_2 = 0.0091m^3/s
$$

$$
Q = Q_1 + Q_2
$$

$$
Q = 0.0571 + 0.0091
$$

$$
Q = 0.0662m^3/s
$$

**Progresiva: 1+200 – 1+540 (Curva lado Izquierdo)**

$$
Q = \frac{CxIxA}{360}
$$
  
\n
$$
A = 240x7 = 1680m^2
$$
  
\n
$$
A = 0.168ha
$$
  
\n
$$
Q_1 = \frac{0.5x103.46x0.168}{360}
$$
  
\n
$$
Q_1 = 0.024m^3/s
$$
  
\n
$$
u \text{d} \text{a} \text{u} \text{b} \text{b} \text{b}
$$

Caudal que va aporta la vía.

$$
Q = \frac{CxIXA}{360}
$$

$$
A = 100x3.5 = 350m^2
$$

 $A = 0.035$ *ha* 

$$
Q_2 = \frac{0.5x103.46x0.035}{360}
$$

$$
Q_2=0.0052m^3/s
$$

$$
Q=Q_1+Q_2
$$

$$
Q = 0.024 + 0.0052
$$

$$
Q=0.029m^3/s
$$

El caudal para el que está diseñado la cuneta es de  $Qc = 0.36 \frac{m^3}{s}$ . mientras que el caudal que va transcurrir por esta cuneta es de  $\bf{Q} =$ **0. 0662 m<sup>3</sup>/s**, por lo tanto el diseño para el cual está diseñada la cuneta es mayor que el que va a recibir, cumple con el diseño hidráulico.

**Progresiva: 1+540 – 1+820 (Ladera lado derecha)**

$$
Q = \frac{CxIXA}{360}
$$
  

$$
A = 280x10 = 2800m^2
$$
  

$$
A = 0.280ha
$$
  

$$
Q_1 = \frac{0.5x103.46x0.280}{360}
$$
  

$$
Q_1 = 0.0402m^3/s
$$

Caudal que va aporta la vía.

$$
Q = \frac{CxIXA}{360}
$$
  
\n
$$
A = 180x3.5 = 630m^2
$$
  
\n
$$
A = 0.0630ha
$$
  
\n
$$
Q_2 = \frac{0.5x103.46x0.063}{360}
$$
  
\n
$$
Q_2 = 0.0091m^3/s
$$
  
\n
$$
Q = Q_1 + Q_2
$$
  
\n
$$
Q = 0.0402 + 0.0091
$$
  
\n
$$
Q = 0.0493m^3/s
$$

**Progresiva: 1+540 – 1+820 (Curva lado Izquierdo)**

$$
Q = \frac{CxIxA}{360}
$$

$$
A = 160x7 = 1120m^2
$$

$$
A = 0.112ha
$$
  
\n
$$
Q_1 = \frac{0.5x103.46x0.112}{360}
$$
  
\n
$$
Q_1 = 0.0161m^3/s
$$
  
\nCaudal que va aporta la vía.  
\n
$$
Q = \frac{CxIxA}{360}
$$
  
\n
$$
A = 160x3.5 = 560m^2
$$
  
\n
$$
A = 0.056ha
$$
  
\n
$$
Q_2 = \frac{0.5x103.46x0.056}{360}
$$
  
\n
$$
Q_2 = 0.0081m^3/s
$$
  
\n
$$
Q = Q_1 + Q_2
$$
  
\n
$$
Q = 0.0161 + 0.0081
$$
  
\n
$$
Q = 0.024m^3/s
$$

El caudal para el que está diseñado la cuneta es de  $Qc = 0.36 \frac{m^3}{s}$ . mientras que el caudal que va transcurrir por esta cuneta es de  $\mathbf{Q} =$ 0.0493  $m^3/s$ , por lo tanto el diseño para el cual está diseñada la cuneta es mayor que el que va a recibir, cumple con el diseño hidráulico.

# **Progresiva: 1+820 – 2+180 (Curva lado derecha)**

$$
Q = \frac{CxIXA}{360}
$$
  

$$
A = 140x10 = 1400m^2
$$
  

$$
A = 0.140ha
$$
  

$$
Q_1 = \frac{0.5x103.46x0.140}{360}
$$

 $Q_1 = 0.0201 m^3/s$ 

Ladera:

$$
Q = \frac{CxIxA}{360}
$$
  
\n
$$
A = 360x10 = 3600m^2
$$
  
\n
$$
A = 0.36ha
$$
  
\n
$$
Q_1 = \frac{0.5x103.46x0.36}{360}
$$
  
\n
$$
Q_1 = 0.0517m^3/s
$$
  
\nCaudal que va aporta la vía.  
\n
$$
Q = \frac{CxIxA}{360}
$$
  
\n
$$
A = 220x3.5 = 770m^2
$$
  
\n
$$
A = 0.077ha
$$
  
\n
$$
Q_2 = \frac{0.5x103.46x0.077}{360}
$$
  
\n
$$
Q_2 = 0.011m^3/s
$$
  
\n
$$
Q = Q_1 + Q_2
$$
  
\n
$$
Q = 0.0517 + 0.011
$$
  
\n
$$
Q = 0.0627m^3/s
$$

El caudal para el que está diseñado la cuneta es de  $Qc = 0.36 \frac{m^3}{s}$ , mientras que el caudal que va transcurrir por esta cuneta es de  $\bf{Q} =$  $0.0627 \frac{m^3}{s}$ , por lo tanto el diseño para el cual está diseñada la cuneta es mayor que el que va a recibir, cumple con el diseño hidráulico.

**Progresiva: 2+180 – 2+440 (Lado derecha)**

Curva:

$$
Q = \frac{CxIXA}{360}
$$

$$
A = 100x7 = 700m2
$$

$$
A = 0.070ha
$$

$$
Q_1 = \frac{0.5x103.46x0.070}{360}
$$

$$
Q_1=0.010m^3/s
$$

# **Progresiva: 2+180 – 2+440 (Lado Izquierdo)**

Ladera:

$$
Q = \frac{CxIXA}{360}
$$

$$
A = 260x10 = 2600m^2
$$

$$
A=0.26ha
$$

$$
Q_1 = \frac{0.5x103.46x0.26}{360}
$$

 $Q_1 = 0.037m^3/s$ 

Caudal que va aporta la vía.

$$
Q = \frac{CxIXA}{360}
$$

$$
A = 200x3.5 = 700m2
$$

$$
A = 0.070ha
$$

$$
Q_2 = \frac{0.5x103.46x0.070}{360}
$$

$$
Q_2=0.010m^3/s
$$

$$
Q=Q_1+Q_2
$$

$$
Q = 0.037 + 0.010
$$

$$
Q=0.047m^3/s
$$

El caudal para el que está diseñado la cuneta es de  $Qc = 0.36 \frac{m^3}{s}$ . mientras que el caudal que va transcurrir por esta cuneta es de  $\mathbf{Q} =$ **0.047**  $m^3$ **/s**, por lo tanto el diseño para el cual está diseñada la cuneta es mayor que el que va a recibir, cumple con el diseño hidráulico.

## **Progresiva: 2+440 – 2+660 (Lado derecha)**

Ladera:

$$
Q = \frac{CxIXA}{360}
$$

 $A = 220x10 = 2200m^2$ 

$$
A=0.22ha
$$

$$
Q_1 = \frac{0.5x103.46x0.22}{360}
$$

 $Q_1 = 0.032 m^3/s$ 

# **Progresiva: 2+440 – 2+660 (Lado Izquierdo)**

Curva:

$$
Q = \frac{CxIXA}{360}
$$

$$
A = 120x10 = 1200m^2
$$

 $A = 0.12ha$ 

$$
Q_1 = \frac{0.5x103.46x0.12}{360}
$$

$$
Q_1=0.017m^3/s
$$

Caudal que va aporta la vía.

$$
Q = \frac{CxIXA}{360}
$$

 $A = 100x3.5 = 350m^2$ 

$$
A=0.035ha
$$

$$
Q_2 = \frac{0.5x103.46x0.035}{360}
$$

$$
Q_2 = 0.0050m^3/s
$$

$$
Q = Q_1 + Q_2
$$

$$
Q = 0.017 + 0.0050
$$

$$
Q = 0.022m^3/s
$$

El caudal para el que está diseñado la cuneta es de  $\mathbf{Q} = 0.36 \, \mathbf{m}^3/\mathbf{s}$ , mientras que el caudal que va transcurrir por esta cuneta es de  $\bf{Q} =$ **0.022**  $\frac{m^3}{s}$ , por lo tanto el diseño para el cual está diseñada la cuneta es mayor que el que va a recibir, cumple con el diseño hidráulico.

# **Progresiva: 2+660 – 3+000 (Lado derecha)**

Curva:

$$
Q = \frac{CxIXA}{360}
$$

 $A = 180x10 = 1800m^2$ 

$$
A=0.18ha
$$

$$
Q_1 = \frac{0.5x103.46x0.18}{360}
$$

$$
Q_1=0.0258m^3/s
$$

# **Progresiva: 2+660 – 3+000 (Lado Izquierdo)**

Ladera:

$$
Q = \frac{CxIxA}{360}
$$

$$
A = 240x10 = 2400m^2
$$

 $A = 0.24$ *ha* 

$$
Q_1 = \frac{0.5x103.46x0.24}{360}
$$

$$
Q_1=0.0345m^3/s
$$

Caudal que va aporta la vía.

$$
Q = \frac{CxIXA}{360}
$$
  
\n
$$
A = 120x3.5 = 420m^2
$$
  
\n
$$
A = 0.042ha
$$
  
\n
$$
Q_2 = \frac{0.5x103.46x0.042}{360}
$$
  
\n
$$
Q_2 = 0.0060m^3/s
$$
  
\n
$$
Q = Q_1 + Q_2
$$
  
\n
$$
Q = 0.0345 + 0.0060
$$
  
\n
$$
Q = 0.0405m^3/s
$$

 $\div$  El caudal para el que está diseñado la cuneta es de  $\mathbf{Q} = 0.36 \, \mathbf{m}^3/\mathbf{s}$ , mientras que el caudal que va transcurrir por esta cuneta es de  $\mathbf{Q} =$ 0.0405  $\mathbf{m}^3$ /s, por lo tanto el diseño para el cual está diseñada la cuneta es mayor que el que va a recibir, cumple con el diseño hidráulico.

# **Progresiva: 3+000 – 3+200 (Lado derecha)**

Ladera:

$$
Q = \frac{CxIXA}{360}
$$

$$
A = 200x10 = 2000m^2
$$

$$
A=0.20ha
$$

$$
Q_1 = \frac{0.5x103.46x0.20}{360}
$$

$$
Q_1=0.0287m^3/s
$$

Curva:

$$
Q = \frac{CxIXA}{360}
$$
  
\n
$$
A = 80x10 = 800m^2
$$
  
\n
$$
A = 0.080ha
$$
  
\n
$$
Q_2 = \frac{0.5x103.46x0.08}{360}
$$
  
\n
$$
Q_2 = 0.011m^3/s
$$
  
\n
$$
Q = Q_1 + Q_2
$$
  
\n
$$
Q = 0.0287 + 0.011
$$
  
\n
$$
Q = 0.0397m^3/s
$$

# **Progresiva: 3+000 – 3+200 (Lado Izquierdo)**

Ladera:

$$
Q = \frac{CxIXA}{360}
$$

$$
A = 150x7 = 10500m2
$$

$$
A = 0.105ha
$$

$$
0.5x103.46x0.105
$$

$$
Q_1 = \frac{0.5 \times 105.46 \times 0.105}{360}
$$

$$
Q_1=0.0151m^3/s
$$

El caudal para el que está diseñado la cuneta es de  $Qc = 0.36 \frac{m^3}{s}$ . mientras que el caudal que va transcurrir por esta cuneta es de  $\bf{Q} =$ 0.0397  $\mathbf{m}^3$ /s, por lo tanto el diseño para el cual está diseñada la cuneta es mayor que el que va a recibir, cumple con el diseño hidráulico.

# **Progresiva: 4+100 – 4+460 (Lado derecha)**

Curva:

$$
Q = \frac{CxIXA}{360}
$$

$$
A = 160x7 = 1120m2
$$

$$
A = 0.112ha
$$

$$
Q = \frac{0.5x103.46x0.112}{360}
$$

$$
Q=0.016m^3/s
$$

# **Progresiva: 4+100 – 4+460 (Lado Izquierdo)**

Ladera:

$$
Q = \frac{CxIXA}{360}
$$

$$
A = 360x10 = 3600m^2
$$

 $A = 0.360ha$ 

$$
Q_1 = \frac{0.5x103.46x0.360}{360}
$$

$$
Q_1=0.0517m^3/s
$$

Curva:

$$
Q = \frac{CxIXA}{360}
$$

$$
A = 360x7 = 2520m^2
$$

 $A = 0.252ha$ 

$$
Q_2 = \frac{0.5x103.46x0.252}{360}
$$

$$
Q_2=0.0362m^3/s
$$

$$
Q = Q_1 + Q_2
$$

$$
Q = 0.0362 + 0.0517
$$

 $Q = 0.0879m^3/s$ 

El caudal para el que está diseñado la cuneta es de  $Qc = 0.36 \frac{m^3}{s}$ . mientras que el caudal que va transcurrir por esta cuneta es de  $\bf{Q} =$ **0.0879**  $m^3$ **/s**, por lo tanto el diseño para el cual está diseñada la cuneta es mayor que el que va a recibir, cumple con el diseño hidráulico.

## **Progresiva: 4+460 – 4+770 (Lado derecha)**

Ladera:

$$
Q = \frac{CxIXA}{360}
$$
  

$$
A = 310x10 = 3100m^2
$$
  

$$
A = 0.31ha
$$
  

$$
Q = \frac{0.5x103.46x0.31}{360}
$$
  

$$
Q = 0.0445m^3/s
$$

**Progresiva: 4+460 – 4+770 (Lado Izquierdo)**

Curva:

$$
Q = \frac{CxIXA}{360}
$$

 $A = 140x7 = 980m^2$ 

 $A = 0.098$ ha

$$
Q_1 = \frac{0.5x103.46x0.098}{360}
$$

$$
Q_1=0.0140m^3/s
$$

Caudal que va aportar la vía:

$$
Q = \frac{CxIXA}{360}
$$

$$
A = 230x3.5 = 805m^2
$$

$$
A = 0.0805ha
$$
  
\n
$$
Q_2 = \frac{0.5x103.46x0.0805}{360}
$$
  
\n
$$
Q_2 = 0.0115m^3/s
$$
  
\n
$$
Q = Q_1 + Q_2
$$
  
\n
$$
Q = 0.014 + 0.0115
$$
  
\n
$$
Q = 0.0255m^3/s
$$

El caudal para el que está diseñado la cuneta es de  $Qc = 0.36 \frac{m^3}{s}$ . mientras que el caudal que va transcurrir por esta cuneta es de  $\mathbf{Q} =$ 0.0445  $\mathbf{m}^3$ /s, por lo tanto el diseño para el cual está diseñada la cuneta es mayor que el que va a recibir, cumple con el diseño hidráulico.

# **Progresiva: 4+770 – 5+120 (Lado derecha)**

Ladera:

$$
Q = \frac{CxIXA}{360}
$$
  
\n
$$
A = 350x10 = 3500m^2
$$
  
\n
$$
A = 0.35ha
$$
  
\n
$$
Q_1 = \frac{0.5x103.46x0.35}{360}
$$
  
\n
$$
Q_1 = 0.0502m^3/s
$$
  
\nCurva:

$$
Q = \frac{CxIXA}{360}
$$

 $A = 80x7 = 560m^2$ 

$$
A=0.056ha
$$

$$
Q_2 = \frac{0.5x103.46x0.056}{360}
$$
$$
Q_2 = 0.0080m^3/s
$$

$$
Q = Q_1 + Q_2
$$

$$
Q = 0.0502 + 0.0080
$$

$$
Q=0.0582m^3/s
$$

### **Progresiva: 4+770 – 5+120 (Lado Izquierdo)**

Caudal que va aportar la vía:

$$
Q = \frac{CxIXA}{360}
$$
  

$$
A = 290x3.5 = 1015m^2
$$
  

$$
A = 0.1015ha
$$
  

$$
Q = \frac{0.5x103.46x0.1015}{360}
$$
  

$$
Q = 0.0146m^3/s
$$

El caudal para el que está diseñado la cuneta es de  $\mathbf{Q} = 0.36 \, \mathbf{m}^3/\mathbf{s}$ , mientras que el caudal que va transcurrir por esta cuneta es de  $\mathbf{Q} =$ **0. 0582**  $\mathbf{m}^3$ /s, por lo tanto el diseño para el cual está diseñada la cuneta es mayor que el que va a recibir, cumple con el diseño hidráulico.

### **Progresiva: 5+120 – 5+300 (Lado derecha)**

Ladera:

$$
Q = \frac{CxIxA}{360}
$$

$$
A = 180x10 = 1800m^2
$$

$$
A=0.18ha
$$

$$
Q_1 = \frac{0.5x103.46x0.18}{360}
$$

 $Q_1 = 0.0258m^3/s$ 

Curva:

$$
Q = \frac{CxIxA}{360}
$$
  
\n
$$
A = 120x7 = 840m^2
$$
  
\n
$$
A = 0.084ha
$$
  
\n
$$
Q_2 = \frac{0.5x103.46x0.084}{360}
$$
  
\n
$$
Q_2 = 0.0121m^3/s
$$
  
\n
$$
Q = Q_1 + Q_2
$$
  
\n
$$
Q = 0.0258 + 0.0121
$$
  
\n
$$
Q = 0.0379m^3/s
$$

 $\div$  El caudal para el que está diseñado la cuneta es de  $Qc = 0.36 \, m^3/s$ , mientras que el caudal que va transcurrir por esta cuneta es de  $\bf{Q} =$ **0.0379**  $m^3$ **/s**, por lo tanto el diseño para el cual está diseñada la cuneta es mayor que el que va a recibir, cumple con el diseño hidráulico.

## **Progresiva: 5+300 – 5+620 (Lado derecha)**

Ladera:

$$
Q = \frac{CxIXA}{360}
$$

 $A = 320x10 = 3200m^2$ 

$$
A=0.32ha
$$

$$
Q = \frac{0.5x103.46x0.32}{360}
$$

$$
Q=0.0459m^3/s
$$

# **Progresiva: 5+300 – 5+620 (Lado Izquierdo)**

Caudal que va aportar la vía:

$$
Q = \frac{CxIxA}{360}
$$
  
\n $A = 320x3.5 = 1120m^2$   
\n $A = 0.112ha$   
\n $Q_1 = \frac{0.5x103.46x0.112}{360}$   
\n $Q_1 = 0.0161m^3/s$   
\nCurva:  
\n $Q = \frac{CxIxA}{360}$   
\n $A = 60x7 = 420m^2$   
\n $A = 0.042ha$   
\n $Q_2 = \frac{0.5x103.46x0.042}{360}$   
\n $Q_2 = 0.0063m^3/s$   
\n $Q = Q_1 + Q_2$   
\n $Q = 0.0161 + 0.0063$ 

 $Q = 0.0022 m^3/s$ 

 $\div$  El caudal para el que está diseñado la cuneta es de  $\mathbf{Q} = 0.36 \, \mathbf{m}^3/\mathbf{s}$ , mientras que el caudal que va transcurrir por esta cuneta es de  $Q =$ 0.0459  $\mathbf{m}^3$ /s, por lo tanto el diseño para el cual está diseñada la cuneta es mayor que el que va a recibir, cumple con el diseño hidráulico.

# **Progresiva: 5+620 – 5+960 (Lado Izquierdo)**

Caudal que va aportar la vía:

$$
Q = \frac{CxIXA}{360}
$$
  

$$
A = 140x3.5 = 490m^2
$$
  

$$
A = 0.049ha
$$
  

$$
Q_1 = \frac{0.5x103.46x0.049}{360}
$$
  

$$
Q_1 = 0.00704m^3/s
$$
  
Curva:

$$
Q = \frac{CxIXA}{360}
$$

$$
A = 200x7 = 1400m^2
$$

 $A = 0.140$ ha

$$
Q_2 = \frac{0.5x103.46x0.140}{360}
$$

$$
Q_2=0.0201m^3/s
$$

Ladera:

$$
Q = \frac{CxIXA}{360}
$$

$$
A = 340x10 = 3400m^2
$$

$$
A=0.340ha
$$

$$
Q_3 = \frac{0.5x103.46x0.340}{360}
$$

$$
Q_3 = 0.0489m^3/s
$$

 $Q = Q_1 + Q_2 + Q_3$ 

$$
Q = 0.00704 + 0.0201 + 0.0489
$$

$$
Q=0.076m^3/s
$$

 $\cdot \cdot$  El caudal para el que está diseñado la cuneta es de  $Qc = 0.36 \, m^3/s$ , mientras que el caudal que va transcurrir por esta cuneta es de  $\mathbf{Q} =$ **0.076**  $m^3$ **/s**, por lo tanto el diseño para el cual está diseñada la cuneta es mayor que el que va a recibir, cumple con el diseño hidráulico.

### **Progresiva: 5+960 – 6+200 (Lado derecha)**

Curva:

$$
Q = \frac{CxIXA}{360}
$$

$$
A = 240x7 = 1680m^2
$$

 $A = 0.168$ ha

$$
Q = \frac{0.5x103.46x0.168}{360}
$$

 $Q = 0.0241m^3/s$ 

### **Progresiva: 5+960 – 6+200 (Lado izquierdo)**

Ladera:

$$
Q = \frac{CxIXA}{360}
$$

 $A = 240x10 = 2400m^2$ 

 $A = 0.24$ *ha* 

$$
Q = \frac{0.5x103.46x0.24}{360}
$$

$$
Q=0.0345m^3/s
$$

El caudal para el que está diseñado la cuneta es de  $Qc = 0.36 \, m^3/s$ , mientras que el caudal que va transcurrir por esta cuneta es de  $\bf{Q} =$ **0.0345**  $m^3$ **/s**, por lo tanto el diseño para el cual está diseñada la cuneta es mayor que el que va a recibir, cumple con el diseño hidráulico.

# **Progresiva: 6+200 – 6+510 (Lado derecho)**

Caudal que va aportar la vía:

$$
Q = \frac{CxIXA}{360}
$$
  
\n
$$
A = 230x3.5 = 805m^2
$$
  
\n
$$
A = 0.0805ha
$$
  
\n
$$
Q_1 = \frac{0.5x103.46x0.0805}{360}
$$
  
\n
$$
Q_1 = 0.0116m^3/s
$$
  
\nCurva:  
\n
$$
Q = \frac{CxIXA}{360}
$$
  
\n
$$
A = 100x7 = 700m^2
$$
  
\n
$$
A = 0.070ha
$$
  
\n0.5x103.46x0.070

$$
Q_2 = \frac{0.3 \times 103.46 \times 0.076}{360}
$$

$$
Q_2 = 0.0101 m^3/s
$$

$$
Q = Q_1 + Q_2
$$

$$
Q = 0.0116 + 0.0101
$$

$$
Q=0.0217m^3/s
$$

# **Progresiva: 6+200 – 6+510 (Lado izquierdo)**

Ladera:

$$
Q = \frac{CxIXA}{360}
$$

 $A = 310x10 = 3100m^2$ 

$$
A=0.31ha
$$

$$
Q = \frac{0.5x103.46x0.31}{360}
$$

$$
Q = 0.0445m^3/s
$$

 $\div$  El caudal para el que está diseñado la cuneta es de  $Qc = 0.36 \, m^3/s$ , mientras que el caudal que va transcurrir por esta cuneta es de  $\boldsymbol{Q} =$  $0.0445 \frac{m^3}{s}$ , por lo tanto el diseño para el cual está diseñada la cuneta es mayor que el que va a recibir, cumple con el diseño hidráulico.

## **Progresiva: 6+510 – 6+800 (Lado derecho)**

Ladera:

$$
Q = \frac{CxIxA}{360}
$$

$$
A = 290x10 = 2900m2
$$

$$
A = 0.29ha
$$

$$
Q_1 = \frac{0.5x103.46x0.29}{360}
$$

$$
Q_1=0.0417m^3/s
$$

Curva:

$$
Q = \frac{CxIXA}{360}
$$

$$
A = 210x7 = 1470m2
$$

$$
A = 0.147ha
$$

$$
Q_2 = \frac{0.5x103.46x0.147}{360}
$$

$$
Q_2 = 0.0211m3/s
$$

$$
Q = Q_1 + Q_2
$$

$$
Q = 0.0417 + 0.0211
$$

 $Q = 0.0628m^3/s$ 

El caudal para el que está diseñado la cuneta es de  $Qc = 0.36 \frac{m^3}{s}$ . mientras que el caudal que va transcurrir por esta cuneta es de  $\mathbf{Q} =$ **0. 0628 m<sup>3</sup>/s**, por lo tanto el diseño para el cual está diseñada la cuneta es mayor que el que va a recibir, cumple con el diseño hidráulico.

### **Progresiva: 6+800 – 7+255 (Lado derecho)**

Ladera:

$$
Q = \frac{CxIXA}{360}
$$

 $A = 455x10 = 4550m^2$ 

 $A = 0.455$ ha

$$
Q_1 = \frac{0.5x103.46x0.455}{360}
$$

$$
Q_1=0.0654m^3/s
$$

Curva:

$$
Q = \frac{CxIxA}{360}
$$

 $A = 140x7 = 980m^2$  $A = 0.098$ ha

$$
Q_2 = \frac{0.5x103.46x0.098}{360}
$$

$$
Q_2=0.0141m^3/s
$$

Caudal que va aportar la vía:

$$
Q = \frac{CxIXA}{360}
$$

$$
A = 315x3.5 = 1102.5m^2
$$

$$
A=0.1103ha
$$

$$
Q_3 = \frac{0.5 \times 103.46 \times 0.1103}{360}
$$

$$
Q_3 = 0.0158 m^3 / s
$$

$$
Q = Q_1 + Q_2 + Q_3
$$

$$
Q = 0.0654 + 0.0141 + 0.0158
$$

$$
Q = 0.0953 m^3 / s
$$
4 Progressiva: 6+800 – 7+255(Lado izquierdo)  
Ladera:

$$
Q = \frac{CxIxA}{360}
$$

 $A = 315x3.5 = 1102.5m<sup>2</sup>$ 

 $A = 0.1103ha$ 

$$
Q = \frac{0.5x103.46x0.1103}{360}
$$

$$
Q=0.0158m^3/s
$$

 $\cdot \cdot$  El caudal para el que está diseñado la cuneta es de  $Qc = 0.36 \frac{m^3}{s}$ , mientras que el caudal que va transcurrir por esta cuneta es de  $\mathbf{Q} =$ 0.0953  $m^3/s$ , por lo tanto el diseño para el cual está diseñada la cuneta es mayor que el que va a recibir, cumple con el diseño hidráulico.

### **Drenaje transversal de la carretera alcantarillas**

### **Cuadro N° 71: Diseño de alcantarillas**

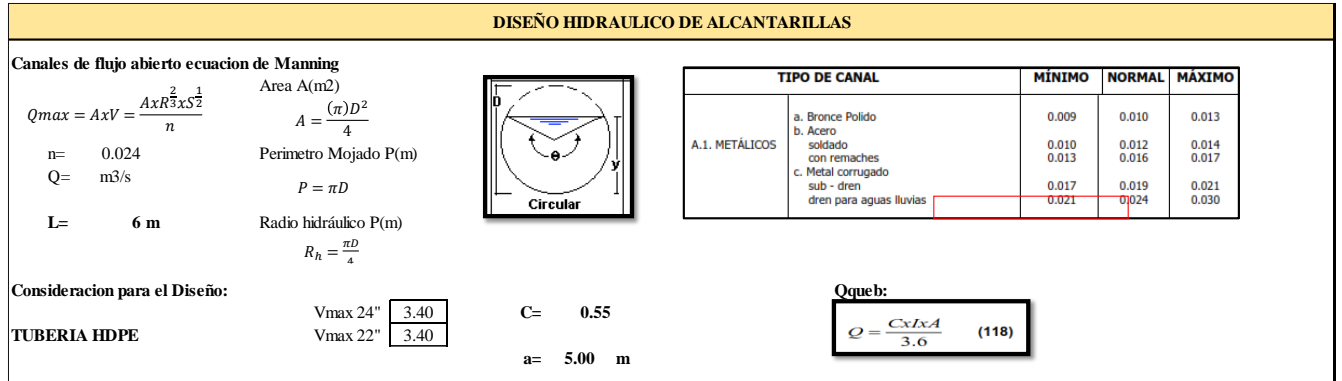

Fuente: propia.

Para el diseño hidráulico de las alcantarillas se utilizó la siguiente formula.

$$
Q = AxV = \frac{AxR^{\frac{2}{3}}xS^{\frac{1}{2}}}{n}
$$

Donde:

- $\checkmark$  Q = Caudal (m<sup>3</sup>/seg)
- $\checkmark$  V=Velocidad media (m/s)
- $\checkmark$  A=Área de sección (m<sup>2</sup>)
- $\checkmark$  R=Radio hidráulico(m)
- $\checkmark$  S=Pendiente (2%)
- $\checkmark$  n=Coeficiente de rugosidad de Manning (n=0.012)
- Para el área se utilizó la fórmula:

$$
A = \frac{\pi D^2}{4}
$$

Radio hidráulico se usó la siguiente formula:

$$
R = \frac{\pi D}{4}
$$

Para el cálculo del caudal de aporte de las quebradas se usó la siguiente formula:

$$
Q = \frac{CxIXA}{3.6}
$$

- $\checkmark$  C=coeficiente de escorrentía (C=0.50)
- $\checkmark$  I= Intensidad de lluvia (I=18.807 mm/h)
- $\checkmark$  A= Área de cuenca (A=0.25 km2)
- **Calculamos el caudal (Q) de diseño de la alcantarilla**  $QA = AxV =$  $AxR$ 2  $\frac{2}{3}xS^{\frac{1}{2}}$ 2  $\boldsymbol{n}$ 
	- $\checkmark$  Utilizamos un Diámetro; D=22"=0.55m  $A=$  $\pi D^2$ 4  $A=$  $\pi(0.55)^2$ 4  $A = 0.238m^2$

$$
R = \frac{\pi D}{4}
$$

$$
R = \frac{\pi (0.55)}{4}
$$

$$
R=0.432m
$$

 El caudal sería: n=0.012 ; S=0.02

$$
QA = \frac{AxR^{\frac{2}{3}}xS^{\frac{1}{2}}}{n}
$$

$$
QA = \frac{(0.238)x(0.432)^{\frac{2}{3}}x(0.02)^{\frac{1}{2}}}{0.012}
$$

$$
QA = 1.602m^3/s
$$

$$
V = \frac{QA}{A}
$$

1.602 0.238

$$
V=6.7m/s
$$

 $\checkmark$  El caudal que va soportar nuestra alcantarilla es de  $1.602 \text{m}^3/\text{s}$  y su **velocidad es de 6.7m/s.**

 $V =$ 

 Comprobamos si nuestra alcantarilla soporta el caudal de las cunetas y caudal de quebrada, de acuerdo a las progresivas donde están ubicadas nuestras alcantarillas.

### **Progresiva: 0+240**

- $\checkmark$  Caudal que va aportar la cuneta:  $Q1 = 0.0586 \, m^3/s$
- $\checkmark$  Caudal que va aportar la quebrada:

$$
Q2 = \frac{CxIXA}{3.6}
$$

C=coeficiente de escorrentía (C=0.50)

I= Intensidad de lluvia (I=18.807 mm/h)

A= Área de cuenca (A=0.25 km2)

$$
Q = \frac{CxIXA}{3.6}
$$

$$
Q2 = \frac{(0.50)x(18.807)x(0.25)}{3.6}
$$

$$
Q2 = 0.653m^3/s
$$

Caudal que va ingresar a la Alcantarilla:  $Q = Q1 + Q2$ 

$$
QI = 0.0586 + 0.653
$$

$$
QI = 0.712m^3/s
$$

• Caudal de alcantarilla  $QA = 1.602m^3/s > QI = 0.712m^3/s$  (caudal

de ingreso), como el caudal que va soporta nuestra alcantarilla es mayor al caudal que va a ingresar, el diseño hidráulico es correcto.

#### **Progresiva: 0+600**

- $\checkmark$  Caudal que va aportar la cuneta:  $Q1 = 0.0724 \, m^3/s$
- $\checkmark$  Caudal que va aportar la quebrada:

$$
Q2 = \frac{CxIXA}{3.6}
$$

C=coeficiente de escorrentía (C=0.50)

I= Intensidad de lluvia  $(I=18.807$  mm/h)

A= Área de cuenca (A=0.25 km2)

$$
Q = \frac{CxIXA}{3.6}
$$

 $Q2 =$  $(0.50)x(18.807)x(0.25)$ 3.6

 $Q2 = 0.653m^3/s$ 

Caudal que va ingresar a la Alcantarilla:  $Q = Q1 + Q2$ 

$$
QI = 0.0724 + 0.653
$$

$$
QI = 0.7254m^3/s
$$

• Caudal de alcantarilla  $QA = 1.602m^3/s > QI = 0.7254m^3/s$ (caudal de ingreso), como el caudal que va soporta nuestra alcantarilla es mayor al caudal que va a ingresar, el diseño hidráulico es correcto.

### **Progresiva: 0+900**

- $\checkmark$  Caudal que va aportar la cuneta:  $Q1 = 0.0582 \frac{m^3}{s}$
- $\checkmark$  Caudal que va aportar la quebrada:

$$
Q2 = \frac{CxIXA}{3.6}
$$

C=coeficiente de escorrentía (C=0.50)

I= Intensidad de lluvia (I=18.807 mm/h)

A= Área de cuenca (A=0.25 km2)

$$
Q = \frac{CxIXA}{3.6}
$$

$$
Q2 = \frac{(0.50)x(18.807)x(0.25)}{3.6}
$$

$$
Q2=0.653m^3/s
$$

Caudal que va ingresar a la Alcantarilla:  $Q = Q1 + Q2$ 

$$
QI = 0.0582 + 0.653
$$

$$
QI = 0.711m^3/s
$$

• Caudal de alcantarilla  $QA = 1.602m^3/s > QI = 0.711m^3/s$  (caudal de ingreso), como el caudal que va soporta nuestra alcantarilla es mayor al caudal que va a ingresar, el diseño hidráulico es correcto.

#### **Progresiva: 1+200**

- $\checkmark$  Caudal que va aportar la cuneta  $Q1 = 0.0662 \ m^3/s$
- $\checkmark$  Caudal que va aportar la quebrada:

$$
Q2 = \frac{CxIXA}{3.6}
$$

C=coeficiente de escorrentía (C=0.50)

I= Intensidad de lluvia (I=18.807 mm/h)

A= Área de cuenca (A=0.25 km2)

$$
Q = \frac{CxIXA}{3.6}
$$

$$
Q2 = \frac{(0.50)x(18.807)x(0.25)}{3.6}
$$

$$
Q2 = 0.653m^3/s
$$

Caudal que va ingresar a la Alcantarilla:  $Q = Q1 + Q2$ 

$$
QI = 0.0662 + 0.653
$$

$$
QI = 0.719m^3/s
$$

• Caudal de alcantarilla  $QA = 1.602m^3/s > QI = 0.719m^3/s$  (caudal de ingreso), como el caudal que va soporta nuestra alcantarilla es mayor al caudal que va a ingresar, el diseño hidráulico es correcto.

### **Progresiva: 1+540**

- $\checkmark$  Caudal que va aportar la cuneta  $Q1 = 0.0493 \, m^3/s$
- $\checkmark$  Caudal que va aportar la quebrada:

$$
Q2 = \frac{CxIxA}{3.6}
$$

C=coeficiente de escorrentía (C=0.50)

I= Intensidad de lluvia (I=18.807 mm/h)

A= Área de cuenca (A=0.25 km2)

$$
Q = \frac{CxIXA}{3.6}
$$

$$
Q2 = \frac{(0.50)x(18.807)x(0.25)}{3.6}
$$

$$
Q2=0.653m^3/s
$$

Caudal que va ingresar a la Alcantarilla:  $Q = Q1 + Q2$ 

$$
QI = 0.0493 + 0.653
$$

$$
QI=0.702m^3/s
$$

• Caudal de alcantarilla  $QA = 1.602m^3/s > QI = 0.702m^3/s$  (caudal de ingreso), como el caudal que va soporta nuestra alcantarilla es mayor al caudal que va a ingresar, el diseño hidráulico es correcto.

#### **Progresiva: 1+820**

- $\checkmark$  Caudal que va aportar la cuneta  $Q1 = 0.0627 \frac{m^3}{s}$
- $\checkmark$  Caudal que va aportar la quebrada:

$$
Q2 = \frac{CxIxA}{3.6}
$$

C=coeficiente de escorrentía (C=0.50)

I= Intensidad de lluvia (I=18.807 mm/h)

A= Área de cuenca (A=0.25 km2)

$$
Q = \frac{CxIXA}{3.6}
$$

$$
Q2 = \frac{(0.50)x(18.807)x(0.25)}{3.6}
$$

$$
Q2 = 0.653m^3/s
$$

Caudal que va ingresar a la Alcantarilla:  $Q = Q1 + Q2$ 

$$
QI = 0.0627 + 0.653
$$

$$
QI = 0.716m^3/s
$$

• Caudal de alcantarilla  $QA = 1.602m^3/s > QI = 0.716m^3/s$  (caudal de ingreso), como el caudal que va soporta nuestra alcantarilla es mayor al caudal que va a ingresar, el diseño hidráulico es correcto.

#### **Progresiva: 2+180**

- $\checkmark$  Caudal que va aportar la cuneta  $Q1 = 0.047 \frac{m^3}{s}$
- $\checkmark$  Caudal que va aportar la quebrada:

$$
Q2 = \frac{CxIxA}{3.6}
$$

C=coeficiente de escorrentía (C=0.50)

I= Intensidad de lluvia (I=18.807 mm/h)

A= Área de cuenca (A=0.25 km2)

$$
Q = \frac{CxIXA}{3.6}
$$

$$
Q2 = \frac{(0.50)x(18.807)x(0.25)}{3.6}
$$

$$
Q2=0.653m^3/s
$$

Caudal que va ingresar a la Alcantarilla:  $Q = Q1 + Q2$ 

$$
QI = 0.047 + 0.653
$$

$$
QI = 0.700m^3/s
$$

• Caudal de alcantarilla  $QA = 1.602m^3/s > QI = 0.700m^3/s$  (caudal de ingreso), como el caudal que va soporta nuestra alcantarilla es mayor al caudal que va a ingresar, el diseño hidráulico es correcto.

#### **Progresiva: 2+440**

- $\checkmark$  Caudal que va aportar la cuneta  $Q_1 = 0.022 \frac{m^3}{s}$
- $\checkmark$  Caudal que va aportar la quebrada:

$$
Q2 = \frac{CxIXA}{3.6}
$$

C=coeficiente de escorrentía (C=0.50)

I= Intensidad de lluvia  $(I=18.807$  mm/h)

A= Área de cuenca (A=0.25 km2)

$$
Q = \frac{CxIXA}{3.6}
$$

$$
Q2 = \frac{(0.50)x(18.807)x(0.25)}{3.6}
$$

$$
Q2=0.653m^3/s
$$

Caudal que va ingresar a la Alcantarilla:  $Q = Q1 + Q2$ 

$$
QI = 0.022 + 0.653
$$

$$
QI = 0.675m^3/s
$$

\n
$$
∴
$$
 Caudal de alcantarilla  $QA = 1.602m^3/s > QI = 0.675m^3/s$  (caudal de ingreso), como el caudal que va soporta nuestra alcantarilla es mayor al caudal que va a ingresar, el diseño hidráulico es correcto.\n

### **Progresiva: 2+660**

- $\checkmark$  Caudal que va aportar la cuneta  $Q1 = 0.0405 \frac{m^3}{s}$
- $\checkmark$  Caudal que va aportar la quebrada:

$$
Q2 = \frac{CxIXA}{3.6}
$$

C=coeficiente de escorrentía (C=0.50)

I= Intensidad de lluvia (I=18.807 mm/h)

A= Área de cuenca (A=0.25 km2)

$$
Q = \frac{CxIxA}{3.6}
$$

$$
Q2 = \frac{(0.50)x(18.807)x(0.25)}{3.6}
$$

 $Q2 = 0.653m^3/s$ 

Caudal que va ingresar a la Alcantarilla:  $Q = Q1 + Q2$ 

$$
QI = 0.0405 + 0.653
$$

$$
QI = 0.694m^3/s
$$

• Caudal de alcantarilla  $QA = 1.602m^3/s > QI = 0.694m^3/s$  (caudal de ingreso), como el caudal que va soporta nuestra alcantarilla es mayor al caudal que va a ingresar, el diseño hidráulico es correcto.

### **Progresiva: 3+000**

- $\checkmark$  Caudal que va aportar la cuneta  $Q1 = 0.0397 \frac{m^3}{s}$
- $\checkmark$  Caudal que va aportar la quebrada:

$$
Q2 = \frac{CxIXA}{3.6}
$$

C=coeficiente de escorrentía (C=0.50)

I= Intensidad de lluvia (I=18.807 mm/h)

A= Área de cuenca (A=0.25 km2)

$$
Q = \frac{CxIXA}{3.6}
$$

$$
Q2 = \frac{(0.50)x(18.807)x(0.25)}{3.6}
$$

$$
Q2=0.653m^3/s
$$

Caudal que va ingresar a la Alcantarilla:  $Q = Q1 + Q2$ 

$$
QI = 0.0397 + 0.653
$$

$$
QI = 0.693m^3/s
$$

• Caudal de alcantarilla  $QA = 1.602m^3/s > QI = 0.693m^3/s$  (caudal de ingreso), como el caudal que va soporta nuestra alcantarilla es mayor al caudal que va a ingresar, el diseño hidráulico es correcto.

#### **Progresiva: 4+100**

- $\checkmark$  Caudal que va aportar la cuneta  $Q1 = 0.0879 \, m^3/s$
- $\checkmark$  Caudal que va aportar la quebrada:

$$
Q2 = \frac{CxIXA}{3.6}
$$

C=coeficiente de escorrentía (C=0.50)

I= Intensidad de lluvia  $(I=18.807$  mm/h)

A= Área de cuenca (A=0.25 km2)

$$
Q = \frac{CxIxA}{3.6}
$$

$$
Q2 = \frac{(0.50)x(18.807)x(0.25)}{3.6}
$$

$$
Q2 = 0.653m3/s
$$

Caudal que va ingresar a la Alcantarilla:  $Q = Q1 + Q2$ 

$$
QI = 0.0879 + 0.653
$$

$$
QI = 0.741m^3/s
$$

 $\text{Caudal de alcantarilla } QA = 1.602m^3/s > QI = 0.741m^3/s$  (caudal de ingreso), como el caudal que va soporta nuestra alcantarilla es mayor al caudal que va a ingresar, el diseño hidráulico es correcto.

### **Progresiva: 4+460**

- $\checkmark$  Caudal que va aportar la cuneta  $Q1 = 0.0445 \frac{m^3}{s}$
- $\checkmark$  Caudal que va aportar la quebrada:

$$
Q2 = \frac{CxIXA}{3.6}
$$

C=coeficiente de escorrentía (C=0.50)

I= Intensidad de lluvia  $(I=18.807$  mm/h)

A= Área de cuenca (A=0.25 km2)

$$
Q = \frac{CxIXA}{3.6}
$$

$$
Q2 = \frac{(0.50)x(18.807)x(0.25)}{3.6}
$$

$$
Q2 = 0.653m^3/s
$$

Caudal que va ingresar a la Alcantarilla:  $Q = Q1 + Q2$ 

$$
QI = 0.0445 + 0.653
$$

 $QI = 0.698m^3/s$ 

• Caudal de alcantarilla  $QA = 1.602m^3/s > QI = 0.698m^3/s$  (caudal de ingreso), como el caudal que va soporta nuestra alcantarilla es mayor al caudal que va a ingresar, el diseño hidráulico es correcto.

### **Progresiva: 4+770**

 $\checkmark$  Caudal que va aportar la cuneta  $Q1 = 0.0582 \frac{m^3}{s}$  $\checkmark$  Caudal que va aportar la quebrada:

$$
Q2 = \frac{CxIxA}{3.6}
$$

C=coeficiente de escorrentía (C=0.50)

I= Intensidad de lluvia (I=18.807 mm/h)

A= Área de cuenca (A=0.25 km2)

$$
Q = \frac{CxIXA}{3.6}
$$

$$
Q2 = \frac{(0.50)x(18.807)x(0.25)}{3.6}
$$

$$
Q2 = 0.653m^3/s
$$

Caudal que va ingresar a la Alcantarilla:  $Q = Q1 + Q2$ 

$$
QI = 0.0582 + 0.653
$$

$$
QI=0.711m^3/s
$$

• Caudal de alcantarilla  $QA = 1.602m^3/s > QI = 0.711m^3/s$  (caudal de ingreso), como el caudal que va soporta nuestra alcantarilla es mayor al caudal que va a ingresar, el diseño hidráulico es correcto.

**Progresiva: 5+120**

 $\checkmark$  Caudal que va aportar la cuneta  $Q_1 = 0.0379 \, m^3/s$ 

 $\checkmark$  Caudal que va aportar la quebrada:

$$
Q2 = \frac{CxIXA}{3.6}
$$

C=coeficiente de escorrentía (C=0.50)

I= Intensidad de lluvia (I=18.807 mm/h)

A= Área de cuenca (A=0.25 km2)

$$
Q = \frac{CxIXA}{3.6}
$$

$$
Q2 = \frac{(0.50)x(18.807)x(0.25)}{3.6}
$$

$$
Q2=0.653m^3/s
$$

Caudal que va ingresar a la Alcantarilla:  $Q = Q1 + Q2$ 

$$
QI = 0.0379 + 0.653
$$

$$
QI = 0.691m^3/s
$$

• Caudal de alcantarilla  $QA = 1.602m^3/s > QI = 0.691m^3/s$  (caudal de ingreso), como el caudal que va soporta nuestra alcantarilla es mayor al caudal que va a ingresar, el diseño hidráulico es correcto.

#### **Progresiva: 5+300**

- $\checkmark$  Caudal que va aportar la cuneta  $Q1 = 0.0459 \, m^3/s$
- $\checkmark$  Caudal que va aportar la quebrada:

$$
Q2 = \frac{CxIXA}{3.6}
$$

C=coeficiente de escorrentía (C=0.50)

I= Intensidad de lluvia  $(I=18.807$  mm/h)

A= Área de cuenca (A=0.25 km2)

$$
Q = \frac{CxIxA}{3.6}
$$

$$
Q2 = \frac{(0.50)x(18.807)x(0.25)}{3.6}
$$

$$
Q2 = 0.653m^3/s
$$

Caudal que va ingresar a la Alcantarilla:  $Q = Q1 + Q2$ 

$$
QI = 0.0459 + 0.653
$$

$$
QI = 0.699m^3/s
$$

 $\text{Caudal de alcantarilla } QA = 1.602m^3/s > QI = 0.699m^3/s$  (caudal de ingreso), como el caudal que va soporta nuestra alcantarilla es mayor al caudal que va a ingresar, el diseño hidráulico es correcto.

### **Progresiva: 5+620**

- $\checkmark$  Caudal que va aportar la cuneta  $Q1 = 0.076 \, m^3/s$
- $\checkmark$  Caudal que va aportar la quebrada:

$$
Q2 = \frac{CxIXA}{3.6}
$$

C=coeficiente de escorrentía (C=0.50)

I= Intensidad de lluvia (I=18.807 mm/h)

A= Área de cuenca (A=0.25 km2)

$$
Q = \frac{CxIXA}{3.6}
$$

$$
Q2 = \frac{(0.50)x(18.807)x(0.25)}{3.6}
$$

$$
Q2=0.653m^3/s
$$

Caudal que va ingresar a la Alcantarilla:  $Q = Q1 + Q2$ 

$$
QI = 0.076 + 0.653
$$

$$
QI = 0.729m^3/s
$$

• Caudal de alcantarilla  $QA = 1.602m^3/s > QI = 0.729m^3/s$  (caudal de ingreso), como el caudal que va soporta nuestra alcantarilla es mayor al caudal que va a ingresar, el diseño hidráulico es correcto.

### **Progresiva: 5+960**

- $\checkmark$  Caudal que va aportar la cuneta  $Q1 = 0.0345 \frac{m^3}{s}$
- $\checkmark$  Caudal que va aportar la quebrada:

$$
Q2 = \frac{CxIXA}{3.6}
$$

C=coeficiente de escorrentía (C=0.50)

I= Intensidad de lluvia (I=18.807 mm/h)

A= Área de cuenca (A=0.25 km2)

$$
Q = \frac{CxIXA}{3.6}
$$

$$
Q2 = \frac{(0.50)x(18.807)x(0.25)}{3.6}
$$

$$
Q2 = 0.653m^3/s
$$

Caudal que va ingresar a la Alcantarilla:  $Q = Q1 + Q2$ 

$$
QI = 0.0345 + 0.653
$$

$$
QI = 0.689m^3/s
$$

• Caudal de alcantarilla  $QA = 1.602m^3/s > QI = 0.689m^3/s$  (caudal de ingreso), como el caudal que va soporta nuestra alcantarilla es mayor al caudal que va a ingresar, el diseño hidráulico es correcto.

#### **Progresiva: 6+200**

- $\checkmark$  Caudal que va aportar la cuneta  $Q1 = 0.0445 \, m^3/s$
- $\checkmark$  Caudal que va aportar la quebrada:

$$
Q2 = \frac{CxIXA}{3.6}
$$

C=coeficiente de escorrentía (C=0.50)

I= Intensidad de lluvia  $(I=18.807$  mm/h)

A= Área de cuenca (A=0.25 km2)

$$
Q = \frac{CxIXA}{3.6}
$$

$$
Q2 = \frac{(0.50)x(18.807)x(0.25)}{3.6}
$$

$$
Q2 = 0.653m^3/s
$$

Caudal que va ingresar a la Alcantarilla:  $Q = Q1 + Q2$ 

$$
QI = 0.0445 + 0.653
$$

$$
QI = 0.698m^3/s
$$

• Caudal de alcantarilla  $QA = 1.602m^3/s > QI = 0.698m^3/s$  (caudal de ingreso), como el caudal que va soporta nuestra alcantarilla es mayor al caudal que va a ingresar, el diseño hidráulico es correcto.

### **Progresiva: 6+510**

- $\checkmark$  Caudal que va aportar la cuneta  $Q1 = 0.0628 \, m^3/s$
- $\checkmark$  Caudal que va aportar la quebrada:

$$
Q2 = \frac{CxIXA}{3.6}
$$

C=coeficiente de escorrentía (C=0.50)

I= Intensidad de lluvia (I=18.807 mm/h)

A= Área de cuenca (A=0.25 km2)

$$
Q = \frac{CxIxA}{3.6}
$$

$$
Q2 = \frac{(0.50)x(18.807)x(0.25)}{3.6}
$$

$$
Q2=0.653m^3/s
$$

Caudal que va ingresar a la Alcantarilla:  $Q = Q1 + Q2$ 

$$
QI = 0.0628 + 0.653
$$

$$
QI = 0.716m^3/s
$$

• Caudal de alcantarilla  $QA = 1.602m^3/s > QI = 0.716m^3/s$  (caudal de ingreso), como el caudal que va soporta nuestra alcantarilla es mayor al caudal que va a ingresar, el diseño hidráulico es correcto.

#### **Progresiva: 6+800**

- $\checkmark$  Caudal que va aportar la cuneta  $Q1 = 0.0953 \, m^3/s$
- $\checkmark$  Caudal que va aportar la quebrada:

$$
Q2 = \frac{CxIXA}{3.6}
$$

C=coeficiente de escorrentía (C=0.50)

I= Intensidad de lluvia (I=18.807 mm/h)

A= Área de cuenca (A=0.25 km2)

$$
Q = \frac{CxIXA}{3.6}
$$

$$
Q2 = \frac{(0.50)x(18.807)x(0.25)}{3.6}
$$

 $Q2 = 0.653m^3/s$ 

Caudal que va ingresar a la Alcantarilla:  $Q = Q1 + Q2$ 

$$
QI = 0.0953 + 0.653
$$

$$
QI = 0.748m^3/s
$$

• Caudal de alcantarilla  $QA = 1.602m^3/s > QI = 0.748m^3/s$  (caudal de ingreso), como el caudal que va soporta nuestra alcantarilla es mayor al caudal que va a ingresar, el diseño hidráulico es correcto.

### **Calculamos el ángulo de las aletas (Angulo de alabeo).**

Siendo:

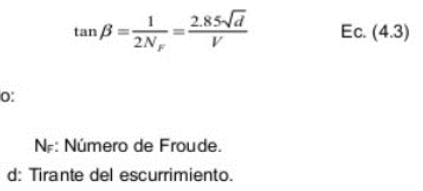

V: Velocidad media. B. Angulo de alabeo

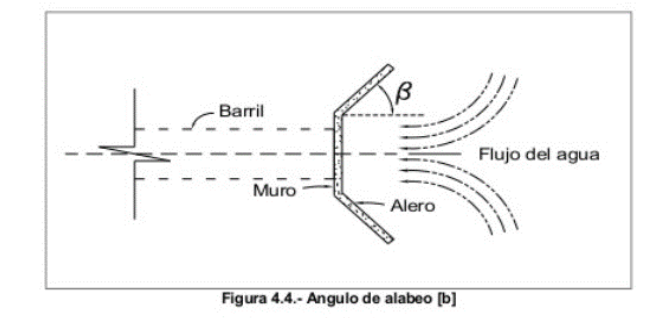

Fuente: Manual de carreteas de california

$$
tan\beta = \frac{2.85\sqrt{d}}{V}
$$

$$
tan\beta = \frac{2.85\sqrt{0.25}}{1.78}
$$

$$
\beta=38^\circ
$$

# **Calculo de socavación.**

### **Método de Veronese.**

$$
Hs = 1.9 * Ht^{0.225} * q^{0.54}
$$

Donde:

Hs= Profundidad máxima de socavación (m)

Ht= Carga entre aguas arriba y abajo (m)

q = caudal unitario (m<sup>3</sup>/s/m)

$$
Hs = 1.9 * 0.14^{0.225} * 0.18^{0.54}
$$

$$
Hs = 0.49m
$$

### **Método de Franke**

$$
S = 2.42 * \frac{H^{0.5} * q^{0.67}}{D_{90}^{0.5} * g^{\frac{1}{3}}} - d
$$

Donde:

H= Carga entre superficie aguas arriba y aguas abajo (m)

 $q$ = caudal unitario (m<sup>3</sup>/s/m)

D90= Tamaño de las partículas que pasan

 $g=$  aceleración de la gravedad (m<sup>2</sup>/s)

d= Tirante en Alc aguas abajo (m)

S= Profundidad necesaria para resistir el efecto de socavación.

$$
S = 2.42 * \frac{0.70^{0.5} * 0.18^{0.67}}{0.60_{90}^{0.5} * 9.81^{\frac{1}{3}}} - 0.10
$$

$$
S=0.30\ m
$$

Nuestro dentellón o diente para nuestras alcantarillas será de 0.50m, para así poder evitar el efecto de socavación y erosión.

#### **Longitud de transición en la entrada.**

Para la longitud de transición en la entrada se utilizó los parámetros que nos da el Manual de Hidrología, Hidráulica y Drenaje.

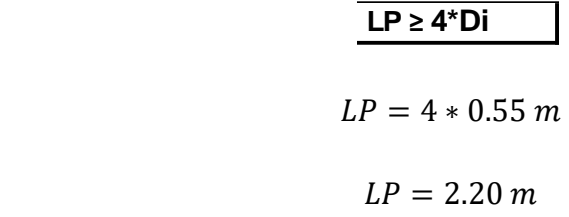

**Longitud de Protección: LP <sup>≥</sup> 3\*Di**

**Longitud de transición en la Salida**

Según table: DESIGN OF SMALL CANAL STRUCTURES - UNITED STATES DEPARTMENT OF THE INTERIOR

TRANSITIONS AND EROSION PROTECTION

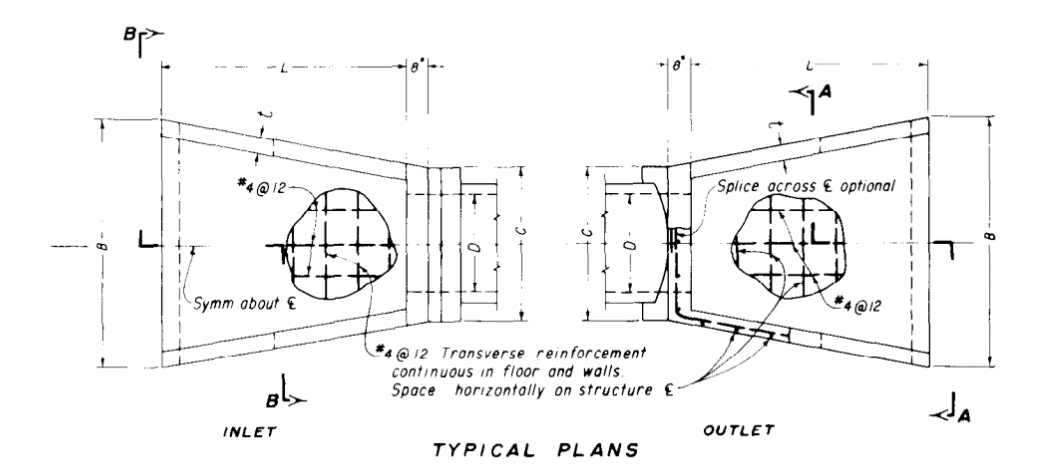

TABLE OF DIMENSIONS AND EST. QUANTITIES

| D                | Ε          | e                           |                                      | B              |            |                | tς                     | CONC.<br><b>(CU. YDS.)</b> | <i><b>REINF.</b></i><br>(LBS,1) |
|------------------|------------|-----------------------------|--------------------------------------|----------------|------------|----------------|------------------------|----------------------------|---------------------------------|
|                  | $4' - 0''$ | 24"                         | $6'-0''$                             | $-6"$<br>$5 -$ | $3'-6''$   | 5 <sup>n</sup> | $\overline{6}$ "       |                            | 140                             |
| 24 <sup>n</sup>  | $4 - 6''$  | 24"                         | $6 - 9''$                            | $5 - 6''$      | $3' - 9''$ | 6"             | 6''                    | 2.0                        | 160                             |
| 30"              | $4 - 6"$   | 24"                         | $6 - 9''$                            | $6 - 6''$      | $4 - 2''$  | 5"             | 6''                    | 2.2                        | 180                             |
| 33''             | $5 - 0''$  | $2 - 6''$                   | $7 - 6''$                            | $7 - 6''$      | $4' - 4''$ | 5"             | $\pmb{\beta}''$        | 2.4                        | <i>200</i>                      |
| 36"              | $5' - 0''$ | $2 - 6''$                   | $-6$ <sup>n</sup> 1                  | $-6"$          | $4 - 8''$  | 5"             | g''                    | 2.7                        | 220                             |
| 39"              | $5' - 6"$  | $2^{\prime}$ – 6"           | $8' - 3''$   $9' - 0''$   $5' - 0''$ |                |            | 6"             | $\boldsymbol{\beta}''$ | 3.5                        | 280                             |
| 42"              | $5 - 6$ "  | $-6^{n}$<br>$\mathcal{Z}^*$ | $8 - 3''$                            | $9 - 0"$       | $5' - 3'$  | $\epsilon$ "   | $\mathcal{S}^{''}$     | 3.6                        | 290                             |
| 45 <sup>''</sup> | $6 - 0''$  | $2 - 6"$                    | $9'$ - $0''$                         | $10 - 6''$     | $5'-6''$   | $\tau''$       | $\mathcal{S}''$        | 4.7                        | <i>370</i>                      |
| 48"              | $6'-0''$   | $2^{\prime}$ – 6"           | $9'-0''$                             | $10 - 6"$      | $6'-0''$   |                | $s^{\prime}$           | 4.8                        | 380                             |

Figure 7-4. Concrete transitions-type 2. 103-D-1290

Fuente: Design Of Small Canal Structures - United States Department Of The Interior

Nos dice que la longitud de transición debe ser de 6´ para una tubería de 22'' de diámetro, pero de acuerdo a nuestros cálculos nos sale que la tubería de transición tanto en entrada como en salida es de 2.20m, y la longitud de mampostería seria de 2.00m

### **Diseño de badenes**

Se han diseñado 2 badenes en toda la carretera, para el diseño estructural se va utilizar un concreto de f´c=210kg/cm2 +30% de piedra de 6´´

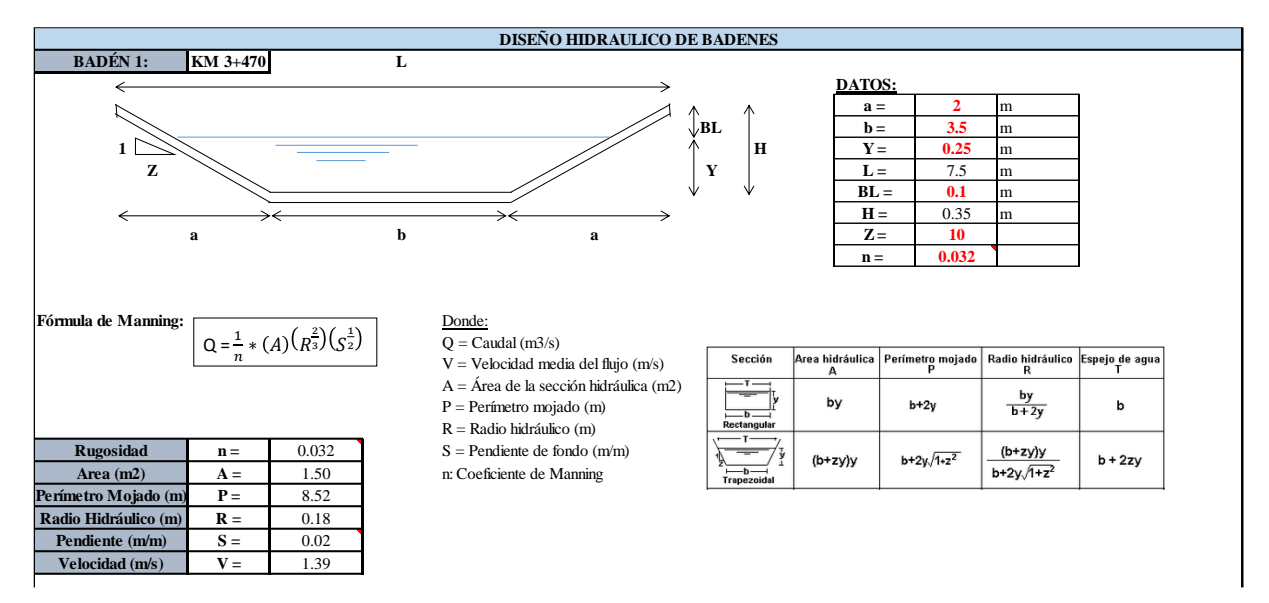

**Cuadro N° 72: Diseño hidráulico de badenes (longitud de Baden=7.5m)**

Fuente: Propia **C= 0.55 Q= 0.828 m3/s**

Para el diseño hidráulico de los badenes se utilizó la siguiente formula. **A= 0.25 km2 Verificación: OK**

$$
Q = AxV = \frac{AxR^{\frac{2}{3}}xS^{\frac{1}{2}}}{n}
$$

Donde:

- $\checkmark$  Q = Caudal (m<sup>3</sup>/seg)
- $\checkmark$  V=Velocidad media (m/s)
- $\checkmark$  A=Área de sección (m<sup>2</sup>)
- $\checkmark$  R=Radio hidráulico(m)
- $\checkmark$  S=Pendiente (2%)
- $\checkmark$  n=Coeficiente de rugosidad de Manning (n=0.032)
- Para el área se utilizó la fórmula: Sección de un trapezoide;  $A = (b + zy)(y)$
- Radio hidráulico se usó la siguiente formula:

$$
R = \frac{(b+zy)(y)}{b+2y\sqrt[2]{1+z^2}}
$$

$$
Q = \frac{CxIXA}{3.6}
$$

- $\checkmark$  C=coeficiente de escorrentía (C=0.50)
- $\checkmark$  I= Intensidad de lluvia (I=20.66 mm/h)
- $\checkmark$  A= Área de cuenca (A=0.25 km2)

### **Progresiva: 3+470**

**Calculamos el caudal (Q) de diseño del badén**

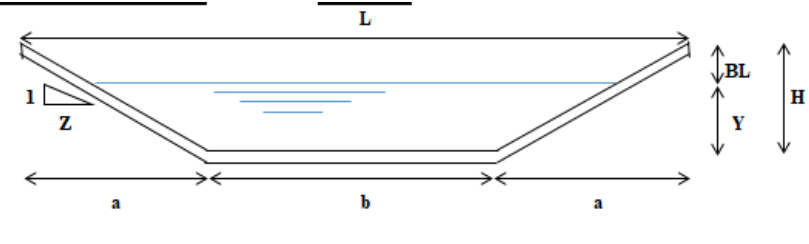

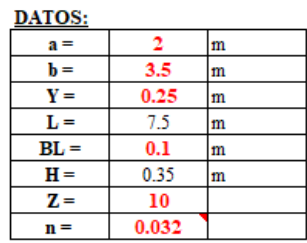

$$
Q = AxV = \frac{AxR^{\frac{2}{3}}xS^{\frac{1}{2}}}{n}
$$

 $\checkmark$  Utilizamos:

 $A = (b + zy)(y)$ 

$$
A = (3.5 + (10x0.25))(0.25)
$$

 $A = 1.5m^2$ 

$$
R = \frac{(b+zy)(y)}{b+2y\sqrt[2]{1+z}}
$$

$$
R = \frac{(3.5 + (10x0.25)(0.25)}{3.5 + 2(0.25)\sqrt[2]{1 + 10^2}}
$$

$$
R=0.176m
$$

 El caudal de diseño sería: n=0.032 ; S=0.02

$$
Qd = \frac{AxR^{\frac{2}{3}}xS^{\frac{1}{2}}}{n}
$$
  

$$
Qd = \frac{(1.5)x(0.176)^{\frac{2}{3}}x(0.02)^{\frac{1}{2}}}{0.032}
$$
  

$$
Qd = 2.082m^3/s
$$
  

$$
V = \frac{Q}{A}
$$
  

$$
V = \frac{2.082}{1.5}
$$
  

$$
V = 1.39m/s
$$

- **∻** El caudal de diseño, que va soportar nuestro badén es de 2.082m<sup>3</sup>/s y su **velocidad es de 1.39 m/s**
- Comprobamos si nuestro badén va soportar el caudal de quebrada.
	- $\checkmark$  Caudal que va aportar la quebrada:

$$
Qq = \frac{CxIxA}{3.6}
$$

C=coeficiente de escorrentía (C=0.50)

I= Intensidad de lluvia (I=20.66 mm/h)

A= Área de cuenca (A=0.25 km2)

$$
Qq = \frac{CxIxA}{3.6}
$$

$$
Qq = \frac{0.50x20.66x0.25}{3.6}
$$

$$
Qq=0.717m^3/s
$$

**Caudal del badén (caudal de diseño)**  $Qd = 2.082m^3/s > Qq =$  $0.717m^3/s$  (caudal de quebrada), como el caudal que va soporta nuestro badén es mayor al caudal que va a ingresar, el diseño hidráulico es correcto.

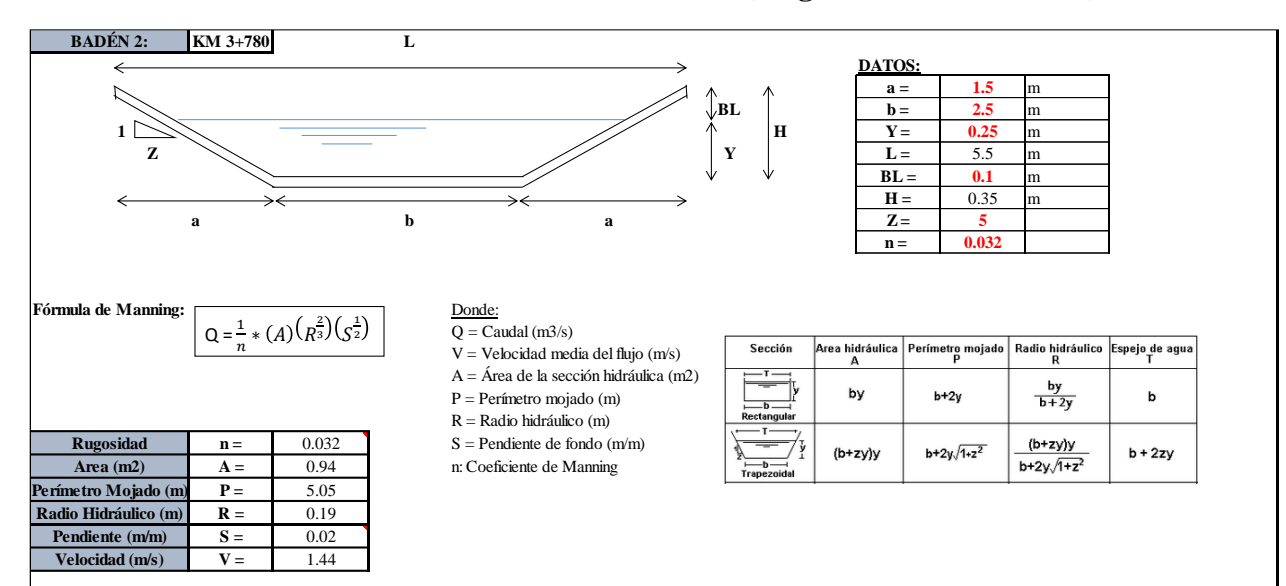

### **Cuadro N° 73: Diseño hidráulico de badenes (longitud de Baden=5.5m)**

Fuente: Propia **C= 0.55 Q= 0.828 m3/s**

**Progresiva: 3+780 A= 0.25 km2 Verificación: OK**

**Calculamos el caudal (Q) de diseño del badén** 

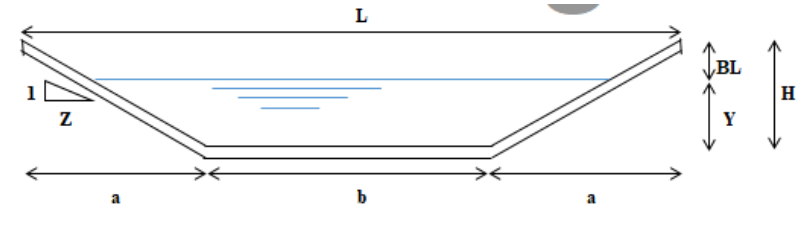

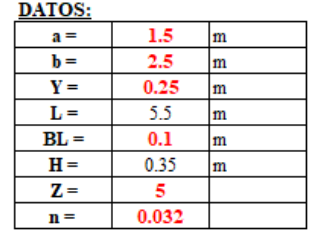

$$
QA = AxV = \frac{AxR^{\frac{2}{3}}xS^{\frac{1}{2}}}{n}
$$

 $\checkmark$  Utilizamos:

$$
A = (b + zy)(y)
$$

 $A = (2.5 + (5x0.25))(0.25)$ 

$$
A=0.938m^2
$$

$$
R = \frac{(b+zy)(y)}{b+2y\sqrt[2]{1+z}}
$$

$$
R = \frac{(2.5 + (5 \times 0.25)(0.25)}{2.5 + 2(0.25)\sqrt[2]{1 + 5^2}}
$$

 $R = 0.186m$ 

 El caudal de diseño sería: n=0.032 ; S=0.02

$$
Qd = \frac{AxR^{\frac{2}{3}}xS^{\frac{1}{2}}}{n}
$$
  

$$
Qd = \frac{(0.938)x(0.186)^{\frac{2}{3}}x(0.02)^{\frac{1}{2}}}{0.032}
$$
  

$$
Qd = 1.351m^3/s
$$
  

$$
V = \frac{Q}{A}
$$
  

$$
V = \frac{1.351}{0.938}
$$
  

$$
V = 1.44m/s
$$

- **El caudal de diseño, que va soportar nuestro badén es de 1.351m<sup>3</sup> /s y la velocidad es de 1.44m/s**
- Comprobamos si nuestro badén va soportar el caudal de quebrada.
	- $\checkmark$  Caudal que va aportar la quebrada:

$$
Qq = \frac{CxIXA}{3.6}
$$

C=coeficiente de escorrentía (C=0.50)

I= Intensidad de lluvia (I=20.66 mm/h)

A= Área de cuenca (A=0.25 km2)

$$
Qq = \frac{CxIxA}{3.6}
$$

$$
Qq = \frac{0.50x20.66x0.25}{3.6}
$$

$$
Qq=0.717m^3/s
$$

**Caudal del badén (caudal de diseño)**  $Qd = 1.351m^3/s > Qq =$  $0.717m^3/s$  (caudal de quebrada), como el caudal que va soporta nuestro badén es mayor al caudal que va a ingresar, el diseño hidráulico es correcto.

#### DISMENSIONES DEL BADEN

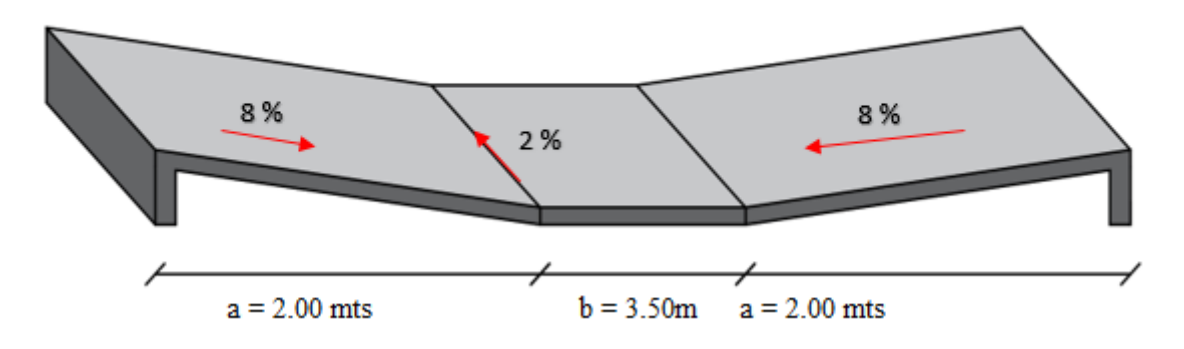

**BADEN DE 7.5 y 5-50m**

PROGRESIVA: KM 3+470

$$
Q=2.08\ m3/seg
$$

### **CALCULO DE SOCAVACION – METODO DE VERONESE**

$$
Hs = 1.9 * Ht^{0.225} * q^{0.54}
$$

Donde:

Hs= Profundidad máxima de socavación (m)

Ht= Carga entre aguas arriba y abajo (m)

 $q$ = caudal unitario (m<sup>3</sup>/s/m)

$$
Hs = 1.9 * 0.25^{0.225} * 0.28^{0.54}
$$
  

$$
Hs = 0.70m
$$

### **METODO DE FRANKE**

$$
S = 2.42 * \frac{H^{0.5} * q^{0.67}}{D_{90}^{0.5} * g^{\frac{1}{3}}} - d
$$

Donde:

H= Carga entre superficie aguas arriba y aguas abajo (m)

 $q$ = caudal unitario (m<sup>3</sup>/s/m)

D90= Tamaño de las partículas que pasan

 $g=$  aceleración de la gravedad (m<sup>2</sup>/s)

d= Tirante en Alc aguas abajo (m)

S= Profundidad necesaria para resistir el efecto de socavación.

$$
S = 2.42 * \frac{0.25^{0.5} * 0.28^{0.67}}{0.70_{90}^{0.5} * 9.81^{\frac{1}{3}}} - 0.10
$$

 $S = 0.05 m$ 

Nuestro dentellón o diente para nuestras alcantarillas será de 0.80m, para así poder evitar el efecto de socavación y erosión.

### **Diseño Estructural Alcantarillas**

Datos Iniciales para el diseño de nuestro alero de alcantarillas.

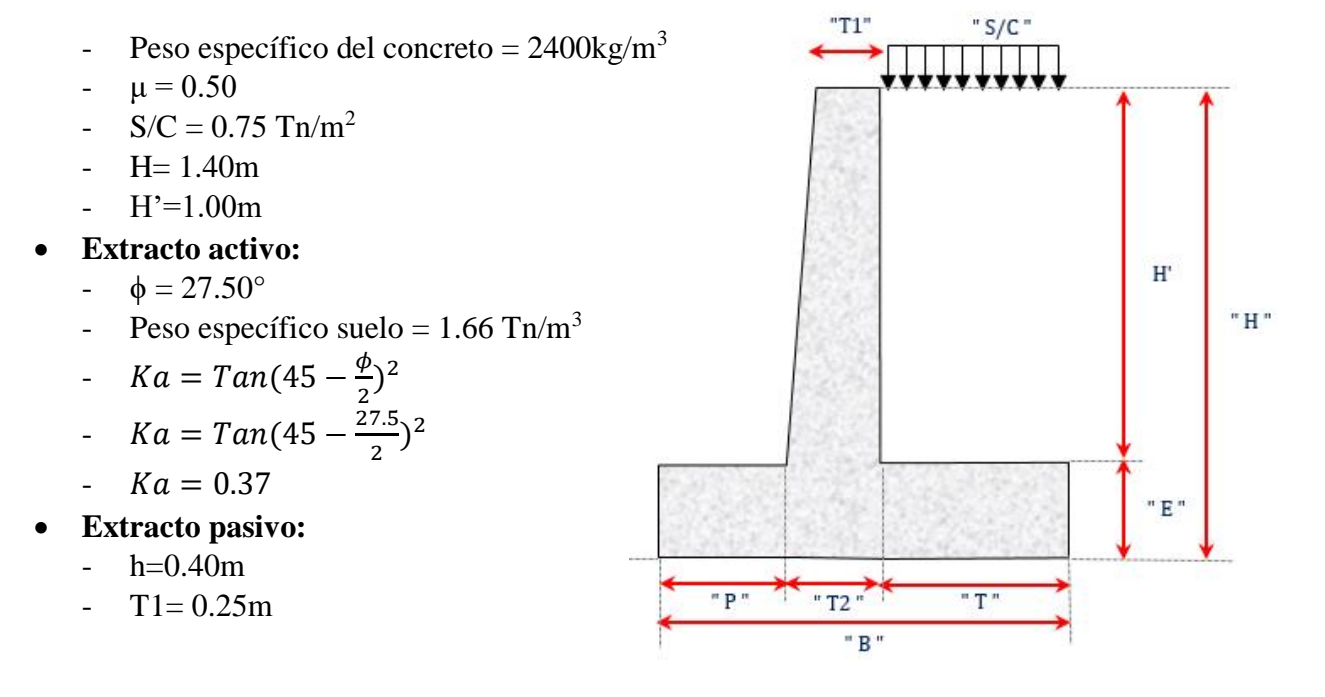
- $\phi = 28.00^{\circ}$
- Peso específico suelo =  $1.60$  Tn/m<sup>3</sup>

$$
Kp = Tan(45 + \frac{\phi}{2})^2
$$

$$
Kp = Tan(45 + \frac{28}{2})^2
$$

$$
Kp = 2.77
$$

-  $E=(1/12)H$ 

$$
E = \left(\frac{1}{12}\right)(1.40)
$$

$$
E = 0.15 \ m
$$

Asumimos un 
$$
E = 0.40m
$$

$$
f_{\rm{max}}
$$

 $- T2 = H/24$  ó 25cm

$$
T2 = \left(\frac{1.40}{24}\right)
$$

$$
T2=0.06m
$$

Asumimos un **T2= 0.25m**

-  $B = (0.5H) m$ 

$$
B=0.5x1.40m
$$

$$
B=0.70m
$$

Asumimos un **B= 1.05m**

 $-P = B/3 m$ 

$$
P = \frac{1.05}{3}
$$

$$
P = 0.35m
$$

Asumimos un **P= 0.35m**

 $-$  T= 0.40 m

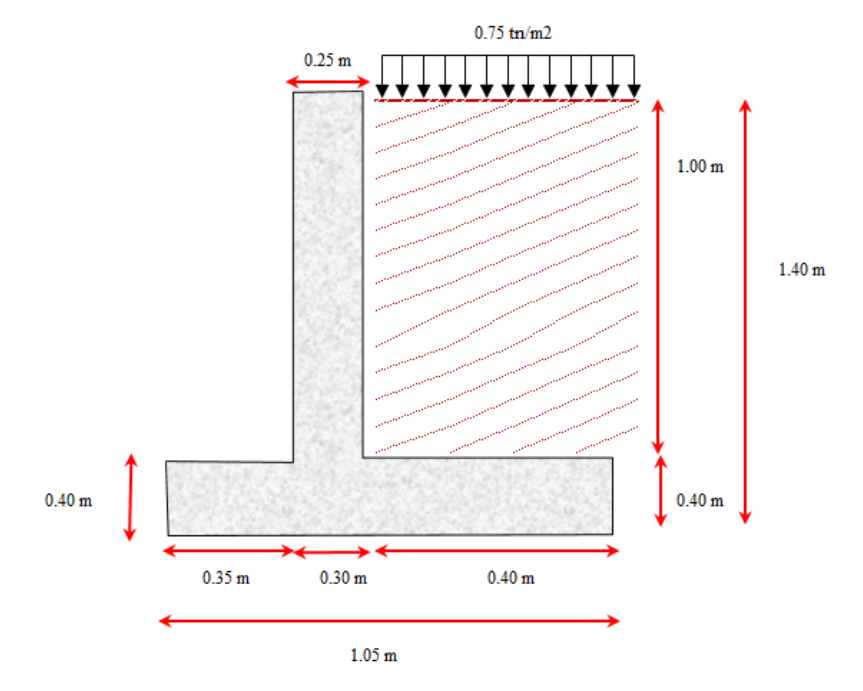

**Fuerzas actuantes en el muro**

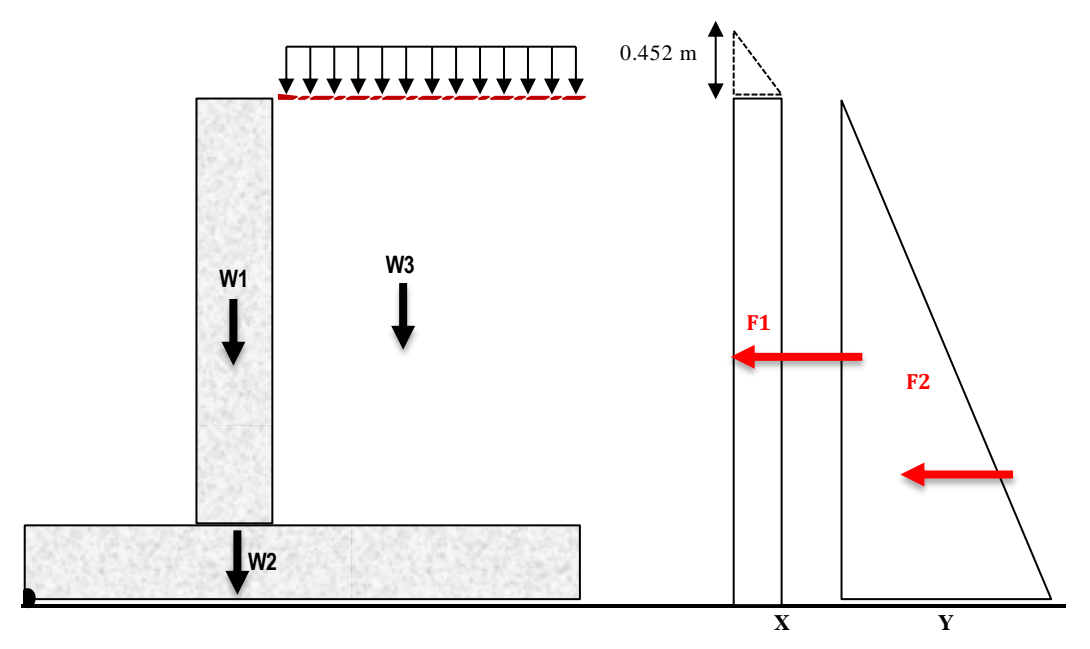

- **X=Ka\*0.452\*γnat**

$$
X = 0.37 * 0.452 * 1.66
$$

$$
X=0.276
$$

$$
Y = 0.37 * 1.40 * 1.66
$$

 $Y = 0.855$ 

### **Cargas Horizontales**

- Empujes Activos  $\overline{F1} = X^*H$ 

$$
F1 = 0.276 * 1.40
$$

$$
F1=0.387\;Tn
$$

 $\checkmark$  F2=0.5\*Y\*H

 $F2 = 0.5(0.855) * 1.40$ 

$$
F2=0.598\;Tn
$$

 $\checkmark$  F = F1 + F2 Tn

 $F = 0.387 + 0.598$  Tn

$$
F=0.99\;Tn
$$

 $\checkmark$  Mto1= F1xD1

$$
Mto1 = 0.387x(\frac{1.40}{2})
$$

$$
Mto1=0.27Tn-m
$$

$$
\checkmark \quad Mto2 = F2xD2
$$

$$
Mto2 = 0.598x(\frac{1.40}{3})
$$

$$
Mto2=0.28Tn-m
$$

$$
Mto = 0.27 + 0.28 Tn - m
$$

$$
Mto=0.55Tn-m
$$

- **Cargas Verticales**
	- Empujes, peso  $\checkmark$  W1=T2\*H\*P.E.C°

$$
W1 = 0.30x1.40x2.4\;Tn
$$

$$
W1=1.01\;Tn
$$

$$
W2 = 0.40x1.05x2.4 Tn
$$

$$
W2 = 1.01 Tn
$$

W3=H\*T\*ϒsuelo

$$
W3 = 1.40x0.40x1.66\,\text{Tr}
$$

$$
W3=0.93\;Tn
$$

$$
W = W1 + W2 + W3 \, Tn
$$

$$
W = 1.01 + 1.01 + 0.93 \; Tn
$$

$$
W=2.95\;Tn
$$

$$
\checkmark
$$
 Mto1= W1xD1  
Mto1 = 1.01 (0.35 +

$$
Mto1=0.50\;Tn-m
$$

0.30 2 )

1.05 2 )

$$
\checkmark \quad \text{Mto2= W2xD2}
$$
\n
$$
Mto2 = 1.01 \Big(
$$

$$
Mto2=0.53Tn-m
$$

$$
\checkmark \quad Mto3=W3xD3
$$

$$
Mto3 = 0.93 \left( 0.35 + 0.30 + \frac{0.40}{2} \right)
$$

$$
Mto3=0.79Tn-m
$$

$$
Mto = Mto1 + Mto2 + Mto3 Tn - m
$$

$$
Mto = 0.50 + 0.53 + 0.79 Tn - m
$$

$$
Mto=1.82~Tn-m
$$

 $\checkmark$  Fuerza Normal

$$
N = 1.01 + 1.01 + 0.93
$$

#### $N = 2.95$  Tn

 $\checkmark$  Fuerza Rozamiento

$$
F = N * \mu
$$

$$
F=2.95x0.50
$$

$$
F=1.47~Tn
$$

 **ESTABILIDAD AL DESLIZAMIENTO**  $F.S =$ Fza Resitente Fza Actuante

$$
F.S = \frac{1.47}{0.99} = 1.49
$$

 $\triangleright$  F.S = 1.49  $\geq$  1.25, nuestro F.S es mayor al requerido, por lo que se puede decir que nuestra estructura es estable al deslizamiento

#### **ESTABILIDAD AL VOLTEO**

$$
F.S = \frac{Mto Resitente}{Mto \, volteo}
$$

$$
F.S = \frac{1.82}{0.55} = 3.31
$$

 $\triangleright$  F.S = 3.31  $\geq$  1.5, nuestro F.S es mayor al requerido, por lo que se puede decir que nuestra estructura es estable al volteo

#### **ESTABILIDAD AL HUNDIMIENTO**  $q1,2 =$  $\boldsymbol{P}$  $\overline{A}$ ±  $MxC$  $\boldsymbol{l}$

$$
- \quad P = 2.95 \text{ Tn}
$$

- 
$$
Kr = \frac{Mto}{P} = \frac{1.27}{2.95} = 0.43m
$$

$$
e = \frac{B}{2} - Xr = \frac{1.02}{2} - 0.43 = 0.09m
$$

- 2 -  $M$ to = 1.27 Tn-m
- $-$  Mto traslado = Pxe = 2.95x0.09 = -0.27 tn m

$$
A = 1 * 1.05 = 1.05 m2
$$

$$
C = 0.53m
$$

$$
I = 0.10 m4
$$

$$
q1 = \frac{2.95}{1.05} + \frac{(1.27 - 0.27)x(0.53)}{0.10}
$$

$$
q1 = 8.24 \text{ th}/m2 = 0.82 \text{ kg}/cm2
$$

$$
q2 = \frac{2.95}{1.05} - \frac{(1.27 - 0.27)x(0.53)}{0.10}
$$

$$
q2 = 2.64 \text{ th}/m2 = 0.26 \text{ kg}/cm2
$$

 $\ge$  q1,2 < qneto (1.35kg/cm2), por lo que se puede decir que nuestra estructura es estable al hundimiento

#### **CALCULO DE ACERO**

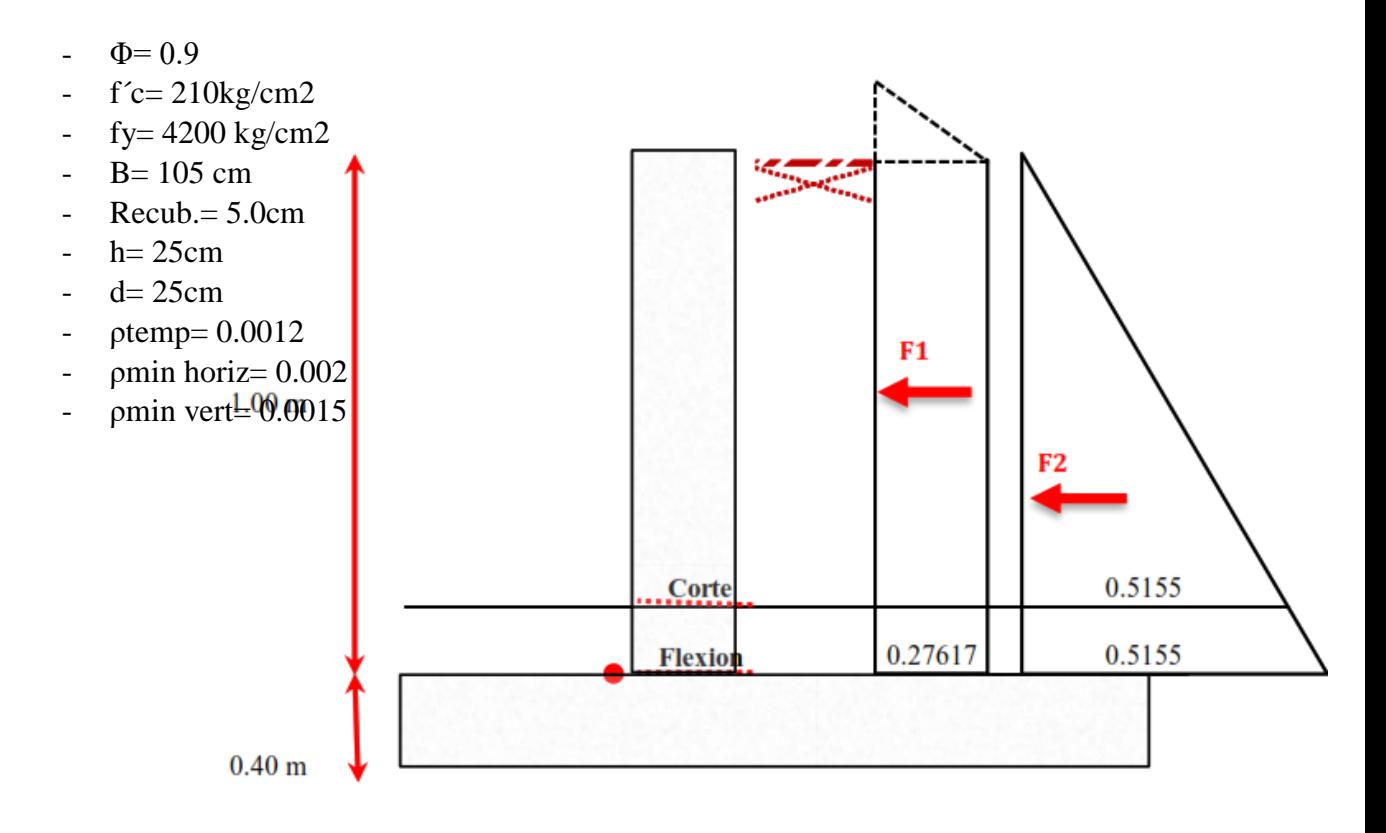

- **Verificación Por Corte**
	- **Cortante Actuante**

$$
Vact = 0.276x1.0 + \frac{1}{2}(0.5155)(1.00)
$$

 $\textit{Vact} = 0.53 \text{ } \textit{Tr}$ 

$$
Vres = \emptyset Vn = \emptyset x0.53\sqrt{f'c}xbxd
$$

$$
Vres = 0.85x0.50\sqrt{210}x105x24
$$

$$
Vres = 15.93 \text{ Tn}
$$

Vres≥ Vact , resiste por corte

$$
\angle \text{ Momento De Diseño} \\
M = \frac{0.27617X1.40^2}{2} + \frac{0.5155X1.40^3}{6X0.40} \\
M = 0.86Tn - m \\
Mu = 1.7M \\
Mu = 1.7(0.86) \\
Mu = 1.46 Tn - m
$$

**Acero Por Temperatura**

 $Asmin = \rho x b x h$ 

$$
Asmin = 0.0012x105x25
$$

$$
Asmin = 3.15\,cm2
$$

$$
a = \frac{Asxfy}{0.85xf'cxb}
$$

$$
a = \frac{3.15x4200}{0.85x210x105}
$$

$$
0.85x210x10!
$$

$$
a=0.71cm
$$

$$
Mn = \emptyset xAsxfy\left(d - \frac{a}{2}\right)
$$

$$
Mn = 0.90x3.15x4200\left(24 - \frac{0.71}{2}\right)
$$

$$
Mn = 2.82\;Tn - m
$$

Mn $\geq$ Mu, utilizar As= 3.15cm2, usar 1 Ø1/2<sup> $\degree$ </sup> @ 20cm.

### **Acero Horizontal**

 $-e = h = 25cm$ 

$$
- d = 25 - 0.08 = 17 \text{cm}
$$

 $Asmin = \rho x b x h$ 

$$
Asmin = 0.002x105x17
$$

$$
Asmin = 3.57\ cm2
$$

$$
a = \frac{Asxfy}{0.85xf'cxb}
$$

$$
a = \frac{3.57x4200}{0.85x210x105}
$$

$$
a=0.80cm
$$

$$
Mn = \emptyset xAsxfy\left(d - \frac{a}{2}\right)
$$

$$
Mn = 0.90x3.57x4200\left(17 - \frac{0.80}{2}\right)
$$

$$
Mn=2.24Tn-m
$$

Mn $\geq$ Mu, utilizar As= 3.57cm2, usar 1 Ø1/2<sup> $\degree$ </sup> @ 20cm.

### **Acero Vertical**

 $-e = h = 25cm$ 

 $-d = 25-0.06=19cm$ 

 $Asmin = \rho x b x h$ 

 $Asmin = 0.0015x105x19$ 

 $Asmin = 2.99 cm2$ 

$$
a = \frac{Asxfy}{0.85xf'cxb}
$$
  
2.99x4200

$$
a = \frac{2.99x4200}{0.85x210x105}
$$

$$
a=0.67cm
$$

$$
Mn = \emptyset xAsxfy\left(d - \frac{a}{2}\right)
$$

$$
Mn = 0.90x2.99x4200\left(19 - \frac{0.67}{2}\right)
$$

$$
Mn = 2.11Tn - m
$$

Mn $\geq$ Mu, utilizar As= 2.99 cm2, usar 1 Ø1/2<sup> $\degree$ </sup> @ 20cm.

**Acero Muro Pantalla**

$$
Mu=1.46Tn-m
$$

$$
a = d - \sqrt{d^2 - \left(\frac{2xMu}{0.9x0.85xbxf'c}\right)}
$$

$$
a = 24 - \sqrt{24^2 - \left(\frac{2x146208}{0.9x0.85x105x210}\right)}
$$

$$
a = 0.358cm
$$

$$
As = \frac{ax0.85xf'cxb}{fy}
$$

$$
As = \frac{0.358x0.85x210x105}{4200}
$$

$$
As = 1.60 cm2
$$

Utilizar As= 3.15 cm2, Mn≥Mu, usar 1 Ø1/2<sup> $\degree$ </sup> @ 20cm.

#### **Evaluación de beneficios y rentabilidad**

La realización de un proyecto de inversión se da a partir de la evaluación social, teniendo en cuenta diversos criterios, que en general todos coinciden en comparar los flujos de los beneficios y costos de la situación con proyecto y la situación sin proyecto. Es por eso que se ha tenido a bien hacer una evaluación de beneficio y rentabilidad del presente proyecto para sus 2 alternativas.

#### **Determinación de beneficios por excedentes de productor**

Este paso consiste en la identificación y cuantificación de los beneficios sociales generados por la intervención sobre una carretera. Para las carreteras nuevas y que van a tener tráfico generado por esta creación, estos beneficios se cuantifican con los excedentes de productor.

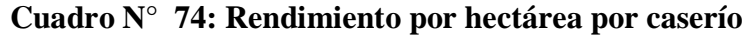

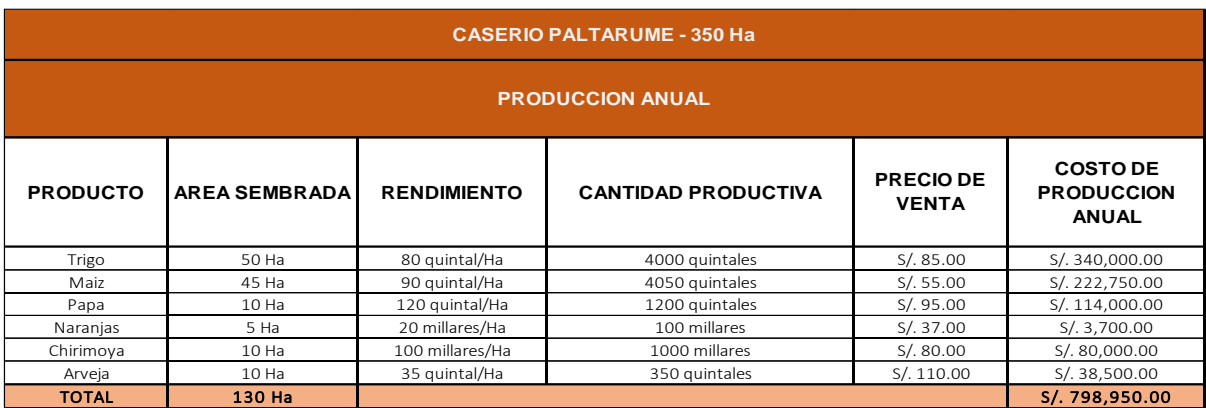

Fuente: Datos de campo

# **Cuadro N° 75: Rendimiento por hectárea por caserío**

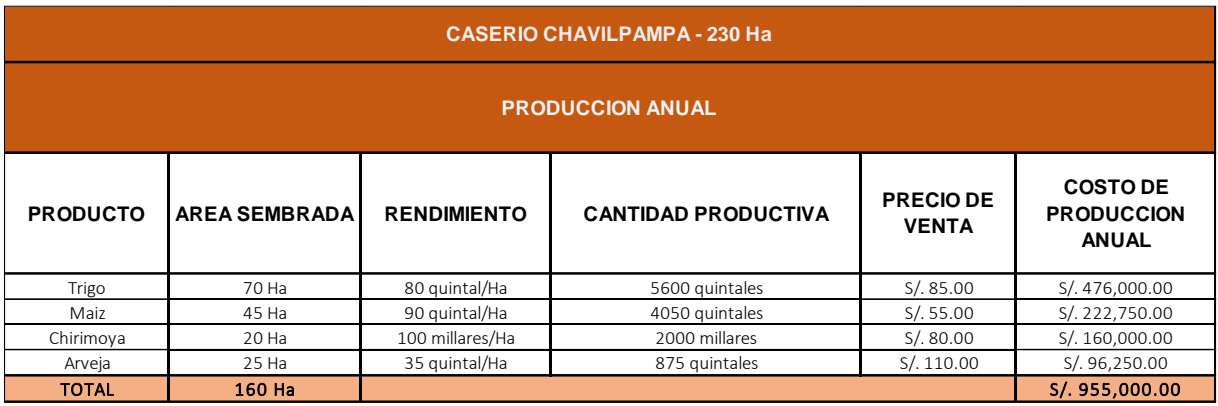

Fuente: Datos de campo

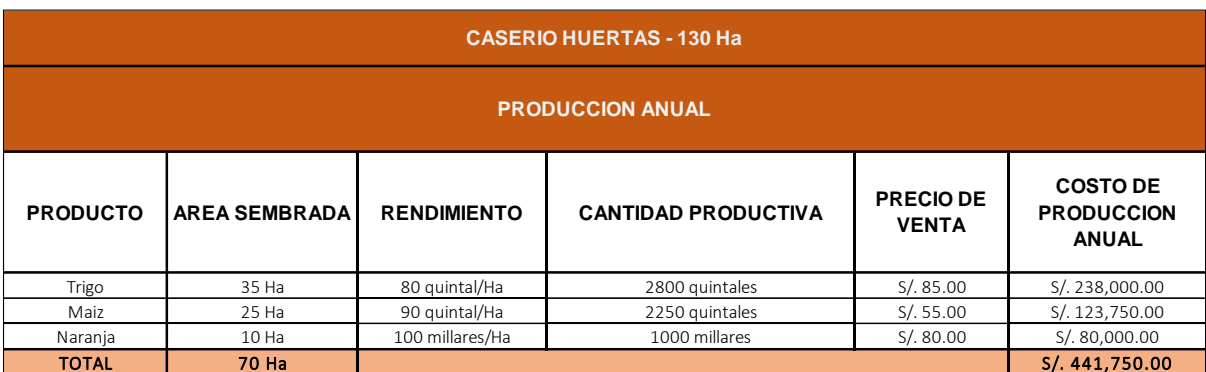

# **Cuadro N° 76: Rendimiento por hectárea por caserío**

Fuente: Datos de campo

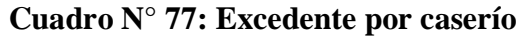

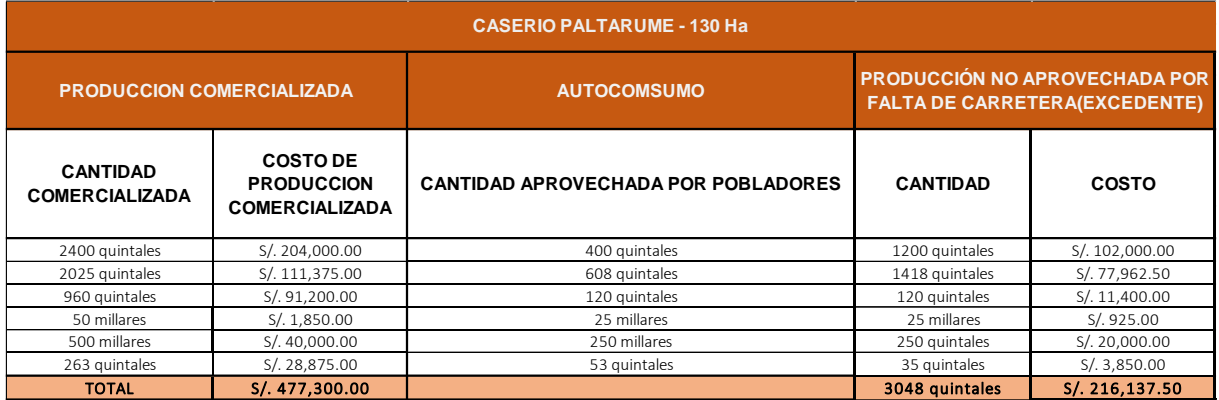

Fuente: Datos de campo

# **Cuadro N° 78: Excedente por caserío**

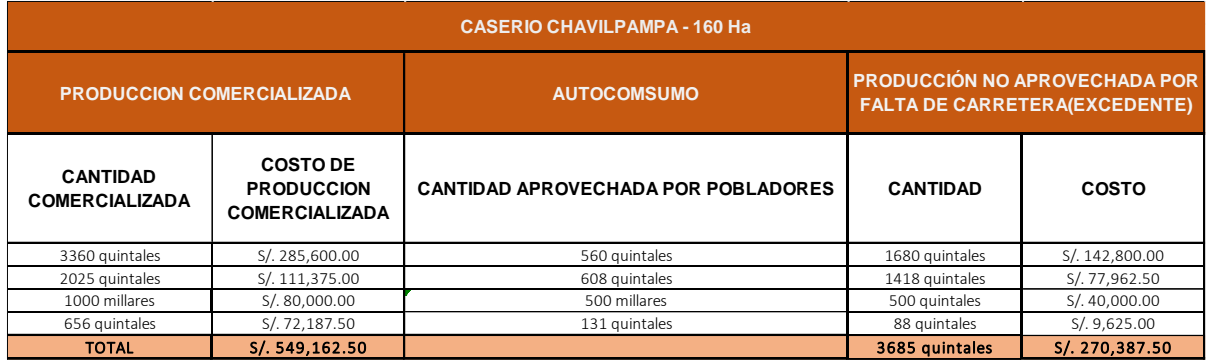

Fuente: Datos de campo

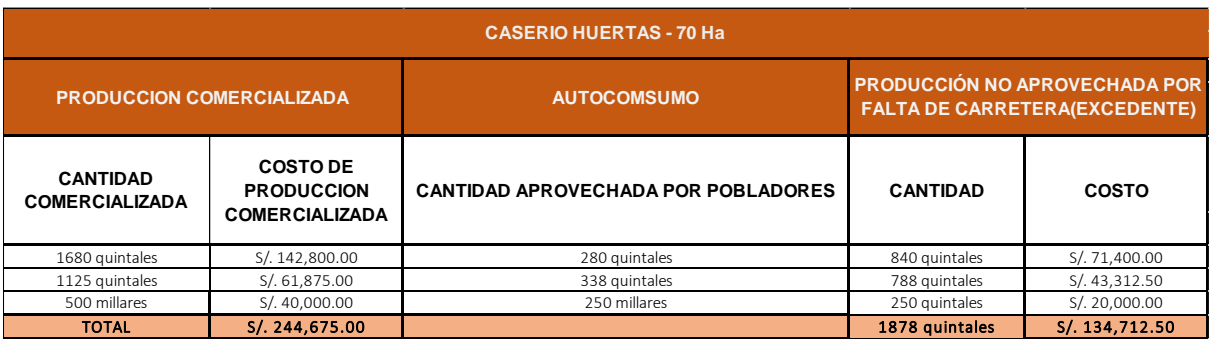

### **Cuadro N° 79: Excedente por caserío**

#### Fuente: Datos de campo

#### **Costos sociales del proyecto**

Se han identificado los principales costos del proyecto valorados a precios sociales para evaluarlos y son los siguientes:

#### **Costos de inversión a precios sociales**

Según el Anexo SNIP 10 de la Guía metodológica para la identificación, formulación y evaluación social de proyectos de vialidad interurbana a nivel de perfil, hay un factor de conversión para proyectos de inversión. Se ha multiplicado el monto total del proyecto con este factor para obtener el costo de inversión a precios sociales.

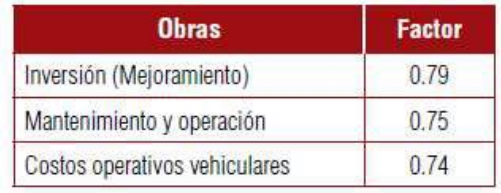

Fuente: Anexo SNIP 10 Parámetros de Evaluación.

#### **Costos de operación y mantenimiento**

De acuerdo con la Guía Simplificada para la Identificación, Formulación y Evaluación Social de Proyectos de Rehabilitación y Mejoramiento de Caminos Vecinales, a Nivel de Perfil, nos da un cuadro para la estimación de los costos de mantenimiento. Estos costos se han tomado en cuenta para poder calcular los costos de operación y mantenimiento de la trocha.

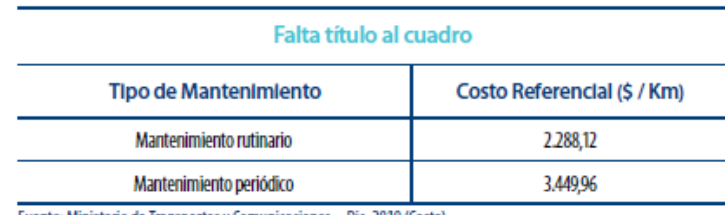

Fuente: Ministerio de Transportes y Comunicaciones - Dic. 2010 (Costa)

#### **Estimación de los indicadores de rentabilidad social**

Se puede adoptar diversos criterios, mayormente, lo que se hace es comparar los flujos de beneficios y costos de la situación con proyecto, con los correspondientes a la situación base.

El enfoque para la evaluación social de carreteras será la de costo/beneficio, ya que los beneficios y costos de dichos proyectos pueden ser cuantificables. Los criterios de rentabilidad social a emplearse serán el VAN (Valor Actual Neto) y la TIR (Tasa Interna de Retorno).

En el caso de este proyecto se toma un horizonte de 20 años, con los costos a precios sociales, la cual está resumida en el siguiente cuadro:

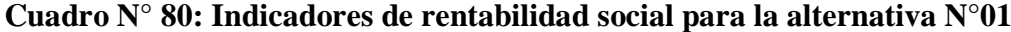

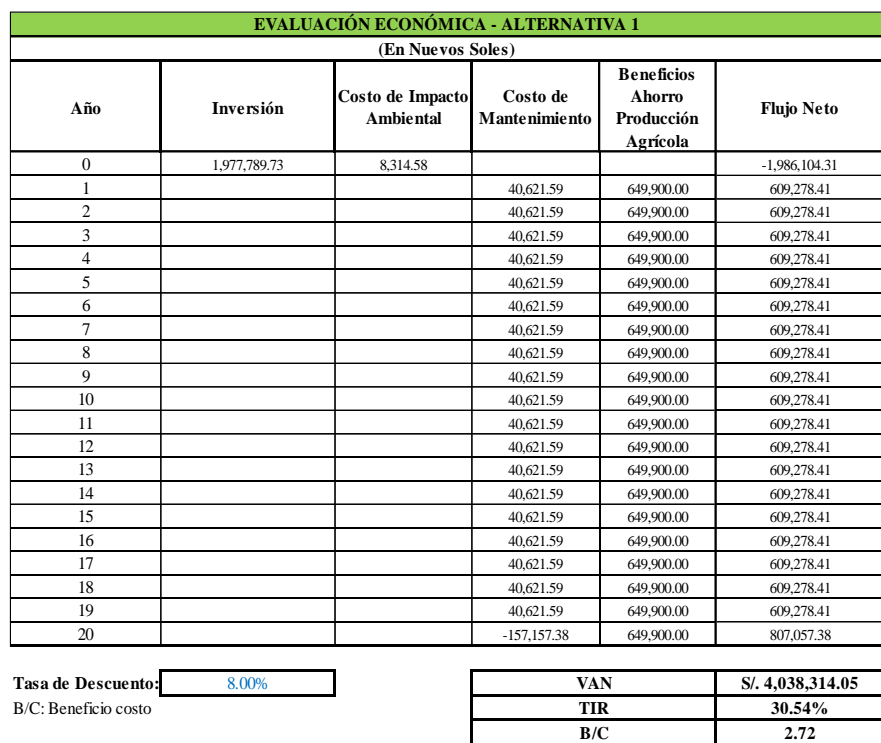

Fuente: propia.

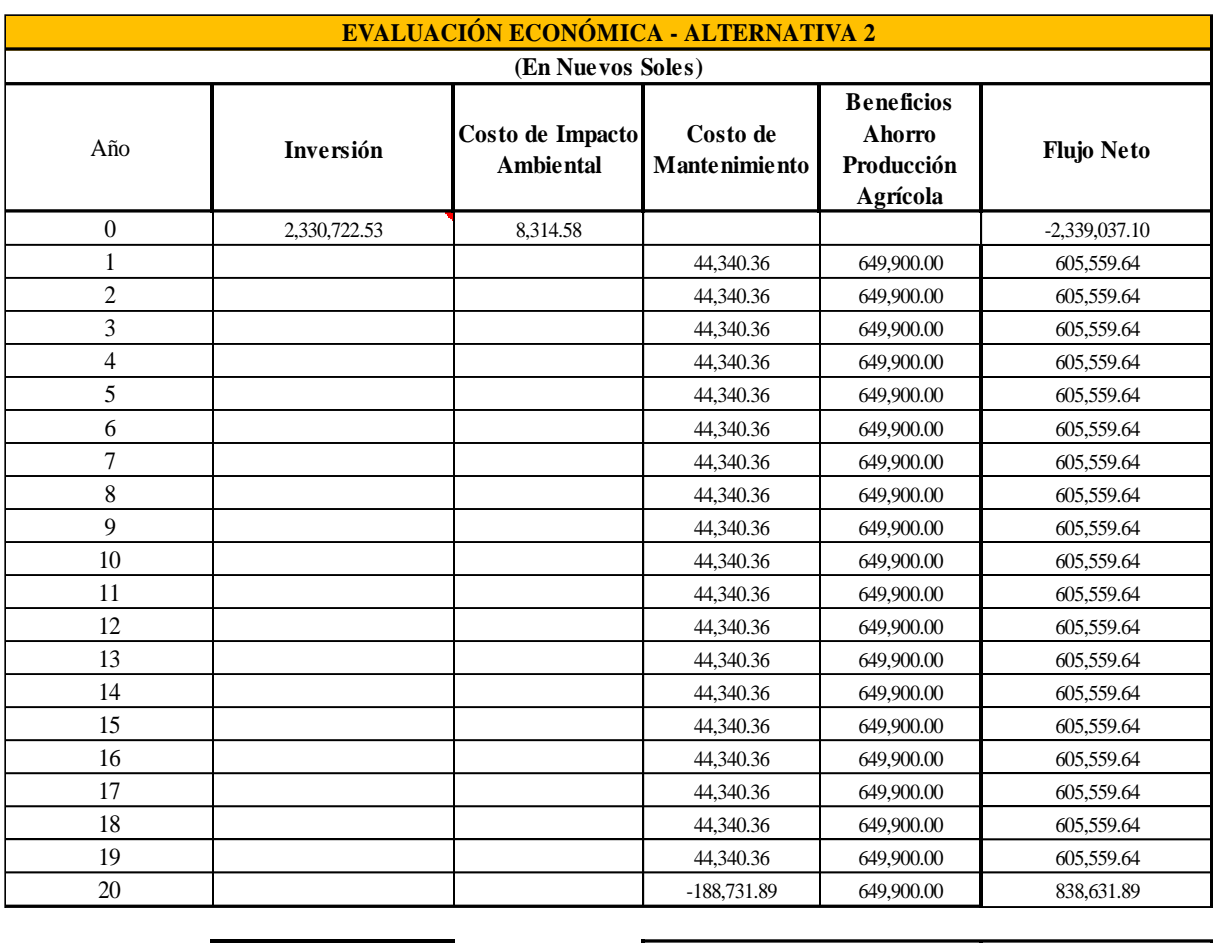

# **Cuadro N° 81: Indicadores de rentabilidad social para la alternativa N°02**

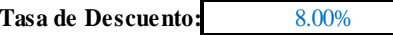

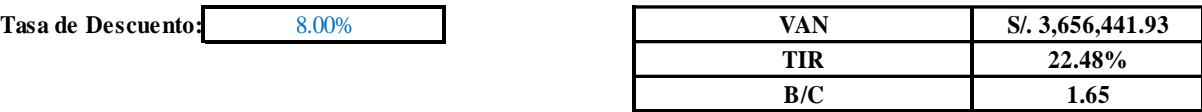

Fuente: propia.

# **Cuadro N° 82: Resumen de Evaluación Económica.**

# **RESUMEN DE EVALUACIÓN ECONÓMICA**

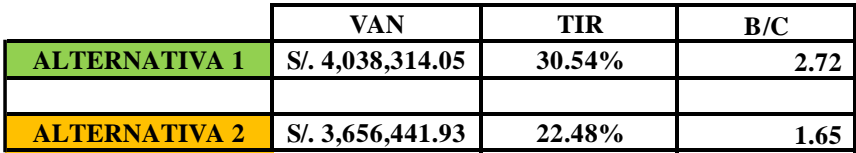

**ALTERNATIVA SELECCIONADA: ALTERNATIVA 1**

Fuente: propia.

#### **Estudio de señalización.**

En el siguiente proyecto ''Diseño de la Carretera Longitudinal de la Sierra – Huertas – Chavilpampa – Paltarume, Distrito Cochabamba, Provincia Chota, Departamento Cajamarca'', se han considerado los siguientes trabajos de señalización: Se van a utilizar señales verticales en toda la carretera, para comunicar sobre lugares estratégicos como, señales preventivas y de información, curvas a la derecha o izquierda, para así garantizar la seguridad y una buena transitabilidad por la carretera.

Se van a poner señales de badenes, para prevenir a los conductores, para que puedan disminuir la velocidad.

También se pondrán postes de kilometraje, para la identificación de los kilómetros durante el tramo de la carretera.

La ubicación de las señales informativas y de prevención, van a ser ubicada al borde de la carretera, a una altura mínima de 1.70m

Todas las señales informativas van a tener una cimentación de concreto f'c=140 kg/cm<sup>2</sup>, laminas y pintura reflectivos para una mejor visualización de la vía, las dimensiones van a ser de acuerdo al Manual de Dispositivos de Control de Tránsito Automotor para Calles y Carretera.

Todas las señales están indicadas en el plano de señalización.

#### **Evaluación de impacto ambiental**

#### **Resumen Ejecutivo**

En la presente evaluación de impacto ambiental esta aplicada al proyecto ''Diseño la carretera Longitudinal de la Sierra- Huertas-Chavilpampa- Paltarume, Distrito de Cochabamba, Provincia de Chota, Departamento de Cajamarca'', tiene como objetivo identificar, evaluar y comunicar los distintos impactos ambientales que se pueden originar en la construcción de este proyecto, de acuerdo a ello proponer acciones que ayuden a mitigar, controlar y prevenir los impactos negativos, y reforzar los impactos positivos.

#### **Objetivo:**

El principal objetivo es de determinar los impactos que genere la construcción de la infraestructura vial denominada: ''Diseño de la Carretera Longitudinal De La Sierra- Huertas- Chavilpampa- Paltarume, Distrito de Cochabamba, Provincia de Chota, Departamento Cajamarca'', para poder definir las medidas de mitigación aceptables para prever el daño ambiental que se causaría durante la operación de la infraestructura vial. El reconocimiento temprano de los impactos va evitar tomar medidas costosas en la mitigación y/o corrección de las mismas.

#### **Marco Legal:**

Constitución Política del Perú.

Ley General del Ambiente N° 28611(2005)

Ley de Evaluación de Impacto Ambiental N° 26786 (1997)

Ley General de Salud N° 26842

Ley General de Residuos Sólidos Ley N° 27314(2000) y su Reglamento, D.S. N° 054-2004-PCM

Ley Orgánica de Municipales Ley N° 23853

Ley del Sistema Nacional de Evaluación de Impacto Ambiental, Ley N° 27446

Decreto De Urgencia Para El Fortalecimiento De La Identificación Y Gestión De Pasivos Ambientales N° 022-2020

#### **Descripción del Proyecto**

Este proyecto se encuentra ubicado en el Distrito de Cochabamba, Provincia de Chota, Departamento de Cajamarca, dicho proyecto se encuentra en una zona formada por caminos de herradura, teniendo a varios caseríos sin comunicación por una red vial.

El proyecto consta de 7+255 km, con una capa de afirmado de 25cm debidamente estabilizado, así como también la construcción de diversas obras de arte como alcantarillas, badenes y cunetas.

# **Área de Influencia.**

El área de influencia directa para este proyecto son las comunidades donde se desarrollará directamente la infraestructura vial, estas comunidades son: Huertas, Chavilpampa, Paltarume.

En cambio, el área de influencia indirectamente será todas las comunidades que serán beneficiadas con las actividades de la construcción y operación del dicho proyecto vial.

#### **Línea Base.**

En la línea base para este proyecto se ha considerado:

Aspecto físico: Hidrología, ecología, clima, suelos, geomorfología de la zona de estudio.

Aspecto Biológico: Flora y fauna.

Aspecto Socioeconómico: Educación, salud, ganadería, agricultura.

#### **Identificación y Evaluación de Impactos Ambientales.**

Durante la etapa de construcción:

Incremento de partículas suspendidas.

Incremento de ruido

Incremento de gases de combustión

Reducción de la cobertura vegetal

Alteración de las aguas superficiales

Alteración de la calidad del suelo

Desorden de la fauna local

Durante la etapa de abandono.

Alteración de la calidad del suelo

Alteración de la calidad del paisaje.

#### **Plan de Manejo Ambiental**

En nuestro plan de manejo ambiental se van a tomar todas las medidas de precaución para que los impactos negativos durante la ejecución de la infraestructura vial sean mínimos, por eso se realizaran las siguientes acciones:

- Realizar revisiones técnicas de los vehículos y maquinaria que se utilicen en la construcción de la infraestructura vial, como medida de las emisiones atmosféricas.
- En el transporte de los materiales extraídos de la cantera, los vehículos encargados de transportar dicha materia contaran con toldos que cubran todo el material, estos toldos tienes que estar completamente húmedos.
- Se reducirá la cantidad de maquinara a utilizar cerca de las comunidades, el uso de los clauson o sirenas serán restringidos en las comunidades y estos deben ser menores a 65db
- Las operaciones que generen ruidos mayores a 65db se realizaran en horarios diurnos.
- La segregación de residuos será en recipientes debidamente separados por tipo del contenido que tengan, peligrosos, orgánicos, botellas, aceites, etc., los cuales serán ubicados en lugares específicos y estratégicos para su deposición.
- La realización de cambio de aceite, lavado de maquinaria, sobrecargar combustible, se realizarán en lugares debidamente ambientados para dichas tareas, evitando que afecten a cauces de ríos y vegetación.
- Habrá capacitaciones a los trabajadores para reducir la degradación de la flora y fauna.
- Se tendrá un monitoreo constante de agua, aire y sonido, para verificar que los impactos negativos sean los mínimos posibles.

### **Objetivo General del EIA**

El principal objetivo es de determinar los impactos que genere la construcción de la infraestructura vial denominada: ''Diseño de la Carretera Longitudinal De La Sierra- Huertas- Chavilpampa- Paltarume, Distrito de Cochabamba, Provincia de Chota, Departamento

Cajamarca'', para poder definir las medidas de mitigación aceptables para prever el daño ambiental que se causaría durante la operación de la infraestructura vial. El reconocimiento temprano de los impactos va evitar tomar medidas costosas en la mitigación y/o corrección de las mismas.

#### **Marco Legal**

#### **Constitución Política del Perú**

Es la norma legal de mayor jerarquía del Perú, nos indica de los derechos trascendentales de las personas, al derecho de permanecer en un ambiente adecuado para el desarrollo de la vida. El articulo N° 2 nos habla del derecho a la paz, descanso y aun medio ambiente equilibrado, en su Artículo 66° sobre los Recursos Naturales y en el Artículo 67° sobre la política nacional ambiental

#### **La Ley general del Ambiente Nº 28611 (2005)**

En su Capítulo III: Gestión Ambiental, Articulo Nº 25: "De los estudios de impacto ambiental", indica que los estudios de impacto ambiental, son instrumentos de gestión que contienen una descripción de la actividad propuesta y de los efectos directos o indirectos previsibles de dicha actividad en el medio ambiente físico y social, a corto y largo plazo, así como la evaluación técnica del mismo. En la segunda de sus Disposiciones Transitorias, Complementarias y Finales, la ley indica que "En tanto no se establezcan en el país Estándares de Calidad Ambiental, Límites Máximos Permisibles y otros estándares o parámetros para el control y la protección ambiental, son de uso referencial los establecidos por instituciones de Derecho Internacional Público, como los de la Organización Mundial de la Salud(OMS)".

#### **Ley de Recursos Hídricos. Ley Nª 29338.**

Esta norma reemplaza a la Ley General de Aguas; declara que no hay propiedad privada en el agua, así como la creación de la Autoridad Nacional del Agua (ANA), la gestión por cuencas y el régimen de incentivos para mejorar la eficiencia en el uso del recurso.

# **La Ley Del Sistema Nacional De Evaluación Del Impacto Ambiental Ley Nº 27446**

Esta norma busca ordenar la gestión ambiental en esta área estableciendo un sistema único, coordinado y uniforme de identificación, prevención, supervisión, corrección y control anticipada de los impactos ambientales negativos de los proyectos de inversión. Debe resaltarse que la norma señala que los proyectos de inversión que puedan causar impactos ambientales negativos no podrían iniciar su ejecución; y ninguna autoridad podrá aprobarlos, autorizarlos, permitirlos, concederlos o habilitarlos si no se cuenta previamente con la Certificación Ambiental expedida mediante resolución por la respectiva autoridad competente. Con respecto al contenido del EIA, la norma establece que este deberá contener tanto una descripción de la acción propuesta como de los antecedentes de su área de influencia, la identificación y caracterización de los impactos durante todo el proyecto, la estrategia de manejo ambiental y los planes de seguimiento, vigilancia y control. Las entidades autorizadas para la elaboración del EIA deberán estar registradas ante las autoridades competentes, quedando el pago de sus servicios a cargo del titular del proyecto.

# **Ley Marco del Sistema Nacional de Gestión Ambiental - Ley Nº 28245**

Esta ley tiene por objetivo seguridad el cumplimiento de los objetivos ambientales de las entidades públicas, así como brindar los instrumentos de la gestión y planificación ambiental.

#### **Ley que Facilita la Ejecución de Obras Publicas Viales. Ley Nª 27628**

Regula la adquisición de inmuebles afectados por trazos de vías públicas, a través de expropiación o trato directo y para casos de concesión de infraestructura vial, se faculta a las concesiones efectuar el trazo directo para la adquisición de inmuebles. Además, dispone que la adquisición de inmuebles afectados por trazos de vías públicas y por concesión de infraestructura pública vial se realice por trato directo entre

la entidad ejecutora y los propietarios. El valor de los inmuebles será fijado por el CONATA (Consejo Nacional de Tasaciones)

# **La Ley General de Residuos Sólidos Ley Nº 27314 (2000) y su Reglamento, D.S. Nº 057-2004-PCM**

Esta ley nos indica que las personas deben manejar correctamente los residuos, con el objetivo de prevenir impactos ambientales y un deterioro de la salud. Asimismo, estipula que las municipales distritales y provinciales pueden realizar la prestación de servicios de residuos sólidos a través de empresas prestadoras de dicho servicio (EPSRS) siempre y cuando se cumpla con las condiciones mínimas de periodicidad, cobertura y calidad.

#### **La Ley General de Salud Ley Nº 26842**

Norma los derechos, deberes y responsabilidades concernientes a la salud individual, así como los deberes, restricciones y responsabilidades en consideración a la salud de terceros, considerando la protección de la salud como indispensable del desarrollo humano y medio fundamental para alcanzar el bienestar individual y colectivo.

# **La Ley General de Amparo al Patrimonio Cultural de la Nación Ley Nº 24047**

Esta ley estipula sanciones administrativas en casos de negligencias, en la conservación de los bienes del patrimonio cultural de la Nación.

# **Decreto De Urgencia Para El Fortalecimiento De La Identificación Y Gestión De Pasivos Ambientales N° 022-2020**

Este decreto tiene por objeto fortalecer la atención de los pasivos ambientales ubicados en el territorio nacional, generados por actividades productivas, extractivas o de servicio.

# **Descripción y Análisis del Proyecto**

### **Ubicación y ámbito de estudio.**

Las comunidades de Huertas, Chavilpampa, Paltarume, pertenecen al distrito de Cochabamba, provincia de Chota, departamento de Cajamarca.

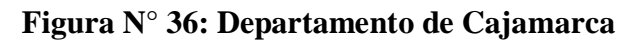

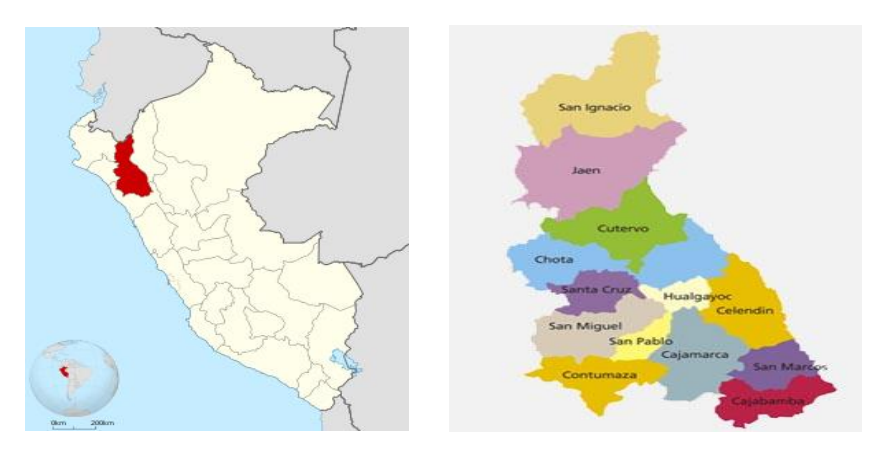

**Figura N° 37: Provincia de Chota**

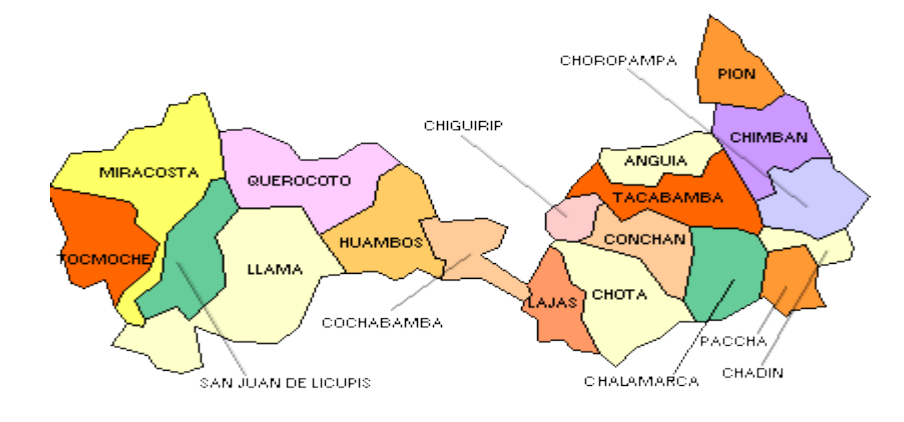

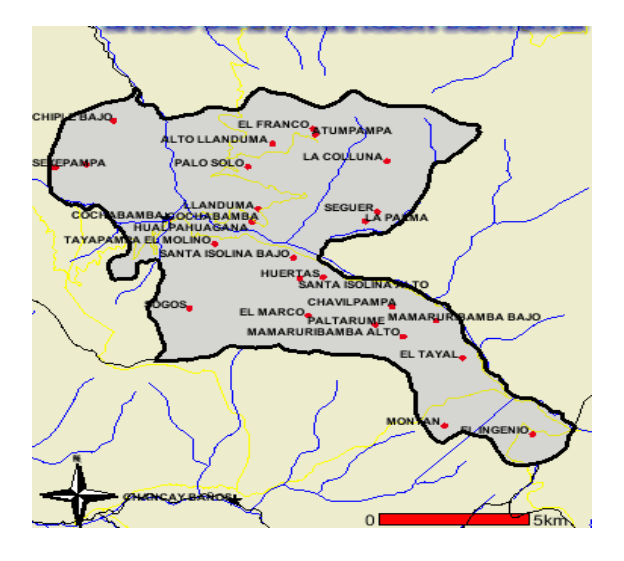

**Figura N° 38: Distrito de Cochabamba**

**Condiciones actuales del acceso a las localidades.**

Para llegar a las comunidades en estudio, se hace mediante la carretera longitudinal de la sierra en el tramo entre la ciudad de Chota y Cochabamba a 15 minutos aproximadamente de la ciudad de Cochabamba ahí un camino de herradura en el cual nos lleva a la comunidad de Huertas, Chavilpampa y Paltarume, estos caseríos se encuentran aislados y más en la época de lluvia. Estos caminos son cruzados por 2 quebradas que en época de lluvia una de ellas dificultada el tránsito de los comuneros. El camino de herradura tiene una longitud de 08+440 km

#### **Características a implementar en el proyecto.**

El diseño de la Carretera Longitudinal de la Sierra- Huertas-Chavilpampa- Paltarume, distrito de Cochabamba, provincia de Chota, departamento Cajamarca, considera la realización de una via de 07+255 km de largo, con un espesor de afirmado de 0.25m estabilizados, 7 metros de calzada, con bermas de 0.5m, 20 alcantarillas de alivio, 2 badenes, cunetas y su respectiva señalización.

#### **Actividades a realizar.**

#### **Obras provisionales.**

Cartel de obra de 3.80x2.80m. Almacén.

#### **Trabajos preliminares**

Movilización y desmovilización de equipos.

Trazo y replanteo del eje.

#### **Movimiento de tierras**

Limpieza deforestación.

Excavación en material suelto.

Perfilado y compactado en zonas de corte.

Eliminación de material excedente.

Eliminación de material excedente a distancia media  $D \leq 1$ Km.

Eliminación de material excedente a distancia media  $D \geq 1$ Km.

### **Afirmado.**

Extracción de material seleccionado.

Carga de material seleccionado.

Conformación de la base (e=20cm)

Transporte del material del afirmado.

Mejoramiento de terreno base (afirmado) con el aditivo Terrazyme

#### **Obras de drenaje.**

#### **Cunetas.**

Perfilado compactación manual.

Emboquillado de piedra, f´c= 175 kg/cm2 + 30% PM.

Juntas para cunetas

#### **Alcantarillas**

Trazo y replanteo de alcantarilla HDPE 22''

Excavación de alcantarilla

Cama de apoyo de arenilla

Relleno y compactación con material de préstamo

#### Concreto f´c= 210kg/cm2

Acero de refuerzo fy  $= 4200 \text{ kg/cm2}$ 

Encofrado y desencofrado.

Emboquillado de piedra f´c= 175 kg/cm2 +30% PM.

Instalación de tubería HDPE

# **Badenes.**

Trazo y replanteo.

Excavación de terreno.

Relleno y compactación.

Concreto f´c=210 kg/cm2.

Encofrado y desencofrado.

Emboquillado de piedra f´c=175 kg/cm2 + 30% PM

#### **Señalización.**

Señales preventivas.

Señales reglamentarias.

Postes kilométricos.

### **Protección ambiental.**

Restauración de áreas de campamento.

Restauración de botaderos.

Medidas de control ambiental.

Monitoreo de calidad de agua.

Monitoreo de la calidad del aire.

Monitoreo del ruido.

Programa de educación ambiental.

Capacitación y educación ambiental.

Plan de contingencia.

#### **Seguridad y salud en obra.**

Equipo de protección personal.

Señalización de seguridad.

Capacitación en seguridad y salud.

# **Área de influencia.**

El área de influencia en nuestro proyecto está bien definida, en un área de influencia directa, la cual está constituida por el área directamente del eje de la carretera y zonas aledañas al eje de la carretera proyectada en la cual la construcción de esta vía va afectar directamente a los diversos ecosistemas que habitan en la zona, la otra área que encontramos es la de influencia indirectamente, esta área está más alejada, acá los efectos de la obra se van ejercer indirectamente.

# **Área de influencia directa.**

Es donde va ocurrir la mayor parte de los impactos por consecuencia de las diversas actividades durante la construcción de la vía proyectada. Se ha considerado delimitar del eje de la carretera a 100m a cada lado de la vía, están incluidos las comunidades que se encuentran por donde va pasar la vía proyectada, las áreas que se van a necesitar para transportas la maquinaria, el almacén de los materiales, el material excedente, etc.

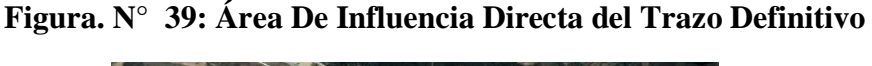

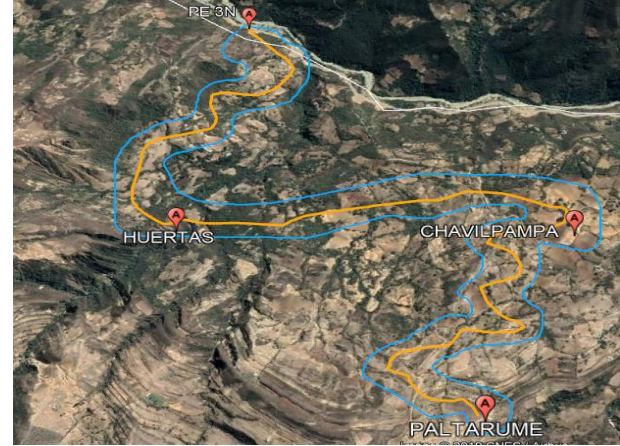

Fuente: Propia- Google Earht

# **Área de influencia indirecta**

Acá se incluye al ámbito distrital por donde cruzara la carretera, así como las cuencas hidrográficas relacionadas con el proyecto, en el área de influencia indirecta se encuentran las comunidades de: Mamaruribamba alto, Mamaruribamba bajo, Santa Isolina, Montan, Sogos, Tayal y Cochabamba.

**Figura N° 40: Área De Influencia indirecta.**

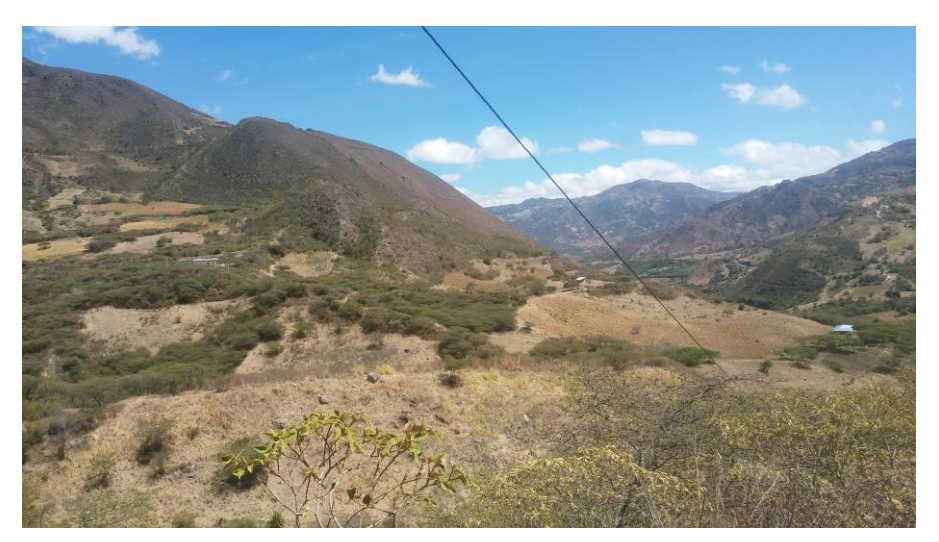

Fuente: Propia

#### **Estudio De Línea Base**

Realizar el análisis de las variables sociales, económicas, naturales y culturales que existen en el área de influencia de la Evaluación de Impacto Ambiental del Diseño de la Carretera Longitudinal de la Sierra-Huertas- Chavilpampa- Paltarume, distrito Cochabamba, provincia Chota, departamento Cajamarca, nos va a permitir disponer las condiciones ambientales iniciales y establecer los diversos impactos que se van a generar por la construcción de la vía con respecto al ambiente y viceversa.

Es por eso que es de vital importancia desarrollar la descripción socio ambiental del área de influencia, donde se van a considerar los siguientes aspectos: Aspecto Físico, aspecto biológico, aspecto socio económico

#### **Aspecto físico.**

#### **Climatología.**

La zona donde se encuentra el proyecto está catalogada como sierra, el punto inicial del proyecto se encuentra a una elevación de 1769 msnm y en la parte final del proyecto cuenta con una elevación de 2300 msnm, el clima en esta zona en época de verano (meses de junio-septiembre) es caluroso su temperatura puede llegar hasta 25 °C, en cambio en la época de invierno (octubre-mayo) la temperatura puede descender hasta las 8 °C. Las precipitaciones pluviales son irregulares por encontrarse en la zona sierra, pero en los meses de octubre a mayo las lluvias son intensas, en los meses de junio- septiembre son pocas las precipitaciones pluviales que se dan, en toda el área donde se va a desarrollar el proyecto las actividades son buenas para la agricultura, ganadería.

#### **Hidrología.**

En la parte hídrica el distrito está compuesto por 2 ríos el rio Chotano que discurre de noreste a suroeste y rio cutervino que llega a desembocar al rio Chotano que pasan por el margen derecho de la ciudad de Cochabamba, en la área de influencia directa el aspecto hídrico solo cuenta con 2 quebradas la quebrada pato y la peña rota la quebrada pato nace en la altura de Paltarume y la quebrada peña rota viene de la comunidad de montan, estas 2 quebradas se unen antes de llegar a desembocar en el rio Chotano, los pobladores de estas comunidades utilizan el agua que viene de la comunidad de montan para sus cultivos y alimentación.

#### **Geomorfología.**

Acá se presenta la morfología típica de un valle de la sierra, teniendo varias laderas con pendientes moderadas o muy empinadas, teniendo zonas de poco acceso cuando se encuentran afloramientos de rocas, en esta zona se encuentran algunas formaciones como la Pariatambo (Km-Pa) y el grupo Pulluicana (Km-p). También encontramos sectores donde las pendientes son bajas.

# **Figura N° 41: Geomorfología de la zona**

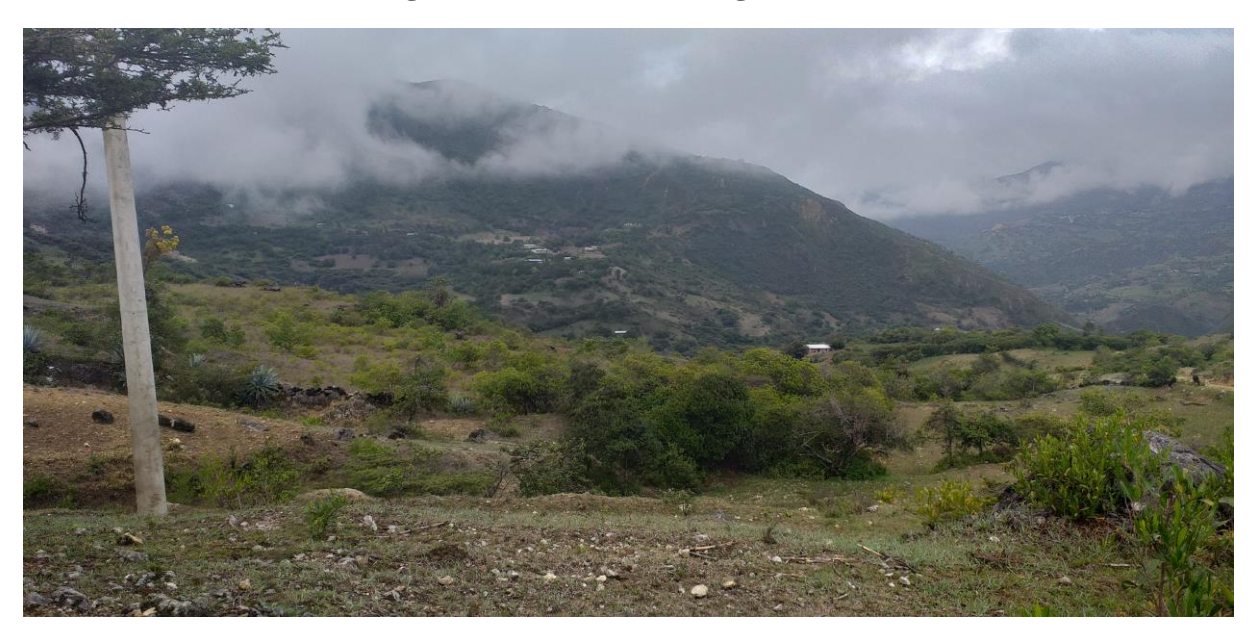

Fuente: Propia

### **Suelos.**

En la zona del proyecto el tipo de suelo que se encontró de acuerdo a nuestro estudio de mecánica de suelos es la que se muestra en el siguiente cuadro.

| <b>PROGRESIVA</b> | <b>CALICATA</b> | <b>MUESTRA</b> | <b>PROFUNDIDAD</b> | <b>CLASIFICACION</b> |                |
|-------------------|-----------------|----------------|--------------------|----------------------|----------------|
|                   |                 |                | (m)                | <b>SUCS</b>          | <b>AASHTO</b>  |
| $0+000$           | $C-0$           | $M-1$          | $0 m-1.80 m$       | ML                   | $A-4(8)$       |
| $1+000$           | $C-1$           | $M-1$          | $0 m - 0.9 m$      | CL                   | $A-4(9)$       |
|                   |                 | $M-2$          | $0.9 m - 1.8 m$    | <b>CL</b>            | $A-4(8)$       |
| $2+000$           | $C-2$           | $M-1$          | $0 m - 0.6 m$      | <b>ML</b>            | $A-4(7)$       |
|                   |                 | $M-2$          | $0.6 m - 1.8 m$    | <b>ML</b>            | $A-4(8)$       |
| $3+000$           | $C-3$           | $M-1$          | $0 m - 0.8 m$      | <b>ML</b>            | $A-4(9)$       |
|                   |                 | $M-2$          | $0.80m - 1.80m$    | <b>ML</b>            | $A-4(7)$       |
| $4+000$           | $C-4$           | $M-1$          | $0 m-1.80 m$       | ML                   | $A - 5 - 10$   |
| $5+000$           | $C-5$           | $M-1$          | $0 m-1.80 m$       | <b>SC</b>            | $A - 2 - 6(0)$ |
| $6+000$           | $C-6$           | $M-1$          | $0 m-1.80 m$       | <b>SM</b>            | $A - 2 - 7$    |
| 7+000             | $C-7$           | $M-1$          | $0 m-1.80 m$       | <b>SC</b>            | $A-2-6(1)$     |
| $7+255$           | $C-8$           | $M-1$          | $0 m-1.80 m$       | <b>SC</b>            | $A-2-6(1)$     |

**Cuadro N° 83: Tipo de suelos del proyecto**

Fuente: Propia

La principal actividad que le dan a los suelos en estos caseríos es para la agricultura con un 60%, un 25% para pastos y el 15 % está conformado por montes y bosques de la zona.

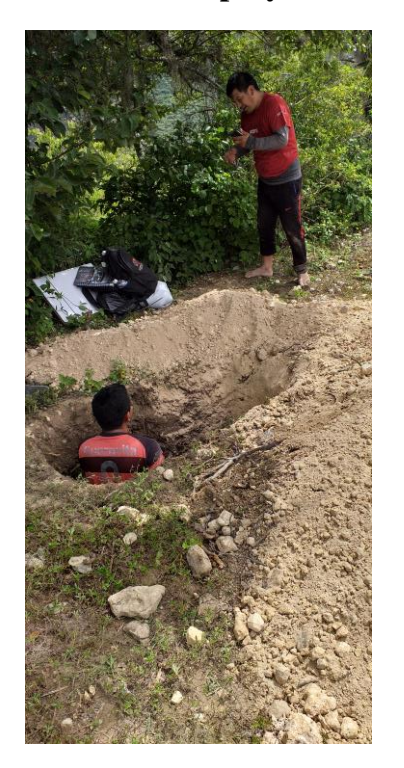

**Figura N° 42: Suelo del proyecto**

Fuente: Propia

#### **Aspectos biológicos.**

#### **Ecología.**

La zona donde se encuentra ubicado nuestro proyecto vial geográficamente está en los valles interandinos, donde su relieve es dominantemente inclinado, la vegetación natural prácticamente ya no existe porque sus tierras son utilizadas mayormente para la agricultura y ganadería.

Entre las especies propias de la zona tenemos: El Bosque Húmedo-Montano bajo tropical (bh-MBT) donde encontramos al aliso (alnus jorullensis), ulcumano (podocarpus.sp), carapacho (weinmania sp), las moenas y la zarzamora (rubus sp). Tambien se encuentra el Bosque Muy Humedo- Montano Bajo Tropical (bmh- MBT) donde encontramos las especies de; ulcumano (podocarpus.sp), carapacho (weinmania sp), las moenas, carricillo (chusquea sp) y chilcas (baccharis).

#### **Flora.**

En la zona del proyecto está compuesta por zonas de vegetación natural y zonas de vegetación cultivada.

**Vegetación Natural:** está compuesta por especies de flora arbustico, que se desarrollan en un estrecho herbáceo, distribuidas en pequeños bosques, ya que la mayoría de los bosques han sido talados para ser utilizados como terreno de cultivo y ganadero, entre la vegetación natural que se pudo encontrar tenemos: aliso (alnus jorullensis), ulcumano (podocarpus.sp), carapacho (weinmania sp), moenas, carricillo (chusquea sp) y chilcas (baccharis).

**Vegetación Cultivada:** comprende a los terrenos cultivos por los pobladores de las comunidades, el 60% de los terrenos se utiliza para la agricultura y el 25% para pastos y otros. Los cultivos que más se producen son: trigo (triticum), maíz (zea mays), arveja (pisum sativum), papa (solanum tuberosum), naranja (citrus x sinensis), chirimoya (annona, cherimola).

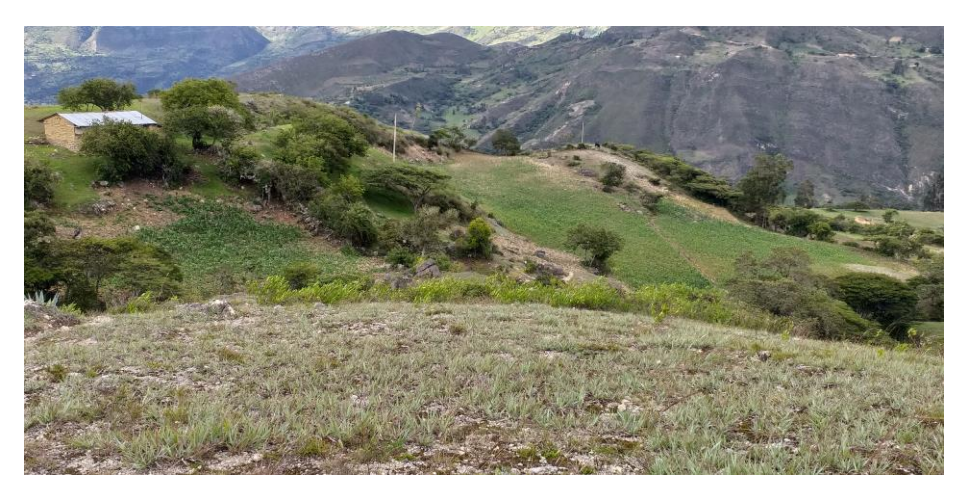

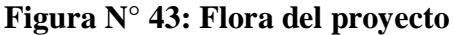

Fuente: Propia

#### **Fauna.**

La fauna es un indicador del medio biológico, es quizás la más sensible ante los efectos de un proyecto vial, siendo una de ellas la que tenga un mayor impacto negativo. La fauna existente en las comunidades del proyecto, pueden representar en algunos casos

peligro para los pobladores y en otros casos pueden considerarlos como plagas, porque estos pueden destruir los cultivos y con llevar a pérdidas a los agricultores. En las visitas realizadas al lugar del proyecto se pudo encontrar con las siguientes especies: Loro (psittacoidea), gavilán (accipiter nisus), gallinazo (coragyps atratus), ganado vacuno (bos Taurus), pato (anas platyrhynchos domesticus), gallina (gallus gallus domesticus), cuy (cavia porcellus), cerdo (sus scrofa domesticus), perro (canis lupus familiaris), saltamontes (acrididae), lagartijas (lacertilia), caballo (equus caballus), burro (equus asinus)

#### **Aspecto socio económico.**

#### **Demografía.**

Las comunidades que se encuentran dentro del área de influencia directa de la construcción de la infraestructura vial son las comunidades de Huertas que cuenta con 187 pobladores, la comunidad de Chavilpampa con 272 pobladores y la comunidad de Paltarume con 311 pobladores, siendo la comunidad de Paltarume la que cuenta con la mayor población de las comunidades por ser esta la única comunidad que cuenta con educación inicial, primaria y secundaria además de contar con una posta de salud.

#### **Educación.**

La educación en las comunidades donde se encuentra el área de estudio del proyecto vial, no todas cuentan educación inicial y secundaria, siendo la comunidad de Huertas la comunidad que solo cuenta con educación primaria, la comunidad de Chavilpampa cuenta con educación inicial y primaria, y la comunidad de Paltarume es la única comunidad que cuenta con los 3 niveles de educación, como se muestra en la siguiente imagen. Debido a esto la tasa de analfabetismo continua, por falta de instituciones y docentes, ya que por encontrarse alejados los centros de estudio algunos alumnos ya no terminan sus estudios secundarios o primarios.

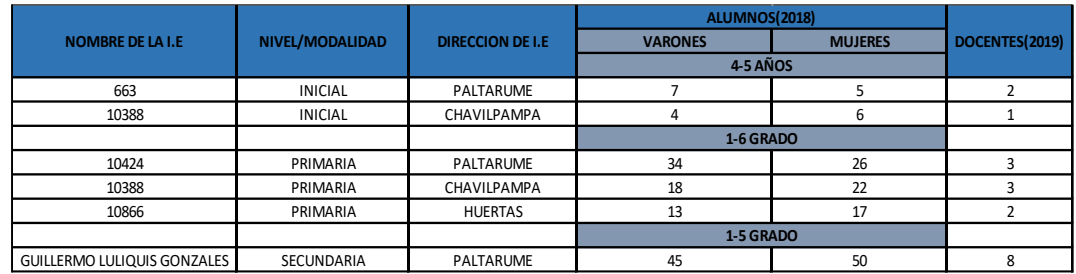

### **Cuadra N° 84: Estudiantes de las comunidades**

Fuente: Propia

#### **Salud.**

Las comunidades de la zona del proyecto se encuentran restringidas al servicio de salud, porque solo hay una posta medica en la comunidad de Paltarume, donde solo hay personal técnico en enfermería, y los pobladores de los demás comunidades tienen que caminar entre 60- 120 minutos aproximadamente, o pueden salir hacia la carretera Longitudinal de la Sierra por un camino de herradura de 8km de longitud aproximadamente y ser trasladados al centro de salud de la ciudad de Cochabamba, en este sentido los más afectados son los niños y ancianos.

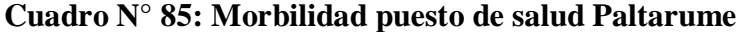

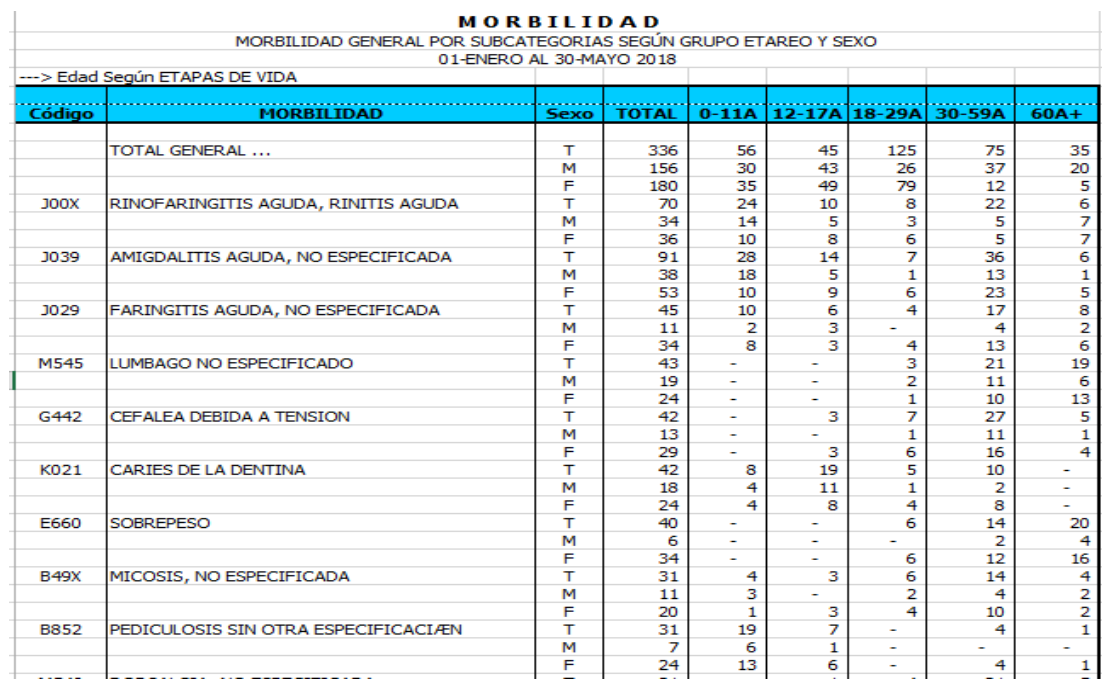

Fuente: Puesto de salud Paltarume.

#### **Agricultura y ganadería.**

Los comuneros de la zona del proyecto son personas de escasos recursos económicos, es decir de un nivel socio-económico bajo, su principal actividad que ellos realizan para tener fuentes de ingresos económicos son la agricultura y la ganadería.

Acá los pobladores cuentan con terrenos moderados para sembrar y cosechar sus productos, la principal actividad que ellos siembran está el maíz, papa, arveja, trigo, naranja, chirimoya. (ver Anexo N° 2 cuadro 1-5).

También se dedican a la actividad ganadera, siendo la actividad principal el ganado vacuno, porcino, ovino y aves de corral, la presencia de pasto les permite el desarrollo de los animales. (ver Anexo  $N^{\circ}$  2 cuadro 6)

#### **Transporte.**

Para llegar a las comunidades en estudio es mediante un camino de herradura de aproximadamente 08+440km, este camino de herradura está ubicado entre 10 - 15 minutos aproximadamente de la ciudad de Cochabamba, en la carretera Longitudinal de la Sierra (PE 3N 125+00 km de dicha vía), los pobladores se trasladan en acémilas o a pie, desde la carretera Longitudinal de la Sierra hasta cada una de sus comunidades.

#### **Cuadro N° 86: Distancia y medio de transporte**

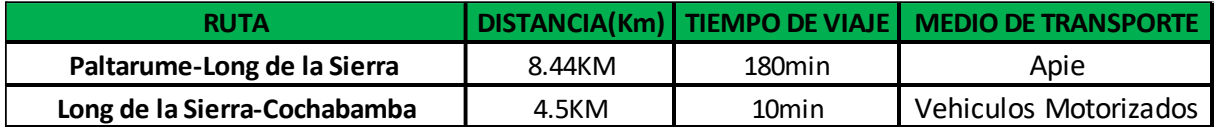

Fuente: Propia

#### **Comunicaciones.**

En lo que se refiere a las comunicaciones las comunidades cuentan con servicio de luz, gracias al servicio de luz que tienen ellos pueden escuchar radio y algunos pobladores cuentan con tv y así se pueden informarse lo que pasa en nuestro país, también cuentan con la

telefonía móvil en las 3 comunidades del proyecto solo ahí señal de 2 operadores que brindan la telefonía móvil en nuestro país que son de claro y bitel.

#### **Identificación Y Evaluación de Pasivos Ambientales.**

La identificación y evaluación de los pasivos ambientales para el proyecto denominado: ''Diseño De La Carretera Longitudinal De La Sierra– Huertas– Chavilpampa- Paltarume, Distrito Cochabamba, Provincia Chota, Departamento Cajamarca'', nos servirá para evaluar aquellos daños o impactos ambientales que han sido causados por las acciones del hombre durante la ejecución del proyecto en estudio y no han sido mitigados.

#### **Metodología para Identificar y Evaluar los Pasivos Ambientales.**

Para la evaluación de los pasivos ambientales se va emplear la matriz de importancia, mediante la cual se va determinar el grado de importancia del pasivo sobre el ambiente, el cual nos va a proporcionar un índice único llamado importancia del pasivo ambiental (IPA), el cual está conformado por los siguientes atributos:

 $IPA=3(I)+2(AI)+(PZ)+(PE)+(R)+(S)+(AC)+(RCE)+(RM)+(RE)$ 

Este índice se realiza en otorga puntajes de acuerdo a la intensidad (I), área de influencia (AI), plazo de manifestación (PZ), permanencia del efecto (PE), reversibilidad (R), sinergia (S), acumulación (AC), relación causa-efecto (RCE), regularidad de manifestación (RM) y recuperabilidad (RE) de los impactos.

#### **Atributos de los pasivos ambientales:**

- **Intensidad:** Es el nivel de fuerza que manifiesta un impacto para causar daño.
- **Área de influencia:** Esta referido al área de influencia teórica del impacto con relación al entorno del proyecto.
- **Plazo de manifestación:** Hace referencia al tiempo en que transcurre entre la aparición de la acción y el comienzo del efecto sobre el factor del medio considerado.
- **Permanencia del efecto:** Es el tiempo que se mantiene el efecto sobre un factor ambiental desde su aparición a partir desde que el factor afectado retornaría a las condiciones iniciales previas a la acción, por medios naturales.
- **Reversibilidad:** Es la reconstrucción del factor afectado por el proyecto, es la posibilidad de retornar a las condiciones iniciales previas a la acción, por sus medios naturales, una vez que la acción que produce el efecto deje de actuar sobre este factor ambiental.
- **Sinergia:** Son los impactos que se producen como consecuencia de varias acciones y su incidencia final es mayor a los impactos parciales.
- **Acumulación:** So aquellos impactos que resultan de una acción propuesta y se incrementan con los impactos individuales o colectivos producidos por otras acciones.
- **Relación causa – efecto:** Es la forma de manifestar del efecto sobre un factor, a consecuencia de la ejecución de una actividad del proyecto.
- **Regularidad de manifestación:** Es la regularidad de la manifestación del efecto.
- **Recuperabilidad:** Retornar a las condiciones iniciales previas a la actuación, por medio de la intervención humana.
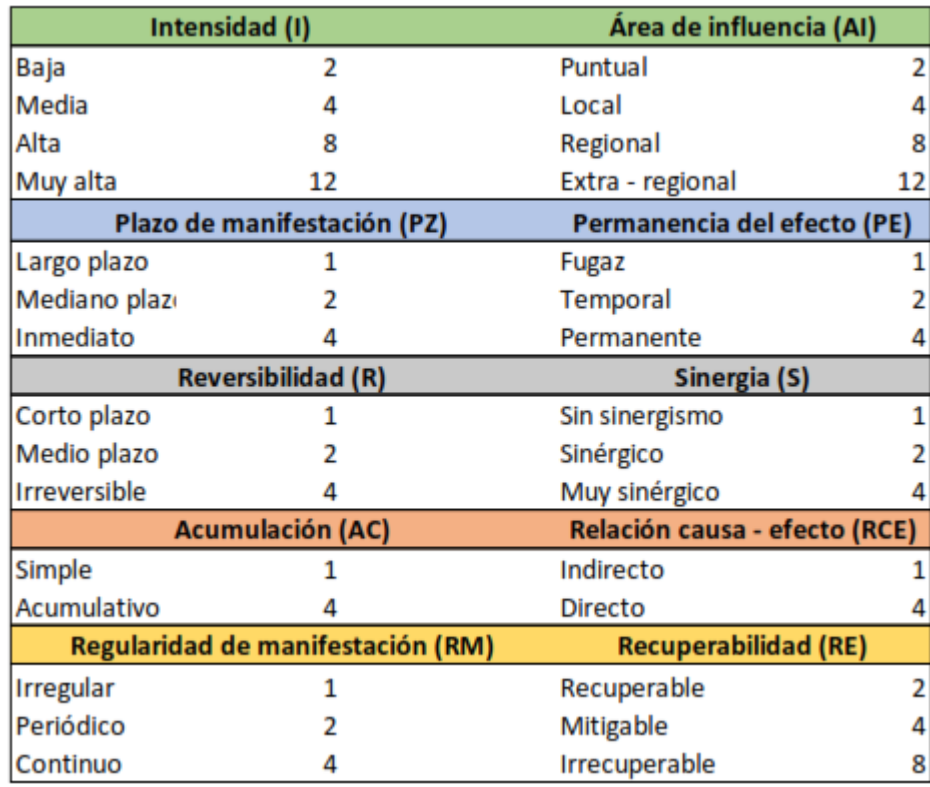

#### **Cuadro N° 87**: **Valores de atributos de los pasivos ambientales.**

### Fuente: CONESA, 2010

Los valores de índice de importancia para cada pasivo, se agrupan de acuerdo a rangos establecidos:

Compatible (IPA< 25)

Moderado  $(25 < IR$  $R < 50)$ 

Severo  $(50 < IPA < 75)$ 

Critico (75 < IPA)

Para agilizar el proceso de recopilación de los detalles de cada pasivo ambiental, para el proyecto en estudio, la ficha contendrá:

- **Localización:** La ficha debe contener el campo de localización donde se especifica el tramo o los tramos correspondientes, la referencia con respecto a la carretera.
- **Breve descripción ambiental:** Una breve descripción de las características más resaltantes donde se ubica el pasivo.
- **Descripción del pasivo ambiental:** Descripción de los efectos que genera el pasivo ambiental identificado sobre la carretera.
- **Causa – Origen:** Las obras civiles o acciones que generan efectos perjudiciales sobre la carretera, o que esta genera sobre terceros.
- **Tipos de pasivos ambientales:** Los pasivos ambientales pueden ser, erosiones, sedimentación, daños ecológicos y paisajísticos, daños a las fuentes de agua, deslizamiento, derrumbes, accesos interrumpidos, botaderos indiscriminados, ocupación del derecho de vía.
- **Matriz de importancia o de evaluación del pasivo ambiental:** Nos permite la evaluación sistemática del pasivo ambiental identificado, según las variables como son: intensidad, área de influencia, plazo de manifestación, permanencia del efecto, reversibilidad, sinergia, acumulación, relación causa – efecto, regularidad de manifestación y recuperabilidad, estas van a definir el tipo de importancia que presentara el pasivo.
- **Importancia del pasivo ambiental:** Es la parte donde se va aplicar la formula IPA y se caracteriza al pasivo ambiental, el cual puede ser: compatible, moderado, severo o crítico.
- **Posibles soluciones:** Son las actividades que se van a realiza para mitigar y/o remediar el pasivo ambiental.

#### **Posibles pasivos ambientales del proyecto**

En el proyecto vial en estudio se han identificado 1 posible pasivo ambiental, en el cual se ha tenido en cuenta principalmente la influencia que tiene que ver con el factor humano y factor suelo.

El pasivo ambiental identificado es:

## **Residuos sólidos- Causa Acción humana.**

Una vez identificado los posibles pasivos ambientales, se procede a la evaluación de los mismos, se tendrán en cuenta las causas y las consecuencias de dichos pasivos ambientales, así como la posible medida correctora.

#### **Ficha de identificación de pasivos ambientales.**

La ficha de identificación del posible pasivo ambiental es:

## **Cuadro N° 88: Ficha identificación de pasivos ambientales.**

**FICHA DE IDENTIFICACION DE PASIVOS AMBIENTALES**

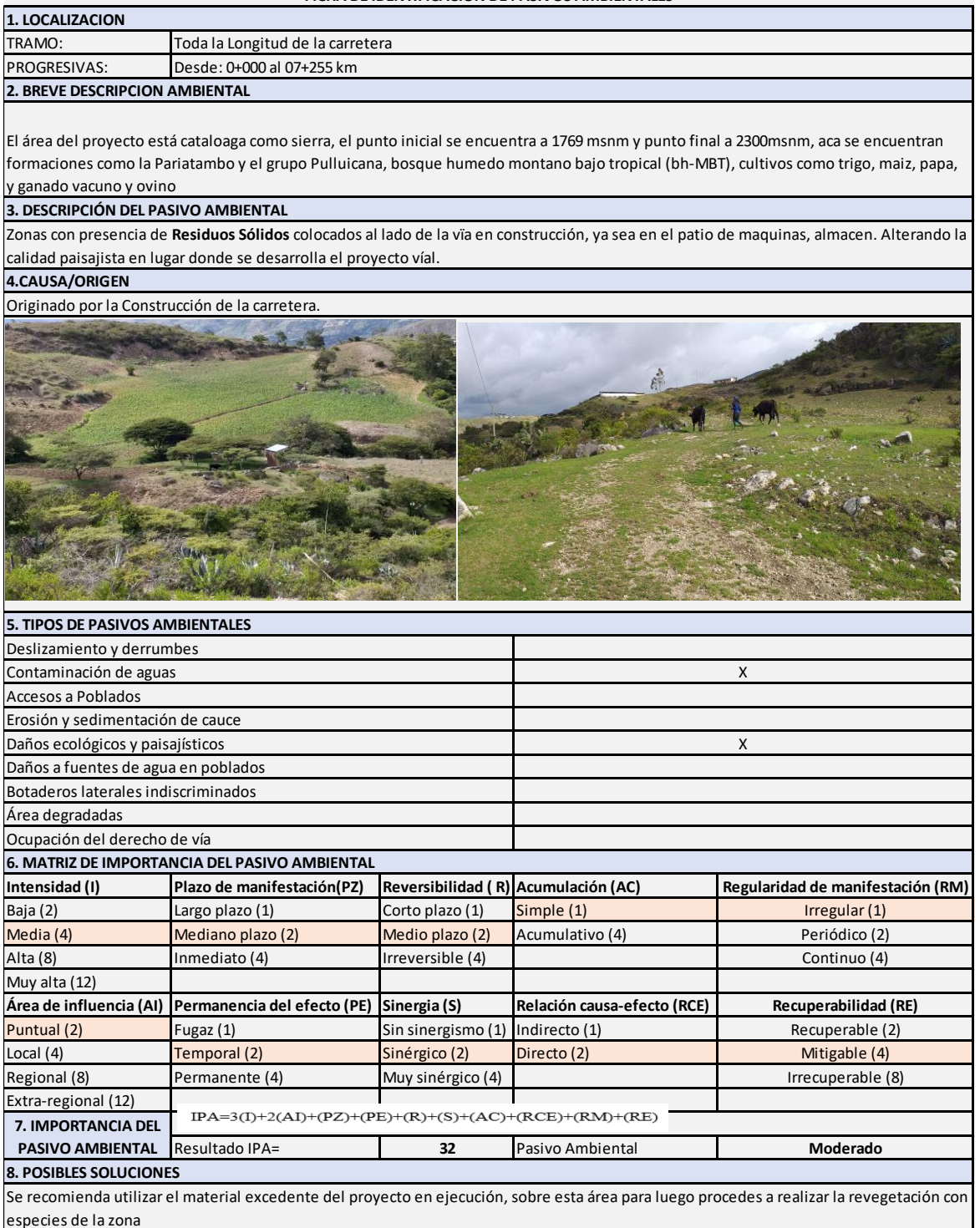

Fuente: Propia

En conclusión, el posible pasivo ambiental ha sido evaluado, donde residuos sólidos nos arroja una importancia Moderada, por lo que no generan pasivo ambiental.

En esta sección vamos a identificar los impactos ambientales más importantes y se formulara las medidas apropiadas para la mitigación en el plan de manejo ambiental.

En la identificación y evaluación de impactos ambientales se interrelaciono las acciones del proyecto con los componentes ambientales existentes.

| Sub-sistema Ambiental                     | <b>Componentes Ambientales</b>                  | <b>Sub Factores</b>                                                                                          |  |  |  |
|-------------------------------------------|-------------------------------------------------|----------------------------------------------------------------------------------------------------|--|--|--|
| Medio Físico                              | Agua<br>Aire<br>Suelo                           | Calidad y cantidad de agua.<br>Contaminación, olores y ruidos.<br>Calidad de suelo, generarcion de residuos. |  |  |  |
| Medio Biológico                           | Paisaje<br><b>Flora</b><br>Fauna                | Calidad del paisaje.<br>Unidades de vegetación<br>Número de individuos                                       |  |  |  |
| Medio Socioeconómico y<br><b>Cultural</b> | Social<br>Empleo, comercio<br>Salud y seguridad | Cobertura de servicios básicos<br>Mercado laboral<br>Salud de los usuarios y trabajadores                    |  |  |  |

**Cuadro N° 89: componentes afectables ambientales.**

Fuente: Propia

El orden empleado para predecirá y evaluar los posibles impactos ambientales que pueden presentarse durante la realización de los trabajos en el diseño de la Carretera Longitudinal de la Sierra, Huertas, Chavilpampa, Paltarume, Distrito Cochabamba, Provincia Chota, Departamento Cajamarca, se han conjugado acciones propias de dicho proyecto separándolas en etapas que son: Preliminar, construcción, operación y abandono.

#### **Actividad de Proyecto con potencial de causar impacto.**

#### **Etapa de construcción.**

Construcción y operación de campamentos.

Movimiento de tierras.

Extracción de material de canteras.

Transporte de material.

Conformación del pavimento.

Construcción de obras de arte y drenaje (cunetas, alcantarillas y badenes)

# **Identificación de impactos ambientales.**

Dicha identificación se hizo en orden mediante la matriz de Leopold.

#### **SIMBOLOGIA** ±10 **MAGNITUD** 1 0 **IMPORTANCIA TIPO DE IMPACTO** -1 -4 -3 -8 -2 -8 -9 -3 -3 -8 -8 -3 -6 -5 -6 -5 -82 2 | 4 | 3 | -8 | 2 | 7 | 8 | 2 | 2 | 8 | 8 | 2 | 5 | 4 | 5 | 4 | 58| -2 -3 -4 -1 -2 -7 -8 -4 -3 -6 -6 -4 -6 -3 -4 -3 -66 2 | 3 | 4 | 2 | 2 | 5 | 7 | 4 | 2 | 6 | 5 | 3 | 6 | 2 | 3 | 2 | 58| -4 -4 -9 -3 -3 -7 -4 -3 -3 -4 -4 -3 -51 -3 1 2 2 7 2 2 2 7 3 2 4 4 4 4 2 36 -2 -2 -2 -2 -2 -2 -2 -2 -2 -2 -2 -4 -4 -4 -4 -4 -22 2 1 2 1 3 3 3 4 3 4 3 3 3 3 3 26 -2 -1 -3 -1 -8 -1 -4 -1 -3 -1 -6 -9 -1 -7 -4 -7 -4 -5 -5 -3 -3 -3 -3 -76 3 4 6 3 3 5 9 6 3 7 3 4 5 3 3 3 3 70 -2 | |-4 | -4 |-5 | | |-6 | | | |-6 | | |-3 |-3 |-30 |-30 2 | 4 | 4 | 4 | 5 | | | 3 | 3 | 3 | 28 | -5 -4 -3 -12 3 3 3 9 -5 -4 -2 -11 3 3 3 9 -5 -4 -4 -4 -17 4 4 4 4 16  $-6$  | | |  $-6$  | | | |  $-12$ 5 5 10 -2 -1-6 -5 -1 -1 -1 -1 -1 -1 -1 -13 -13 2 5 4 1 1 1 1 1 1 1 1 -3 -4 -3 -2 -9 -6 -3 -4 -4 -1 -1 -2 -2 -2 -40 3 3 3 3 2 3 6 2 3 3 1 1 2 2 2 2 36 -6 -3 -2 -5 -5 -21 5 1 1 2 1 1 1 3 1 3 1 1 1 1 1 -5 -1 -5 -4 -15 3 | | | | 4 | | 3 | | | | | | | | | -3 -4 -4 -4 -8 -6 -1 -1 -1 -2 -1 -1 -2 -2 -1 -31 2 5 5 4 8 5 2 31 -2 -1 -3 -4 -1 -7 -5 -1 -1 -1 -1 -2 -1 -1 -3 -30 -30 3 3 4 4 7 6 1 1 1 2 1 3 32 -1 -2 -1 -4 -2 -3 -8 -8 -6 -6 -6 -6 -6 -4 -6 -3 -3 -3 -71 1 2 4 2 3 7 8 5 5 5 5 5 3 5 2 2 2 5 5 -5 | | | | | | |-3 |-3 |-3 |-3 |-17 5 1 1 1 1 1 4 2 2 2 2 15 -4 -8 -1 -7 -8 -1 -2 -2 -2 -1 -3 -1 -4 -38 4 8 6 8 1 2 2 2 3 3 1 5 38 -1 -3 -4 -4 -4 -4 -4 -4 -4 -5 -8 -8 -8 -8 -9 -8 -8 -9 -8 -9 -8 -9 -8 -9 -8 -9 -8 -9 -8 -9 -8 -9 -8 -9 -8 -9 -8 1 | 4 | | | 4 | | | | | | | | | | | 9 3 -6 4 4 5 2 6 3 3 14 -7 -4 -1 -1 -1 -8 -3 -3 -3 -28 7 1 3 1 1 27 3 3 3 3 3 3 27 -6 -2 -1 -2 -7 -2 -2 -3 -3 -5 -1 -4 -3 -3 -3 -42 5 1 2 1 3 1 7 1 2 1 2 1 4 1 5 1 1 4 1 3 1 3 1 3 1 43 1 3 1 5 4 6 3 1 1 1 1 1 5 5 5 36 3 | 14 4 | 6 3 | | | | | | 5 5 5 35 35 3 2 4 8 6 8 9 6 6 6 7 6 7 6 6 5 95 2 1 2 1 4 1 8 1 6 1 5 1 5 1 5 1 5 1 5 1 5 1 6 1 5 1 6 5 1 6 5 1 8 9 1 -2 -4 -4 -4 -14 2 1 1 1 1 1 1 1 1 1 1 1 3 3 3 3 4 1 2 15 1 6 16 1 1 1 3 1 3 1 3 1 3 1 3 37 4 1 5 1 6 7 1 4 5 1 3 3 3 3 3 43 ±M -3 -22 -43 -27 -14 -56 -91 -32 -12 -36 -18 -16 -40 -32 -32 -35 I 16 27 61 45 20 95 120 36 19 58 50 23 56 50 53 58 **FASE DE CONSTRUCCION TRABAJOS PRELIMINARES** MOVIMIENTO DE TIERRAS PAVIMENTO **OBRAS DE ARTE Y** DRENAJE Calidad **-341** - 1991 - 1992 - 1992 - 1993 - 1994 - 1994 - 1994 - 1994 - 1994 - 1994 - 1994 - 1994 - 1994 - 1994 - 1994 - 1994 - 1994 - 1994 - 1994 - 1994 - 1994 - 1994 - 1994 - 1994 - 1994 - 1994 - 1994 - 1994 - 1994 - 19 Contaminacion Sonora **-286 IMPACTO TOTAL** Cartel de obra<br>Campamento Provisional de obra<br>Movilización y Desmovilización de equipos<br>Movilización y replantes del eje<br>Control Topográfico<br>Evantado y compactado de la subrasante<br>Extracción en material selectionado de mat ACCIONES<br>
ACCIONES<br>
ACCIONES<br>
ACCIONES<br>
CONTANCIAL COMPROMINANCE DESCRIPTION<br>
CONTANCIAL COMPROMINANCE DESCRIPTION<br>
COMPROMINANCE DESCRIPTION (COMPROMINANCE DESCRIPTION COMPROMINANCE DESCRIPTION (COMPROMINANCE DESCRIPTION **-385 -113 -36 Agua** Calidades **-33 Tierra** Materiales de Construccion  $\begin{bmatrix} -2 & -2 & 4 & 4 \end{bmatrix}$   $\begin{bmatrix} -4 & 3 & 4 \end{bmatrix}$   $\begin{bmatrix} -3 & 4 & 4 \end{bmatrix}$   $\begin{bmatrix} 4 & 4 & 4 \end{bmatrix}$   $\begin{bmatrix} 4 & 4 & 4 \end{bmatrix}$   $\begin{bmatrix} -4 & 4 & 4 \end{bmatrix}$   $\begin{bmatrix} -4 & -4 & 4 \end{bmatrix}$   $\begin{bmatrix} -4 & 4 & 4 \end{bmatrix}$   $\begin{bmatrix}$ Destrucción de Suelos **165** ـ 579 إلى الساحة التي تعليم التي تعليم التي تعليم التي تعليم التي تعليم التي تعليم التي تعليم التي Empleo **Fauna** Destucción del Habitat **-172** Riesgo de Atropellos **-68** Diversidad **-6** Eliminación de residuos **-152** Salud y Seguridad **-177 -223** Zona Rural **-29 -316 -55 Medio Perceptual** Calidad del paisaje Contaminacion de Aguas Superficiales, Subterraneas **-177 10 -355 -598 -132 Población y Economia** Produccion Cambio de flujo de Caudales Compactación Estabilidad **Cultural IMPACTO TOTAL EXECUTERE AREAD SERVICIO AS RUGAL CONDUCTED AS A CONSUMISTION OF CONSULTERED AS A CONSULTERED AS A CONSULTERED AS A CONSULTERED AS A CONSULTERED AS A CONSULTERED AS A CONSULTERED AS A CONSULTERED AS A CONSULTERED AS A CON Usos del Territorio** Naturaleza y espacios abiertos Agricultura **-2289 MEDIO NATURAL: FÍSICOS - QUÍMICOS Procesos DISEÑO DE LA CARRETERA LONGITUDINAL DE LA SIERRA, HUERTAS, CHAVILPAMPA, PALTARUME, DISTRITO COCHABAMBA, PROVINCIA CHOTA, DEPARTAMENTO CAJAMARCA ACCIONES FACTORE AMBIENTALES AMBIENTALES AMBIENTALES AMBIENTALES AMBIENTALES AMBIENTALES (-)**<br> **IMPACTO:** BENEFICIO (+) PERJUDICIAL (-)<br> **IMPORTANCIA:** Correspondiente a la intension del<br> **EXPLUSE AMBIENTALES** (-) respondiente a l **IMPORTANCIA:** Correspondiente a la intensidad o grado de incidecia **MAGNITUD:** Correspondiente a la extension del impacto dentro del area de influencia. **-188 -68 -60 -54** Beneficios sociales: Educación, salud **174** Construcciones **-40 -48 Flora** Comunidades vegetales **-160**  $\begin{bmatrix} -3 & 4 & 4 \\ 2 & 3 & 4 \end{bmatrix}$  -4  $\begin{bmatrix} -4 & 8 \\ 4 & 3 & 5 \end{bmatrix}$  -6  $\begin{bmatrix} -6 & 1 & 1 \\ 2 & 1 & 1 \end{bmatrix}$  -1  $\begin{bmatrix} -2 & 3 & 1 \\ 2 & 2 & 1 \end{bmatrix}$  -160 Diversidad **-139 Infraestructura** Ponderado **-7 -66** Contaminación atmosferica **CONDICIONES BIOLÓGICAS** Erosión **-34 -253 -100 -50 -100 -104 -109** Red y Servicio de Tranpsorte y Comunicaciones Geomorfología

## **DISEÑO DE LA CARRETERA LONGITUDINAL DE LA SIERRA, HUERTAS, CHAVILPAMPA, PALTARUME, DISTRITO COCHABAMBA, PROVINCIA CHOTA, DEPARTAMENTO CAJAMARCA**

#### **Descripción de los principales impactos negativos.**

#### **Evaluación de impactos negativos por actividades realizadas.**

Movimiento de tierras, la partida excavación (-598): esta actividad implicara los mayores impactos negativos en los factores del suelo, agua y aire, así como va a perturbar la flora y fauna. Debido a la compactación de suelos por el traslado de la maquinaria y equipos, así como también la producción de residuos sólidos que va afectar la calidad de algunos cuerpos de agua.

Limpieza y deforestación (-355): esta actividad va generar impactos negativos en los factores suelo, aire y agua, debido a la deforestación y limpieza donde se va desarrollar el proyecto de la infraestructura vial, produciendo gases, suspensión de partículas, ruido, compactación de suelos por el traslado de la maquinaria y algunas posibles erosiones.

Extracción de afirmado (-253): esta actividad va generar impactos negativos en los factores suelo, aire y agua, debido a la extracción del material de cantera, zarandeo, carguío, transporte, colocación y finalmente compactación, donde se van a producir gases, partículas suspendidas, ruido, compactación.

El factor ambiental con más beneficio es el empleo (579), del componente Medio Socioeconómico.

#### **Evaluación de impactos ambientales por factores ambientales.**

#### **En el aire:**

Contaminación atmosférica: en este impacto negativo vamos a encontrar las emisiones de dióxido de azufre (SO2), dióxido de carbono (CO2), monóxido de carbono (CO) y partículas en suspensión (polvo), ya sea por el transporte de materiales, movilización y desmovilización de equipos y maquinaria durante las operaciones de movimiento de tierra y limpieza durante la construcción del proyecto vial.

La contaminación del aire por polvo se va a producir durante las actividades de extracción de material de cantera, así como los movimientos de tierras, compactación del afirmado.

Los niveles de ruido se verán incrementados ocasionando un impacto negativo, esto debido a la operación de maquinarias y equipos que se utilizaran para la construcción de la carretera, transporte de materiales, cuya influencia directa será mayormente en la zona de las comunidades que se verán beneficiadas por la construcción de la carretera.

#### **En el agua:**

Alteración de las aguas superficiales: es un impacto negativo directo que se produce debido a la vertiente accidental o mal manejo de combustible, aceites o cualquier tipo de lubricante que se utilice durante la carga de la maquinaria de construcción o por algún desperfecto mecánico.

#### **En el suelo:**

Calidad del suelo: las diversas actividades donde se presenten excavaciones, limpieza, desbroce del terreno, compactación del afirmado, tendrán a modificar la calidad del suelo, la contaminación del suelo se puede producir por derrame accidental de grasas, aceites, combustible de la maquinaria, o también debido a un mal manejo de los residuos sólidos y líquidos pueden con llevar a la alteración del suelo.

#### **La flora:**

Cobertura vegetal: la reducción de la cobertura vegetal es un impacto negativo se va a producir debido al corte de la vegetación para la construcción del proyecto en las actividades de movimiento de tierras, limpieza y desbroce

#### **La fauna:**

Perturbación de la fauna local: este impacto es negativo y directo, debido a la movilización y desmovilización de los equipos y maquinarias a la obra, a la eliminación de cobertura vegetal para la construcción de la infraestructura vial, son las actividades que van a producir la perturbación de la fauna dando como consecuencia a eventos migratorios locales, a su vez el ruido que será producido por la maquinaria también alterará a la fauna produciendo migraciones en los alrededores de la vía.

#### **Paisaje:**

En el paisaje el panorama visible está compuesto por los elementos del medio y cualquier alteración sobre ellos afectara las características visuales globales del área de estudio. Los impactos que se identifican son los siguientes:

Mala gestión de residuos sólidos: se tendrá un impacto negativo si se tiene una mala gestión de los residuos sólidos.

Una mala disposición del material excedente podría producir una alteración negativa en el paisaje.

Las actividades de limpieza y desbroce van a producir un impacto negativo en el paisaje, debido a la deforestación para la construcción de la carretera.

#### **Medio socioeconómico y cultural:**

Salud: la afectación a la salud de los pobladores y los trabajadores del proyecto serán ocasionados por la emisión de gases y partículas en suspensión. En el último caso la salud de los trabajadores y pobladores se verán afectadas por la irritación de los ojos y aparato respiratorio.

Seguridad: este impacto es negativo y directo, debido al uso de equipos y maquinaria que se van desplazar por zonas de difícil acceso, podrían determinar que se genere accidentes laborales, principalmente en el personal con poca experiencia en obras de este tipo.

Oportunidad laboral: este impacto es positivo, debido a que durante la construcción de la carretera generara empleo temporal para los pobladores del área de influencia directa.

#### **Plan de participación ciudadana.**

Se van a llevar a cabo diversas actividades para fomentar la participación de la población en la problemática ambiental y la aceptación del proyecto por parte de la población.

#### **Mecanismos de participación ciudadana durante la evaluación del EIA.**

#### **Talleres participativos.**

Se permitirá iniciar contacto con la población del área de influencia analizando la realización de dos talleres.

El objetivo del primer taller es brindar información, establecer un diálogo y conocer las inquietudes e intereses de la población respecto al desarrollo de la implementación y operación del proyecto.

El segundo taller se va a orientar en brindar información, difundir y validar los resultados de la línea base del proyecto, así como el estudio del impacto ambiental, presentar los planes de manejo a los posibles impactos ambientales y sociales identificados, y por último la recolección de opiniones, interrogantes y recomendaciones referentes a los posibles impactos y medidas d prevención, control, mitigación entre otras sugerencias de la población.

Se van a realizar 3 talleres, en las 3 comunidades del área de influencia directa del proyecto.

#### **Audiencia pública.**

En la audiencia pública se dará a conocer a toda la población los resultados de la evaluación sobre el impacto ambiental.

Las sedes para las audiencias serán los caseríos o centros poblados del área de influencia del proyecto.

### **Buzón de sugerencias.**

Este mecanismo será utilizado como instrumento para obtener las percepciones, opiniones, recomendaciones y sugerencias de los pobladores del área influencia directa.

La ubicación de estos buzones estará en las 3 comunidades del área de influencia donde se desarrollaron los talleres informativos durante la elaboración del EIA y continuará durante todo el proceso de la participación ciudadana, las comunidades son de Huertas, Chavilpampa, Paltarume.

La apertura de estos buzones se realizará 2 días después de realizada la audiencia pública.

Con la finalidad de seguir brindando información a la población interesada se pondrá a disposición el resumen ejecutivo del proyecto.

**Cuadro N° 90: Cronograma de ejecución de plan de participación ciudadana**

| <b>ACTIVIDAD</b>                         | <b>MESES</b>     |                  |              |                |              |              |             |
|------------------------------------------|------------------|------------------|--------------|----------------|--------------|--------------|-------------|
|                                          | <b>NOVIEMBRE</b> | <b>DICIEMBRE</b> | <b>ENERO</b> | <b>FEBRERO</b> | <b>MARZO</b> | <b>ABRIL</b> | <b>MAYO</b> |
| <b>TALLER INFORMATIVO ANTES DEL EIA</b>  |                  |                  |              |                |              |              |             |
| <b>TALLER INFORMATIVO DURANTE EL EIA</b> |                  |                  |              |                |              |              |             |
| <b>AUDIENCIA PUBLICA</b>                 |                  |                  |              |                |              |              |             |
| <b>BUZONES DE SUGERENCIA</b>             |                  |                  |              |                |              |              |             |

Fuente: Propia

#### **Plan De Manejo Ambiental**

El plan de manejo ambiental es el resultado final de la EIA, está conformado por actividades específicas, para prevenir, controlar, mitigar, compensar y corregir los impactos generados en cada una de las etapas del proyecto. De esta manera el PMA pretende, a través de su contenido y estructura, la conservación del medio ambiente, en sus dimensiones física, biológica y socioeconómica, en el área de influencia del proyecto vial durante el desarrollo de las etapas de construcción y operación. Esto comprende en particular el cuidado y defensa de los recursos naturales frágiles, así como de las poblaciones potencialmente vulnerables frente a las actividades que componen el desarrollo y operación del proyecto.

#### **Programa de medidas preventivas, mitigadoras y correctivas.**

#### **Subprograma de manejo de emisiones gaseosas y polvo**

Se deberá realizar las revisiones técnicas de cada vehículo y sus sistemas operativos, así como de las maquinarias a usar, para una identificación de las posibles fallas y sus respectivas reparaciones.

Se les deberá abastecer al personal de obra. que se encuentra expuesto a las fuentes criticas de emisión de contaminantes, los equipos de protección personal (EPP).

Se inspeccionará que los recipientes que contengan compuestos líquidos volátiles (como combustible, pintura, aditivos, disolventes, entre otros),

estén adecuadamente cerrados con tapa hermética para evitar las fugas de emisiones al ambiente.

Los vehículos que no garanticen las emisiones dentro de los límites permitidos, según los resultados de las revisiones técnicas, serán separados de sus funciones.

Los residuos de la construcción (desmonte y material granular sobrante) tendrán que estar humedecidos en su superficie o estar tapados con lona para que sean transportados para su disposición final que se realizará en camiones debidamente acondicionados para evitar la dispersión del material particulado. Estos residuos no deberán exceder la capacidad de carga del vehículo.

Para minimizar las emisiones de material particulado se deben de regar los frentes de trabajo o áreas con potencial de emisión de material particulado en horas de mayor radiación solar. El riego debe realizarse con camiones tipo cisterna los cuales contarán con un aspersor tubular en la parte posterior e inferior de la cisterna, con la finalidad de lograr un efecto de riego controlado y evitar formación de lodos.

El riego debe realizarse con una periodicidad diaria (si fuera necesaria).

Durante el transporte de materiales de la cantera, los volquetes deberán de tener un toldo húmedo para cubrir el material trasportado.

Para evitar la generación de gases de combustión se va a establecer la prohibición al personal de realizar todo tipo de quemas (basura, plásticos, cartón, etc.), incluyendo la de los residuos provenientes de la remoción de vegetación.

#### **Subprograma de manejo de ruido**

Restringir el uso de sirenas u otro tipo de dispositivos de señales acústicas innecesarias en los vehículos o maquinarias durante la ejecución de las obras.

Los vehículos y equipos utilizados serán sometidos a un programa de mantenimiento preventivo para la identificación de posibles fallas y sus respectivas reparaciones.

Se suministrará al personal de obra que se encuentre trabajando en zonas críticas de emisiones sonoras el correspondiente equipo de protección auditiva necesaria.

Los equipos y maquinaria pesada a utilizarse en los procesos, serán seleccionados con mayor preferencia a aquellos de tecnología de alta eficiencia y sistemas de amortiguamiento de ruidos.

Se restringirá el desarrollo de actividades y/o el uso de maquinaria en sectores cercanos a centros poblados, que generen niveles de ruido superiores a 65 dB(A), medidos en el cuerpo de inmisión durante el periodo diurno.

La exposición al ruido impulsivo o de impacto, no deberá exceder, en ningún momento, los 140 decibeles de presión máxima de sonido.

Las actividades y operaciones que generen el incremento de los niveles de ruido se realizarán en horario diurno.

Se prohibirá la realización de trabajos en horarios nocturnos en áreas cercanas a los Centros Poblados,

Se proveerá y exigirá el uso obligatorio de equipos de protección auditiva a todos los trabajadores o personas cercana a obras donde se generen ruidos nocivos.

#### **Subprograma de manejo de residuos sólidos, líquidos y efluentes**

#### **Medidas frente a la generación de residuos solidos**

Se ejecutará la segregación interna de residuos en: Inorgánicos, orgánicos, especiales o peligrosos.

Los aspectos a desarrollar en las inspecciones son las siguientes:

Los contenedores deben tener una adecuada señalización para poder ser reconocidos fácilmente.

Deberá verificarse el estado de conservación de los contenedores,

Ocurrencia de derrames.

La infraestructura que cubra a los contenedores debe encontrarse en buen estado para evitar el contacto con las precipitaciones.

Los contenedores deben encontrarse adecuadamente cerrados para evitar la emisión de olores y evitar plagas.

Se llevará a cabo un control de todos los contenedores disponibles en obra.

| <b>TIPO DE RESIDUOS</b>           |                                                                                                    | <b>RESIDUOS IDENTIFICADOS</b>                     |                                                                                                   |  |  |
|-----------------------------------|----------------------------------------------------------------------------------------------------|---------------------------------------------------|---------------------------------------------------------------------------------------------------|--|--|
| <b>TIPO</b>                       | <b>CARACTERISTICAS</b>                                                                                                    | <b>RESIDUOS</b>                                   | <b>DESCRIPCION</b>                                                                                |  |  |
| Inorganicos                       | Residuos comunes no<br>peligrosos y que no<br>pueden ser sometidos<br>a procesos de<br>descomposicion                      | Residuos metalicos<br>de construccion             | Cables, clavos, alambres,<br>varillas de acero corrugado,<br>pernos, soldadura                    |  |  |
|                                   |                                                                                                    | cemento no<br>utilizado                           | Mezclas de cemento no<br>utilizados                                                               |  |  |
|                                   |                                                                                                    | Empaques y<br>embalajes                           | Cintas en embalaje,<br>bolsas de plastico                                                         |  |  |
|                                   |                                                                                                    | Llantas                                           | Llantas usadas por<br>maquinaria                                                                  |  |  |
| Organico                          | Residuos<br>biodegradables, que<br>no contienen residuos<br>quimicos<br>peligrosos(toxico,<br>corrosivo o<br>inflamable)   | Residuos Organicos<br>por retiro de<br>vegetacion | Restos de árboles,<br>arbusto y pastos                                                            |  |  |
|                                   |                                                                                                    | Residuos Organicos                                | Papeles usados en<br>oficina o servicios<br>higienicos, bolsas de<br>فمسمعهم                      |  |  |
| <b>Especiales o</b><br>peligrosos | Residuos que<br>contienen químicos<br>peligrosos<br>(inflamables, toxicos,<br>reactivos, corrosivos),<br>suelo contaminado | Baterias usadas                                   | Baterias de generadores<br>y vehiculos, así como<br>convencionales, equipos<br>de telefonia movil |  |  |
|                                   |                                                                                                    | Aceites y lubricantes                             | Lubricantes y aceites<br>usados de la maquinaria                                                  |  |  |
|                                   |                                                                                                    | Suelo contaminado                                 | Suelos contaminados con<br>combustibles. Aceites o<br>productos quimicos en el<br>suelo           |  |  |

**Cuadro N° 91: Residuos sólidos identificados.**

#### Fuente: Propia

La minimización del volumen de los residuos sólidos que serán generados durante las actividades de construcción de la carretera, será conforme a lo siguiente:

Sustituir productos de un solo uso, por productos reutilizables.

Rehusar todo el papel que pueda darse un segundo uso.

Los residuos reciclables serán recolectados en contenedores claramente identificados y almacenados para su posterior transporte.

Reutilizar el material de corte como relleno, siempre que este cumpla con las especificaciones técnicas.

Los residuos sólidos serán almacenados en contenedores circulares y estos serán inspeccionados semanalmente, estos serán colocados sobre entablados para evitar el contacto directo con el suelo.

#### **Manejo de residuos no peligrosos.**

Se emplearán contenedores cilindros metálicos distribuidos en las instalaciones auxiliares y en cada frente de trabajo. Los contenedores serán dispuestos con su respectiva tapa, a fin que los residuos no sean expuestos a la intemperie y estarán debidamente etiquetados, diferenciándose por su color, como se indica a continuación:

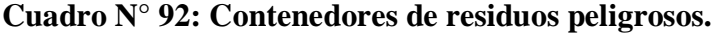

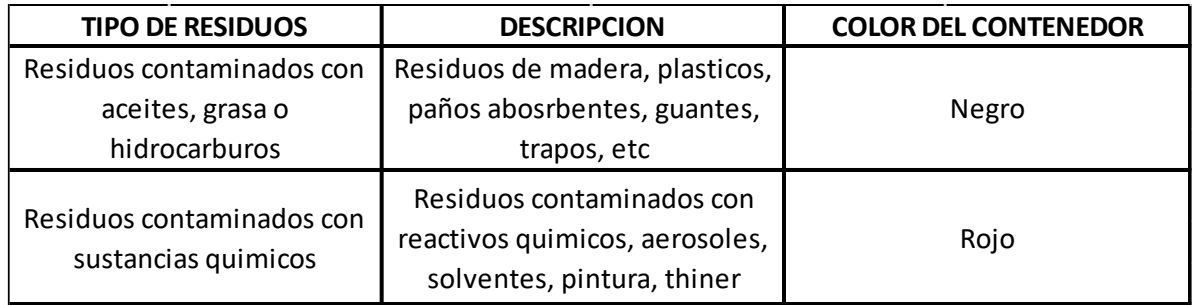

Fuente: Propia

El aceite se recolectará en contenedores herméticos y las baterías serán almacenados en un recipiente contra corrosión o impermeables para evitar el contacto del ácido de baterías con el suelo o agua.

#### **Manejo frente a la alteración de las aguas superficiales**

Realizar un control estricto de las operaciones de cambio de aceite, lavado de maquinaria y recarga de combustible, impidiendo que se realicen dichas actividades cerca o a proximidades del cauce de un rio o fuente de agua, asimismo queda determinantemente prohibido arrojar cualquier vertido de solido o líquido.

Él mantenimiento de la maquinaria y recarga de combustible se realizará solamente en el área seleccionada y asignada para tal fin, como el patio de máquinas. En las labores de mantenimiento de la maquinaria, el aceite desechado se colectará en recipientes herméticos para su posterior desecho; por ningún motivo se verterá a alguna fuente de agua (quebrada, rio) Los restos de materiales de construcción (cemento, concreto fresco) no tendrán como receptor final el lecho o curso de agua, estos residuos serán llevados a los botadores preestablecidos.

#### **Subprograma de control de erosión y sedimentos.**

Se tomarán las siguientes medidas.

Reducir las áreas de deforestación.

Formación de depósitos de material excedente.

Culminado los trabajos de la construcción de la carretera se producirá a revegetar las zonas afectadas.

Se evitará la contaminación del suelo durante este sea manipulado, evitar que entre en contacto con combustibles, aceites.

El material excedente que se ubicara en los botadores, tendrá que ser almacenado adecuadamente y cubierto con la vegetación del desbroce a fin de dichas áreas no sean afectadas por las lluvias.

#### **Subprograma de estabilidad de taludes.**

La evacuación del agua de escorrentía se tiene que trasladar a los cauces naturales.

Se retirarán todos los bloques de roca que pueden caer y se retirara el material suelto en los cortes de talud a lo largo de toda la carretera.

Se aplicará para estos trabajos las medidas de seguridad requerida, incluyendo la capacitación y adiestramiento del personal de riesgo.

#### **Subprograma de protección de recursos naturales.**

Para la protección de los recursos naturales adyacentes a la carretera se tomarán las siguientes medidas.

Prohibir a los trabajadores la caza de animales silvestres.

Disposición adecuada de los residuos solidos

Recomponer las áreas afectadas por el proyecto con la revegetación.

### **Subprograma de salud y seguridad.**

Se deberá cumplir con todas las disposiciones sobre salud ocupacional, seguridad y prevención de accidentes.

Se deberá disponer de servicios higiénicos y vestuario para los trabajadores.

Brindar equipos de protección personal (uniforme, casco, guantes, botas, lentes, protección auditiva, etc.) a todo el personal de obras y capacitar sobre su uso correcto.

El titular del proyecto impondrá a sus empleados, subcontratistas, proveedores y agentes relacionados con la ejecución del contrato, el cumplimiento de todas las condiciones relativas a salud ocupacional, seguridad industrial y prevención de accidentes establecidas en los documentos del contrato.

Se realizará frecuentemente charlas de seguridad a los trabajadores involucrados en el proyecto

El personal de la obra deberá tener conocimiento sobre los riesgos de cada actividad, la manera de utilizar, de forma oportuna y acertada, tanto el material disponible como auxiliar.

### **Programa de monitoreo ambiental.**

#### **Monitoreo del agua.**

Se deberán realizar monitoreo constante del agua durante la construcción de la Carretera Longitudinal de la Sierra, Huertas, Chavilpampa, Paltarume, Distrito de Cochabamba, Provincia de Chota, Departamento Cajamarca, se tienen que considerar los siguientes parámetros.

Cloruros.

Sulfatos.

Ph.

Sales solubles.

Materia orgánica.

Sólidos en suspensión.

Los resultados obtenidos del monitoreo ambiental deberán ser evaluados en función a los Estándares Nacionales de Calidad Ambiental para Agua (D.S. Nº002-2008MINAM) y su modificatoria (D.S. Nº 015- 2015-MINAM).

La toma de muestras se realizará al inicio de la obra y luego mensualmente hasta la culminación del proyecto.

#### **Monitoreo de la calidad del agua.**

El parámetro ambiental para la evaluación de la calidad del aire se dará de acuerdo a la magnitud del proyecto y de acuerdo a los posibles impactos evaluados serán: Material Particulado menor a 10 micrómetros (PM-10) y Monóxido de Carbono (CO).

El monitoreo se dará antes del inicio de las actividades del proyecto y durante la construcción de la infraestructura vial, los resultados deberán ser de acuerdo a los estándares nacionales de calidad del aire vigente.

#### **Monitoreo de nivel sonoro.**

Para el establecimiento de las estaciones de monitoreo de ruido se tomaron en cuenta criterios como: los principales frentes de trabajo del proyecto durante la construcción de la vía, debido a que estos generan niveles de ruido elevados. Otro de los criterios son la cercanía de pobladores y el personal de obra, que son los principales afectados. Los resultados obtenidos del monitoreo ambiental deberán ser evaluados en función a los Estándares Nacionales de Calidad Ambiental para Ruido (D.S.Nº 085-2003-PCM).

#### **Monitoreo de partículas en suspensión.**

Este componente tendrá un alto índice de contaminación en el medio ambiente donde se desarrollará el proyecto, se recomienda supervisar y observar el cumplimiento de las recomendaciones realizadas en este documento, como es el riego de vías y humedecimiento de áreas que

generen polvo por acción del viento o por acción de los trabajos que se realizan.

Además de ello se ha considerado el monitoreo de 3 punto de monitoreo a fin de vigilar la calidad del aire y velar por la salud de los trabajadores y población que pueda verse involucrada: los puntos donde se van a monitorear es en el caserío Huerta, Chavilpampa y Paltarume.

Los resultados obtenidos del monitoreo ambiental deberán ser evaluados en función al Protocolo Nacional de Monitoreo de la Calidad Ambiental del Aire (D.S.N° 003-2017 – MINAM)

#### **Programa de asuntos sociales.**

#### **Subprograma de relaciones comunitarias.**

Se recomienda establecer reglas con sus respectivas sanciones por si alguien las vulnera.

Las principales medidas son:

Prohibición de bebidas alcohólicas.

Horarios establecidos de entra y salida.

Prohibido portar armas de fuego.

Conducta y respeto apropiado entre los trabajadores.

Este programa tiene que mantener las medidas adecuadas de comunicación entre la empresa encargada de la obra y los comuneros.

#### **Subprograma de contratación de mano de obra local.**

Establecer el número y responsabilidad del personal a emplear en la obra, contratando el máximo personal del área de influencia, y esto les permitirá llevar más ingresos económicos a su familia.

Las convocatorias deberán ser rotativas para que la mayor cantidad de pobladores se vean beneficiados.

#### **Subprograma de participación ciudadana.**

Se propondrá crear un comité de vigilancia con su propia directiva y tendrá como tareas coordinar con la empresa para la ejecución de la

obra sobre los mecanismos de información y participación de la población.

Se tendrán que incluir charlas sobre seguridad e información sobre los impactos ambientales en el proyecto.

#### **Programa de educación ambiental.**

Se tendrán que llevar charlas educativas a los pobladores del área de influencia directa, para que cuiden el medio ambiente.

Las charlas a brindar son las siguientes:

Descripción del proyecto y sus impactos.

Medidas de mitigación.

Prevención contra el ruido y polvo.

Contaminación ambiental.

Manejo de residuos.

Protección de recursos naturales.

Las charlas se realizarán quincenalmente.

#### **Programa de capacitación ambiental y seguridad**

Al personal se le brindara capacitaciones cada 15 días, durante 20 minutos, adicionalmente se le darán charlas diarias de 5 minutos a todo el personal de obra.

Los temas son los siguientes:

Protección ambiental.

Manejo de residuos sólidos.

Medidas de prevención y mitigación.

Prevención de derrames.

Protección y conservación de los recursos naturales.

Seguridad laboral.

Manipulación de materiales peligrosos.

Importancia de uso de EPPs.

Prevención de accidentes.

Reporte de accidentes o incidentes.

Procedimientos ante emergencia.

#### **Programa de prevención de pérdidas y contingencia.**

#### **Subprograma de salud ocupacional.**

Tiene como objetivo exponer las medidas que permiten minimizar los efectos sobre la salud al personal.

Se realizarán exámenes periódicamente a fin de diagnosticas alguna enfermedad que puedan representar riesgo para los trabajadores.

La empresa brindara los servicios higiénicos adecuados para los trabajadores.

#### **Subprograma de control y riesgo laborales.**

Se establecerán medidas y procedimientos para prevenir y/o disminuir la ocurrencia de accidentes por eventos naturales o en cualquier caso producidos por el hombre mismo de manera fortuita con el fin de proteger la vida de los trabajadores y de la población de la zona.

Lo que la empresa requiere es lo siguiente:

Material médico. (camillas, botiquín)

Personal capacitado en primeros auxilios, atención de emergencias y prevención de riesgos.

Equipos contra incendios

Equipos de comunicaciones (radios de largo alcance, teléfonos satelitales, celulares)

Implementos de rescate

#### **Prevención por incendios en instalaciones auxiliares.**

Los materiales inflamables se instalarán a distancia de 50m de fuentes de calor.

Charlas al personal sobre los usos de equipos extintores y prevención de incendios.

Contar con extintores.

#### **Prevención de riesgo por eventos naturales.**

Se tomarán todas las medidas necesarias para trataras de minimizar los riegos que puedan ocurrir por algún evento extraordinario, las medidas a implementar serán las siguientes:

Señalización de las rutas de evacuación.

Se mantendrá despejadas las rutas de evacuación.

Capacitación de personal.

#### **Subprograma de contingencias.**

Este plan tiene por finalidad proporcionar conocimientos técnicos que permita afrontar situaciones de emergencia relacionados con accidentes del personal al realizar sus labores, que se pueden producir las etapas de ejecución del proyecto y proteger la vida humana.

Las medidas de mitigación son:

### **Ocurrencias pos incendios:**

La ocurrencia de incendios durante el proyecto, podría suceder básicamente por la inflamación del combustible de los vehículos. En tal sentido, las medidas de seguridad a adoptar son las siguientes:

#### **Antes del evento:**

La distribución de los equipos y accesorios contra incendios (extintores, equipos de comunicación, etc.) será de manera adecuada y accesible al personal de labores.

El personal deberá conocer los procedimientos para el control de incendios.

Todos los vehículos deben contar con un extintor vigente y de acuerdo a la capacidad del vehículo. Los extintores deben ser inspeccionados mensualmente y registrados en su tarjeta de inspección.

#### **Durante el evento:**

Paralización de las actividades de construcción en la zona del incendio.

Comunicación inmediata al jefe de la unidad de contingencias.

Para apagar un incendio, se deben usar extintores que contengan polvo químico para sofocar de inmediato el fuego; también se utilizara agua, arena o tierra.

Para apagar un incendio de material común, se debe usar extintores o rociar con agua, de tal forma de sofocar de inmediato el fuego.

#### **Después del evento:**

Los extintores usados se volverán a llenar inmediatamente.

Se revisarán y evaluarán las acciones tomadas durante el incendio y se elaborara un reporte de incidentes.

### **Por ocurrencia de accidentes laborales**

Las ocurrencias de accidentes laborales, son originadas, principalmente por deficiencias humanas, deslizamientos o fallas mecánicas de los vehículos utilizados. Para evitar mayores daños, se recomienda seguir los siguientes procedimientos.

#### **Antes del evento:**

Se tendrá comunicación permanente desde el inicio de las obras con los centros de salud más cercanos, para estar preparados frente a cualquier accidente que pudiera ocurrir.

Los números telefónicos de los centros asistenciales y/o de auxilio cercanos a la zona de ubicación de las obras, se colocarán en un lugar visible en las instalaciones como almacén, en caso se necesite una pronta comunicación y/o

ayuda externa. Se debe proporcionar a todo el personal de los implementos de seguridad

propios de cada actividad, como: Cascos, botas, guantes, protectores visuales, etc.

#### **Durante el evento:**

Se paralizarán las actividades constructivas o de operación, según sea el caso, en la zona del accidente.

Se comunicará a la brigada de contingencias e inmediatamente se prestará auxilio al personal accidentado, luego se coordinará para trasladar a los accidentados al centro asistencial más cercano, de acuerdo a la gravedad del accidente, valiéndose de una unidad de desplazamiento rápido.

Evaluación de las zonas de riesgo y primeros auxilios de los afectados.

Se procederá al aislamiento del personal afectado, procurándose que sea en un lugar adecuado, libre de excesivo polvo, humedad, incidencia de sol, etc.

#### **Después del evento:**

Retorno del personal a sus labores normales.

Informe de la emergencia, incluyendo causas, personas afectadas, manejo y consecuencias del evento.

# **Por ocurrencia de derrames de combustibles o elementos nocivos.**

En este punto se contempla la posibilidad de que ocurra un derrame de combustible, principalmente en el campamento o zona donde los vehículos descargaran los materiales e insumos.

#### **Antes del evento:**

El personal del proyecto, estará obligado a comunicar de forma inmediata a la brigada de contingencias la ocurrencia de cualquier accidente que produzca vertimiento de combustibles u otros.

#### **Durante el evento:**

En el caso de accidentes ocasionados en las unidades móviles de transporte de materiales, insumos o transporte del personal; las medidas a adoptar, por parte del responsable del proyecto, se dedicara a realizar un pronto aviso a las autoridades competentes, señalando las características del incidente, fecha, hora , lugar, tipo de accidente, elemento contaminante, magnitud aproximada, y de ser el caso, proceder a aislar el área y colocar señalización preventiva, alertando sobre cualquier peligro.

### **Después del evento:**

Utilizar agentes de limpieza que sean ambientalmente favorables.

Atención inmediata de las personas afectadas por el incidente.

Delimitar el área afectada para su posterior restauración, lo que incluye la remoción de todo suelo afectado, su reposición y la eliminación de este material a las áreas de depósitos de excedentes.

Retorno de los operadores a las actividades normales.

Se revisarán las acciones tomadas durante el derrame menor y se elaborara un reporte de incidentes.

#### **Identificar la unidad de contingencia.**

La unidad de contingencias estará formada por un grupo de personal capacitado, el cual, se instalará desde el inicio de la fase de ejecución del proyecto y deberá contar con:

Personal capacitado en primeros auxilios

Unidades móviles de desplazamiento rápido

Equipos de comunicación (radios portátiles, celulares, etc.)

Equipos contra incendio

# **Responsable de la implementación de las medidas de contingencia**

La entidad ejecutora del proyecto, será la responsable directa de la conformación e implementación del plan de contingencias, así como de la capacitación del personal integrante. El no cumplimiento de dichas especificaciones, responsable del proyecto o la empresa ejecutora, estará supeditada a una multa conforme lo indica la legislación vigente.

#### **Programa de cierre de obra.**

En el programa de cierra de obra del diseño de la Carretera Longitudinal de la Sierra, Huertas, Chavilpampa, Paltarume, Distrito Cochabamba, Provincia Chota, Departamento Cajamarca, contempla dejar el área totalmente sin trabajos y las zonas disturbadas totalmente restauradas, para evitar el deterioro del medio ambiente, así como su paisaje a fin de evitar problemas ambientales posteriores.

#### **Objetivo.**

El principal objetivo es restaurar el área que ha sido modificada por las diversas actividades durante la construcción de la infraestructura vial.

### **Acciones de cierre y abandono.**

La demolición de la infraestructura construida, retiro y disposición adecuada de todo material de desmonte y/o excedente a un lugar previamente determinado u autorizado como área de depósito de materiales excedentes.

Nivelación y reacondicionamiento del área afectada de acuerdo a la geomorfología de su entorno.

Restauración del ambiente natural, mediante la nivelación y restauración de las áreas disturbadas.

#### **Recursos utilizados**

Especies arbóreas que se adecuen al medio, las cuales cumplirán la función de restaurar el área que ha sido disturbada por la ejecución del proyecto, maquinaria y equipos.

#### **Duración**

El estimado del tiempo de duración para el abandono del proyecto, lo determinara el contratista en su defecto quien conduzca la operación y mantenimiento.

#### **Programa de inversiones.**

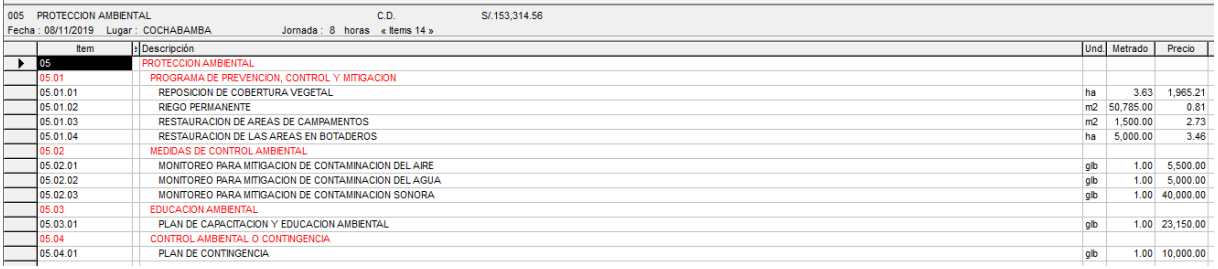

El presupuesto para la implementación del plan de manejo ambiental asciende a la suma de S/. 153,314.56.

#### **Cronograma de actividades.**

### **Cuadro N° 93: Cronograma de actividades.**

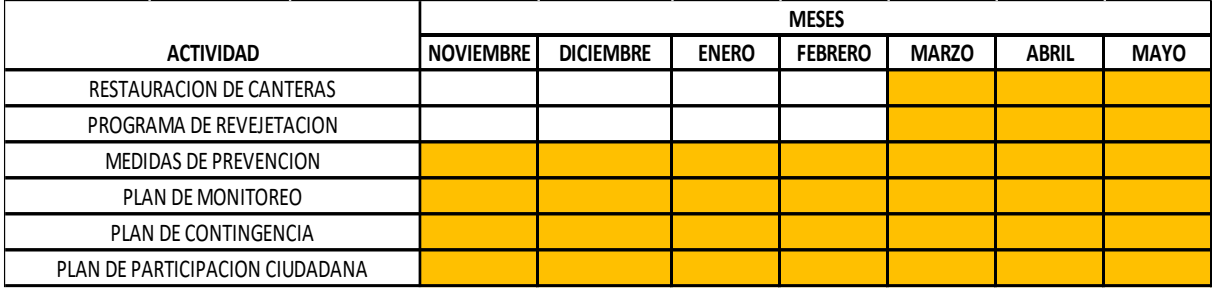

Fuente: Propia

#### **Plan de compensación ambiental.**

Recuperación de áreas cultivadas en áreas próximas, utilizando coberturas y técnicas de conservación y mejoramiento del suelo.

Reforestación en áreas deforestadas con posibilidad de recuperación.

#### **Conclusiones**

Las acciones más agresivas son movimientos de tierras y pavimento con -598 y - 206, respectivamente, y los factores más frágiles ambientales son el suelo, agua y aire con una magnitud de -286,-385 y -36.

El impacto positivo producido por la ejecución del proyecto vial es el empleo con 579.

El plan de participación ciudadana es importante durante la construcción del proyecto, al igual que es importante que se proceda a la revegetación de las áreas afectadas como medida mitigadora.

#### **Recomendaciones**

El proyecto ambientalmente siempre que se tomen las medidas ambientales recomendadas.

Se debe seguir el Plan de Manejo Ambiental el cual es indispensable en la EIA para su ejecución.

Se recomienda contratar un ingeniero ambiental titulado, colegiado y habilitada, que tenga una experiencia de 5 años en proyectos de carreteras o afines, para que se cumpla todo lo plasmado en esta tesis y hacer las mejoras posibles.

Llevar a cabo todas las medidas de mitigación, prevención, contingencia y compensación, para disminuir al mínimo los impactos ambientales que provoca la construcción de este proyecto vial.

#### **Metrados.**

El análisis de metrados de este proyecto de infraestructura vial, se ha realizado en base a los planos y las partidas identificadas son de acuerdo al propuesto por el MTC para carreteras.

- 01.0 Obras Provisionales.
- 02.0 Pavimento
- 03.0 Obras de drenaje.
- 04.0 Señalización.

## 05.0 Protección ambiental.

# 06.0 Seguridad y salud en la obra.

## **Cuadro N° 94: Metrado Obras Preliminares.**

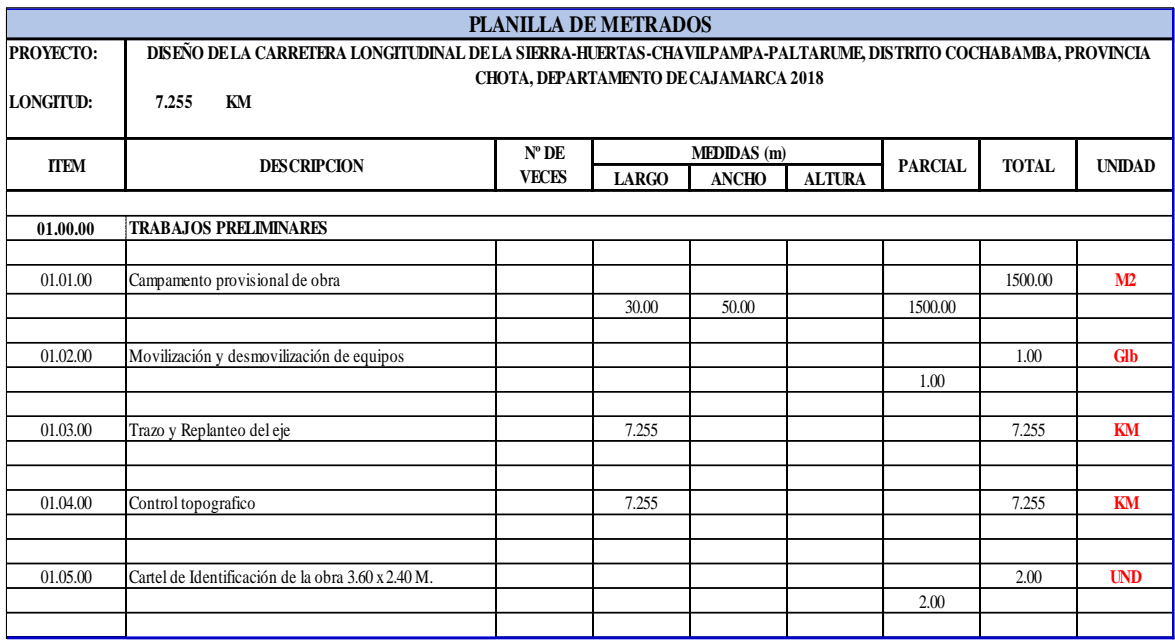

Fuente: Propia

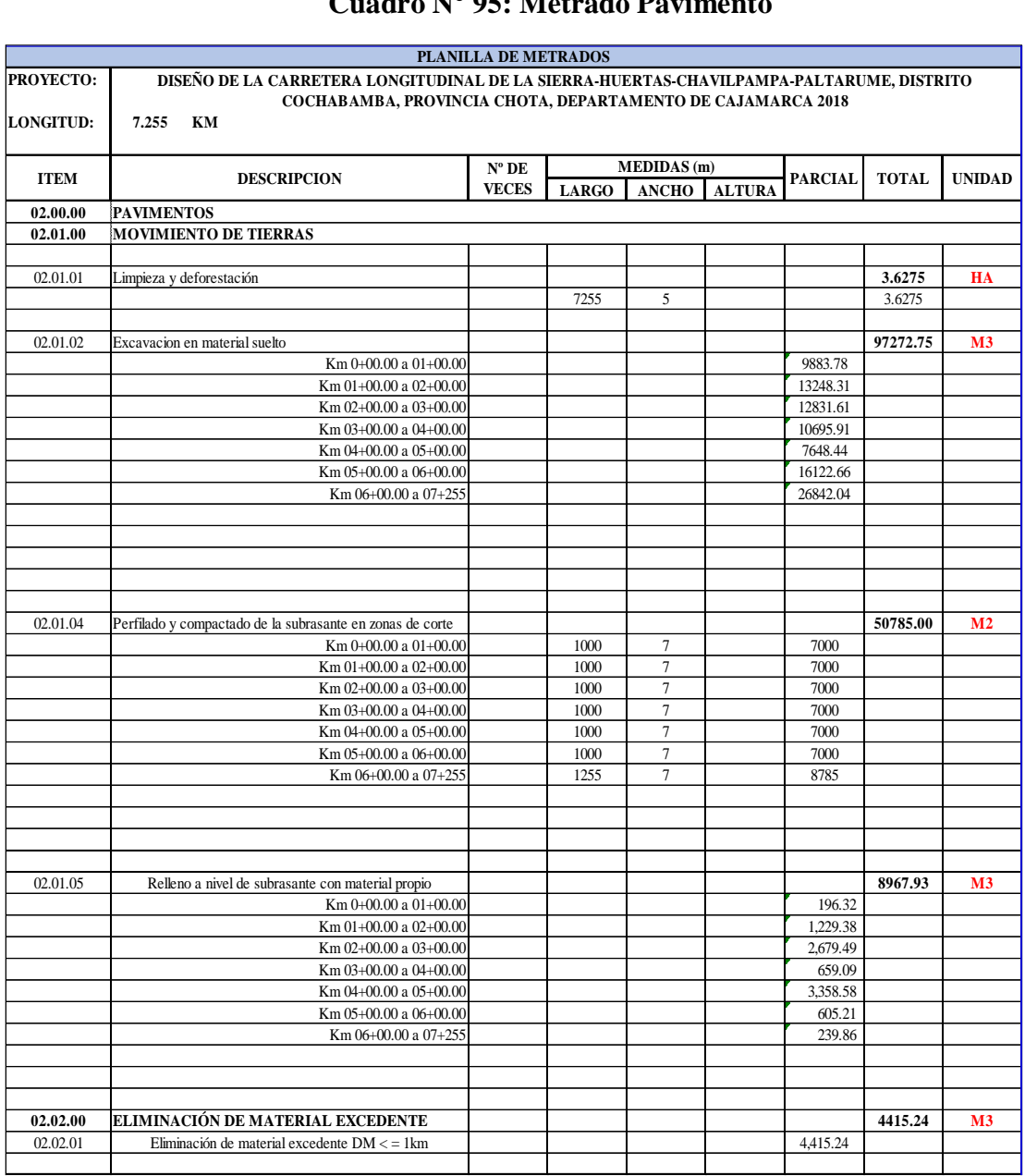

## **Cuadro N° 95: Metrado Pavimento**

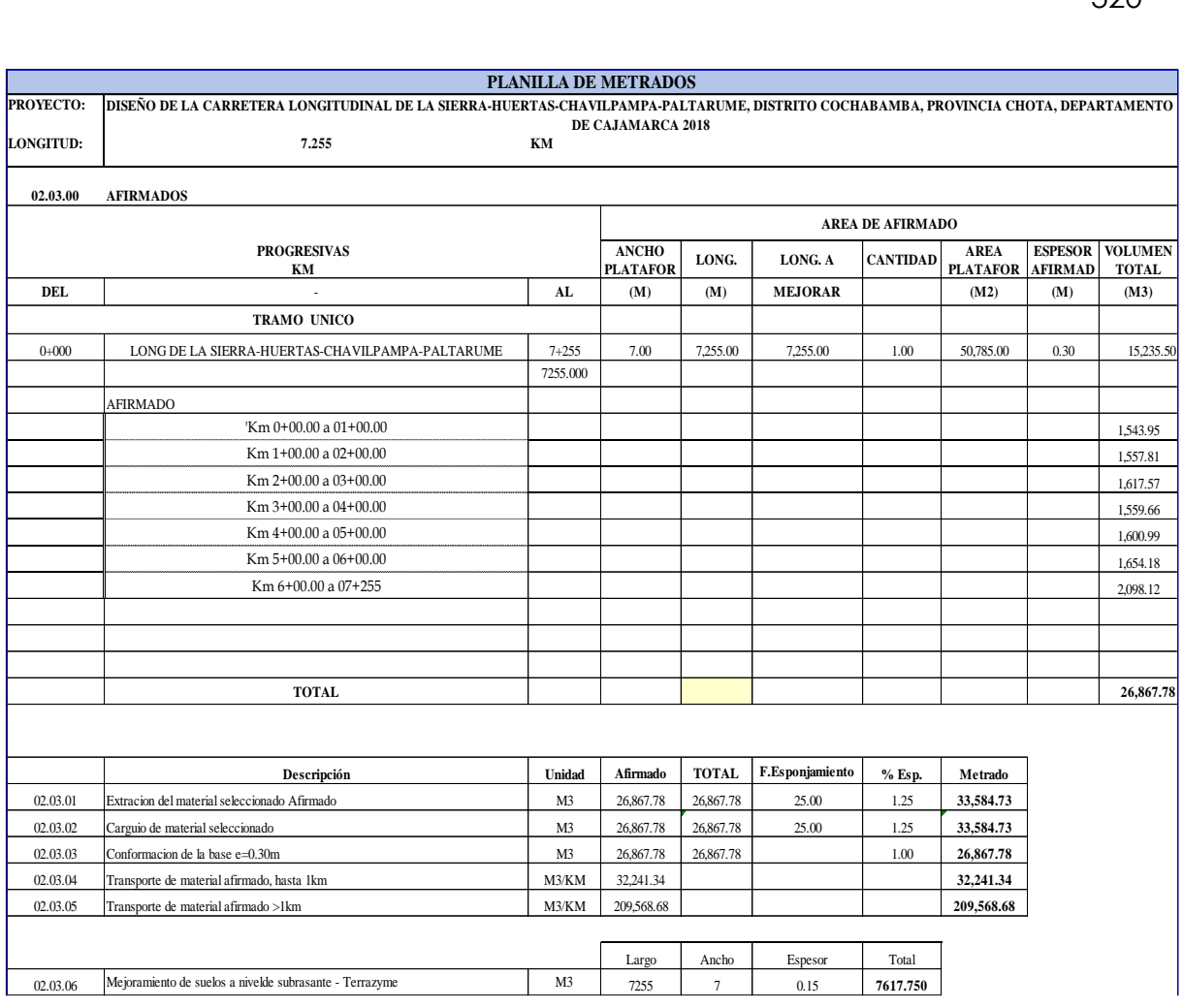

## Fuente: Propia

# **Cuadro N° 96: Metrado Obras de Drenaje**

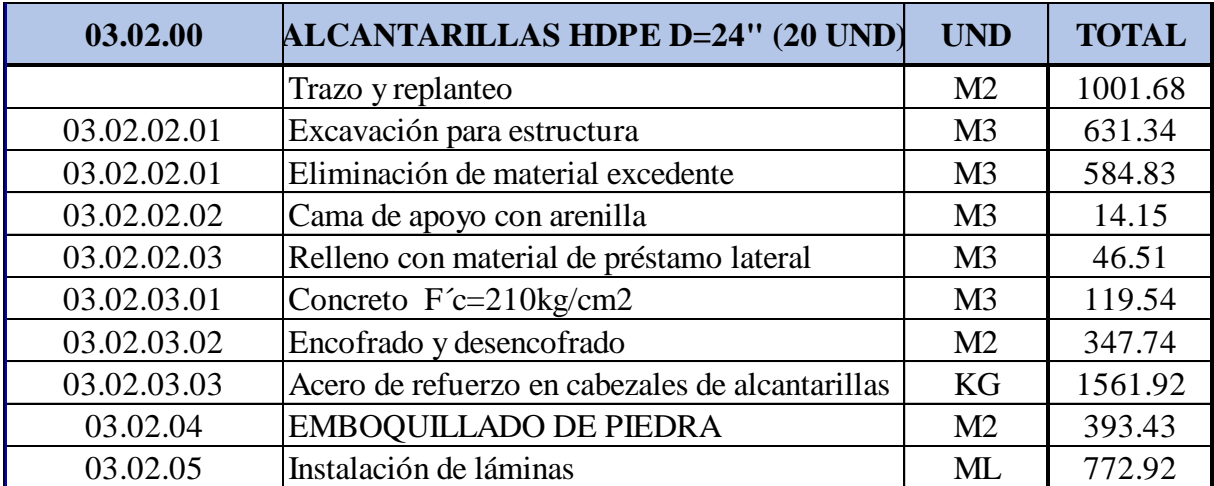

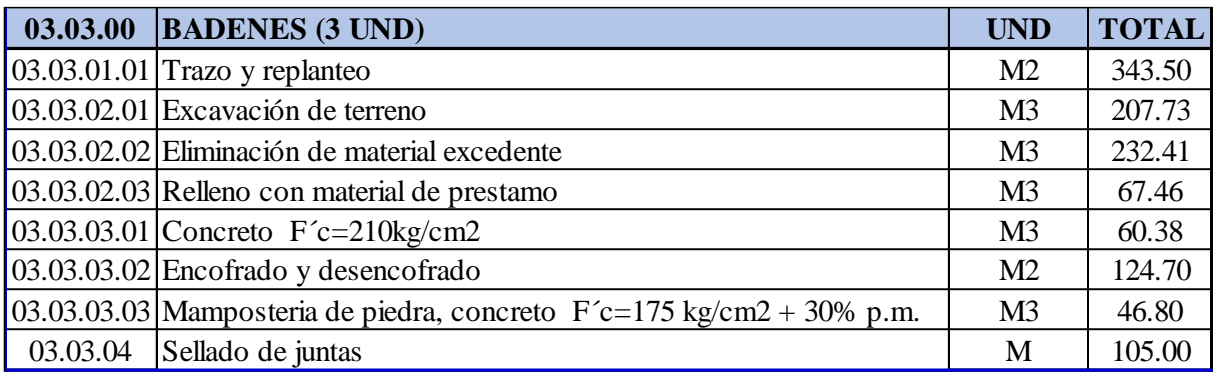

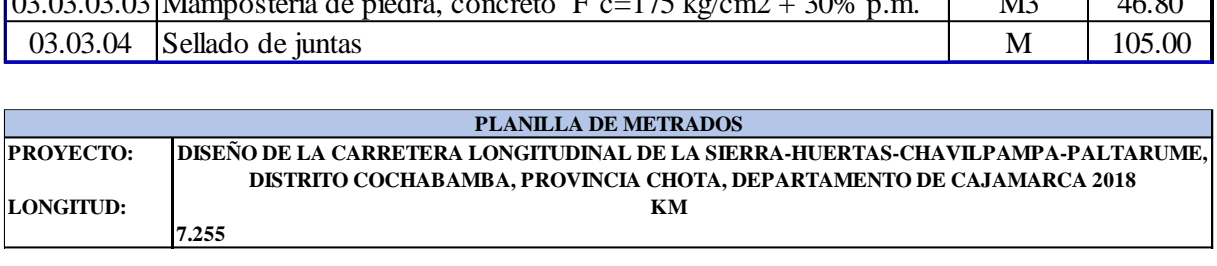

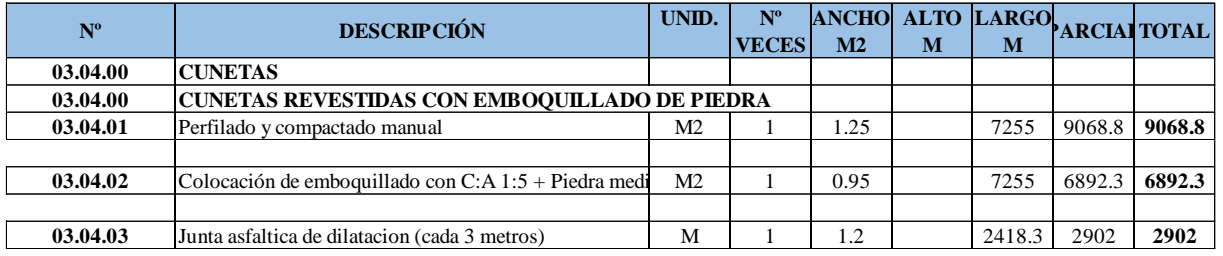

Fuente: Propia

# **Cuadro N° 97: Metrado Señalización**

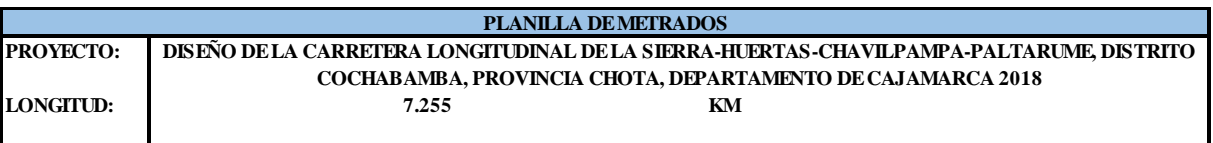

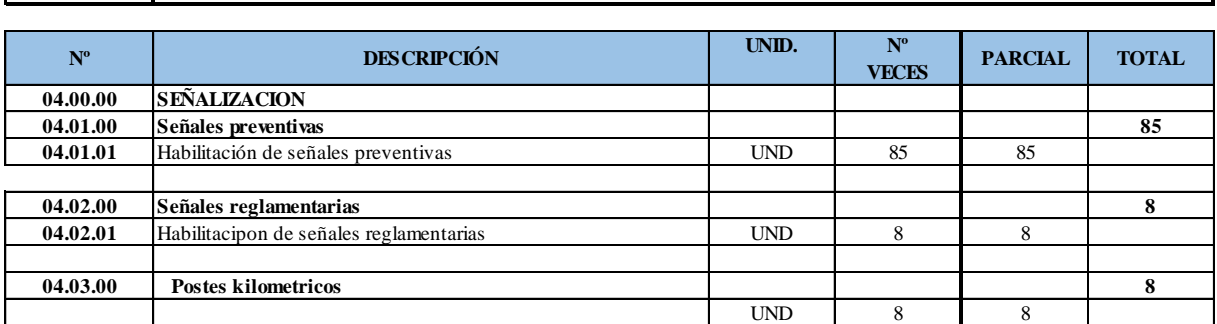

Fuente: Propia

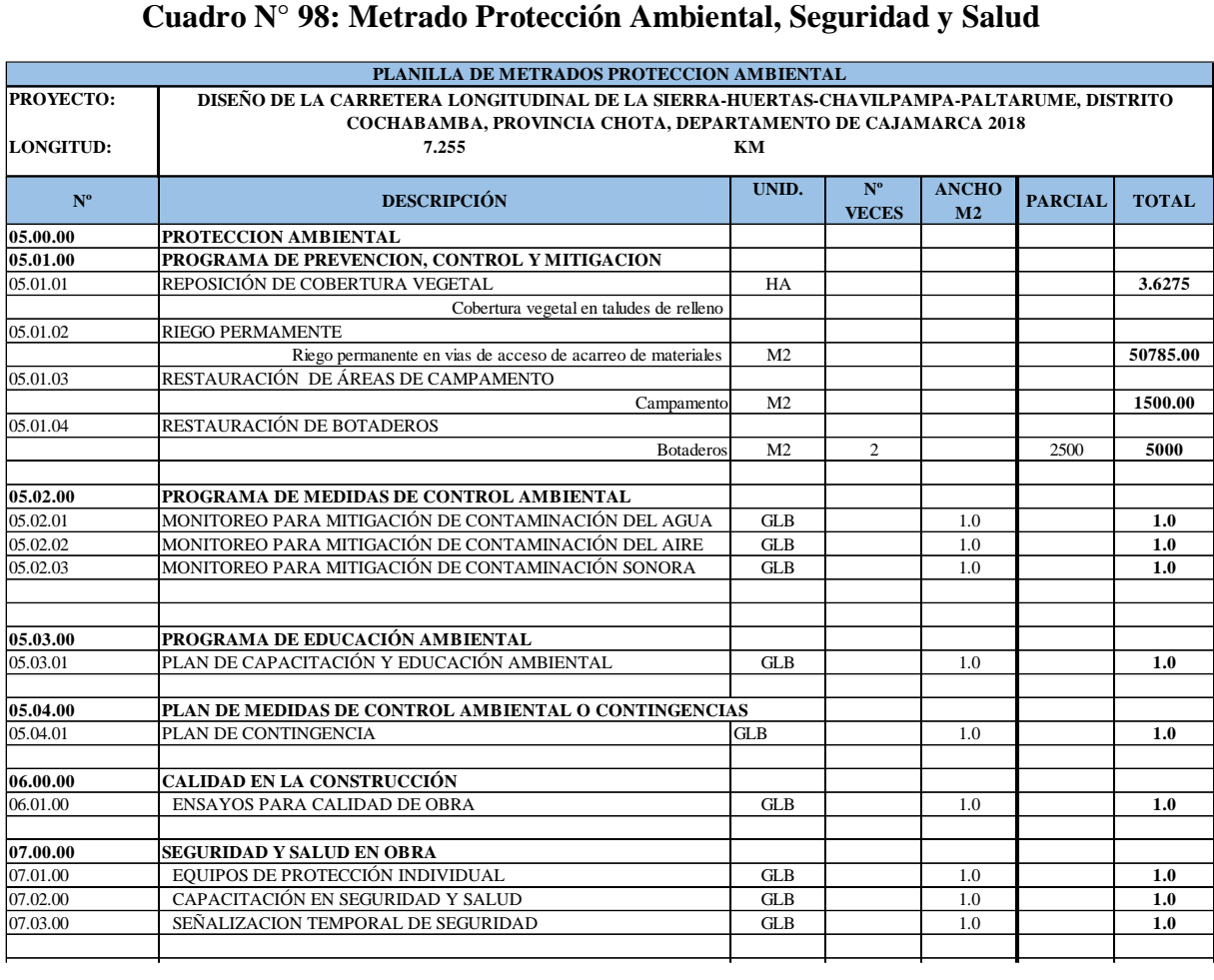

Fuente: Propia

#### **Análisis de costos unitarios.**

Después de realizar los metrados, se procedió a elaborar el análisis de costos unitarios, con las partidas identificadas, tomando como referencia los rendimientos, los precios de mano de obra, costos de materiales, equipos y herramientas, debidamente a previas cotizaciones de mercado. Todo el análisis se desarrolló en el software S 10 y Microsoft Excel.

 $5.63$ 

#### Análisis de precios unitarios

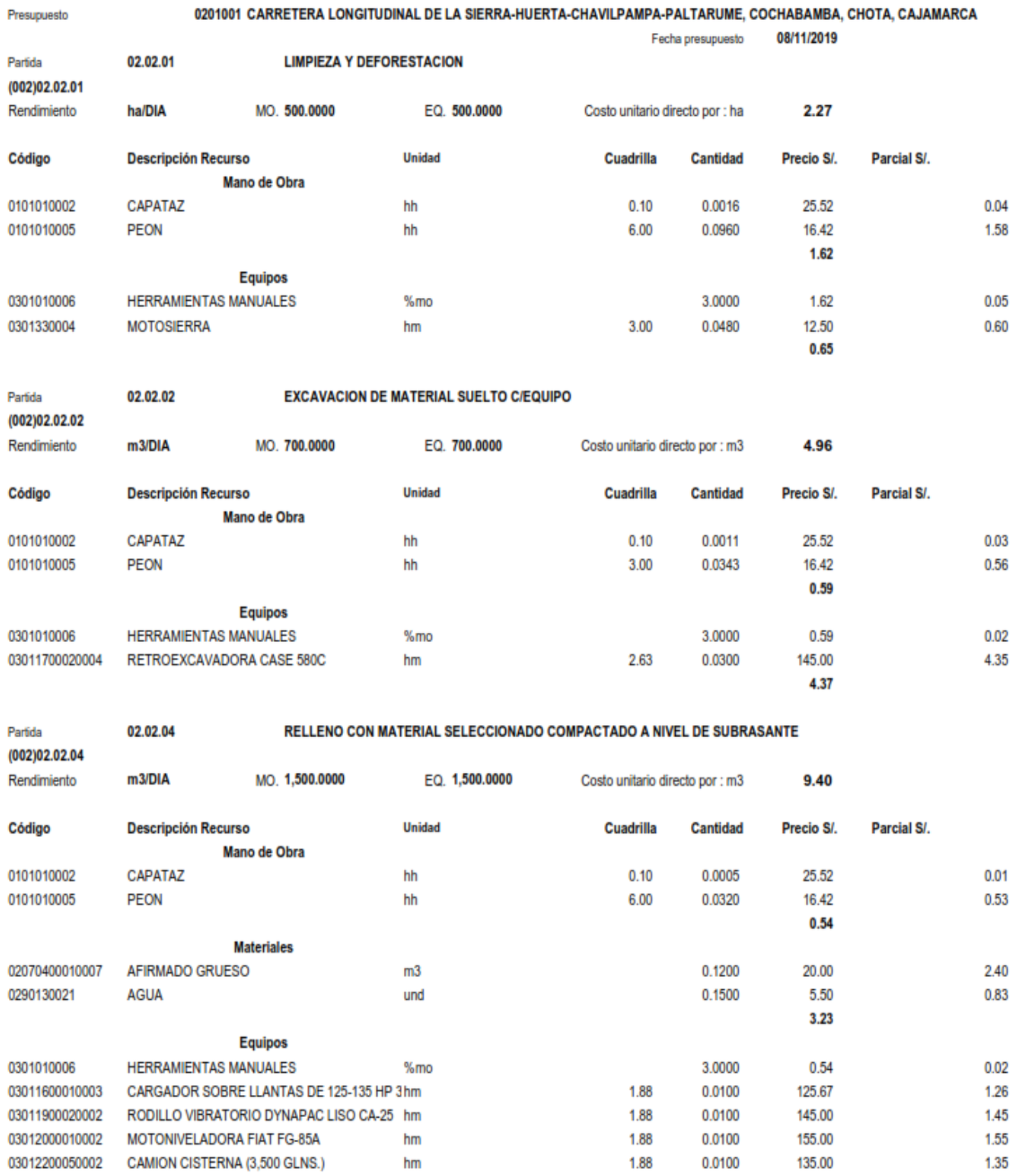

**S10** 

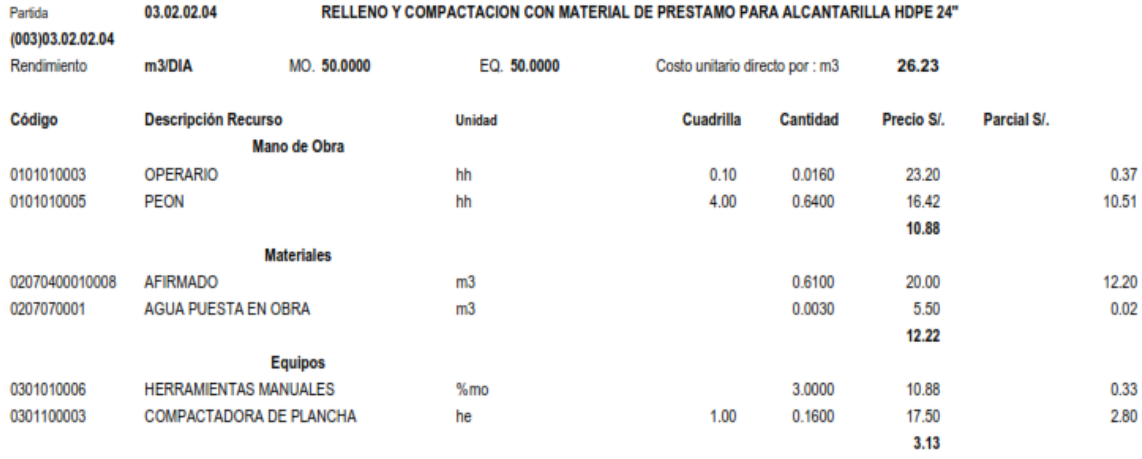

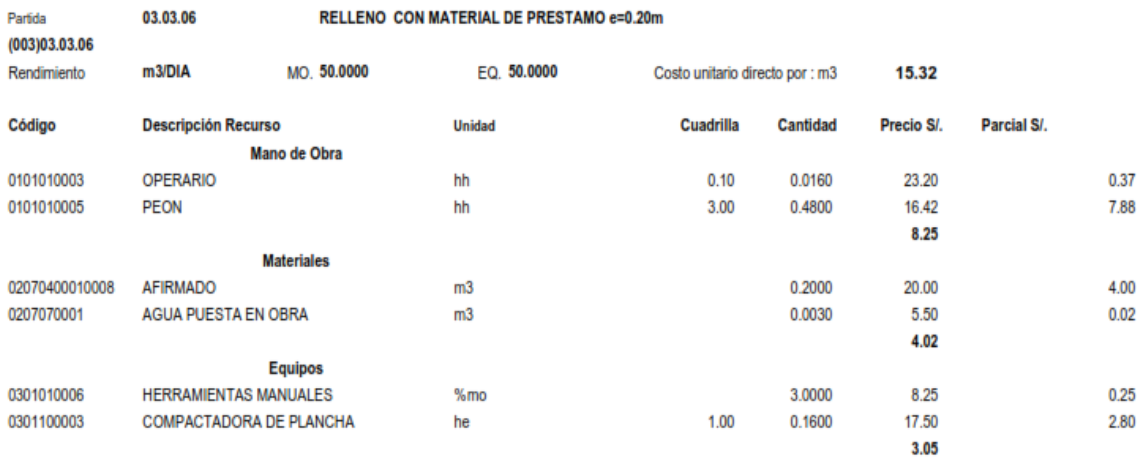

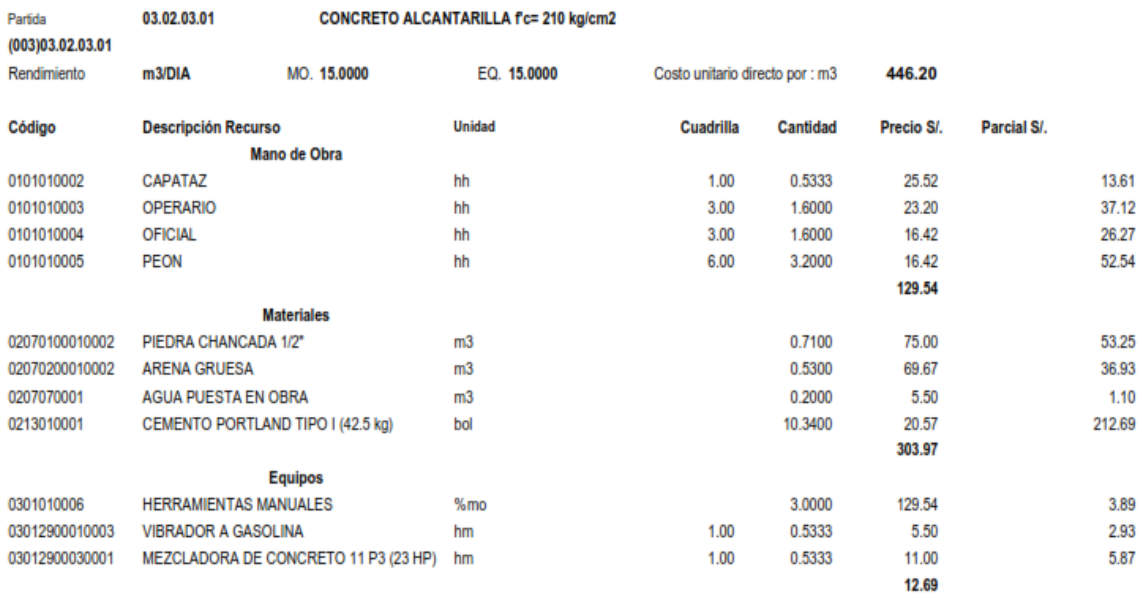
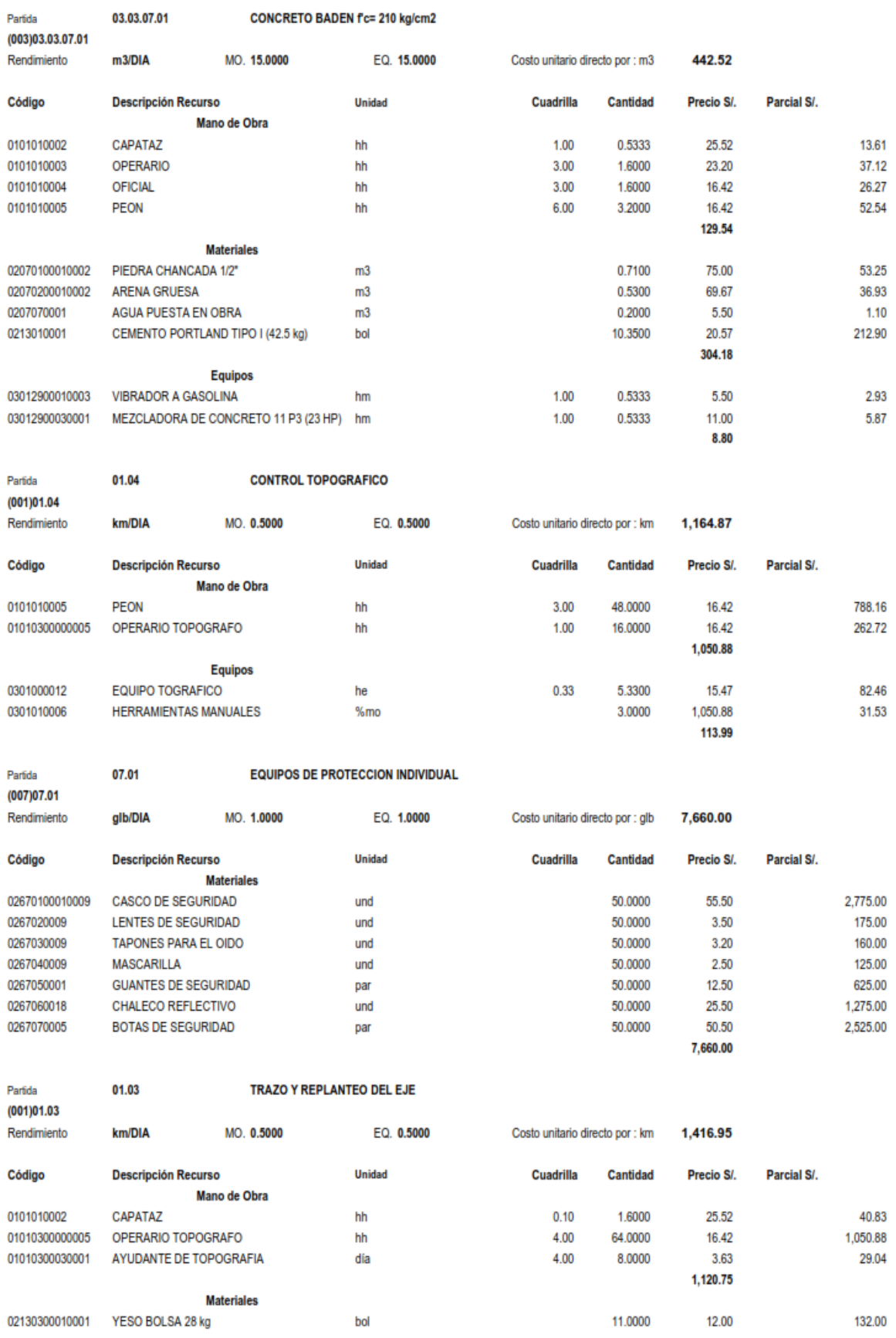

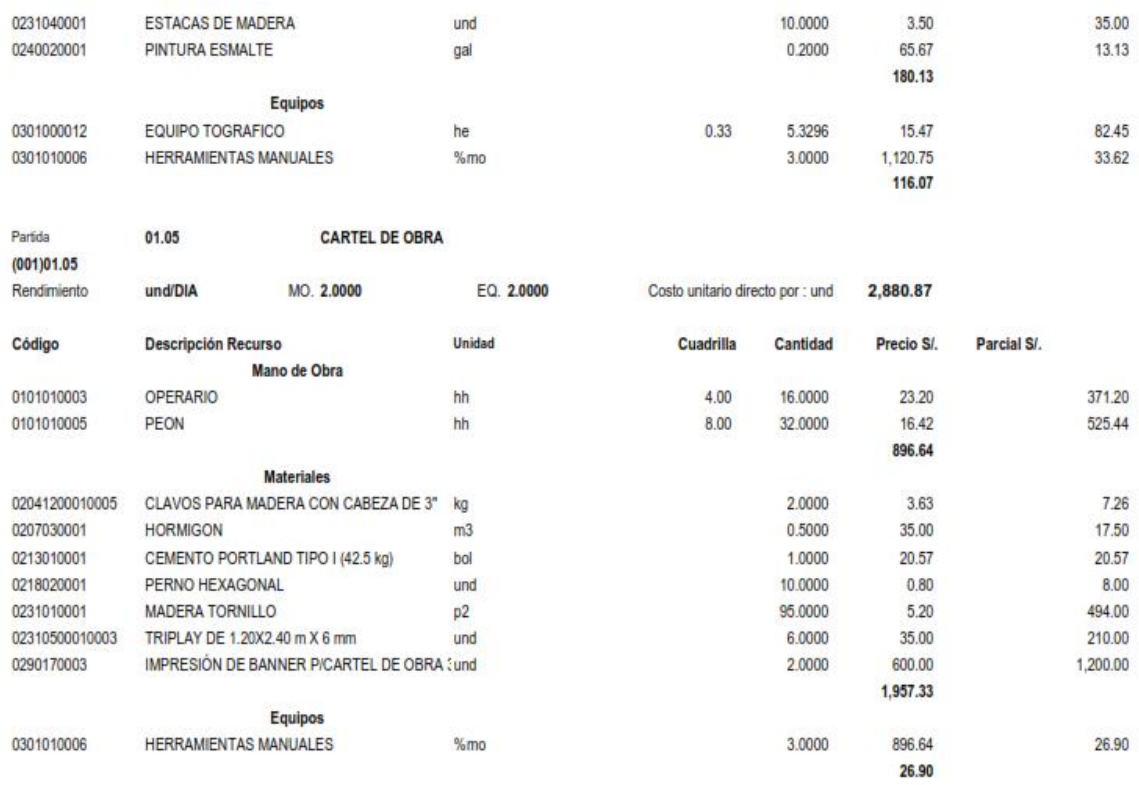

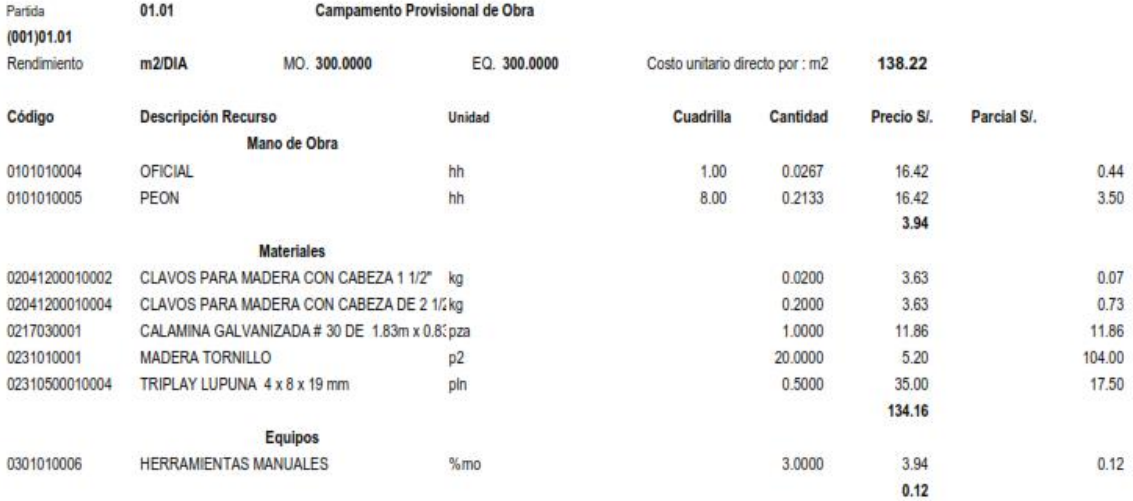

```
Partida
(0.0202030303)
```
02.03.01

EXTRACCION DE MATERIAL SELECCIONADO AFIRMADO (ZARANDEO EN CANTERA)

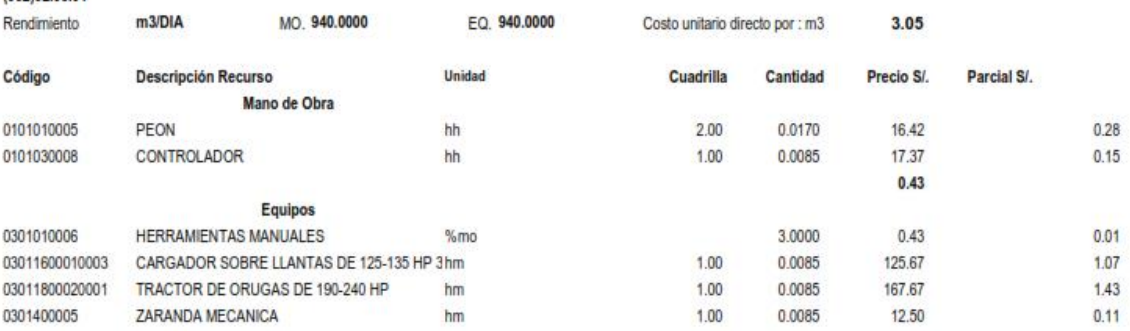

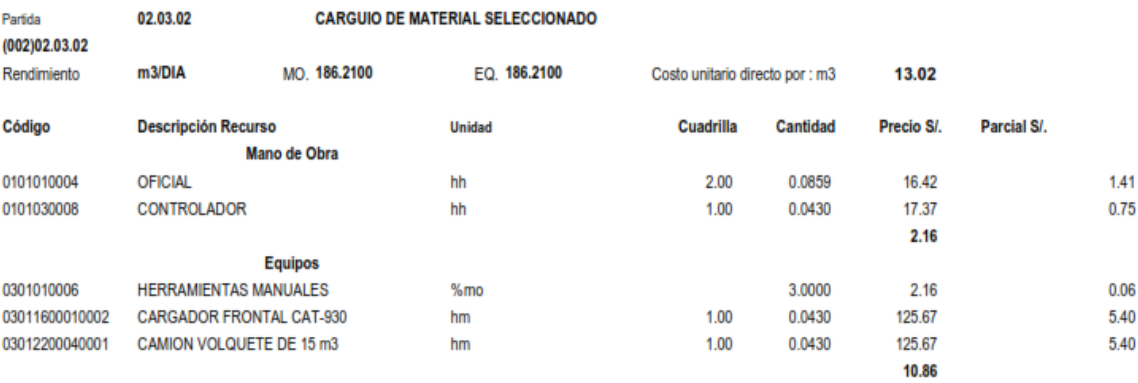

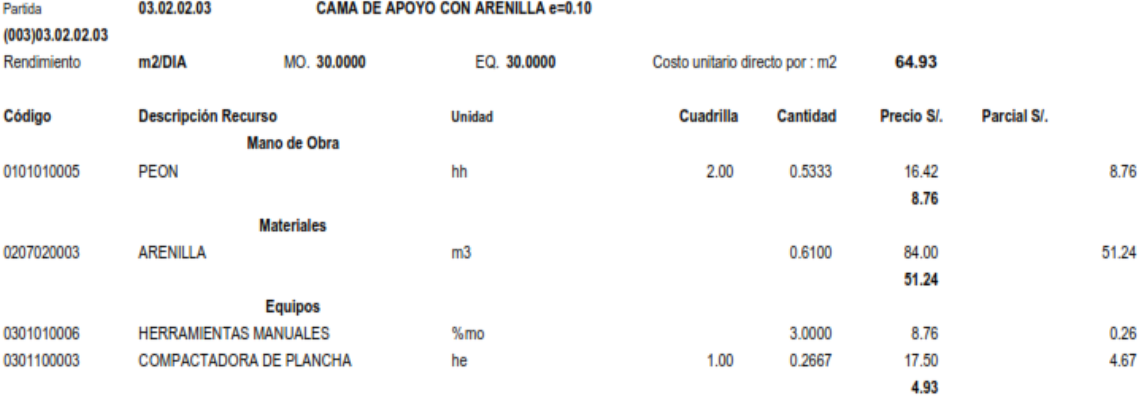

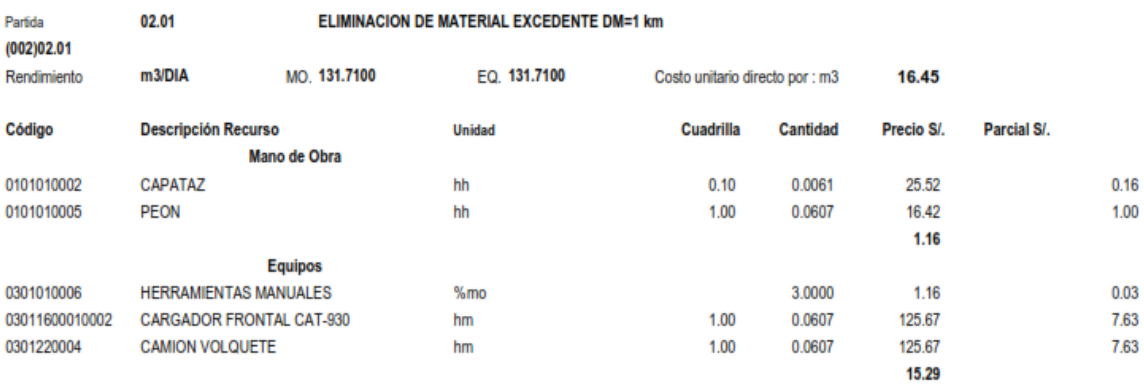

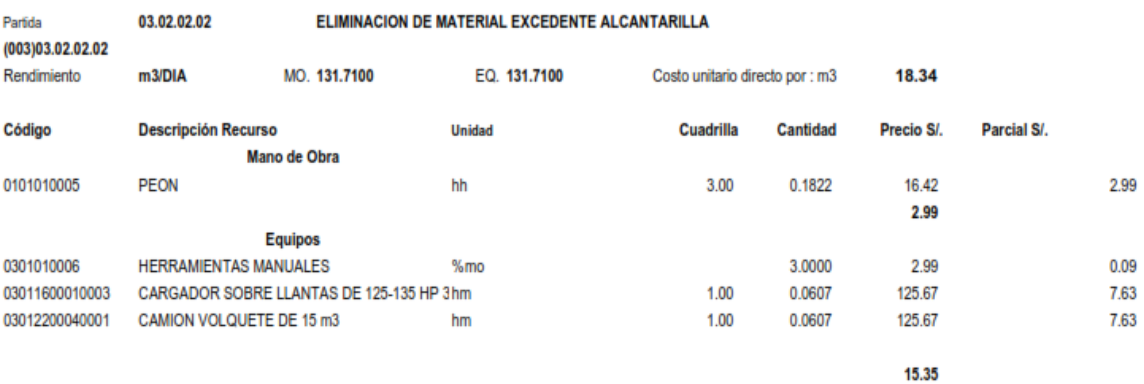

327

 $2.62$ 

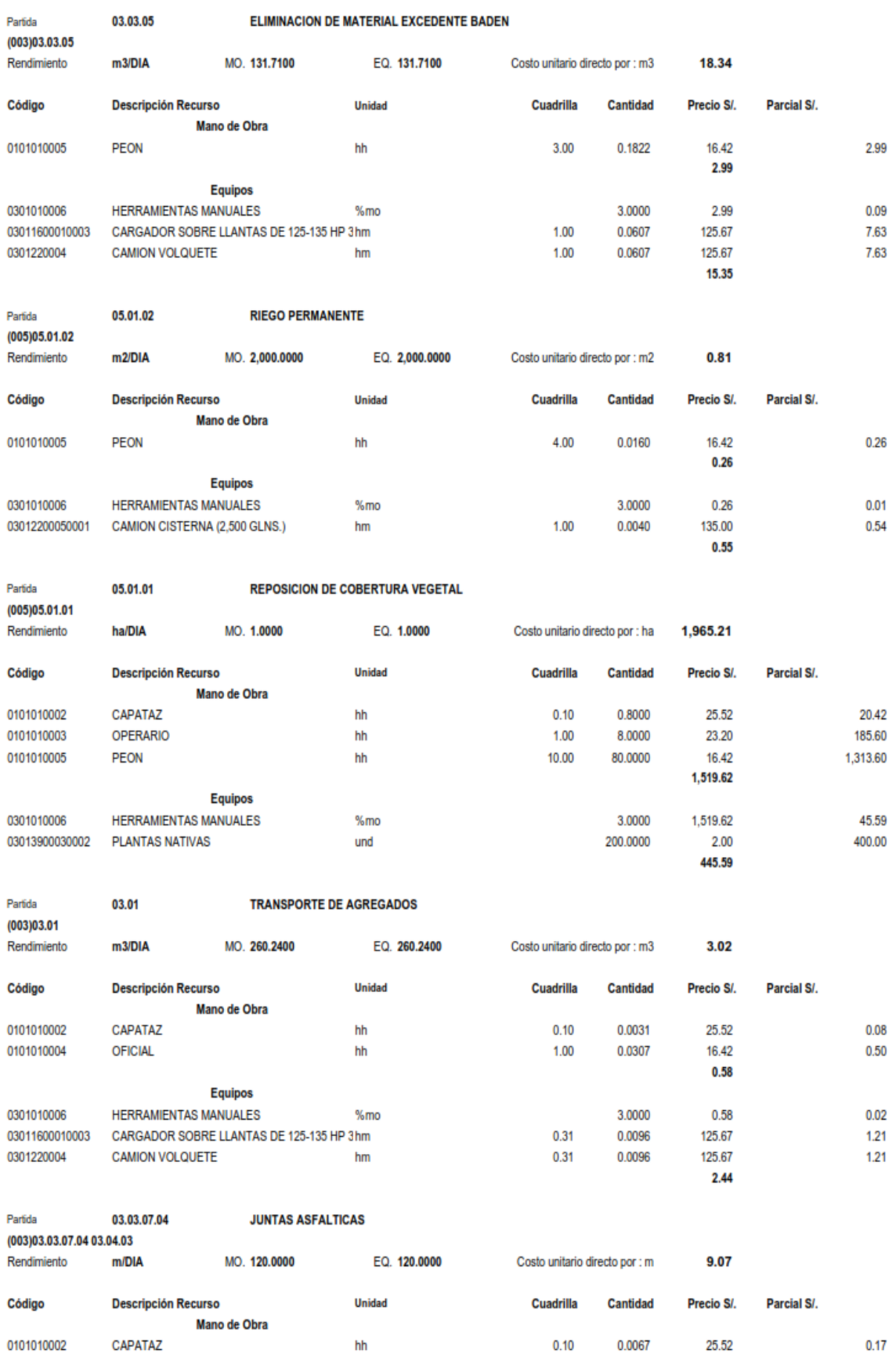

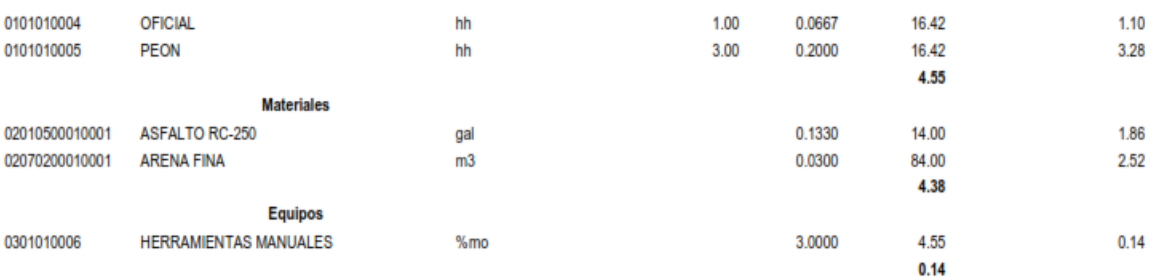

**ENCOFRADO Y DESENCOFRADO** 

Partida

03.02.03.02

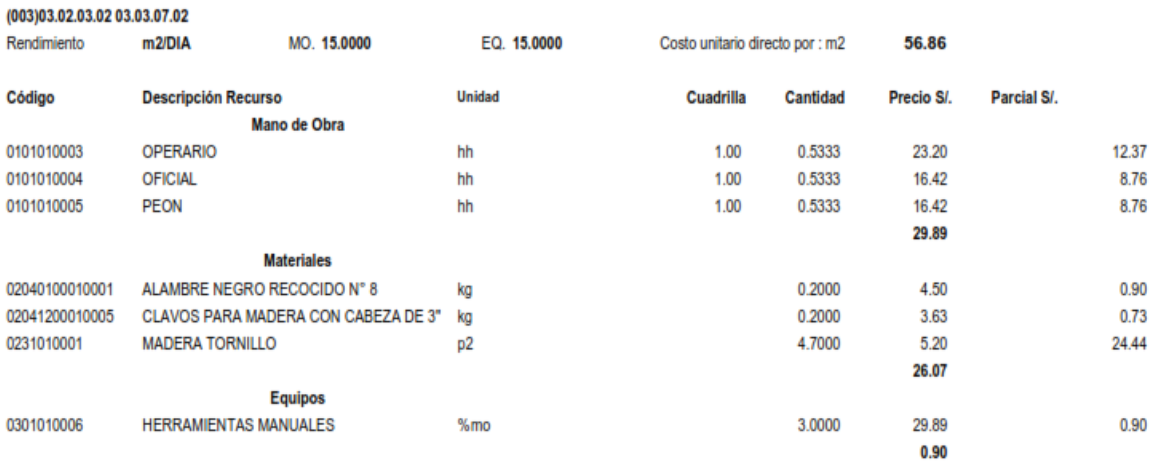

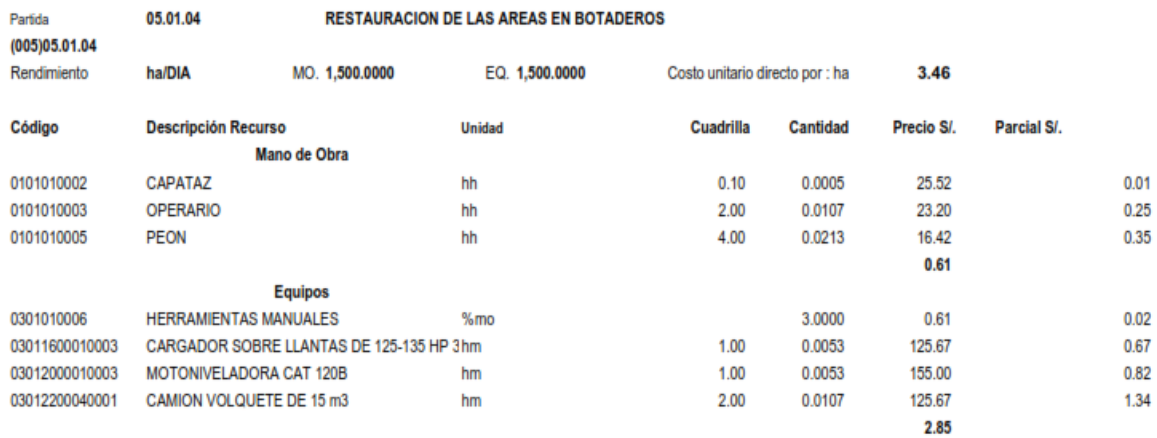

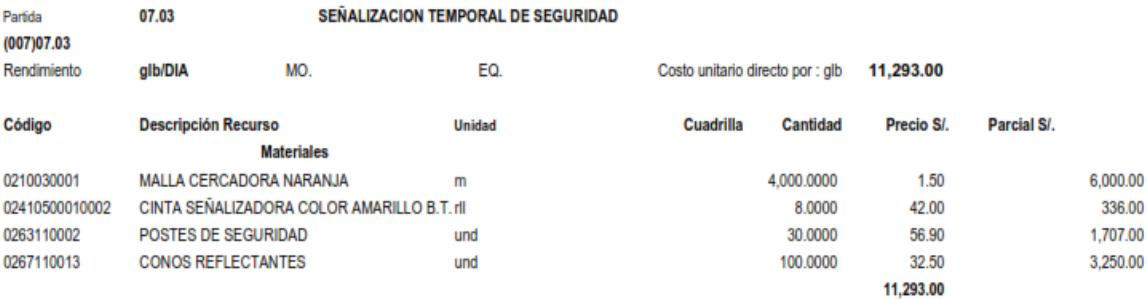

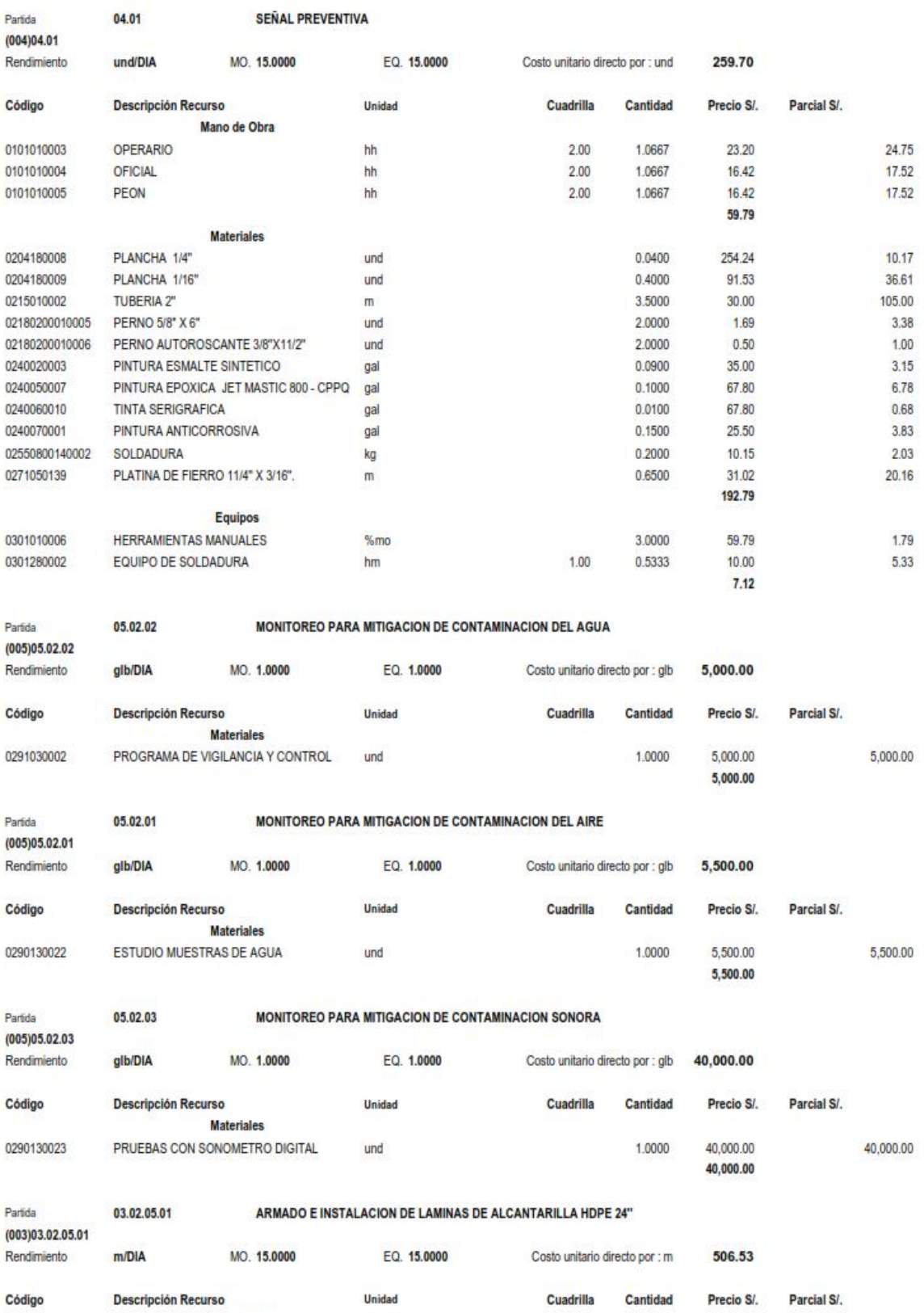

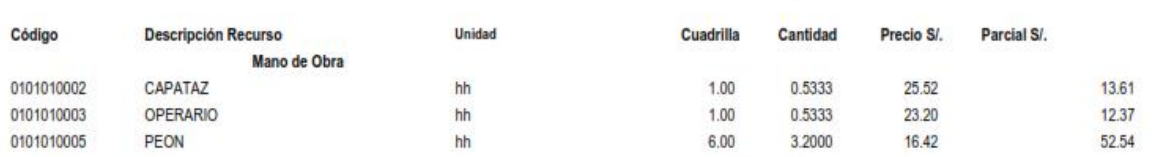

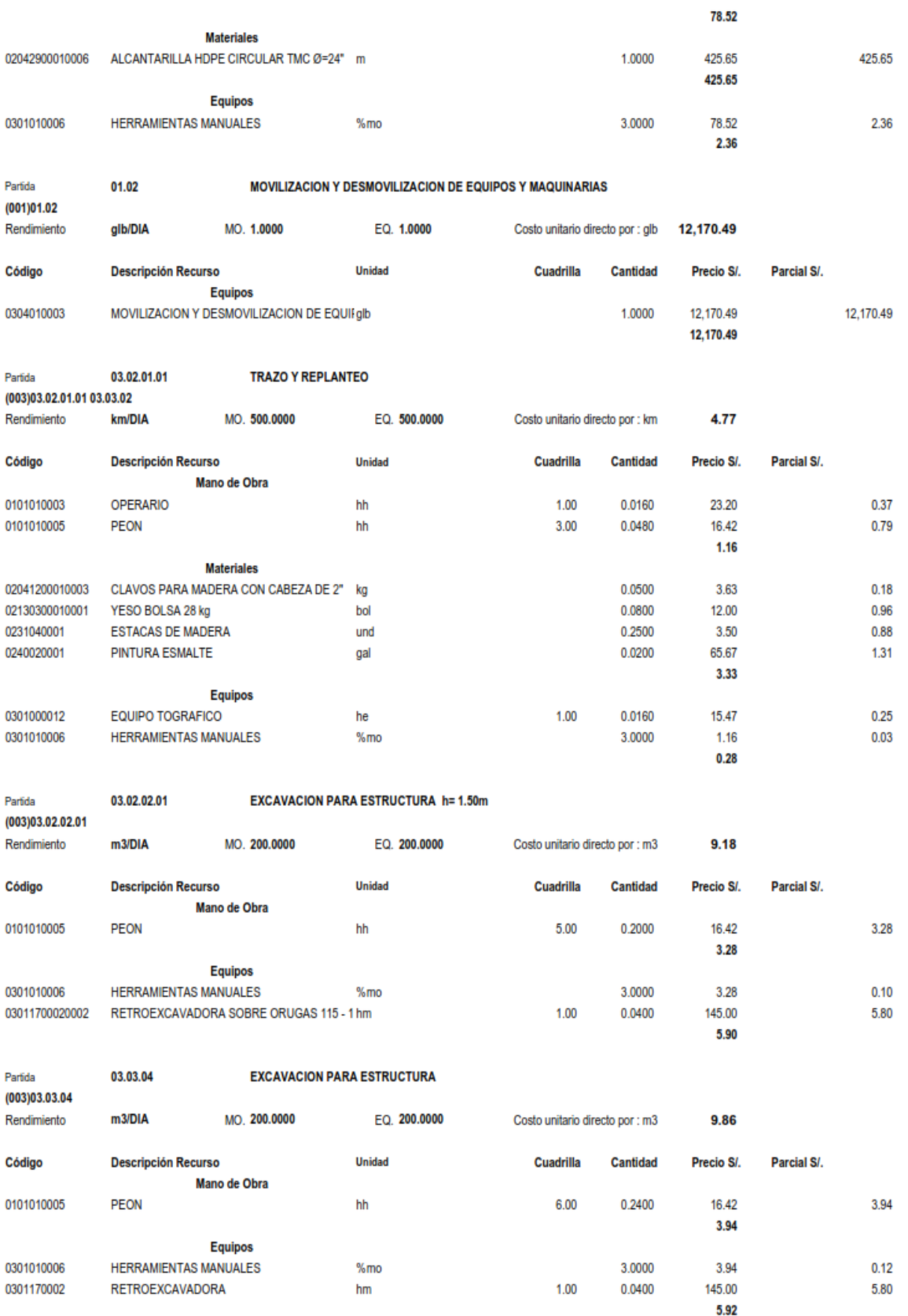

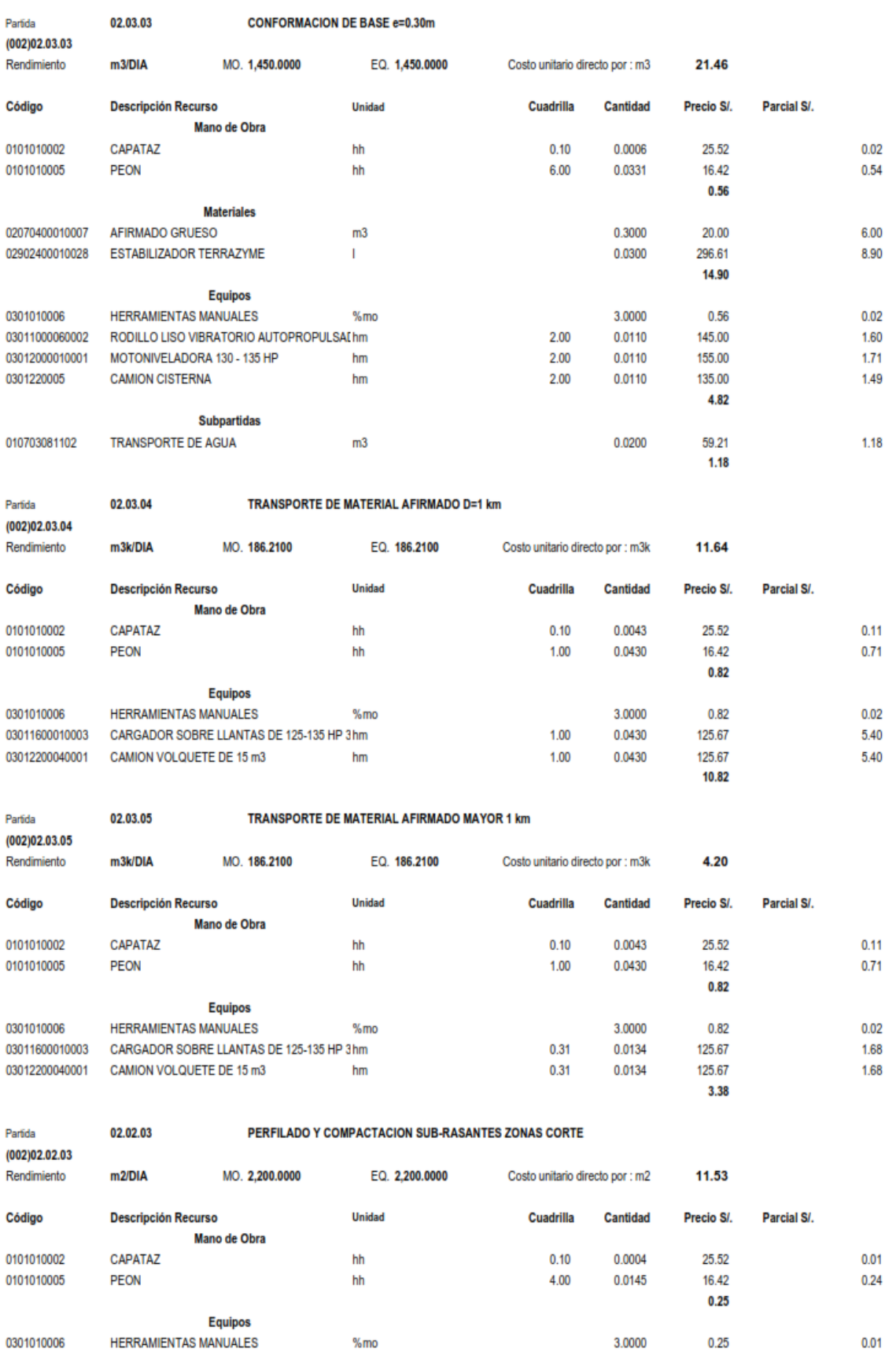

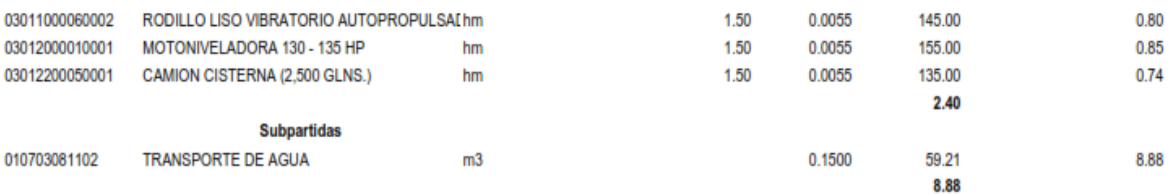

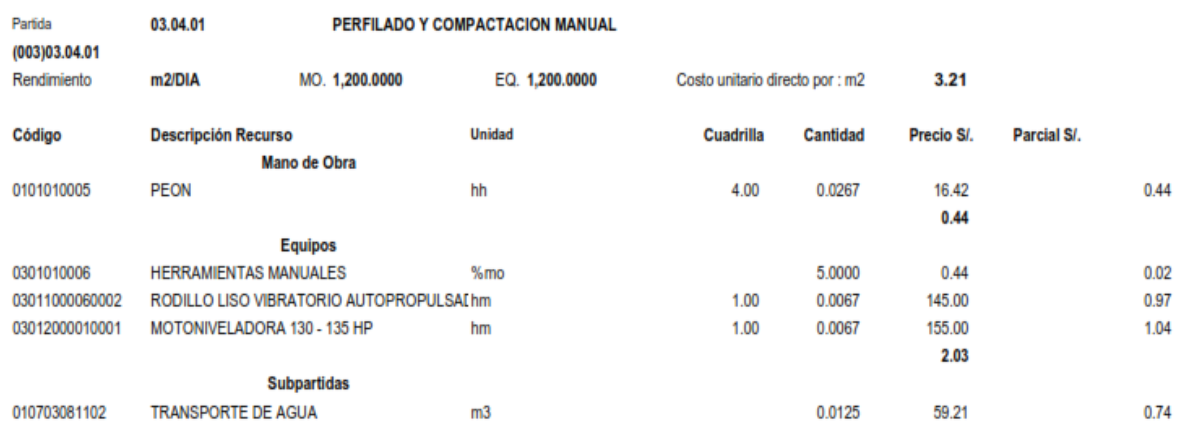

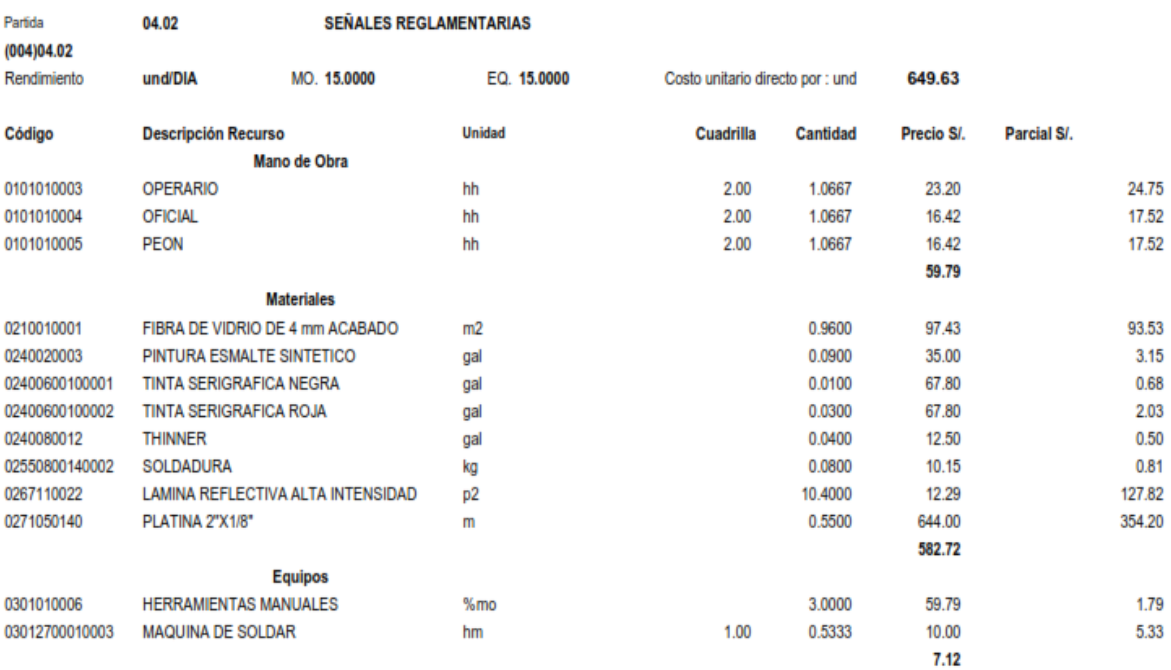

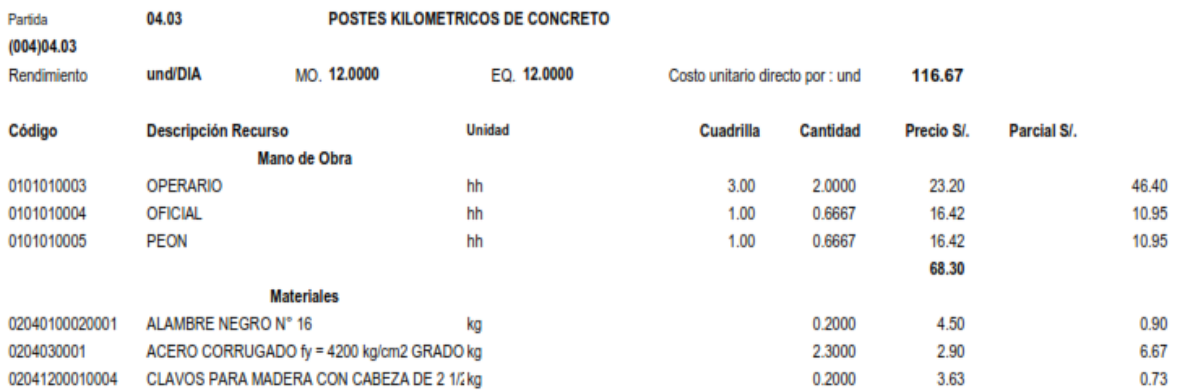

 $0.74$ 

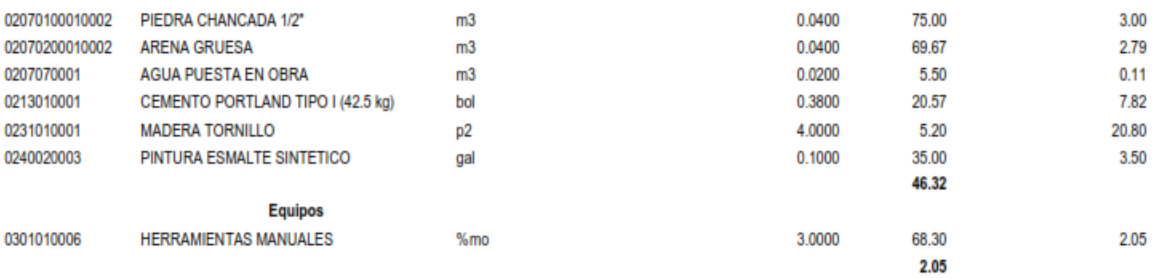

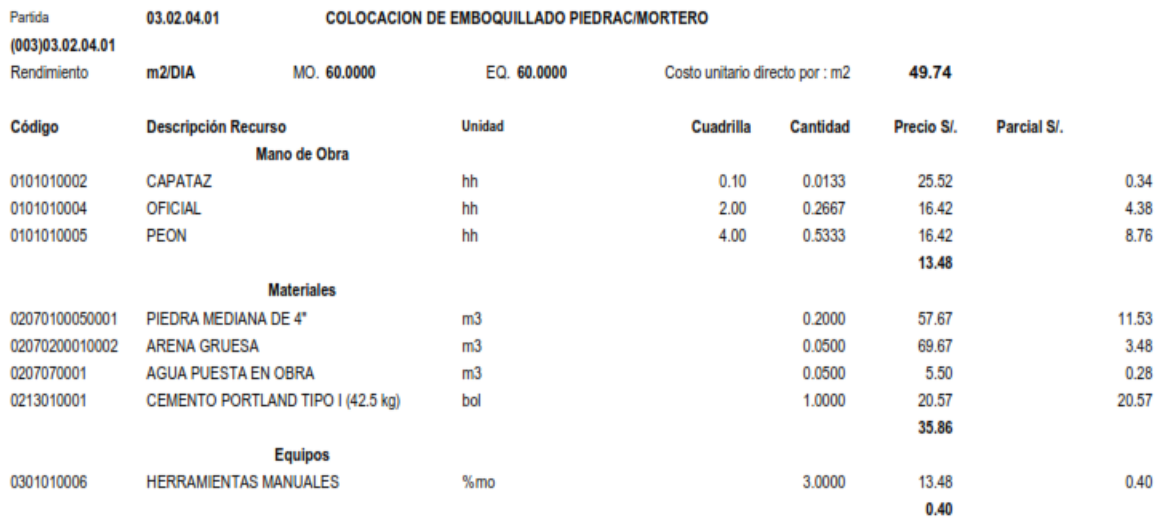

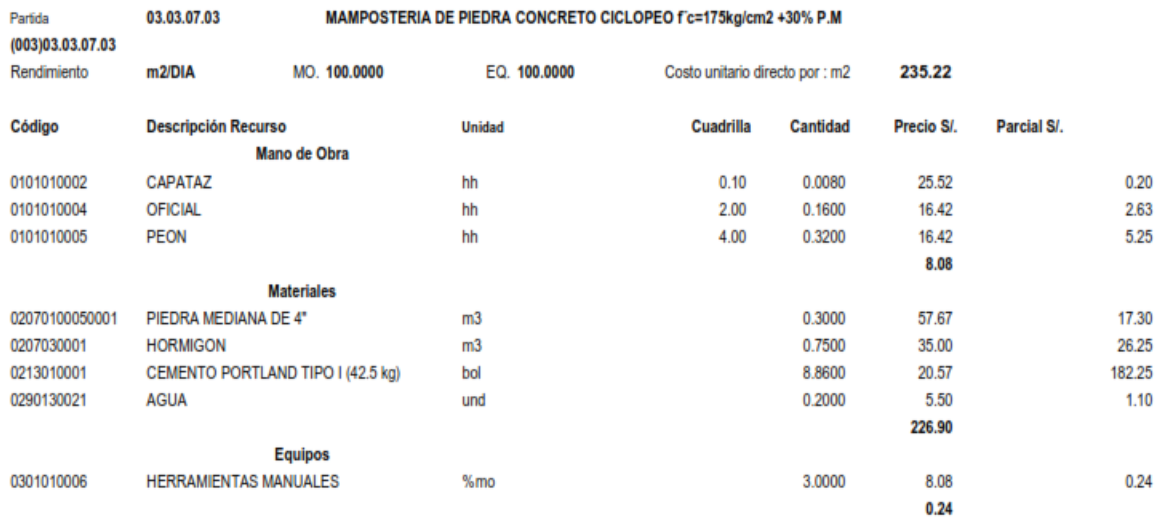

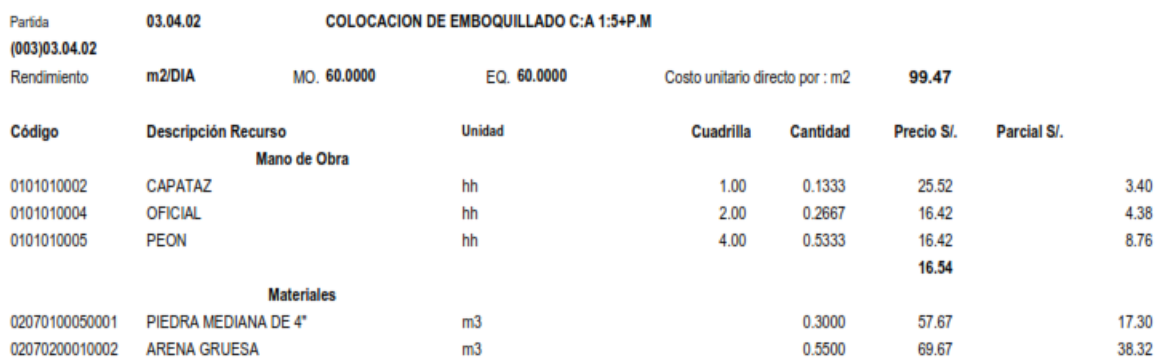

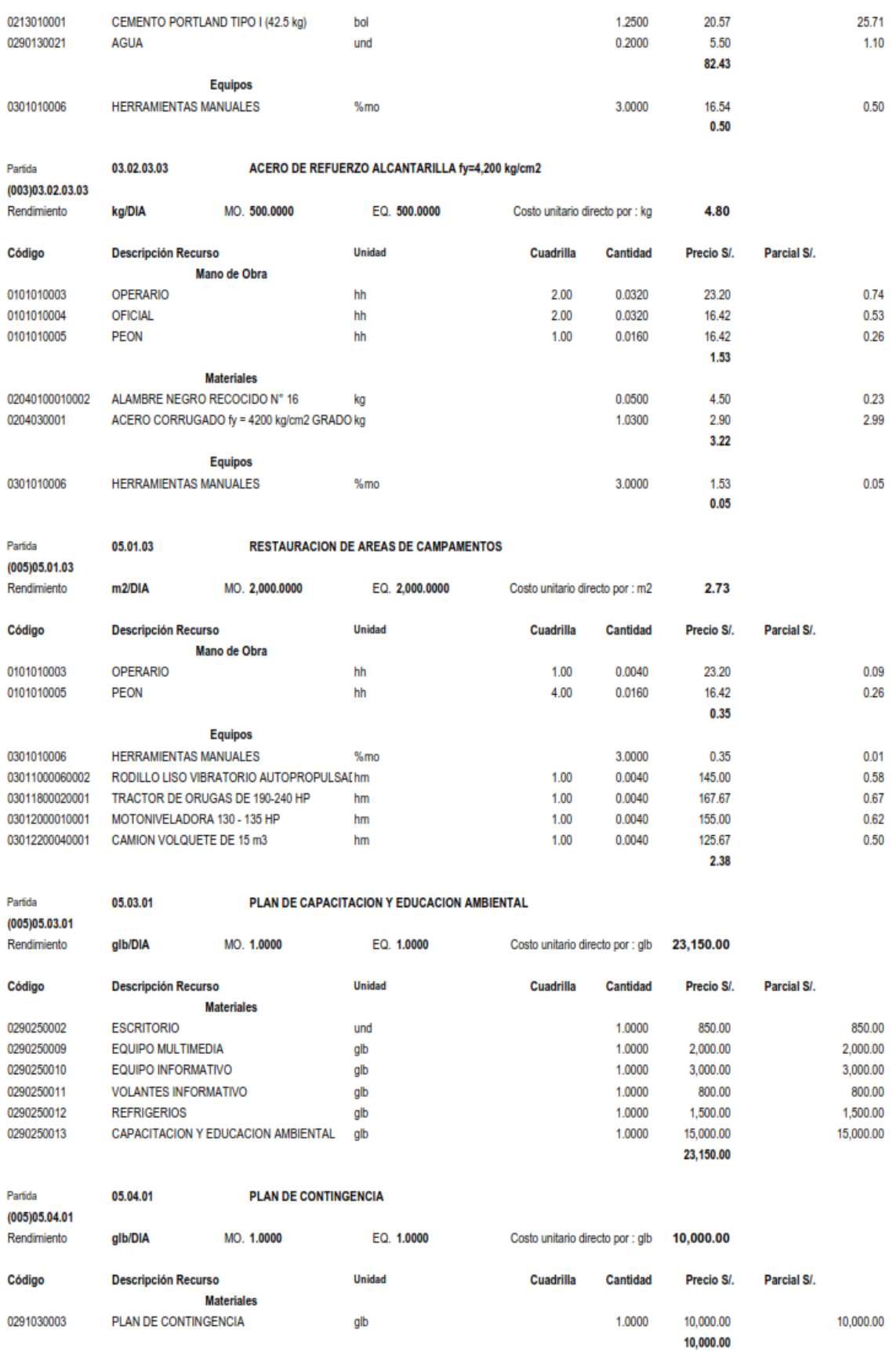

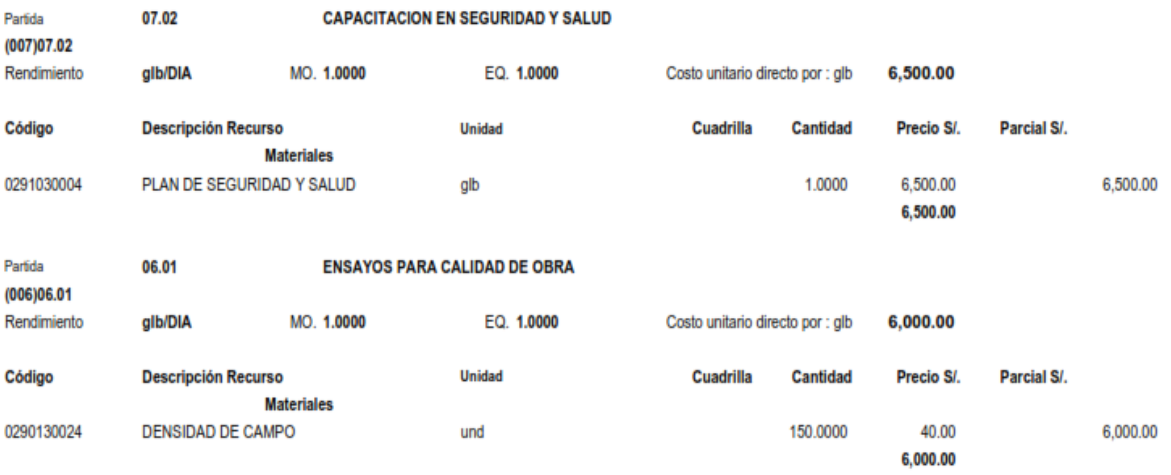

# **Presupuesto.**

Ya realizado los metrados y el análisis de costos unitarios, se elaboró el cálculo del presupuesto (costo directo), así como los gastos generales (7%), utilidad (5%) y IGV (18%).

Página (111)

#### **Presupuesto**

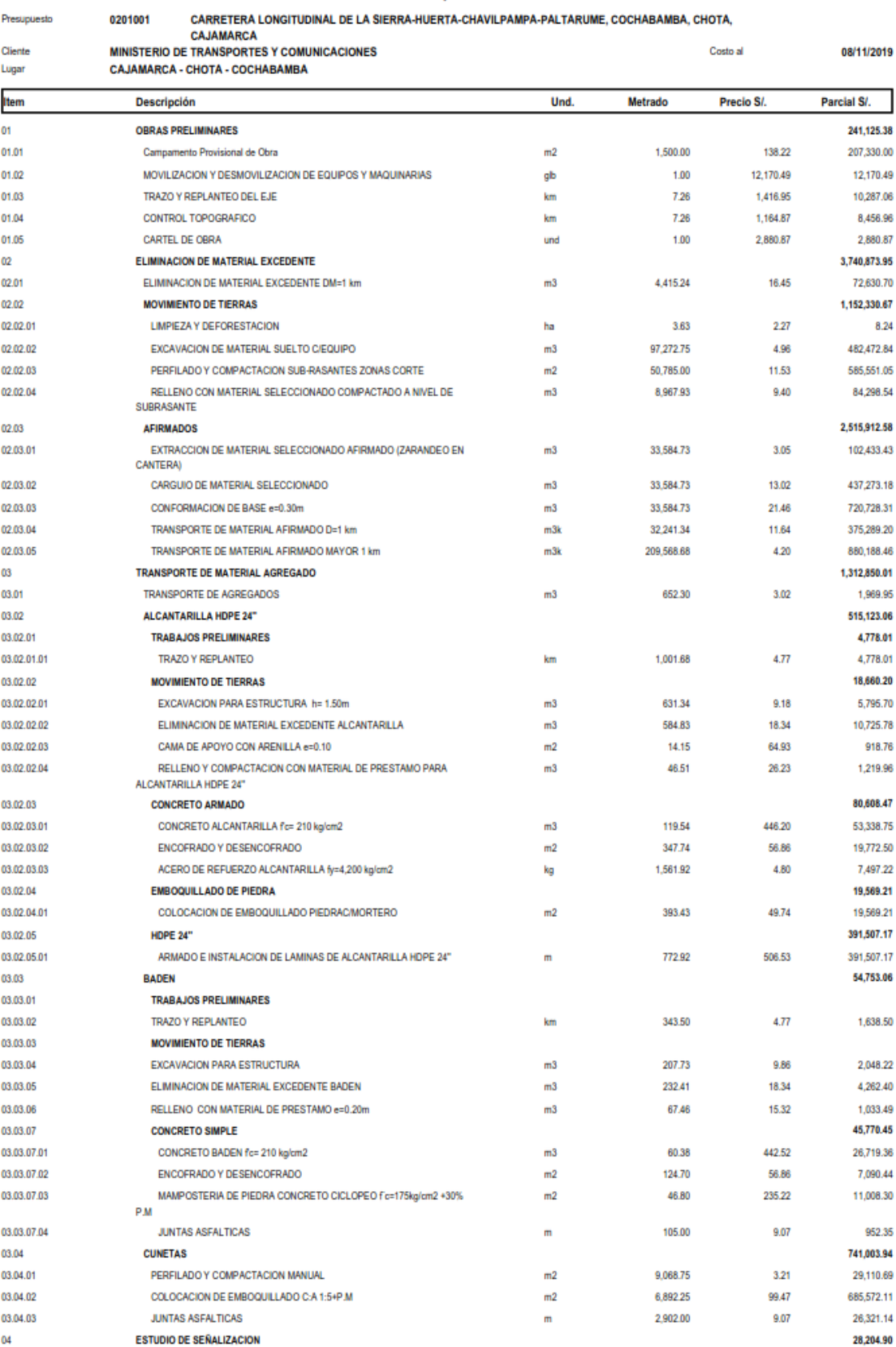

 $\overline{a}$ 

 $\overline{\mathbf{2}}$ 

Página

#### **Presupuesto**

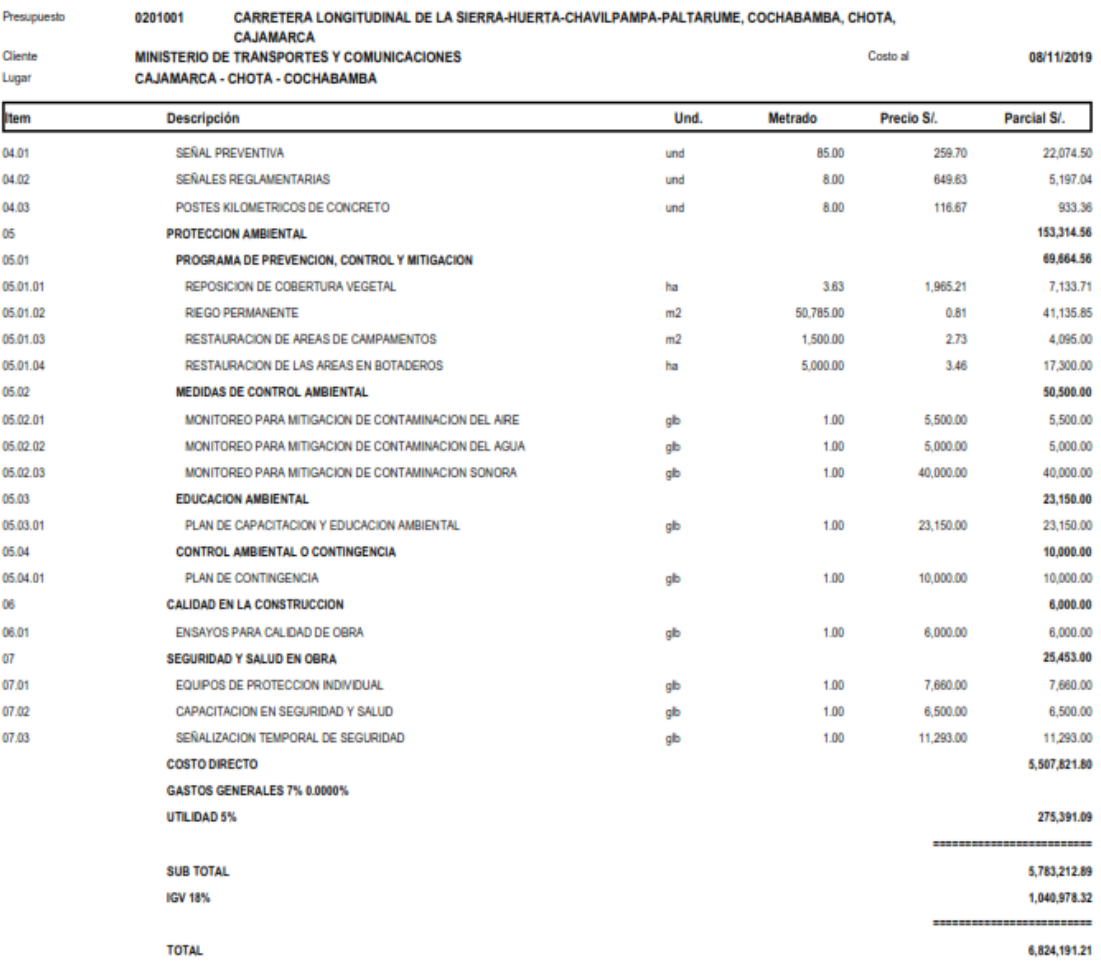

**TOTAL** 

68,657.82

28,886.17

107.577.18

447,876.84

9,536.74

210.83

692.788.97

5.599.03

425.20

351.43

4.718.82

108.90 244.15

1,094.81

350.25

 $0.00$ 

864.42

3.112.02

9.604.75

7.577.64

725.05

1.246.00 223,031.41

837.26

308.86

748.26

 $0.00$ 

8.00

287.30

85.00

168,206.84

1,431.13

26.250.00

1,862.11

320.95

576.30

57.63

5.42

16.27

325.13

336.00

179.05

1.707.00

2,775.00

175.00

160.00

125.00

625.00

4.00

210.00

6,000.00

2,249.69

8925.00

17,790.00

232,202.54

124,590.33

272,137.05

328,993.40

3.63

6.00

254.24

91.53

425.65

75.00

57.67

84.00

69.67

84.00

35.00

20.00

20.00

 $5.50$ 

97.43

1.50

20.57

7.50

 $12.00$ 

30.00

11.86

0.80

1.69

0.50

5.20

 $3.50$ 

35.00

35.00

65.67

 $35.00$ 

67.80

67.80

67.80

67.80

 $25.50$ 

12.50

42.00

 $10.15$ 

56.90

55.50

 $3.50$ 

 $3.20$ 

2.50

 $12.50$ 

 $7.20$ 

 $0.00$ 30,043.39

 $0.00$ 

339

#### Precios y cantidades de recursos requeridos

96,4900

 $0.0000$ 

34000

34,0000

772.9200

128,0600

90.2100

8,6300

35,6000

41,8600

56.1600

7.6800

 $0.0000$ 

187,4700

297.5000

10.0000

170,0000

170,0000

408.9000

750,0000

28.3600

9.1700

8.5000

0.8500

0.0800

0.2400

12.7500

0.3200

8.0000

17.6400

30,0000

50,0000

50,0000

50.0000

50,0000

50,0000

6.0000

32,347.4700

1,500.0000

4.000.0000

11,288.4100

11,151,5700

2,160,4000

3,906.0900

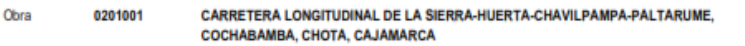

Fech Lugar

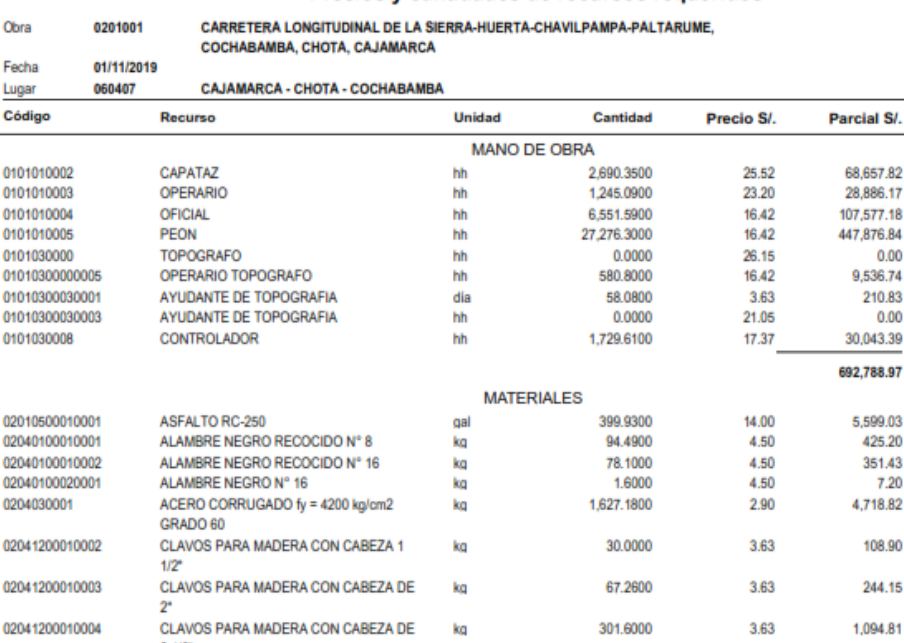

ko.

kg

und

und

m

 $m<sup>2</sup>$ 

 $m<sup>2</sup>$ 

 $m<sub>3</sub>$ 

 $m<sub>3</sub>$ 

 $m3$ 

 $m<sub>3</sub>$ 

 $m<sub>3</sub>$ 

 $m<sub>3</sub>$ 

 $m<sup>3</sup>$ 

 $m<sub>2</sub>$ 

 $m$ 

bol

kg

bol

 $\mathsf{m}$ 

**nza** 

und

und

und

 $p2$ 

 $und$ 

und

pln

oal

gal

gal

gal

gal

ga

gal

gal

rll

kg

und

und

und

und

und

nar

Códi

0101

0101

01010

0101

 $0101$ 

0101

01010

0101

0201

0204

0204

0204

0204

0204

0204

02041200010005

02041200010007

02042900010006

02070100010002

02070100050001

02070200010001

02070200010002

02070400010007

02070400010008

0207020003

0207030001

0207070001

0210010001

0210030001

0213010001

0213030001

0215010002

0217030001

0218020001

0231010001

0231040001

0240020001

0240020003

0240050007

0240060010

0240070001

0240080012

02400600100001

02400600100002

02410500010002

02550800140002

02670100010009

0263110002

0267020009

0267030009

0267040009

0267050001

02180200010005

02180200010006

02310500010003

02310500010004

02130300010001

0204180008

0204180009

 $2.1/2$ 

PLANCHA 1/4"

PLANCHA 1/16"

**ARENA FINA** 

**ARENILLA** 

**HORMIGON** 

AFIRMADO

YESO

**TUBERIA 2\*** 

x 0.83m x 3mm PERNO HEXAGONAL

ARENA GRUESA

AFIRMADO GRUESO

YESO BOLSA 28 kg

**MADERA TORNILLO** 

PINTURA ESMALTE

**TINTA SERIGRAFICA** 

TINTA SERIGRAFICA NEGRA

**TINTA SERIGRAFICA ROJA** 

PINTURA ANTICORROSIVA

POSTES DE SEGURIDAD

CASCO DE SEGURIDAD

LENTES DE SEGURIDAD

TAPONES PARA EL OIDO

**GUANTES DE SEGURIDAD** 

CINTA SEÑALIZADORA COLOR

CPPO

**THINNER** 

AMARILLO B.T.

SOLDADURA

**MASCARILLA** 

ESTACAS DE MADERA

AGUA PUESTA EN OBRA

FIBRA DE VIDRIO DE 4 mm ACABADO<br>MALLA CERCADORA NARANJA

CEMENTO PORTLAND TIPO I (42.5 kg)

CALAMINA GALVANIZADA # 30 DE 1.83m

PERNO 5/8" X 6"<br>PERNO AUTOROSCANTE 3/8"X11/2"

TRIPLAY DE 1.20X2.40 m X 6 mm

TRIPLAY LUPUNA 4 x 8 x 19 mm

PINTURA ESMALTE SINTETICO

PINTURA EPOXICA JET MASTIC 800 -

PIEDRA CHANCADA 1/2"

PIEDRA MEDIANA DE 4\*

 $Ø = 24"$ 

3

CLAVOS PARA MADERA CON CAREZA DE

CLAVOS PARA MADERA CON CABEZA DE

ALCANTARILLA HDPE CIRCULAR TMC

Página :  $\overline{2}$ 

#### Precios y cantidades de recursos requeridos

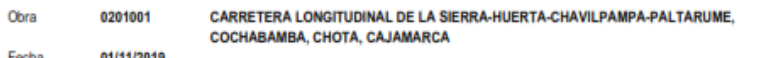

Fecha<br>Lugar 01/11/2019<br>060407 CAJAMARCA - CHOTA - COCHABAMBA

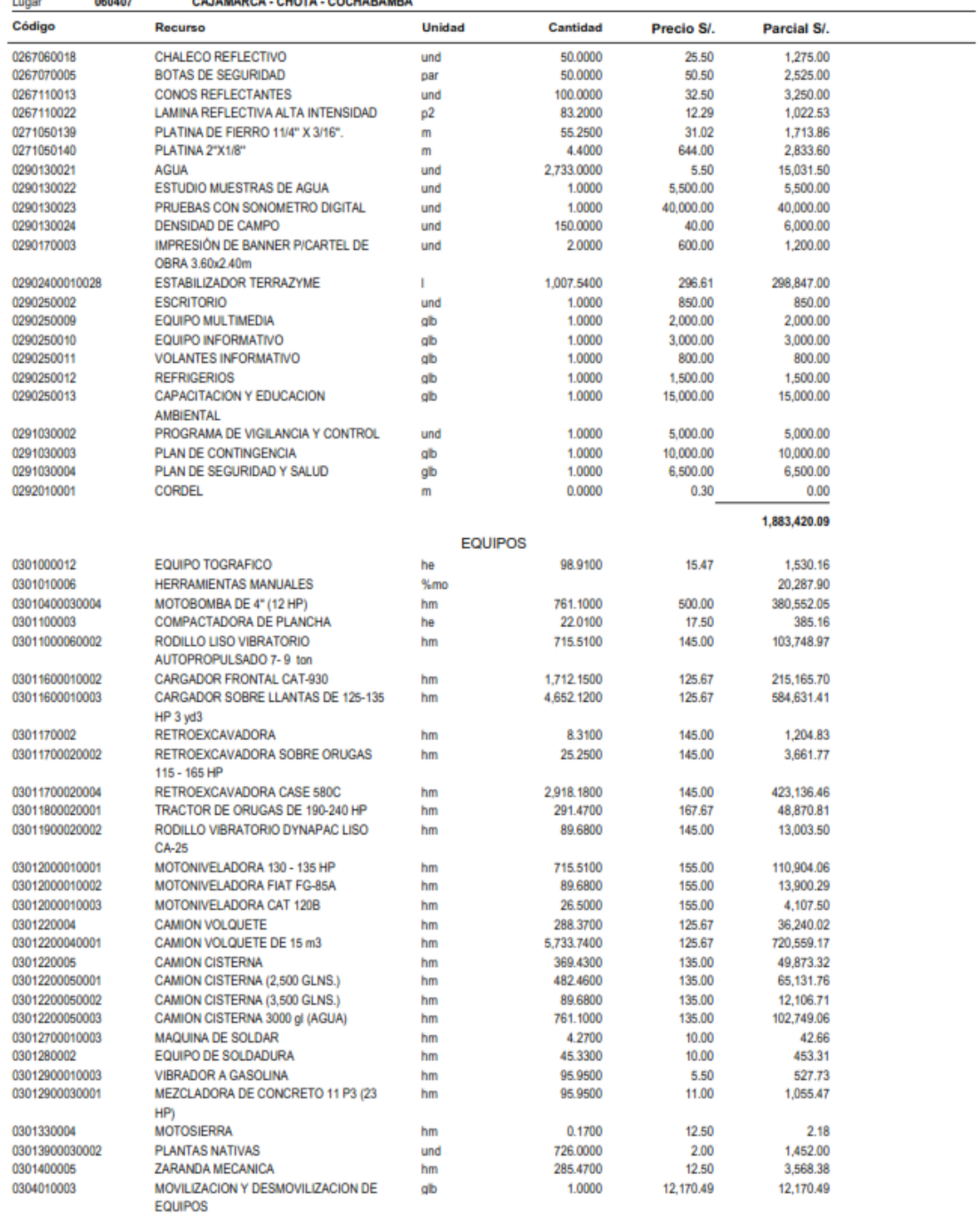

2,931,022.83

5,507,231.89  $SI.$ 

**TOTAL** 

### **Fórmula polinómica.**

Se elaboró con el resumen de los materiales, mano de obra, equipos y herramientas, los índices unificados del lugar del proyecto, este proyecto está ubicado en el departamento de Cajamarca, provincia de Chota, distrito de Cochabamba, se tomaron los índices de la zona sierra, se conformaron 6 monomios.

### **Cronograma de obra.**

Para el cronograma de obra se utilizó el software Ms Project desarrollando el método de Gantt, obteniendo como resultado un plazo de ejecución estimado de 151 días calendario. Este plazo se estableció en base a las partidas y duración estimada. (Ver Anexo N° 2- Cuadro N° 7)

### **Plan de seguridad y salud.**

El plan de seguridad y salud de este proyecto tiene el fin de proporcionas las políticas, pautas para una buena planificación, organización y control para una buena ejecución de este proyecto. Este plan de seguridad será aplicado a todos los involucrados con el proyecto y se considera como parte integral de las condiciones generales, condiciones especiales y especificaciones técnicas de proyecto y los reglamentos de las leyes locales.

## **Objetivo.**

El principal objetivo es de prevenir los riesgos en el procedimiento constructivo, así como también los daños a la propiedad privada como resultados de accidentes, durante la ejecución de la obra ''Diseño de la Carretera Longitudinal de la Sierra – Huertas – Chavilpampa – Paltarume – Distrito de Cochabamba, Provincia de Chota, Departamento Cajamarca'', este plan de seguridad y salud será aplicado a los trabajadores involucrados con el proyecto, desde el personal técnico, personal administrativo, obreros. El plan de seguridad y salud se debe considerar como parte de las condiciones generales y especificaciones técnicas.

#### **Descripción del sistema de gestión de seguridad y salud de la empresa.**

El sistema de seguridad y salud se ha diseñado de acuerdo a las especificaciones de la Norma OHSAS 18001 conforme a la norma nacional en curso.

## **Responsabilidad de implementación del plan de seguridad y salud.**

El encargado de implementar y mantener el plan de seguridad y salud, será el ingeniero residente

#### **Unidades de línea.**

#### **Jefe de seguridad:**

Es el encargado de planificar, programas y controlar las acciones propias a la seguridad y salud ocupacional, en forma permanente.

Debe mantener informado a todas las partes involucradas, sobre las normas que regulan la seguridad y salud; debe elaborar, comunicar y hacer cumplir las normas internas alusivas a la seguridad y salud.

Los trabajadores deben pasar por exámenes médicos antes, durante y después del proyecto, de acuerdo a la actividad que realizan.

Se encargará de supervisar de manera diaria los riesgos que puedan ocasionar accidentes.

Debe cumplir con las charlas, capacitaciones del personal técnico, administrativo y obreros.

#### **Supervisor de obra:**

Se encarga de programar, planificar y controlar todas las actividades relacionadas a la ejecución de las obras en el proyecto. Debe coordinar, para dar cumplimiento dentro de lineamientos establecidos que las obras en ejecución cumplan con todos los requerimientos establecidos.

Debe presentar los informes mensualmente, respecto a los aspectos técnicos de producción y productividad, el supervisor también debe mantener una coordinación diaria con el jefe de seguridad y salud.

### **Residente de obras:**

Es el encargado de programar, planificar todas las acciones que corresponden a la ejecución de obras, debe organizar el manejo de los recursos humanos y recursos físicos.

Debe llevar actualizado el cuaderno de obras, inspeccionar, vigilar los avances y la calidad de la ejecución de los trabajos.

Es el responsable de que se deben cumplir las recomendaciones por el jefe de seguridad y salud.

Encargado de elaborar periódicamente y final de la valorización física, económica de la obra, debe elaborar y respaldar la documentación adecuada a la recepción y entrega de obra.

Debe auditar la obra (mínimo 1 vez al mes), en contiguo al prevencionista, para efectuar la implementación de las acciones correctivas indispensables necesarias y cumplir con todos los estándares establecidos.

#### **Topógrafo:**

Encargado de realizar el levantamiento topográfico a solicitud del residente de obra, debe realizar los replanteos de las actividades que las requiera, controlar los avances y replanteo de los planos, debe informar al residente del avance las obras, cumplir con las normas de seguridad y salud.

#### **Operadores:**

Encargados de ejecutar las actividades que se les asigne con responsabilidad, eficacia y orden, deben cumplir con los horarios establecidos, debe efectuar las normas de seguridad y salud.

Debe reportar los sucesos en el trabajo a su superior.

Presentarse a los exámenes médicos, para ver si se encuentra en un buen estado de físico y mental, para que pueda desempeñarse bien en el trabajo.

Debe usar adecuadamente los equipos de protección personal y colectiva.

#### **Educación y orientación.**

Se harán reuniones, donde se les brindará la información de seguridad y normas, el supervisor de seguridad será el encargado de dar la orientación las 2 primeras semanas, el ingeniero de seguridad se encargará de las instrucciones y recomendaciones diarias.

Las actividades que se consideren peligrosas serán etiquetadas, cercado con avisos de advertencia ubicados en lugares estratégicos.

#### **Procedimientos y prácticas para un trabajo seguro.**

Los procedimientos y prácticas que se detallan a continuación, es para la protección de los trabajadores en la ejecución de la obra, todos los trabajadores involucrados en la construcción de dicho proyecto deben leer y observarlas.

#### **Como ejecutar el trabajo en campo.**

Se debe hacer un reconocimiento previo del área de trabajo para poder conocer donde podría ver lugares peligrosos y ocasionen algún accidente.

Tomar medidas necesarias en las actividades que puedan generar peligro a los trabajadores.

Asegurar que se entiendan las instrucciones de emergencia, así como reportar al encargado de seguridad si algún equipo es inseguro o se encuentra en mal estado y este pueda ocasionar algún peligro para los trabajadores.

Utilizar los equipos de seguridad de acuerdo a la actividad que se va a realizar, limpiar la zona de trabajo, para que no quede material que pueda ser peligroso para otros.

Se deben obedecer las señales, advertencias que se ubicaran en lugares estratégicos en toda la obra como: solo personal autorizado, mantenerse alejado, prohibido fumar, zona de detonaciones, etc.

Los SS. HH serán ubicados en lugares estratégicos de la obra, para los trabajadores puedan realizar sus necesidades.

El no cumplir con las prácticas de seguridad, no cuidar el equipo o herramientas concorde a lo establecido, puede llevar a accidentes tanto para el que las incumple como para sus compañeros.

## **Equipo de protección para persona.**

El equipo de seguridad y protección está disponible en cualquier momento para su uso, en el momento de realizar actividades que puedan originar algún accidente será obligatoria el uso del equipo de seguridad de acuerdo a la actividad que se viene realizando.

Todos los trabajadores deberán usar un casco, botas de seguridad, pantalón jean grueso, camisa manga larga, en toda el área del proyecto, así como también las personas que visiten la obra deberán llevar los implementos básicos.

Se llevarán protección visual, orejeras, cuando se expongan a actividades que requieran de este tipo de protección.

El uso de protección respiratoria se usará en áreas donde exista peligro para la salud, se usarán guantes cuando se manejen objetos o sustancias que ocasionen cortes o quemaduras.

En las actividades de concreto se utilizarán botas específicas para este trabajo, así como guantes.

Los guantes aislantes que usen los encargados de la electricidad deben ser inspeccionados diariamente contra defectos.

Cuando se requiera usar equipo de seguridad exclusivos y capacitación especial será tratado con el departamento de seguridad, para su correcto uso.

### **Primeros auxilios.**

Se debe reportar al supervisor y área de primeros auxilios todas las lesiones sin importar la gravedad de la lesión.

Cuando la lesión sea grave se dará tratamiento, se registrará el incidente y se llevara al afectado al centro de salud más cercano para su tratamiento.

Está prohibido el consumo de drogas, tranquilizantes, durante el trabajo, salvo indicación médica.

Cuando el trabajador cuente con alguna discapacidad física, problemas de vista, oídos, o alguna fobia, deberá comunicar al encargado de seguridad, para que no se le asigne trabajos que le puedan generar alguna lesión ya sea a él o a sus compañeros.

Los encargados de brindar los primeros auxilios deben estar organizados y capacitados para prestar asistencia inmediatamente.

Las prevenciones de emergencia para primeros auxilios deberán estar indicados en lugares estratégicos de la obra, se deben acostumbrar a ellas, los empleados no asignados no deben brindar primeros auxilios, salvo que sea un paro respiratorio o una lesión que requiera atención inmediata y el personal encargado no se encuentre cerca del lugar del incidente.

### **Eléctrica.**

Las herramientas eléctricas, deben tener puesta a tierra o doble aislamiento, herramientas electicas con fallas o dañadas deben ser retiradas y llevarlas al área de herramientas para su reparación.

Solo personal capacitado en trabajos eléctricos serán los autorizados en reparar los equipos y en su uso.

Respecto a los cordones eléctricos temporales, estos deben estar cubiertos, elevados, manteniéndolos lo más alejado posible de los pobladores para que no sufran algún accidente.

La iluminación temporal debe contar con protectores para las bombillas, el cableado debe estar etiquetado y cubierto en todo momento, las áreas donde se presenten peligro de electricidad deben estar acordonadas y señaladas adecuadamente.

#### **Herramientas eléctricas de mano, portátiles.**

Los operarios que utilicen las herramientas eléctricas, van a trabajar con equipos o herramientas en buen estado de seguridad y estos deben seguir las indicaciones del fabricante, así como las medidas de seguridad brindadas por el encargado de seguridad.

Los equipos en mal estado deberán ser etiquetados y llevados al área de herramientas para su reparación.

Los operarios deben utilizar equipo de protección de acuerdo a la actividad que va a realizar, por ejemplo, si van a utilizar un martillo perforador debe usar guantes, protección visual y orejeras.

Los equipos que usen combustible deberán estar apagados durante su recarga está prohibido fumar durante la misma.

### **Excavación.**

La excavación de zanjas de 1.5m de profundidad deben estar entibadas, la excavación en suelo inestable también debe llevar un entibado o tener una pendiente.

En la actividad de excavaciones, el movimiento de tierra de tierra debe ser colocado por lo menos a 1m del borde de la excavación, previniendo que el material regrese a la zanja excavada.

Las excavaciones deben estar acordonadas con cintas de advertencia.

Las excavaciones deben ser rellenadas adecuadamente para evitar accidentes.

#### **Reglas de tránsito en la obra.**

Cuando se empiece con la partida de excavaciones los vehículos pesados tienen que cumplir las reglas de transito establecidos en la obra.

Todos los conductores de vehículos pesados deben estar acreditados con su permiso de conducir valido, los conductores no podrán sobre pasar el límite de velocidad permitido, no se debe conducir alrededor de los abismos o al costado de la calzada que presenten abismos.

No deben sobre pasar a otro vehículo en zonas no permitidas, no se llevará a personas en el vehículo, solo ira el conductor, para la movilización de trabajadores se usarán combis, está prohibido viajar encima de los materiales, las luces de los vehículos deben estar prendidas durante su operación, solo se estacionarán en lugares indicados.

Cuando ocurra un derrame de material debe ser retirado inmediatamente de la vía.

Los vehículos de carga de materiales no deberán estar cargados por encima del límite de la tolva y deberán llevar manta húmeda para evitar derrame de material.

Los vehículos deben contar con sus revisiones técnicas al día.

### **Capacitación y sensibilización al personal de obra:**

En este programa de capacitación y sensibilización, va servir para cambiar la manera de pensar del personal que va a laborar en la construcción de dicha obra, ya que algunos pueden realizar actos inseguros durante el trabajo y tienen una baja perspectiva de riesgo. Por medio este programa todas las personas involucradas en la ejecución de la obra serán capacitadas. Esta capacitación les ayudara para que tengan como meta respetar la seguridad personal y la de sus compañeros de trabajo, para así poder salvaguardar sus vidas.

### **Objetivo:**

El objetivo es capacitar a todo el personal involucrado en la ejecución del proyecto, explicarles las responsabilidades del personal encargado con relación a cumplir los elementos de dicho plan. Se les concientizara sobre lo importante que es cumplir las normas de seguridad y salud en el trabajo, para que así puedan tener un mejor rendimiento y beneficios.

Se les va a proporcionar los conocimientos necesarios para que asegure una competencia segura en los trabajadores al momento de realizar las diversas actividades.

### **Elementos de capacitación y sensibilización:**

Las capacitaciones se darán todos los días, durante el periodo de trabajos del proyecto, serán charlas diarias antes de empezar con las actividades programas para ese día, dándoles a conocer los riesgos que pueden ocurrir de acuerdo a la actividad programa para ese día, así mismos se determinaran las medidas preventivas, los equipos de seguridad que llevaran cada trabajador.

Cuando haya nuevos trabajadores durante la etapa de construcción, estos serán capacitados y tendrán que aprobar las evaluaciones. La capacitación que estos nuevos trabajadores tengan será durante 1 día y este será relacionado al trabajo que van a desarrollar.

Los visitantes que lleguen a al proyecto durante su etapa de construcción, van a recibir una charla de seguridad, se les brindara los equipos de protección personal para que puedan realizar su recorrido por el proyecto.

Los trabajadores que realicen trabajos de alto riesgo, serán capacitados de forma especial antes de dar inicio a sus actividades diarias, donde se les brindara todos los conocimientos necesarios para que puedan realizar sus labores.

#### **Especificaciones técnicas.**

Estas especificaciones técnicas serán a la parte de construcción, con modo general y cuando haya términos no precisados el ingeniero residente será el encargado de tomar la decisión con respecto a las especificaciones técnicas.

Todos los materiales que se empleen durante la ejecución de este proyecto serán de buena calidad, deben tener la aceptación del ingeniero supervisor de la obra, para que puedan ser utilizados.

#### **Obras provisionales.**

## **Cartel de obra de 3.80x2.80m.**

#### **Descripción.**

En esta partida se basa en la construcción de un cartel rectangular de 3.80m de ancho por 2.40m de alto, será una impresión en banner full color, este va ser instalado sobre un marco de madera, que ira colocado sobre postes de madera, lo que va inscrito en el banner será: nombre de la obra, monto de ejecución, entidad contratante, plazo de ejecución, modalidad, empresa ejecutora, y lo que crea conveniente la entidad contratante, este será colocado al inicio de la obra y tiene que ser visible.

#### **Unidad de medición.**

Esta partida mencionada se pagará por unidad (Und).

#### **Bases de pago.**

Será pagada el 100% del monto global de la partida cuando esta esté colocada en la obra y deberá permanecer hasta la culminación de la obra.

## **Almacén.**

#### **Descripción.**

El contratista vero un lugar adecuado para ubicar su almacén y oficinas de campo, que contengan las instalaciones necesarias para el personal, se debe tener en cuenta la dimensión del almacén, para que este pueda acoger los equipos y herramientas, material a usar durante la ejecución de la obra.

## **Materiales.**

El material a usar será, madera, triplay, clavos, calamina.

## **Unidad de medida.**

Sera medida en m2.

Se pagará cuando esta esté culminada al 100% y el precio unitario constituye la compensación por la mano de obra, equipos y herramientas, materiales.

## **Trabajos preliminares.**

#### **Movilización y desmovilización de equipos.**

### **Descripción.**

Comprende el traslado de personal, equipo, materiales, otros que sean necesarios para la construcción y culminación de la obra, para que esta pueda ser terminada en el plazo establecido. Se transportará el equipo que el contratista ofrezca en su propuesta.

Se utilizará un camión plataforma de 6x4 de 300 HP, que tiene una capacidad de carga de 19 toneladas, acá se va a transportar la maquinaria como motoniveladora, tractor oruga, los equipos livianos (cisterna, volquetes, etc.) se trasladaran por sus propios medios, en los volquetes se transportaran los equipos menores como las compactadoras vibratorias, mezcladora, entre otros.

## **Equipo mínimo.**

Volquete de 15m3

Camión cisterna para agua 4x2 122hp

Rodillo liso vibr. 70-100 hp 7-9 t.

Tractor oruga de 140-160 hp

Cargador 125-155 hp3

Motoniveladora 125hp

Retroexcavadora 75hp

## **Unidad de medida.**

Será en forma global (Gbl) de acuerdo al equipo movilizado a la obra.

El 50% se pagará al finalizar el traslado de la maquinaria y equipo a la obra.

El 50% restante será al finalizar todos los trabajos de la obra y cuando se retire toda la maquinaria y equipo.

## **Trazo y replanteo del eje.**

## **Descripción.**

Consiste en el replanteo de los planos de perfil longitudinal, secciones transversales, alcantarillas, entre otros, se nivelará y fijaran los ejes de referencia a en todo el tramo de la carretera, estos incluyen los trabajos de campo y gabinete donde se van a elaborar los planos finales de la carretera, replanteando el trazo en la nueva topografía. Se debe contar con una brigada completa de topografía para toda la ejecución de la carretera desde el inicio de su construcción hasta el final, todas las actividades se tienen que realizar de acuerdo a los detalles en los planos.

#### **Método de construcción.**

Se deberá proceder a ubicar el eje de la carretera, mediante estacas, la cuales se van a ir ubicando cada 20m en tramos rectos, y a 10m en curvas, tomando en cuenta los vértices de la poligonal de apoyo.

#### **Unidad de medida**

La unidad de pago será por kilómetro (Km) de trazo y replanteo que se realice.

#### **Base de pago.**

Constituye la compensación completa de las cuadrillas de topografía, equipos, materiales, y todo lo que se requiera para la realización del plano de la obra.

#### **Movimiento de tierras.**

#### **Limpieza deforestación.**

#### **Descripción.**

Es la limpieza del terreno, desbroce de la vegetación. Los volúmenes obtenidos por la realización de esta actividad no serán colocados donde genere un inconveniente para la población, esta será colocada en el botadero ya establecido.

## **Unidad de medida.**

Será en hectáreas (ha)

## **Bases de pago.**

Será pagada al precio unitario, el número de hectáreas, todo esto constituye la mano de obra, equipo y herramientas utilizados.

## **Excavación en material suelto.**

### **Descripción.**

Es el corte en material suelto, se le considera material suelto aquel material que no tiene cohesión y puede ser trabajo con pico, lampa, barreta, o con un tractor para su disgregación. No se usan explosivos. En esta partida se comprende la excavación y explanación de la carretera de acuerdo a los planos, para conformar la subrasante, de acuerdo a las presentes especificaciones. Se van a realizar los cortes y excavaciones necesarias para llegar a alcanzar las secciones transversales exigidas en los planos, el material suelto no requiere de explosivos ni martillos neumático, ya que para ser removido solo se necesita tractor, excavadora, cargador frontal.

## **Unidad de medida.**

Será medido en metros cúbicos (m3), de material excavado de acuerdo a lo antes especificado.

### **Base de pago.**

Será al precio unitario de contrato por metro cubico.

#### **Perfilado y compactado en zonas de corte.**

### **Descripción.**

Se van a realizar los trabajos necesarios, para que la superficie de la sub rasante presente los niveles, dimensiones, compactación indicado en los planos del proyecto, así como en las especificaciones técnicas. La superficie de la sub rasante tiene que estar libre de raíces, desmonte, vegetación, material suelto, la sub rasante se logra mediante los cortes establecidos en los planos.

### **Método de construcción.**

Concluido los cortes, se va a proceder a seccionar la superficie de la carretera mediante una motoniveladora, a una profundidad mínima de 8- 15cm, luego se procederá al extendido, riego y batido del material, el riego se hará mediante camiones cisterna de forma repetitiva y alterno para garantizar una uniformidad. Toda la operación tiene que ser homogénea hasta garantizar la humedad optima definida en los ensayos de compactación del proctor modificado que están indicados en el estudio de suelos, después de lograr el contenido óptimo de humedad se realizara la compactación mediante un rodillo vibratorio, hasta conformar una superficie de acuerdo a los perfiles y geometría para alcanzar el nivel de la sub rasante.

La compactación se debe realizar del borde hacia el centro y se tiene que efectuar hasta alcanzar el 95% de la máxima densidad seca del ensayo proctor modificado (AASHTO T-180).

El supervisor tendrá que solicitar las pruebas necesarias de densidad de campo, para determinar que los porcentajes de compactación sean los alcanzados, se deberán tomar 2 muestras por cada 500m lineales de superficie compactada y perfilada.

## **Unidad de medida.**

Será en metros cuadrado (m2), de superficie perfilada y compactada, todo el trabajo deberá contar con la aprobación del ingeniero supervisor.

Se pagará al precio unitario del contrato, por metro cuadrado, incluye la mano de obra, equipos y herramientas, materiales.

### **Eliminación de material excedente.**

#### **Eliminación de material excedente a distancia media D ≤ 1Km.**

### **Descripción.**

Consiste en cargar, trasladar y descargar en los depósitos finales (depósitos de material excedente), material granular, excedentes, derrumbes, rocas y otro tipo de material a una distancia menor o igual a 1km.

### **Unidad de medición.**

Será pagada por metro cubico – kilometro (m3km), trasladado, es decir el volumen en la posición final. El precio unitario debe incluir los trabajos de carga y descarga.

## **Base de pago.**

Se hará al precio unitario del contrato, por metro cubico-kilometro trasladado, incluye la carga y descarga.

## **Eliminación de material excedente a distancia media D ≥ 1Km.**

#### **Descripción.**

Consiste en cargar, trasladar y descargar en los depósitos finales (depósitos de material excedente), material granular, excedentes, derrumbes, rocas y otro tipo de material a una distancia mayor o igual a 1km.

## **Unidad de medición.**

Será pagada por metro cubico – kilometro (m3km), trasladado, es decir el volumen en la posición final. El precio unitario debe incluir los trabajos de carga y descarga.

Se hará al precio unitario del contrato, por metro cubico-kilometro trasladado, incluye la carga y descarga.

### **Afirmado.**

## **Extracción de material seleccionado.**

#### **Descripción.**

De las canteras ya estudiadas se va a extraer el volumen necesario del material para la carretera, la extracción será mediante equipo mecánico, cargador frontal, retroexcavadora, o similares, el cual realizará los trabajos de extracción y acopio, la extracción se debe realizar cuidadosamente para no provocar deslizamientos inesperados, todos los trabajos de selección de material se realizarán en el lugar de extracción. El material que no sea seleccionado se deberá ubicar en un lugar donde no interrumpa el traslado y extracción del material seleccionado, ya que este material no seleccionado servirá para rellenar y nivelar la zona explotada.

## **Unidad de medición.**

Se medirá por metro cubico (m3)

### **Base de pago.**

Se dará por metro cubico (m3), respecto al precio unitario del contrato por toda la obra.

#### **Carga de material seleccionado.**

Es la realización de cargar el material seleccionado de la cantera, por medio de un cargador frontal hacia los volquetes para ser transportados al lugar de su deposición final.

## **Unidad de medida.**

Se mide por metro cubico (m3)

Se dará por metro cubico (m3), respecto al precio unitario del contrato por toda la obra.

### **Conformación de la base (e=30cm)**

#### **Descripción.**

Consiste en la construcción de una capa de afirmado, donde ese seleccionara material arcilloso del corte y se mezclara con hormigón de la cantera en una proporción del 20% de arcillas y 80% de hormigón, todos los materiales son extraídos de canteras previamente analizadas, se incluye el material, transporte, colocación y compactado, de acuerdo a las especificaciones de las pendientes y dimensiones indicados en el proyecto, todo esto teniendo en cuenta el plan de manejo ambiental.

En esta partida se está incluyendo el riego y la compactación, se colocará en la superficie previamente prepara y será compactada en capas de 15cm de espesor. Una vez esparcido el afirmado sobre la sub rasante, este será mezclado por medio de una motoniveladora, alternadamente hacia el centro y hacia la orilla de la calzada. El material será regado por una cisterna, hasta llegar al contenido óptimo de humedad, donde será perfilado hasta obtener la sección transversal deseada.

### **Unidad de medida.**

Se mide por metro cuadrado (m2)

#### **Base de pago.**

Se dará por metro cuadrado (m2), respecto al precio unitario del contrato por toda la obra.

## **Transporte del material del afirmado.**

#### **Descripción.**

Consiste en transportar el material desde la cantera hasta su deposición final, el esponjamiento está incluido en el precio unitario.

El material tiene que ser transportado y colocado, de forma que no se produzca segregación, evitar el derrame de los materiales, para ello se utilizara una carpa húmeda, evitando así el derrame de material y que contamine alguna fuente de agua, suelo o ecosistema, la distancia de transporte es la que se indica en el expediente técnico.

## **Unidad de medida.**

Se mide por metro cubico – kilometro (m3-km) de material transportado, se considera en los precios unitarios el carguío, esponjamiento y materiales, diferenciando distancias mayores o menores a lo que dice el expediente.

## **Base de pago.**

Se dará por metro cubico – kilometro (m3-km), respecto al precio unitario del contrato por toda la obra, incluye mano de obra, equipos y herramientas, acarreo y todo lo relacionado a esta actividad.

### **Mejoramiento de base (Afirmado) con el aditivo Terrazyme.**

#### **Descripción.**

Tiene la finalidad de mejorar la base, cuando este tiene un bajo CBR de acuerdo a los ensayos realizados en el laboratorio de mecánica de suelos, el Terrazyme mejora la calidad estructural de la base del suelo y el CBR, extendiendo así la vida útil de la obra.

Debe cumplir con las siguientes especificaciones técnicas.

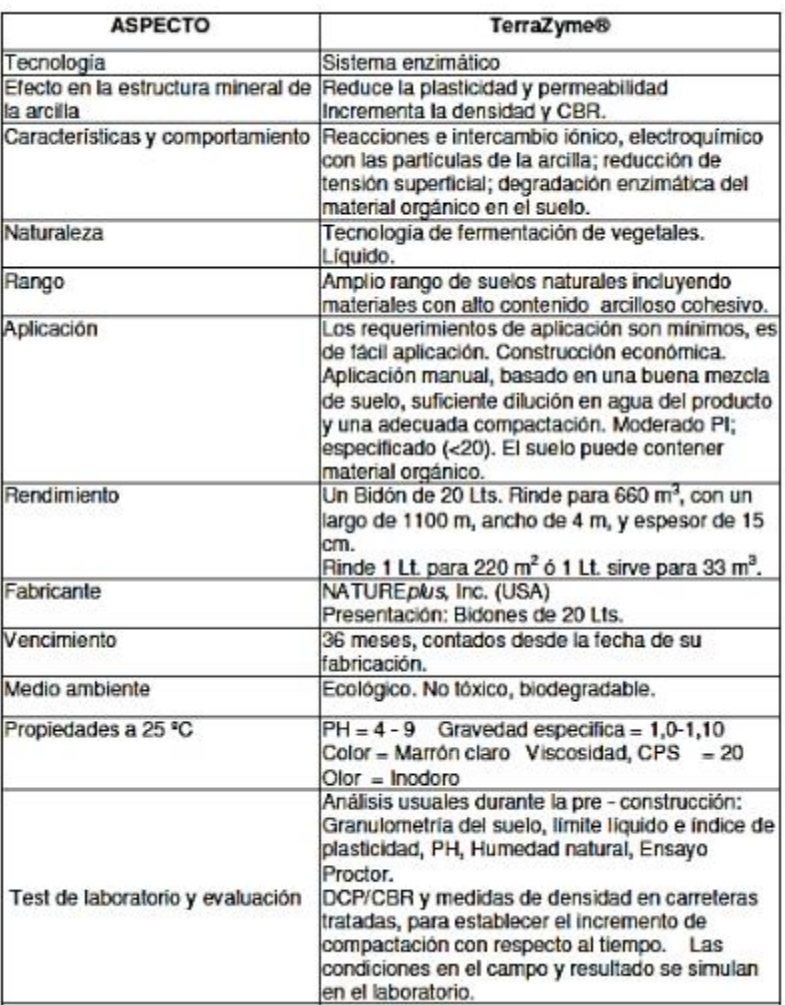

# **Cuadro N° 99: Especificaciones TerraZyme**.

Fuente: TerraZyme.

## **Unidad de medida.**

Se mide por metro cubico (m2) compactado en su posición final, mezclado, regado, compactado de acuerdo a la rasante, secciones y espesores especificados en los planos.

### **Base de pago.**

Se dará por metro cubico (m2) de mejoramiento de sub rasante, dicho precio constituya el pago total por toda la mano de obra, equipos y herramientas, materiales.

#### **Obras de drenaje.**

**Cunetas.**

### **Perfilada compactación manual.**

#### **Descripción.**

Consiste en el perfilado y compactación de la cuneta en tierra, de acuerdo a las secciones, pendientes transversales y cotas que se indican en los planos, después de su perfilado se va a eliminar el material mediante herramientas manuales.

## **Unidad de medida.**

Se mide por metro cuadrado (m2)

### **Base de pago.**

Se dará por metro cuadrado (m2), respecto al precio unitario está incluido, mano de obra, materiales, equipo y herramientas.

## **Emboquillado de piedra, f´c= 175 kg/cm2 + 30% PM.**

#### **Descripción.**

Consiste en el aprovisionamiento de concreto (cemento portland) de resistencia de f´c= 175 kg/cm2 + 30% PM, para la construcción de la estructura de drenaje.

## **Unidad de medida.**

Se mide por metro lineal (ml), de cuneta terminada de acuerdo a la sección transversal.

### **Base de pago.**

Se dará por metro lineal (ml), respecto al precio unitario está incluido, mano de obra, materiales, equipo y herramientas.
#### **Juntas para cunetas.**

#### **Descripción.**

Las juntas estarán compuestas transversal la cual consistirá en mortero asfaltico (asfalto liquido RC 250) de acuerdo a AASHTO M-89, M-33, M-153 Y M-30.

## **Unidad de medida.**

Se mide por metro lineal (ml), de cuneta terminada de acuerdo a la sección transversal.

## **Base de pago.**

Se dará por metro lineal (ml), respecto al precio unitario está incluido, mano de obra, materiales, equipo y herramientas.

# **Alcantarillas.**

#### **Trazo y replanteo de alcantarilla HDPE 22''.**

#### **Descripción.**

Son los trabajos para realizar el replanteo del eje de las alcantarillas, así como sus niveles y dimensiones, se incluye el control topográfico de la ejecución de la obra, se tienen que replantear los planos en el terreno ya nivelado.

## **Unidad de medida.**

Se mide por metro cuadrado (m2).

#### **Base de pago.**

Se dará por metro cuadrado (m2), respecto al precio unitario está incluido, mano de obra, materiales, equipo y herramientas.

#### **Excavación de alcantarilla.**

## **Descripción.**

Consiste en la excavación para la instalación de las alcantarillas HDPE, con el uso de mano de obra, incluyendo el retiro de los materiales de desecho, todo esto de acuerdo a las especificaciones en los planos.

Algún cambio que se requiera hacer en los planos debe estar aprobado por el superviso.

# **Unidad de medida.**

Se mide por metro cubico (m3).

#### **Base de pago.**

Se dará por metro cubico (m3), respecto al precio unitario está incluido, mano de obra, materiales, equipo y herramientas.

# **Cama de apoyo de arenilla.**

### **Descripción.**

Compone la instalación de una capa de arenilla de espesor de 10cm, sobre el relleno compactado, donde se procederá a colocar la alcantarilla.

#### **Unidad de medida.**

Se mide por metro cuadrado (m2)

#### **Base de pago.**

Se dará por metro cuadrado (m2), respecto al precio unitario está incluido, mano de obra, materiales, equipo y herramientas.

# **Relleno y compactación con material de préstamo.**

#### **Descripción.**

Esta actividad consiste en todo lo que se refiere al material de préstamo que se va utilizar en las alcantarillas, para reemplazar al material encontrado que no sea de buena calidad.

El material a rellenar tiene que ser de buena calidad, el supervisor debe aprobar su uso.

# **Unidad de medida.**

Se mide por metro cubico (m3)

#### **Base de pago.**

Se dará por metro cubico (m3), respecto al precio unitario está incluido, mano de obra, materiales, equipo y herramientas.

## **Concreto f´c= 210kg/cm2**

#### **Descripción.**

El contratista deberá elaborar el diseño de mezcla del concreto para cumplir con la resistencia exigida, debe transportar y colocar en la alcantarilla, el concreto tendrá que ser vaciado antes de que fragüe es decir antes de 30 minutos de su preparación, se deberá vaciar el concreto de forma que no produzca segregación.

# **Unidad de medida.**

Se mide por metro cubico (m3)

#### **Base de pago.**

Se dará por metro cubico (m3), respecto al precio unitario está incluido, mano de obra, materiales, equipo y herramientas.

# **Acero de refuerzo fy = 4200 kg/cm2**

#### **Descripción.**

Consiste en suministrar, transportar, almacenar, rehabilitación y colocación de las barras de acero en dentro de las alcantarillas. Donde deben cumplir con las distancias mínimas, dobles mínimos, y todo lo que se estipule en los planos.

## **Unidad de medida.**

Se mide por kilogramo (Kg).

### **Base de pago.**

Se dará por kilogramo (Kg), respecto al precio unitario está incluido, mano de obra, materiales, equipo y herramientas.

## **Encofrado y desencofrado.**

#### **Descripción.**

El encofrado debe resistir el empuje del concreto y su propio peso, sin deformarse y garantizar que debe mantener su posición y forma, deben estar nivelados y alineados, con el objetivo de facilitar el desencofrado las paredes que estén en contacto con el concreto serán recubiertas con aceite o grasa soluble, el desencofrado de las alcantarillas se realizarán después de 2 días del vaciado de concreto.

# **Unidad de medida.**

Se mide por metro cuadrado (m2).

#### **Base de pago.**

Se dará por metro cuadrado (m2), respecto al precio unitario está incluido, mano de obra, materiales, equipo y herramientas.

## **Emboquillado de piedra f´c= 175 kg/cm2 +30% PM.**

## **Descripción.**

Consiste en el aprovisionamiento de concreto (cemento portland) de resistencia de f´c= 175 kg/cm2 + 30% PM, para la construcción de la estructura de drenaje como las alcantarillas, de acuerdo a las especificaciones del proyecto.

# **Unidad de medida.**

Se mide por metro cubico (m3)

#### **Base de pago.**

Se dará por metro cubico (m3), respecto al precio unitario está incluido, mano de obra, materiales, equipo y herramientas.

# **Instalación de tubería HDPE**

#### **Descripción.**

Consiste en el trabajo de la mano de obra, herramientas, manuales y ejecución de trabajos de instalación y colocación de la tubería de PVC HDPE corrugada, con los diámetros establecidos en los planos.

#### **Materiales.**

Los materiales tubería de PVC HDPE corrugada, lubricante.

# **Unidad de medida.**

Será de metro lineal (ml)

#### **Base de pago.**

Se dará por metro lineal (ml,) respecto al precio unitario está incluido, mano de obra, materiales, equipo y herramientas, accesorios que se requieran para la instalación de la tubería.

# **Badenes.**

## **Trazo y replanteo.**

## **Descripción.**

Comprende el replanteo y trazo en el terreno nivelado, donde se fijarán los ejes para la referencia de nivelación de los badenes, la responsabilidad por el mantenimiento de niveles recaerá sobre el contratista.

# **Unidad de medida.**

Se mide por metro cuadrado (m2).

#### **Base de pago.**

Se dará por metro cuadrado (m2), respecto al precio unitario está incluido, mano de obra, materiales, equipo y herramientas.

#### **Excavación de terreno.**

#### **Descripción.**

Consiste en la excavación para la instalación del badén, con el uso de mano de obra, incluyendo el retiro de los materiales de desecho, todo esto de acuerdo a las especificaciones en los planos. Algún cambio que se requiera hacer en los planos debe estar aprobado por el superviso.

# **Unidad de medida.**

Se mide por metro cubico (m3).

### **Base de pago.**

Se dará por metro cubico (m3), respecto al precio unitario está incluido, mano de obra, materiales, equipo y herramientas

#### **Relleno y compactación.**

### **Descripción.**

Esta actividad consiste en todo lo que se refiere al material de préstamo que se va utilizar en los badenes, para reemplazar al material encontrado que no sea de buena calidad.

El material a rellenar tiene que ser de buena calidad, el supervisor debe aprobar su uso.

### **Unidad de medida.**

Se mide por metro cubico (m3)

## **Base de pago.**

Se dará por metro cubico (m3), respecto al precio unitario está incluido, mano de obra, materiales, equipo y herramientas.

## **Concreto f´c=210 kg/cm2.**

## **Descripción.**

El contratista deberá elaborar el diseño de mezcla del concreto para cumplir con la resistencia exigida, debe transportar y colocar en el badén, el concreto tendrá que ser vaciado antes de que fragüe es decir antes de 30 minutos de su preparación, se deberá vaciar el concreto de forma que no produzca segregación.

## **Unidad de medida.**

Se mide por metro cubico (m3)

# **Base de pago.**

Se dará por metro cubico (m3), respecto al precio unitario está incluido, mano de obra, materiales, equipo y herramientas.

#### **Encofrado y desencofrado.**

# **Descripción.**

El encofrado debe resistir el empuje del concreto y su propio peso, sin deformarse y garantizar que debe mantener su posición y forma, deben estar nivelados y alineados, con el objetivo de facilitar el desencofrado las paredes que estén en contacto con el concreto serán recubiertas con aceite o grasa soluble, el desencofrado de las alcantarillas se realizarán después de 2 días del vaciado de concreto.

## **Unidad de medida.**

Se mide por metro cuadrado (m2).

#### **Base de pago.**

Se dará por metro cuadrado (m2), respecto al precio unitario está incluido, mano de obra, materiales, equipo y herramientas.

#### **Emboquillado de piedra f´c=175 kg/cm2 + 30% PM**

## **Descripción.**

Consiste en el aprovisionamiento de concreto (cemento portland) de resistencia de f´c= 175 kg/cm2 + 30% PM, para la construcción de la estructura de drenaje como las alcantarillas, de acuerdo a las especificaciones del proyecto.

# **Unidad de medida.**

Se mide por metro cubico (m3)

#### **Base de pago.**

Se dará por metro cubico (m3), respecto al precio unitario está incluido, mano de obra, materiales, equipo y herramientas.

#### **Señalización.**

## **Señales preventivas.**

## **Descripción.**

Esta actividad consiste en la ubicación de dispositivos de control vertical permanente, con el fin de advertir al usuario del tipo de condiciones de la vía, que pueden comprender un peligro real o potencial, el cual puede ser evitado tomando las medidas preventivas necesarias, como disminuir la velocidad, de acuerdo al Manual de Dispositivos de Control de Tránsito Automotor para Calles y Carreteras vigente.

El material que se usa en las señales son los que indican los planos, el fondo será de color amarillo retroreflectivo de alta intensidad prismático.

# **Unidad de medida.**

Se medirá por unidad (Und)

#### **Base de pago.**

Será por unidad (Und), dicho pago constituya compensación completa por la partida.

#### **Señales reglamentarias.**

## **Descripción.**

Esta actividad consiste en la ubicación de dispositivos de control vertical permanente, con el fin de advertir al usuario del tipo de condiciones de la vía, que pueden comprender un peligro real o potencial, el cual puede ser evitado tomando las medidas preventivas necesarias, como disminuir la velocidad, de acuerdo al Manual de Dispositivos de Control de Tránsito Automotor para Calles y Carreteras vigente.

El material que se usa en las señales son los que indican los planos, el fondo será de color amarillo retroreflectivo de alta intensidad prismático.

## **Unidad de medida.**

Se medirá por unidad (Und)

#### **Base de pago.**

Será por unidad (Und), dicho pago constituya compensación completa por la partida.

## **Postes kilométricos.**

#### **Descripción.**

Consiste en la colocación de hitos de concreto armado de f´c= 140 kg/cm2, estos tienen la finalidad de brindar el kilometraje de la vía, en forma progresiva, de acuerdo al Manual de Dispositivos de Control de Tránsito Automotor para Calles y Carreteras vigente.

# **Unidad de medida.**

Se medirá por unidad (Und)

#### **Base de pago.**

Será por unidad (Und), dicho pago constituya compensación completa por la partida.

# **Protección ambiental.**

#### **Restauración de áreas de campamento.**

# **Descripción.**

Es la partida donde se va a restaurar las áreas que fueron ocupadas por el campamento, el contratista está obligado a realizar dicha actividad una vez terminada la obra, por medio de: la eliminación de piso, recuperación de la morfología, clausurar rellenos sanitarios, eliminación de desechos (orgánicos, inorgánicos).

# **Unidad de medida.**

Se medirá por metro cuadrado (m2), una vez el campamento haya sido retirado y se concluya el tratamiento ambiental del área.

#### **Base de pago.**

El pago será por metro cuadrado (m2) dicho pago será por compensación completa de la partida.

# **Restauración de botaderos.**

## **Descripción.**

Comprende el acondicionamiento de material excedente en la zona de los DME, de tal manera que no trastorne el medio ambiente natural y tratar de restituir las condiciones originales, a fin de no generar impactos negativos.

# **Unidad de medida.**

Se medirá por metro cubico (m3).

#### **Base de pago.**

Será por metro cubico (m3) dicho pago será por compensación completa de la partida.

**Medidas de control ambiental.**

#### **Monitoreo de calidad de agua.**

# **Descripción.**

Se debe realizar un seguimiento permanente de la calidad del agua, con el fin de ver si se está contaminando, así como en los cruces del trazo a fin de rehabilitar con los cursos del agua natural, para poder tomar las medidas de control ante cualquier fuente de contaminación.

Se debe obtener información fiable y ejemplar que nos permita realizar un buen diagnóstico de la calidad físico y químico de los cuerpos de agua, así como efectuar las sugerencias necesarias para mejorar el manejo y calidad de las fuentes de agua.

Los puntos de monitoreo serán ubicados a 100m aguas arriba y aguas abajo del inicio del proyecto, para la calidad del agua se utilizará los parámetros estipulados por la norma vigente.

# **Unidad de medida.**

Será medida por punto (pto)

# **Base de pago.**

Será por punto (pto) dicho pago será por compensación completa de la partida.

# **Monitoreo de la calidad del aire.**

# **Descripción.**

La calidad del aire se puede ver afectada por las actividades de explotación de canteras, transporte de materiales, transito continuo de volquetes y maquinaria pesada, liviana, es por eso que se debe controlar la calidad del aire periódicamente.

# **Unidad de medida.**

Será medida por punto (pto)

#### **Base de pago.**

Será por punto (pto) dicho pago será por compensación completa de la partida.

# **Monitoreo del ruido.**

#### **Descripción.**

En esta actividad se va a monitorear el cumplimiento de los estándares de calidad ambiental establecido para esta actividad, los ruidos son generados por los equipos y herramientas, vehículos pesados, livianos, que van a trabajar durante la construcción de la obra, es por eso que se tratara de mitigar los ruidos, colocando silenciadores a los equipos y herramientas, se realizara un seguimiento mensual para controlar los niveles sonoros estén dentro de los permitido por la norma vigente.

# **Unidad de medida.**

Será medida por punto (pto)

#### **Base de pago.**

Será por punto (pto) dicho pago será por compensación completa de la partida.

# **Programa de educación ambiental.**

# **Capacitación y educación ambiental.**

# **Descripción.**

Sera realizado por un especialista en medio ambiente, contratado por el contratista, debe dar seguimiento a la calidad del agua, aire, suelo, así como la protección de las especies silvestres, recursos hídricos, vegetación.

## **Aspectos Especiales de Monitoreo durante la Construcción**

Los monitores ambientales deben observar y registrar todas las actividades relacionadas con los siguientes elementos:

Medidas de restauración de las áreas alteradas. El espacio geográfico en que se realizan las actividades de construcción y la autorización para la utilización del mismo. Los requisitos establecidos en el Plan de Contingencias y su grado de cumplimiento. Las prácticas de recolección y disposición de residuos. Documentar, con fotografías, la condición de los espacios de trabajo antes, durante y después de la construcción. Documentar, con fotografías, las actividades de construcción. Identificar los problemas ambientales potenciales y recomendar El CONTRATISTA las acciones apropiadas, antes de que dichos problemas ocurran. Comunicar y brindar capacitación sobre temas y asuntos ambientales específicos del proyecto a El CONTRATISTA. El éxito de las medidas de revegetación en las áreas de restauración.

## **Unidad de medida.**

Será medida en forma global (Gbl)

#### **Base de pago.**

Será en forma global (Gbl) dicho pago será por compensación completa de la partida.

## **Plan de contingencia.**

## **Descripción.**

Tiene por objetivo brindar las medidas para evitar y/o controlar los eventos no previstos que pueden poner en peligro a la integridad física de los trabajadores o pobladores, medio ambiente, o alterar la ejecución de la carretera, este plan será implementado por el contratista.

Su objetivo principal es el de alinear las herramientas necesarias para organizar, administrar y operativa que permita prevenir y controlar sucesos no planificados.

# **Unidad de medida.**

Será medida en forma global (Gbl)

#### **Base de pago.**

Será en forma global (Gbl) dicho pago será por compensación completa de la partida.

# **Seguridad y salud en obra.**

#### **Equipo de protección personal.**

## **Descripción.**

Son todos los equipos de protección personal que debe tener el personal de la obra, para que estén protegidos de los peligros que estén asociados a la actividad que realizan, de acuerdo a norma, la G.050 Seguridad durante la construcción, del RNE.

Entre estos implementos de protección se consideran: casco de seguridad, gafas de acuerdo a la actividad a realizar, guantes de acuerdo al tipo de actividad a realizar, escudo facial, botas (con punta de acero, dieléctricos, etc.) de acuerdo al tipo de actividad a realizar, protector de oído, respirador, arnés de cuerpo entero y línea de enganche, chaleco reflectivo, ropa especial en caso se requiera.

## **Unidad de medida.**

Será medida en forma global (Gbl), de acuerdo al planeamiento de obra y al plan de seguridad y salud en el trabajo.

# **Base de pago.**

Será en forma global (Gbl) dicho pago será por compensación completa de la partida.

# **Señalización de seguridad.**

#### **Descripción.**

Son las señales de advertencia, prohibición, información, obligación, equipos contra incendios, señales de evacuación, carteles para titular las arreas de trabajo, deben tener la finalidad de informar al personal de la obra y visitantes sobre los riesgos que hay en las diversas áreas de trabajo.

Cintas de señalización, conos reflectivos, alarmas, así como carteles que promocionen la seguridad y conservación del medio ambiente.

# **Unidad de medida.**

Será medida en forma global (Gbl), de acuerdo al planeamiento de obra y al plan de seguridad y salud en el trabajo.

# **Base de pago.**

Será en forma global (Gbl) dicho pago será por compensación completa de la partida.

# **Capacitación en seguridad y salud.**

# **Descripción.**

Consiste en la sensibilización e instruir al personal de la obra, mediante charlas de sensibilización, para que puedan lograr sus labores adecuadamente y con la seguridad necesaria, capacitación a la cuadrilla de primeros auxilios.

# **Unidad de medida.**

Será medida en forma global (Gbl), de acuerdo al planeamiento de obra y al plan de seguridad y salud en el trabajo.

# **Base de pago.**

Será en forma global (Gbl) dicho pago será por compensación completa de la partida.

#### **V. Discusión**

En el presente proyecto, la vía se clasifica como una trocha carrozable, ya que el estudio de trafico nos da un IMDA de 86 veh/día.

Se analizaron 2 alternativas: en donde la alternativa  $N^{\circ}1$  tiene 07+255 km, 2 obras de arte y 17.5 Ha en expropiación que equivale S/ 490,000.00 con un diseño geométrico que cumple en todos los requisitos que nos pide la DG-2018, la alternativa  $N^{\circ}$  2 tiene 07+420 km, 2 obras de arte y 18.2Ha en expropiación equivalente a S/. 509,600.00, que de acuerdo a su topografía no cumple con algunos requisitos que nos pide la DG-2018. Ambas alternativas tienen un suelo similar, por lo tanto, la Alternativa N° 1, es la ganadora para nuestro análisis de rutas.

Con respecto a los estudios de suelos, de acuerdo al Manual de Carreteras- Sección Suelos y Pavimentos, nos dio como resultado una subrasante en los 3 primeros kilómetros de regular (CBR del 7.5%), y en los kilómetros siguientes una subrasante buena (CBR de 10.8%), por lo tanto, no se necesita un mejoramiento de subrasante. Además, se tiene que nos encontramos con suelos que tienen arcillas, limos, arenas.

En lo que respecta al diseño geométrico, se ha tenido en cuenta el Manual de Carreteras – Diseño Geométrico DG-2018, por lo que el proyecto se ubica en una zona accidentada, la pendiente máxima que se ha utilizado es de 10%, en lo que respecta a los radios mínimos se está utilizando un radio mínimo de 25.0m.

En cuanto a las canteras, tenemos 2 canteras, la cantera Pasamayo para el afirmado que se encuentras a 06+723km del inicio del proyecto en estudio, la cantera Rio Chotano ubicada a unos 03+641km del inicio del proyecto esta cantera es de piedra chancada y arena gruesa, estas canteras son de propiedad privada

Para lo que es las obras de arte, específicamente cunetas, el Manual de Carreteras – Hidrología, Hidráulica y Drenaje, nos especifica unas dimensiones mínimas que deben tener estas. Se verifica que el caudal de diseño calculado es mucho menor que el caudal máximo que pueden soportar las dimensiones mínimas otorgadas por la norma, por lo que se tuvo que adoptar dichas dimensiones para que cumpla tanto con la normativa como con las consideraciones de diseño. Adicionalmente, se han ubicado alcantarillas de alivio para el desfogue de las cunetas.

Para el diseño del pavimento(Afirmado), según la norma AASHTO existen parámetros para determinar el espero del pavimento para un numero de ejes equivalentes, y de acuerdo al CBR de la subrasante, nos da un espesor de pavimento de afirmado de 25cm.

# **VI. Conclusiones**

Se concluye, para la presente investigación con la elección de la ruta más favorable. La ruta  $N^{\circ}$  1 fue la elegida, ya que cumple con todos los requisitos de la DG-2018, además en lo que respecta a la evaluación económica esta ruta sale más rentable que la ruta  $N^{\circ}$  2.

Este proyecto tiene una población beneficiada directa e indirectamente de 3467 habitantes. Los caseríos beneficiados directamente son Huertas, Chavilpampa, Paltarume, así como los indirectamente son: Mamaruribamba, Montan, Santa Isolina, Sogas.

El proyecto va a contribuir al desarrollo socio-económico de la zona, va a mejorar la calidad de vida de los pobladores, ya que va a generar empleo, así como también van a poder transportar sus productos con más facilidad y rapidez, en el ámbito de salud van a poder trasladar más rápido a los enfermos y estos puedan ser atendidos en el centro de salud más cercano.

El IMDA proyectado para 10 años, con un PBI del 4.4% y un crecimiento anual de vehículos ligeros del 0.11 y de vehículos pesados de 7.1, es de 86 veh/día.

La longitud de la vía es de 07+255km

El tipo de suelo que se encuentra son limos, arenas, arcillas, donde nos da un CBR de 7.5%

De acuerdo al diseño de la capa de rodadura, el pavimento tendrá espesor de 25cm de afirmado.

Se han evaluado dos alternativas para tratamiento superficial de la rasante, que son el suelo cemento-cal y el Terrazyme, a partir de cálculos se llegó a la conclusión que la mejor alternativa es el Terrazyme, por la cuestión económica y ambiental.

Con respecto a la evaluación económica nos da que la Alternativa N° 1 tiene un TIR de 30.54% y un B/C de 2.72, siendo mayor a la alternativa N° 2, es por eso que la alternativa que se eligió para este proyecto es la alternativa N° 1.

El presupuesto de la obra es de S/. 6,824,191.21 (seis millones ochocientos veinte cuatro mil y ciento noventa y uno con 21/100 soles), incluyendo los gastos generales del 7%, utilidad 5% y IGV 18%

La construcción de la obra tendrá un tiempo de ejecución de 151 días calendarios.

Las acciones con mayor magnitud desfavorable son movimientos de tierras y pavimento con -598 y -206, respectivamente, y los factores ambientales más desfavorables son el suelo, agua y aire con una magnitud de -286,-385 y -36.

El impacto ambiental del proyecto tiene un valor ponderado de -2289.

El impacto positivo producido por la ejecución del proyecto vial es el empleo con 579.

El plan de participación ciudadana es importante durante la construcción del proyecto, al igual que es importante que se proceda a la revegetación de las áreas afectadas como medida mitigadora.

# **VII. Recomendaciones.**

El proyecto ambientalmente siempre que se tomen las medidas ambientales recomendadas.

Se debe seguir el Plan de Manejo Ambiental el cual es indispensable en la EIA para su ejecución.

Se recomienda contratar un ingeniero ambiental titulado, colegiado y habilitada, que tenga una experiencia de 5 años en proyectos de carreteras o afines, para que se cumpla todo lo plasmado en esta tesis y hacer las mejoras posibles.

Llevar a cabo todas las medidas de mitigación, prevención, contingencia y compensación, para disminuir al mínimo los impactos ambientales que provoca la construcción de este proyecto vial.

Debido a que el proyecto vial se encuentra en la provincia de Chota, Distrito de Cochabamba que es parte de la sierra del Perú, se recomienda que los trabajos se realicen en la época de verano que es entre los meses de mayo a agosto.

Las actividades críticas se deben realizar según los tiempos programados para no tener problemas en el proyecto como los retrasos.

### **VIII. Referencias Bibliográficas**

28611), LEY GENERAL DEL AMBIENTE (LEY N°. LIMA, OCTUBRE DEL 2005.

Asociación Mundial de la Carretera. Importancia de la conservación de carreteras. Paris: PIARC, 2014.

Autoridad Nacional del Agua (ANA). Ley de Recursos Hídricos (Ley N°29338). Lima, 2009.

—. Ley General del Ambiente (Ley N°28611). Lima, 2005.

- Banco Mundial. Banco Mundial. 22 de Septiembre de 2017. https://www.bancomundial.org/es/topic/transport/overview#1 (último acceso: 01 de Septiembre de 2018).
- —. http://www.bancomundial.org. 09 de abril de 2014. http://www.bancomundial.org/es/results/2013/04/14/transport-results-profile (último acceso: 30 de 04 de 2018).

Banco Mundial. Transporte: Panorama general. Washington D.C.: BANCO MUNDIAL, 2017.

COMUNICACIONES, MINISTERIO DE TRANSPORTES Y. MANUAL DE HIDROLOGÍA, HIDRÁULICA Y DRENAJE . Lima, 2008.

—. MANUAL DE HIDROLOGÍA, HIDRÁULICA Y DRENAJE . lima, 2008.

DALY, GABRIEL. «LOS MÁS POBRES DEL PERÚ: UN MAPA CON LOS ALTIBAJOS.» DIARIO EL COMERCIO, 04 de OCTUBRE de 2015.

EL PERUANO. «Red vial estará pavimentada al 2021.» EL PERUANO, 20 de Junio de 2017.

FONCODES. Mapa de pobreza de acuerdo al censo de 2007. FONCODES, 2007.

INEI. «Censos Nacionales 2007: XI de Población y VI de Vivienda.» Lima, 2007.

INEI. Perfil Sociodemográfico del Departamento de Cajamarca. Cajamarca: INEI, 2015.

INEI. Población 2000 al 2015. INEI, 2015.

Ministerio de Transportes y Comunicaciones. Manual de Carreteras "Especificaciones Técnicas Generales para Construcción". Lima: Macro, 2013.

—. Manual de Carreteras, "Suelos, Geología, Geotecnia y Pavimentos". Lima: Macro, 2014.

- —. Manual de Diseño de Carreteras No Pavimentadas de Bajo Volumen de Tránsito. Lima: Macro, 2008.
- —. Manual de Diseño Geométrico de Carreteras (DG-2018). Lima: Macro, 2018.
- MINSA. Índice de desarrollo humano a nivel. Informe estadístico, LIMA: PNUD / Equipo para el Desarrollo Humano, Per˙ 2004, 2005.
- MTC. Cajamarca: Camino al desarrollo. Lima: MTC, 2016.
- MTC. Glosario de términos de uso frecuente en proyectos de infraestructura vial. Lima: MTC, 2013.
- MTC. Infraestructura vial del sistema nacional de carreteras, por superficie de rodadura existente, 1990-2015. Lima: MTC, 2015.
- MTC. Infraestructura Vial Existente y Proyectada del Sistema Nacional de Carreteras, según Departamento. Lima: MTC, 2015.
- PROVIAS NACIONAL. REPORTE DE GESTIÓN. Reporte de gestión, LIMA: Oficina de Programacion, Evaluación e Información, 2017.
- Provias Nacional: Oficina de Programación, Evaluación e Información. «Plan Operativo Institucional 2018.» Lima, 2017.
- Ugarte Contreras, Olger. 2013. Diseño Geométrico de Carreteras con AutoCAD civil 3D 2013. Lima. 2014. Lima, 2014.

WEF. Indice de competitividad global. Foro Económico Mundial, 2018.

Conesa Fernandez Vitora, Vicente. Guía Metodológica para la Evaluación del Impacto Ambiental. Editorial Mundiprensa. Madrid. España 2010.

Gómez Orea Domingo, Evaluación de Impacto Ambiental. Editorial Mundiprensa. Madrid. España. 2010.

Valdivia Mercado, Sonia. Instrumentos de Gestión Ambiental para el Sector Construcción. Lima, Fondo editorial de la Pontificia Universidad Católica del Perú. Lima. Perú. 2009.

Canter Larry. Manual de Evaluación de Impacto Ambiental. Editorial Mc Graw Hill. Santa Fe Bogotá. Colombia. 1999

# **Cronograma De Actividades**

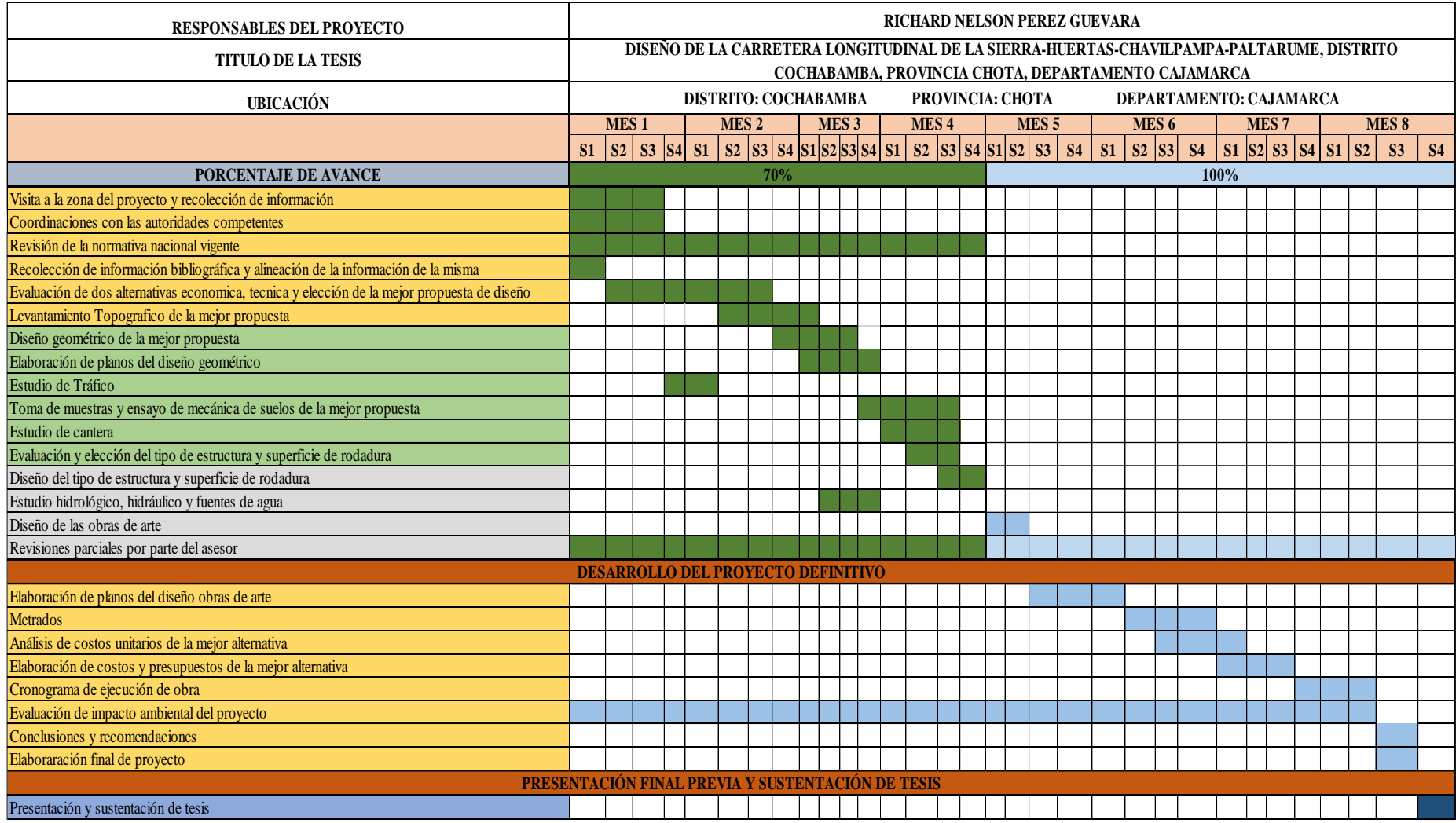

 **Fuente:** elaboración propia.

# **IX. Anexos**

**Anexo n°01:** 

### **Documento n° 1: acta de pases caserío huertas**

#### **ACTA ORDINARIA DE COMPROMISO DE PASES.**

Siendo las  $1130$  A.M del día  $15 - 02 - 19$ del año 2019 reunidos con las autoridades de los caseríos Paltarume, Chavilpampa, Huertas, del Distrito de Cochabamba, Provincia de Chota, Región Cajamarca, y pobladores de la zona, el estudiante Richard Nelson Pérez Guevara, identificada con DNI N°47388976, perteneciente a la Escuela Profesional De Ingeniería Civil Ambiental De La Universidad Católica Santo Toribio De Mogrovejo, quien se encuentra próximo a realizar el proyecto de tesis denominado: "Diseño de la Carretera Paltarume-Chavilpampa-Huertas-Longitudinal de la Sierra, Distrito de Cochabamba, Provincia de Chota, Región de Cajamarca", nos reunimos con la finalidad de tener un compromiso entre los caseríos y llegar a un acuerdo de todos los dueños de los terrenos, los cuales se comprometen a dejar los pases para dicho proyecto.

Las autoridades informan que tienen una gran necesidad de tener este proyecto para que así puedan extraer con más facilidad sus productos y puedan trasladarse más rápido hacia las ciudad aledañas, por lo cual están comprometido a estos acuerdos.

No habiendo otro a tratar, se da por concluida la presente asamblea, siendo las  $12:OOP$ / firmando los presentes el acta en señal de conformidad.

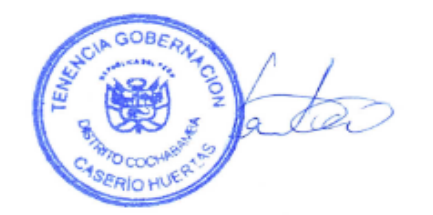

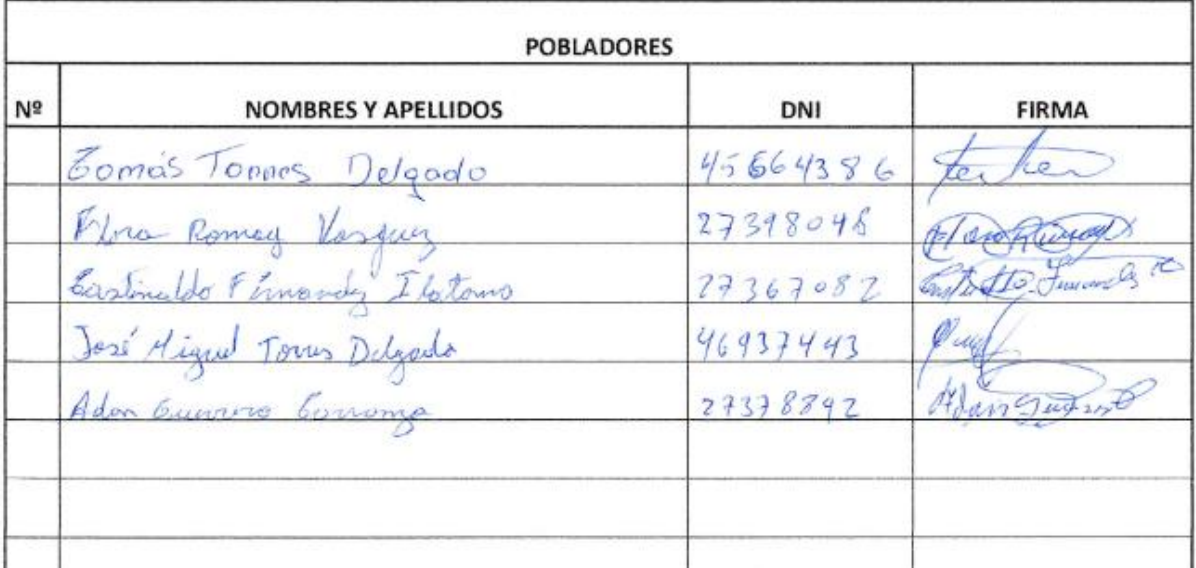

# **Documento N° 2: Acta De Reunión Caserío Chavilpampa**

#### **ACTA DE SESION EXTRAORDINARIA**

En el Caserío  $C\frac{\frac{1}{2}}{\frac{1}{2}H}$   $\frac{1}{\frac{1}{2}H}$ , distrito de Cochabamba, provincia de Chota, Región de Cajamarca, siendo las  $2:45$   $\frac{P}{4}$  del día  $\frac{1}{5}$   $\frac{1}{2}$   $\frac{1}{2}$   $\frac{1}{4}$   $\frac{1}{4}$  reunidos.

El estudiante Richard Nelson Pérez Guevara, identificada con DNI Nº47388976, perteneciente a la Escuela Profesional De Ingeniería Civil Ambiental De La Universidad Católica Santo Toribio De Mogrovejo, quien se encuentra próximo a realizar el proyecto de tesis denominado: "Diseño de la Carretera Paltarume-Chavilpampa-Huertas-Longitudinal de la Sierra, Distrito de Cochabamba, Provincia de Chota, Región de Caiamarca", las autoridades de las localidades, se encuentran reunidos con el fin de exponer la necesidad de realizar los estudios del proyecto mencionado, el mismo que traerá beneficios para mejorar la calidad de vida y desarrollará la inclusión social en los pobladores.

Para llevar a cabo este proyecto y por lo tanto se encuentre factible, es necesario el compromiso de las autoridades, de la población y el estudiante interesado en realizar el proyecto, para garantizar que todos apoyen en el proceso de la elaboración del proyecto mencionado anteriormente y principalmente que los pobladores estén de acuerdo en dar las facilidades para acceder en sus propiedades y así realizar los diversos estudios como topográficos, mecánica de suelos e hidrológicos.

No habiendo otro a tratar, se da por concluida la presente asamblea, siendo las  $3.00 \mu$ , firmando los presentes el acta en señal de conformidad.

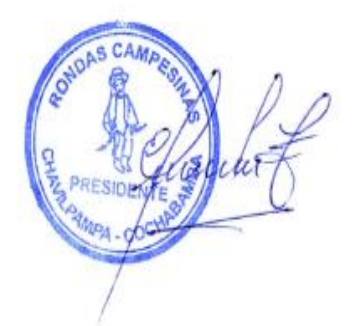

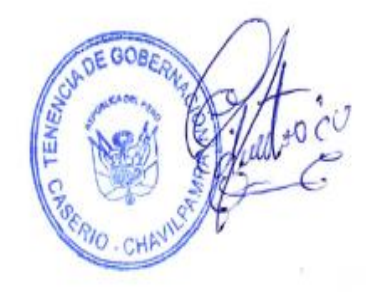

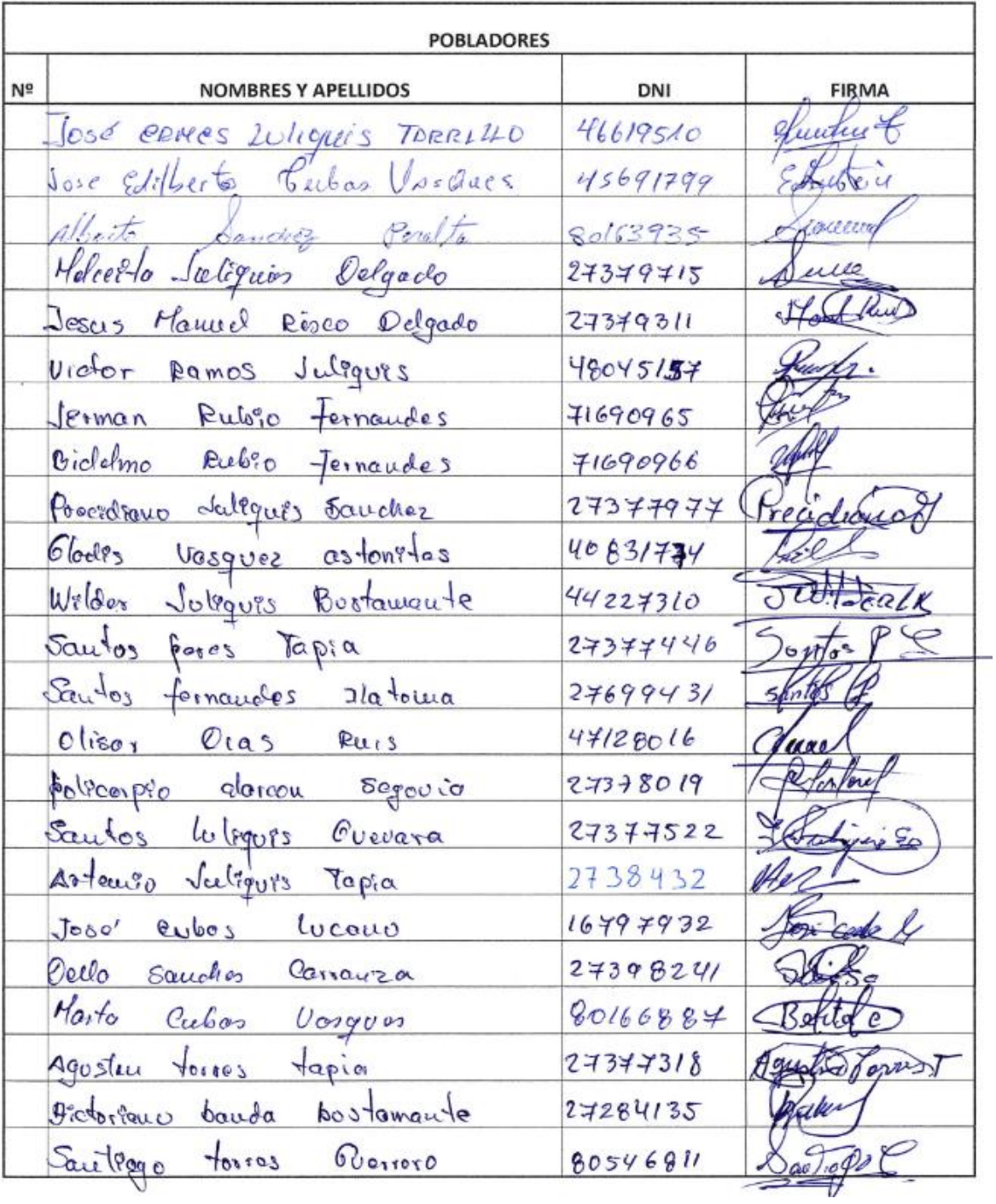

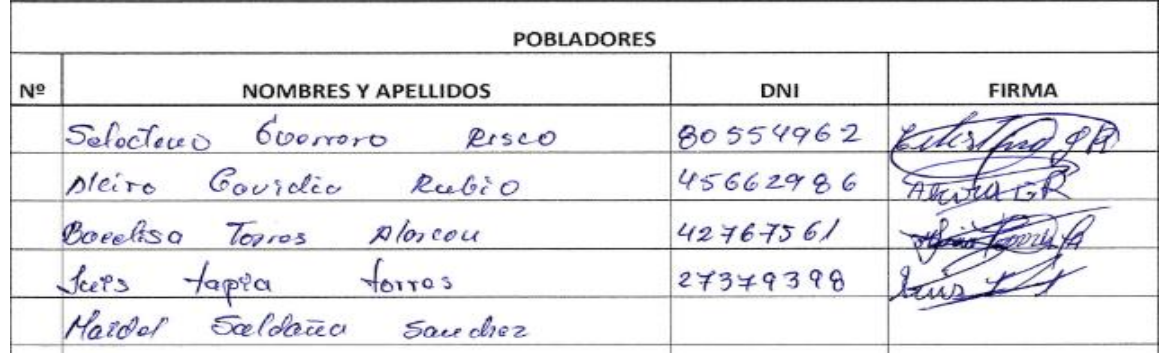

# **Documento N° 3: Acta De Pases Caserío Chavilpampa**

# ACTA ORDINARIA DE COMPROMISO DE PASES.

Siendo las  $2:46$  PM del día  $15 - 02 - 19$  del año 2019 reunidos con las autoridades de los caseríos Paltarume, Chavilpampa, Huertas, del Distrito de Cochabamba, Provincia de Chota, Región Cajamarca, y pobladores de la zona, el estudiante Richard Nelson Pérez Guevara, identificada con DNI Nº47388976, perteneciente a la Escuela Profesional De Ingeniería Civil Ambiental De La Universidad Católica Santo Toribio De Mogrovejo, quien se encuentra próximo a realizar el proyecto de tesis denominado: "Diseño de la Carretera Paltarume-Chavilpampa-Huertas-Longitudinal de la Sierra, Distrito de Cochabamba, Provincia de Chota, Región de Cajamarca", nos reunimos con la finalidad de tener un compromiso entre los caseríos y llegar a un acuerdo de todos los dueños de los terrenos, los cuales se comprometen a dejar los pases para dicho proyecto.

Las autoridades informan que tienen una gran necesidad de tener este proyecto para que así puedan extraer con más facilidad sus productos y puedan trasladarse más rápido hacia las ciudad aledañas, por lo cual están comprometido a estos acuerdos.

No habiendo otro a tratar, se da por concluida la presente asamblea, siendo las  $3:OOP$ <sup> $\prime$ </sup>, firmando los presentes el acta en señal de conformidad.

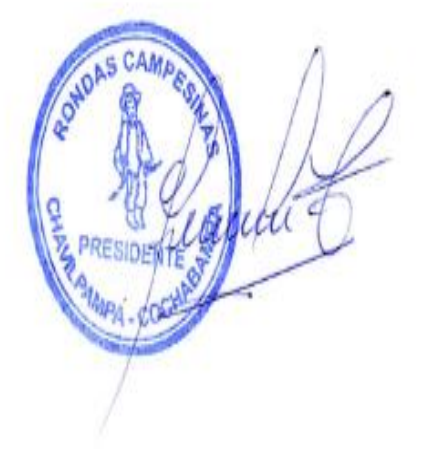

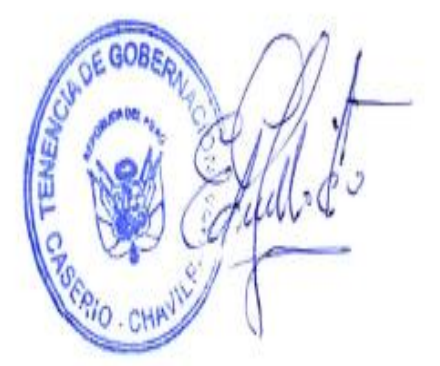

385

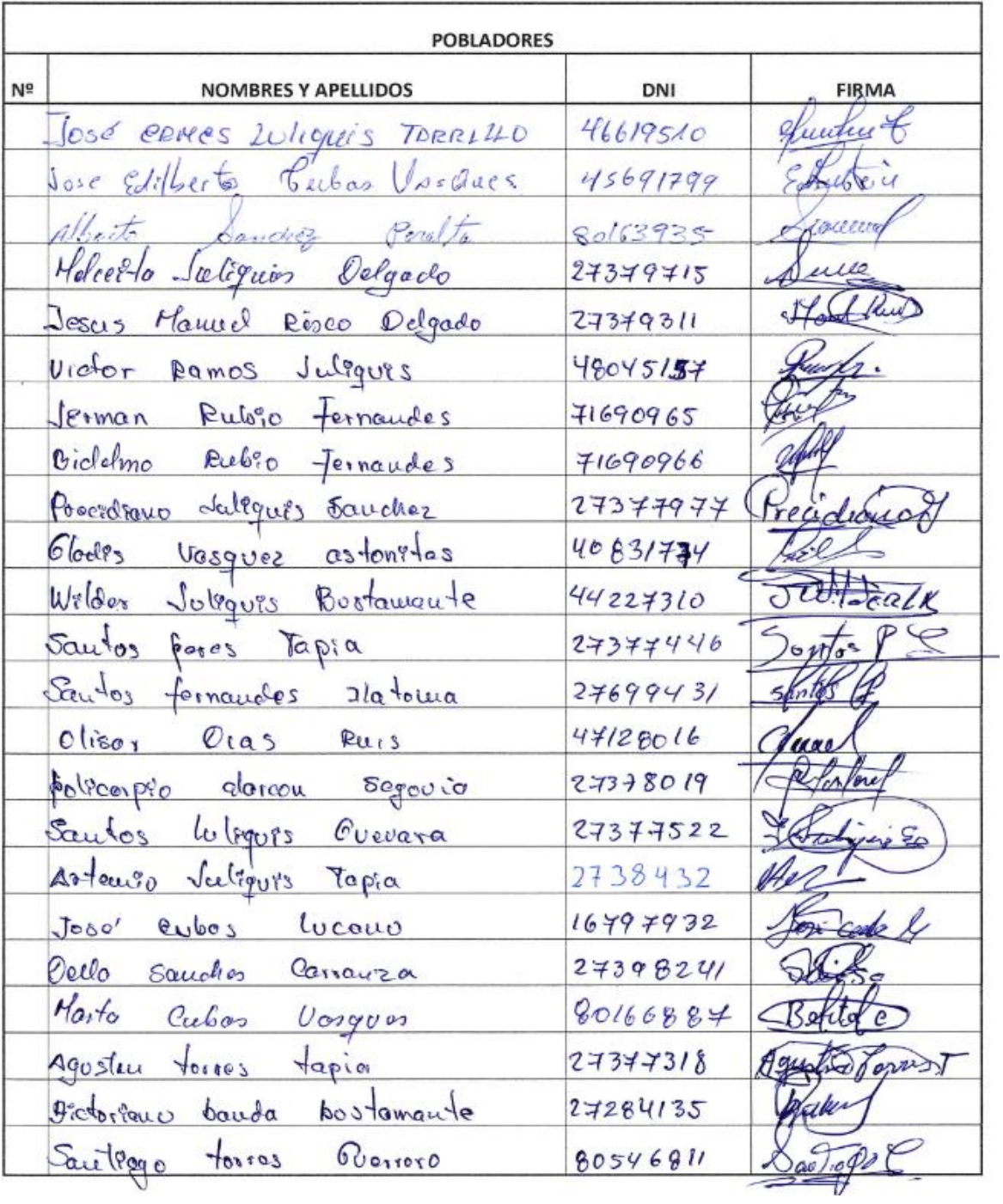

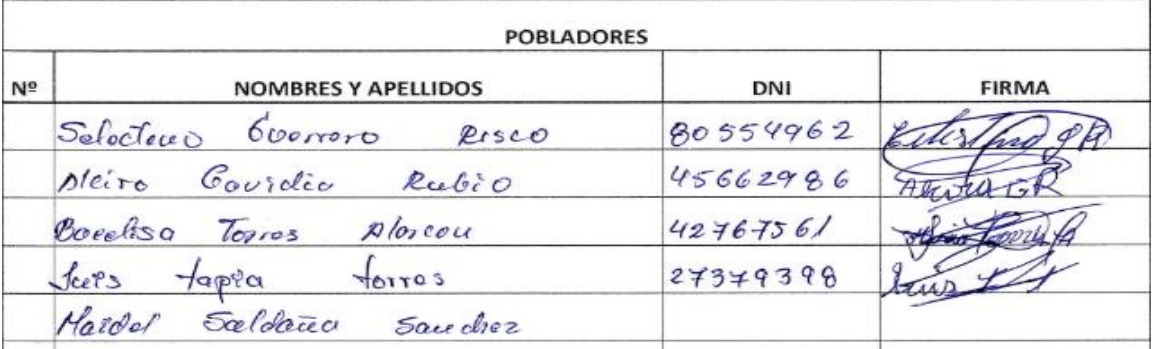

# **Documento N° 4: Acta De Reunión Caserío Paltarume**

# **ACTA DE SESION EXTRAORDINARIA**

En el Caserío C.P. PAITARUNE distrito de Cochabamba, provincia de Chota, Región de Cajamarca, siendo las 09.00. AH, del día 08. de HAPZO \_\_\_\_, reunidos.

El estudiante Richard Nelson Pérez Guevara, identificada con DNI N°47388976, perteneciente a la Escuela Profesional De Ingeniería Civil Ambiental De La Universidad Católica Santo Toribio De Mogrovejo, quien se encuentra próximo a realizar el proyecto de tesis denominado: "Diseño de la Carretera Paltarume-Chavilpampa-Huertas-Longitudinal de la Sierra, Distrito de Cochabamba, Provincia de Chota, Región de Cajamarca", las autoridades de las localidades, se encuentran reunidos con el fin de exponer la necesidad de realizar los estudios del proyecto mencionado, el mismo que traerá beneficios para mejorar la calidad de vida y desarrollará la inclusión social en los pobladores.

Para llevar a cabo este provecto y por lo tanto se encuentre factible, es necesario el compromiso de las autoridades, de la población y el estudiante interesado en realizar el proyecto, para garantizar que todos apoyen en el proceso de la elaboración del proyecto mencionado anteriormente y principalmente que los pobladores estén de acuerdo en dar las facilidades para acceder en sus propiedades y así realizar los diversos estudios como topográficos, mecánica de suelos e hidrológicos.

No habiendo otro a tratar, se da por concluida la presente asamblea, siendo las IO. OC AN firmando los presentes el acta en señal de conformidad.

Dilmer Tapia Menor DNI 45155692 <sup>4</sup>LCAI

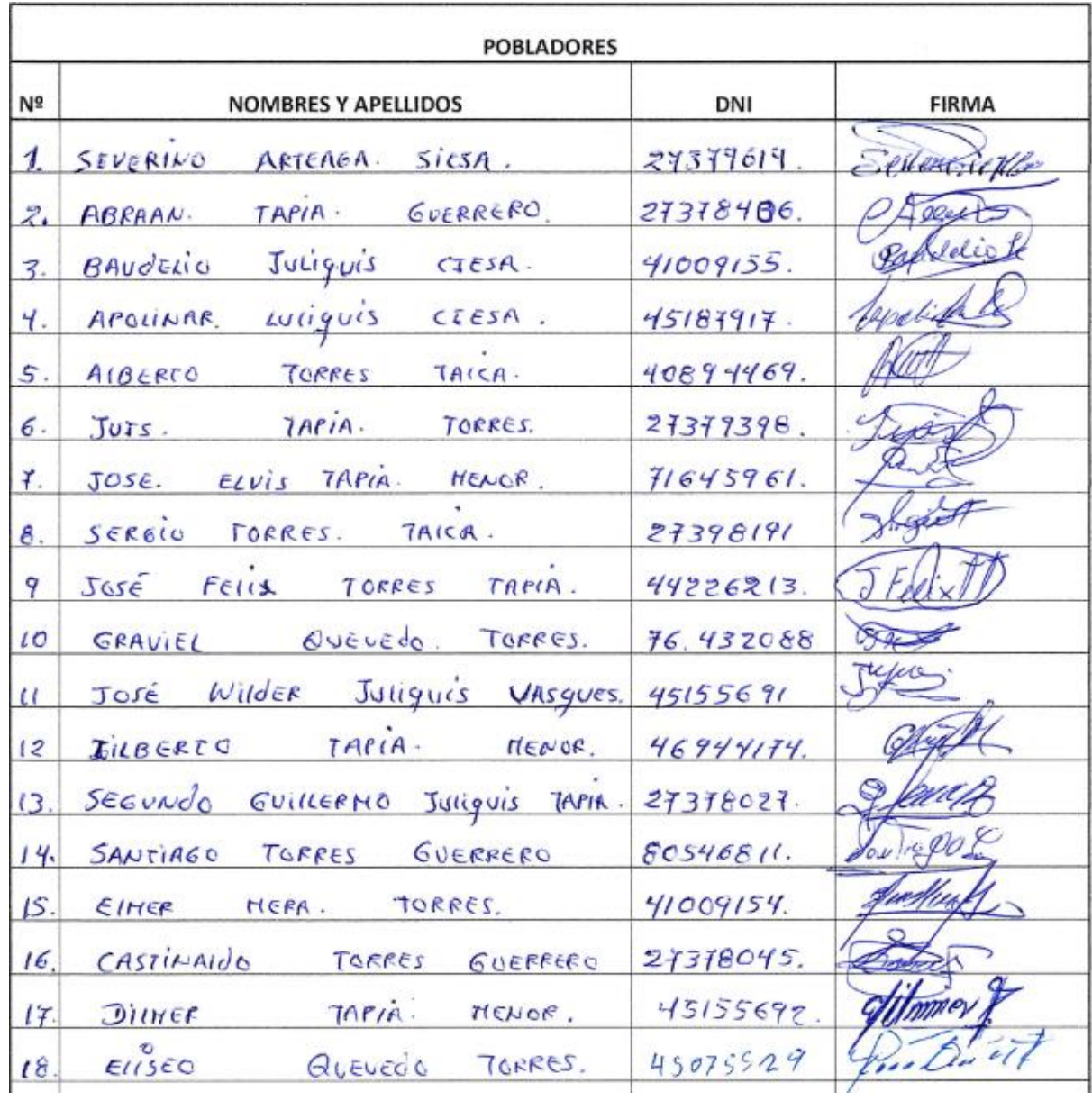

# **Documento N° 5: Acta De Pases Caserío Paltarume**

# ACTA ORDINARIA DE COMPROMISO DE PASES.

Siendo las  $O9 O0 AM$  del día  $O8 - O3$  del año 2019 reunidos con las autoridades de los caseríos Paltarume, Chavilpampa, Huertas, del Distrito de Cochabamba, Provincia de Chota, Región Cajamarca, y pobladores de la zona, el estudiante Richard Nelson Pérez Guevara, identificada con DNI N°47388976, perteneciente a la Escuela Profesional De Ingeniería Civil Ambiental De La Universidad Católica Santo Toribio De Mogrovejo, quien se encuentra próximo a realizar el proyecto de tesis denominado: "Diseño de la Carretera Paltarume-Chavilpampa-Huertas-Longitudinal de la Sierra, Distrito de Cochabamba, Provincia de Chota, Región de Cajamarca", nos reunimos con la finalidad de tener un compromiso entre los caseríos y llegar a un acuerdo de todos los dueños de los terrenos, los cuales se comprometen a dejar los pases para dicho proyecto.

Las autoridades informan que tienen una gran necesidad de tener este proyecto para que así puedan extraer con más facilidad sus productos y puedan trasladarse más rápido hacia las ciudad aledañas, por lo cual están comprometido a estos acuerdos.

No habiendo otro a tratar, se da por concluida la presente asamblea, siendo las 10:00 A.M. firmando los presentes el acta en señal de conformidad.

1. Procedet

Dilmer Tap. DNI 45155603 **ALCALDE** 

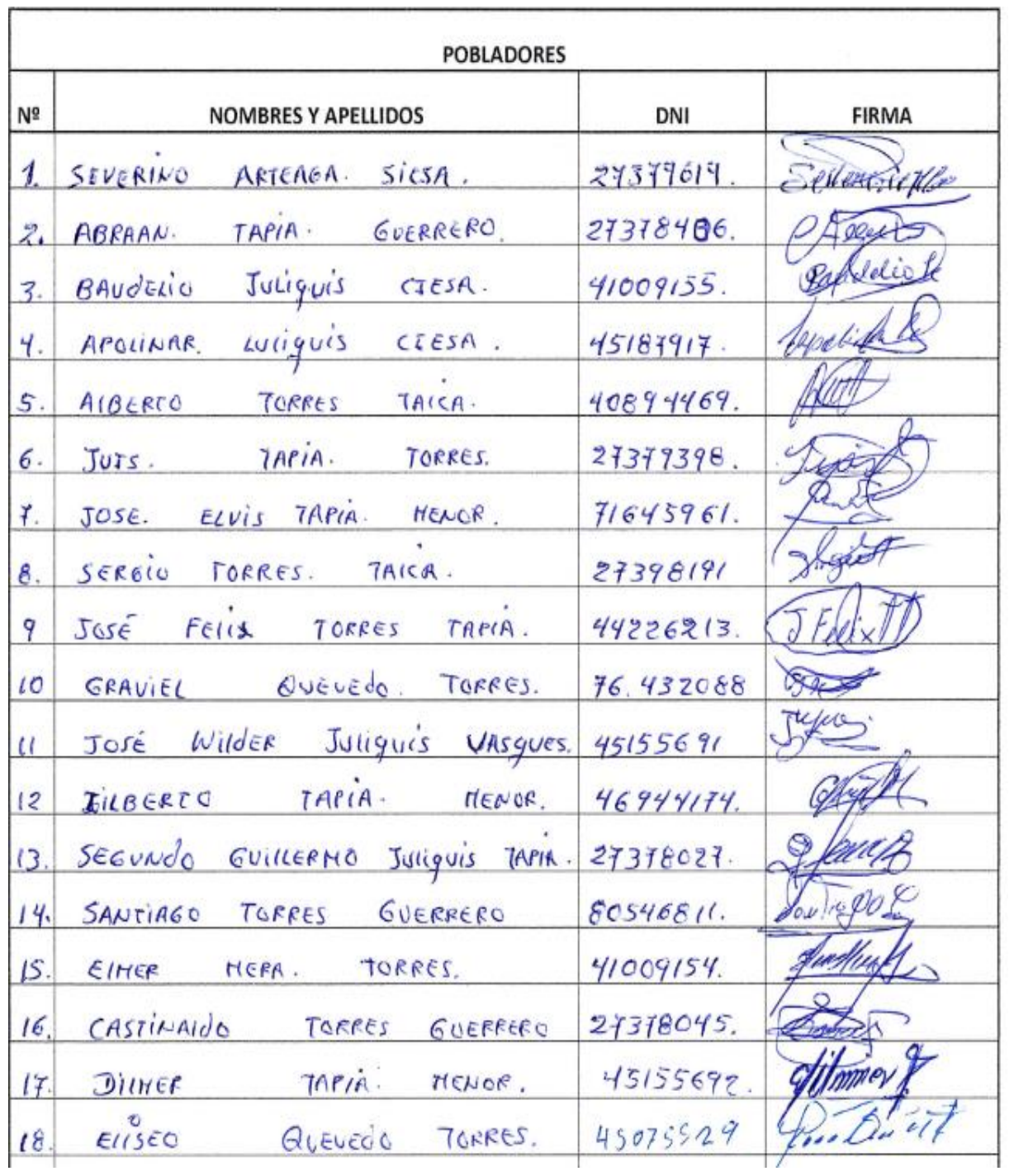

# **Anexo N° 2:**

# **Cuadro N°1: productos agrícolas de la zona del proyecto, demanda actual caserío**

# **Paltarume**

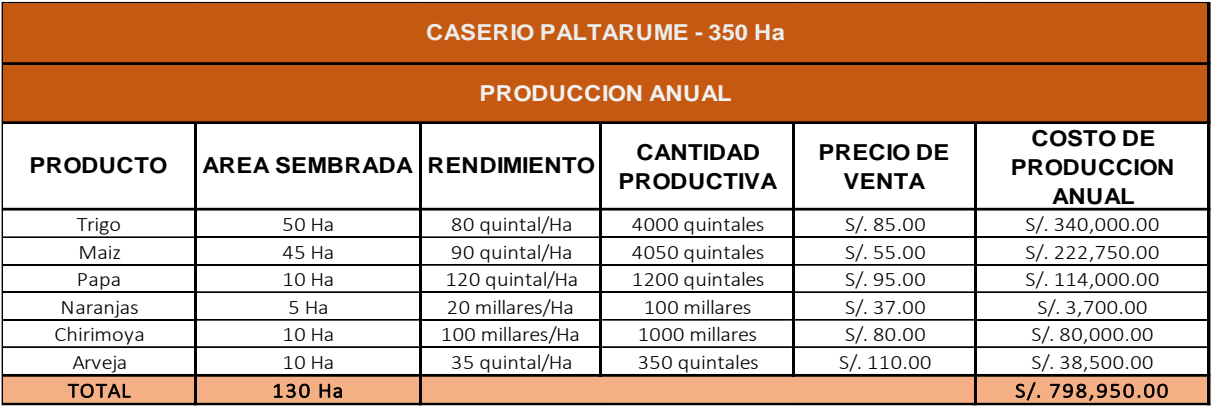

Fuente: Datos de campo- Municipalidad distrital de Cochabamba

# **Cuadro N°2: Productos Agrícolas De La Zona Del Proyecto, Demanda Actual Caserío Chavilpampa**

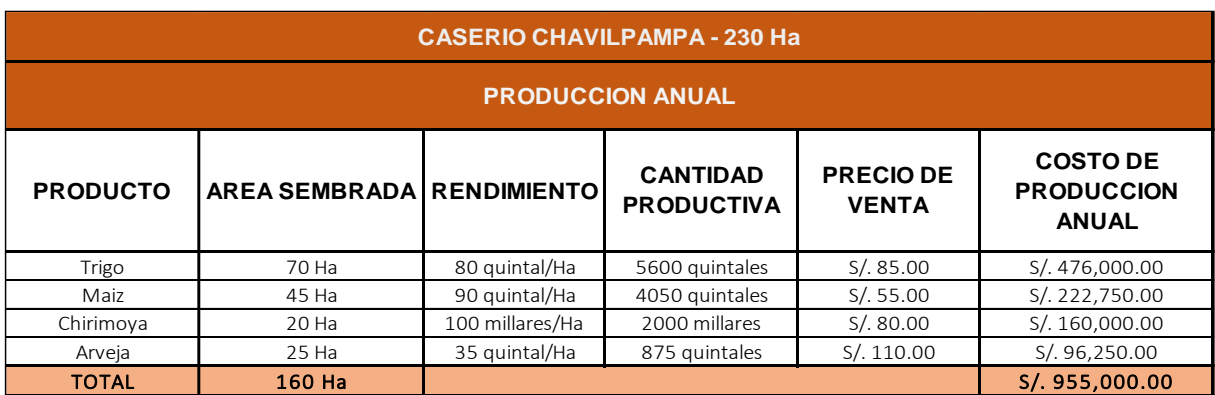

Fuente: Datos de campo- Municipalidad distrital de Cochabamba

# **Cuadro N°3: Productos Agrícolas De La Zona Del Proyecto, Demanda Actual Caserío Huertas**

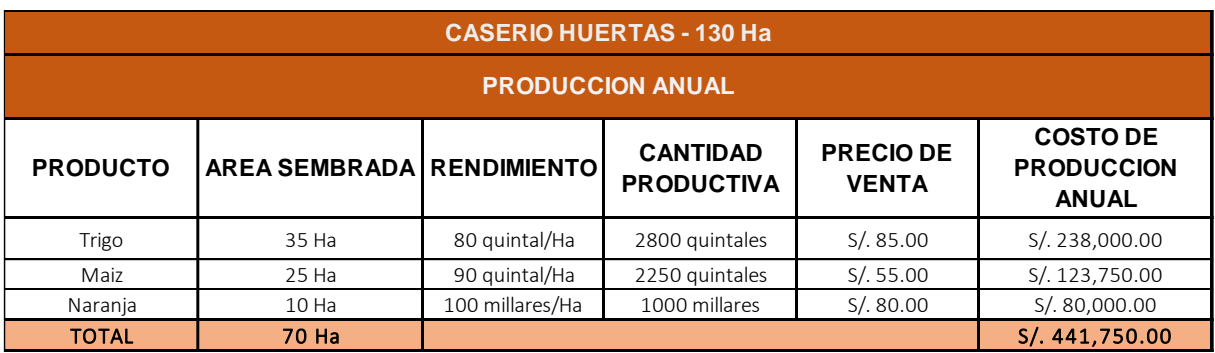

Fuente: Datos de campo- Municipalidad distrital de Cochabamba

# **Cuadro N°4: Productos Agrícolas De La Zona Del Proyecto, Excedente-Autoconsumo Caserío Paltarume**

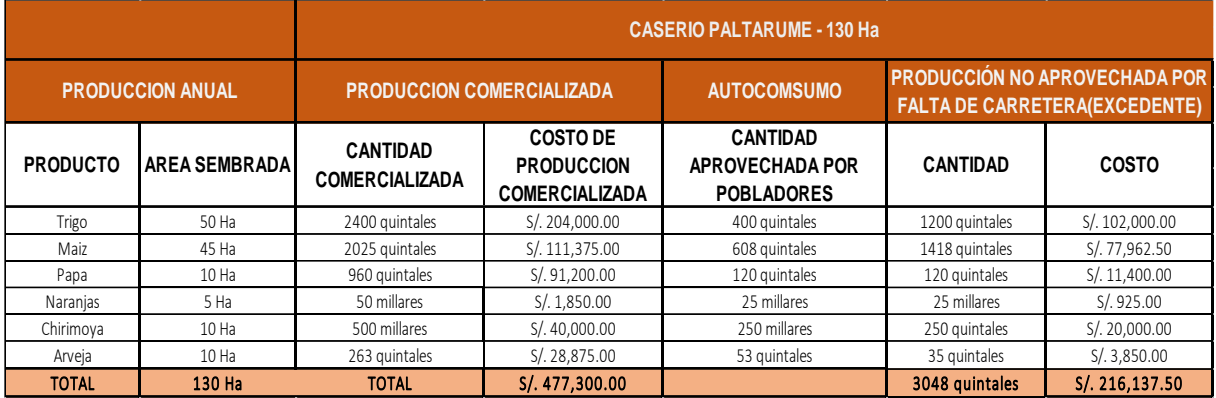

Fuente: Datos de campo- Municipalidad distrital de Cochabamba

# **Cuadro N°5: Productos Agrícolas De La Zona Del Proyecto, Excedente-Autoconsumo Caserío Chavilpampa**

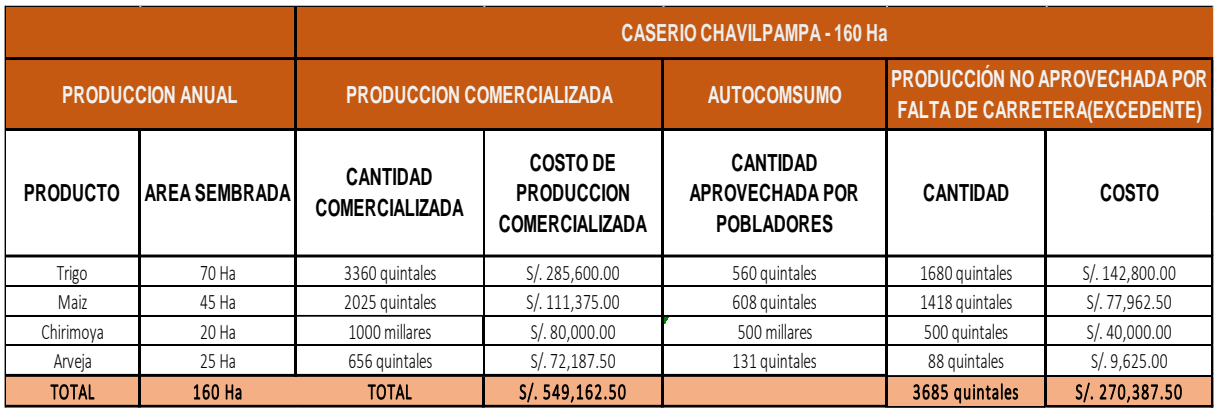

Fuente: Datos de campo- Municipalidad distrital de Cochabamba

# **Cuadro N°6: Productos Agrícolas De La Zona Del Proyecto, Excedente-Autoconsumo Caserío Huertas**

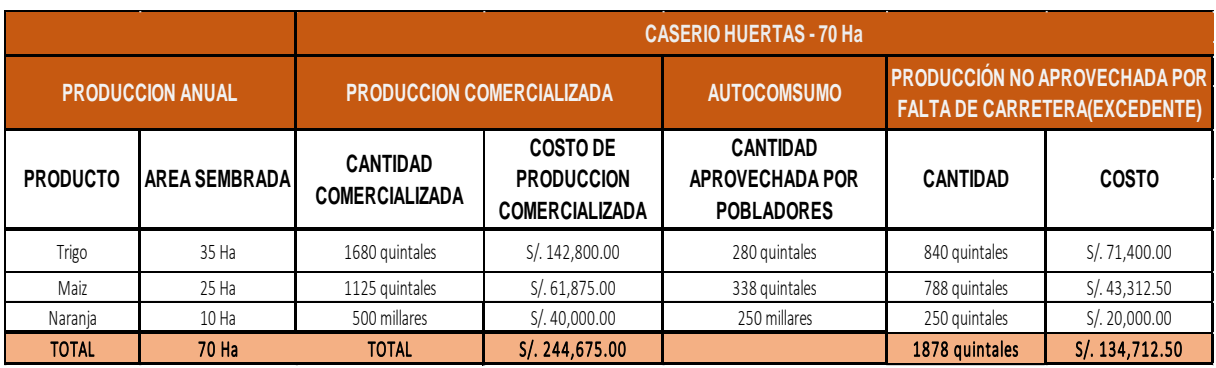

Fuente: Datos de campo- Municipalidad distrital de Cochabamba

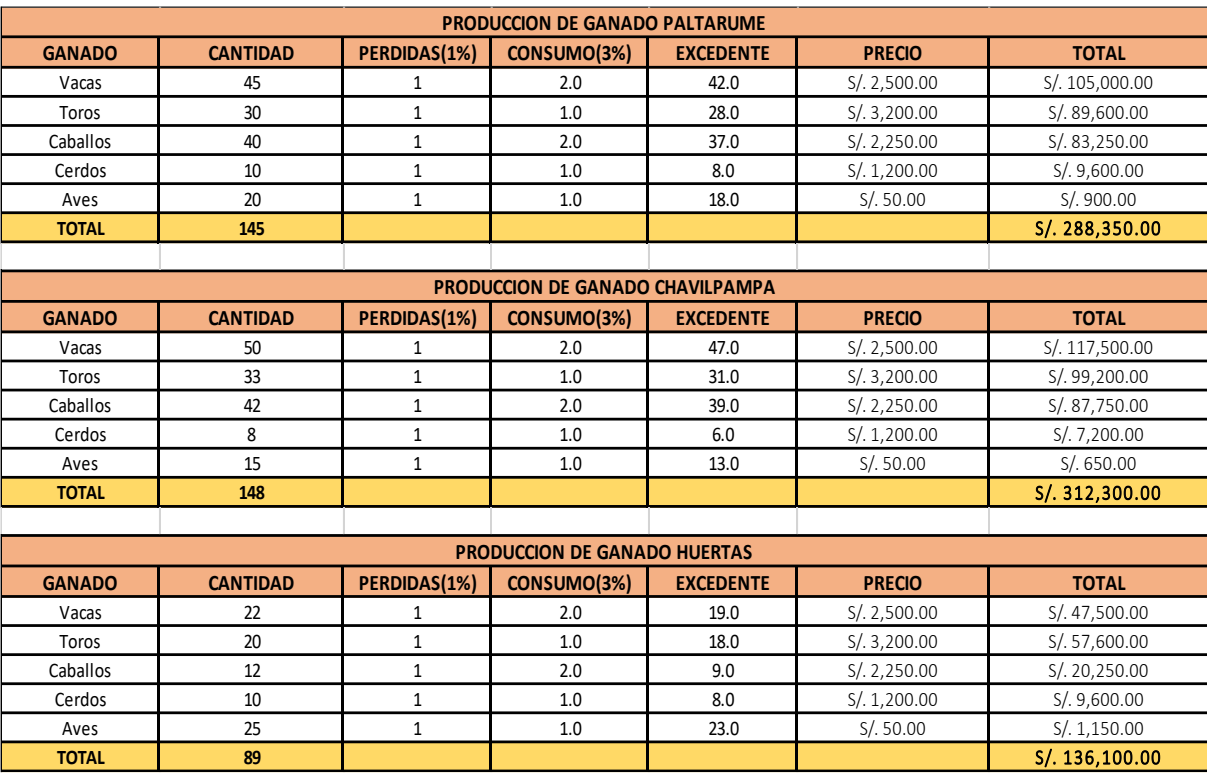

# **Cuadro N°7: Cantidad de Ganado de los caseríos en estudio**

Fuente: Datos de campo- Municipalidad distrital de Cochabamba

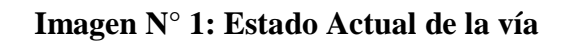

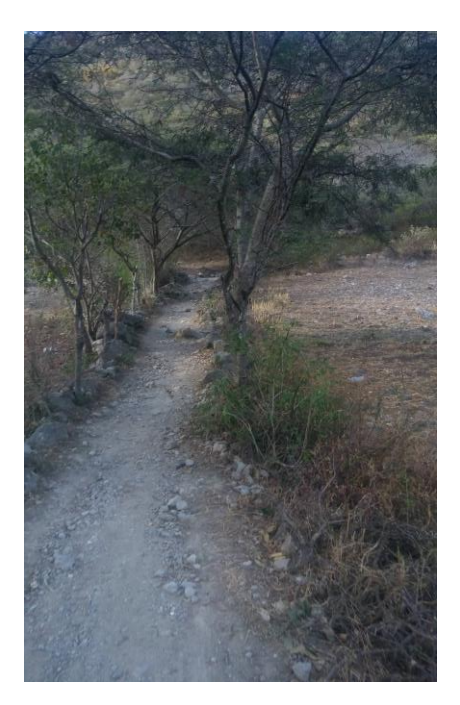

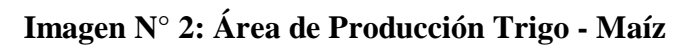

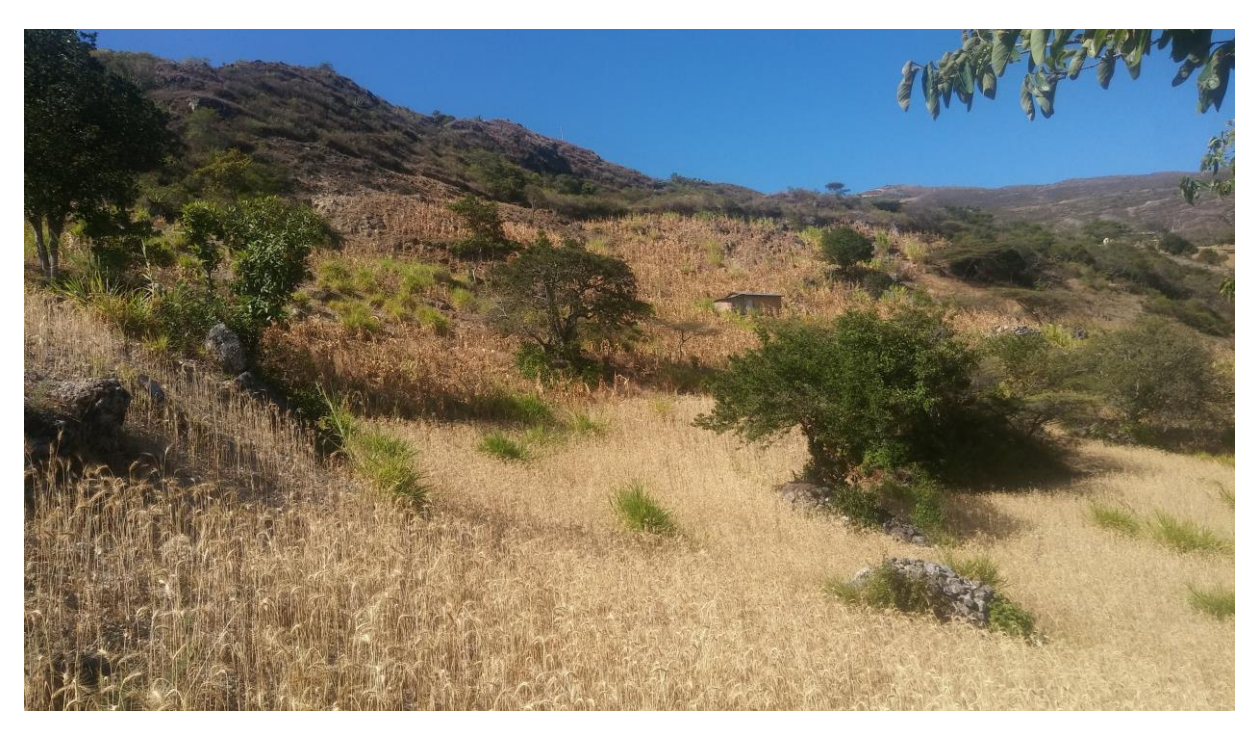

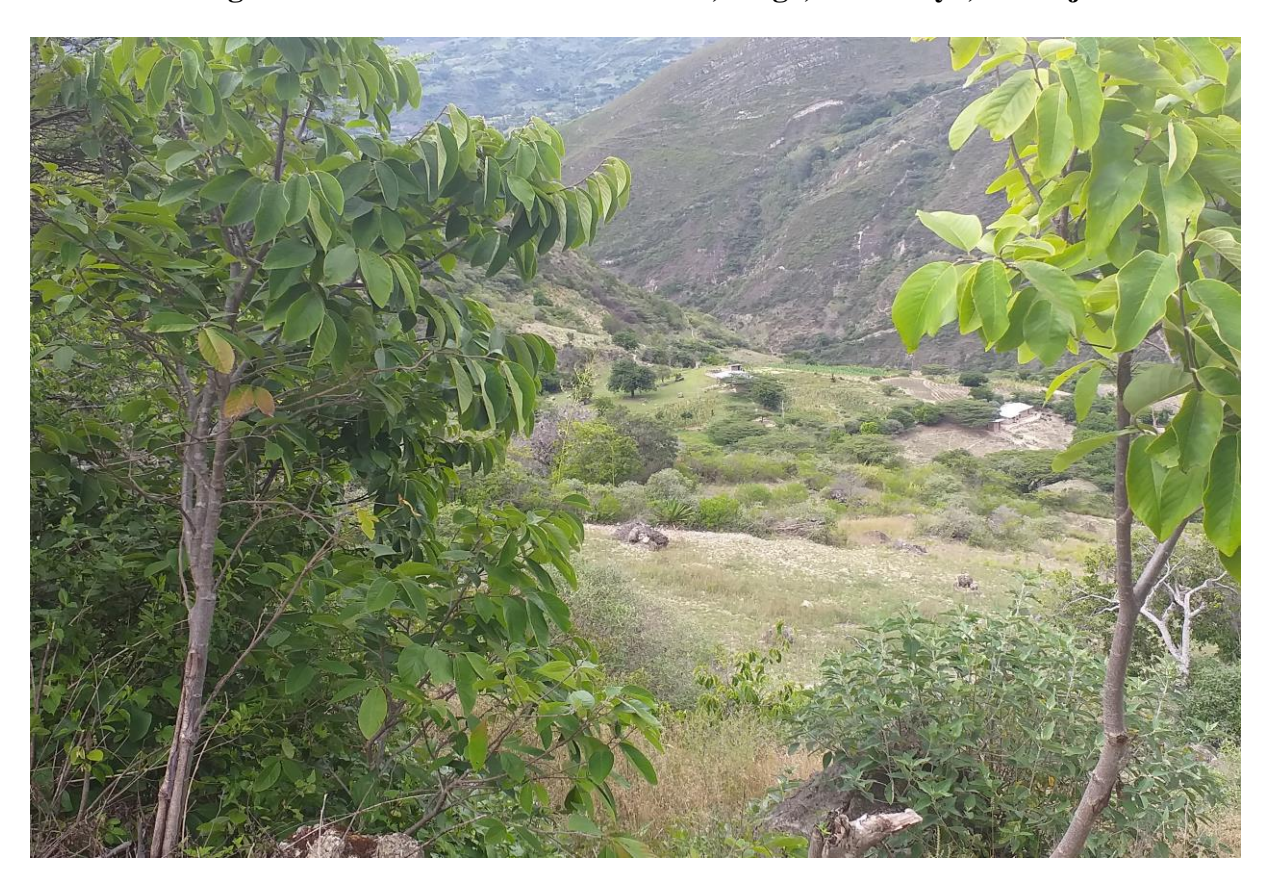

**Imagen N° 3: Área de Producción Maíz, Trigo, Chirimoya, Naranja**

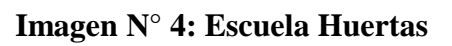

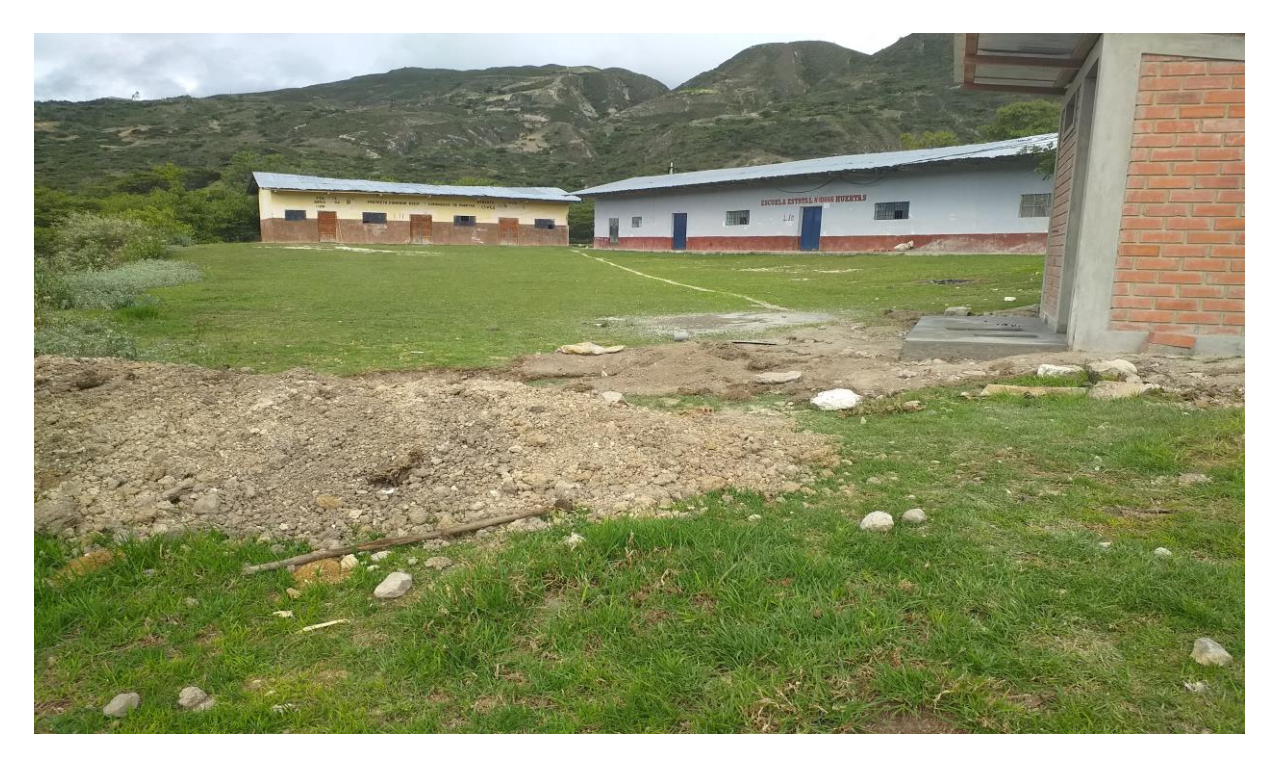

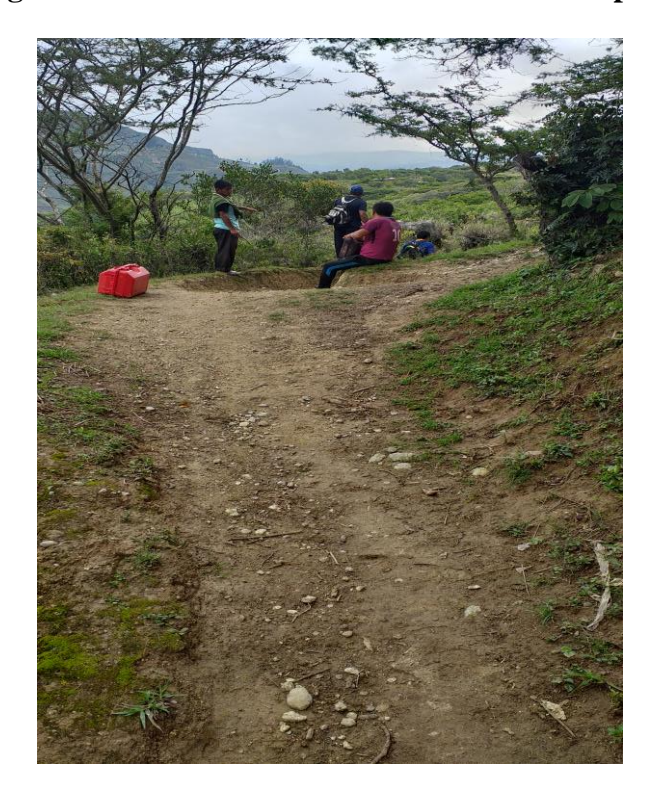

**Imagen N° 5: Vista Camino hacia caserío Chavilpampa**

**Imagen N° 6: Personal de apoyo para la topografía**

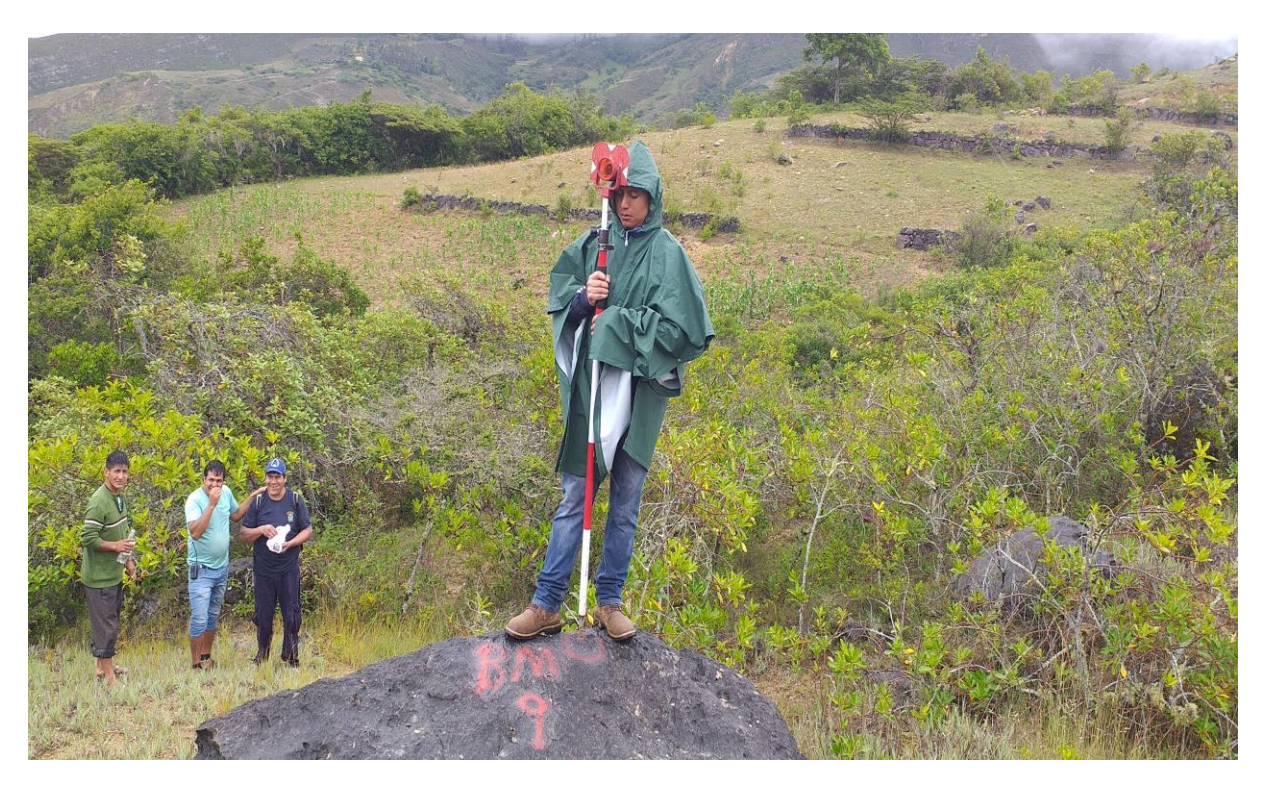
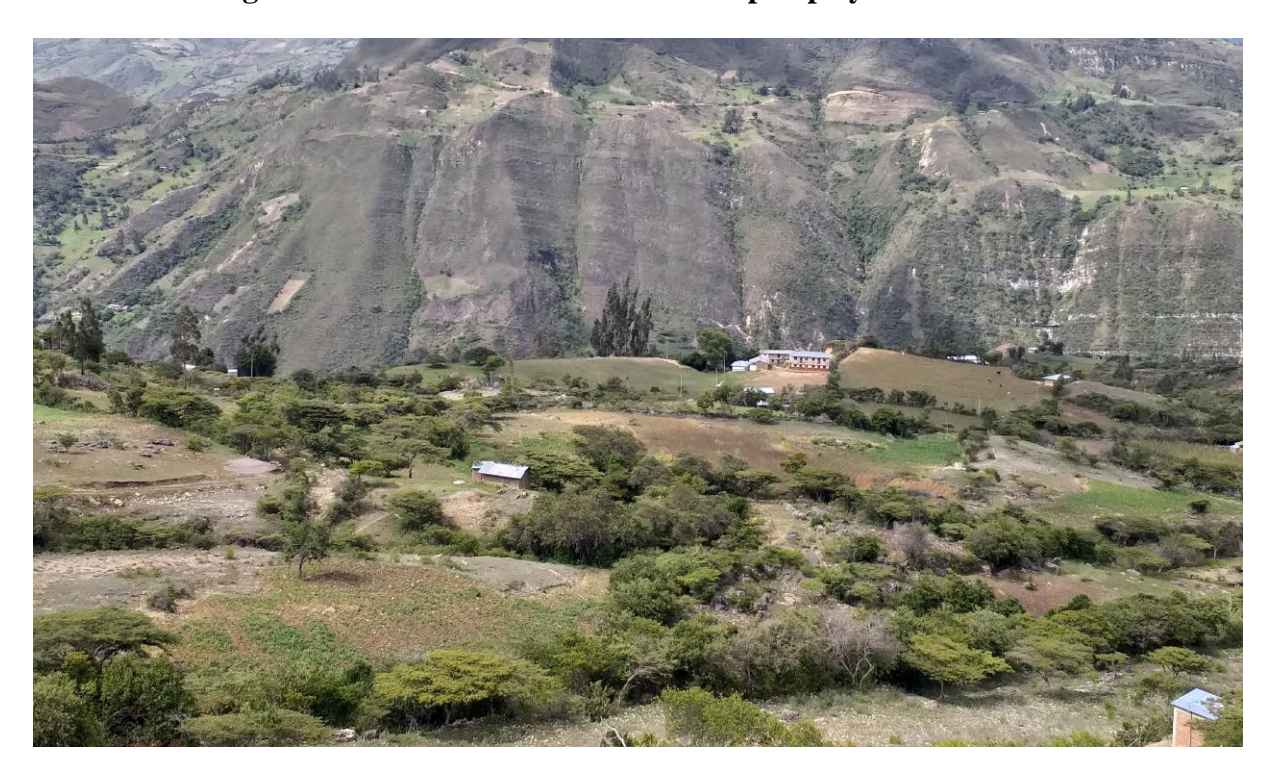

**Imagen N° 7: Panorámico escuela Chavilpampa y áreas de cultivo**

Fuente: Propia

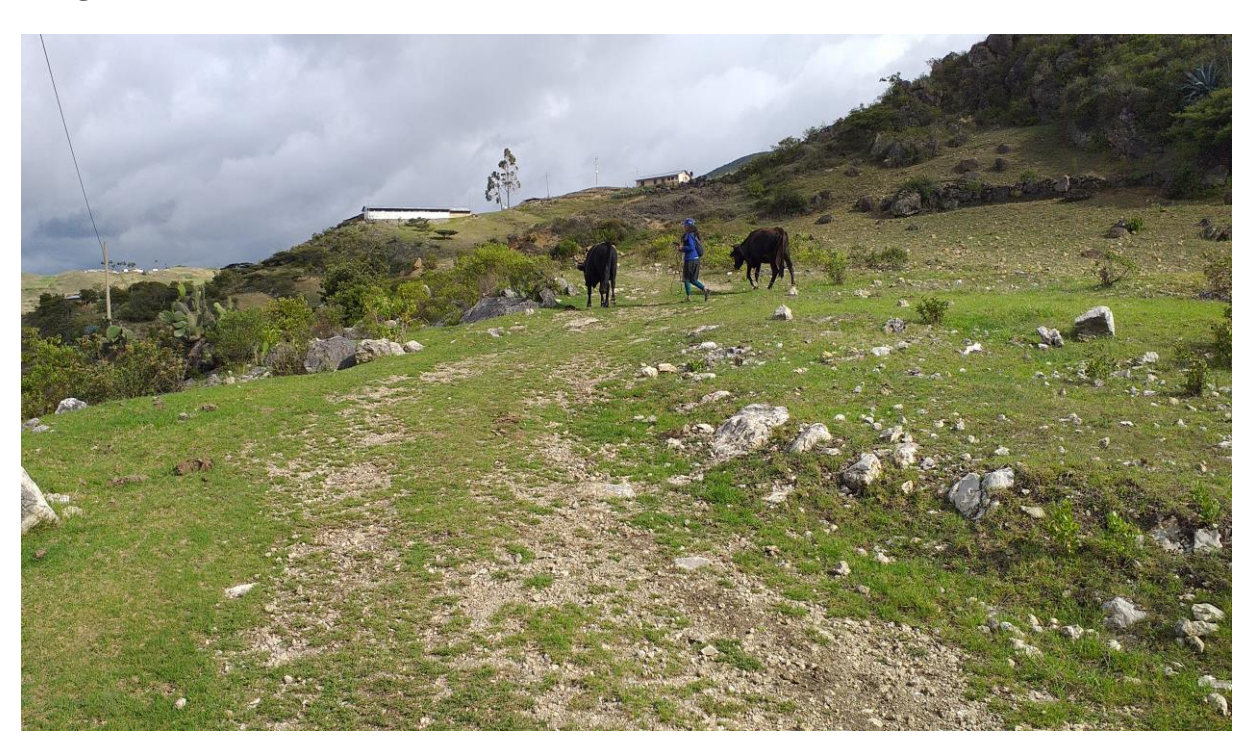

**Imagen N° 8: Vista camino hacia caserío Paltarume**

Fuente: Propia

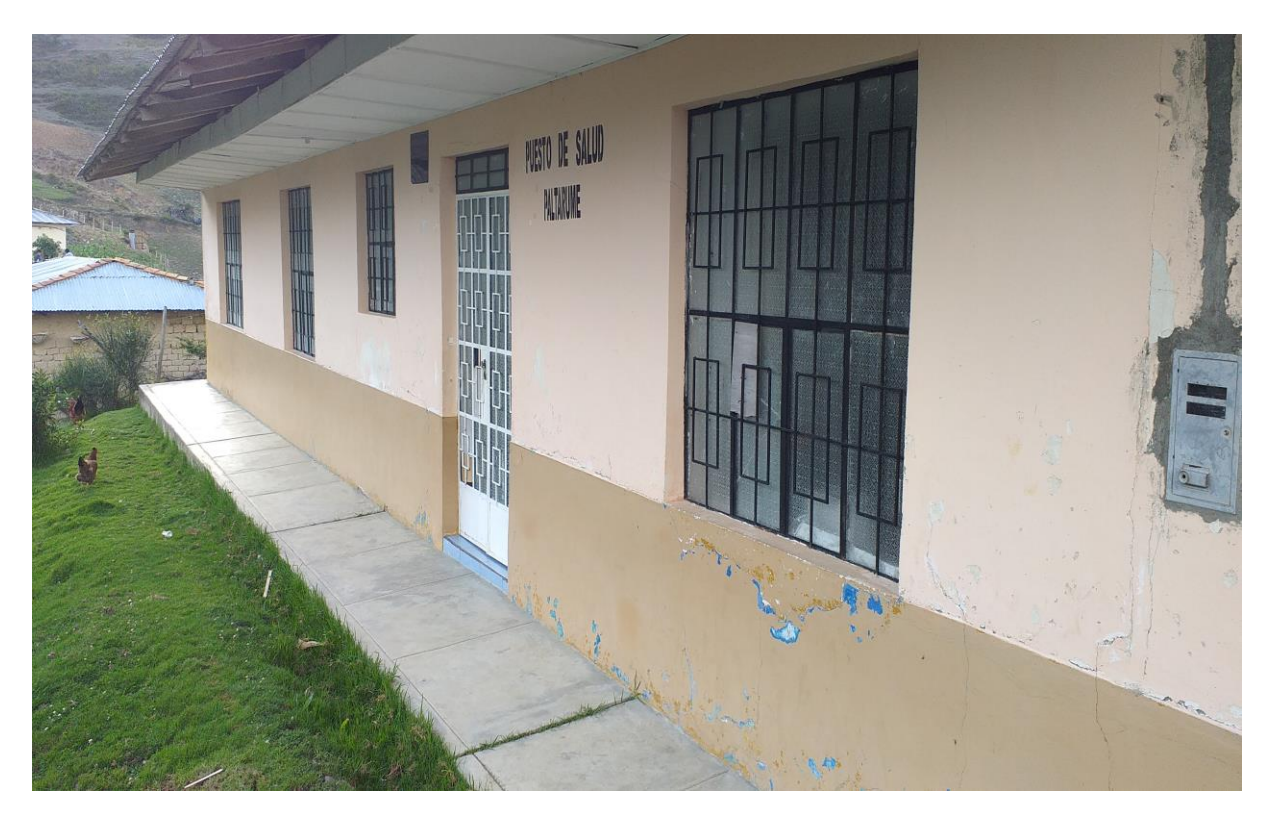

**Imagen N° 9: Puesto de salud Paltarume**

Fuente: Propia

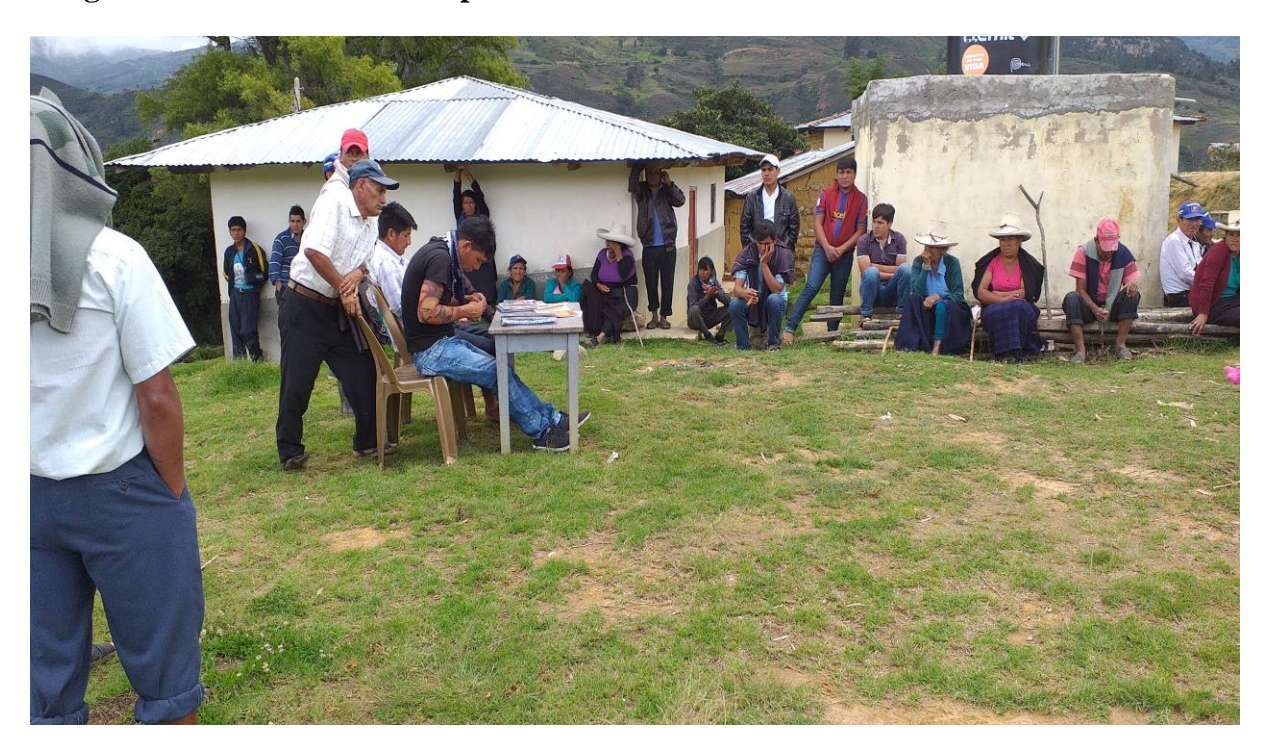

**Imagen N° 10: Reunión con los pobladores.**

Fuente: Propia

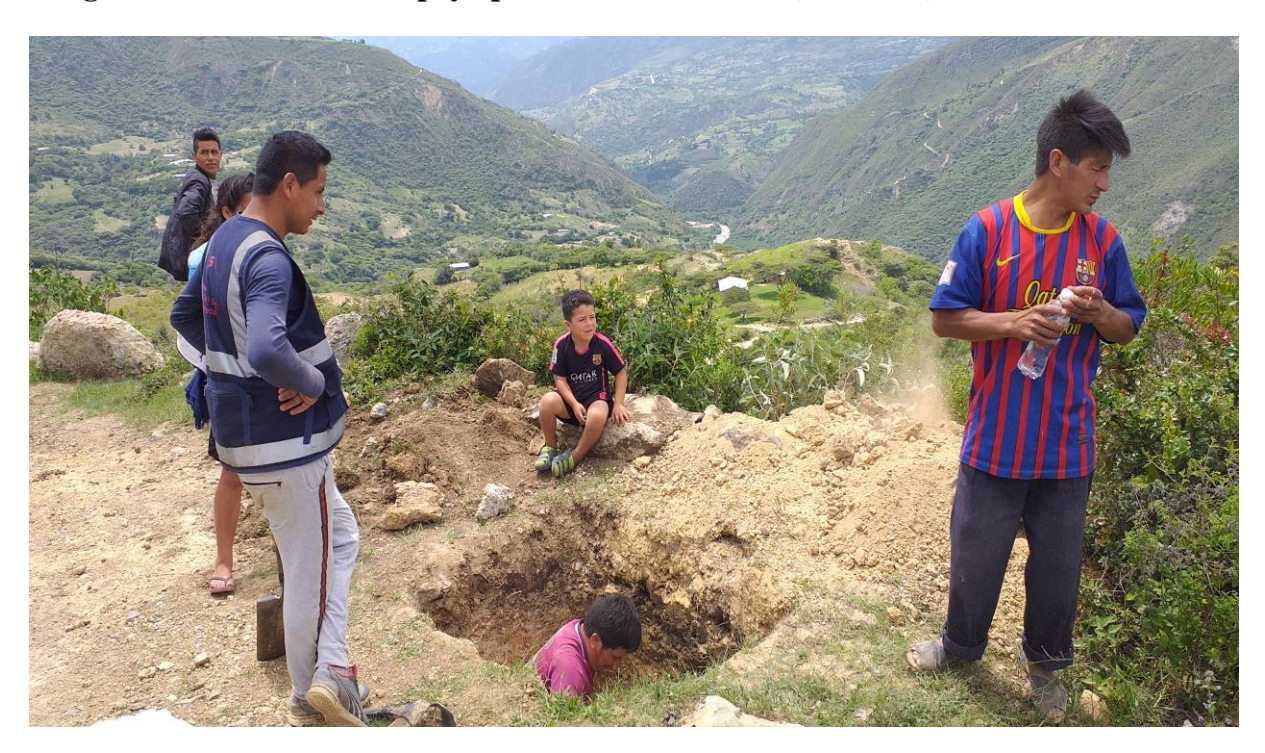

**Imagen N° 11: Personal de apoyo para estudio de suelos(Calicatas)**

Fuente: Propia

# **Anexo n° 4:**

# **DATA TOPOGRAFICA:**

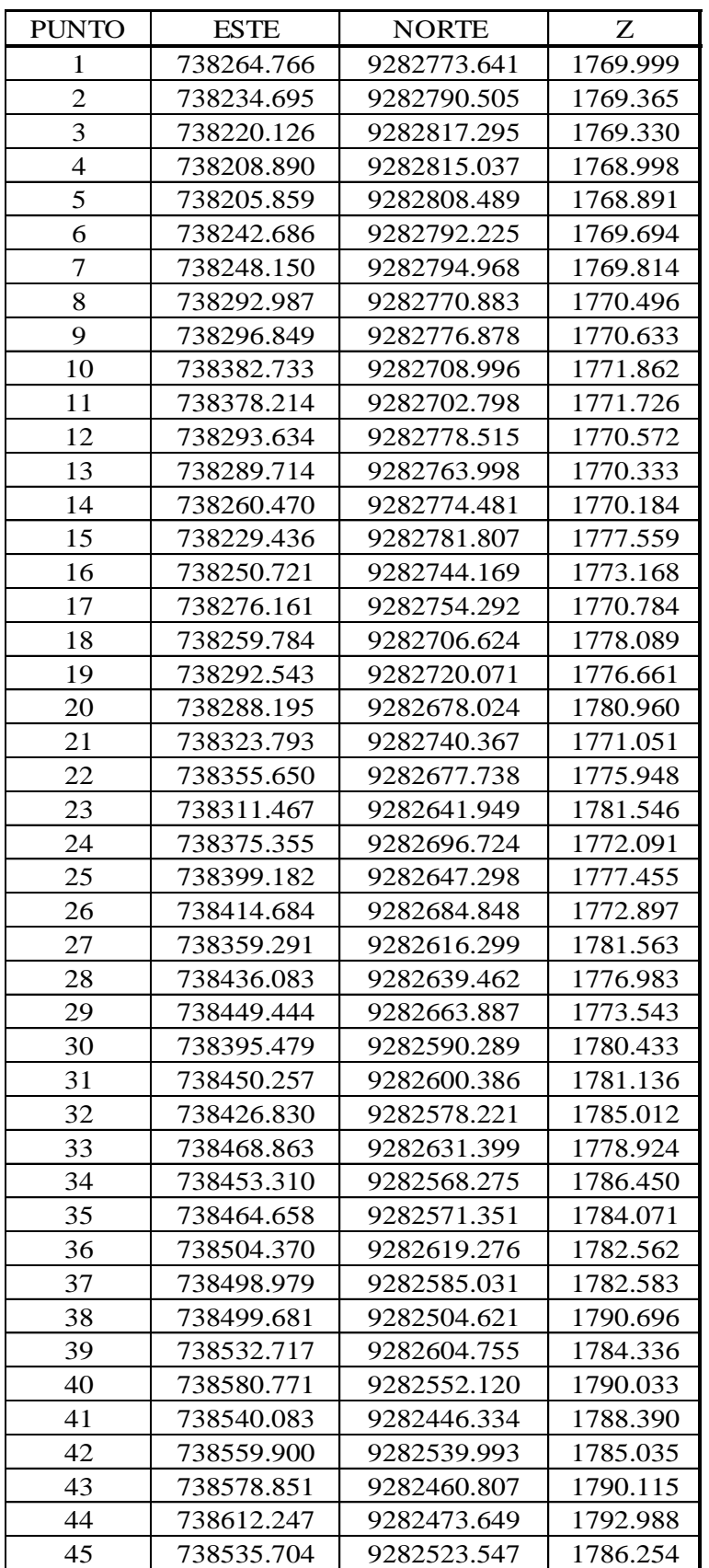

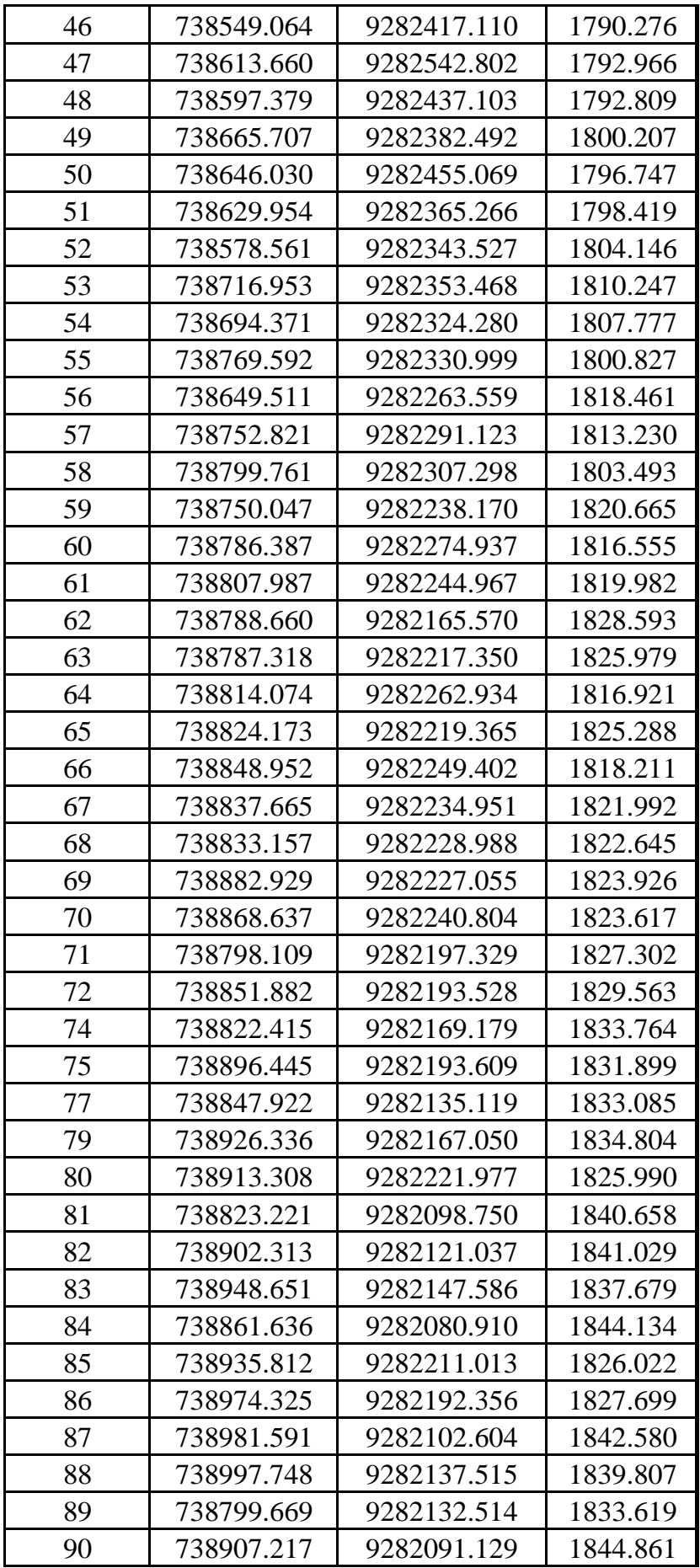

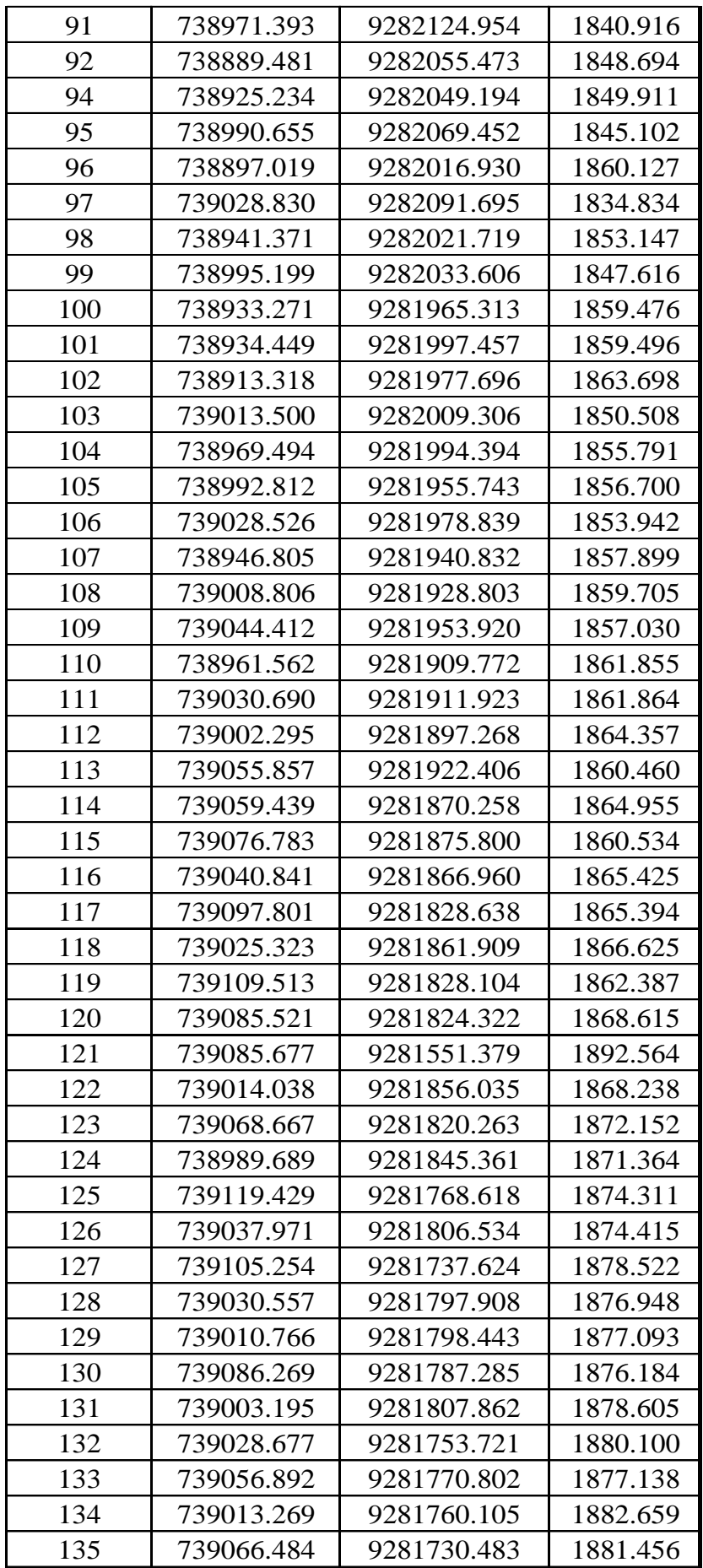

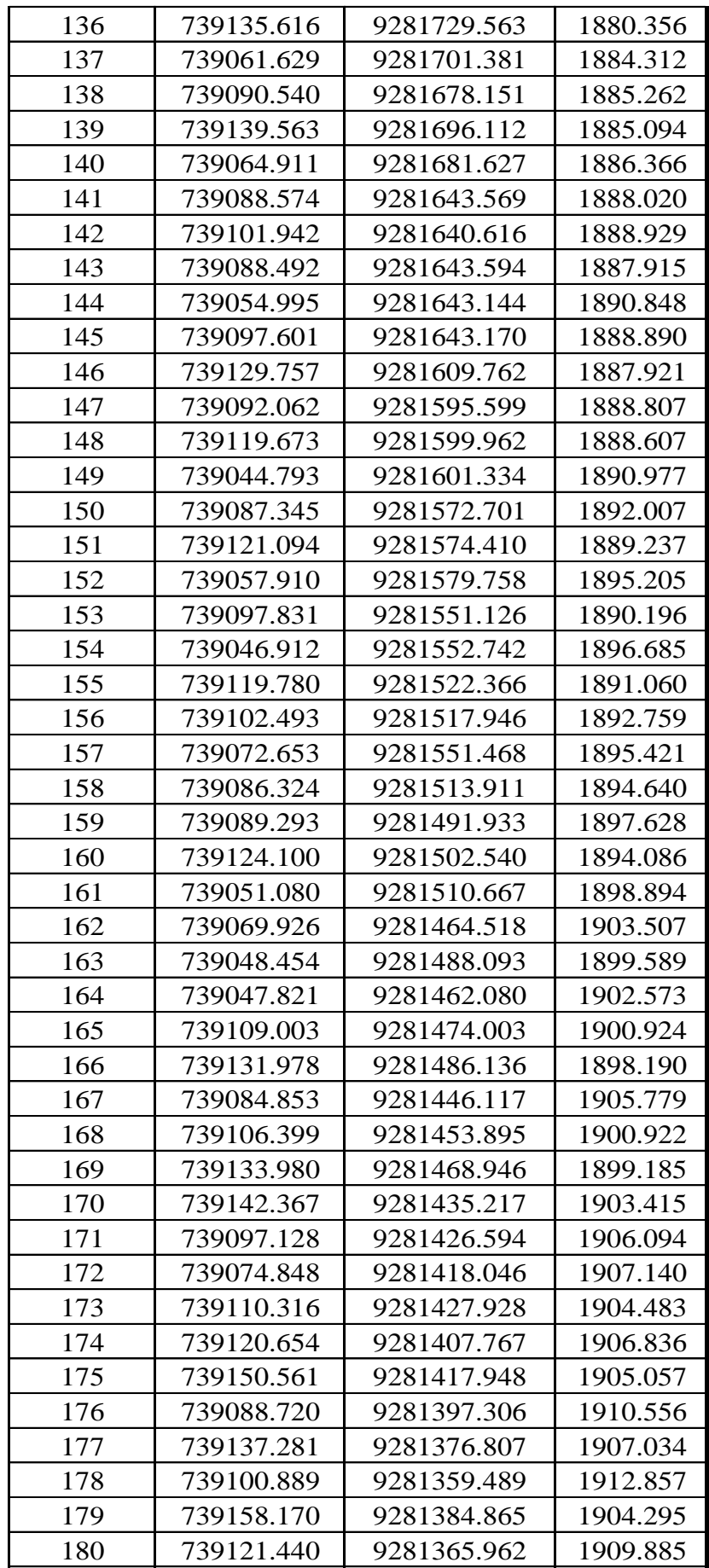

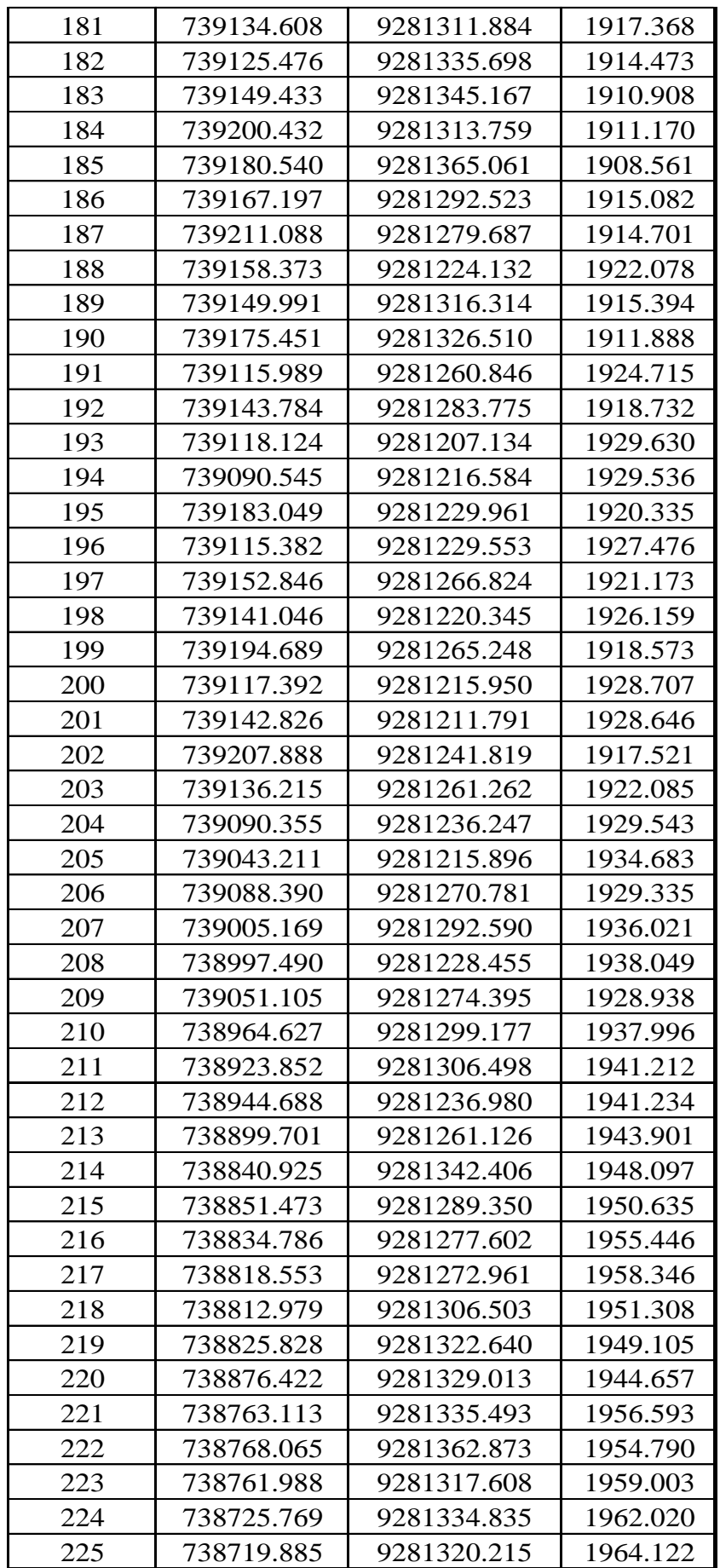

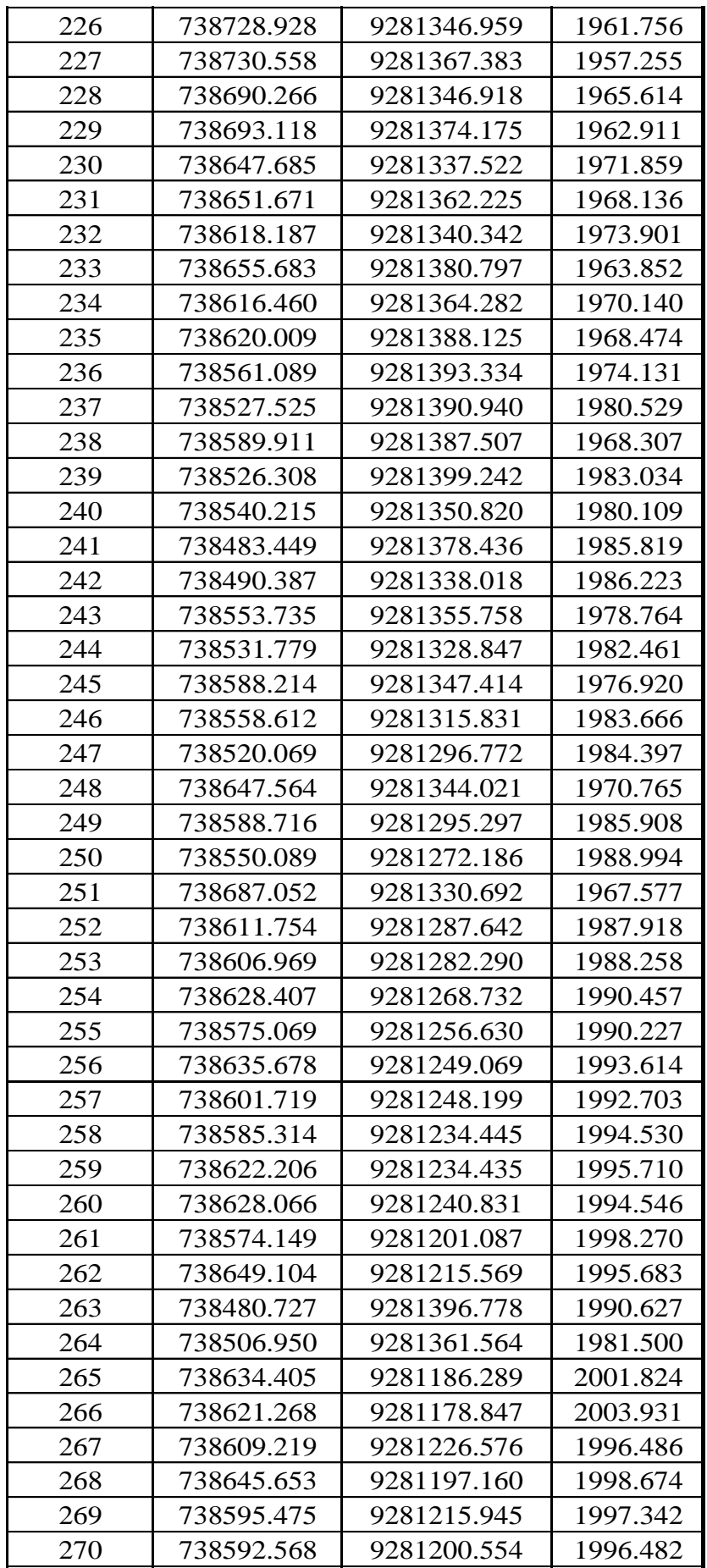

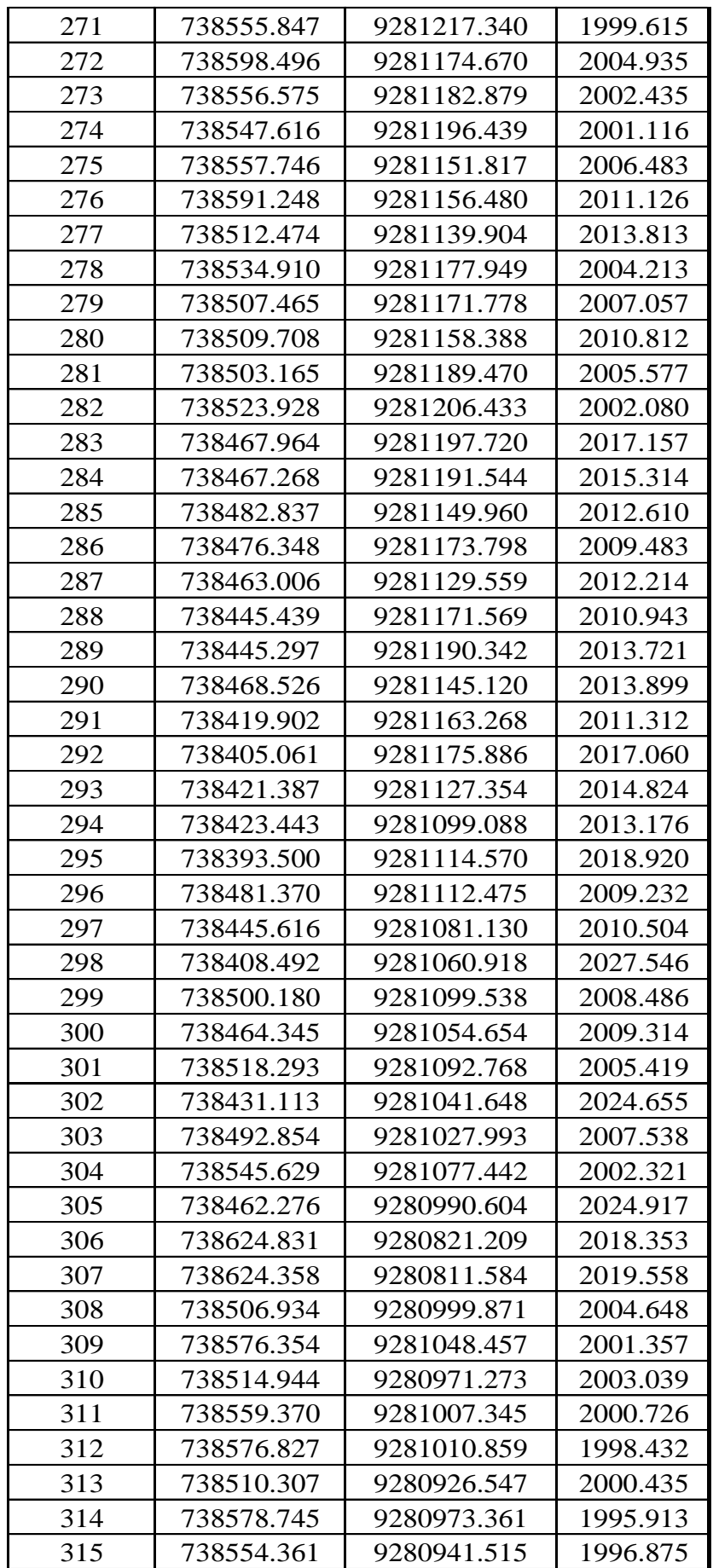

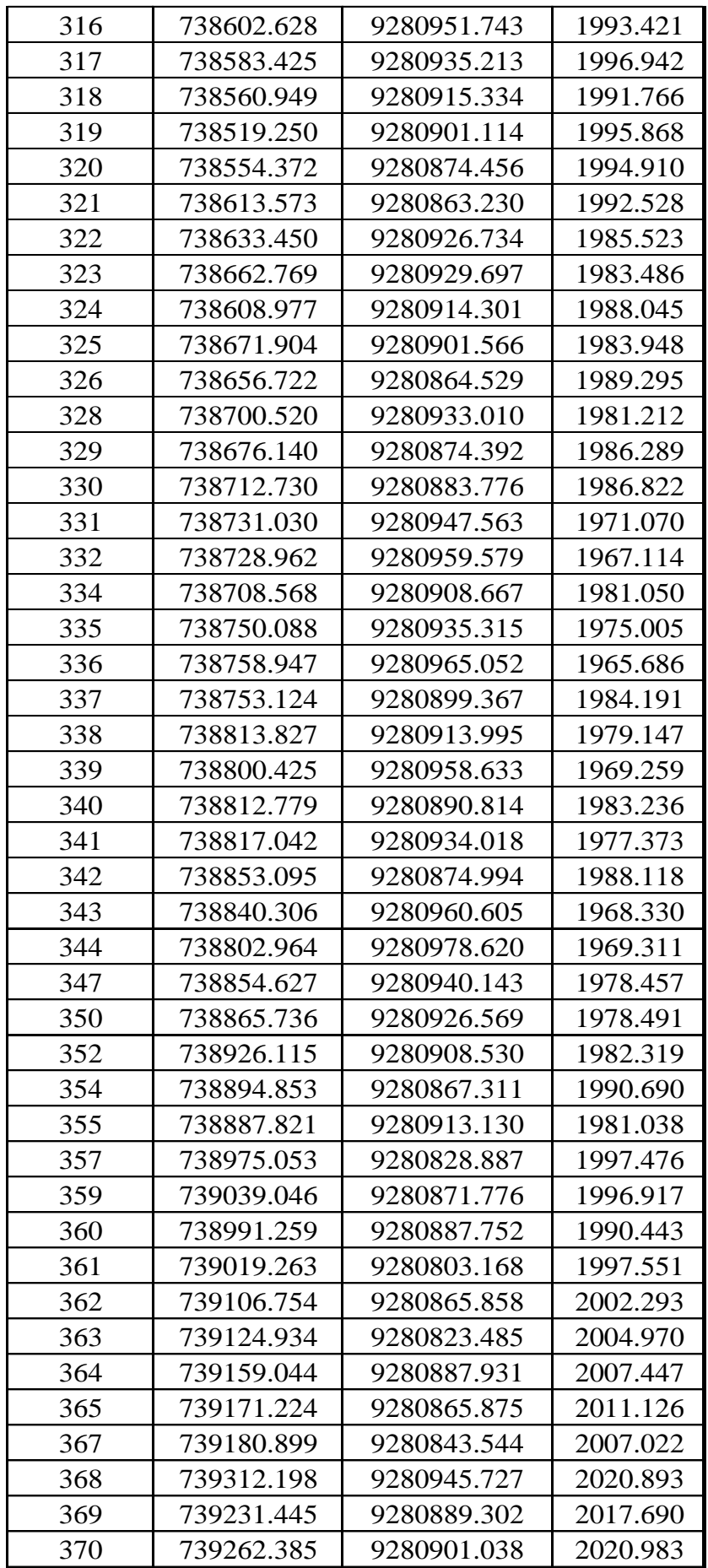

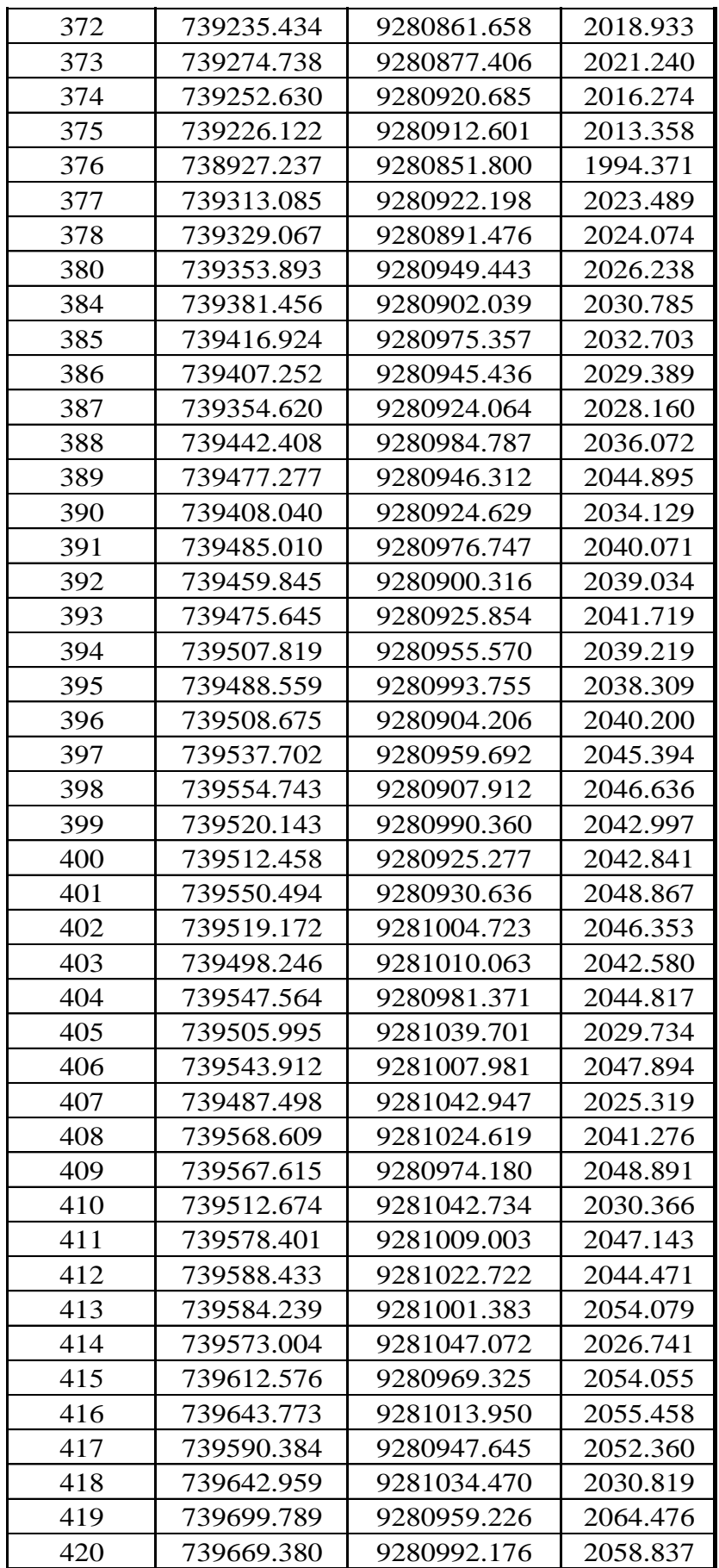

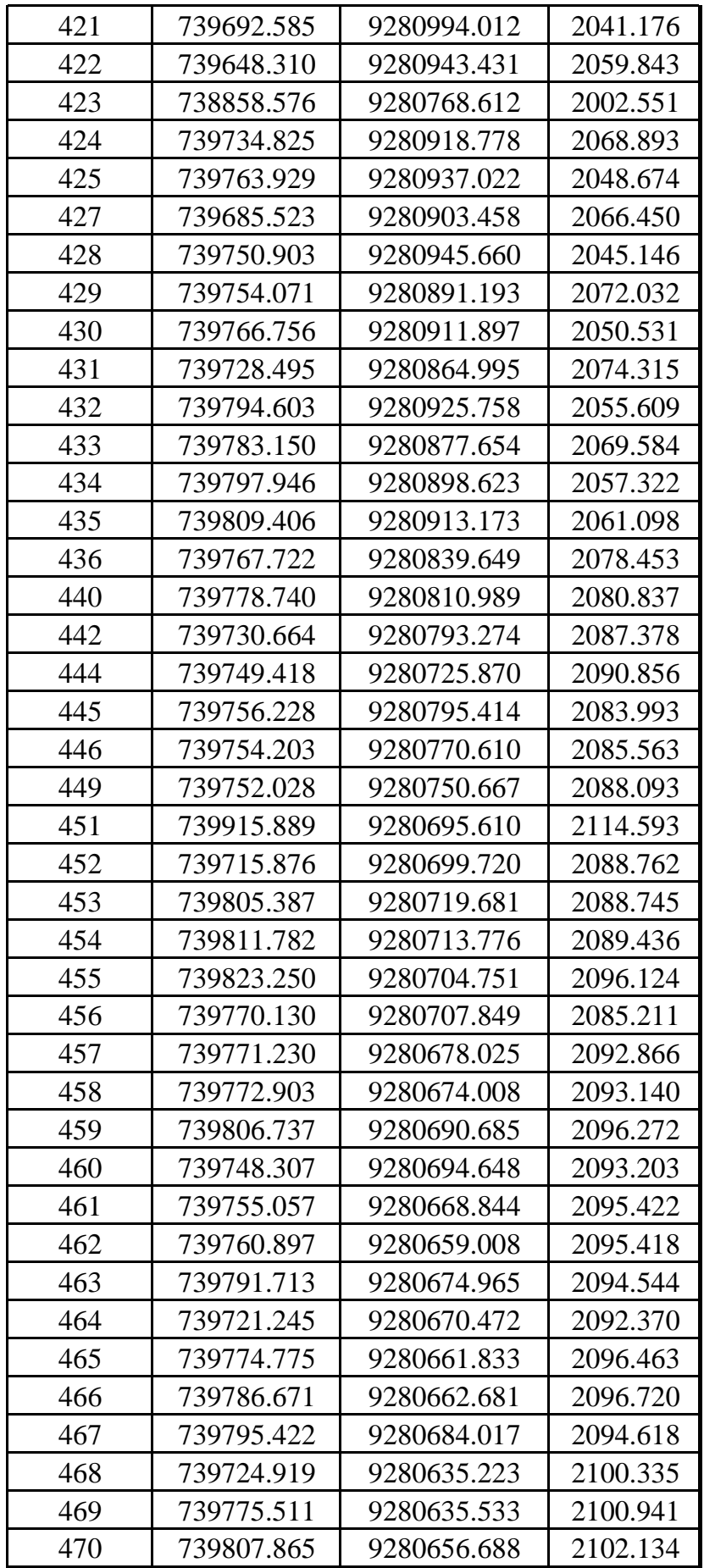

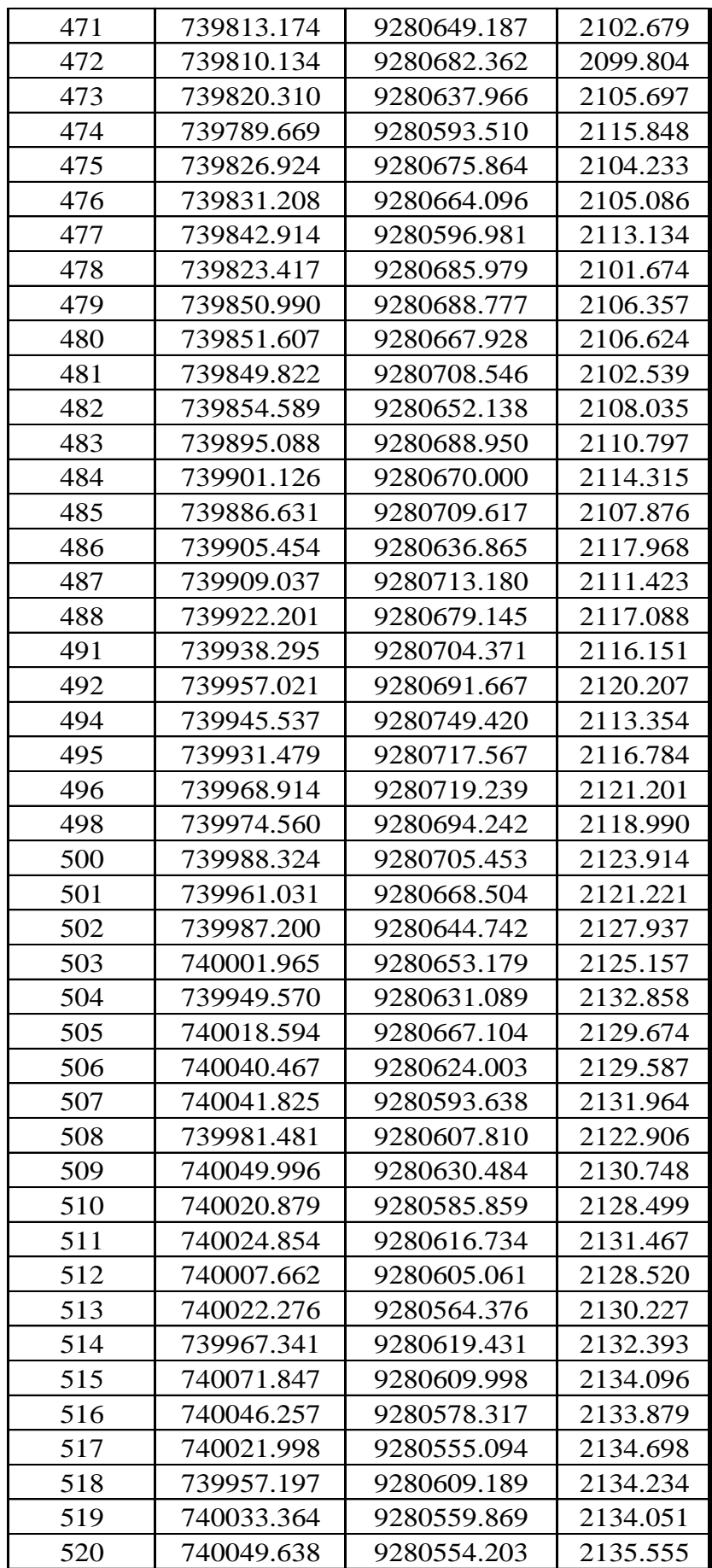

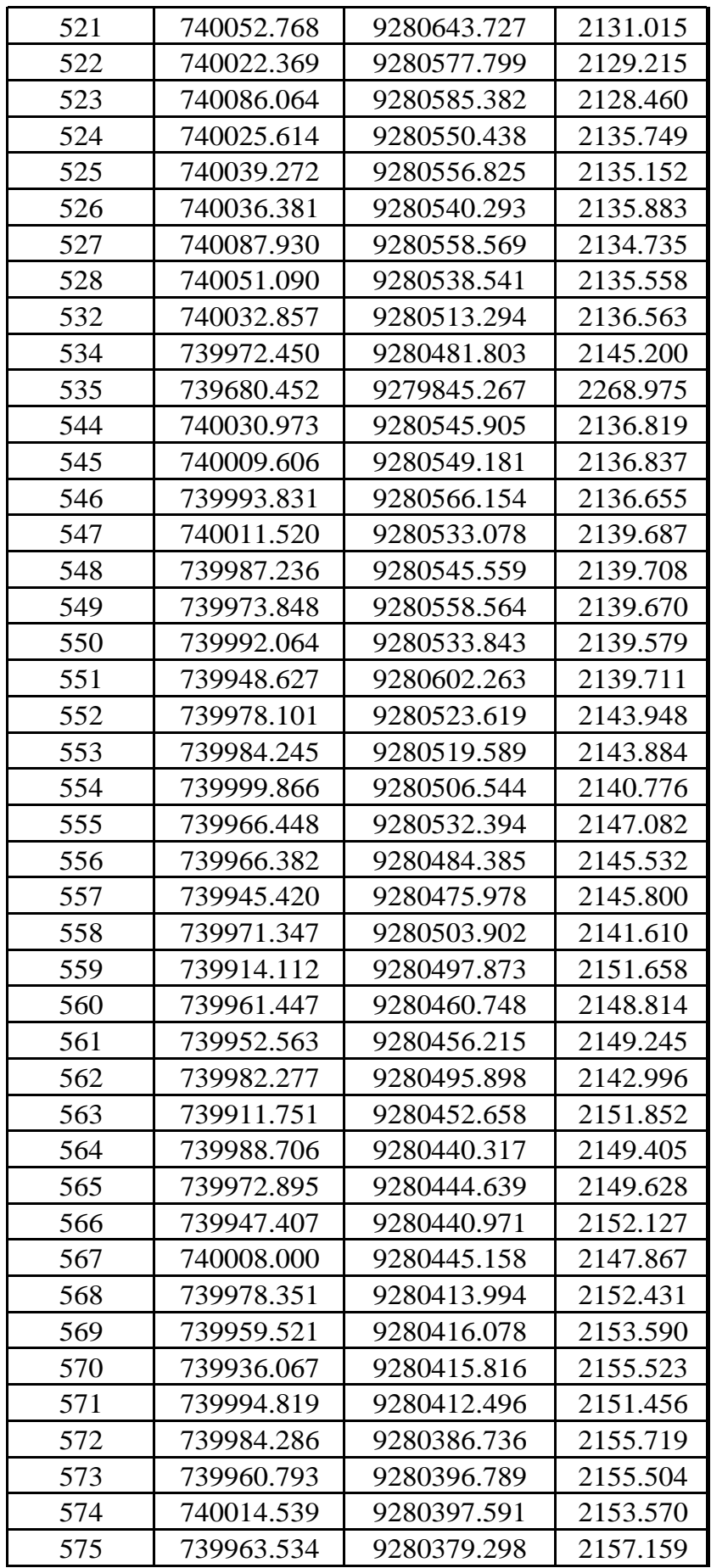

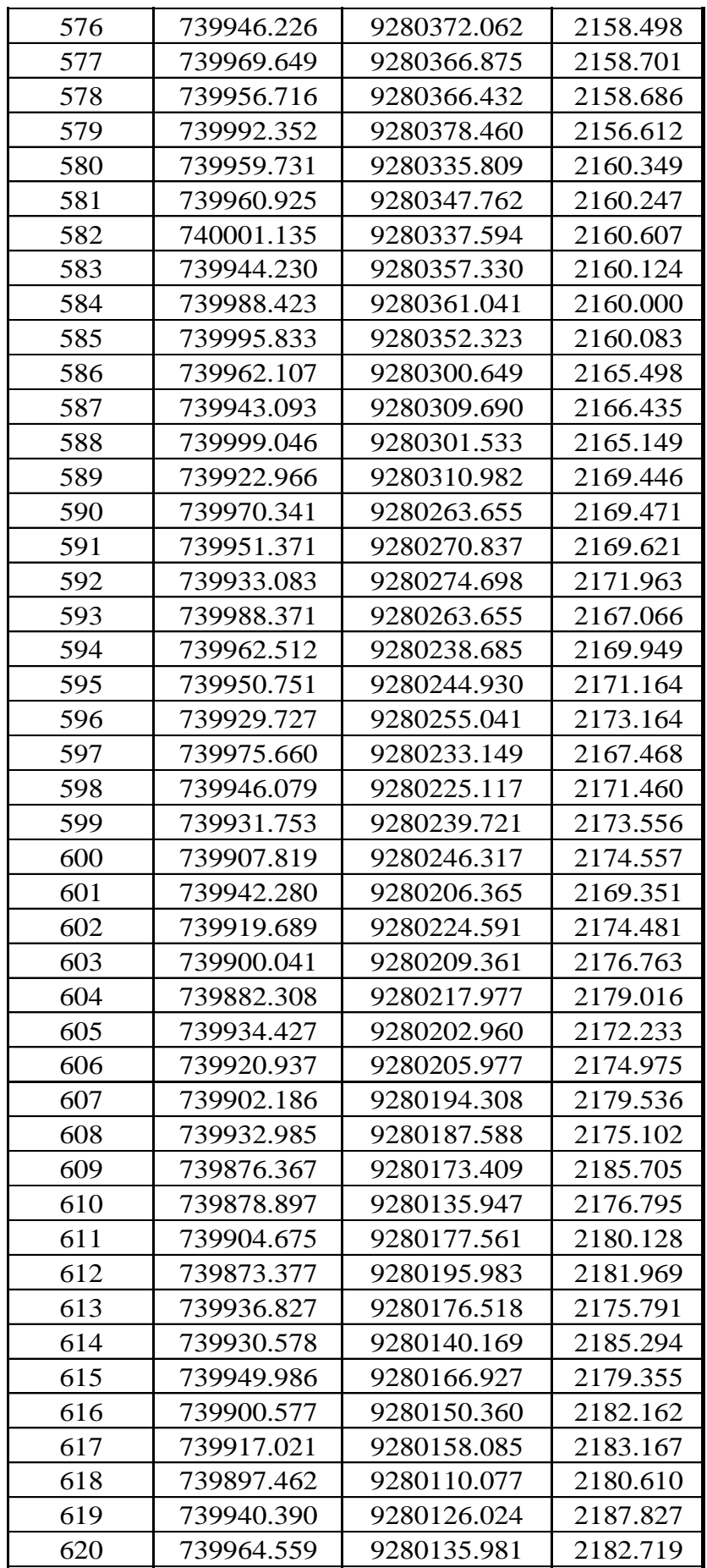

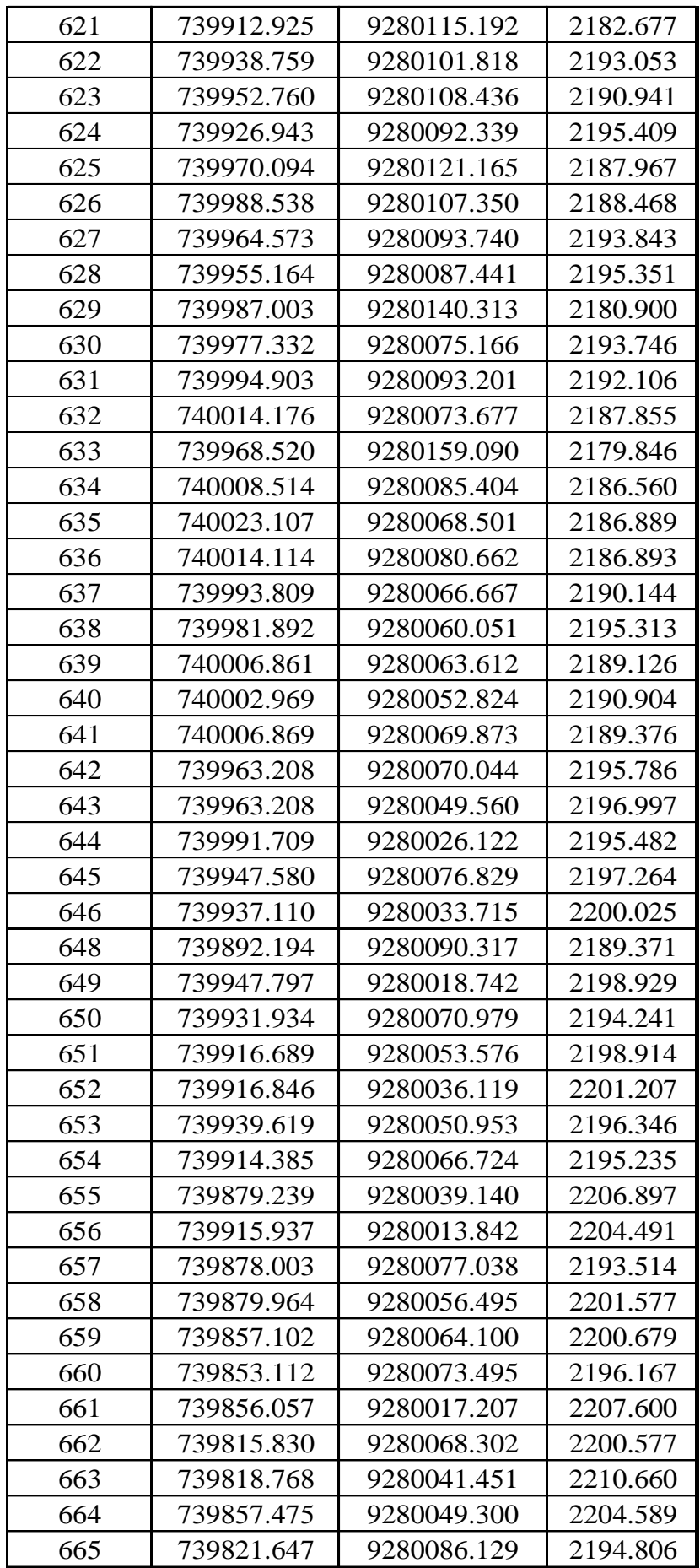

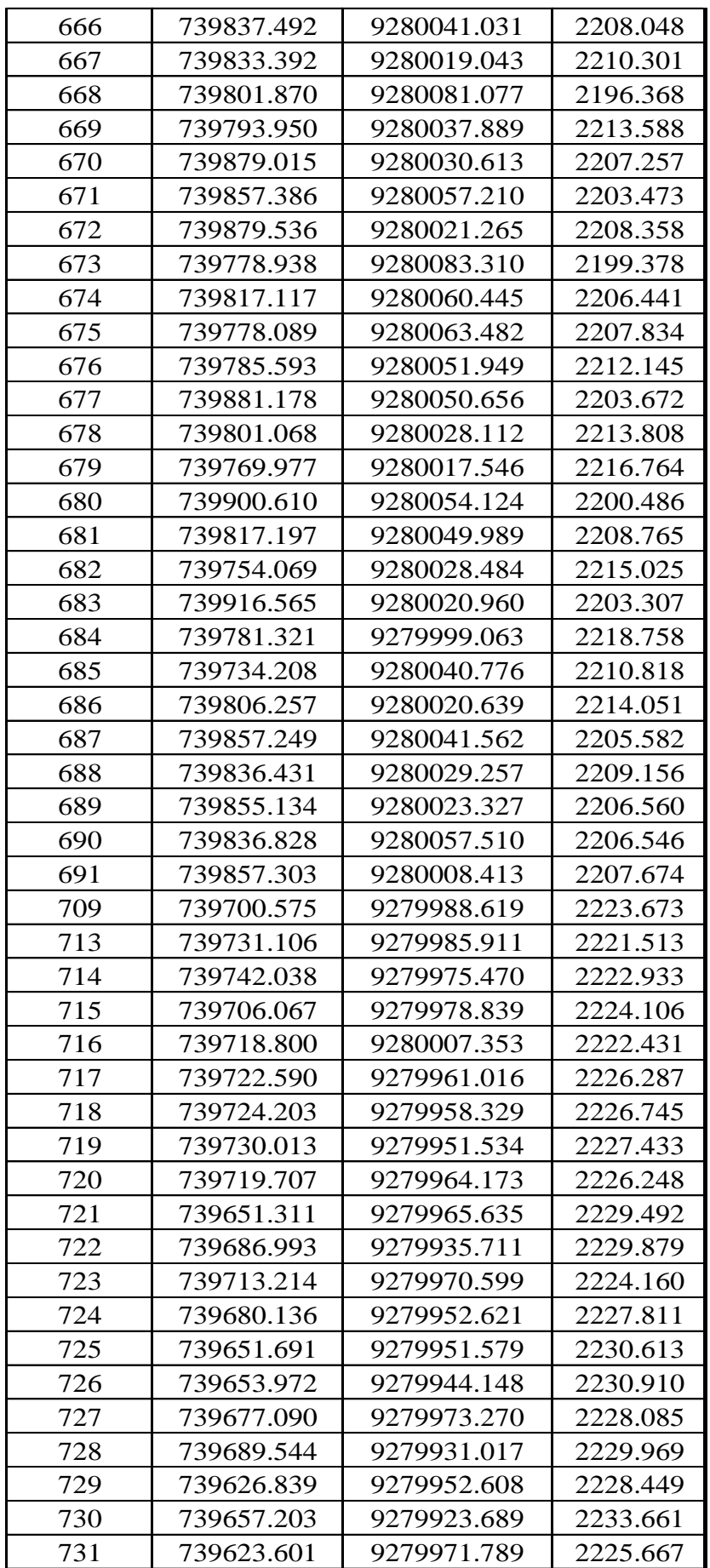

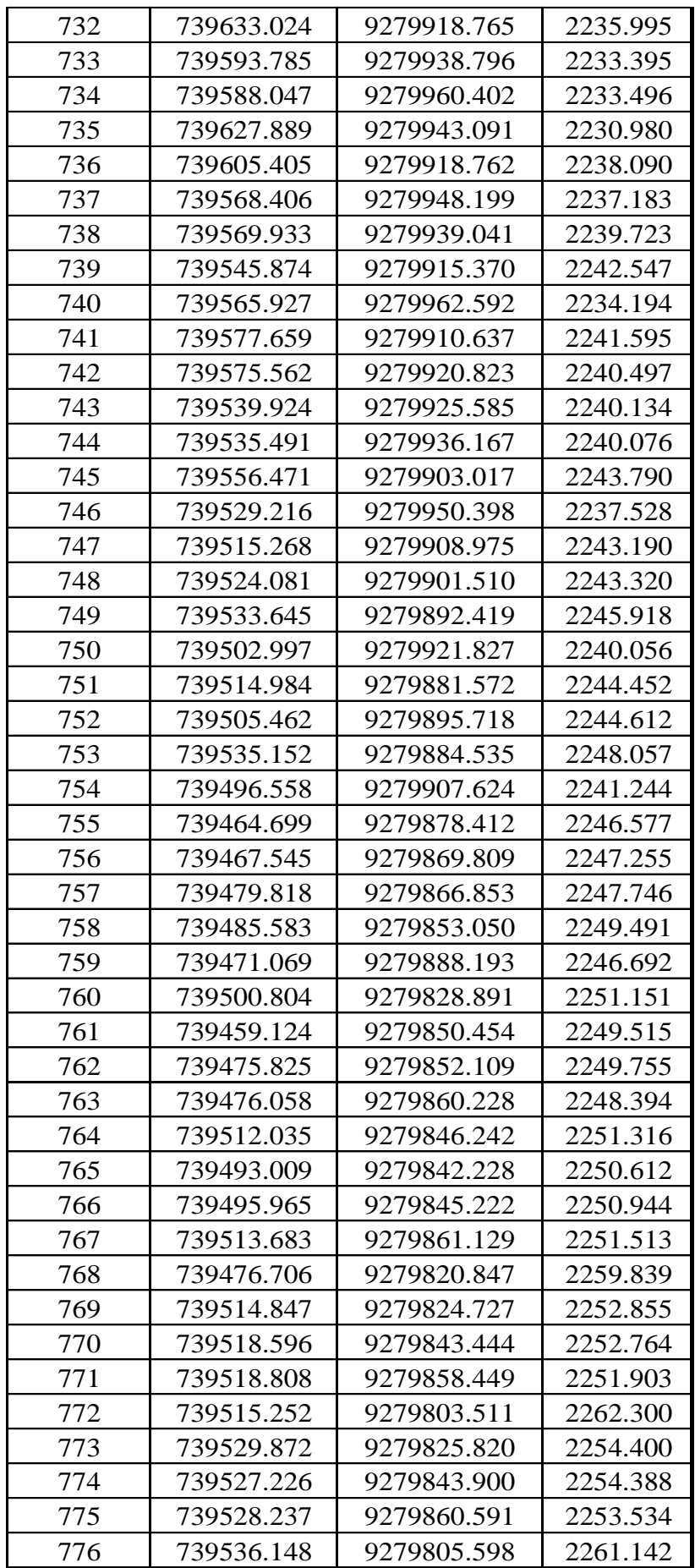

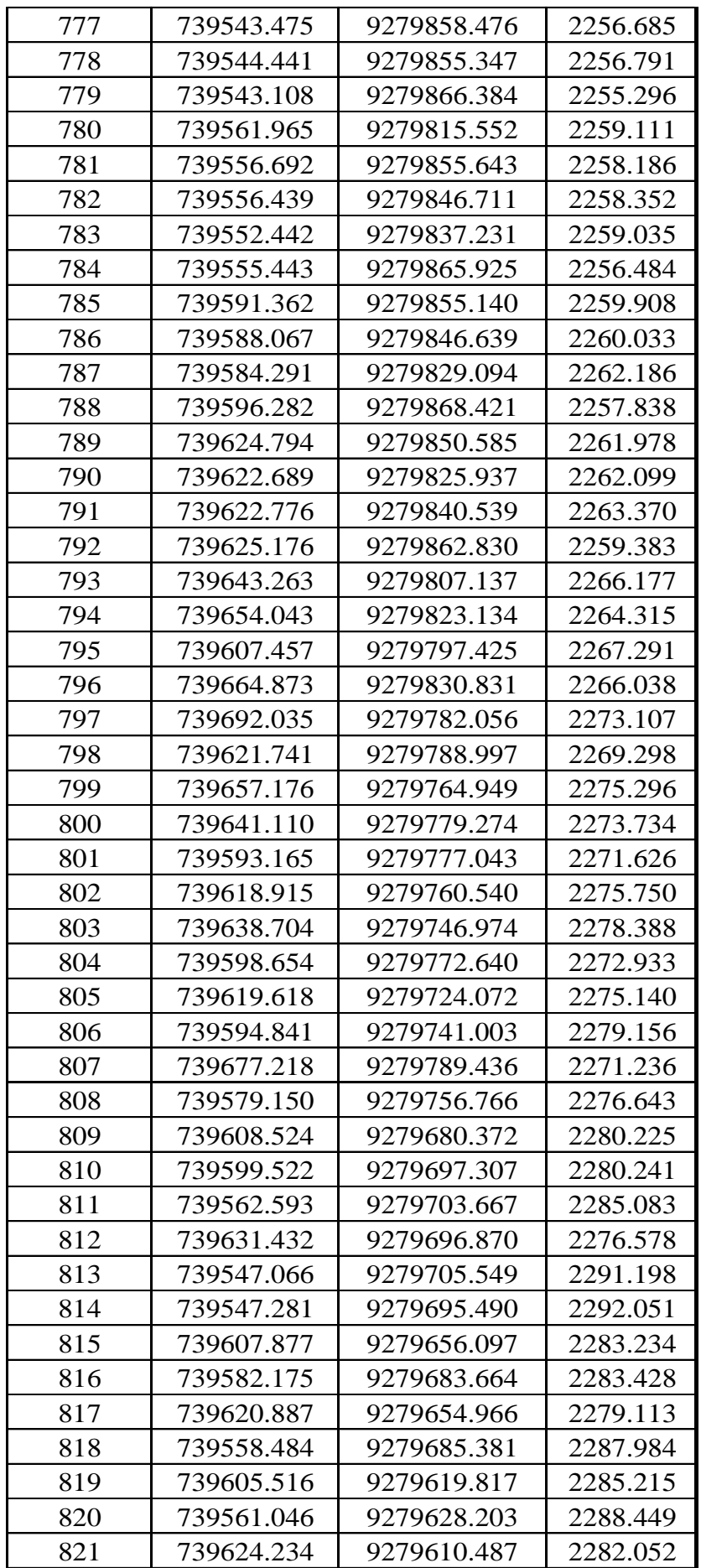

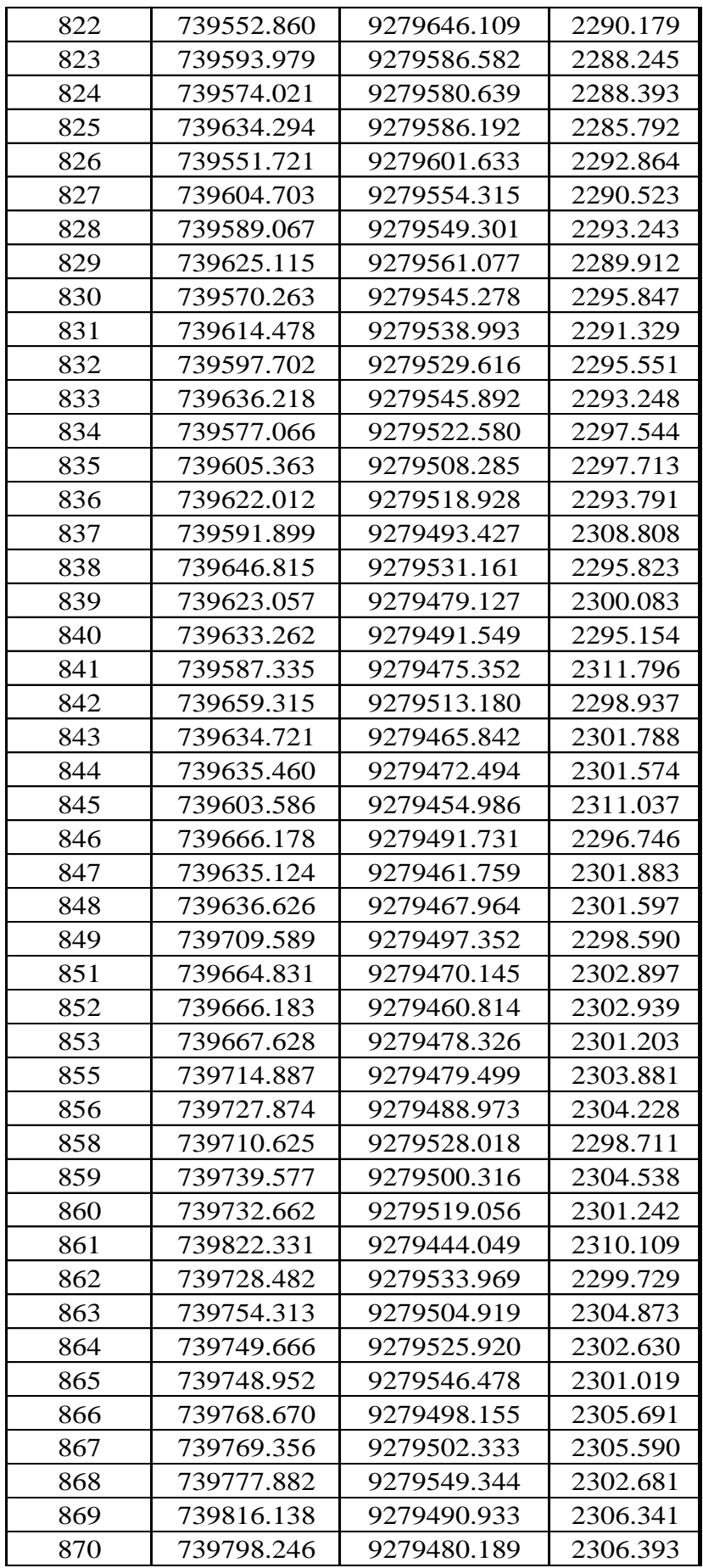

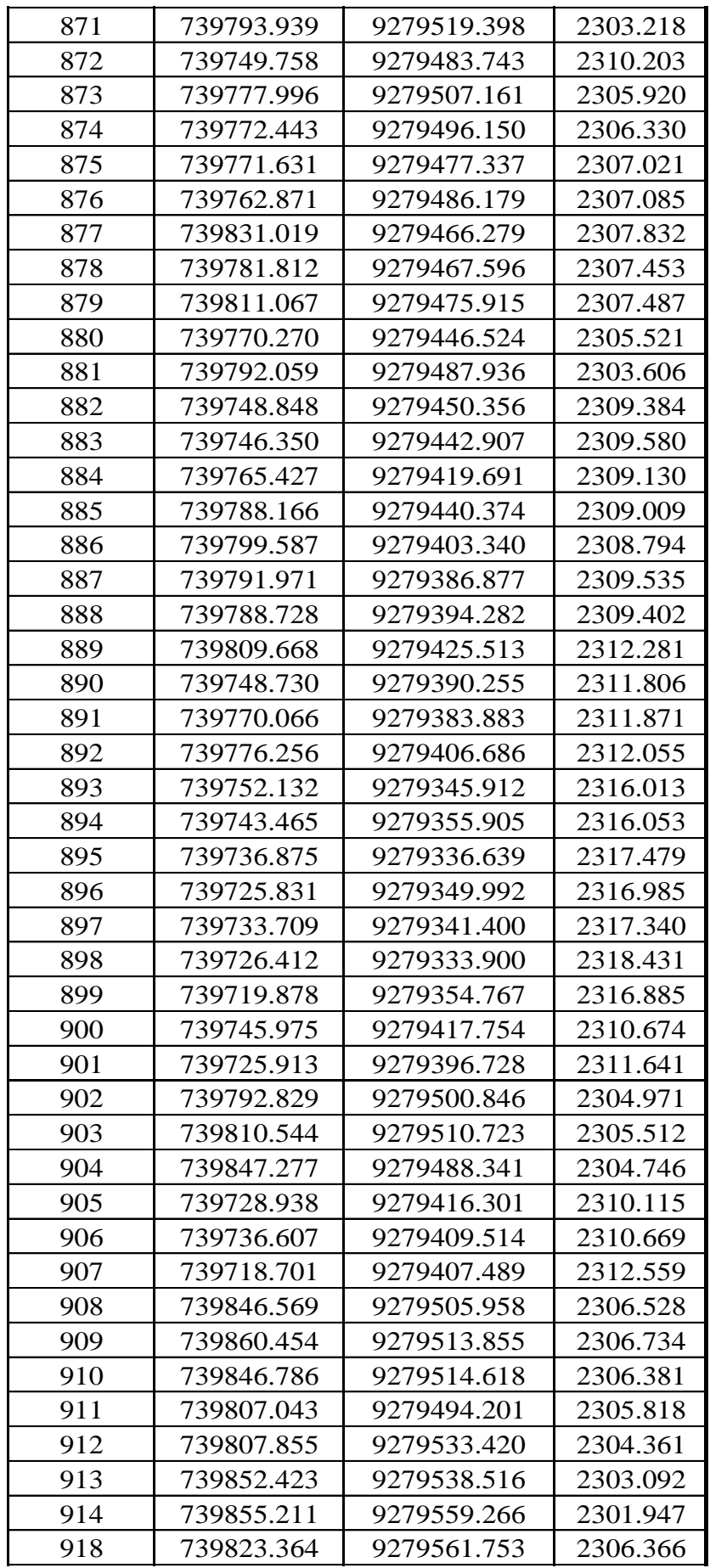

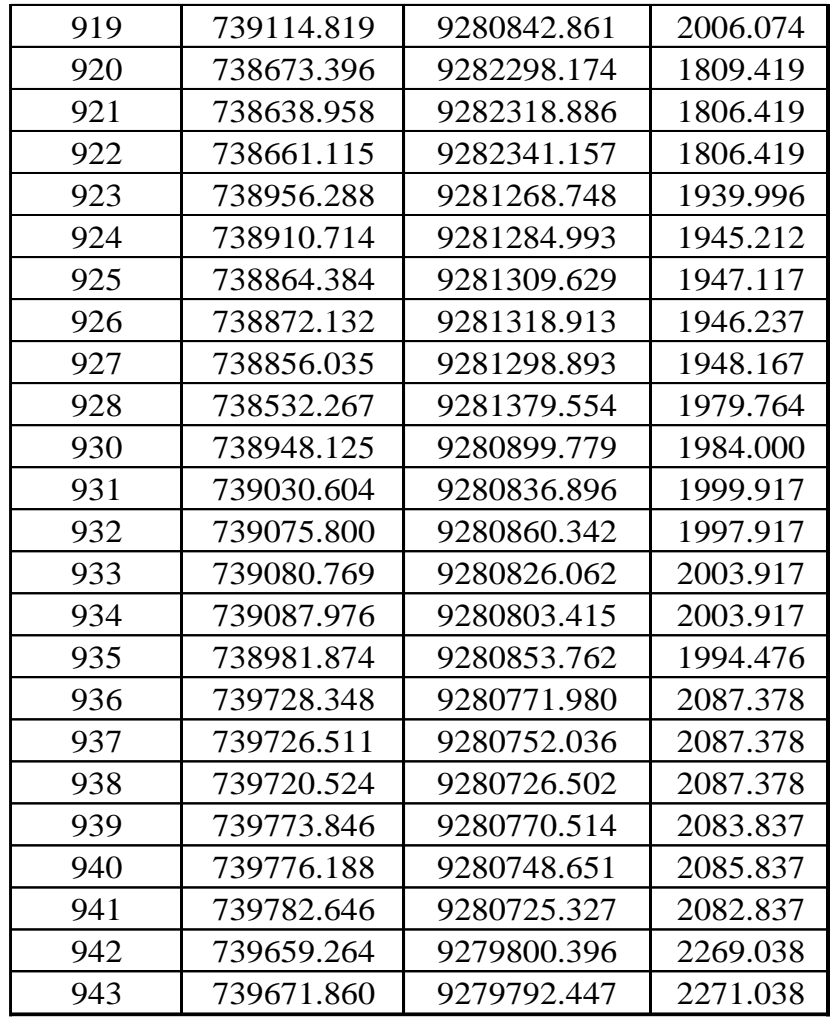

# **Datos de nivelación de BM's.**

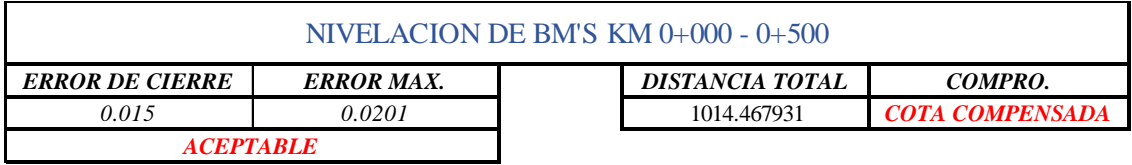

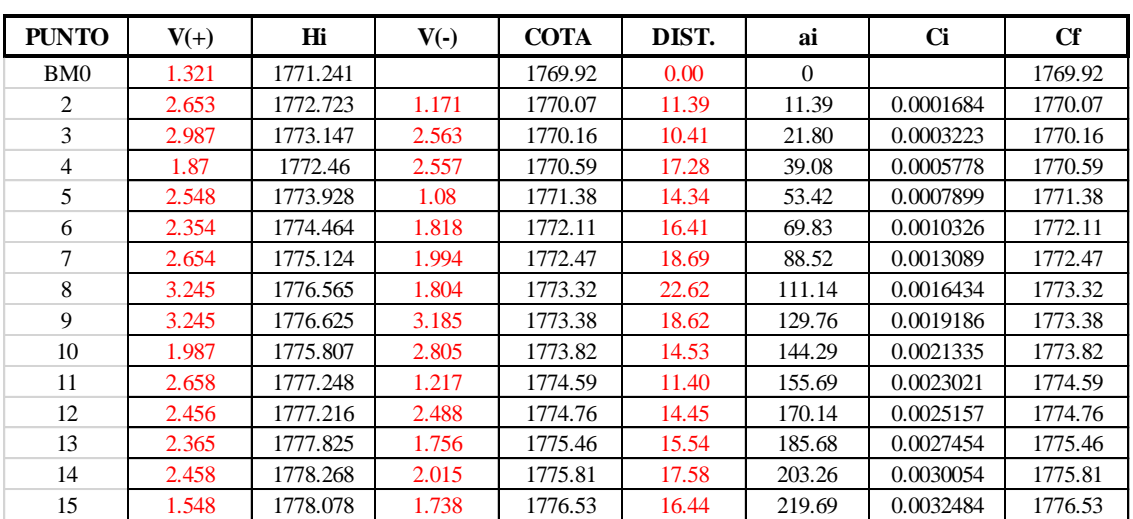

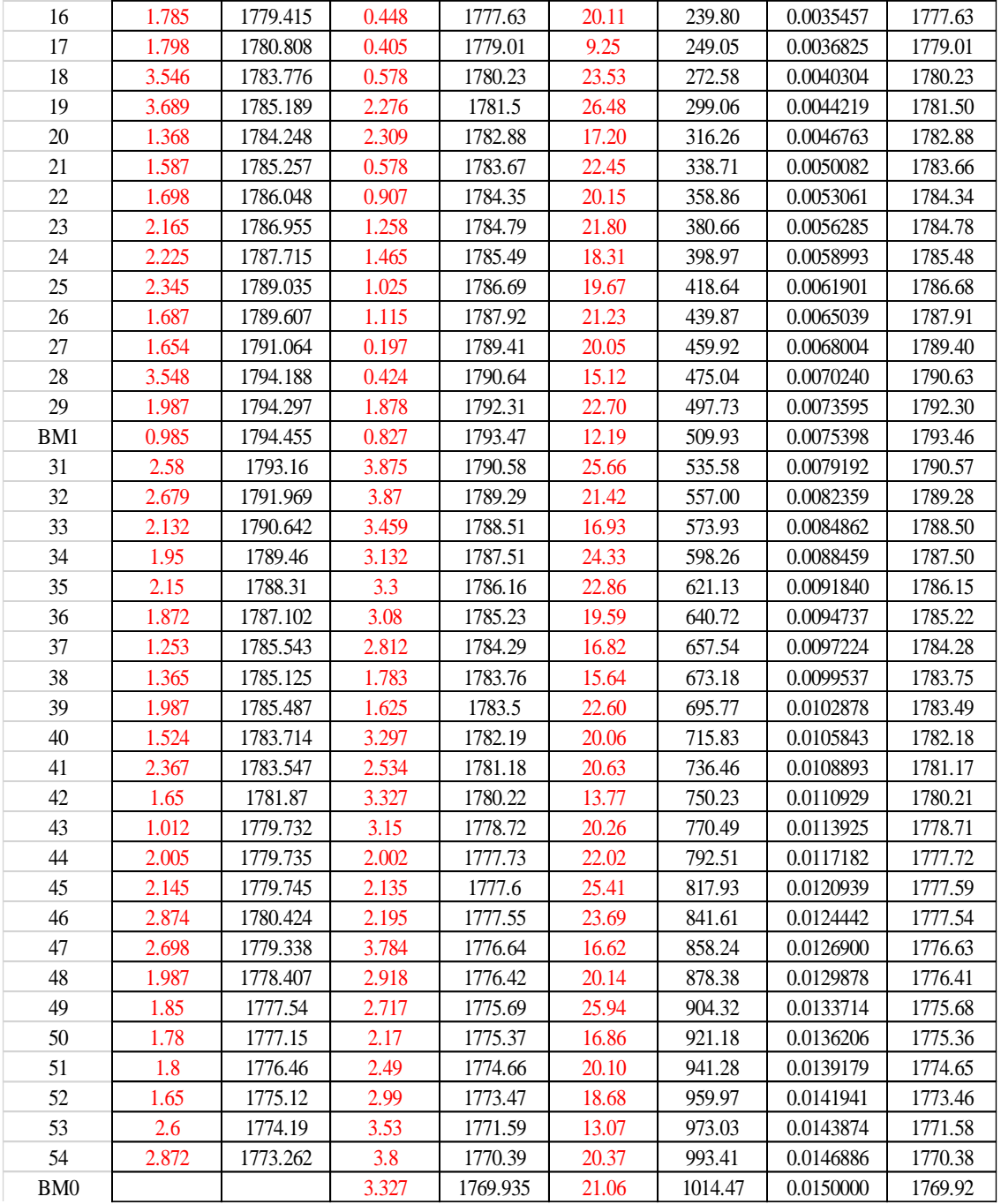

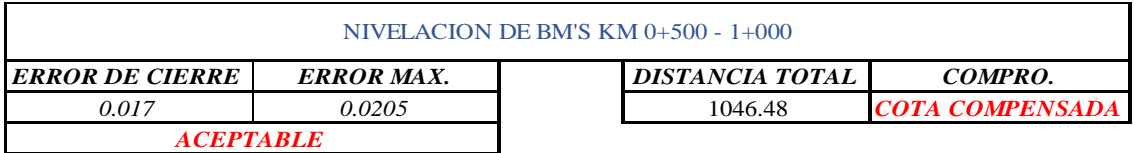

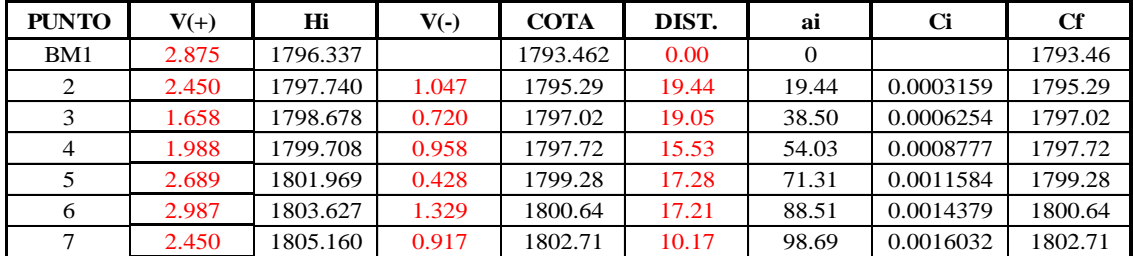

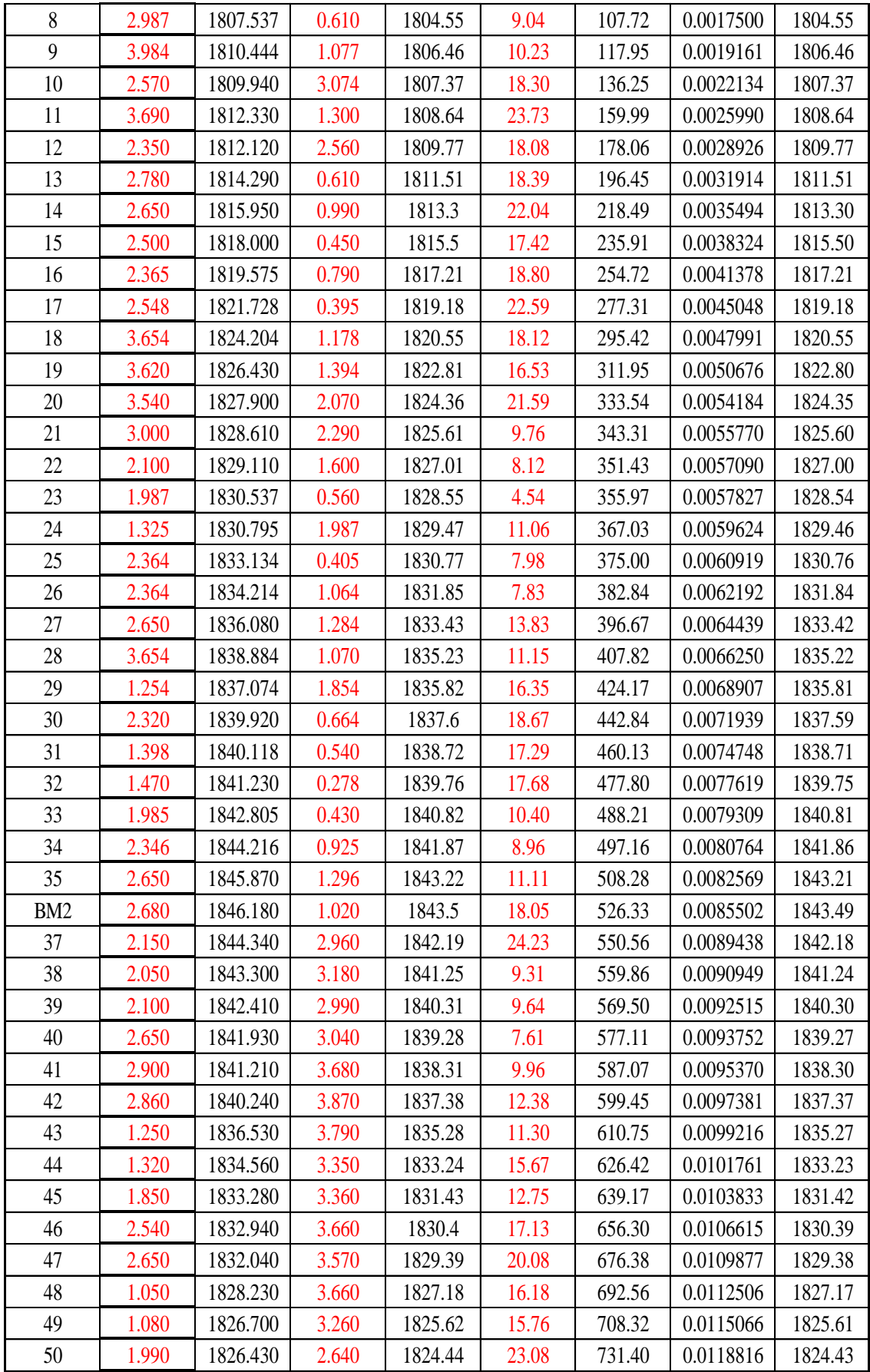

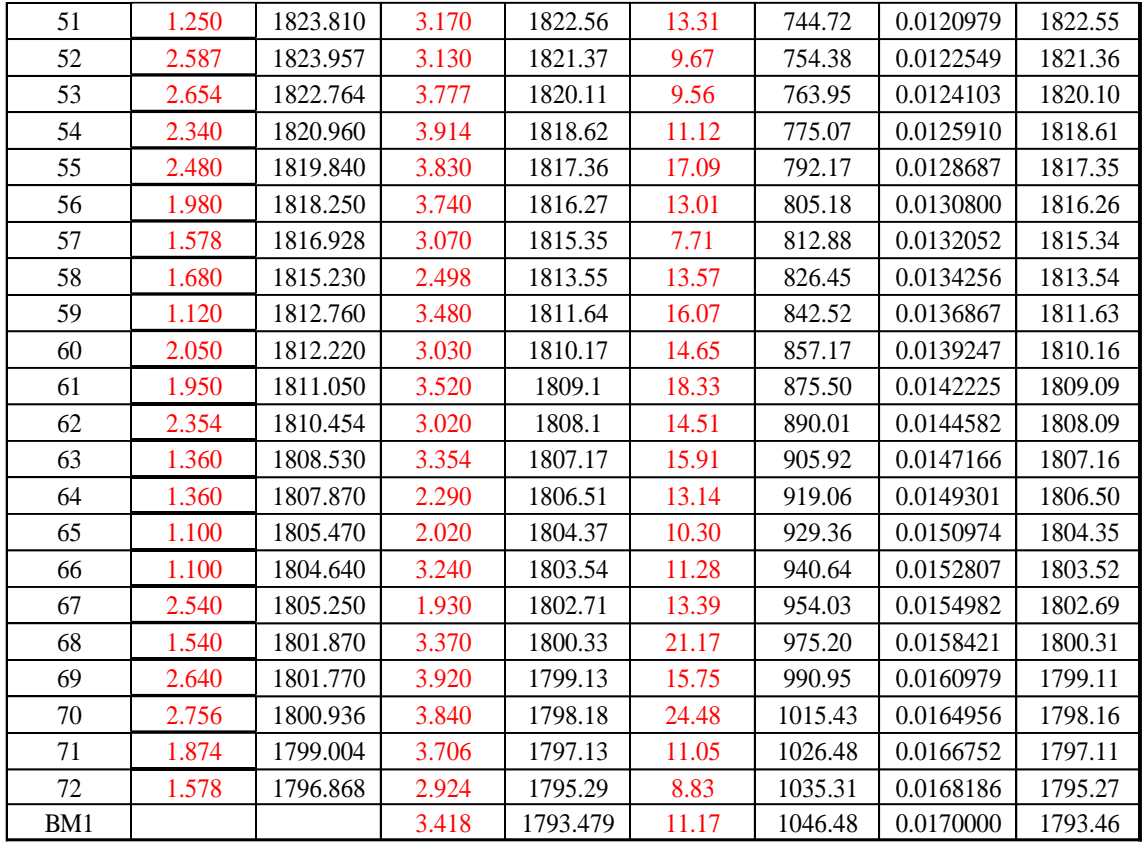

#### NIVELACION DE BM'S KM 1+000 - 1+500

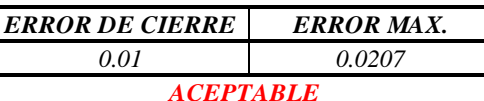

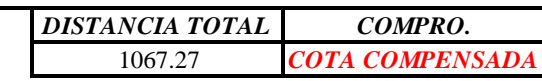

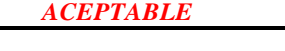

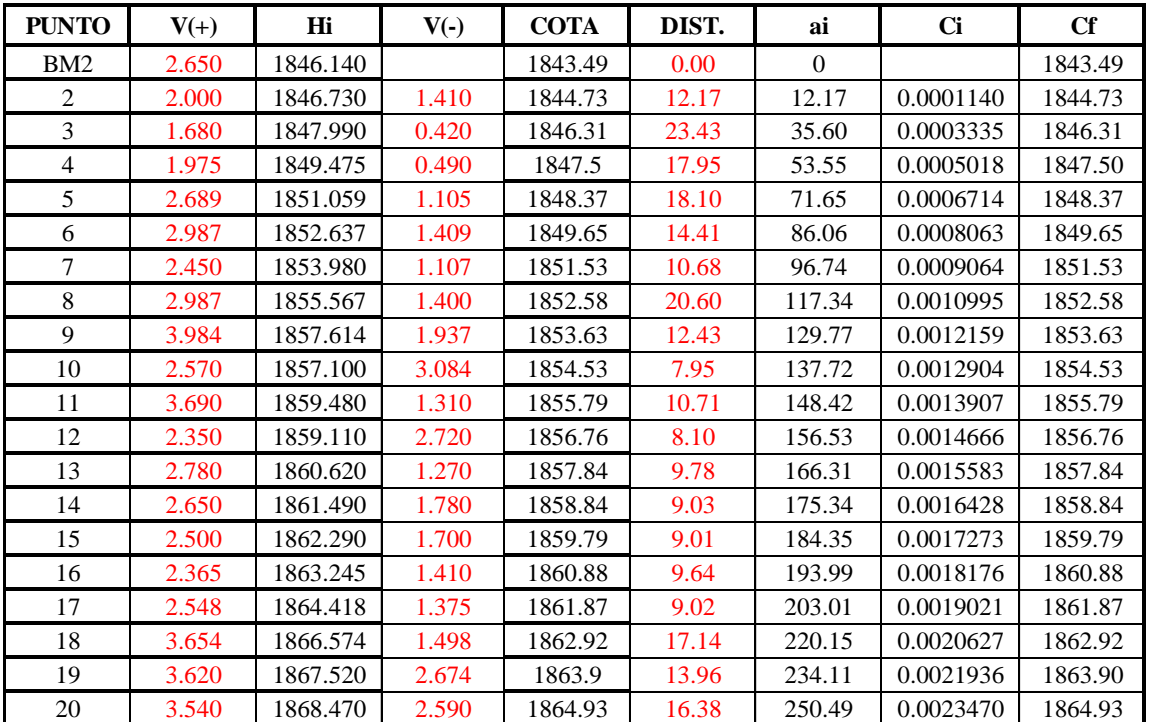

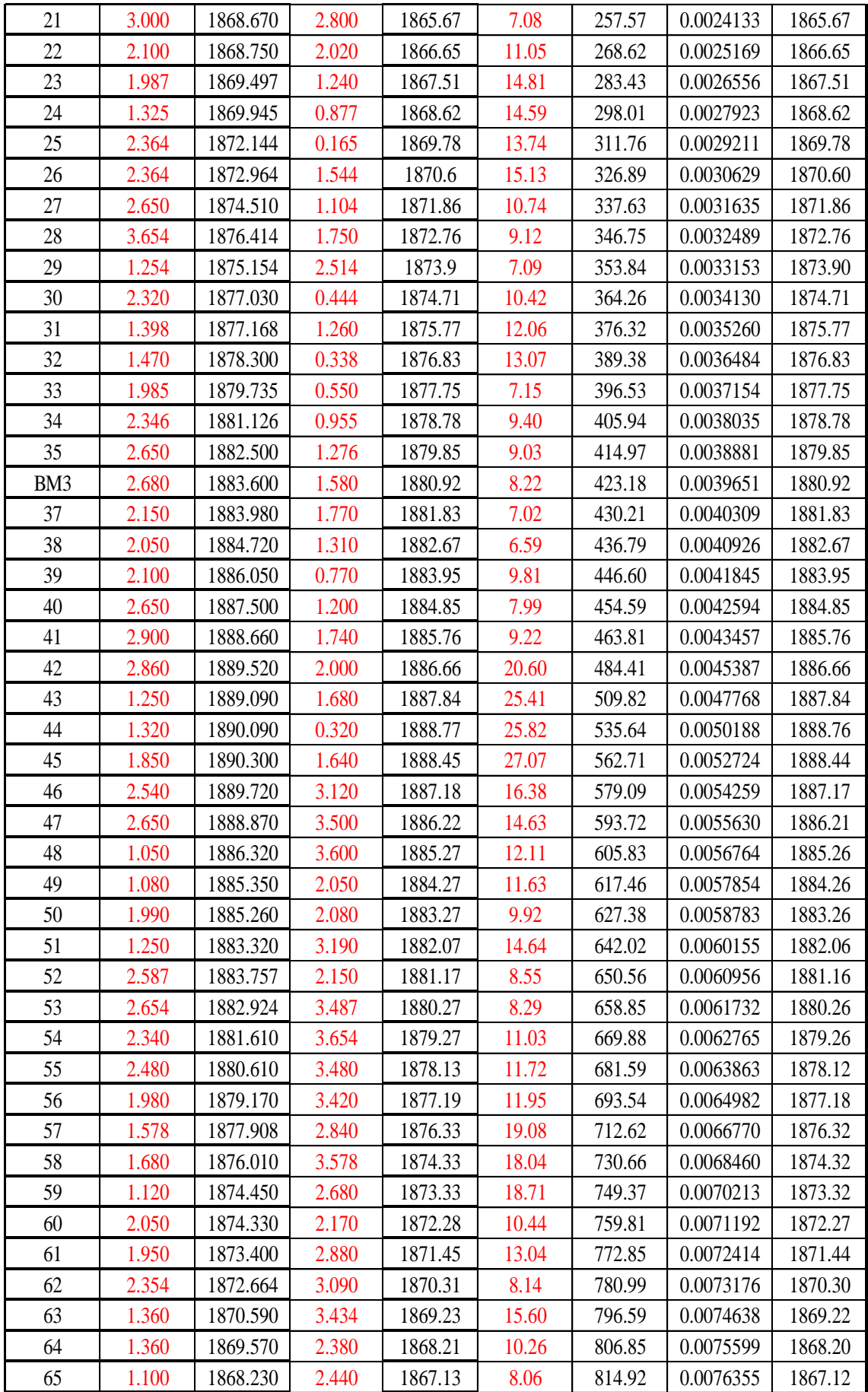

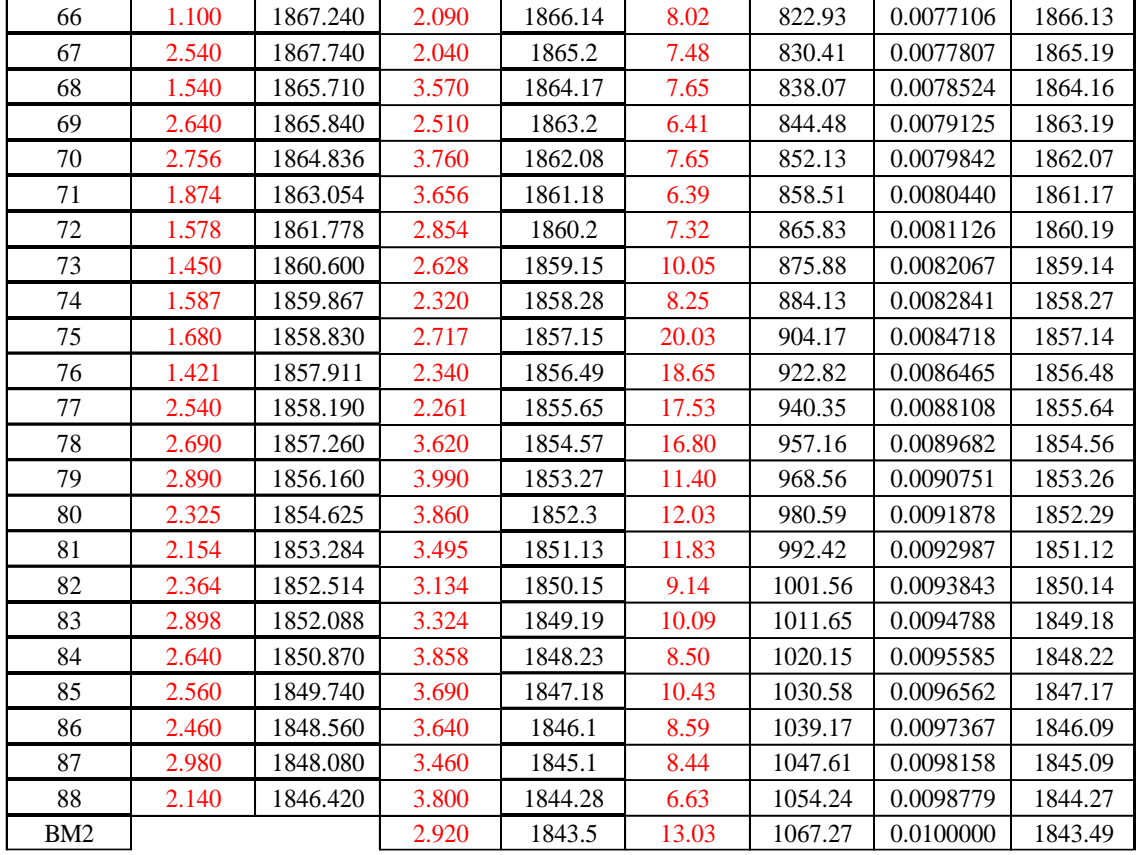

#### NIVELACION DE BM'S KM 1+500 - 2+000

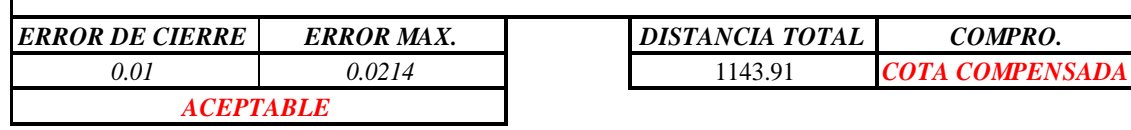

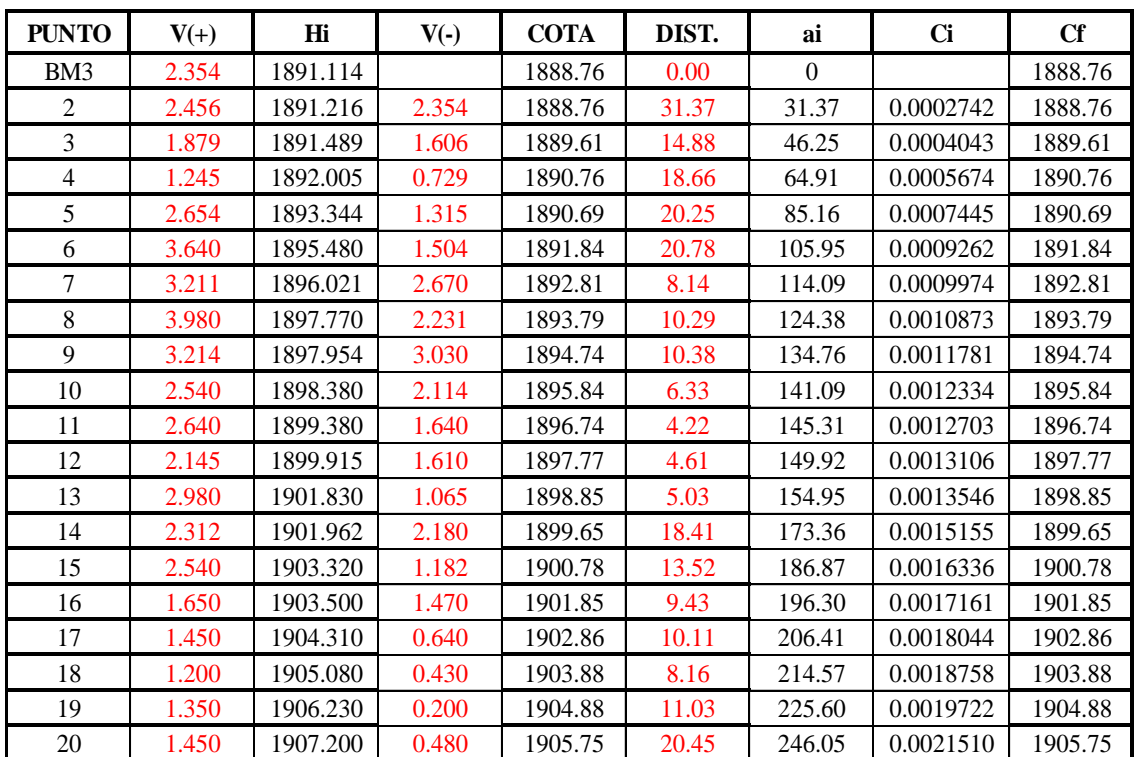

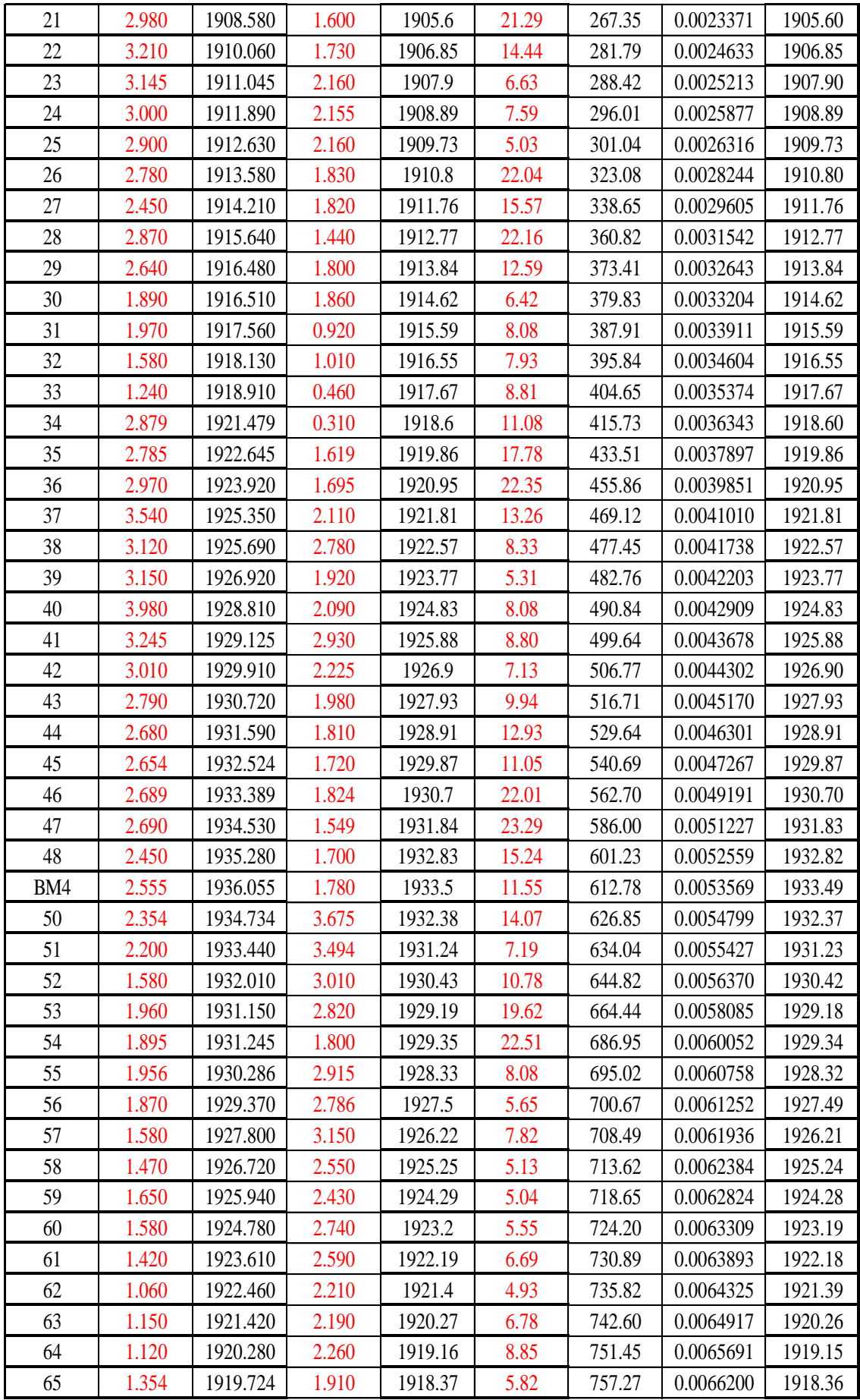

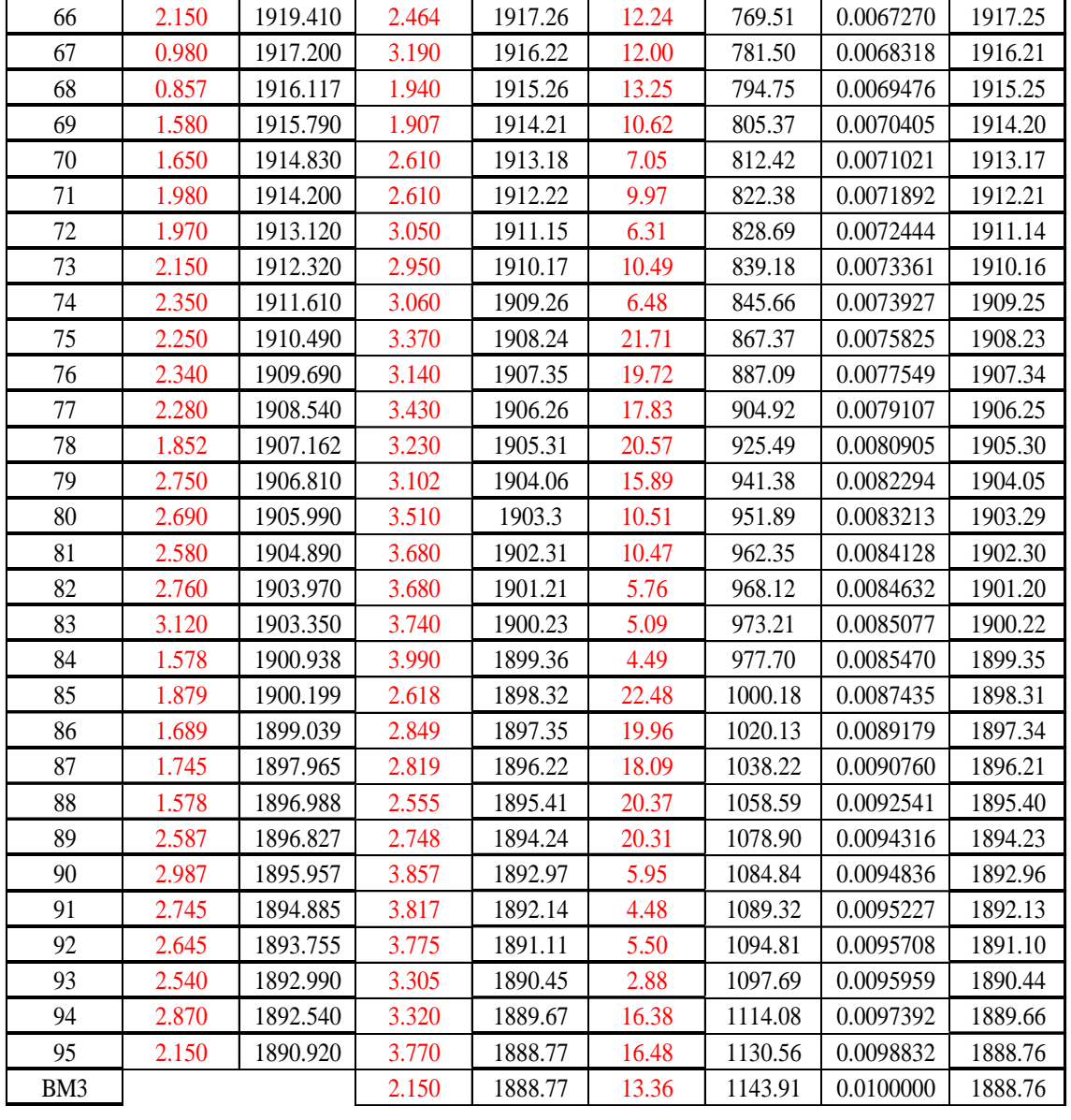

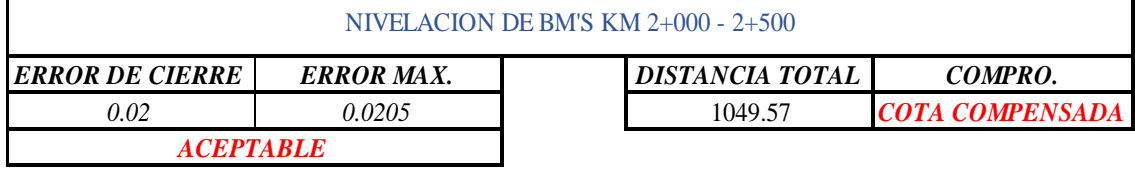

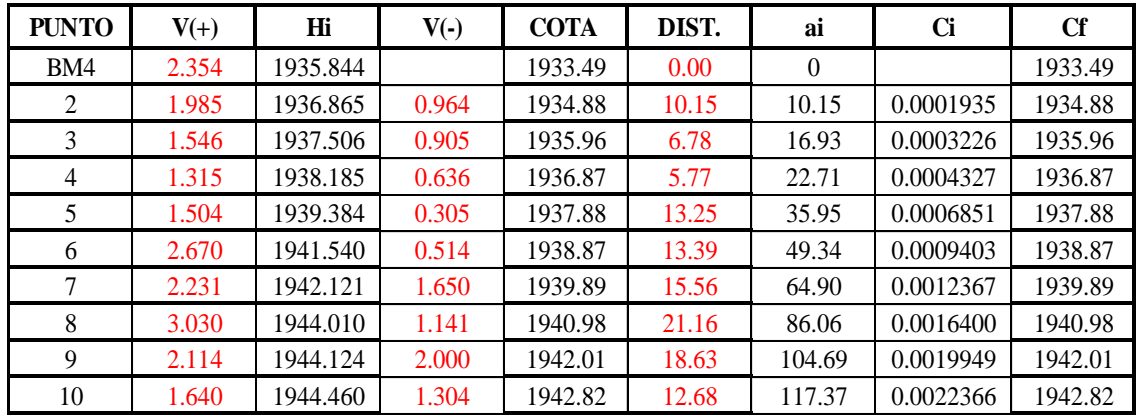

ı

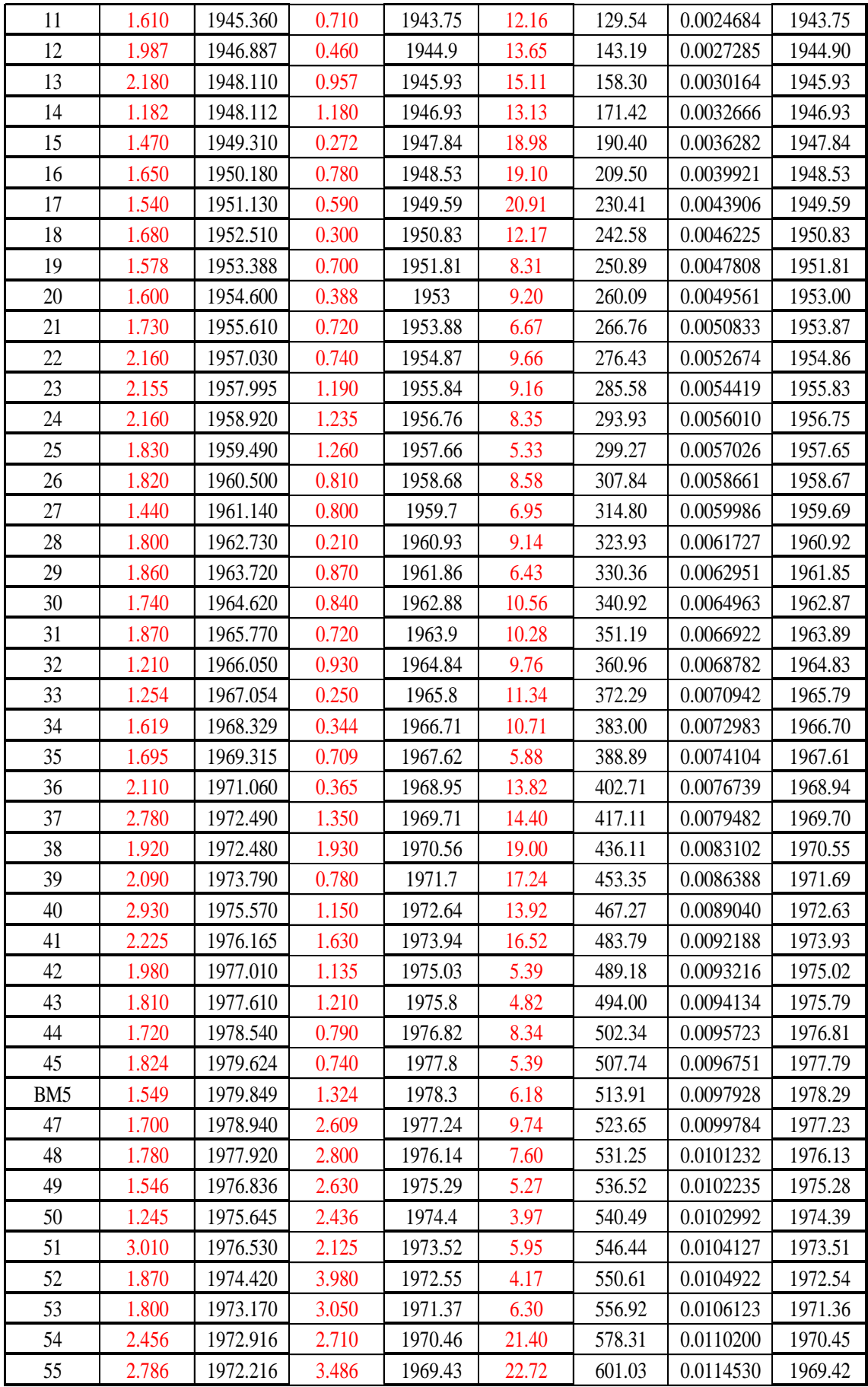

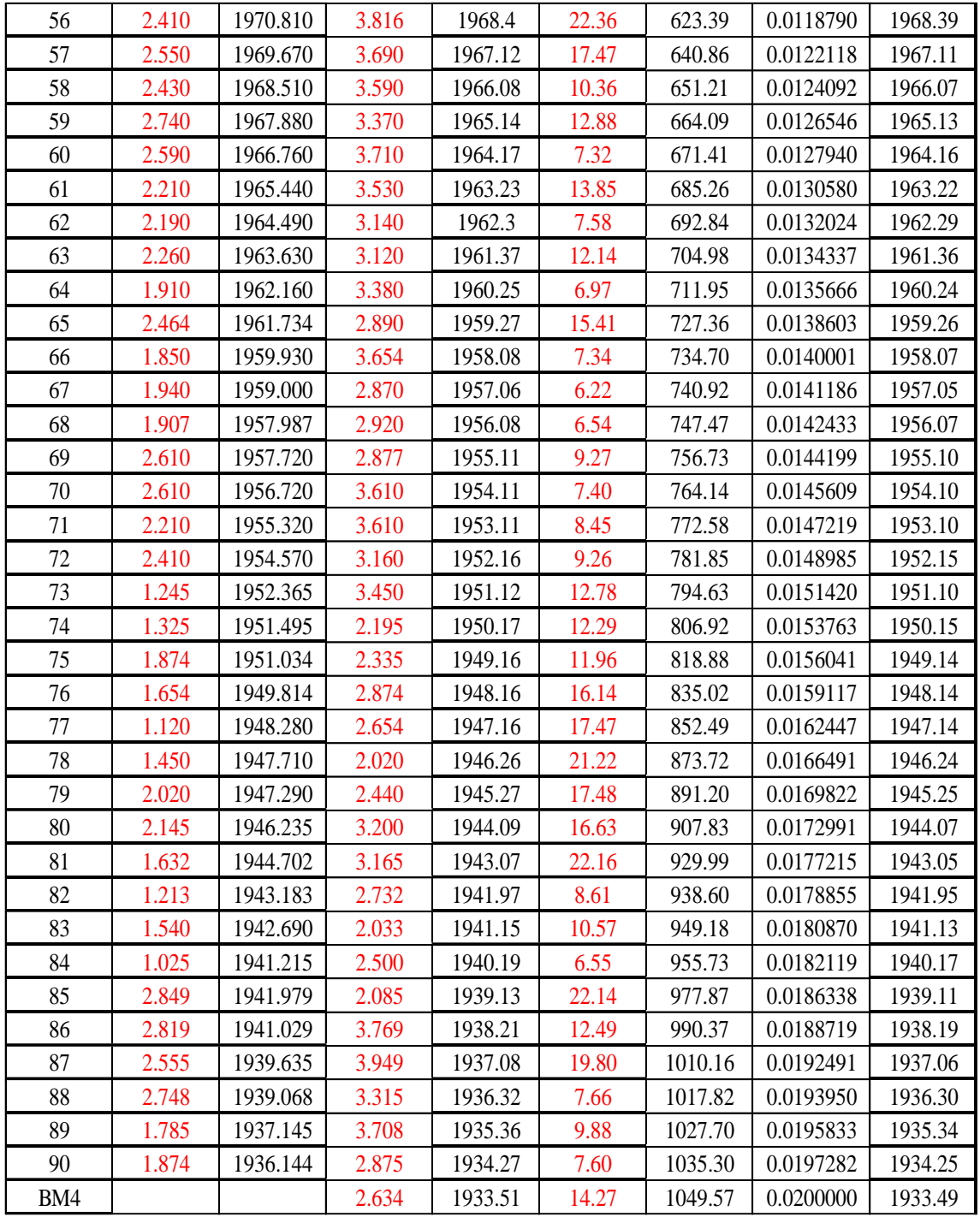

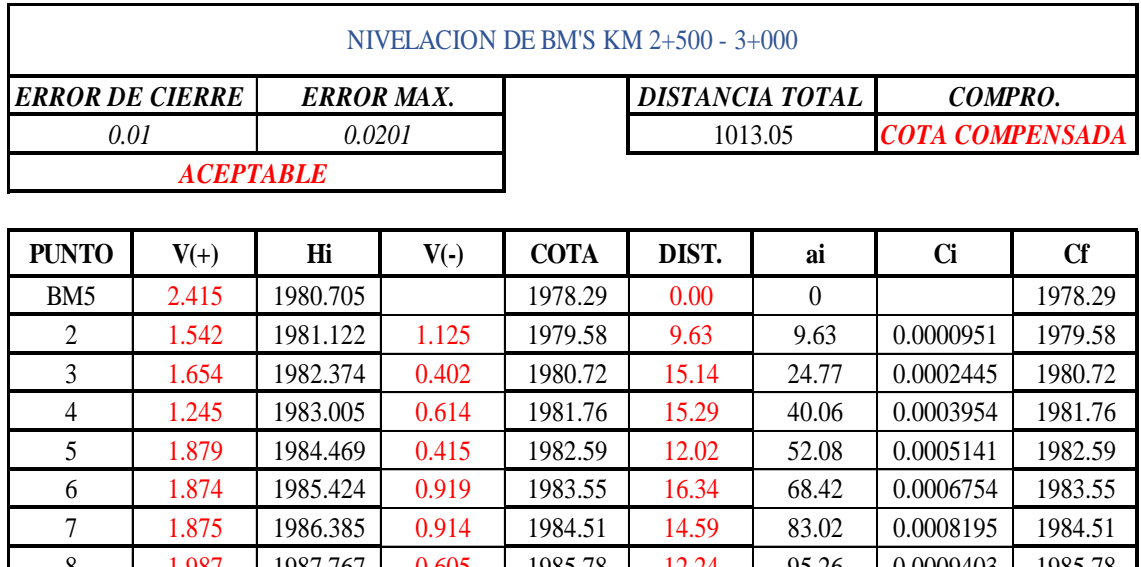

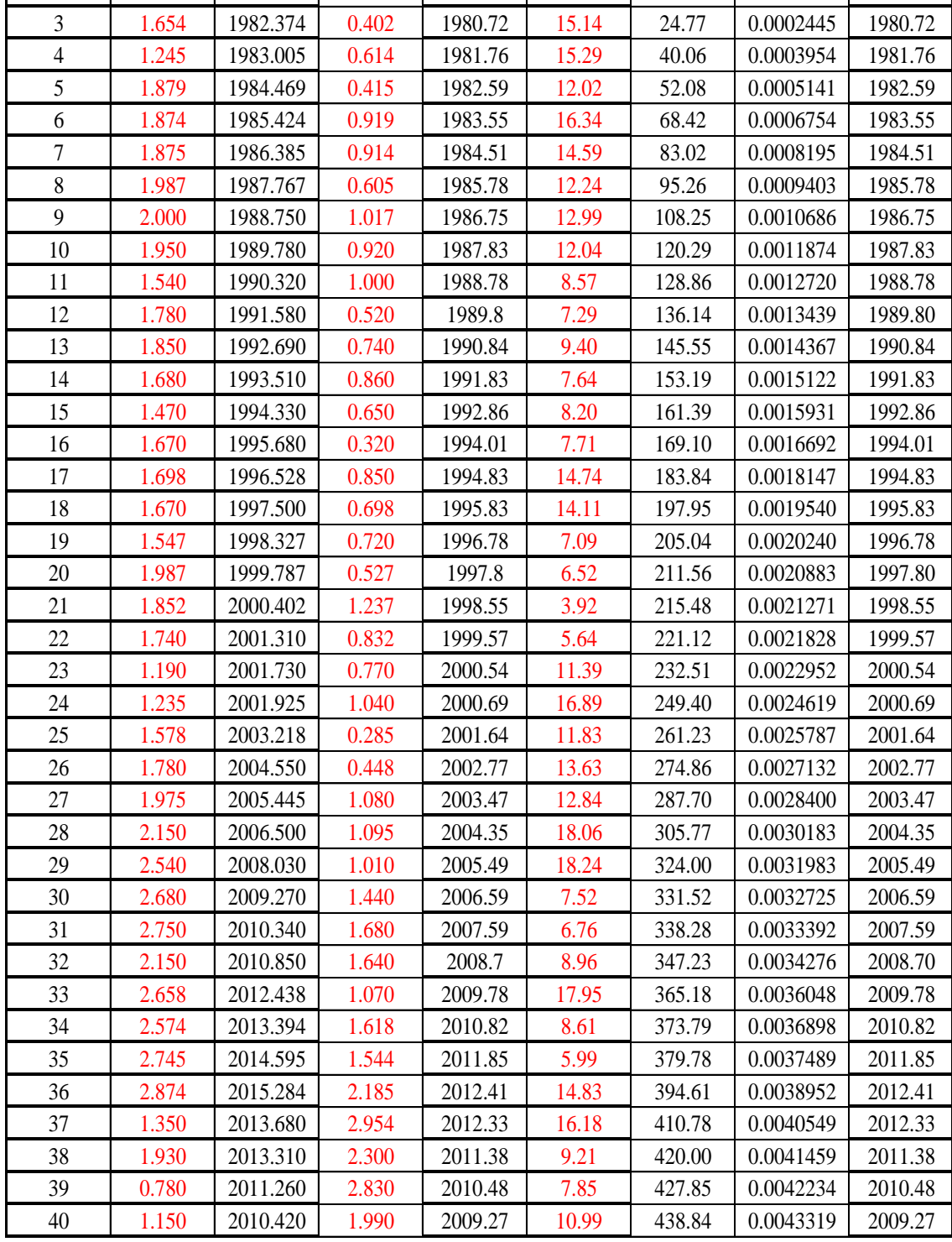

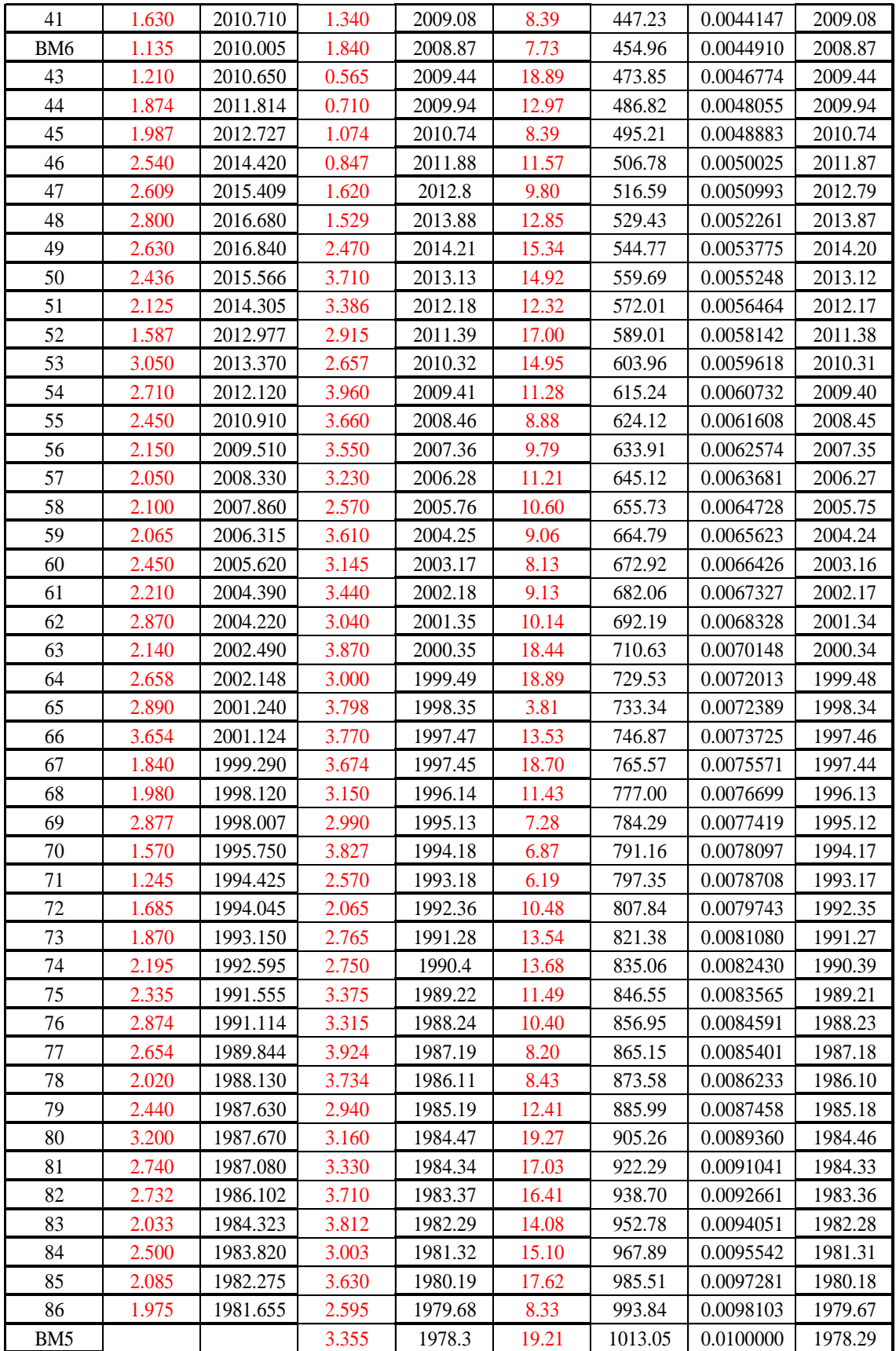

#### NIVELACION DE BM'S KM 3+000 - 3+500

*ERROR DE CIERRE 0.01 ERROR MAX. 0.0199*

*DISTANCIA TOTAL* 989.44 *COMPRO. COTA COMPENSADA*

*ACEPTABLE*

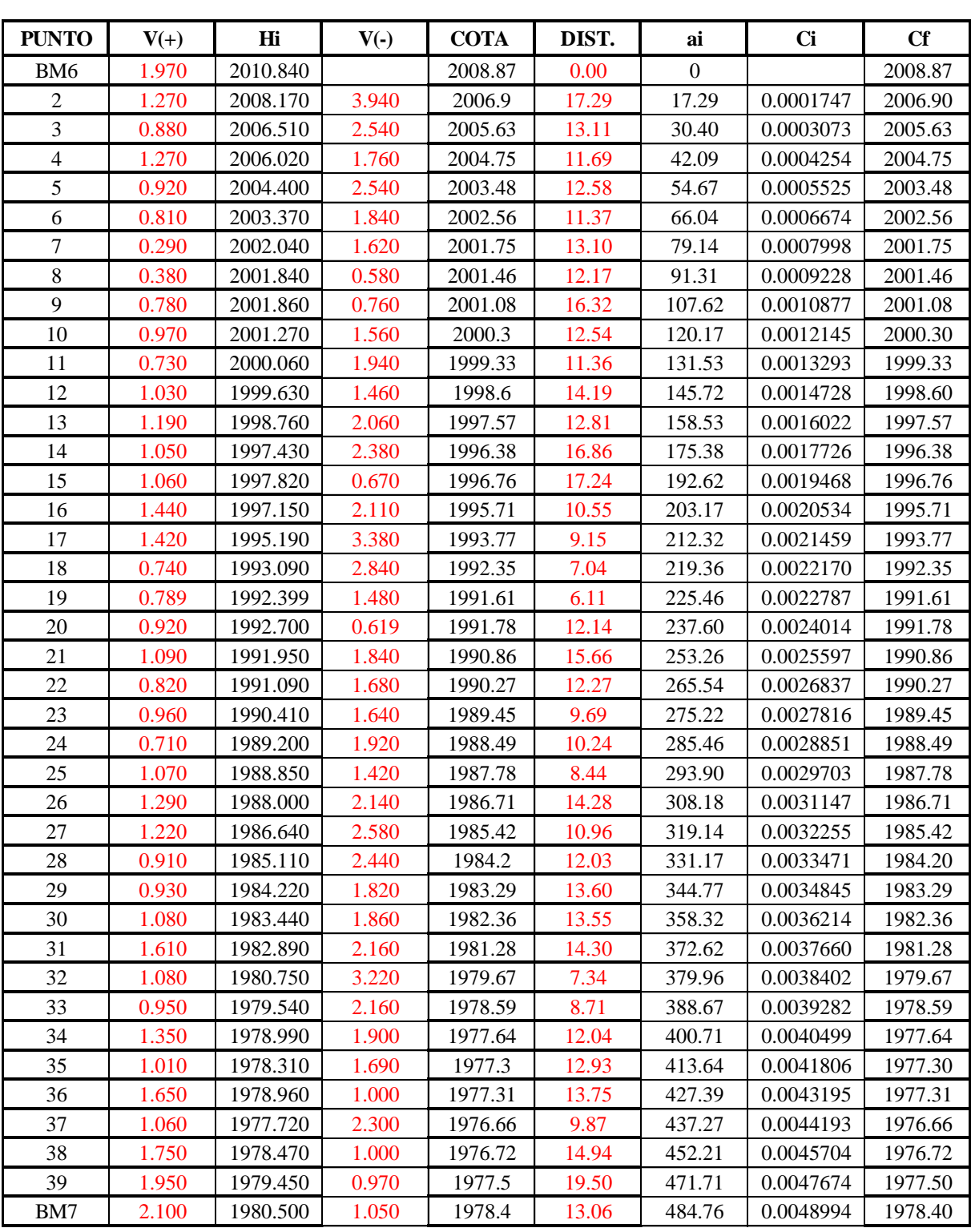

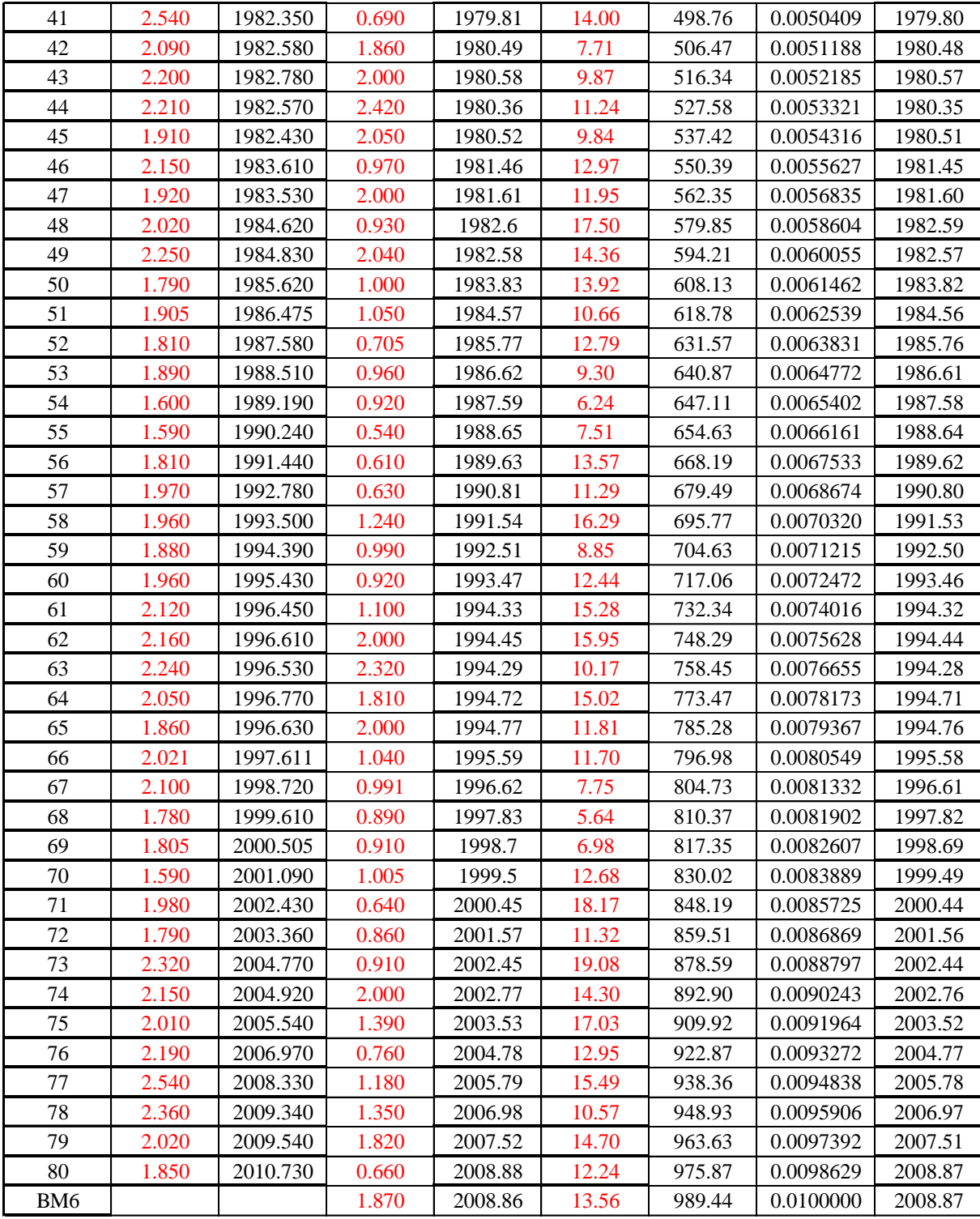
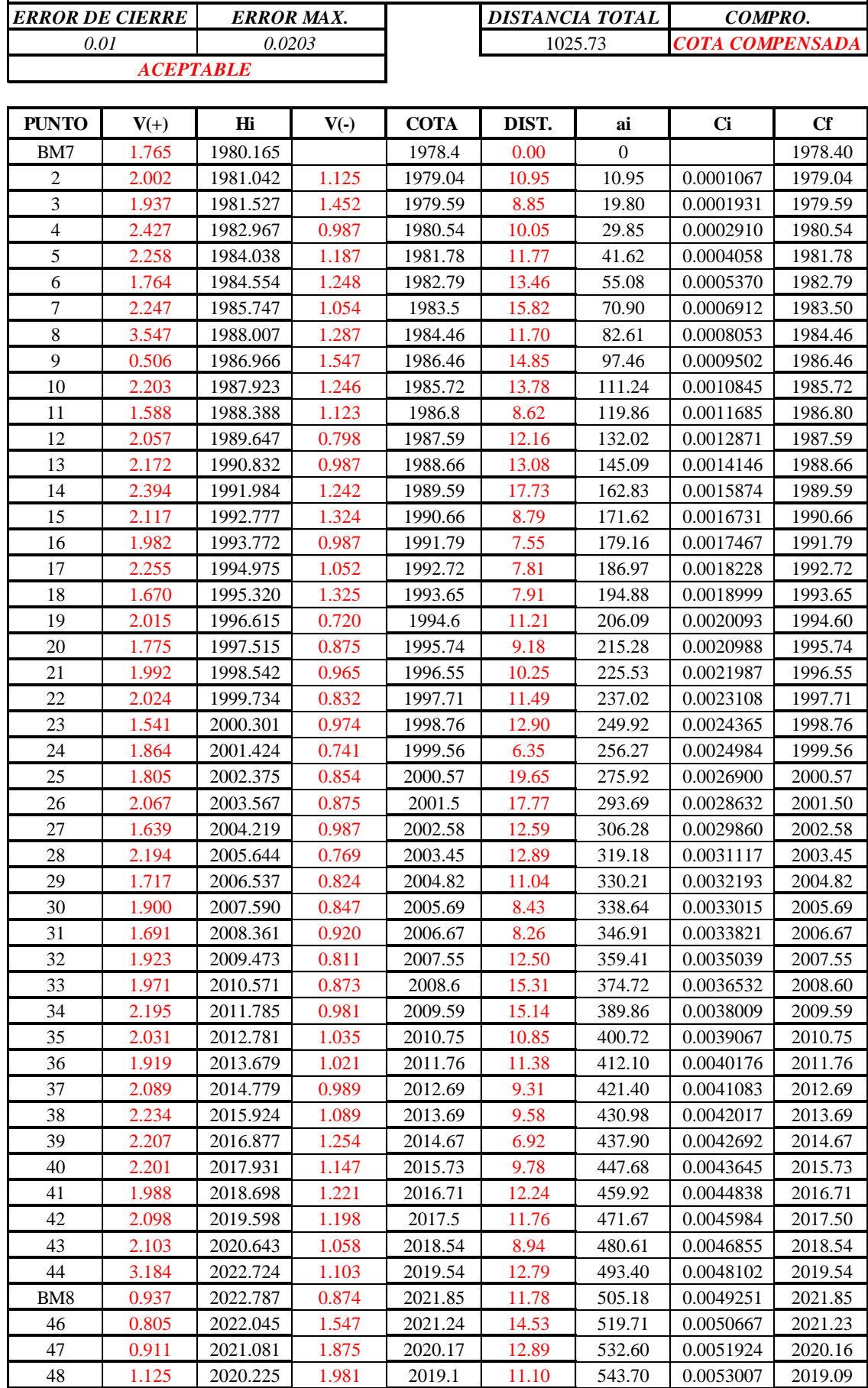

NIVELACION DE BM'S KM 3+500 - 4+000

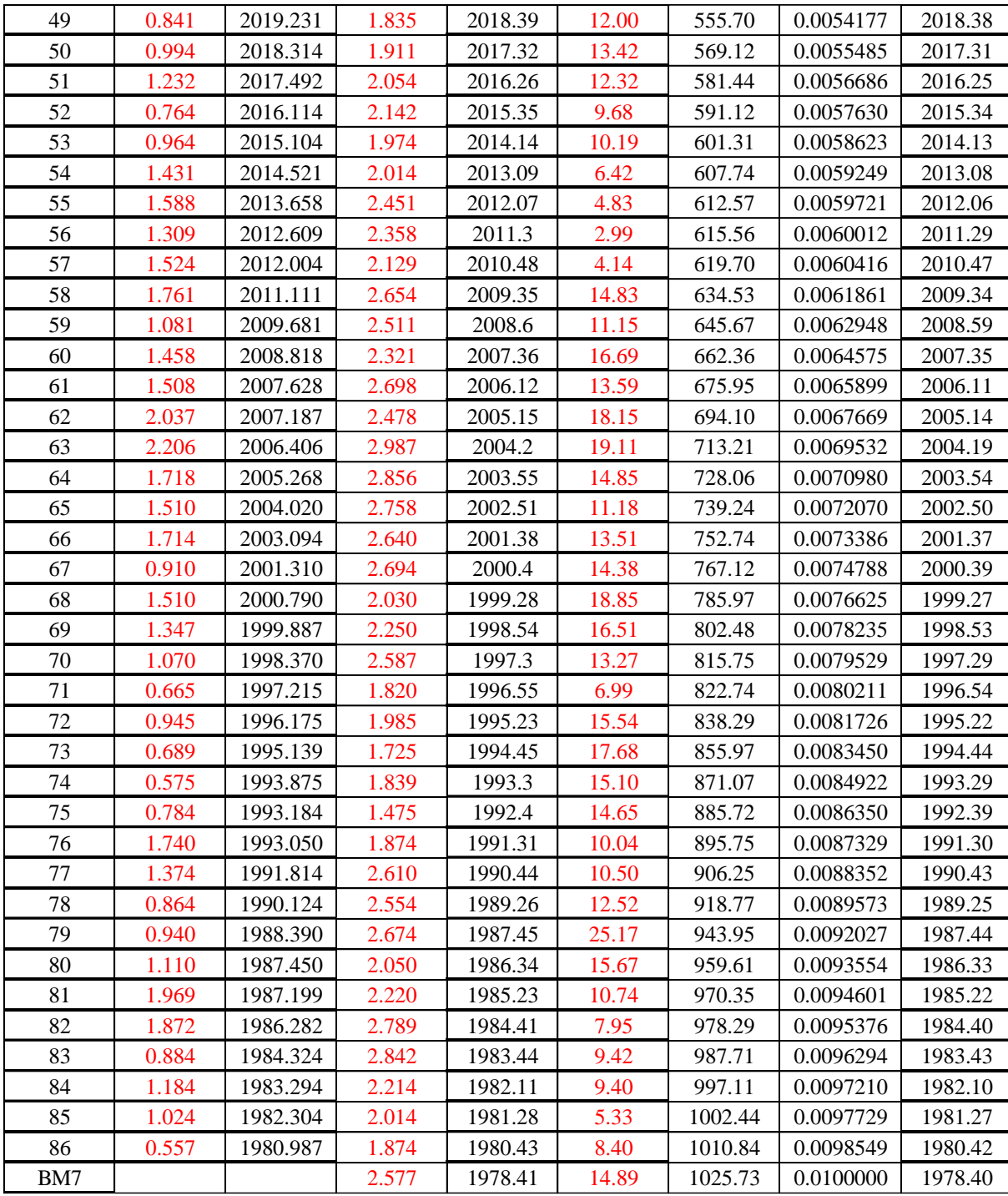

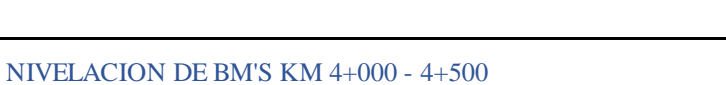

#### *ERROR DE CIERRE 0.012 ERROR MAX. 0.0202*

*DISTANCIA TOTAL* 1017.84 *COMPRO. COTA COMPENSADA*

*ACEPTABLE*

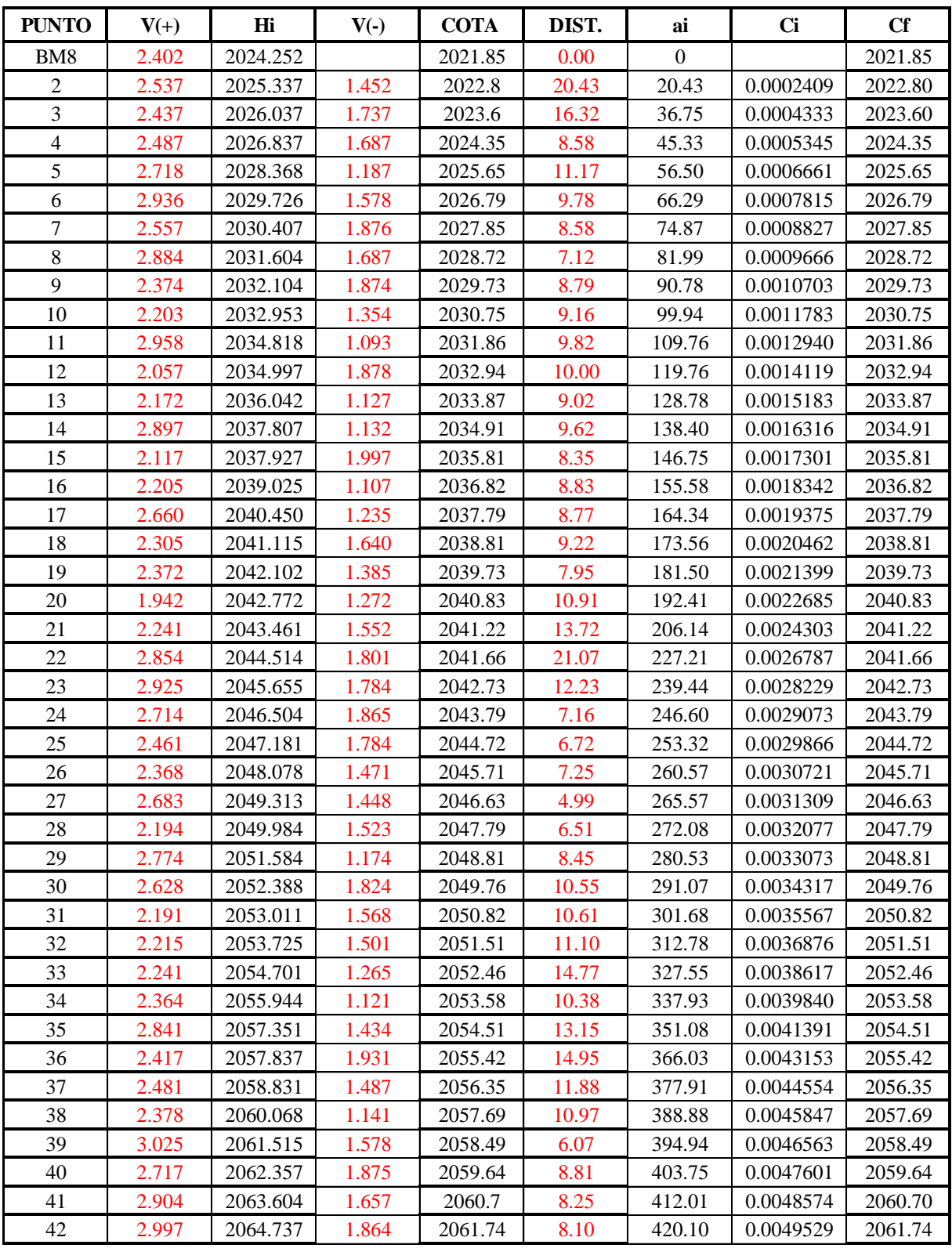

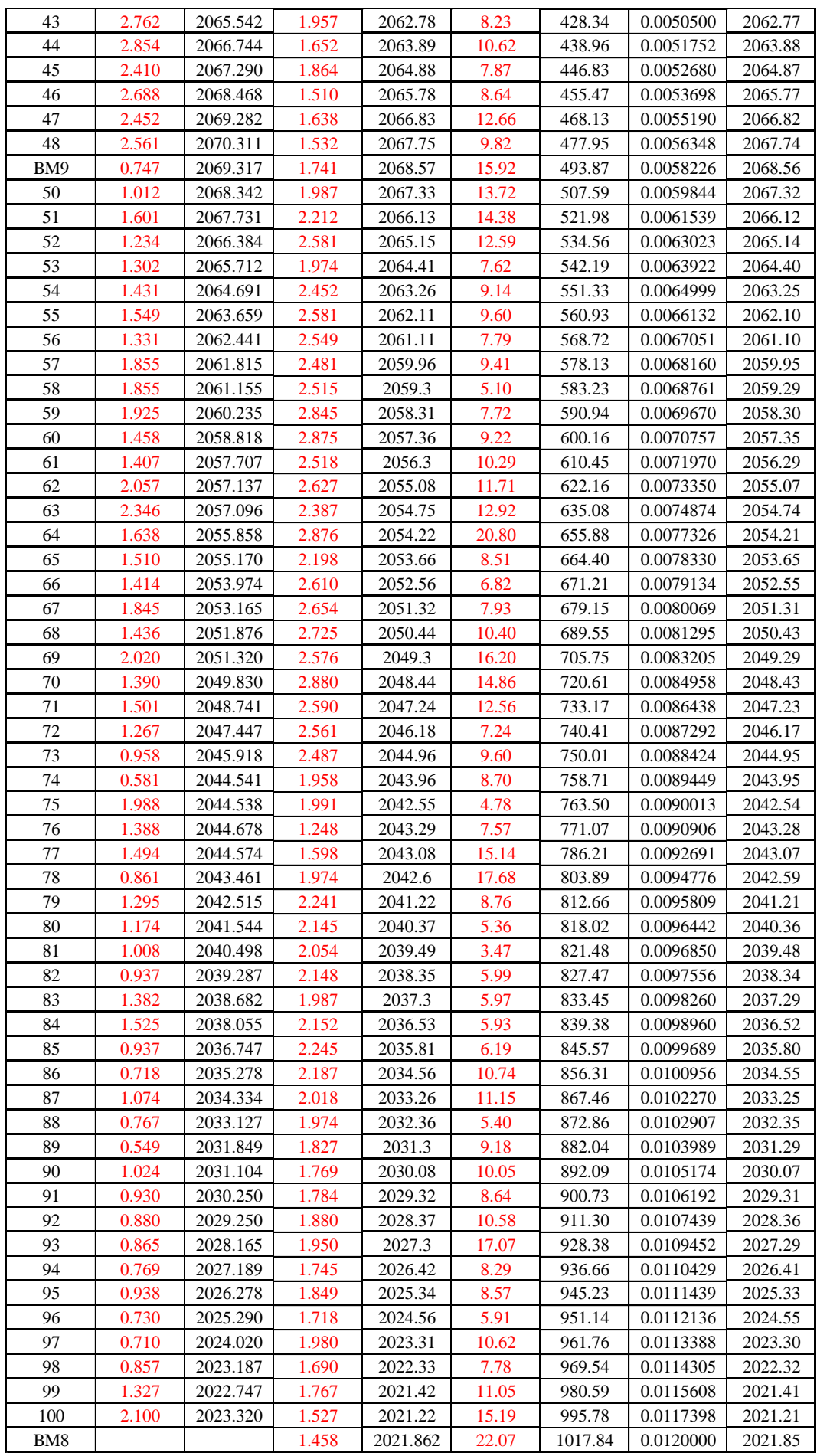

## NIVELACION DE BM'S KM 4+500 - 5+000

*ACEPTABLE ERROR DE CIERRE 0.014 ERROR MAX. 0.0204*

*DISTANCIA TOTAL* 1042.56 *COMPRO.*

*COTA COMPENSADA*

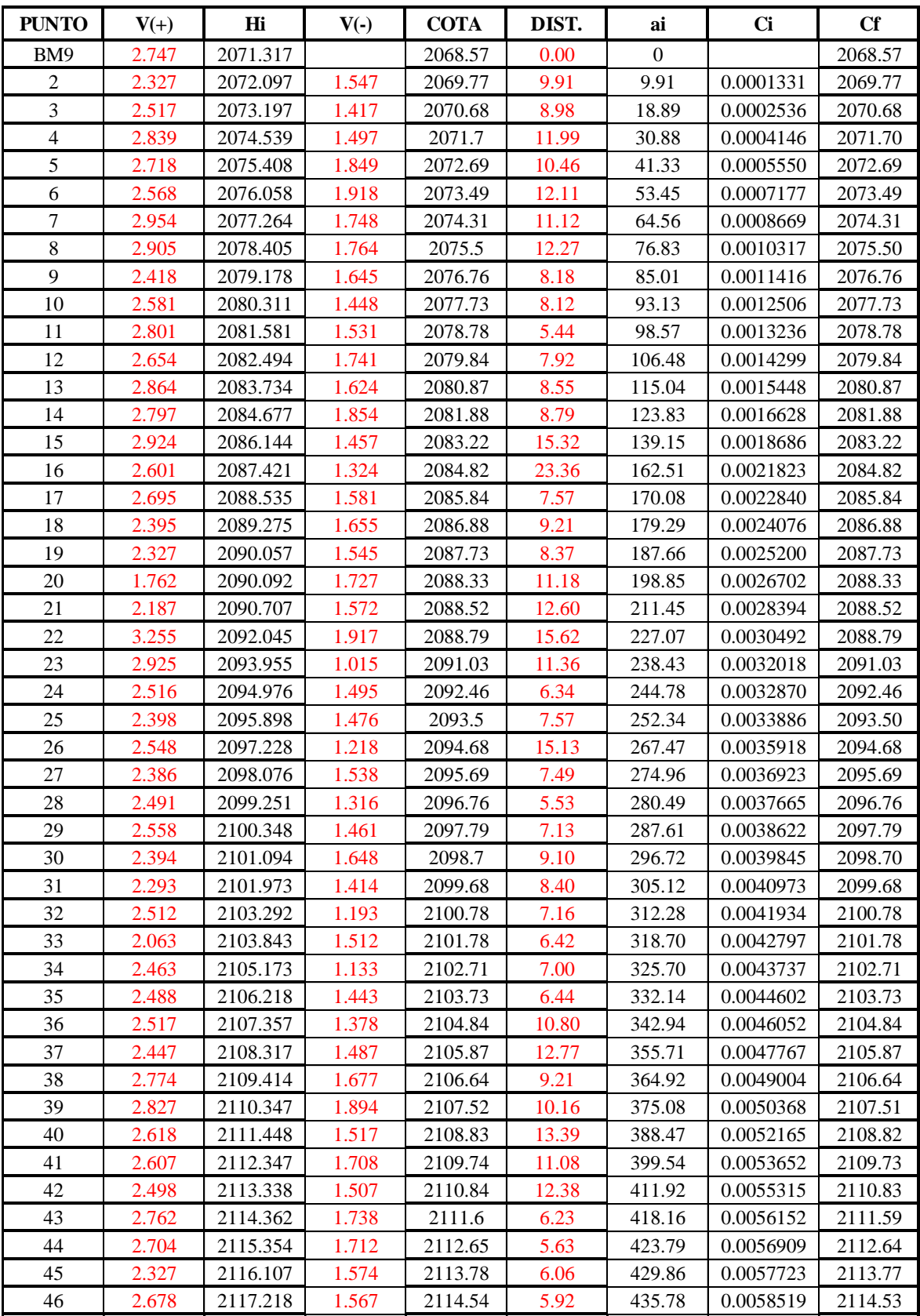

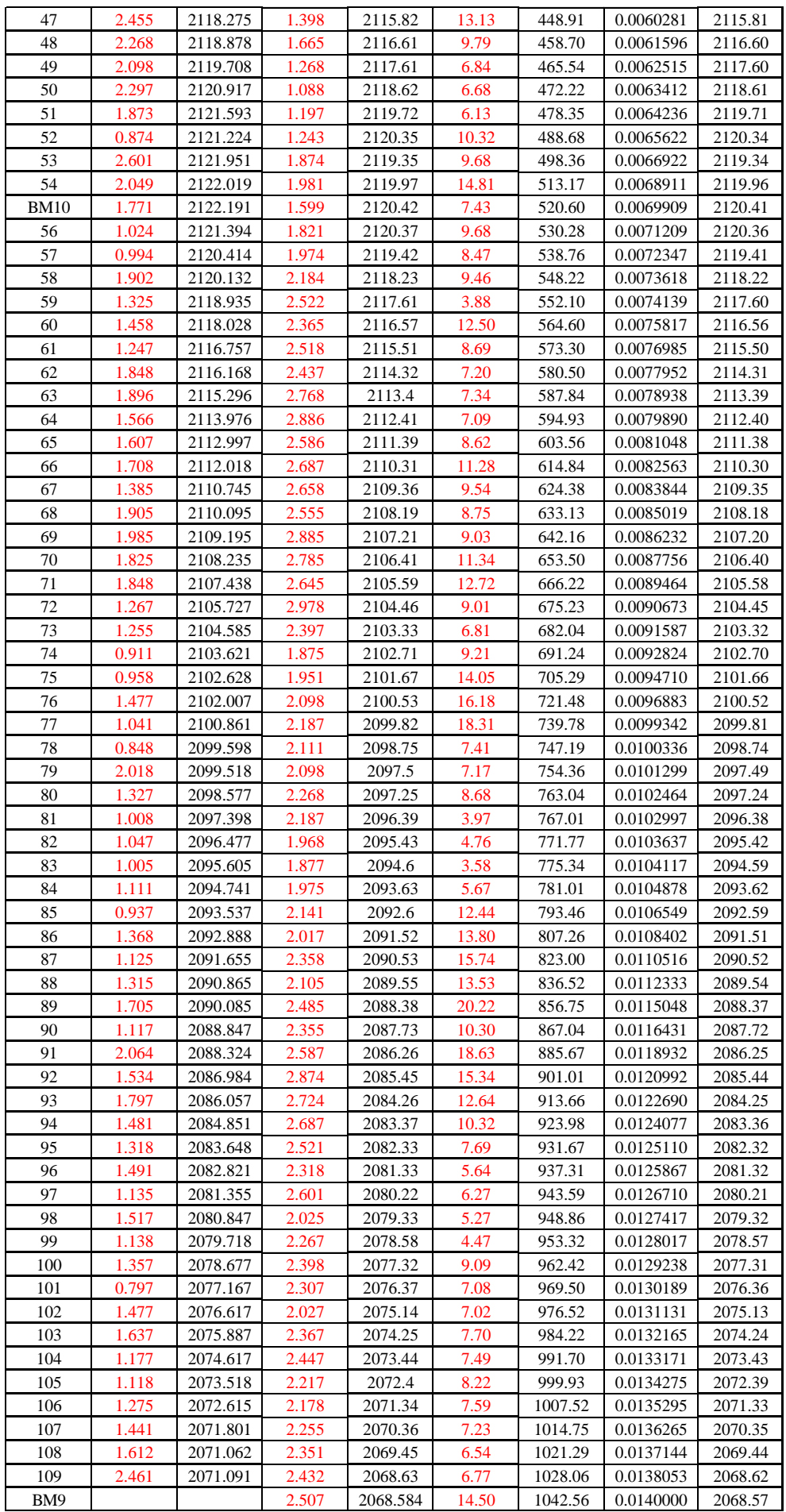

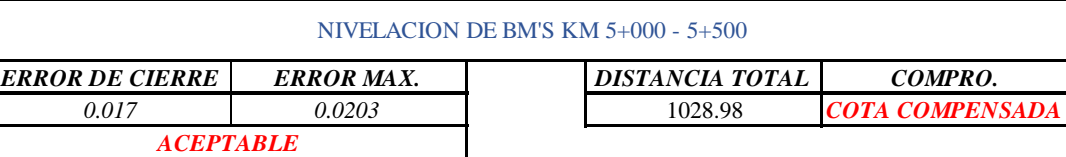

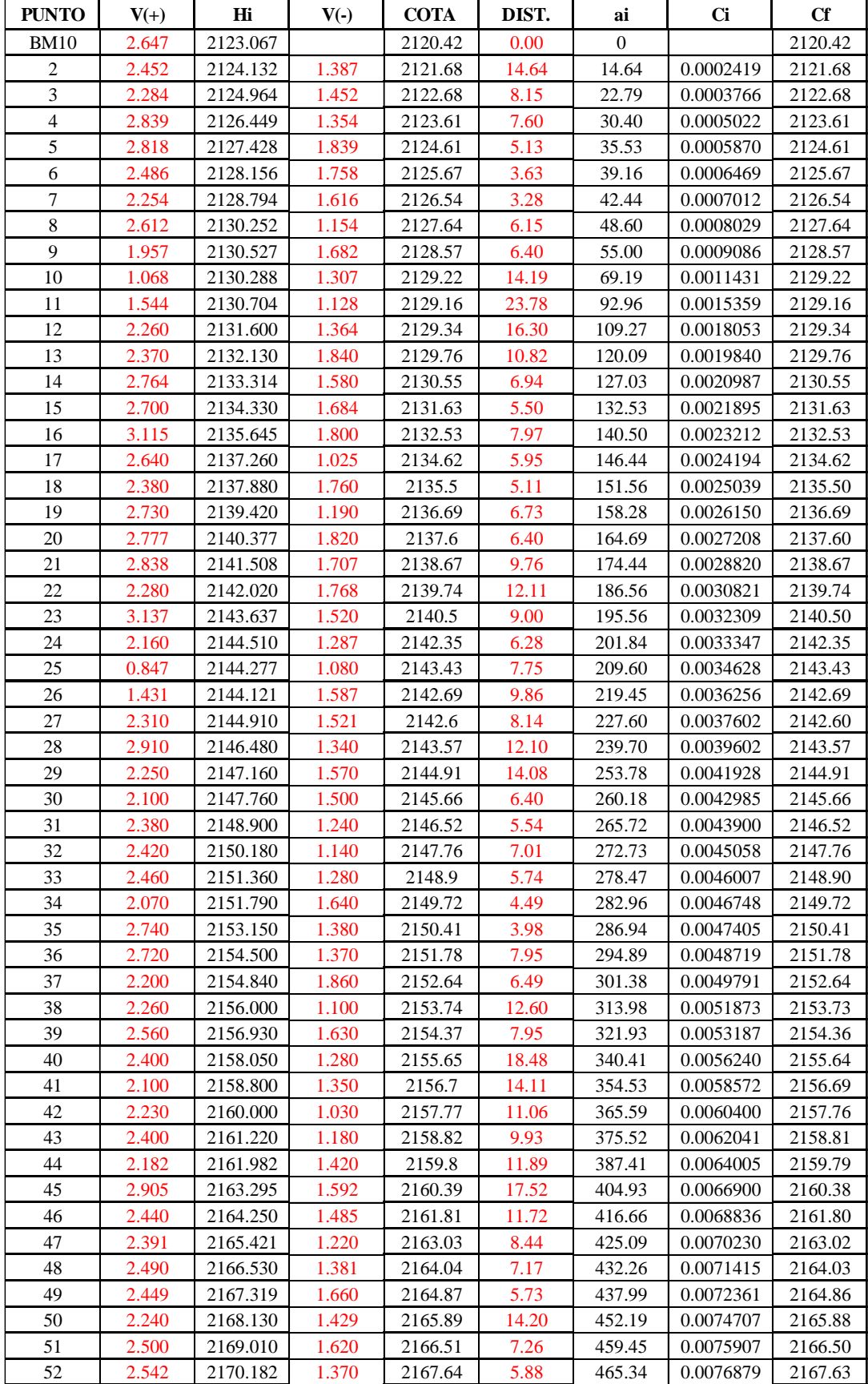

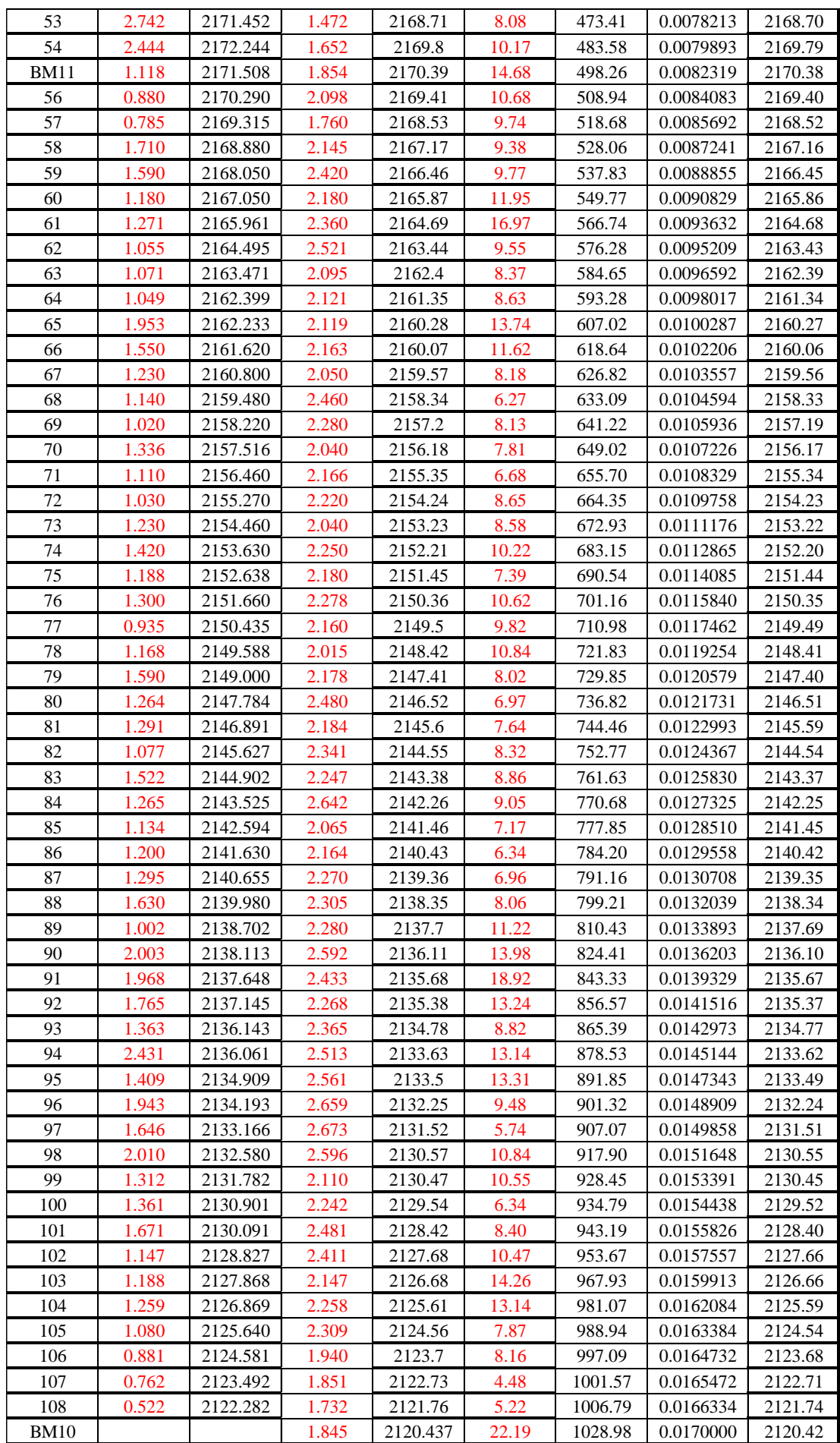

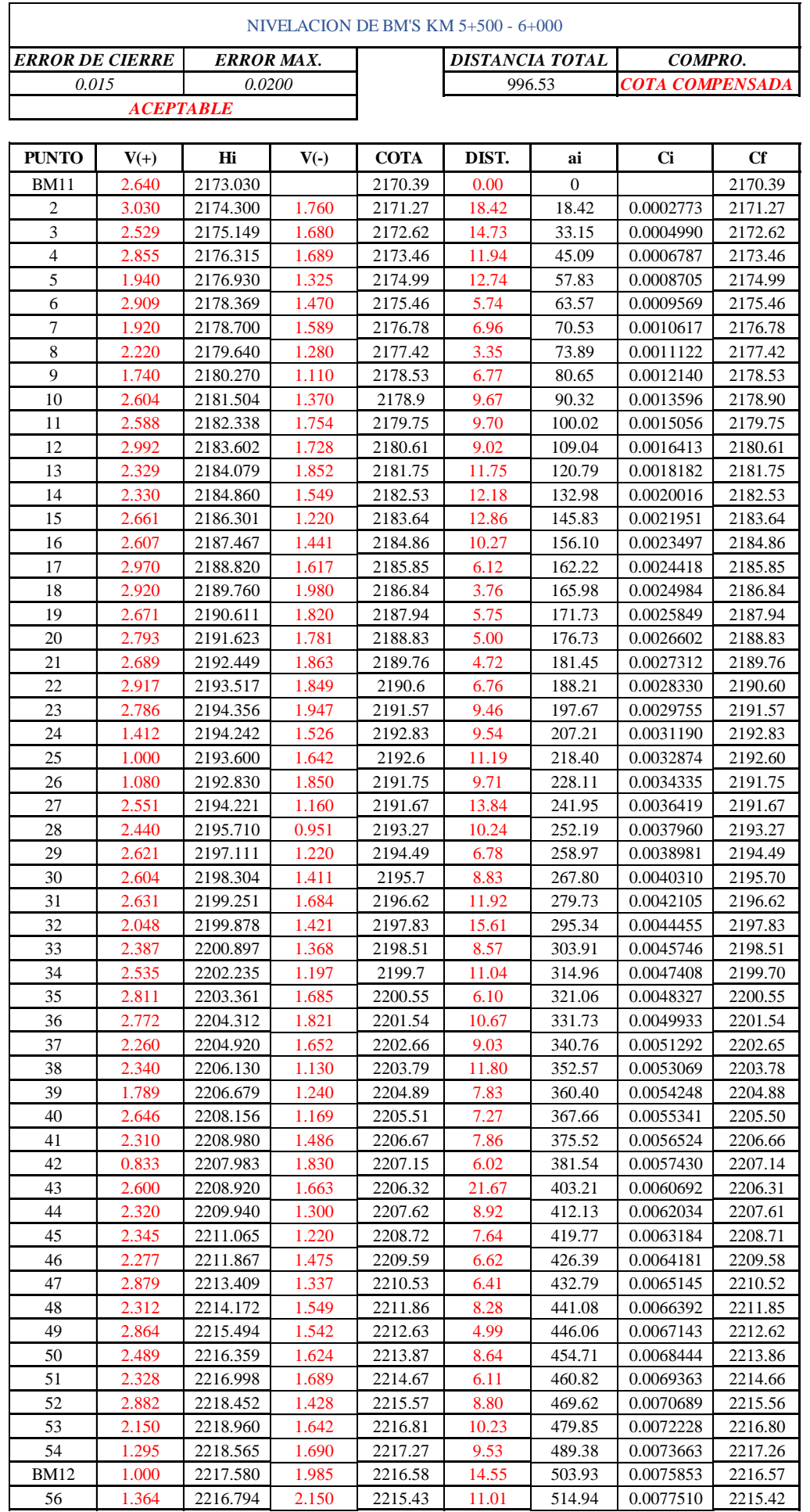

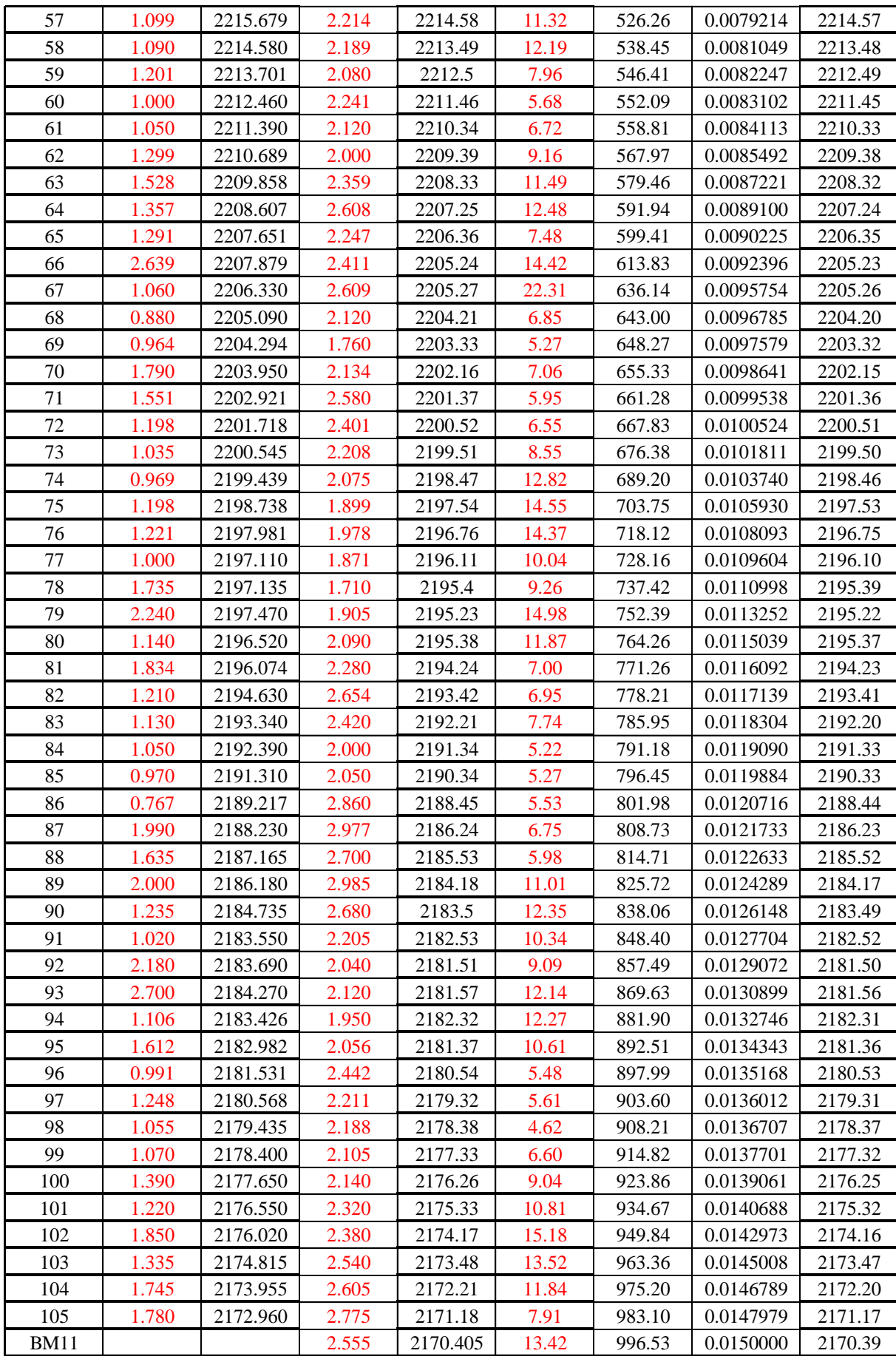

## NIVELACION DE BM'S KM 6+000 - 6+500

*ACEPTABLE ERROR DE CIERRE 0.01 ERROR MAX. 0.0200*

*DISTANCIA TOTAL* 997.52 *COMPRO.*

*COTA COMPENSADA*

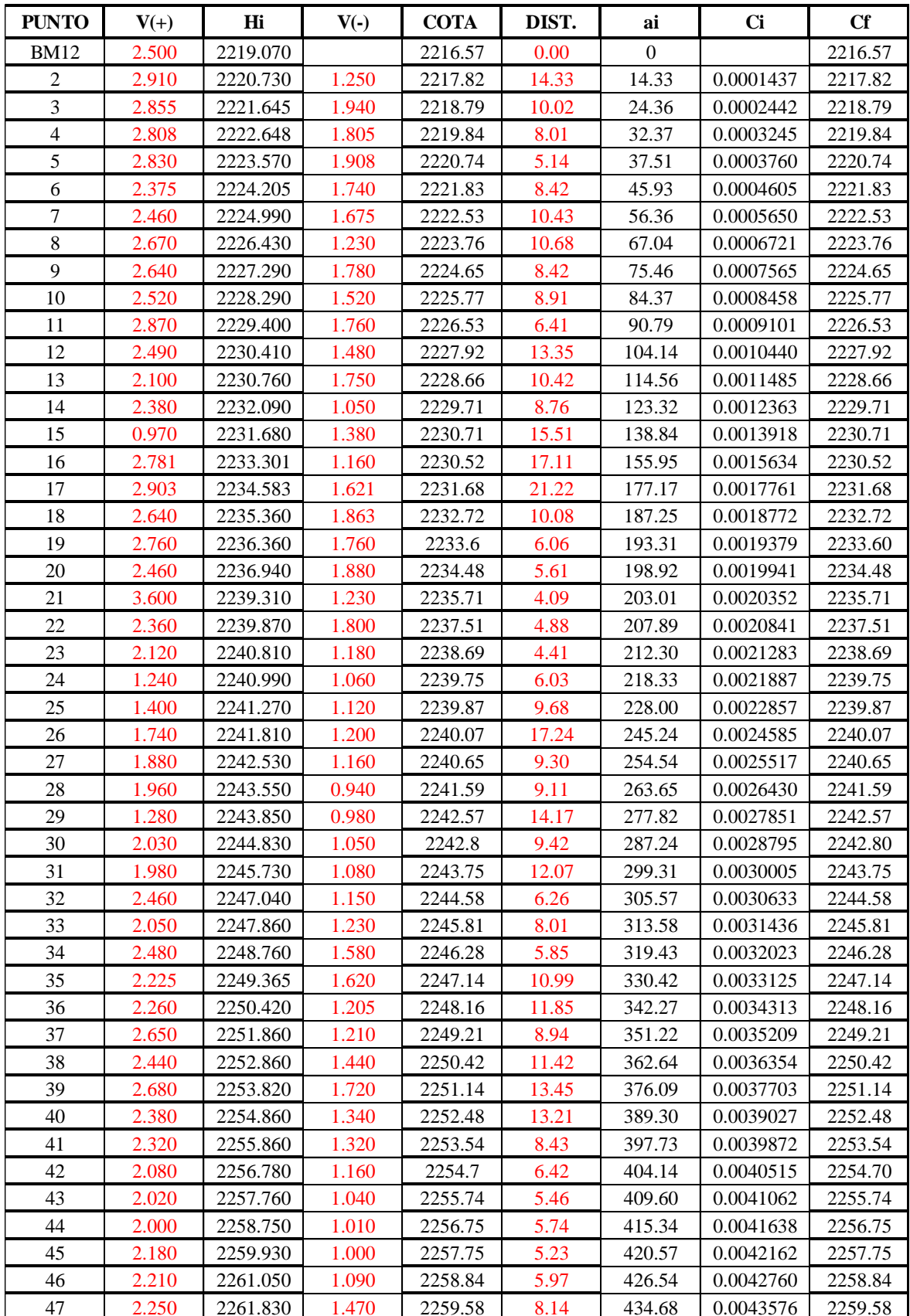

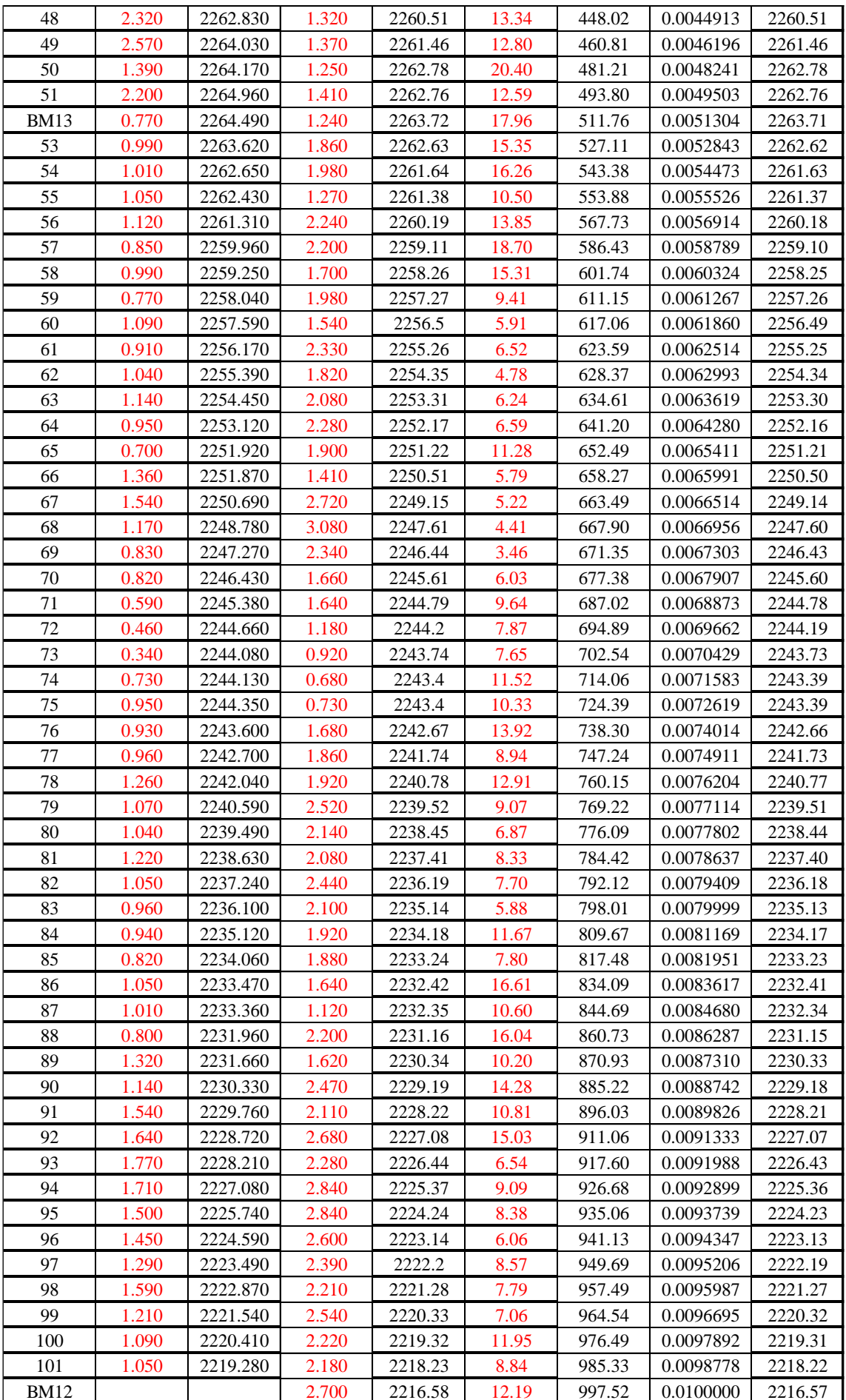

### NIVELACION DE BM'S KM 6+500 - 7+000

*ACEPTABLE ERROR DE CIERRE 0.01 ERROR MAX. 0.0203*

*DISTANCIA TOTAL COMPRO.*

*COTA COMPENS|ADA*

1026.95

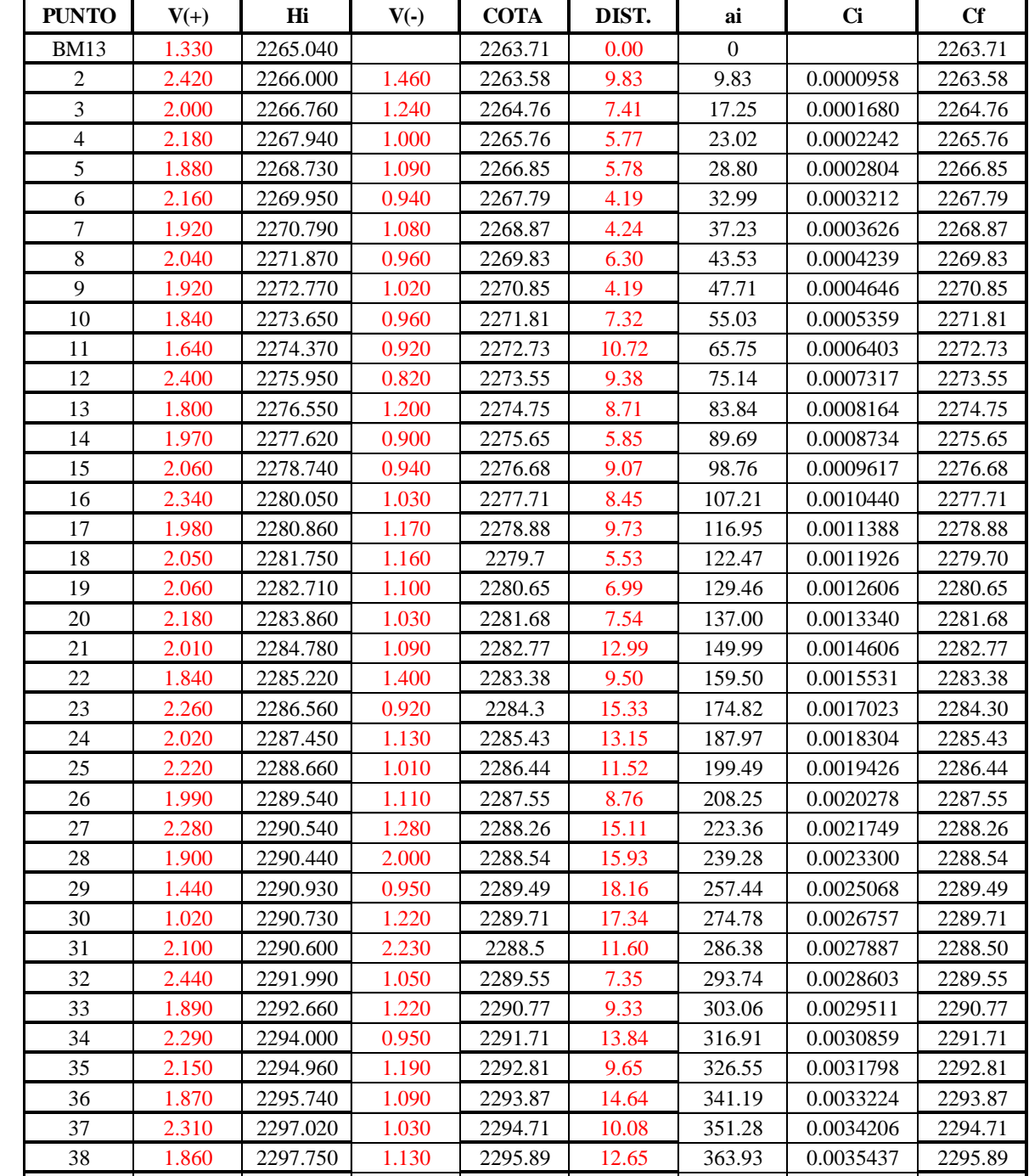

 2.120 2298.940 0.930 2296.82 12.10 376.02 0.0036615 2296.82 2.010 2299.890 1.060 2297.88 14.93 390.95 0.0038069 2297.88 41 | 2.300 | 2299.850 | 2.340 | 2297.55 | 10.71 | 401.66 | 0.0039112 | 2297.55 42 | 2.170 | 2299.870 | 2.150 | 2297.7 | 17.83 | 419.49 | 0.0040848 | 2297.70 43 2.280 2299.810 2.340 2297.53 12.56 432.05 0.0042071 2297.53 44 | 2.060 | 2299.870 | 2.000 | 2297.81 | 15.43 | 447.48 | 0.0043573 | 2297.81 45 | 2.570 | 2300.440 | 2.000 | 2297.87 | 9.98 | 457.46 | 0.0044545 | 2297.87 2.200 2300.820 1.820 2298.62 19.94 477.40 0.0046487 2298.62

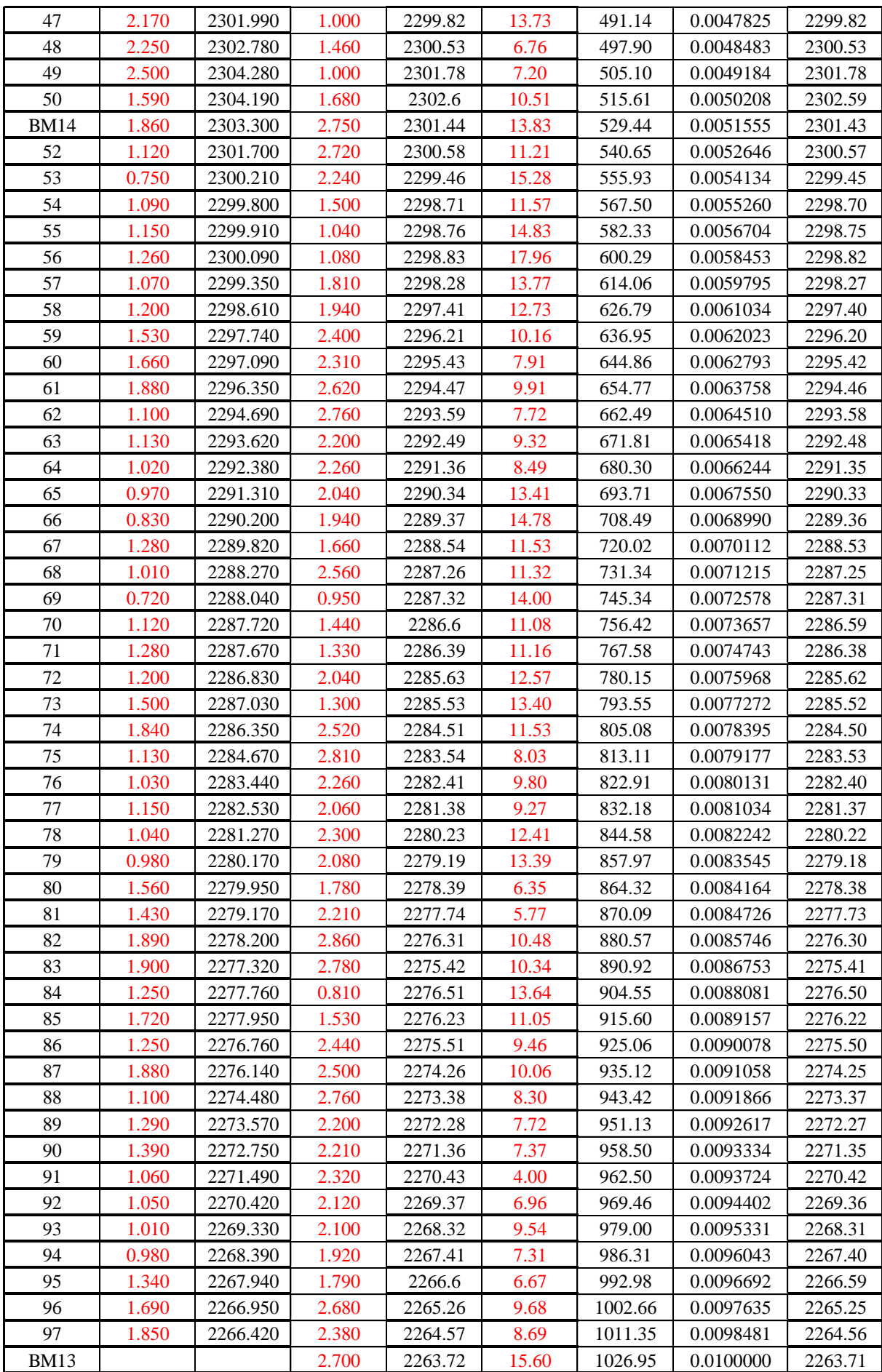

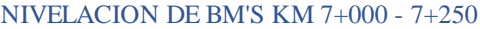

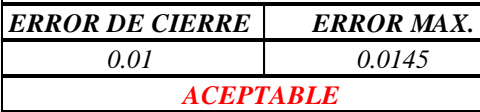

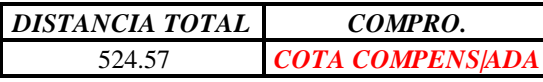

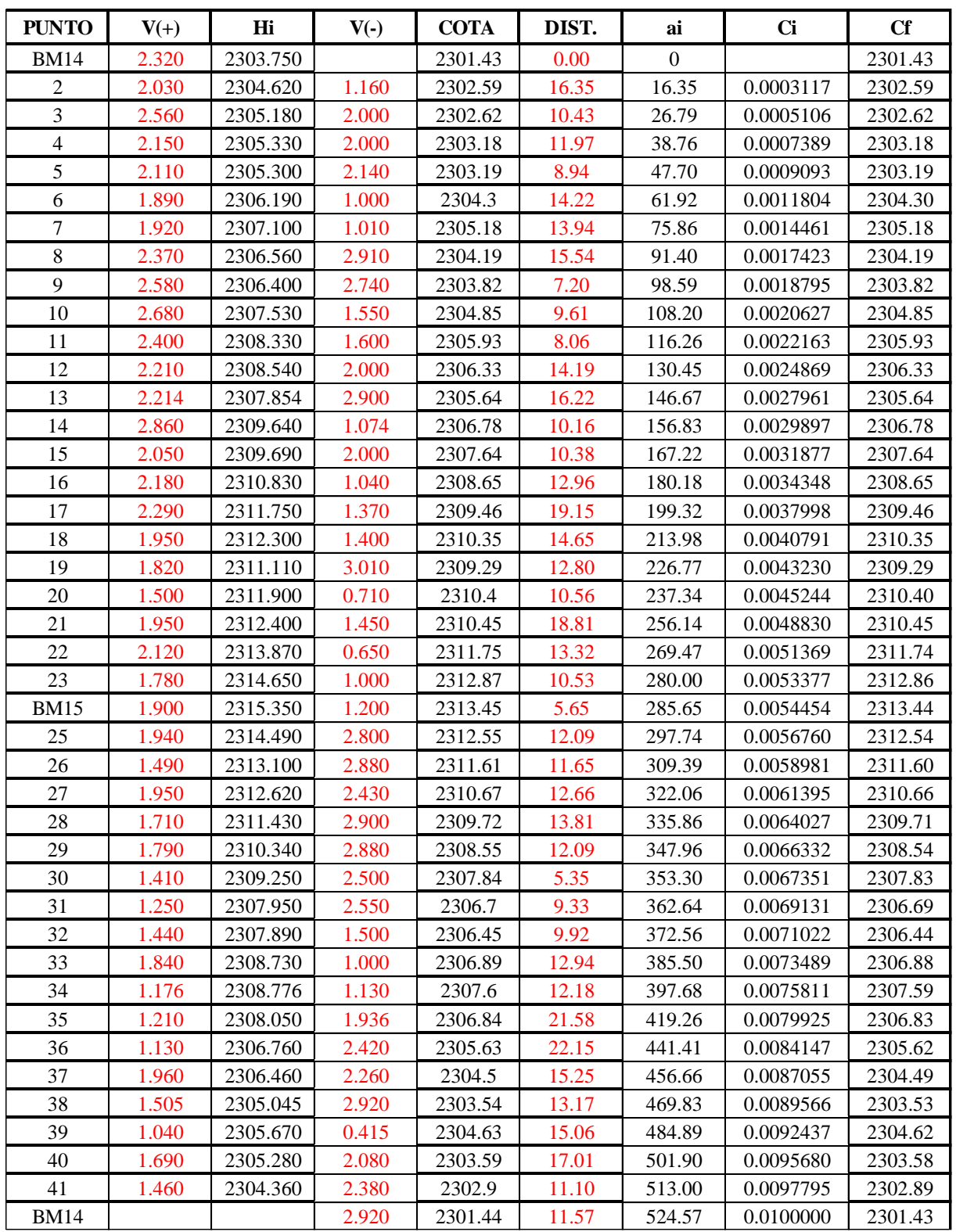

## **Anexo n° 5:**

# **Cuadro N° 24 resumen de ensayos realizados**

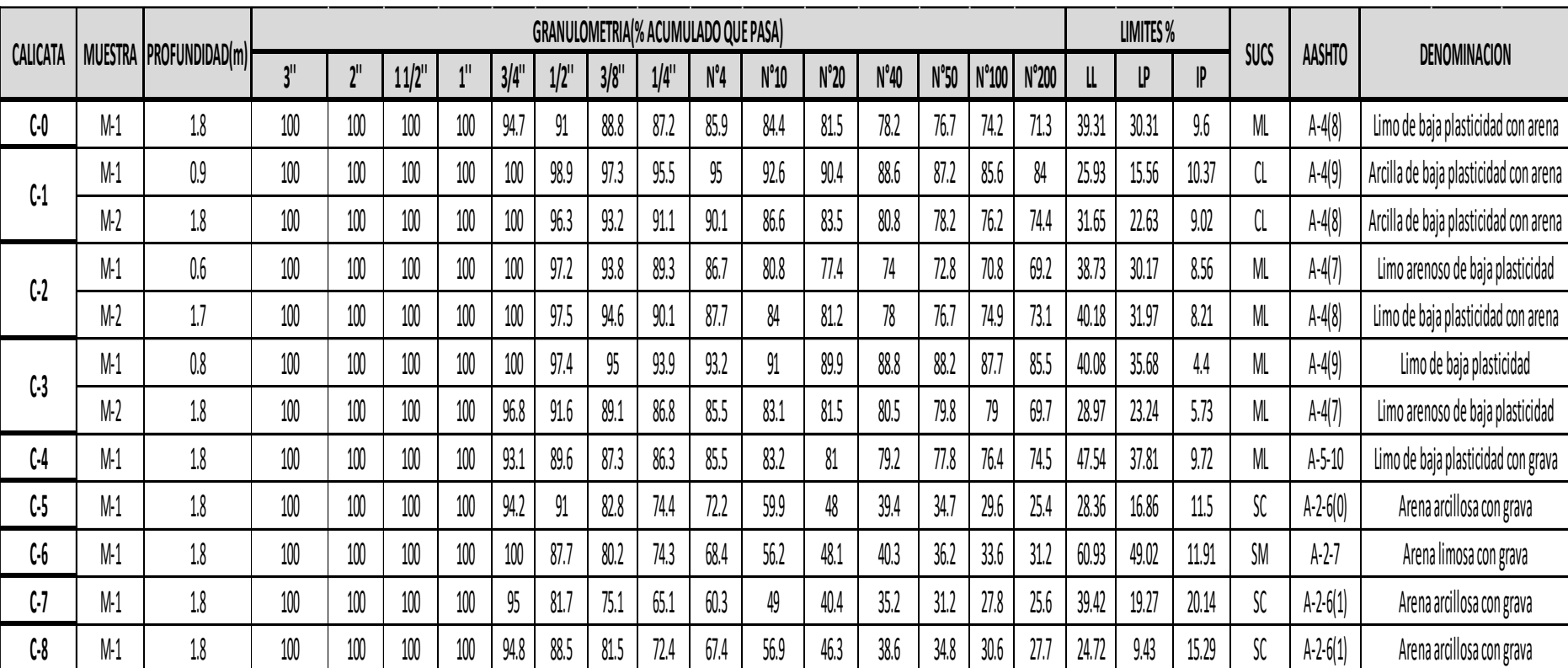

Fuente: Propia